# Intel Architecture Software Developer's Manual

## Volume 2: Instruction Set Reference

**NOTE**: The Intel Architecture Software Developer's Manual consists of three volumes: Basic Architecture, Order Number 243190; Instruction Set Reference, Order Number 243191; and the System Programming Guide, Order Number 243192. Please refer to all three volumes when evaluating your design needs. Information in this document is provided in connection with Intel products. No license, express or implied, by estoppel or otherwise, to any intellectual property rights is granted by this document. Except as provided in Intel's Terms and Conditions of Sale for such products, Intel assumes no liability whatsoever, and Intel disclaims any express or implied warranty, relating to sale and/or use of Intel products including liability or warranties relating to fitness for a particular purpose, merchantability, or infringement of any patent, copyright or other intellectual property right. Intel products are not intended for use in medical, life saving, or life sustaining applications.

Intel may make changes to specifications and product descriptions at any time, without notice.

Designers must not rely on the absence or characteristics of any features or instructions marked "reserved" or "undefined." Intel reserves these for future definition and shall have no responsibility whatsoever for conflicts or incompatibilities arising from future changes to them.

Intel's Intel Architecture processors (e.g., Pentium and Pentium Pro processors) may contain design defects or errors known as errata. Current characterized errata are available on request.

Third-party brands and names are the property of their respective owners.

Contact your local Intel sales office or your distributor to obtain the latest specifications and before placing your product order.

Copies of documents which have an ordering number and are referenced in this document, or other Intel literature, may be obtained from:

Intel Corporation P.O. Box 7641 Mt. Prospect IL 60056-7641

or call 1-800-879-4683 or visit Intel's website at http://www.intel.com

COPYRIGHT © INTEL CORPORATION 1997

# TABLE OF CONTENTS

| CHAPTE   | ER 1                                                    |       |
|----------|---------------------------------------------------------|-------|
| ABOUT    | THIS MANUAL                                             |       |
| 1.1.     | OVERVIEW OF THE INTEL ARCHITECTURE SOFTWARE             |       |
|          | DEVELOPER'S MANUAL, VOLUME 2: INSTRUCTION SET REFERENCE | 1-1   |
| 1.2.     | OVERVIEW OF THE INTEL ARCHITECTURE SOFTWARE             |       |
|          | DEVELOPER'S MANUAL, VOLUME 1: BASIC ARCHITECTURE        | 1-2   |
| 1.3.     | OVERVIEW OF THE INTEL ARCHITECTURE SOFTWARE             |       |
|          | DEVELOPER'S MANUAL, VOLUME 3: SYSTEM PROGRAMMING GUIDE  | 1-3   |
| 1.4.     | NOTATIONAL CONVENTIONS.                                 | 1-5   |
| 1.4.1.   | Bit and Byte Order                                      | 1-5   |
| 1.4.2.   | Reserved Bits and Software Compatibility                | 1-5   |
| 1.4.3.   | Instruction Operands                                    | 1-6   |
| 1.4.4.   | Hexadecimal and Binary Numbers                          | 1-6   |
| 1.4.5.   | Segmented Addressing                                    | 1-7   |
| 1.4.6.   | Exceptions                                              | 1-7   |
| 1.5.     | RELATED LITERATURE                                      | 1-8   |
|          |                                                         |       |
| СНАРТЕ   | ER 2                                                    |       |
| INSTRU   | CTION FORMAT                                            |       |
| 2.1.     | GENERAL INSTRUCTION FORMAT                              | 2-1   |
| 2.2.     | INSTRUCTION PREFIXES                                    | 2-1   |
| 2.3.     | OPCODE                                                  | 2-2   |
| 2.4.     | MODR/M AND SIB BYTES                                    |       |
| 2.5.     | DISPLACEMENT AND IMMEDIATE BYTES                        | 2-3   |
| 2.6.     | ADDRESSING-MODE ENCODING OF MODR/M AND SIB BYTES        | 2-3   |
|          |                                                         |       |
| CHAPTE   |                                                         |       |
|          | CTION SET REFERENCE                                     |       |
| 3.1.     | INTERPRETING THE INSTRUCTION REFERENCE PAGES            |       |
| 3.1.1.   | Instruction Format                                      |       |
| 3.1.1.1. | Opcode Column                                           |       |
| 3.1.1.2. | Instruction Column                                      |       |
| 3.1.1.3. | Description Column                                      |       |
| 3.1.1.4. | Description                                             |       |
| 3.1.2.   | Operation                                               |       |
| 3.1.3.   | Flags Affected                                          |       |
| 3.1.4.   | FPU Flags Affected                                      |       |
| 3.1.5.   | Protected Mode Exceptions.                              |       |
| 3.1.6.   | Real-Address Mode Exceptions                            |       |
| 3.1.7.   | Virtual-8086 Mode Exceptions.                           |       |
| 3.1.8.   | Floating-Point Exceptions                               |       |
| 3.2.     | INSTRUCTION REFERENCE                                   |       |
|          | AAA—ASCII Adjust After Addition                         |       |
|          | AAD—ASCII Adjust AX Before Division                     |       |
|          | AAM—ASCII Adjust AX After Multiply                      |       |
|          | AAS—ASCII Adjust AL After Subtraction.                  |       |
|          | ADC—Add with Carry                                      | .3-15 |
|          | ADD—Add                                                 | .3-17 |

| AND—Logical AND                                                                                                    | 3-19                                                                                                    |
|----------------------------------------------------------------------------------------------------|----------------------------------------------------------------------------------------------------|
| ARPL—Adjust RPL Field of Segment Selector                                                                                                    |                                                                                                    |
| BOUND—Check Array Index Against Bounds.                                                                                                    |                                                                                                    |
| BSF—Bit Scan Forward                                                                                                    |                                                                                                    |
| BSR—Bit Scan Reverse                                                                                                    |                                                                                                    |
| BSWAP—Byte Swap                                                                                                    |                                                                                                    |
| BT—Bit Test                                                                                                    | 3-30                                                                                                    |
| BTC—Bit Test and Complement                                                                                                    |                                                                                                    |
| BTR—Bit Test and Reset                                                                                                    |                                                                                                    |
| BTS—Bit Test and Set                                                                                                    | 3-36                                                                                                    |
| CALL—Call Procedure                                                                                                    |                                                                                                    |
| CBW/CWDE—Convert Byte to Word/Convert Word to Doubleword                                                                                                    |                                                                                                    |
| CDQ—Convert Double to Quad                                                                                                    |                                                                                                    |
| CLC—Clear Carry Flag                                                                                                    |                                                                                                    |
| CLD—Clear Direction Flag                                                                                                    |                                                                                                    |
| CLI—Clear Interrupt Flag                                                                                                    | 3-53                                                                                                    |
| CLTS—Clear Task-Switched Flag in CR0                                                                                                    |                                                                                                    |
| CMC—Complement Carry Flag                                                                                                    |                                                                                                    |
| CMOVcc—Conditional Move                                                                                                    |                                                                                                    |
| CMP—Compare Two Operands                                                                                                    |                                                                                                    |
| CMPS/CMPSB/CMPSW/CMPSD—Compare String Operands                                                                                                    |                                                                                                    |
| CMPXCHG—Compare and Exchange                                                                                                    | 3-66                                                                                                    |
| CMPXCHG8B—Compare and Exchange 8 Bytes                                                                                                    |                                                                                                    |
| CPUID—CPU Identification                                                                                                    |                                                                                                    |
|                                                                                                    |                                                                                                    |
| CWD/CDQ—Convert Word to Doubleword/Convert Doubleword                                                                                                    |                                                                                                    |
| CWD/CDQ—Convert Word to Doubleword/Convert Doubleword to Quadword                                                                                                    | 3-77                                                                                                    |
| CWD/CDQ—Convert Word to Doubleword/Convert Doubleword<br>to Quadword<br>CWDE—Convert Word to Doubleword                                                                                                    | 3-77                                                                                                    |
| CWD/CDQ—Convert Word to Doubleword/Convert Doubleword<br>to Quadword<br>CWDE—Convert Word to Doubleword<br>DAA—Decimal Adjust AL after Addition                                                                                                    | 3-77<br>3-78<br>3-79                                                                                                    |
| CWD/CDQ—Convert Word to Doubleword/Convert Doubleword<br>to Quadword<br>CWDE—Convert Word to Doubleword<br>DAA—Decimal Adjust AL after Addition<br>DAS—Decimal Adjust AL after Subtraction                                                                                                    | 3-77<br>3-78<br>3-79<br>3-81                                                                                                    |
| CWD/CDQ—Convert Word to Doubleword/Convert Doubleword<br>to Quadword<br>CWDE—Convert Word to Doubleword<br>DAA—Decimal Adjust AL after Addition<br>DAS—Decimal Adjust AL after Subtraction<br>DEC—Decrement by 1                                                                                                    | 3-77<br>3-78<br>3-79<br>3-81<br>3-82                                                                                                    |
| CWD/CDQ—Convert Word to Doubleword/Convert Doubleword<br>to Quadword                                                                                                    | 3-77<br>3-78<br>3-79<br>3-81<br>3-82<br>3-84                                                                                                    |
| CWD/CDQ—Convert Word to Doubleword/Convert Doubleword         to Quadword         CWDE—Convert Word to Doubleword         DAA—Decimal Adjust AL after Addition         DAS—Decimal Adjust AL after Subtraction         DEC—Decrement by 1         DIV—Unsigned Divide         EMMS—Empty MMX <sup>™</sup> State                                                                                                    | 3-77<br>3-78<br>3-79<br>3-81<br>3-82<br>3-82<br>3-84<br>3-87                                                                                                    |
| CWD/CDQ—Convert Word to Doubleword/Convert Doubleword         to Quadword         CWDE—Convert Word to Doubleword         DAA—Decimal Adjust AL after Addition         DAS—Decimal Adjust AL after Subtraction         DEC—Decrement by 1         DIV—Unsigned Divide         EMMS—Empty MMX <sup>™</sup> State         ENTER—Make Stack Frame for Procedure Parameters                                                                                                    | 3-77<br>3-78<br>3-79<br>3-81<br>3-82<br>3-84<br>3-84<br>3-87<br>3-88                                                                                                |
| CWD/CDQ—Convert Word to Doubleword/Convert Doubleword         to Quadword         CWDE—Convert Word to Doubleword         DAA—Decimal Adjust AL after Addition         DAS—Decimal Adjust AL after Subtraction         DEC—Decrement by 1         DIV—Unsigned Divide         EMMS—Empty MMX <sup>™</sup> State         ENTER—Make Stack Frame for Procedure Parameters         F2XM1—Compute 2x–1                                                                                                    | 3-77<br>3-78<br>3-79<br>3-81<br>3-82<br>3-82<br>3-84<br>3-87<br>3-88<br>3-91                                                                                        |
| CWD/CDQ—Convert Word to Doubleword/Convert Doubleword<br>to Quadword                                                                                                    | 3-77<br>3-78<br>3-79<br>3-81<br>3-82<br>3-82<br>3-84<br>3-87<br>3-88<br>3-91<br>3-93                                                                                |
| CWD/CDQ—Convert Word to Doubleword/Convert Doubleword         to Quadword         CWDE—Convert Word to Doubleword         DAA—Decimal Adjust AL after Addition         DAS—Decimal Adjust AL after Subtraction         DEC—Decrement by 1         DIV—Unsigned Divide         EMMS—Empty MMX™ State         ENTER—Make Stack Frame for Procedure Parameters.         F2XM1—Compute 2x–1         FABS—Absolute Value         FADD/FADDP/FIADD—Add                                                                                                    | 3-77<br>3-78<br>3-79<br>3-81<br>3-82<br>3-84<br>3-87<br>3-88<br>3-91<br>3-93<br>3-95                                                                                |
| CWD/CDQ—Convert Word to Doubleword/Convert Doubleword         to Quadword         CWDE—Convert Word to Doubleword         DAA—Decimal Adjust AL after Addition         DAS—Decimal Adjust AL after Subtraction         DEC—Decrement by 1         DIV—Unsigned Divide         EMMS—Empty MMX™ State         ENTER—Make Stack Frame for Procedure Parameters.         F2XM1—Compute 2x–1         FABS—Absolute Value         FADD/FADDP/FIADD—Add         FBLD—Load Binary Coded Decimal                                                                                                    | 3-77<br>3-78<br>3-79<br>3-81<br>3-82<br>3-84<br>3-87<br>3-88<br>3-91<br>3-93<br>3-95<br>3-98                                                                        |
| CWD/CDQ—Convert Word to Doubleword/Convert Doubleword         to Quadword         CWDE—Convert Word to Doubleword         DAA—Decimal Adjust AL after Addition         DAS—Decimal Adjust AL after Subtraction         DEC—Decrement by 1         DIV—Unsigned Divide         EMMS—Empty MMX <sup>™</sup> State         ENTER—Make Stack Frame for Procedure Parameters.         F2XM1—Compute 2x–1         FABS—Absolute Value         FADD/FADDP/FIADD—Add         FBLD—Load Binary Coded Decimal         FBSTP—Store BCD Integer and Pop                                                                                                    | 3-77<br>3-78<br>3-79<br>3-81<br>3-82<br>3-84<br>3-87<br>3-88<br>3-91<br>3-93<br>3-95<br>3-98<br>3-100                                                               |
| CWD/CDQ—Convert Word to Doubleword/Convert Doubleword         to Quadword         CWDE—Convert Word to Doubleword         DAA—Decimal Adjust AL after Addition         DAS—Decimal Adjust AL after Subtraction         DEC—Decrement by 1         DIV—Unsigned Divide         EMMS—Empty MMX <sup>™</sup> State         ENTER—Make Stack Frame for Procedure Parameters.         F2XM1—Compute 2x–1         FABS—Absolute Value         FADD/FADDP/FIADD—Add         FBLD—Load Binary Coded Decimal         FBSTP—Store BCD Integer and Pop         FCHS—Change Sign.                                                                                                    | 3-77<br>3-78<br>3-79<br>3-81<br>3-82<br>3-84<br>3-87<br>3-88<br>3-91<br>3-93<br>3-93<br>3-95<br>3-98<br>3-100<br>3-103                                              |
| CWD/CDQ—Convert Word to Doubleword/Convert Doubleword         to Quadword         CWDE—Convert Word to Doubleword         DAA—Decimal Adjust AL after Addition         DAS—Decimal Adjust AL after Subtraction         DEC—Decrement by 1         DIV—Unsigned Divide         EMMS—Empty MMX <sup>™</sup> State         ENTER—Make Stack Frame for Procedure Parameters.         F2XM1—Compute 2x–1         FABS—Absolute Value         FADD/FADDP/FIADD—Add         FBLD—Load Binary Coded Decimal         FBSTP—Store BCD Integer and Pop         FCHS—Change Sign.         FCLEX/FNCLEX—Clear Exceptions                                                                                                   | 3-77<br>3-78<br>3-79<br>3-81<br>3-82<br>3-84<br>3-87<br>3-88<br>3-91<br>3-93<br>3-93<br>3-95<br>3-98<br>3-100<br>3-103<br>3-105                                     |
| CWD/CDQ—Convert Word to Doubleword/Convert Doubleword         to Quadword         CWDE—Convert Word to Doubleword         DAA—Decimal Adjust AL after Addition         DAS—Decimal Adjust AL after Subtraction         DEC—Decrement by 1         DIV—Unsigned Divide         EMMS—Empty MMX™ State         ENTER—Make Stack Frame for Procedure Parameters.         F2XM1—Compute 2x–1         FABS—Absolute Value         FADD/FADDP/FIADD—Add         FBLD—Load Binary Coded Decimal         FBSTP—Store BCD Integer and Pop         FCHS—Change Sign.         FCLEX/FNCLEX—Clear Exceptions         FCMOVcc—Floating-Point Conditional Move                                                               | 3-77<br>3-78<br>3-79<br>3-81<br>3-82<br>3-84<br>3-87<br>3-88<br>3-91<br>3-93<br>3-93<br>3-95<br>3-98<br>3-100<br>3-103<br>3-107                                     |
| CWD/CDQ—Convert Word to Doubleword/Convert Doubleword         to Quadword         CWDE—Convert Word to Doubleword         DAA—Decimal Adjust AL after Addition         DAA—Decimal Adjust AL after Subtraction         DEC—Decrement by 1         DIV—Unsigned Divide         EMMS—Empty MMX <sup>TM</sup> State         ENTER—Make Stack Frame for Procedure Parameters.         F2XM1—Compute 2x–1         FABS—Absolute Value         FADD/FADDP/FIADD—Add         FBLD—Load Binary Coded Decimal         FBSTP—Store BCD Integer and Pop         FCHS—Change Sign.         FCLEX/FNCLEX—Clear Exceptions         FCMOVcc—Floating-Point Conditional Move         FCOM/FCOMP/FCOMPP—Compare Real           | 3-77<br>3-78<br>3-79<br>3-81<br>3-82<br>3-84<br>3-87<br>3-88<br>3-91<br>3-93<br>3-93<br>3-95<br>3-98<br>3-100<br>3-103<br>3-107                                     |
| CWD/CDQ—Convert Word to Doubleword/Convert Doubleword         to Quadword         CWDE—Convert Word to Doubleword         DAA—Decimal Adjust AL after Addition         DAA—Decimal Adjust AL after Subtraction         DEC—Decrement by 1         DIV—Unsigned Divide         EMMS—Empty MMX™ State         ENTER—Make Stack Frame for Procedure Parameters.         F2XM1—Compute 2x–1         FABS—Absolute Value         FADD/FADDP/FIADD—Add         FBLD—Load Binary Coded Decimal         FCHS—Change Sign.         FCLEX/FNCLEX—Clear Exceptions         FCMOVcc—Floating-Point Conditional Move         FCOM/FCOMP/FLOOMIP/FUCOMIP—Compare Real         FCOMI/FCOMIP/ FUCOMI/FUCOMIP—Compare Real and | 3-77<br>3-78<br>3-79<br>3-81<br>3-82<br>3-84<br>3-87<br>3-88<br>3-91<br>3-93<br>3-93<br>3-95<br>3-98<br>3-100<br>3-103<br>3-107<br>3-109                            |
| CWD/CDQ—Convert Word to Doubleword/Convert Doubleword<br>to Quadword .<br>CWDE—Convert Word to Doubleword .<br>DAA—Decimal Adjust AL after Addition .<br>DAS—Decimal Adjust AL after Subtraction .<br>DEC—Decrement by 1 .<br>DIV—Unsigned Divide .<br>EMMS—Empty MMX <sup>™</sup> State .<br>ENTER—Make Stack Frame for Procedure Parameters.<br>F2XM1—Compute 2x–1 .<br>FABS—Absolute Value .<br>FADD/FADDP/FIADD—Add .<br>FBLD—Load Binary Coded Decimal .<br>FBSTP—Store BCD Integer and Pop .<br>FCHS—Change Sign .<br>FCLEX/FNCLEX—Clear Exceptions .<br>FCMOVcc—Floating-Point Conditional Move .<br>FCOM/FCOMP/FCOMPP—Compare Real .<br>FCOMI/FCOMIP/ FUCOMI/FUCOMIP—Compare Real and Set EFLAGS .    | 3-77<br>3-78<br>3-79<br>3-81<br>3-82<br>3-84<br>3-87<br>3-88<br>3-91<br>3-93<br>3-93<br>3-98<br>3-100<br>3-103<br>3-107<br>3-109<br>3-112                           |
| CWD/CDQ—Convert Word to Doubleword/Convert Doubleword<br>to Quadword .<br>CWDE—Convert Word to Doubleword .<br>DAA—Decimal Adjust AL after Addition .<br>DAS—Decimal Adjust AL after Subtraction .<br>DEC—Decrement by 1 .<br>DIV—Unsigned Divide .<br>EMMS—Empty MMX <sup>™</sup> State .<br>ENTER—Make Stack Frame for Procedure Parameters.<br>F2XM1—Compute 2x–1 .<br>FABS—Absolute Value .<br>FADD/FADDP/FIADD—Add .<br>FBLD—Load Binary Coded Decimal .<br>FBSTP—Store BCD Integer and Pop .<br>FCHS—Change Sign .<br>FCLEX/FNCLEX—Clear Exceptions .<br>FCMOVcc—Floating-Point Conditional Move .<br>FCOM/FCOMIP/FUCOMIP—Compare Real and Set EFLAGS .<br>FCOS—Cosine .                                | 3-77<br>3-78<br>3-79<br>3-81<br>3-82<br>3-82<br>3-84<br>3-87<br>3-88<br>3-91<br>3-93<br>3-93<br>3-95<br>3-100<br>3-103<br>3-107<br>3-109<br>3-112<br>3-115          |
| CWD/CDQ—Convert Word to Doubleword/Convert Doubleword<br>to Quadword .<br>CWDE—Convert Word to Doubleword .<br>DAA—Decimal Adjust AL after Addition .<br>DAS—Decimal Adjust AL after Subtraction .<br>DEC—Decrement by 1 .<br>DIV—Unsigned Divide .<br>EMMS—Empty MMX <sup>™</sup> State .<br>ENTER—Make Stack Frame for Procedure Parameters.<br>F2XM1—Compute 2x–1 .<br>FABS—Absolute Value .<br>FADD/FADDP/FIADD—Add .<br>FBLD—Load Binary Coded Decimal .<br>FBSTP—Store BCD Integer and Pop .<br>FCHS—Change Sign .<br>FCLEX/FNCLEX—Clear Exceptions .<br>FCMOVcc—Floating-Point Conditional Move .<br>FCOM/FCOMP/FCOMPP—Compare Real .<br>FCOMI/FCOMIP/ FUCOMI/FUCOMIP—Compare Real and Set EFLAGS .    | 3-77<br>3-78<br>3-79<br>3-81<br>3-82<br>3-84<br>3-87<br>3-88<br>3-91<br>3-93<br>3-93<br>3-95<br>3-98<br>3-100<br>3-103<br>3-107<br>3-109<br>3-112<br>3-115<br>3-117 |

#### TABLE OF CONTENTS

# intel

| FDIVR/FDIVRP/FIDIVR—Reverse Divide           | 3-122 |
|----------------------------------------------|-------|
| FFREE—Free Floating-Point Register           | 3-126 |
| FICOM/FICOMP—Compare Integer                 | 3-127 |
| FILD—Load Integer                            | 3-129 |
| FINCSTP—Increment Stack-Top Pointer          |       |
| FINIT/FNINIT—Initialize Floating-Point Unit. | 3-132 |
| FIST/FISTP—Store Integer                     | 3-134 |
| FLD—Load Real                                | 3-137 |
| FLD1/FLDL2T/FLDL2E/FLDPI/FLDLG2/FLDLN2/FLDZ— |       |
| Load Constant                                |       |
| FLDCW—Load Control Word                      | 3-141 |
| FLDENV—Load FPU Environment                  | 3-143 |
| FMUL/FMULP/FIMUL—Multiply                    |       |
| FNOP—No Operation                            |       |
| FPATAN—Partial Arctangent                    |       |
| FPATAN—Partial Arctangent                    |       |
| FPREM1—Partial Remainder                     |       |
| FPTAN—Partial Tangent                        |       |
| FRNDINT—Round to Integer                     |       |
| FRSTOR—Restore FPU State                     |       |
| FSAVE/FNSAVE—Store FPU State                 |       |
| FSCALE—Scale                                 | 3-165 |
| FSIN—Sine                                    |       |
| FSINCOS—Sine and Cosine                      |       |
| FSQRT—Square Root                            |       |
| FST/FSTP—Store Real                          |       |
| FSTCW/FNSTCW—Store Control Word              |       |
| FSTENV/FNSTENV—Store FPU Environment         |       |
| FSTSW/FNSTSW—Store Status Word               |       |
| FSUB/FSUBP/FISUB—Subtract                    |       |
| FSUBR/FSUBRP/FISUBR—Reverse Subtract         |       |
| FTST—TEST                                    | 3-188 |
| FUCOM/FUCOMP/FUCOMPP—Unordered Compare Real  |       |
| FWAIT—Wait                                   |       |
| FXAM—Examine                                 |       |
| FXCH—Exchange Register Contents              |       |
| FXTRACT—Extract Exponent and Significand     |       |
| FYL2X—Compute y * log2x                      | 3-200 |
| FYL2XP1—Compute y * log2(x +1)               |       |
| HLT—Halt                                     |       |
| IDIV—Signed Divide                           |       |
| IMUL—Signed Multiply                         | 3-208 |
| IN—Input from Port                           |       |
| INC—Increment by 1                           |       |
| INS/INSB/INSW/INSD—Input from Port to String |       |
| INT n/INTO/INT 3—Call to Interrupt Procedure |       |
| INVD—Invalidate Internal Caches              | 3-230 |

| INVLPG—Invalidate TLB Entry                                                                                                    | .3-232 |
|----------------------------------------------------------------------------------------------------|--------|
| IRET/IRETD—Interrupt Return                                                                                                    | .3-233 |
| J <i>cc</i> —Jump if Condition Is Met                                                                                                    |        |
| JMP—Jump                                                                                                    | .3-245 |
| LAHF—Load Status Flags into AH Register                                                                                                    |        |
| LAR—Load Access Rights Byte                                                                                                    |        |
| LDS/LES/LFS/LGS/LSS—Load Far Pointer                                                                                                    |        |
| LEA—Load Effective Address                                                                                                    |        |
| LEAVE—High Level Procedure Exit                                                                                                    |        |
| LES—Load Full Pointer                                                                                                    |        |
| LFS—Load Full Pointer                                                                                                    |        |
| LGDT/LIDT—Load Global/Interrupt Descriptor Table Register                                                                                                    |        |
| LGS—Load Full Pointer                                                                                                    |        |
| LLDT—Load Local Descriptor Table Register                                                                                                    |        |
| LIDT—Load Interrupt Descriptor Table Register                                                                                                    |        |
| LMSW—Load Machine Status Word                                                                                                    |        |
| LOCK—Assert LOCK# Signal Prefix                                                                                                    |        |
| LODS/LODSB/LODSW/LODSD—Load String                                                                                                    |        |
| LOOP/LOOPcc—Loop According to ECX Counter                                                                                                    |        |
| LSL—Load Segment Limit.                                                                                                    |        |
| LSS—Load Full Pointer                                                                                                    |        |
| LTR—Load Task Register                                                                                                    |        |
| MOV—Move                                                                                                    |        |
| MOV—Move to/from Control Registers                                                                                                    |        |
| MOV—Move to/from Debug Registers                                                                                                    |        |
| MOVD—Move 32 Bits                                                                                                    |        |
| MOVQ—Move 64 Bits                                                                                                    |        |
| MOVS/MOVSB/MOVSW/MOVSD—Move Data from String to String                                                                                                    |        |
| MOVSX—Move with Sign-Extension                                                                                                    |        |
| MOVZX—Move with Zero-Extend                                                                                                    |        |
| MUL—Unsigned Multiply                                                                                                    |        |
| NEG—Two's Complement Negation                                                                                                    |        |
| NOP—No Operation                                                                                                    | 3-310  |
| NOT—One's Complement Negation                                                                                                    |        |
| OR—Logical Inclusive OR                                                                                                    |        |
| OUT—Output to Port                                                                                                    |        |
| OUTS/OUTSB/OUTSW/OUTSD—Output String to Port                                                                                                    |        |
| PACKSSWB/PACKSSDW—Pack with Signed Saturation                                                                                                    |        |
| PACKUSWB—Pack with Unsigned Saturation                                                                                                    |        |
| PADDB/PADDW/PADDD—Packed Add                                                                                                    |        |
| PADDSB/PADDSW—Packed Add with Saturation                                                                                                    |        |
| PADDUSB/PADDUSW—Packed Add Unsigned with Saturation                                                                                                    |        |
| PAND—Logical AND                                                                                                    |        |
| PAND—Logical AND NOT                                                                                                    |        |
| PCMPEQB/PCMPEQW/PCMPEQD—Packed Compare for Equal                                                                                                    | 3-338  |
| PCMPGTB/PCMPGTW/PCMPGTD—Packed Compare for                                                                                                    | .0 000 |
| Greater Than                                                                                                    | 3-341  |
| Grouter multisses a second second sec | .0 0-1 |

| PMADDWD—Packed Multiply and Add                               | 3-344 |
|---------------------------------------------------------------|-------|
| PMULHW—Packed Multiply High                                   |       |
| PMULLW—Packed Multiply Low                                    |       |
| POP—Pop a Value from the Stack                                |       |
| POPA/POPAD—Pop All General-Purpose Registers                  |       |
| POPF/POPFD—Pop Stack into EFLAGS Register                     |       |
| POR—Bitwise Logical OR                                        |       |
| PSLLW/PSLLD/PSLLQ—Packed Shift Left Logical                   |       |
| PSRAW/PSRAD—Packed Shift Right Arithmetic.                    |       |
| PSRLW/PSRLD/PSRLQ—Packed Shift Right Logical.                 |       |
| PSUBB/PSUBW/PSUBD—Packed Subtract                             |       |
| PSUBSB/PSUBSW—Packed Subtract with Saturation                 |       |
| PSUBUSB/PSUBUSW—Packed Subtract Unsigned with Saturation      |       |
| PUNPCKHBW/PUNPCKHWD/PUNPCKHDQ—                                | 0 0/0 |
| Unpack High Packed Data                                       | 3-370 |
| PUNPCKLBW/PUNPCKLWD/PUNPCKLDQ—                                | 5-575 |
| Unpack Low Packed Data                                        | 3-383 |
| PUSH—Push Word or Doubleword Onto the Stack.                  |       |
| PUSHA/PUSHAD—Push All General-Purpose Registers               |       |
| PUSHF/PUSHFD—Push EFLAGS Register onto the Stack              |       |
| PXOR—Logical Exclusive OR                                     |       |
| RCL/RCR/ROL/ROR-—Rotate                                       |       |
| RDMSR—Read from Model Specific Register                       |       |
| RDPMC—Read Performance-Monitoring Counters                    |       |
| RDTSC—Read Time-Stamp Counter                                 |       |
| REP/REPE/REPZ/REPNE /REPNZ—Repeat String Operation Prefix .   |       |
| RET—Return from Procedure                                     |       |
| ROL/ROR—Rotate                                                |       |
| RSM—Resume from System Management Mode                        |       |
| SAHF—Store AH into Flags                                      |       |
| SAL/SAR/SHL/SHR—Shift                                         |       |
| SBB—Integer Subtraction with Borrow                           |       |
| SCAS/SCASB/SCASW/SCASD—Scan String.                           | 3-420 |
|                                                               |       |
| SETcc—Set Byte on Condition                                   |       |
| SHL/SHR—Shift Instructions                                    |       |
|                                                               |       |
| SHLD—Double Precision Shift Left                              |       |
| SHRD—Double Precision Shift Right.                            |       |
| SIDT—Store Interrupt Descriptor Table Register.               |       |
| SLDT—Store Local Descriptor Table Register.                   |       |
| SMSW—Store Machine Status Word                                |       |
| STC—Set Carry Flag                                            |       |
| STD—Set Direction Flag                                        |       |
| STI—Set Interrupt Flag<br>STOS/STOSB/STOSW/STOSD—Store String | 3-441 |
|                                                               |       |
| STR—Store Task Register.                                      |       |
| SUB—Subtract                                                  | 3-448 |

#### PAGE

| TEST—Logical Compare                               |
|----------------------------------------------------|
| UD2—Undefined Instruction                          |
| VERR, VERW—Verify a Segment for Reading or Writing |
| WAIT/FWAIT—Wait                                    |
| WBINVD—Write Back and Invalidate Cache             |
| WRMSR—Write to Model Specific Register             |
| XADD—Exchange and Add3-460                         |
| XCHG—Exchange Register/Memory with Register        |
| XLAT/XLATB—Table Look-up Translation               |
| XOR—Logical Exclusive OR                           |

#### APPENDIX A OPCODE MAP

| 0.001  |                                                     |
|--------|-----------------------------------------------------|
| A.1.   | KEY TO ABBREVIATIONS A-1                            |
| A.1.1. | Codes for Addressing Method A-1                     |
| A.1.2. | Codes for Operand Type A-2                          |
| A.1.3. | Register Codes                                      |
| A.2.   | ONE-BYTE OPCODE INTEGER INSTRUCTIONS A-3            |
| A.3.   | TWO-BYTE OPCODE INTEGER INSTRUCTIONS A-3            |
| A.4.   | OPCODE EXTENSIONS FOR ONE- AND TWO-BYTE OPCODES A-8 |
| A.5.   | ESCAPE OPCODE INSTRUCTIONS A-9                      |
| A.5.1. | Escape Opcodes with D8 as First Byte A-10           |
| A.5.2. | Escape Opcodes with D9 as First Byte A-12           |
| A.5.3. | Escape Opcodes with DA as First Byte A-14           |
| A.5.4. | Escape Opcodes with DB as First Byte A-16           |
| A.5.5. | Escape Opcodes with DC as First Byte                |
| A.5.6. | Escape Opcodes with DD as First Byte A-20           |
| A.5.7. | Escape Opcodes with DE as First Byte A-22           |
| A.5.8. | Escape Opcodes with DF As First Byte A-24           |
|        |                                                     |

#### APPENDIX B

#### INSTRUCTION FORMATS AND ENCODINGS

| B.1.   | MACHINE INSTRUCTION FORMAT                                    | 1 |
|--------|---------------------------------------------------------------|---|
| B.1.1. | Reg Field (reg)                                               | 2 |
| B.1.2. | Encoding of Operand Size Bit (w) B-3                          | 3 |
| B.1.3. | Sign Extend (s) Bit B-3                                       |   |
| B.1.4. | Segment Register Field (sreg)                                 | 1 |
| B.1.5. | Special-Purpose Register (eee) Field B                        | 1 |
| B.1.6. | Condition Test Field (tttn)                                   |   |
| B.1.7. | Direction (d) Bit                                             | 5 |
| B.2.   | INTEGER INSTRUCTION FORMATS AND ENCODINGS                     |   |
| B.3.   | MMX™ INSTRUCTION FORMATS AND ENCODINGS B-19                   | Э |
| B.3.1. | Granularity Field (gg)B-1                                     | 9 |
| B.3.2. | MMX <sup>™</sup> and General-Purpose Register Fields (mmxreg  |   |
|        | and reg)B-1                                                   | 9 |
| B.3.3. | MMX <sup>™</sup> Instruction Formats and Encodings Table B-20 | C |
| B.4.   | FLOATING-POINT INSTRUCTION FORMATS AND ENCODINGS B-24         | 4 |

## TABLE OF FIGURES

| Figure 1-1.  | Bit and Byte Order                                               |
|--------------|------------------------------------------------------------------|
| Figure 2-1.  | Intel Architecture Instruction Format                            |
| Figure 3-1.  | Bit Offset for BIT[EAX,21]                                       |
| Figure 3-2.  | Memory Bit Indexing                                              |
| Figure 3-3.  | Version and Feature Information in Registers EAX and EDX         |
| Figure 3-4.  | Operation of MOVD Instruction                                    |
| Figure 3-5.  | Operation of the MOVQ Instructions                               |
| Figure 3-6.  | Operation of the PACKSSDW Instruction                            |
| Figure 3-7.  | Operation of the PACKUSWB Instruction                            |
| Figure 3-8.  | Operation of the PADDW Instruction                               |
| Figure 3-9.  | Operation of the PADDSW Instruction                              |
| Figure 3-10. | Operation of the PADDUSB Instruction                             |
| Figure 3-11. | Operation of the PAND Instruction                                |
| Figure 3-12. | Operation of the PANDN Instruction                               |
| Figure 3-13. | Operation of the PCMPEQW Instruction                             |
| Figure 3-14. | Operation of the PCMPGTW Instruction                             |
| Figure 3-15. | Operation of the PMADDWD Instruction                             |
| Figure 3-16. | Operation of the PMULHW Instruction                              |
| Figure 3-17. | Operation of the PMULLW Instruction                              |
| Figure 3-18. | Operation of the POR Instruction                                 |
| Figure 3-19. | Operation of the PSLLW Instruction                               |
| Figure 3-20. | Operation of the PSRAW Instruction                               |
| Figure 3-21. | Operation of the PSRLW Instruction                               |
| Figure 3-22. | Operation of the PSUBW Instruction                               |
| Figure 3-23. | Operation of the PSUBSW Instruction                              |
| Figure 3-24. | Operation of the PSUBUSB Instruction                             |
| Figure 3-25. | High-Order Unpacking and Interleaving of Bytes                   |
|              | With the PUNPCKHBW Instruction                                   |
| Figure 3-26. | Low-Order Unpacking and Interleaving of Bytes                    |
|              | With the PUNPCKLBW Instruction                                   |
| Figure 3-27. | Operation of the PXOR Instruction                                |
| Figure A-1.  | ModR/M Byte nnn Field (Bits 5, 4, and 3)                         |
| Figure B-1.  | General Machine Instruction Format B-1                           |
| Figure B-2.  | Key to Codes for MMX <sup>™</sup> Data Type Cross-Reference B-20 |

# TABLE OF TABLES

| P, | Δ | G | • |  |
|----|---|---|---|--|
|    |   | - |   |  |

| Table 2-1.               | 16-Bit Addressing Forms with the ModR/M Byte                           | 2.4    |
|--------------------------|------------------------------------------------------------------------|--------|
| Table 2-1.               | 32-Bit Addressing Forms with the ModR/M Byte                           |        |
| Table 2-2.<br>Table 2-3. | 32-Bit Addressing Forms with the SIB Byte                              |        |
|                          | Register Encodings Associated with the +rb, +rw, and +rd Nomenclature. |        |
| Table 3-1.               |                                                                        |        |
| Table 3-2.               | Exception Mnemonics, Names, and Vector Numbers                         |        |
| Table 3-3.               | Floating-Point Exception Mnemonics and Names                           |        |
| Table 3-4.               | Information Returned by CPUID Instruction                              |        |
| Table 3-5.               | Processor Type Field                                                   |        |
| Table 3-6.               | Feature Flags Returned in EDX Register                                 |        |
| Table 3-7.               | Encoding of Cache and TLB Descriptors                                  |        |
| Table A-1.               | One-Byte Opcode Map1                                                   | A-4    |
| Table A-2.               | Two Byte Opcode Map (First byte is 0FH)1                               | A-6    |
| Table A-3.               | Opcode Extensions for One- and Two-Byte Opcodes by Group Number1       |        |
| Table A-4.               | D8 Opcode Map When ModR/M Byte is Within 00H to BFH1                   |        |
| Table A-5.               | D8 Opcode Map When ModR/M Byte is Outside 00H to BFH1                  |        |
| Table A-6.               | D9 Opcode Map When ModR/M Byte is Within 00H to BFH1                   |        |
| Table A-7.               | D9 Opcode Map When ModR/M Byte is Outside 00H to BFH1                  |        |
| Table A-8.               | DA Opcode Map When ModR/M Byte is Within 00H to BFH1                   |        |
| Table A-9.               | DA Opcode Map When ModR/M Byte is Outside 00H to BFH1                  |        |
| Table A-10.              | DB Opcode Map When ModR/M Byte is Within 00H to BFH1                   |        |
| Table A-11.              | DB Opcode Map When ModR/M Byte is Outside 00H to BFH1                  | . A-17 |
| Table A-12.              | DC Opcode Map When ModR/M Byte is Within 00H to BFH1                   | . A-18 |
| Table A-13.              | DC Opcode Map When ModR/M Byte is Outside 00H to BFH1                  | . A-19 |
| Table A-14.              | DD Opcode Map When ModR/M Byte is Within 00H to BFH1                   | . A-20 |
| Table A-15.              | DD Opcode Map When ModR/M Byte is Outside 00H to BFH1                  | . A-21 |
| Table A-16.              | DE Opcode Map When ModR/M Byte is Within 00H to BFH1                   |        |
| Table A-17.              | DE Opcode Map When ModR/M Byte is Outside 00H to BFH1                  |        |
| Table A-18.              | DF Opcode Map When ModR/M Byte is Within 00H to BFH1                   |        |
| Table A-19.              | DF Opcode Map When ModR/M Byte is Outside 00H to BFH1                  |        |
| Table B-1.               | Special Fields Within Instruction Encodings                            |        |
| Table B-2.               | Encoding of reg Field When w Field is Not Present in Instruction       |        |
| Table B-3.               | Encoding of reg Field When w Field is Present in Instruction.          |        |
| Table B-4.               | Encoding of Operand Size (w) Bit                                       |        |
| Table B-5.               | Encoding of Sign-Extend (s) Bit                                        |        |
| Table B-6.               | Encoding of the Segment Register (sreg) Field                          | B-4    |
| Table B-7.               | Encoding of Special-Purpose Register (eee) Field.                      | B-4    |
| Table B-8.               | Encoding of Conditional Test (tttn) Field.                             |        |
| Table B-9.               | Encoding of Operation Direction (d) Bit                                |        |
| Table B-10.              | Integer Instruction Formats and Encodings                              |        |
| Table B-11.              | Encoding of Granularity of Data Field (gg)                             |        |
| Table B-12.              | Encoding of the MMX <sup>™</sup> Register Field (mmxreg)               |        |
| Table B-13.              | Encoding of the General-Purpose Register Field (reg) When              | . 015  |
|                          | Used in MMX <sup>™</sup> Instructions                                  | B-20   |
| Table B-14.              | MMX <sup>™</sup> Instruction Formats and Encodings                     |        |
| Table B-14.              | General Floating-Point Instruction Formats                             |        |
| Table B-16.              | Floating-Point Instruction Formats and Encodings                       |        |
|                          |                                                                        | . D-20 |

# 1

# **About This Manual**

## CHAPTER 1 ABOUT THIS MANUAL

The Intel Architecture Software Developer's Manual, Volume 2: Instruction Set Reference (Order Number 243191) is part of a three-volume set that describes the architecture and programming environment of all Intel Architecture processors. The other two volumes in this set are:

- The Intel Architecture Software Developer's Manual, Volume 1: Basic Architecture (Order Number 243190).
- The Intel Architecture Software Developer's Manual, Volume 3: System Programing Guide (Order Number 243192).

The Intel Architecture Software Developer's Manual, Volume 1, describes the basic architecture and programming environment of an Intel Architecture processor; the Intel Architecture Software Developer's Manual, Volume 2, describes the instructions set of the processor and the opcode structure. These two volumes are aimed at application programmers who are writing programs to run under existing operating systems or executives. The Intel Architecture Software Developer's Manual, Volume 3, describes the operating-system support environment of an Intel Architecture processor, including memory management, protection, task management, interrupt and exception handling, and system management mode. It also provides Intel Architecture processor compatibility information. This volume is aimed at operating-system and BIOS designers and programmers.

#### 1.1. OVERVIEW OF THE INTEL ARCHITECTURE SOFTWARE DEVELOPER'S MANUAL, VOLUME 2: INSTRUCTION SET REFERENCE

The contents of this manual are as follows:

**Chapter 1**— **About This Manual.** Gives an overview of all three volumes of the *Intel Architecture Software Developer's Manual*. It also describes the notational conventions in these manuals and lists related Intel manuals and documentation of interest to programmers and hardware designers.

**Chapter 2**— **Instruction Format.** Describes the machine-level instruction format used for all Intel Architecture instructions and gives the allowable encodings of prefixes, the operand-identifier byte (ModR/M byte), the addressing-mode specifier byte (SIB byte), and the displacement and immediate bytes.

**Chapter 3**— **Instruction Set Reference.** Describes each of the Intel Architecture instructions in detail, including an algorithmic description of operations, the effect on flags, the effect of operand- and address-size attributes, and the exceptions that may be generated. The instructions are arranged in alphabetical order. The MMX<sup>TM</sup> instructions are included in this chapter.

Appendix A — Opcode Map. Gives an opcode map for the Intel Architecture instruction set.

**Appendix B** — **Instruction Formats and Encodings.** Gives the binary encoding of each form of each Intel Architecture instruction.

#### 1.2. OVERVIEW OF THE INTEL ARCHITECTURE SOFTWARE DEVELOPER'S MANUAL, VOLUME 1: BASIC ARCHITECTURE

The contents of the Intel Architecture Software Developer's Manual, Volume 1, are as follows:

**Chapter 1**— **About This Manual.** Gives an overview of all three volumes of the *Intel Architecture Software Developer's Manual*. It also describes the notational conventions in these manuals and lists related Intel manuals and documentation of interest to programmers and hardware designers.

**Chapter 2**— **Introduction to the Intel Architecture.** Introduces the Intel Architecture and the families of Intel processors that are based on this architecture. It also gives an overview of the common features found in these processors and brief history of the Intel Architecture.

**Chapter 3** — **Basic Execution Environment.** Introduces the models of memory organization and describes the register set used by applications.

**Chapter 4** — **Procedure Calls, Interrupts, and Exceptions.** Describes the procedure stack and the mechanisms provided for making procedure calls and for servicing interrupts and exceptions.

**Chapter 5** — **Data Types and Addressing Modes.** Describes the data types and addressing modes recognized by the processor.

**Chapter 6** — **Instruction Set Summary.** Gives an overview of all the Intel Architecture instructions except those executed by the processor's floating-point unit. The instructions are presented in functionally related groups.

**Chapter 7** — **Floating-Point Unit.** Describes the Intel Architecture floating-point unit, including the floating-point registers and data types; gives an overview of the floating-point instruction set; and describes the processor's floating-point exception conditions.

**Chapter 8** — **Programming with Intel MMX**<sup>TM</sup> **Technology.** Describes the Intel MMX technology, including MMX registers and data types, and gives an overview of the MMX instruction set.

**Chapter 9** — **Input/Output.** Describes the processor's I/O architecture, including I/O port addressing, the I/O instructions, and the I/O protection mechanism.

**Chapter 10** — **Processor Identification and Feature Determination.** Describes how to determine the CPU type and the features that are available in the processor.

**Appendix A** — **EFLAGS Cross-Reference.** Summaries how the Intel Architecture instructions affect the flags in the EFLAGS register.

**Appendix B** — **EFLAGS Condition Codes.** Summarizes how the conditional jump, move, and byte set on condition code instructions use the condition code flags (OF, CF, ZF, SF, and PF) in the EFLAGS register.

**Appendix C** — **Floating-Point Exceptions Summary.** Summarizes the exceptions that can be raised by floating-point instructions.

**Appendix D** — **Guidelines for Writing FPU Exception Handlers.** Describes how to design and write MS-DOS\* compatible exception handling facilities for FPU exceptions, including both software and hardware requirements and assembly-language code examples. This appendix also describes general techniques for writing robust FPU exception handlers.

#### 1.3. OVERVIEW OF THE INTEL ARCHITECTURE SOFTWARE DEVELOPER'S MANUAL, VOLUME 3: SYSTEM PROGRAMMING GUIDE

The contents of the Intel Architecture Software Developer's Manual, Volume 3, are as follows:

**Chapter 1**— **About This Manual.** Gives an overview of all three volumes of the *Intel Architecture Software Developer's Manual*. It also describes the notational conventions in these manuals and lists related Intel manuals and documentation of interest to programmers and hardware designers.

**Chapter 2** — **System Architecture Overview.** Describes the modes of operation of an Intel Architecture processor and the mechanisms provided in the Intel Architecture to support operating systems and executives, including the system-oriented registers and data structures and the system-oriented instructions. The steps necessary for switching between real-address and protected modes are also identified.

**Chapter 3**— **Protected-Mode Memory Management.** Describes the data structures, registers, and instructions that support segmentation and paging and explains how they can be used to implement a "flat" (unsegmented) memory model or a segmented memory model.

**Chapter 4** — **Protection.** Describes the support for page and segment protection provided in the Intel Architecture. This chapter also explains the implementation of privilege rules, stack switching, pointer validation, user and supervisor modes.

**Chapter 5** — **Interrupt and Exception Handling.** Describes the basic interrupt mechanisms defined in the Intel Architecture, shows how interrupts and exceptions relate to protection, and describes how the architecture handles each exception type. Reference information for each Intel Architecture exception is given at the end of this chapter.

**Chapter 6** — **Task Management.** Describes the mechanisms the Intel Architecture provides to support multitasking and inter-task protection.

**Chapter 7** — **Multiple Processor Management.** Describes the instructions and flags that support multiple processors with shared memory, memory ordering, and the advanced programmable interrupt controller (APIC).

**Chapter 8** — **Processor Management and Initialization.** Defines the state of an Intel Architecture processor and its floating-point unit after reset initialization. This chapter also explains how to set up an Intel Architecture processor for real-address mode operation and protected mode operation, and how to switch between modes.

**Chapter 9** — **Memory Cache Control.** Describes the general concept of caching and the caching mechanisms supported by the Intel Architecture. This chapter also describes the memory type range registers (MTRRs) and how they can be used to map memory types of physical memory. MTRRs were introduced into the Intel Architecture with the Pentium<sup>®</sup> Pro processor.

**Chapter 10** — **MMX<sup>™</sup> Technology System Programming Model.** Describes those aspects of the Intel MMX technology that must be handled and considered at the system programming level, including task switching, exception handling, and compatibility with existing system environments.

**Chapter 11** — **System Management Mode (SMM).** Describes the Intel Architecture's system management mode (SMM), which can be used to implement power management functions.

**Chapter 12** — **Machine Check Architecture.** Describes the machine check architecture, which was introduced into the Intel Architecture with the Pentium processor.

**Chapter 13** — **Code Optimization.** Discusses general optimization techniques for programming an Intel Architecture processor.

**Chapter 14** — **Debugging and Performance Monitoring.** Describes the debugging registers and other debug mechanism provided in the Intel Architecture. This chapter also describes the time-stamp counter and the performance monitoring counters.

**Chapter 15 — 8086 Emulation.** Describes the real-address and virtual-8086 modes of the Intel Architecture.

**Chapter 16** — **Mixing 16-Bit and 32-Bit Code.** Describes how to mix 16-bit and 32-bit code modules within the same program or task.

**Chapter 17** — **Intel Architecture Compatibility.** Describes the programming differences between the Intel 286, Intel386<sup>TM</sup>, Intel486<sup>TM</sup>, Pentium, and Pentium Pro processors. The differences among the 32-bit Intel Architecture processors (the Intel386, Intel486, Pentium, and Pentium Pro processors) are described throughout the three volumes of the *Intel Architecture Software Developer's Manual*, as relevant to particular features of the architecture. This chapter provides a collection of all the relevant compatibility information for all Intel Architecture processors and also describes the basic differences with respect to the 16-bit Intel Architecture processors (the Intel 8086 and Intel 286 processors).

**Appendix A** — **Performance-Monitoring Counters.** Lists the events that can be counted with the performance-monitoring counters and the codes used to select these events.

**Appendix B** — **Model Specific Registers (MSRs).** Lists the MSRs available in the Pentium Pro processor and their functions.

## 1.4. NOTATIONAL CONVENTIONS

This manual uses special notation for data-structure formats, for symbolic representation of instructions, and for hexadecimal numbers. A review of this notation makes the manual easier to read.

## 1.4.1. Bit and Byte Order

In illustrations of data structures in memory, smaller addresses appear toward the bottom of the figure; addresses increase toward the top. Bit positions are numbered from right to left. The numerical value of a set bit is equal to two raised to the power of the bit position. Intel Architecture processors is a "little endian" machines; this means the bytes of a word are numbered starting from the least significant byte. Figure 1-1 illustrates these conventions.

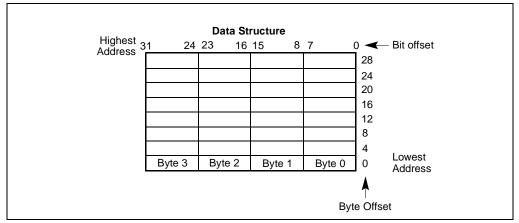

Figure 1-1. Bit and Byte Order

#### 1.4.2. Reserved Bits and Software Compatibility

In many register and memory layout descriptions, certain bits are marked as **reserved**. When bits are marked as reserved, it is essential for compatibility with future processors that software treat these bits as having a future, though unknown, effect. The behavior of reserved bits should be regarded as not only undefined, but unpredictable. Software should follow these guidelines in dealing with reserved bits:

- Do not depend on the states of any reserved bits when testing the values of registers which contain such bits. Mask out the reserved bits before testing.
- Do not depend on the states of any reserved bits when storing to memory or to a register.
- Do not depend on the ability to retain information written into any reserved bits.
- When loading a register, always load the reserved bits with the values indicated in the documentation, if any, or reload them with values previously read from the same register.

#### NOTE

Avoid any software dependence upon the state of reserved bits in Intel Architecture registers. Depending upon the values of reserved register bits will make software dependent upon the unspecified manner in which the processor handles these bits. Depending upon reserved values risks incompatibility with future processors.

#### 1.4.3. Instruction Operands

When instructions are represented symbolically, a subset of the Intel Architecture assembly language is used. In this subset, an instruction has the following format:

label: mnemonic argument1, argument2, argument3

where:

- A label is an identifier which is followed by a colon.
- A **mnemonic** is a reserved name for a class of instruction opcodes which have the same function.
- The operands *argument1*, *argument2*, and *argument3* are optional. There may be from zero to three operands, depending on the opcode. When present, they take the form of either literals or identifiers for data items. Operand identifiers are either reserved names of registers or are assumed to be assigned to data items declared in another part of the program (which may not be shown in the example).

When two operands are present in an arithmetic or logical instruction, the right operand is the source and the left operand is the destination.

For example:

LOADREG: MOV EAX, SUBTOTAL

In this example LOADREG is a label, MOV is the mnemonic identifier of an opcode, EAX is the destination operand, and SUBTOTAL is the source operand. Some assembly languages put the source and destination in reverse order.

#### 1.4.4. Hexadecimal and Binary Numbers

Base 16 (hexadecimal) numbers are represented by a string of hexadecimal digits followed by the character H (for example, F82EH). A hexadecimal digit is a character from the following set: 0, 1, 2, 3, 4, 5, 6, 7, 8, 9, A, B, C, D, E, and F.

Base 2 (binary) numbers are represented by a string of 1s and 0s, sometimes followed by the character B (for example, 1010B). The "B" designation is only used in situations where confusion as to the type of number might arise.

## 1.4.5. Segmented Addressing

The processor uses byte addressing. This means memory is organized and accessed as a sequence of bytes. Whether one or more bytes are being accessed, a byte address is used to locate the byte or bytes memory. The range of memory that can be addressed is called an **address space**.

The processor also supports segmented addressing. This is a form of addressing where a program may have many independent address spaces, called **segments**. For example, a program can keep its code (instructions) and stack in separate segments. Code addresses would always refer to the code space, and stack addresses would always refer to the stack space. The following notation is used to specify a byte address within a segment:

Segment-register:Byte-address

For example, the following segment address identifies the byte at address FF79H in the segment pointed by the DS register:

DS:FF79H

The following segment address identifies an instruction address in the code segment. The CS register points to the code segment and the EIP register contains the address of the instruction.

CS:EIP

#### 1.4.6. Exceptions

An exception is an event that typically occurs when an instruction causes an error. For example, an attempt to divide by zero generates an exception. However, some exceptions, such as breakpoints, occur under other conditions. Some types of exceptions may provide error codes. An error code reports additional information about the error. An example of the notation used to show an exception and error code is shown below.

#PF(fault code)

This example refers to a page-fault exception under conditions where an error code naming a type of fault is reported. Under some conditions, exceptions which produce error codes may not be able to report an accurate code. In this case, the error code is zero, as shown below for a general-protection exception.

#GP(0)

See Chapter 5, *Interrupt and Exception Handling*, in the *Intel Architecture Software Developer's Manual, Volume 3*, for a list of exception mnemonics and their descriptions.

## 1.5. RELATED LITERATURE

The following books contain additional material related to Intel processors:

- Intel Pentium<sup>®</sup> Pro Processor Specification Update, Order Number 242689.
- Intel Pentium<sup>®</sup> Processor Specification Update, Order Number 242480.
- AP-485, Intel Processor Identification and the CPUID Instruction, Order Number 241618.
- AP-578, Software and Hardware Considerations for FPU Exception Handlers for Intel Architecture Processors, Order Number 242415-001.
- Pentium<sup>®</sup> Pro Processor Family Developer's Manual, Volume 1: Specifications, Order Number 242690-001.
- Pentium<sup>®</sup> Processor Family Developer's Manual, Order Number 241428.
- Intel486<sup>™</sup> Microprocessor Data Book, Order Number 240440.
- Intel486<sup>TM</sup> SX CPU/Intel487<sup>TM</sup> SX Math Coprocessor Data Book, Order Number 240950.
- Intel486<sup>™</sup> DX2 Microprocessor Data Book, Order Number 241245.
- Intel486<sup>™</sup> Microprocessor Product Brief Book, Order Number 240459.
- Intel386<sup>™</sup> Processor Hardware Reference Manual, Order Number 231732.
- Intel386<sup>™</sup> Processor System Software Writer's Guide, Order Number 231499.
- Intel386<sup>TM</sup> High-Performance 32-Bit CHMOS Microprocessor with Integrated Memory Management, Order Number 231630.
- 376 Embedded Processor Programmer's Reference Manual, Order Number 240314.
- 80387 DX User's Manual Programmer's Reference, Order Number 231917.
- 376 High-Performance 32-Bit Embedded Processor, Order Number 240182.
- Intel386<sup>TM</sup> SX Microprocessor, Order Number 240187.
- Microprocessor and Peripheral Handbook (Vol. 1), Order Number 230843.
- AP-528, Optimizations for Intel's 32-Bit Processors, Order Number 242816-001.

# 2

# **Instruction Format**

## CHAPTER 2 INSTRUCTION FORMAT

This chapter describes the instruction format for all Intel Architecture processors.

## 2.1. GENERAL INSTRUCTION FORMAT

All Intel Architecture instruction encodings are subsets of the general instruction format shown in Figure 2-1. Instructions consist of optional instruction prefixes (in any order), one or two primary opcode bytes, an addressing-form specifier (if required) consisting of the ModR/M byte and sometimes the SIB (Scale-Index-Base) byte, a displacement (if required), and an immediate data field (if required).

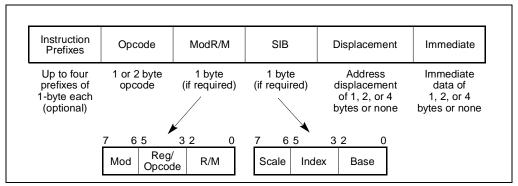

Figure 2-1. Intel Architecture Instruction Format

## 2.2. INSTRUCTION PREFIXES

The instruction prefixes are divided into four groups, each with a set of allowable prefix codes:

- Lock and repeat prefixes.
  - F0H-LOCK prefix.
  - F2H-REPNE/REPNZ prefix (used only with string instructions).
  - F3H—REP prefix (used only with string instructions).
  - F3H—REPE/REPZ prefix (used only with string instructions).
- Segment override.
  - 2EH-CS segment override prefix.
  - 36H—SS segment override prefix.

- 3EH—DS segment override prefix.
- 26H—ES segment override prefix.
- 64H—FS segment override prefix.
- 65H—GS segment override prefix.
- Operand-size override, 66H
- Address-size override, 67H

For each instruction, one prefix may be used from each of these groups and be placed in any order. The effect of redundant prefixes (more than one prefix from a group) is undefined and may vary from processor to processor.

### 2.3. OPCODE

The primary opcode is either 1 or 2 bytes. An additional 3-bit opcode field is sometimes encoded in the ModR/M byte. Smaller encoding fields can be defined within the primary opcode. These fields define the direction of the operation, the size of displacements, the register encoding, condition codes, or sign extension. The encoding of fields in the opcode varies, depending on the class of operation.

## 2.4. MODR/M AND SIB BYTES

Most instructions that refer to an operand in memory have an addressing-form specifier byte (called the ModR/M byte) following the primary opcode. The ModR/M byte contains three fields of information:

- The *mod* field combines with the r/m field to form 32 possible values: eight registers and 24 addressing modes.
- The *reg/opcode* field specifies either a register number or three more bits of opcode information. The purpose of the reg/opcode field is specified in the primary opcode.
- The *r/m* field can specify a register as an operand or can be combined with the mod field to encode an addressing mode.

Certain encodings of the ModR/M byte require a second addressing byte, the SIB byte, to fully specify the addressing form. The base-plus-index and scale-plus-index forms of 32-bit addressing require the SIB byte. The SIB byte includes the following fields:

- The *scale* field specifies the scale factor.
- The *index* field specifies the register number of the index register.
- The *base* field specifies the register number of the base register.

See Section 2.6., "Addressing-Mode Encoding of ModR/M and SIB Bytes", for the encodings of the ModR/M and SIB bytes.

## 2.5. DISPLACEMENT AND IMMEDIATE BYTES

Some addressing forms include a displacement immediately following either the ModR/M or SIB byte. If a displacement is required, it can be 1, 2, or 4 bytes.

If the instruction specifies an immediate operand, the operand always follows any displacement bytes. An immediate operand can be 1, 2 or 4 bytes.

#### 2.6. ADDRESSING-MODE ENCODING OF MODR/M AND SIB BYTES

The values and the corresponding addressing forms of the ModR/M and SIB bytes are shown in Tables 2-1 through 2-3. The 16-bit addressing forms specified by the ModR/M byte are in Table 2-1, and the 32-bit addressing forms specified by the ModR/M byte are in Table 2-3 shows the 32-bit addressing forms specified by the SIB byte.

In Tables 2-1 and 2-2, the first column (labeled "Effective Address") lists 32 different effective addresses that can be assigned to one operand of an instruction by using the Mod and R/M fields of the ModR/M byte. The first 24 give the different ways of specifying a memory location; the last 8 (specified by the Mod field encoding 11B) give the ways of specifying the general purpose and MMX registers. Each of the register encodings list four possible registers. For example, the first register-encoding (selected by the R/M field encoding of 000B) indicates the general-purpose registers EAX, AX or AL, or the MMX register MM0. Which of these four registers is used is determined by the opcode byte and the operand-size attribute, which select either the EAX register (32 bits) or AX register (16 bits).

The second and third columns in Tables 2-1 and 2-2 gives the binary encodings of the Mod and R/M fields in the ModR/M byte, respectively, required to obtain the associated effective address listed in the first column. All 32 possible combinations of the Mod and R/M fields are listed.

Across the top of Tables 2-1 and 2-2, the 8 possible values of the 3-bit Reg/Opcode field are listed, in decimal (fifth row from top) and in binary (sixth row from top). The sixth row is labeled "REG=" which represents the use of these 3 bits to give the location of a second operand, which must be a general-purpose register or an MMX register. If the instruction does not require a second operand to be specified, then the 3 bits of the Reg/Opcode field may be used as an extension of the opcode, which is represented by the fifth row, labeled "/digit (Opcode)". The four rows above give the byte, word and doubleword general-purpose registers and the MMX registers that correspond to the register numbers, with the same assignments as for the R/M field when Mod field encoding is 11B. As with the R/M field register options, which of the four possible registers is used is determined by the opcode byte along with the operand-size attribute.

The body of Tables 2-1 and 2-2 (under the label "Value of ModR/M Byte (in Hexadecimal)") contains a 32 by 8 array giving all of the 256 values of the ModR/M byte, in hexadecimal. Bits 3, 4 and 5 are specified by the column of the table in which a byte resides, and the row specifies bits 0, 1 and 2, and also bits 6 and 7.

| Table 2-1. To-Bit Addressing Forms with the ModR/M Byte            |     |     |                                    |                                    |                                    |                                    |                                    |                                                 |                                    |                                    |
|--------------------------------------------------------------------|-----|-----|------------------------------------|------------------------------------|------------------------------------|------------------------------------|------------------------------------|-------------------------------------------------|------------------------------------|------------------------------------|
| r8(/r)<br>r16(/r)<br>r32(/r)<br>mm(/r)<br>/digit (Opcode)<br>REG = |     |     | AL<br>AX<br>EAX<br>MM0<br>0<br>000 | CL<br>CX<br>ECX<br>MM1<br>1<br>001 | DL<br>DX<br>EDX<br>MM2<br>2<br>010 | BL<br>BX<br>EBX<br>MM3<br>3<br>011 | AH<br>SP<br>ESP<br>MM4<br>4<br>100 | CH<br>BP <sup>1</sup><br>EBP<br>MM5<br>5<br>101 | DH<br>SI<br>ESI<br>MM6<br>6<br>110 | BH<br>DI<br>EDI<br>MM7<br>7<br>111 |
| Effective<br>Address                                               | Mod | R/M |                                    | Val                                | ue of Mc                           | odR/M By                           | /te (in H                          | exadecir                                        | nal)                               |                                    |
| [BX+SI]                                                            | 00  | 000 | 00                                 | 08                                 | 10                                 | 18                                 | 20                                 | 28                                              | 30                                 | 38                                 |
| [BX+DI]                                                            |     | 001 | 01                                 | 09                                 | 11                                 | 19                                 | 21                                 | 29                                              | 31                                 | 39                                 |
| [BP+SI]                                                            |     | 010 | 02                                 | 0A                                 | 12                                 | 1A                                 | 22                                 | 2A                                              | 32                                 | 3A                                 |
| [BP+DI]                                                            |     | 011 | 03                                 | 0B                                 | 13                                 | 1B                                 | 23                                 | 2B                                              | 33                                 | 3B                                 |
| [SI]                                                               |     | 100 | 04                                 | 0C                                 | 14                                 | 1C                                 | 24                                 | 2C                                              | 34                                 | 3C                                 |
| [DI]                                                               |     | 101 | 05                                 | 0D                                 | 15                                 | 1D                                 | 25                                 | 2D                                              | 35                                 | 3D                                 |
| disp16 <sup>2</sup>                                                |     | 110 | 06                                 | 0E                                 | 16                                 | 1E                                 | 26                                 | 2E                                              | 36                                 | 3E                                 |
| [BX]                                                               |     | 111 | 07                                 | 0F                                 | 17                                 | 1F                                 | 27                                 | 2F                                              | 37                                 | 3F                                 |
| [BX+SI]+disp8 <sup>3</sup>                                         | 01  | 000 | 40                                 | 48                                 | 50                                 | 58                                 | 60                                 | 68                                              | 70                                 | 78                                 |
| [BX+DI]+disp8                                                      |     | 001 | 41                                 | 49                                 | 51                                 | 59                                 | 61                                 | 69                                              | 71                                 | 79                                 |
| [BP+SI]+disp8                                                      |     | 010 | 42                                 | 4A                                 | 52                                 | 5A                                 | 62                                 | 6A                                              | 72                                 | 7A                                 |
| [BP+DI]+disp8                                                      |     | 011 | 43                                 | 4B                                 | 53                                 | 5B                                 | 63                                 | 6B                                              | 73                                 | 7B                                 |
| [SI]+disp8                                                         |     | 100 | 44                                 | 4C                                 | 54                                 | 5C                                 | 64                                 | 6C                                              | 74                                 | 7C                                 |
| [DI]+disp8                                                         |     | 101 | 45                                 | 4D                                 | 55                                 | 5D                                 | 65                                 | 6D                                              | 75                                 | 7D                                 |
| [BP]+disp8                                                         |     | 110 | 46                                 | 4E                                 | 56                                 | 5E                                 | 66                                 | 6E                                              | 76                                 | 7E                                 |
| [BX]+disp8                                                         |     | 111 | 47                                 | 4F                                 | 57                                 | 5F                                 | 67                                 | 6F                                              | 77                                 | 7F                                 |
| [BX+SI]+disp16                                                     | 10  | 000 | 80                                 | 88                                 | 90                                 | 98                                 | A0                                 | A8                                              | B0                                 | B8                                 |
| [BX+DI]+disp16                                                     |     | 001 | 81                                 | 89                                 | 91                                 | 99                                 | A1                                 | A9                                              | B1                                 | B9                                 |
| [BP+SI]+disp16                                                     |     | 010 | 82                                 | 8A                                 | 92                                 | 9A                                 | A2                                 | AA                                              | B2                                 | BA                                 |
| [BP+DI]+disp16                                                     |     | 011 | 83                                 | 8B                                 | 93                                 | 9B                                 | A3                                 | AB                                              | B3                                 | BB                                 |
| [SI]+disp16                                                        |     | 100 | 84                                 | 8C                                 | 94                                 | 9C                                 | A4                                 | AC                                              | B4                                 | BC                                 |
| [DI]+disp16                                                        |     | 101 | 85                                 | 8D                                 | 95                                 | 9D                                 | A5                                 | AD                                              | B5                                 | BD                                 |
| [BP]+disp16                                                        |     | 110 | 86                                 | 8E                                 | 96                                 | 9E                                 | A6                                 | AE                                              | B6                                 | BE                                 |
| [BX]+disp16                                                        |     | 111 | 87                                 | 8F                                 | 97                                 | 9F                                 | A7                                 | AF                                              | B7                                 | BF                                 |
| EAX/AX/AL/MM0                                                      | 11  | 000 | C0                                 | C8                                 | D0                                 | D8                                 | E0                                 | E8                                              | F0                                 | F8                                 |
| ECX/CX/CL/MM1                                                      |     | 001 | C1                                 | C9                                 | D1                                 | D9                                 | EQ                                 | E9                                              | F1                                 | F9                                 |
| EDX/DX/DL/MM2                                                      |     | 010 | C2                                 | CA                                 | D2                                 | DA                                 | E2                                 | EA                                              | F2                                 | FA                                 |
| EBX/BX/BL/MM3                                                      |     | 011 | C3                                 | CB                                 | D3                                 | DB                                 | E3                                 | EB                                              | F3                                 | FB                                 |
| ESP/SP/AHMM4                                                       |     | 100 | C4                                 | CC                                 | D4                                 | DC                                 | E4                                 | EC                                              | F4                                 | FC                                 |
| EBP/BP/CH/MM5                                                      |     | 101 | C5                                 | CD                                 | D5                                 | DD                                 | E5                                 | ED                                              | F5                                 | FD                                 |
| ESI/SI/DH/MM6                                                      |     | 110 | C6                                 | CE                                 | D6                                 | DE                                 | E6                                 | EE                                              | F6                                 | FE                                 |
| EDI/DI/BH/MM7                                                      |     | 111 | C7                                 | CF                                 | D7                                 | DF                                 | E7                                 | EF                                              | F7                                 | FF                                 |

#### NOTES:

1. The default segment register is SS for the effective addresses containing a BP index, DS for other effective addresses.

- 2. The "disp16" nomenclature denotes a 16-bit displacement following the ModR/M byte, to be added to the index.
- 3. The "disp8" nomenclature denotes an 8-bit displacement following the ModR/M byte, to be sign-extended and added to the index.

| Table 2-2. 32-Bit Addressing Forms with the ModR/M Byte            |     |     |                                    |                                    |                                    |                                    |                                    |                                    |                                    |                                    |
|--------------------------------------------------------------------|-----|-----|------------------------------------|------------------------------------|------------------------------------|------------------------------------|------------------------------------|------------------------------------|------------------------------------|------------------------------------|
| r8(/r)<br>r16(/r)<br>r32(/r)<br>mm(/r)<br>/digit (Opcode)<br>REG = |     |     | AL<br>AX<br>EAX<br>MM0<br>0<br>000 | CL<br>CX<br>ECX<br>MM1<br>1<br>001 | DL<br>DX<br>EDX<br>MM2<br>2<br>010 | BL<br>BX<br>EBX<br>MM3<br>3<br>011 | AH<br>SP<br>ESP<br>MM4<br>4<br>100 | CH<br>BP<br>EBP<br>MM5<br>5<br>101 | DH<br>SI<br>ESI<br>MM6<br>6<br>110 | BH<br>DI<br>EDI<br>MM7<br>7<br>111 |
| Effective<br>Address                                               | Mod | R/M |                                    | Val                                | ue of Mo                           | odR/M By                           | /te (in H                          | exadecir                           | nal)                               |                                    |
| [EAX]                                                              | 00  | 000 | 00                                 | 08                                 | 10                                 | 18                                 | 20                                 | 28                                 | 30                                 | 38                                 |
| [ECX]                                                              |     | 001 | 01                                 | 09                                 | 11                                 | 19                                 | 21                                 | 29                                 | 31                                 | 39                                 |
| [EDX]                                                              |     | 010 | 02                                 | 0A                                 | 12                                 | 1A                                 | 22                                 | 2A                                 | 32                                 | 3A                                 |
| [EBX]                                                              |     | 011 | 03                                 | 0B                                 | 13                                 | 1B                                 | 23                                 | 2B                                 | 33                                 | 3B                                 |
| [][] <sup>1</sup>                                                  |     | 100 | 04                                 | 0C                                 | 14                                 | 1C                                 | 24                                 | 2C                                 | 34                                 | 3C                                 |
| disp32 <sup>2</sup>                                                |     | 101 | 05                                 | 0D                                 | 15                                 | 1D                                 | 25                                 | 2D                                 | 35                                 | 3D                                 |
| [ESI]                                                              |     | 110 | 06                                 | 0E                                 | 16                                 | 1E                                 | 26                                 | 2E                                 | 36                                 | 3E                                 |
| [EDI]                                                              |     | 111 | 07                                 | 0F                                 | 17                                 | 1F                                 | 27                                 | 2F                                 | 37                                 | 3F                                 |
| disp8[EAX] <sup>3</sup>                                            | 01  | 000 | 40                                 | 48                                 | 50                                 | 58                                 | 60                                 | 68                                 | 70                                 | 78                                 |
| disp8[ECX]                                                         |     | 001 | 41                                 | 49                                 | 51                                 | 59                                 | 61                                 | 69                                 | 71                                 | 79                                 |
| disp8[EDX]                                                         |     | 010 | 42                                 | 4A                                 | 52                                 | 5A                                 | 62                                 | 6A                                 | 72                                 | 7A                                 |
| disp8[EBX];                                                        |     | 011 | 43                                 | 4B                                 | 53                                 | 5B                                 | 63                                 | 6B                                 | 73                                 | 7B                                 |
| disp8[][]                                                          |     | 100 | 44                                 | 4C                                 | 54                                 | 5C                                 | 64                                 | 6C                                 | 74                                 | 7C                                 |
| disp8[EBP]                                                         |     | 101 | 45                                 | 4D                                 | 55                                 | 5D                                 | 65                                 | 6D                                 | 75                                 | 7D                                 |
| disp8[ESI]                                                         |     | 110 | 46                                 | 4E                                 | 56                                 | 5E                                 | 66                                 | 6E                                 | 76                                 | 7E                                 |
| disp8[EDI]                                                         |     | 111 | 47                                 | 4F                                 | 57                                 | 5F                                 | 67                                 | 6F                                 | 77                                 | 7F                                 |
| disp32[EAX]                                                        | 10  | 000 | 80                                 | 88                                 | 90                                 | 98                                 | A0                                 | A8                                 | B0                                 | B8                                 |
| disp32[ECX]                                                        |     | 001 | 81                                 | 89                                 | 91                                 | 99                                 | A1                                 | A9                                 | B1                                 | B9                                 |
| disp32[EDX]                                                        |     | 010 | 82                                 | 8A                                 | 92                                 | 9A                                 | A2                                 | AA                                 | B2                                 | BA                                 |
| disp32[EBX]                                                        |     | 011 | 83                                 | 8B                                 | 93                                 | 9B                                 | A3                                 | AB                                 | B3                                 | BB                                 |
| disp32[EBP]                                                        |     | 100 | 84                                 | 8C                                 | 94                                 | 9C                                 | A4                                 | AC                                 | B4                                 | BC                                 |
| disp32[EBP]                                                        |     | 101 | 85                                 | 8D                                 | 95                                 | 9D                                 | A5                                 | AD                                 | B5                                 | BD                                 |
| disp32[ESI]                                                        |     | 110 | 86                                 | 8E                                 | 96                                 | 9E                                 | A6                                 | AE                                 | B6                                 | BE                                 |
| disp32[EDI]                                                        |     | 111 | 87                                 | 8F                                 | 97                                 | 9F                                 | A7                                 | AF                                 | B7                                 | BF                                 |
| EAX/AX/AL/MM0                                                      | 11  | 000 | C0                                 | C8                                 | D0                                 | D8                                 | E0                                 | E8                                 | F0                                 | F8                                 |
| ECX/CX/CL/MM1                                                      |     | 001 | C1                                 | C9                                 | D1                                 | D9                                 | E1                                 | E9                                 | F1                                 | F9                                 |
| EDX/DX/DL/MM2                                                      |     | 010 | C2                                 | CA                                 | D2                                 | DA                                 | E2                                 | EA                                 | F2                                 | FA                                 |
| EBX/BX/BL/MM3                                                      |     | 011 | C3                                 | CB                                 | D3                                 | DB                                 | E3                                 | EB                                 | F3                                 | FB                                 |
| ESP/SP/AH/MM4                                                      |     | 100 | C4                                 | CC                                 | D4                                 | DC                                 | E4                                 | EC                                 | F4                                 | FC                                 |
| EBP/BP/CH/MM5                                                      |     | 101 | C5                                 | CD                                 | D5                                 | DD                                 | E5                                 | ED                                 | F5                                 | FD                                 |
| ESI/SI/DH/MM6                                                      |     | 110 | C6                                 | CE                                 | D6                                 | DE                                 | E6                                 | EE                                 | F6                                 | FE                                 |
| EDI/DI/BH/MM7                                                      |     | 111 | C7                                 | CF                                 | D7                                 | DF                                 | E7                                 | EF                                 | F7                                 | FF                                 |

| Table 2-2. | 32-Bit Addressing | Forms with the | e ModR/M Byte |
|------------|-------------------|----------------|---------------|
|------------|-------------------|----------------|---------------|

#### NOTES:

1. The [--][--] nomenclature means a SIB follows the ModR/M byte.

- 2. The disp32 nomenclature denotes a 32-bit displacement following the SIB byte, to be added to the index.
- 3. The disp8 nomenclature denotes an 8-bit displacement following the SIB byte, to be sign-extended and added to the index.

Table 2-3 is organized similarly to Tables 2-1 and 2-2, except that its body gives the 256 possible values of the SIB byte, in hexadecimal. Which of the 8 general-purpose registers will be used as base is indicated across the top of the table, along with the corresponding values of the base field (bits 0, 1 and 2) in decimal and binary. The rows indicate which register is used as the index (determined by bits 3, 4 and 5) along with the scaling factor (determined by bits 6 and 7).

inte

| r32<br>Base =<br>Base =                                                           |    |                                                      | EAX<br>0<br>000                              | ECX<br>1<br>001                              | EDX<br>2<br>010                              | EBX<br>3<br>011                              | ESP<br>4<br>100                              | [*]<br>5<br>101                              | ESI<br>6<br>110                        | EDI<br>7<br>111                        |
|-----------------------------------------------------------------------------------|----|------------------------------------------------------|----------------------------------------------|----------------------------------------------|----------------------------------------------|----------------------------------------------|----------------------------------------------|----------------------------------------------|----------------------------------------|----------------------------------------|
| Scaled Index                                                                      | SS | Index                                                |                                              | Value of SIB Byte (in Hexadecimal)           |                                              |                                              |                                              |                                              |                                        |                                        |
| [EAX]                                                                             | 00 | 000                                                  | 00                                           | 01                                           | 02                                           | 03                                           | 04                                           | 05                                           | 06                                     | 07                                     |
| [ECX]                                                                             |    | 001                                                  | 08                                           | 09                                           | 0A                                           | 0B                                           | 0C                                           | 0D                                           | 0E                                     | 0F                                     |
| [EDX]                                                                             |    | 010                                                  | 10                                           | 11                                           | 12                                           | 13                                           | 14                                           | 15                                           | 16                                     | 17                                     |
| [EBX]                                                                             |    | 011                                                  | 18                                           | 19                                           | 1A                                           | 1B                                           | 1C                                           | 1D                                           | 1E                                     | 1F                                     |
| none                                                                              |    | 100                                                  | 20                                           | 21                                           | 22                                           | 23                                           | 24                                           | 25                                           | 26                                     | 27                                     |
| [EBP]                                                                             |    | 101                                                  | 28                                           | 29                                           | 2A                                           | 2B                                           | 2C                                           | 2D                                           | 2E                                     | 2F                                     |
| [ESI]                                                                             |    | 110                                                  | 30                                           | 31                                           | 32                                           | 33                                           | 34                                           | 35                                           | 36                                     | 37                                     |
| [EDI]                                                                             |    | 111                                                  | 38                                           | 39                                           | 3A                                           | 3B                                           | 3C                                           | 3D                                           | 3E                                     | 3F                                     |
| [EAX*2]                                                                           | 01 | 000                                                  | 40                                           | 41                                           | 42                                           | 43                                           | 44                                           | 45                                           | 46                                     | 47                                     |
| [ECX*2]                                                                           |    | 001                                                  | 48                                           | 49                                           | 4A                                           | 4B                                           | 4C                                           | 4D                                           | 4E                                     | 4F                                     |
| [EDX*2]                                                                           |    | 010                                                  | 50                                           | 51                                           | 52                                           | 53                                           | 54                                           | 55                                           | 56                                     | 57                                     |
| [EBX*2]                                                                           |    | 011                                                  | 58                                           | 59                                           | 5A                                           | 5B                                           | 5C                                           | 5D                                           | 5E                                     | 5F                                     |
| none                                                                              |    | 100                                                  | 60                                           | 61                                           | 62                                           | 63                                           | 64                                           | 65                                           | 66                                     | 67                                     |
| [EBP*2]                                                                           |    | 101                                                  | 68                                           | 69                                           | 6A                                           | 6B                                           | 6C                                           | 6D                                           | 6E                                     | 6F                                     |
| [ESI*2]                                                                           |    | 110                                                  | 70                                           | 71                                           | 72                                           | 73                                           | 74                                           | 75                                           | 76                                     | 77                                     |
| [EDI*2]                                                                           |    | 111                                                  | 78                                           | 79                                           | 7A                                           | 7B                                           | 7C                                           | 7D                                           | 7E                                     | 7F                                     |
| [EAX*4]                                                                           | 10 | 000                                                  | 80                                           | 81                                           | 82                                           | 83                                           | 84                                           | 85                                           | 86                                     | 87                                     |
| [ECX*4]                                                                           |    | 001                                                  | 88                                           | 89                                           | 8A                                           | 8B                                           | 8C                                           | 8D                                           | 8E                                     | 8F                                     |
| [EDX*4]                                                                           |    | 010                                                  | 90                                           | 91                                           | 92                                           | 93                                           | 94                                           | 95                                           | 96                                     | 97                                     |
| [EBX*4]                                                                           |    | 011                                                  | 98                                           | 89                                           | 9A                                           | 9B                                           | 9C                                           | 9D                                           | 9E                                     | 9F                                     |
| none                                                                              |    | 100                                                  | A0                                           | A1                                           | A2                                           | A3                                           | A4                                           | A5                                           | A6                                     | A7                                     |
| [EBP*4]                                                                           |    | 101                                                  | A8                                           | A9                                           | AA                                           | AB                                           | AC                                           | AD                                           | AE                                     | AF                                     |
| [ESI*4]                                                                           |    | 110                                                  | B0                                           | B1                                           | B2                                           | B3                                           | B4                                           | B5                                           | B6                                     | B7                                     |
| [EDI*4]                                                                           |    | 111                                                  | B8                                           | B9                                           | BA                                           | BB                                           | BC                                           | BD                                           | BE                                     | BF                                     |
| [EAX*8]<br>[ECX*8]<br>[EDX*8]<br>[EBX*8]<br>none<br>[EBP*8]<br>[ESI*8]<br>[EDI*8] | 11 | 000<br>001<br>010<br>011<br>100<br>101<br>110<br>111 | C0<br>C8<br>D0<br>D8<br>E0<br>E8<br>F0<br>F8 | C1<br>C9<br>D1<br>D9<br>E1<br>E9<br>F1<br>F9 | C2<br>CA<br>D2<br>DA<br>E2<br>EA<br>F2<br>FA | C3<br>CB<br>D3<br>DB<br>E3<br>EB<br>F3<br>FB | C4<br>CC<br>D4<br>DC<br>E4<br>EC<br>F4<br>FC | C5<br>CD<br>D5<br>DD<br>E5<br>ED<br>F5<br>FD | C6<br>CE<br>D6<br>E6<br>E6<br>F6<br>FE | C7<br>CF<br>D7<br>E7<br>E7<br>F7<br>FF |

#### Table 2-3. 32-Bit Addressing Forms with the SIB Byte

#### NOTE:

1. The [\*] nomenclature means a disp32 with no base if MOD is 00, [EBP] otherwise. This provides the following addressing modes:

| disp32[index]      | (MOD=00). |
|--------------------|-----------|
| disp8[EBP][index]  | (MOD=01). |
| disp32[EBP][index] | (MOD=10). |

3

# **Instruction Set Reference**

## CHAPTER 3 INSTRUCTION SET REFERENCE

This chapter describes the complete Intel Architecture instruction set, including the integer, floating-point, MMX technology, and system instructions. The instruction descriptions are arranged in alphabetical order. For each instruction, the forms are given for each operand combination, including the opcode, operands required, and a description. Also given for each instruction are a description of the instruction and its operands, an operational description, a description of the effect of the instructions on flags in the EFLAGS register, and a summary of the exceptions that can be generated.

### 3.1. INTERPRETING THE INSTRUCTION REFERENCE PAGES

This section describes the information contained in the various sections of the instruction reference pages that make up the majority of this chapter. It also explains the notational conventions and abbreviations used in these sections.

#### 3.1.1. Instruction Format

The following is an example of the format used for each Intel Architecture instruction description in this chapter:

#### **CMC**—Complement Carry Flag

| Opcode | Instruction | Description           |
|--------|-------------|-----------------------|
| F5     | CMC         | Complement carry flag |

#### 3.1.1.1. OPCODE COLUMN

The "Opcode" column gives the complete object code produced for each form of the instruction. When possible, the codes are given as hexadecimal bytes, in the same order in which they appear in memory. Definitions of entries other than hexadecimal bytes are as follows:

- /digit—A digit between 0 and 7 indicates that the ModR/M byte of the instruction uses only the r/m (register or memory) operand. The reg field contains the digit that provides an extension to the instruction's opcode.
- /r—Indicates that the ModR/M byte of the instruction contains both a register operand and an r/m operand.

- **cb, cw, cd, cp**—A 1-byte (cb), 2-byte (cw), 4-byte (cd), or 6-byte (cp) value following the opcode that is used to specify a code offset and possibly a new value for the code segment register.
- **ib, iw, id**—A 1-byte (ib), 2-byte (iw), or 4-byte (id) immediate operand to the instruction that follows the opcode, ModR/M bytes or scale-indexing bytes. The opcode determines if the operand is a signed value. All words and doublewords are given with the low-order byte first.
- +**rb**, +**rw**, +**rd**—A register code, from 0 through 7, added to the hexadecimal byte given at the left of the plus sign to form a single opcode byte. The register codes are given in Table 3-1.
- +i—A number used in floating-point instructions when one of the operands is ST(i) from the FPU register stack. The number i (which can range from 0 to 7) is added to the hexadecimal byte given at the left of the plus sign to form a single opcode byte.

|    | rb |   |    | rw |   |     | rd |   |
|----|----|---|----|----|---|-----|----|---|
| AL | =  | 0 | AX | =  | 0 | EAX | =  | 0 |
| CL | =  | 1 | СХ | =  | 1 | ECX | =  | 1 |
| DL | =  | 2 | DX | =  | 2 | EDX | =  | 2 |
| BL | =  | 3 | BX | =  | 3 | EBX | =  | 3 |
|    | rb |   |    | rw |   |     | rd |   |
| AH | =  | 4 | SP | =  | 4 | ESP | =  | 4 |
| СН | =  | 5 | BP | =  | 5 | EBP | =  | 5 |
| DH | =  | 6 | SI | =  | 6 | ESI | =  | 6 |
| BH | =  | 7 | DI | =  | 7 | EDI | =  | 7 |

Table 3-1. Register Encodings Associated with the +rb, +rw, and +rd Nomenclature

#### 3.1.1.2. INSTRUCTION COLUMN

The "Instruction" column gives the syntax of the instruction statement as it would appear in an ASM386 program. The following is a list of the symbols used to represent operands in the instruction statements:

- **rel8**—A relative address in the range from 128 bytes before the end of the instruction to 127 bytes after the end of the instruction.
- **rel16 and rel32**—A relative address within the same code segment as the instruction assembled. The rel16 symbol applies to instructions with an operand-size attribute of 16 bits; the rel32 symbol applies to instructions with an operand-size attribute of 32 bits.
- **ptr16:16 and ptr16:32**—A far pointer, typically in a code segment different from that of the instruction. The notation *16:16* indicates that the value of the pointer has two parts. The value to the left of the colon is a 16-bit selector or value destined for the code segment register. The value to the right corresponds to the offset within the destination segment.

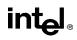

The ptr16:16 symbol is used when the instruction's operand-size attribute is 16 bits; the ptr16:32 symbol is used when the operand-size attribute is 32 bits.

- **r8**—One of the byte general-purpose registers AL, CL, DL, BL, AH, CH, DH, or BH.
- r16—One of the word general-purpose registers AX, CX, DX, BX, SP, BP, SI, or DI.
- **r32**—One of the doubleword general-purpose registers EAX, ECX, EDX, EBX, ESP, EBP, ESI, or EDI.
- **imm8**—An immediate byte value. The imm8 symbol is a signed number between -128 and +127 inclusive. For instructions in which imm8 is combined with a word or doubleword operand, the immediate value is sign-extended to form a word or doubleword. The upper byte of the word is filled with the topmost bit of the immediate value.
- **imm16**—An immediate word value used for instructions whose operand-size attribute is 16 bits. This is a number between -32,768 and +32,767 inclusive.
- imm32—An immediate doubleword value used for instructions whose operandsize attribute is 32 bits. It allows the use of a number between +2,147,483,647 and -2,147,483,648 inclusive.
- **r/m8**—A byte operand that is either the contents of a byte general-purpose register (AL, BL, CL, DL, AH, BH, CH, and DH), or a byte from memory.
- r/m16—A word general-purpose register or memory operand used for instructions whose operand-size attribute is 16 bits. The word general-purpose registers are: AX, BX, CX, DX, SP, BP, SI, and DI. The contents of memory are found at the address provided by the effective address computation.
- r/m32—A doubleword general-purpose register or memory operand used for instructions whose operand-size attribute is 32 bits. The doubleword general-purpose registers are: EAX, EBX, ECX, EDX, ESP, EBP, ESI, and EDI. The contents of memory are found at the address provided by the effective address computation.
- **m**—A 16- or 32-bit operand in memory.
- **m8**—A byte operand in memory, usually expressed as a variable or array name, but pointed to by the DS:(E)SI or ES:(E)DI registers. This nomenclature is used only with the string instructions and the XLAT instruction.
- **m16**—A word operand in memory, usually expressed as a variable or array name, but pointed to by the DS:(E)SI or ES:(E)DI registers. This nomenclature is used only with the string instructions.
- m32—A doubleword operand in memory, usually expressed as a variable or array name, but pointed to by the DS:(E)SI or ES:(E)DI registers. This nomenclature is used only with the string instructions.
- **m64**—A memory quadword operand in memory. This nomenclature is used only with the CMPXCHG8B instruction.

- **m16:16, m16:32**—A memory operand containing a far pointer composed of two numbers. The number to the left of the colon corresponds to the pointer's segment selector. The number to the right corresponds to its offset.
- **m16&32**, **m16&16**, **m32&32**—A memory operand consisting of data item pairs whose sizes are indicated on the left and the right side of the ampersand. All memory addressing modes are allowed. The m16&16 and m32&32 operands are used by the BOUND instruction to provide an operand containing an upper and lower bounds for array indices. The m16&32 operand is used by LIDT and LGDT to provide a word with which to load the limit field, and a doubleword with which to load the base field of the corresponding GDTR and IDTR registers.
- **moffs8, moffs16, moffs32**—A simple memory variable (memory offset) of type byte, word, or doubleword used by some variants of the MOV instruction. The actual address is given by a simple offset relative to the segment base. No ModR/M byte is used in the instruction. The number shown with moffs indicates its size, which is determined by the address-size attribute of the instruction.
- Sreg—A segment register. The segment register bit assignments are ES=0, CS=1, SS=2, DS=3, FS=4, and GS=5.
- **m32real, m64real, m80real**—A single-, double-, and extended-real (respectively) floating-point operand in memory.
- **m16int, m32int, m64int**—A word-, short-, and long-integer (respectively) floating-point operand in memory.
- **ST or ST(0)**—The top element of the FPU register stack.
- **ST(i)**—The i<sup>th</sup> element from the top of the FPU register stack. (i = 0 through 7)
- **mm**—An MMX<sup>™</sup> register. The 64-bit MMX registers are: MM0 through MM7.
- **mm/m32**—The low order 32 bits of an MMX register or a 32-bit memory operand. The 64-bit MMX registers are: MM0 through MM7. The contents of memory are found at the address provided by the effective address computation.
- **mm/m64**—An MMX register or a 64-bit memory operand. The 64-bit MMX registers are: MM0 through MM7. The contents of memory are found at the address provided by the effective address computation.

#### 3.1.1.3. DESCRIPTION COLUMN

The "Description" column following the "Instruction" column briefly explains the various forms of the instruction. The following "Description" and "Operation" sections contain more details of the instruction's operation.

#### 3.1.1.4. DESCRIPTION

The "Description" section describes the purpose of the instructions and the required operands. It also discusses the effect of the instruction on flags.

## 3.1.2. Operation

The "Operation" section contains an algorithmic description (written in pseudo-code) of the instruction. The pseudo-code uses a notation similar to the Algol or Pascal language. The algorithms are composed of the following elements:

- Comments are enclosed within the symbol pairs "(\*" and "\*)".
- Compound statements are enclosed in keywords, such as IF, THEN, ELSE, and FI for an if statement, DO and OD for a do statement, or CASE ... OF and ESAC for a case statement.
- A register name implies the contents of the register. A register name enclosed in brackets implies the contents of the location whose address is contained in that register. For example, ES:[DI] indicates the contents of the location whose ES segment relative address is in register DI. [SI] indicates the contents of the address contained in register SI relative to SI's default segment (DS) or overridden segment.
- Parentheses around the "E" in a general-purpose register name, such as (E)SI, indicates that an offset is read from the SI register if the current address-size attribute is 16 or is read from the ESI register if the address-size attribute is 32.
- Brackets are also used for memory operands, where they mean that the contents of the memory location is a segment-relative offset. For example, [SRC] indicates that the contents of the source operand is a segment-relative offset.
- $A \leftarrow B$ ; indicates that the value of B is assigned to A.
- The symbols =, ≠, ≥, and ≤ are relational operators used to compare two values, meaning equal, not equal, greater or equal, less or equal, respectively. A relational expression such as A = B is TRUE if the value of A is equal to B; otherwise it is FALSE.
- The expression "<< COUNT" and ">> COUNT" indicates that the destination operand should be shifted left or right, respectively, by the number of bits indicated by the count operand.

The following identifiers are used in the algorithmic descriptions:

• **OperandSize and AddressSize**—The OperandSize identifier represents the operand-size attribute of the instruction, which is either 16 or 32 bits. The AddressSize identifier represents the address-size attribute, which is either 16 or 32 bits. For example, the following pseudo-code indicates that the operand-size attribute depends on the form of the CMPS instruction used.

```
IF instruction = CMPSW

THEN OperandSize ← 16;

ELSE

IF instruction = CMPSD

THEN OperandSize ← 32;

FI;

FI:
```

See "Operand-Size and Address-Size Attributes" in Chapter 3 of the *Intel Architecture Software Developer's Manual, Volume 1*, for general guidelines on how these attributes are determined.

- StackAddrSize—Represents the stack address-size attribute associated with the instruction, which has a value of 16 or 32 bits (see "Address-Size Attribute for Stack" in Chapter 4 of the *Intel Architecture Software Developer's Manual, Volume 1*).
- **SRC**—Represents the source operand.
- **DEST**—Represents the destination operand.

The following functions are used in the algorithmic descriptions:

- **ZeroExtend(value)**—Returns a value zero-extended to the operand-size attribute of the instruction. For example, if the operand-size attribute is 32, zero extending a byte value of -10 converts the byte from F6H to a doubleword value of 000000F6H. If the value passed to the ZeroExtend function and the operand-size attribute are the same size, ZeroExtend returns the value unaltered.
- **SignExtend(value)**—Returns a value sign-extended to the operand-size attribute of the instruction. For example, if the operand-size attribute is 32, sign extending a byte containing the value -10 converts the byte from F6H to a doubleword value of FFFFFFF6H. If the value passed to the SignExtend function and the operand-size attribute are the same size, SignExtend returns the value unaltered.
- **SaturateSignedWordToSignedByte**—Converts a signed 16-bit value to a signed 8-bit value. If the signed 16-bit value is less than -128, it is represented by the saturated value 128 (80H); if it is greater than 127, it is represented by the saturated value 127 (7FH).
- **SaturateSignedDwordToSignedWord**—Converts a signed 32-bit value to a signed 16-bit value. If the signed 32-bit value is less than -32768, it is represented by the saturated value -32768 (8000H); if it is greater than 32767, it is represented by the saturated value 32767 (7FFFH).
- **SaturateSignedWordToUnsignedByte**—Converts a signed 16-bit value to an unsigned 8-bit value. If the signed 16-bit value is less than zero, it is represented by the saturated value zero (00H); if it is greater than 255, it is represented by the saturated value 255 (FFH).
- **SaturateToSignedByte**—Represents the result of an operation as a signed 8-bit value. If the result is less than -128, it is represented by the saturated value -128 (80H); if it is greater than 127, it is represented by the saturated value 127 (7FH).
- **SaturateToSignedWord**—Represents the result of an operation as a signed 16-bit value. If the result is less than -32768, it is represented by the saturated value -32768 (8000H); if it is greater than 32767, it is represented by the saturated value 32767 (7FFFH).
- **SaturateToUnsignedByte**—Represents the result of an operation as a signed 8-bit value. If the result is less than zero it is represented by the saturated value zero (00H); if it is greater than 255, it is represented by the saturated value 255 (FFH).

- **SaturateToUnsignedWord**—Represents the result of an operation as a signed 16-bit value. If the result is less than zero it is represented by the saturated value zero (00H); if it is greater than 65535, it is represented by the saturated value 65535 (FFFFH).
- LowOrderWord(DEST \* SRC)—Multiplies a word operand by a word operand and stores the least significant word of the doubleword result in the destination operand.
- **HighOrderWord(DEST \* SRC)**—Multiplies a word operand by a word operand and stores the most significant word of the doubleword result in the destination operand.
- **Push(value)**—Pushes a value onto the stack. The number of bytes pushed is determined by the operand-size attribute of the instruction. See the "Operation" section in "PUSH—Push Word or Doubleword Onto the Stack" in this chapter for more information on the push operation.
- **Pop()** removes the value from the top of the stack and returns it. The statement EAX ← Pop(); assigns to EAX the 32-bit value from the top of the stack. Pop will return either a word or a doubleword depending on the operand-size attribute. See the "Operation" section in Chapter 3, "POP—Pop a Value from the Stack" for more information on the pop operation.
- **PopRegisterStack**—Marks the FPU ST(0) register as empty and increments the FPU register stack pointer (TOP) by 1.
- **Switch-Tasks**—Performs a standard task switch.
- **Bit(BitBase, BitOffset)**—Returns the value of a bit within a bit string, which is a sequence of bits in memory or a register. Bits are numbered from low-order to high-order within registers and within memory bytes. If the base operand is a register, the offset can be in the range 0..31. This offset addresses a bit within the indicated register. An example, the function Bit[EAX, 21] is illustrated in Figure 3-1.

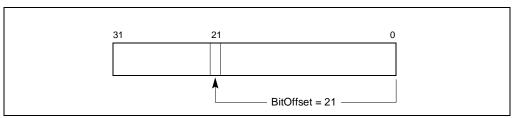

Figure 3-1. Bit Offset for BIT[EAX,21]

If BitBase is a memory address, BitOffset can range from -2 GBits to 2 GBits. The addressed bit is numbered (Offset MOD 8) within the byte at address (BitBase + (BitOffset DIV 8)), where DIV is signed division with rounding towards negative infinity, and MOD returns a positive number. This operation is illustrated in Figure 3-2.

## 3.1.3. Flags Affected

The "Flags Affected" section lists the flags in the EFLAGS register that are affected by the instruction. When a flag is cleared, it is equal to 0; when it is set, it is equal to 1. The arithmetic and logical instructions usually assign values to the status flags in a uniform manner (see Appendix A, *EFLAGS Cross-Reference*, in the *Intel Architecture Software Developer's Manual*, *Volume 1*). Non-conventional assignments are described in the "Operation" section. The values of flags listed as **undefined** may be changed by the instruction in an indeterminate manner. Flags that are not listed are unchanged by the instruction.

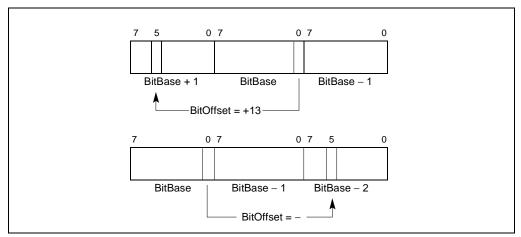

Figure 3-2. Memory Bit Indexing

## 3.1.4. FPU Flags Affected

The floating-point instructions have an "FPU Flags Affected" section that describes how each instruction can affect the four condition code flags of the FPU status word.

## 3.1.5. Protected Mode Exceptions

The "Protected Mode Exceptions" section lists the exceptions that can occur when the instruction is executed in protected mode and the reasons for the exceptions. Each exception is given a mnemonic that consists of a pound sign (#) followed by two letters and an optional error code in parentheses. For example, #GP(0) denotes a general protection exception with an error code of 0. Table 3-2 associates each two-letter mnemonic with the corresponding interrupt vector number and exception name. See Chapter 5, *Interrupt and Exception Handling*, in the *Intel Architecture Software Developer's Manual, Volume 3*, for a detailed description of the exceptions.

Application programmers should consult the documentation provided with their operating systems to determine the actions taken when exceptions occur.

## 3.1.6. Real-Address Mode Exceptions

The "Real-Address Mode Exceptions" section lists the exceptions that can occur when the instruction is executed in real-address mode.

| Vector<br>No. | Mnemonic | Name                                          | Source                                                              |  |
|---------------|----------|-----------------------------------------------|---------------------------------------------------------------------|--|
|               |          |                                               |                                                                     |  |
| 0             | #DE      | Divide Error                                  | DIV and IDIV instructions.                                          |  |
| 1             | #DB      | Debug                                         | Any code or data reference.                                         |  |
| 3             | #BP      | Breakpoint                                    | INT 3 instruction.                                                  |  |
| 4             | #OF      | Overflow                                      | INTO instruction.                                                   |  |
| 5             | #BR      | BOUND Range Exceeded                          | BOUND instruction.                                                  |  |
| 6             | #UD      | Invalid Opcode (Undefined<br>Opcode)          | UD2 instruction or reserved opcode. <sup>1</sup>                    |  |
| 7             | #NM      | Device Not Available (No Math<br>Coprocessor) | Floating-point or WAIT/FWAIT instruction.                           |  |
| 8             | #DF      | Double Fault                                  | Any instruction that can generate an exception, an NMI, or an INTR. |  |
| 10            | #TS      | Invalid TSS                                   | Task switch or TSS access.                                          |  |
| 11            | #NP      | Segment Not Present                           | Loading segment registers or accessing system segments.             |  |
| 12            | #SS      | Stack Segment Fault                           | Stack operations and SS register loads.                             |  |
| 13            | #GP      | General Protection                            | Any memory reference and other protection checks.                   |  |
| 14            | #PF      | Page Fault                                    | Any memory reference.                                               |  |
| 16            | #MF      | Floating-Point Error (Math Fault)             | Floating-point or WAIT/FWAIT instruction.                           |  |
| 17            | #AC      | Alignment Check                               | Any data reference in memory. <sup>2</sup>                          |  |
| 18            | #MC      | Machine Check                                 | Model dependent. <sup>3</sup>                                       |  |

Table 3-2. Exception Mnemonics, Names, and Vector Numbers

#### NOTES:

1. The UD2 instruction was introduced in the Pentium<sup>®</sup> Pro processor.

2. This exception was introduced in the Intel486<sup>™</sup> processor.

3. This exception was introduced in the Pentium processor and enhanced in the Pentium Pro processor.

## 3.1.7. Virtual-8086 Mode Exceptions

The "Virtual-8086 Mode Exceptions" section lists the exceptions that can occur when the instruction is executed in virtual-8086 mode.

## 3.1.8. Floating-Point Exceptions

The "Floating-Point Exceptions" section lists additional exceptions that can occur when a floating-point instruction is executed in any mode. All of these exception conditions result in a floating-point error exception (#MF, vector number 16) being generated. Table 3-3 associates each one- or two-letter mnemonic with the corresponding exception name. See "Floating-Point Exception Conditions" in Chapter 7 of the *Intel Architecture Software Developer's Manual, Volume 1*, for a detailed description of these exceptions.

| Vector<br>No. | Mnemonic   | Name                                                                                                 | Source                                                                  |
|---------------|------------|----------------------------------------------------------------------------------------------------|-------------------------------------------------------------------------|
| 16            | #IS<br>#IA | Floating-point invalid operation:<br>- Stack overflow or underflow<br>- Invalid arithmetic operation | - FPU stack overflow or underflow<br>- Invalid FPU arithmetic operation |
| 16            | #Z         | Floating-point divide-by-zero                                                                        | FPU divide-by-zero                                                      |
| 16            | #D         | Floating-point denormalized operation                                                                | Attempting to operate on a denormal number                              |
| 16            | #O         | Floating-point numeric overflow                                                                      | FPU numeric overflow                                                    |
| 16            | #U         | Floating-point numeric underflow                                                                     | FPU numeric underflow                                                   |
| 16            | #P         | Floating-point inexact result<br>(precision)                                                         | Inexact result (precision)                                              |

 Table 3-3.
 Floating-Point Exception Mnemonics and Names

## 3.2. INSTRUCTION REFERENCE

The remainder of this chapter provides detailed descriptions of each of the Intel Architecture instructions.

## AAA—ASCII Adjust After Addition

| Opcode | Instruction | Description                    |
|--------|-------------|--------------------------------|
| 37     | AAA         | ASCII adjust AL after addition |

## Description

Adjusts the sum of two unpacked BCD values to create an unpacked BCD result. The AL register is the implied source and destination operand for this instruction. The AAA instruction is only useful when it follows an ADD instruction that adds (binary addition) two unpacked BCD values and stores a byte result in the AL register. The AAA instruction then adjusts the contents of the AL register to contain the correct 1-digit unpacked BCD result.

If the addition produces a decimal carry, the AH register is incremented by 1, and the CF and AF flags are set. If there was no decimal carry, the CF and AF flags are cleared and the AH register is unchanged. In either case, bits 4 through 7 of the AL register are cleared to 0.

## Operation

```
\label{eq:interm} \begin{array}{l} \mathsf{IF} \; ((\mathsf{AL} \; \mathsf{AND} \; \mathsf{0FH}) > 9) \; \mathsf{OR} \; (\mathsf{AF} = 1) \\ \mathsf{THEN} \\ \quad \mathsf{AL} \leftarrow (\mathsf{AL} + 6); \\ \quad \mathsf{AH} \leftarrow \mathsf{AH} + 1; \\ \quad \mathsf{AF} \leftarrow 1; \\ \quad \mathsf{CF} \leftarrow 1; \\ \quad \mathsf{CF} \leftarrow 1; \\ \mathsf{ELSE} \\ \quad \mathsf{AF} \leftarrow 0; \\ \quad \mathsf{CF} \leftarrow 0; \\ \mathsf{FI}; \\ \mathsf{AL} \leftarrow \; \mathsf{AL} \; \mathsf{AND} \; \mathsf{0FH}; \end{array}
```

## **Flags Affected**

The AF and CF flags are set to 1 if the adjustment results in a decimal carry; otherwise they are cleared to 0. The OF, SF, ZF, and PF flags are undefined.

## **Exceptions (All Operating Modes)**

None.

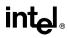

## AAD—ASCII Adjust AX Before Division

| Opcode | Instruction   | Description                                   |  |
|--------|---------------|-----------------------------------------------|--|
| D5 0A  | AAD           | ASCII adjust AX before division               |  |
| D5 ib  | (No mnemonic) | Adjust AX before division to number base imm8 |  |

#### Description

Adjusts two unpacked BCD digits (the least-significant digit in the AL register and the mostsignificant digit in the AH register) so that a division operation performed on the result will yield a correct unpacked BCD value. The AAD instruction is only useful when it precedes a DIV instruction that divides (binary division) the adjusted value in the AX register by an unpacked BCD value.

The AAD instruction sets the value in the AL register to (AL + (10 \* AH)), and then clears the AH register to 00H. The value in the AX register is then equal to the binary equivalent of the original unpacked two-digit (base 10) number in registers AH and AL.

The generalized version of this instruction allows adjustment of two unpacked digits of any number base (see the "Operation" section below), by setting the *imm8* byte to the selected number base (for example, 08H for octal, 0AH for decimal, or 0CH for base 12 numbers). The AAD mnemonic is interpreted by all assemblers to mean adjust ASCII (base 10) values. To adjust values in another number base, the instruction must be hand coded in machine code (D5 *imm8*).

## Operation

tempAL  $\leftarrow$  AL; tempAH  $\leftarrow$  AH; AL  $\leftarrow$  (tempAL + (tempAH \* *imm8*)) AND FFH; (\* *imm8* is set to 0AH for the AAD mnemonic \*) AH  $\leftarrow$  0

The immediate value (imm8) is taken from the second byte of the instruction.

#### **Flags Affected**

The SF, ZF, and PF flags are set according to the result; the OF, AF, and CF flags are undefined.

#### Exceptions (All Operating Modes)

None.

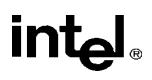

## AAM—ASCII Adjust AX After Multiply

| Opcode | Instruction   | Description                                  |
|--------|---------------|----------------------------------------------|
| D4 0A  | AAM           | ASCII adjust AX after multiply               |
| D4 ib  | (No mnemonic) | Adjust AX after multiply to number base imm8 |

## Description

Adjusts the result of the multiplication of two unpacked BCD values to create a pair of unpacked (base 10) BCD values. The AX register is the implied source and destination operand for this instruction. The AAM instruction is only useful when it follows an MUL instruction that multiplies (binary multiplication) two unpacked BCD values and stores a word result in the AX register. The AAM instruction then adjusts the contents of the AX register to contain the correct 2-digit unpacked (base 10) BCD result.

The generalized version of this instruction allows adjustment of the contents of the AX to create two unpacked digits of any number base (see the "Operation" section below). Here, the *imm8* byte is set to the selected number base (for example, 08H for octal, 0AH for decimal, or 0CH for base 12 numbers). The AAM mnemonic is interpreted by all assemblers to mean adjust to ASCII (base 10) values. To adjust to values in another number base, the instruction must be hand coded in machine code (D4 *imm8*).

## Operation

tempAL  $\leftarrow$  AL; AH  $\leftarrow$  tempAL / *imm8*; (\* *imm8* is set to 0AH for the AAD mnemonic \*) AL  $\leftarrow$  tempAL MOD *imm8*;

The immediate value (imm8) is taken from the second byte of the instruction.

## **Flags Affected**

The SF, ZF, and PF flags are set according to the result. The OF, AF, and CF flags are undefined.

## **Exceptions (All Operating Modes)**

None with the default immediate value of 0AH. If, however, an immediate value of 0 is used, it will cause a #DE (divide error) exception.

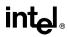

## AAS—ASCII Adjust AL After Subtraction

| Opcode | Instruction | Description                       |
|--------|-------------|-----------------------------------|
| 3F     | AAS         | ASCII adjust AL after subtraction |

#### Description

Adjusts the result of the subtraction of two unpacked BCD values to create a unpacked BCD result. The AL register is the implied source and destination operand for this instruction. The AAS instruction is only useful when it follows a SUB instruction that subtracts (binary subtraction) one unpacked BCD value from another and stores a byte result in the AL register. The AAA instruction then adjusts the contents of the AL register to contain the correct 1-digit unpacked BCD result.

If the subtraction produced a decimal carry, the AH register is decremented by 1, and the CF and AF flags are set. If no decimal carry occurred, the CF and AF flags are cleared, and the AH register is unchanged. In either case, the AL register is left with its top nibble set to 0.

#### Operation

```
IF ((AL AND 0FH) > 9) OR (AF = 1)

THEN

AL \leftarrow AL - 6;

AH \leftarrow AH - 1;

AF \leftarrow 1;

CF \leftarrow 1;

ELSE

CF \leftarrow 0;

AF \leftarrow 0;

FI;

AL \leftarrow AL AND 0FH;
```

#### **Flags Affected**

The AF and CF flags are set to 1 if there is a decimal borrow; otherwise, they are cleared to 0. The OF, SF, ZF, and PF flags are undefined.

#### **Exceptions (All Operating Modes)**

None.

## ADC—Add with Carry

| Opcode          | Instruction         | Description                               |
|-----------------|---------------------|-------------------------------------------|
| 14 <i>ib</i>    | ADC AL, <i>imm8</i> | Add with carry imm8 to AL                 |
| 15 <i>iw</i>    | ADC AX,imm16        | Add with carry imm16 to AX                |
| 15 <i>id</i>    | ADC EAX,imm32       | Add with carry imm32 to EAX               |
| 80 /2 <i>ib</i> | ADC r/m8,imm8       | Add with carry imm8 to r/m8               |
| 81 /2 <i>iw</i> | ADC r/m16,imm16     | Add with carry imm16 to r/m16             |
| 81 /2 <i>id</i> | ADC r/m32,imm32     | Add with CF imm32 to r/m32                |
| 83 /2 <i>ib</i> | ADC r/m16,imm8      | Add with CF sign-extended imm8 to r/m16   |
| 83 /2 <i>ib</i> | ADC r/m32,imm8      | Add with CF sign-extended imm8 into r/m32 |
| 10 / <i>r</i>   | ADC r/m8,r8         | Add with carry byte register to r/m8      |
| 11 / <i>r</i>   | ADC r/m16,r16       | Add with carry r16 to r/m16               |
| 11 / <i>r</i>   | ADC r/m32,r32       | Add with CF r32 to r/m32                  |
| 12 / <i>r</i>   | ADC <i>r8,r/m8</i>  | Add with carry r/m8 to byte register      |
| 13 / <i>r</i>   | ADC r16,r/m16       | Add with carry r/m16 to r16               |
| 13 / <i>r</i>   | ADC r32,r/m32       | Add with CF r/m32 to r32                  |

## Description

Adds the destination operand (first operand), the source operand (second operand), and the carry (CF) flag and stores the result in the destination operand. The destination operand can be a register or a memory location; the source operand can be an immediate, a register, or a memory location. (However, two memory operands cannot be used in one instruction.) The state of the CF flag represents a carry from a previous addition. When an immediate value is used as an operand, it is sign-extended to the length of the destination operand format.

The ADC instruction does not distinguish between signed or unsigned operands. Instead, the processor evaluates the result for both data types and sets the OF and CF flags to indicate a carry in the signed or unsigned result, respectively. The SF flag indicates the sign of the signed result.

The ADC instruction is usually executed as part of a multibyte or multiword addition in which an ADD instruction is followed by an ADC instruction.

## Operation

 $\mathsf{DEST} \gets \mathsf{DEST} + \mathsf{SRC} + \mathsf{CF};$ 

#### **Flags Affected**

The OF, SF, ZF, AF, CF, and PF flags are set according to the result.

## ADC—Add with Carry (Continued)

### **Protected Mode Exceptions**

| #GP(0)          | If the destination is located in a nonwritable segment.                                                            |  |  |
|-----------------|----------------------------------------------------------------------------------------------------|--|--|
|                 | If a memory operand effective address is outside the CS, DS, ES, FS, or GS segment limit.                          |  |  |
|                 | If the DS, ES, FS, or GS register is used to access memory and it contains a null segment selector.                |  |  |
| #SS(0)          | If a memory operand effective address is outside the SS segment limit.                                             |  |  |
| #PF(fault-code) | If a page fault occurs.                                                                                            |  |  |
| #AC(0)          | If alignment checking is enabled and an unaligned memory reference is made while the current privilege level is 3. |  |  |

## **Real-Address Mode Exceptions**

| #GP | If a memory operand effective address is outside the CS, DS, ES, FS, or GS segment limit. |
|-----|-------------------------------------------------------------------------------------------|
| #SS | If a memory operand effective address is outside the SS segment limit.                    |

| #GP(0)          | If a memory operand effective address is outside the CS, DS, ES, FS, or GS segment limit. |
|-----------------|-------------------------------------------------------------------------------------------|
| #SS(0)          | If a memory operand effective address is outside the SS segment limit.                    |
| #PF(fault-code) | If a page fault occurs.                                                                   |
| #AC(0)          | If alignment checking is enabled and an unaligned memory reference is made.               |

## ADD—Add

| Opcode          | Instruction          | Description                      |  |
|-----------------|----------------------|----------------------------------|--|
| 04 <i>ib</i>    | ADD AL, <i>imm8</i>  | Add imm8 to AL                   |  |
| 05 <i>iw</i>    | ADD AX,imm16         | Add imm16 to AX                  |  |
| 05 <i>id</i>    | ADD EAX,imm32        | Add imm32 to EAX                 |  |
| 80 /0 <i>ib</i> | ADD r/m8,imm8        | Add imm8 to r/m8                 |  |
| 81 /0 <i>iw</i> | ADD r/m16,imm16      | Add <i>imm16</i> to <i>r/m16</i> |  |
| 81 /0 <i>id</i> | ADD r/m32,imm32      | Add <i>imm32</i> to <i>r/m32</i> |  |
| 83 /0 <i>ib</i> | ADD r/m16,imm8       | Add sign-extended imm8 to r/m16  |  |
| 83 /0 <i>ib</i> | ADD r/m32,imm8       | Add sign-extended imm8 to r/m32  |  |
| 00 /r           | ADD <i>r/m8,r8</i>   | Add <i>r8</i> to <i>r/m8</i>     |  |
| 01 / <i>r</i>   | ADD r/m16,r16        | Add <i>r16</i> to <i>r/m16</i>   |  |
| 01 / <i>r</i>   | ADD r/m32,r32        | Add r32 to r/m32                 |  |
| 02 /r           | ADD <i>r8,r/m8</i>   | Add <i>r/m8</i> to <i>r8</i>     |  |
| 03 /r           | ADD r16,r/m16        | Add <i>r/m16</i> to <i>r16</i>   |  |
| 03 /r           | ADD <i>r32,r/m32</i> | Add <i>r/m32</i> to <i>r32</i>   |  |

## Description

Adds the first operand (destination operand) and the second operand (source operand) and stores the result in the destination operand. The destination operand can be a register or a memory location; the source operand can be an immediate, a register, or a memory location. (However, two memory operands cannot be used in one instruction.) When an immediate value is used as an operand, it is sign-extended to the length of the destination operand format.

The ADD instruction does not distinguish between signed or unsigned operands. Instead, the processor evaluates the result for both data types and sets the OF and CF flags to indicate a carry in the signed or unsigned result, respectively. The SF flag indicates the sign of the signed result.

## Operation

 $DEST \leftarrow DEST + SRC;$ 

## Flags Affected

The OF, SF, ZF, AF, CF, and PF flags are set according to the result.

#### **Protected Mode Exceptions**

#GP(0)

If the destination is located in a nonwritable segment.

If a memory operand effective address is outside the CS, DS, ES, FS, or GS segment limit.

If the DS, ES, FS, or GS register is used to access memory and it contains a null segment selector.

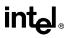

## ADD—Add (Continued)

| #SS(0) | If a memory or | perand effective | address is ou | utside the SS | segment limi | t. |
|--------|----------------|------------------|---------------|---------------|--------------|----|
|        |                |                  |               |               |              |    |

- #PF(fault-code) If a page fault occurs.
- #AC(0) If alignment checking is enabled and an unaligned memory reference is made while the current privilege level is 3.

## **Real-Address Mode Exceptions**

| #GP | If a memory operand effective address is outside the CS, DS, ES, FS, or |
|-----|-------------------------------------------------------------------------|
|     | GS segment limit.                                                       |
|     |                                                                         |

#SS If a memory operand effective address is outside the SS segment limit.

| #GP(0)          | If a memory operand effective address is outside the CS, DS, ES, FS, or GS segment limit. |
|-----------------|-------------------------------------------------------------------------------------------|
| #SS(0)          | If a memory operand effective address is outside the SS segment limit.                    |
| #PF(fault-code) | If a page fault occurs.                                                                   |
| #AC(0)          | If alignment checking is enabled and an unaligned memory reference is made.               |

## AND—Logical AND

| Opcode          | Instruction          | Description                    |
|-----------------|----------------------|--------------------------------|
| 24 <i>ib</i>    | AND AL, <i>imm8</i>  | AL AND imm8                    |
| 25 <i>iw</i>    | AND AX,imm16         | AX AND imm16                   |
| 25 id           | AND EAX,imm32        | EAX AND imm32                  |
| 80 /4 <i>ib</i> | AND r/m8,imm8        | r/m8 AND imm8                  |
| 81 /4 <i>iw</i> | AND r/m16,imm16      | r/m16 AND imm16                |
| 81 /4 <i>id</i> | AND r/m32,imm32      | r/m32 AND imm32                |
| 83 /4 <i>ib</i> | AND r/m16,imm8       | r/m16 AND imm8 (sign-extended) |
| 83 /4 <i>ib</i> | AND r/m32,imm8       | r/m32 AND imm8 (sign-extended) |
| 20 /r           | AND <i>r/m8,r8</i>   | <i>r/m8</i> AND <i>r8</i>      |
| 21 / <i>r</i>   | AND <i>r/m16,r16</i> | r/m16 AND r16                  |
| 21 / <i>r</i>   | AND r/m32,r32        | <i>r/m32</i> AND <i>r32</i>    |
| 22 /r           | AND <i>r8,r/m8</i>   | r8 AND r/m8                    |
| 23 /r           | AND r16,r/m16        | r16 AND r/m16                  |
| 23 /r           | AND <i>r32,r/m32</i> | r32 AND r/m32                  |

## Description

Performs a bitwise AND operation on the destination (first) and source (second) operands and stores the result in the destination operand location. The source operand can be an immediate, a register, or a memory location; the destination operand can be a register or a memory location. (However, two memory operands cannot be used in one instruction.) Each bit of the result of the AND instruction is a 1 if both corresponding bits of the operands are 1; otherwise, it becomes a 0.

#### Operation

 $\mathsf{DEST} \gets \mathsf{DEST} \; \mathsf{AND} \; \mathsf{SRC};$ 

#### **Flags Affected**

The OF and CF flags are cleared; the SF, ZF, and PF flags are set according to the result. The state of the AF flag is undefined.

#### **Protected Mode Exceptions**

| #GP(0)          | If the destination operand points to a nonwritable segment.                               |  |
|-----------------|-------------------------------------------------------------------------------------------|--|
|                 | If a memory operand effective address is outside the CS, DS, ES, FS, or GS segment limit. |  |
|                 | If the DS, ES, FS, or GS register contains a null segment selector.                       |  |
| #SS(0)          | If a memory operand effective address is outside the SS segment limit.                    |  |
| #PF(fault-code) | If a page fault occurs.                                                                   |  |

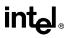

## AND—Logical AND (Continued)

#AC(0) If alignment checking is enabled and an unaligned memory reference is made while the current privilege level is 3.

#### **Real-Address Mode Exceptions**

- #GP If a memory operand effective address is outside the CS, DS, ES, FS, or GS segment limit.
- #SS If a memory operand effective address is outside the SS segment limit.

| #GP(0)          | If a memory operand effective address is outside the CS, DS, ES, FS, or GS segment limit. |
|-----------------|-------------------------------------------------------------------------------------------|
| #SS(0)          | If a memory operand effective address is outside the SS segment limit.                    |
| #PF(fault-code) | If a page fault occurs.                                                                   |
| #AC(0)          | If alignment checking is enabled and an unaligned memory reference is made.               |

## ARPL—Adjust RPL Field of Segment Selector

| Opcode        | Instruction | Description                                                   |
|---------------|-------------|---------------------------------------------------------------|
| 63 / <i>r</i> | ARPL        | Adjust RPL of <i>r/m16</i> to not less than RPL of <i>r16</i> |

## Description

Compares the RPL fields of two segment selectors. The first operand (the destination operand) contains one segment selector and the second operand (source operand) contains the other. (The RPL field is located in bits 0 and 1 of each operand.) If the RPL field of the destination operand is less than the RPL field of the source operand, the ZF flag is set and the RPL field of the destination operand is increased to match that of the source operand. Otherwise, the ZF flag is cleared and no change is made to the destination operand. (The destination operand can be a word register or a memory location; the source operand must be a word register.)

The ARPL instruction is provided for use by operating-system procedures (however, it can also be used by applications). It is generally used to adjust the RPL of a segment selector that has been passed to the operating system by an application program to match the privilege level of the application program. Here the segment selector passed to the operating system is placed in the destination operand and segment selector for the application program's code segment is placed in the source operand. (The RPL field in the source operand represents the privilege level of the application program.) Execution of the ARPL instruction then insures that the RPL of the segment selector received by the operating system is no lower (does not have a higher privilege) than the privilege level of the application program. (The segment selector for the application program's code segment can be read from the stack following a procedure call.)

See "Checking Caller Access Privileges" in Chapter 4 of the *Intel Architecture Software Developer's Manual, Volume 3*, for more information about the use of this instruction.

## Operation

```
\label{eq:response} \begin{array}{l} \mathsf{IF} \; \mathsf{DEST}(\mathsf{RPL}) < \mathsf{SRC}(\mathsf{RPL}) \\ \mathsf{THEN} \\ & ZF \leftarrow 1; \\ & \mathsf{DEST}(\mathsf{RPL}) \leftarrow \mathsf{SRC}(\mathsf{RPL}); \\ \mathsf{ELSE} \\ & ZF \leftarrow 0; \\ \mathsf{FI}; \end{array}
```

## **Flags Affected**

The ZF flag is set to 1 if the RPL field of the destination operand is less than that of the source operand; otherwise, is cleared to 0.

## ARPL—Adjust RPL Field of Segment Selector (Continued)

## **Protected Mode Exceptions**

| #GP(0)          | If the destination is located in a nonwritable segment.                                                            |
|-----------------|----------------------------------------------------------------------------------------------------|
|                 | If a memory operand effective address is outside the CS, DS, ES, FS, or GS segment limit.                          |
|                 | If the DS, ES, FS, or GS register is used to access memory and it contains a null segment selector.                |
| #SS(0)          | If a memory operand effective address is outside the SS segment limit.                                             |
| #PF(fault-code) | If a page fault occurs.                                                                                            |
| #AC(0)          | If alignment checking is enabled and an unaligned memory reference is made while the current privilege level is 3. |

## **Real-Address Mode Exceptions**

#UD The ARPL instruction is not recognized in real-address mode.

#### Virtual-8086 Mode Exceptions

#UD The ARPL instruction is not recognized in virtual-8086 mode.

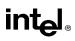

## **BOUND—Check Array Index Against Bounds**

| Opcode | Instruction      | Description                                                                       |
|--------|------------------|-----------------------------------------------------------------------------------|
| 62 /r  | BOUND r16,m16&16 | Check if <i>r16</i> (array index) is within bounds specified by <i>m16&amp;16</i> |
| 62 /r  | BOUND r32,m32&32 | Check if <i>r32</i> (array index) is within bounds specified by <i>m16&amp;16</i> |

## Description

Determines if the first operand (array index) is within the bounds of an array specified the second operand (bounds operand). The array index is a signed integer located in a register. The bounds operand is a memory location that contains a pair of signed doubleword-integers (when the operand-size attribute is 32) or a pair of signed word-integers (when the operand-size attribute is 16). The first doubleword (or word) is the lower bound of the array and the second doubleword (or word) is the upper bound of the array. The array index must be greater than or equal to the lower bound and less than or equal to the upper bound plus the operand size in bytes. If the index is not within bounds, a BOUND range exceeded exception (#BR) is signaled. (When a this exception is generated, the saved return instruction pointer points to the BOUND instruction.)

The bounds limit data structure (two words or doublewords containing the lower and upper limits of the array) is usually placed just before the array itself, making the limits addressable via a constant offset from the beginning of the array. Because the address of the array already will be present in a register, this practice avoids extra bus cycles to obtain the effective address of the array bounds.

## Operation

```
IF (ArrayIndex < LowerBound OR ArrayIndex > (UppderBound + OperandSize/8]))
(* Below lower bound or above upper bound *)
THEN
#BR;
```

FI;

## **Flags Affected**

None.

## **Protected Mode Exceptions**

| #BR    | If the bounds test fails.                                                                 |
|--------|-------------------------------------------------------------------------------------------|
| #UD    | If second operand is not a memory location.                                               |
| #GP(0) | If a memory operand effective address is outside the CS, DS, ES, FS, or GS segment limit. |
|        | If the DS ES ES on CS manister contains a well as meant called an                         |

If the DS, ES, FS, or GS register contains a null segment selector.

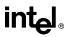

## **BOUND—Check Array Index Against Bounds (Continued)**

| #SS(0) | If a memory ope | rand effective address | is outside the SS | segment limit. |
|--------|-----------------|------------------------|-------------------|----------------|
|        | in a memory ope | and chective address   | is outside the bb | segment mint.  |

- #PF(fault-code) If a page fault occurs.
- #AC(0) If alignment checking is enabled and an unaligned memory reference is made while the current privilege level is 3.

#### **Real-Address Mode Exceptions**

| #BR | If the bounds test fails.                                                                 |
|-----|-------------------------------------------------------------------------------------------|
| #UD | If second operand is not a memory location.                                               |
| #GP | If a memory operand effective address is outside the CS, DS, ES, FS, or GS segment limit. |
| #SS | If a memory operand effective address is outside the SS segment limit.                    |

| #BR             | If the bounds test fails.                                                                 |
|-----------------|-------------------------------------------------------------------------------------------|
| #UD             | If second operand is not a memory location.                                               |
| #GP(0)          | If a memory operand effective address is outside the CS, DS, ES, FS, or GS segment limit. |
| #SS(0)          | If a memory operand effective address is outside the SS segment limit.                    |
| #PF(fault-code) | If a page fault occurs.                                                                   |
| #AC(0)          | If alignment checking is enabled and an unaligned memory reference is made.               |

## **BSF—Bit Scan Forward**

| Opcode | Instruction          | Description               |  |
|--------|----------------------|---------------------------|--|
| 0F BC  | BSF <i>r16,r/m16</i> | Bit scan forward on r/m16 |  |
| 0F BC  | BSF r32,r/m32        | Bit scan forward on r/m32 |  |

## Description

Searches the source operand (second operand) for the least significant set bit (1 bit). If a least significant 1 bit is found, its bit index is stored in the destination operand (first operand). The source operand can be a register or a memory location; the destination operand is a register. The bit index is an unsigned offset from bit 0 of the source operand. If the contents source operand are 0, the contents of the destination operand is undefined.

## Operation

```
IF SRC = 0

THEN

ZF \leftarrow 1;

DEST is undefined;

ELSE

ZF \leftarrow 0;

temp \leftarrow 0;

WHILE Bit(SRC, temp) = 0

DO

temp \leftarrow temp + 1;

DEST \leftarrow temp;

OD;

FI;
```

## **Flags Affected**

The ZF flag is set to 1 if all the source operand is 0; otherwise, the ZF flag is cleared. The CF, OF, SF, AF, and PF, flags are undefined.

## **Protected Mode Exceptions**

| #GP(0)          | If a memory operand effective address is outside the CS, DS, ES, FS, or GS segment limit.                             |  |
|-----------------|----------------------------------------------------------------------------------------------------|--|
|                 | If the DS, ES, FS, or GS register contains a null segment selector.                                                   |  |
| #SS(0)          | If a memory operand effective address is outside the SS segment limit.                                                |  |
| #PF(fault-code) | If a page fault occurs.                                                                                               |  |
| #AC(0)          | If alignment checking is enabled and an unaligned memory reference is<br>made while the current privilege level is 3. |  |

## **BSF—Bit Scan Forward (Continued)**

## **Real-Address Mode Exceptions**

| #GP | If a memory operand effective address is outside the CS, DS, ES, FS, or GS segment limit. |
|-----|-------------------------------------------------------------------------------------------|
| #SS | If a memory operand effective address is outside the SS segment limit.                    |

| #GP(0)          | If a memory operand effective address is outside the CS, DS, ES, FS, or GS segment limit. |
|-----------------|-------------------------------------------------------------------------------------------|
| #SS(0)          | If a memory operand effective address is outside the SS segment limit.                    |
| #PF(fault-code) | If a page fault occurs.                                                                   |
| #AC(0)          | If alignment checking is enabled and an unaligned memory reference is made.               |

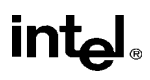

## **BSR—Bit Scan Reverse**

| Opcode | Instruction          | Description               |  |
|--------|----------------------|---------------------------|--|
| 0F BD  | BSR <i>r16,r/m16</i> | Bit scan reverse on r/m16 |  |
| 0F BD  | BSR r32,r/m32        | Bit scan reverse on r/m32 |  |

## Description

Searches the source operand (second operand) for the most significant set bit (1 bit). If a most significant 1 bit is found, its bit index is stored in the destination operand (first operand). The source operand can be a register or a memory location; the destination operand is a register. The bit index is an unsigned offset from bit 0 of the source operand. If the contents source operand are 0, the contents of the destination operand is undefined.

## Operation

```
IF SRC = 0

THEN

ZF \leftarrow 1;

DEST is undefined;

ELSE

ZF \leftarrow 0;

temp \leftarrow OperandSize - 1;

WHILE Bit(SRC, temp) = 0

DO

temp \leftarrow temp - 1;

DEST \leftarrow temp;

OD;

FI;
```

#### **Flags Affected**

The ZF flag is set to 1 if all the source operand is 0; otherwise, the ZF flag is cleared. The CF, OF, SF, AF, and PF, flags are undefined.

#### **Protected Mode Exceptions**

| #GP(0)          | If a memory operand effective address is outside the CS, DS, ES, FS, or GS segment limit.                             |  |
|-----------------|----------------------------------------------------------------------------------------------------|--|
|                 | If the DS, ES, FS, or GS register contains a null segment selector.                                                   |  |
| #SS(0)          | If a memory operand effective address is outside the SS segment limit.                                                |  |
| #PF(fault-code) | If a page fault occurs.                                                                                               |  |
| #AC(0)          | If alignment checking is enabled and an unaligned memory reference is<br>made while the current privilege level is 3. |  |

## **BSR—Bit Scan Reverse (Continued)**

## **Real-Address Mode Exceptions**

| #GP | If a memory operand effective address is outside the CS, DS, ES, FS, or GS segment limit. |
|-----|-------------------------------------------------------------------------------------------|
| #SS | If a memory operand effective address is outside the SS segment limit.                    |

| #GP(0)          | If a memory operand effective address is outside the CS, DS, ES, FS, or GS segment limit. |
|-----------------|-------------------------------------------------------------------------------------------|
| #SS(0)          | If a memory operand effective address is outside the SS segment limit.                    |
| #PF(fault-code) | If a page fault occurs.                                                                   |
| #AC(0)          | If alignment checking is enabled and an unaligned memory reference is made.               |

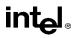

## BSWAP—Byte Swap

| Opcode           | Instruction | Description                                   |
|------------------|-------------|-----------------------------------------------|
| 0F C8+ <i>rd</i> | BSWAP r32   | Reverses the byte order of a 32-bit register. |

#### Description

Reverses the byte order of a 32-bit (destination) register: bits 0 through 7 are swapped with bits 24 through 31, and bits 8 through 15 are swapped with bits 16 through 23. This instruction is provided for converting little-endian values to big-endian format and vice versa.

To swap bytes in a word value (16-bit register), use the XCHG instruction. When the BSWAP instruction references a 16-bit register, the result is undefined.

#### Intel Architecture Compatibility

The BSWAP instruction is not supported on Intel Architecture processors earlier than the Intel486 processor family. For compatibility with this instruction, include functionally equivalent code for execution on Intel processors earlier than the Intel486 processor family.

## Operation

```
\begin{array}{l} \mathsf{TEMP} \leftarrow \mathsf{DEST} \\ \mathsf{DEST}(7..0) \leftarrow \mathsf{TEMP}(31..24) \\ \mathsf{DEST}(15..8) \leftarrow \mathsf{TEMP}(23..16) \\ \mathsf{DEST}(23..16) \leftarrow \mathsf{TEMP}(15..8) \\ \mathsf{DEST}(31..24) \leftarrow \mathsf{TEMP}(7..0) \end{array}
```

## **Flags Affected**

None.

## **Exceptions (All Operating Modes)**

None.

## **BT**—Bit Test

| Opcode             | Instruction          | Description                   |  |
|--------------------|----------------------|-------------------------------|--|
| 0F A3              | BT <i>r/m16,r16</i>  | Store selected bit in CF flag |  |
| 0F A3              | BT <i>r/m32,r32</i>  | Store selected bit in CF flag |  |
| 0F BA /4 <i>ib</i> | BT <i>r/m16,imm8</i> | Store selected bit in CF flag |  |
| 0F BA /4 <i>ib</i> | BT <i>r/m32,imm8</i> | Store selected bit in CF flag |  |

## Description

Selects the bit in a bit string (specified with the first operand, called the bit base) at the bitposition designated by the bit offset operand (second operand) and stores the value of the bit in the CF flag. The bit base operand can be a register or a memory location; the bit offset operand can be a register or an immediate value. If the bit base operand specifies a register, the instruction takes the modulo 16 or 32 (depending on the register size) of the bit offset operand, allowing any bit position to be selected in a 16- or 32-bit register, respectively (see Figure 3-1). If the bit base operand specifies a memory location, it represents the address of the byte in memory that contains the bit base (bit 0 of the specified byte) of the bit string (see Figure 3-2). The offset operand then selects a bit position within the range  $-2^{31}$  to  $2^{31} - 1$  for a register offset and 0 to 31 for an immediate offset.

Some assemblers support immediate bit offsets larger than 31 by using the immediate bit offset field in combination with the displacement field of the memory operand. In this case, the low-order 3 or 5 bits (3 for 16-bit operands, 5 for 32-bit operands) of the immediate bit offset are stored in the immediate bit offset field, and the high-order bits are shifted and combined with the byte displacement in the addressing mode by the assembler. The processor will ignore the high order bits if they are not zero.

When accessing a bit in memory, the processor may access 4 bytes starting from the memory address for a 32-bit operand size, using by the following relationship:

Effective Address + (4 \* (BitOffset DIV 32))

Or, it may access 2 bytes starting from the memory address for a 16-bit operand, using this relationship:

Effective Address + (2 \* (BitOffset DIV 16))

It may do so even when only a single byte needs to be accessed to reach the given bit. When using this bit addressing mechanism, software should avoid referencing areas of memory close to address space holes. In particular, it should avoid references to memory-mapped I/O registers. Instead, software should use the MOV instructions to load from or store to these addresses, and use the register form of these instructions to manipulate the data.

## Operation

CF ← Bit(BitBase, BitOffset)

## **BT—Bit Test (Continued)**

#### **Flags Affected**

The CF flag contains the value of the selected bit. The OF, SF, ZF, AF, and PF flags are undefined.

#### **Protected Mode Exceptions**

| #GP(0)          | If a memory operand effective address is outside the CS, DS, ES, FS, or GS segment limit.                             |  |
|-----------------|----------------------------------------------------------------------------------------------------|--|
|                 | If the DS, ES, FS, or GS register contains a null segment selector.                                                   |  |
| #SS(0)          | If a memory operand effective address is outside the SS segment limit.                                                |  |
| #PF(fault-code) | If a page fault occurs.                                                                                               |  |
| #AC(0)          | If alignment checking is enabled and an unaligned memory reference is<br>made while the current privilege level is 3. |  |

## **Real-Address Mode Exceptions**

#GP If a memory operand effective address is outside the CS, DS, ES, FS, or GS segment limit.

#SS If a memory operand effective address is outside the SS segment limit.

| #GP(0)          | If a memory operand effective address is outside the CS, DS, ES, FS, or GS segment limit. |
|-----------------|-------------------------------------------------------------------------------------------|
| #SS(0)          | If a memory operand effective address is outside the SS segment limit.                    |
| #PF(fault-code) | If a page fault occurs.                                                                   |
| #AC(0)          | If alignment checking is enabled and an unaligned memory reference is made.               |

| Opcode             | Instruction    | Description                                  |
|--------------------|----------------|----------------------------------------------|
| 0F BB              | BTC r/m16,r16  | Store selected bit in CF flag and complement |
| 0F BB              | BTC r/m32,r32  | Store selected bit in CF flag and complement |
| 0F BA /7 <i>ib</i> | BTC r/m16,imm8 | Store selected bit in CF flag and complement |
| 0F BA /7 <i>ib</i> | BTC r/m32,imm8 | Store selected bit in CF flag and complement |

## **BTC**—Bit Test and Complement

## Description

Selects the bit in a bit string (specified with the first operand, called the bit base) at the bitposition designated by the bit offset operand (second operand), stores the value of the bit in the CF flag, and complements the selected bit in the bit string. The bit base operand can be a register or a memory location; the bit offset operand can be a register or an immediate value. If the bit base operand specifies a register, the instruction takes the modulo 16 or 32 (depending on the register size) of the bit offset operand, allowing any bit position to be selected in a 16- or 32-bit register, respectively (see Figure 3-1). If the bit base operand specifies a memory location, it represents the address of the byte in memory that contains the bit base (bit 0 of the specified byte) of the bit string (see Figure 3-2). The offset operand then selects a bit position within the range  $-2^{31}$  to  $2^{31} - 1$  for a register offset and 0 to 31 for an immediate offset.

Some assemblers support immediate bit offsets larger than 31 by using the immediate bit offset field in combination with the displacement field of the memory operand. See "BT—Bit Test" in this chapter for more information on this addressing mechanism.

## Operation

 $CF \leftarrow Bit(BitBase, BitOffset)$ Bit(BitBase, BitOffset)  $\leftarrow$  NOT Bit(BitBase, BitOffset);

#### **Flags Affected**

The CF flag contains the value of the selected bit before it is complemented. The OF, SF, ZF, AF, and PF flags are undefined.

#### **Protected Mode Exceptions**

| #GP(0)          | If the destination operand points to a nonwritable segment.                               |
|-----------------|-------------------------------------------------------------------------------------------|
|                 | If a memory operand effective address is outside the CS, DS, ES, FS, or GS segment limit. |
|                 | If the DS, ES, FS, or GS register contains a null segment selector.                       |
| #SS(0)          | If a memory operand effective address is outside the SS segment limit.                    |
| #PF(fault-code) | If a page fault occurs.                                                                   |

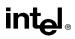

## **BTC—Bit Test and Complement (Continued)**

#AC(0) If alignment checking is enabled and an unaligned memory reference is made while the current privilege level is 3.

#### **Real-Address Mode Exceptions**

- #GP If a memory operand effective address is outside the CS, DS, ES, FS, or GS segment limit.
- #SS If a memory operand effective address is outside the SS segment limit.

| #GP(0)          | If a memory operand effective address is outside the CS, DS, ES, FS, or GS segment limit. |  |
|-----------------|-------------------------------------------------------------------------------------------|--|
| #SS(0)          | If a memory operand effective address is outside the SS segment limit.                    |  |
| #PF(fault-code) | If a page fault occurs.                                                                   |  |
| #AC(0)          | If alignment checking is enabled and an unaligned memory reference is made.               |  |

| Opcode             | Instruction          | Description                             |  |
|--------------------|----------------------|-----------------------------------------|--|
| 0F B3              | BTR <i>r/m16,r16</i> | Store selected bit in CF flag and clear |  |
| 0F B3              | BTR <i>r/m32,r32</i> | Store selected bit in CF flag and clear |  |
| 0F BA /6 <i>ib</i> | BTR r/m16,imm8       | Store selected bit in CF flag and clear |  |
| 0F BA /6 <i>ib</i> | BTR r/m32,imm8       | Store selected bit in CF flag and clear |  |

## BTR—Bit Test and Reset

## Description

Selects the bit in a bit string (specified with the first operand, called the bit base) at the bitposition designated by the bit offset operand (second operand), stores the value of the bit in the CF flag, and clears the selected bit in the bit string to 0. The bit base operand can be a register or a memory location; the bit offset operand can be a register or an immediate value. If the bit base operand specifies a register, the instruction takes the modulo 16 or 32 (depending on the register size) of the bit offset operand, allowing any bit position to be selected in a 16- or 32-bit register, respectively (see Figure 3-1). If the bit base operand specifies a memory location, it represents the address of the byte in memory that contains the bit base (bit 0 of the specified byte) of the bit string (see Figure 3-2). The offset operand then selects a bit position within the range  $-2^{31}$  to  $2^{31} - 1$  for a register offset and 0 to 31 for an immediate offset.

Some assemblers support immediate bit offsets larger than 31 by using the immediate bit offset field in combination with the displacement field of the memory operand. See "BT—Bit Test" in this chapter for more information on this addressing mechanism.

#### Operation

 $CF \leftarrow Bit(BitBase, BitOffset)$ Bit(BitBase, BitOffset)  $\leftarrow 0$ ;

#### **Flags Affected**

The CF flag contains the value of the selected bit before it is cleared. The OF, SF, ZF, AF, and PF flags are undefined.

#### **Protected Mode Exceptions**

| #GP(0)          | If the destination operand points to a nonwritable segment.                               |
|-----------------|-------------------------------------------------------------------------------------------|
|                 | If a memory operand effective address is outside the CS, DS, ES, FS, or GS segment limit. |
|                 | If the DS, ES, FS, or GS register contains a null segment selector.                       |
| #SS(0)          | If a memory operand effective address is outside the SS segment limit.                    |
| #PF(fault-code) | If a page fault occurs.                                                                   |

## BTR—Bit Test and Reset (Continued)

#AC(0) If alignment checking is enabled and an unaligned memory reference is made while the current privilege level is 3.

#### **Real-Address Mode Exceptions**

- #GP If a memory operand effective address is outside the CS, DS, ES, FS, or GS segment limit.
- #SS If a memory operand effective address is outside the SS segment limit.

| #GP(0)          | If a memory operand effective address is outside the CS, DS, ES, FS, or GS segment limit. |  |
|-----------------|-------------------------------------------------------------------------------------------|--|
| #SS(0)          | If a memory operand effective address is outside the SS segment limit.                    |  |
| #PF(fault-code) | If a page fault occurs.                                                                   |  |
| #AC(0)          | If alignment checking is enabled and an unaligned memory reference is made.               |  |

## BTS—Bit Test and Set

| Opcode             | Instruction          | Description                           |  |
|--------------------|----------------------|---------------------------------------|--|
| 0F AB              | BTS <i>r/m16,r16</i> | Store selected bit in CF flag and set |  |
| 0F AB              | BTS r/m32,r32        | Store selected bit in CF flag and set |  |
| 0F BA /5 <i>ib</i> | BTS r/m16,imm8       | Store selected bit in CF flag and set |  |
| 0F BA /5 <i>ib</i> | BTS r/m32,imm8       | Store selected bit in CF flag and set |  |

## Description

Selects the bit in a bit string (specified with the first operand, called the bit base) at the bitposition designated by the bit offset operand (second operand), stores the value of the bit in the CF flag, and sets the selected bit in the bit string to 1. The bit base operand can be a register or a memory location; the bit offset operand can be a register or an immediate value. If the bit base operand specifies a register, the instruction takes the modulo 16 or 32 (depending on the register size) of the bit offset operand, allowing any bit position to be selected in a 16- or 32-bit register, respectively (see Figure 3-1). If the bit base operand specifies a memory location, it represents the address of the byte in memory that contains the bit base (bit 0 of the specified byte) of the bit string (see Figure 3-2). The offset operand then selects a bit position within the range  $-2^{31}$  to  $2^{31} - 1$  for a register offset and 0 to 31 for an immediate offset.

Some assemblers support immediate bit offsets larger than 31 by using the immediate bit offset field in combination with the displacement field of the memory operand. See "BT—Bit Test" in this chapter for more information on this addressing mechanism.

## Operation

 $CF \leftarrow Bit(BitBase, BitOffset)$ Bit(BitBase, BitOffset)  $\leftarrow$  1;

#### **Flags Affected**

The CF flag contains the value of the selected bit before it is set. The OF, SF, ZF, AF, and PF flags are undefined.

#### **Protected Mode Exceptions**

| #GP(0)          | If the destination operand points to a nonwritable segment.                               |  |
|-----------------|-------------------------------------------------------------------------------------------|--|
|                 | If a memory operand effective address is outside the CS, DS, ES, FS, or GS segment limit. |  |
|                 | If the DS, ES, FS, or GS register contains a null segment selector.                       |  |
| #SS(0)          | If a memory operand effective address is outside the SS segment limit.                    |  |
| #PF(fault-code) | If a page fault occurs.                                                                   |  |

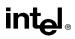

## **BTS—Bit Test and Set (Continued)**

#AC(0) If alignment checking is enabled and an unaligned memory reference is made while the current privilege level is 3.

#### **Real-Address Mode Exceptions**

- #GP If a memory operand effective address is outside the CS, DS, ES, FS, or GS segment limit.
- #SS If a memory operand effective address is outside the SS segment limit.

| #GP             | If a memory operand effective address is outside the CS, DS, ES, FS, or GS segment limit. |  |
|-----------------|-------------------------------------------------------------------------------------------|--|
| #SS             | If a memory operand effective address is outside the SS segment limit.                    |  |
| #PF(fault-code) | If a page fault occurs.                                                                   |  |
| #AC(0)          | If alignment checking is enabled and an unaligned memory reference is made.               |  |

| Opcode       | Instruction        | Description                                                    |
|--------------|--------------------|----------------------------------------------------------------|
| E8 <i>cw</i> | CALL rel16         | Call near, relative, displacement relative to next instruction |
| E8 <i>cd</i> | CALL rel32         | Call near, relative, displacement relative to next instruction |
| FF /2        | CALL <i>r/m16</i>  | Call near, absolute indirect, address given in r/m16           |
| FF /2        | CALL r/m32         | Call near, absolute indirect, address given in r/m32           |
| 9A <i>cd</i> | CALL ptr16:16      | Call far, absolute, address given in operand                   |
| 9A <i>ср</i> | CALL ptr16:32      | Call far, absolute, address given in operand                   |
| FF /3        | CALL <i>m16:16</i> | Call far, absolute indirect, address given in m16:16           |
| FF /3        | CALL m16:32        | Call far, absolute indirect, address given in m16:32           |

## CALL—Call Procedure

## Description

Saves procedure linking information on the stack and branches to the procedure (called procedure) specified with the destination (target) operand. The target operand specifies the address of the first instruction in the called procedure. This operand can be an immediate value, a generalpurpose register, or a memory location.

This instruction can be used to execute four different types of calls:

- Near call—A call to a procedure within the current code segment (the segment currently pointed to by the CS register), sometimes referred to as an intrasegment call.
- Far call—A call to a procedure located in a different segment than the current code segment, sometimes referred to as an intersegment call.
- Inter-privilege-level far call—A far call to a procedure in a segment at a different privilege level than that of the currently executing program or procedure.
- Task switch—A call to a procedure located in a different task.

The latter two call types (inter-privilege-level call and task switch) can only be executed in protected mode. See the section titled "Calling Procedures Using Call and RET" in Chapter 4 of the *Intel Architecture Software Developer's Manual, Volume 1*, for additional information on near, far, and inter-privilege-level calls. See Chapter 6, *Task Management*, in the *Intel Architecture Software Developer's Manual, Volume 3*, for information on performing task switches with the CALL instruction.

**Near Call.** When executing a near call, the processor pushes the value of the EIP register (which contains the offset of the instruction following the CALL instruction) onto the stack (for use later as a return-instruction pointer). The processor then branches to the address in the current code segment specified with the target operand. The target operand specifies either an absolute offset in the code segment (that is an offset from the base of the code segment) or a relative offset (a signed displacement relative to the current value of the instruction pointer in the EIP register, which points to the instruction following the CALL instruction). The CS register is not changed on near calls.

## CALL—Call Procedure (Continued)

For a near call, an absolute offset is specified indirectly in a general-purpose register or a memory location (r/m16 or r/m32). The operand-size attribute determines the size of the target operand (16 or 32 bits). Absolute offsets are loaded directly into the EIP register. If the operand-size attribute is 16, the upper two bytes of the EIP register are cleared to 0s, resulting in a maximum instruction pointer size of 16 bits. (When accessing an absolute offset indirectly using the stack pointer [ESP] as a base register, the base value used is the value of the ESP before the instruction executes.)

A relative offset (*rel16* or *rel32*) is generally specified as a label in assembly code, but at the machine code level, it is encoded as a signed, 16- or 32-bit immediate value. This value is added to the value in the EIP register. As with absolute offsets, the operand-size attribute determines the size of the target operand (16 or 32 bits).

**Far Calls in Real-Address or Virtual-8086 Mode.** When executing a far call in realaddress or virtual-8086 mode, the processor pushes the current value of both the CS and EIP registers onto the stack for use as a return-instruction pointer. The processor then performs a "far branch" to the code segment and offset specified with the target operand for the called procedure. Here the target operand specifies an absolute far address either directly with a pointer (*ptr16:16* or *ptr16:32*) or indirectly with a memory location (*m16:16* or *m16:32*). With the pointer method, the segment and offset of the called procedure is encoded in the instruction, using a 4-byte (16-bit operand size) or 6-byte (32-bit operand size) far address immediate. With the indirect method, the target operand specifies a memory location that contains a 4-byte (16-bit operand size) or 6-byte (32-bit operand size) far address. The operand-size attribute determines the size of the offset (16 or 32 bits) in the far address. The far address is loaded directly into the CS and EIP registers. If the operand-size attribute is 16, the upper two bytes of the EIP register are cleared to 0s.

**Far Calls in Protected Mode.** When the processor is operating in protected mode, the CALL instruction can be used to perform the following three types of far calls:

- Far call to the same privilege level.
- Far call to a different privilege level (inter-privilege level call).
- Task switch (far call to another task).

In protected mode, the processor always uses the segment selector part of the far address to access the corresponding descriptor in the GDT or LDT. The descriptor type (code segment, call gate, task gate, or TSS) and access rights determine the type of call operation to be performed.

If the selected descriptor is for a code segment, a far call to a code segment at the same privilege level is performed. (If the selected code segment is at a different privilege level and the code segment is non-conforming, a general-protection exception is generated.) A far call to the same privilege level in protected mode is very similar to one carried out in real-address or virtual-8086 mode. The target operand specifies an absolute far address either directly with a pointer (*ptr16:16* or *ptr16:32*) or indirectly with a memory location (*m16:16* or *m16:32*). The operand-size attribute determines the size of the offset (16 or 32 bits) in the far address. The new code segment selector and its descriptor are loaded into CS register, and the offset from the instruction is loaded into the EIP register.

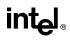

## **CALL—Call Procedure (Continued)**

Note that a call gate (described in the next paragraph) can also be used to perform far call to a code segment at the same privilege level. Using this mechanism provides an extra level of indirection and is the preferred method of making calls between 16-bit and 32-bit code segments.

When executing an inter-privilege-level far call, the code segment for the procedure being called must be accessed through a call gate. The segment selector specified by the target operand identifies the call gate. Here again, the target operand can specify the call gate segment selector either directly with a pointer (*ptr16:16* or *ptr16:32*) or indirectly with a memory location (*m16:16* or m16:32). The processor obtains the segment selector for the new code segment and the new instruction pointer (offset) from the call gate descriptor. (The offset from the target operand is ignored when a call gate is used.) On inter-privilege-level calls, the processor switches to the stack for the privilege level of the called procedure. The segment selector for the new stack segment is specified in the TSS for the currently running task. The branch to the new code segment occurs after the stack switch. (Note that when using a call gate to perform a far call to a segment at the same privilege level, no stack switch occurs.) On the new stack, the processor pushes the segment selector and stack pointer for the calling procedure's stack, an (optional) set of parameters from the calling procedures stack, and the segment selector and instruction pointer for the calling procedure's code segment. (A value in the call gate descriptor determines how many parameters to copy to the new stack.) Finally, the processor branches to the address of the procedure being called within the new code segment.

Executing a task switch with the CALL instruction, is somewhat similar to executing a call through a call gate. Here the target operand specifies the segment selector of the task gate for the task being switched to (and the offset in the target operand is ignored.) The task gate in turn points to the TSS for the task, which contains the segment selectors for the task's code and stack segments. The TSS also contains the EIP value for the next instruction that was to be executed before the task was suspended. This instruction pointer value is loaded into EIP register so that the task begins executing again at this next instruction.

The CALL instruction can also specify the segment selector of the TSS directly, which eliminates the indirection of the task gate. See Chapter 6, *Task Management*, in the *Intel Architecture Software Developer's Manual, Volume 3*, for detailed information on the mechanics of a task switch.

Note that when you execute at task switch with a CALL instruction, the nested task flag (NT) is set in the EFLAGS register and the new TSS's previous task link field is loaded with the old tasks TSS selector. Code is expected to suspend this nested task by executing an IRET instruction, which, because the NT flag is set, will automatically use the previous task link to return to the calling task. (See "Task Linking" in Chapter 6 of the *Intel Architecture Software Developer's Manual, Volume 3*, for more information on nested tasks.) Switching tasks with the CALL instruction differs in this regard from the JMP instruction which does not set the NT flag and therefore does not expect an IRET instruction to suspend the task.

## CALL—Call Procedure (Continued)

**Mixing 16-Bit and 32-Bit Calls.** When making far calls between 16-bit and 32-bit code segments, the calls should be made through a call gate. If the far call is from a 32-bit code segment to a 16-bit code segment, the call should be made from the first 64 KBytes of the 32-bit code segment. This is because the operand-size attribute of the instruction is set to 16, so only a 16-bit return address offset is saved. Also, the call should be made using a 16-bit call gate so that 16-bit values will be pushed on the stack. See Chapter 16, *Mixing 16-Bit and 32-Bit Code*, in the *Intel Architecture Software Developer's Manual, Volume 3*, for more information on making calls between 16-bit and 32-bit code segments.

## Operation

```
IF near call
   THEN IF near relative call
       IF the instruction pointer is not within code segment limit THEN #GP(0); FI;
       THEN IF OperandSize = 32
            THEN
                 IF stack not large enough for a 4-byte return address THEN #SS(0); FI;
                 Push(EIP);
                 EIP \leftarrow EIP + DEST; (* DEST is rel32 *)
            ELSE (* OperandSize = 16 *)
                 IF stack not large enough for a 2-byte return address THEN #SS(0); FI;
                 Push(IP);
                 EIP \leftarrow (EIP + DEST) AND 0000FFFFH; (* DEST is rel16 *)
       FI:
   FI:
   ELSE (* near absolute call *)
       IF the instruction pointer is not within code segment limit THEN #GP(0); FI;
       IF OperandSize = 32
            THEN
                 IF stack not large enough for a 4-byte return address THEN #SS(0); FI;
                 Push(EIP);
                 EIP \leftarrow DEST; (* DEST is r/m32 *)
            ELSE (* OperandSize = 16 *)
                 IF stack not large enough for a 2-byte return address THEN #SS(0); FI;
                 Push(IP);
                 EIP \leftarrow DEST AND 0000FFFFH; (* DEST is r/m16 *)
       FI:
   FI:
FI:
IF far call AND (PE = 0 OR (PE = 1 AND VM = 1)) (* real-address or virtual-8086 mode *)
   THEN
       IF OperandSize = 32
            THEN
                 IF stack not large enough for a 6-byte return address THEN #SS(0); FI;
                 IF the instruction pointer is not within code segment limit THEN #GP(0); FI;
```

## CALL—Call Procedure (Continued)

 $\begin{array}{l} \mathsf{Push}(\mathsf{CS}); (* \mathsf{padded with 16 high-order bits *}) \\ \mathsf{Push}(\mathsf{EIP}); \\ \mathsf{CS} \leftarrow \mathsf{DEST}[47:32]; (* \mathsf{DEST} is \mathit{ptr16:32} \mathrm{or} [\mathit{m16:32}] *) \\ \mathsf{EIP} \leftarrow \mathsf{DEST}[31:0]; (* \mathsf{DEST} is \mathit{ptr16:32} \mathrm{or} [\mathit{m16:32}] *) \\ \mathsf{ELSE} (* \mathsf{OperandSize} = 16 *) \\ \mathsf{IF} \mathsf{ stack} \mathsf{ not} \mathsf{ large enough for a 4-byte return address THEN \#SS(0); FI; \\ \mathsf{IF} \mathsf{ the instruction pointer is not within code segment limit THEN \#GP(0); FI; \\ \mathsf{Push}(\mathsf{CS}); \\ \mathsf{Push}(\mathsf{IP}); \\ \mathsf{CS} \leftarrow \mathsf{DEST}[31:16]; (* \mathsf{DEST} is \mathit{ptr16:16} \mathsf{ or} [\mathit{m16:16}] *) \\ \mathsf{EIP} \leftarrow \mathsf{DEST}[15:0]; (* \mathsf{DEST} is \mathit{ptr16:16} \mathsf{ or} [\mathit{m16:16}] *) \\ \mathsf{EIP} \leftarrow \mathsf{EIP} \mathsf{ AND } \mathsf{ 0000FFFFH}; (* \mathsf{clear upper 16 bits *}) \end{array}$ 

FI;

IF far call AND (PE = 1 AND VM = 0) (\* Protected mode, not virtual-8086 mode \*) THEN

IF segment selector in target operand null THEN #GP(0); FI;

IF segment selector index not within descriptor table limits

THEN #GP(new code segment selector);

FI;

FI;

Read type and access rights of selected segment descriptor;

IF segment type is not a conforming or nonconforming code segment, call gate,

task gate, or TSS THEN #GP(segment selector); FI;

Depending on type and access rights

GO TO CONFORMING-CODE-SEGMENT;

GO TO NONCONFORMING-CODE-SEGMENT;

GO TO CALL-GATE;

GO TO TASK-GATE;

GO TO TASK-STATE-SEGMENT;

#### FI;

#### CONFORMING-CODE-SEGMENT:

IF DPL > CPL THEN #GP(new code segment selector); FI;

IF segment not present THEN #NP(new code segment selector); FI;

IF OperandSize = 32

THEN

IF stack not large enough for a 6-byte return address THEN #SS(0); FI; IF the instruction pointer is not within code segment limit THEN #GP(0); FI; Push(CS); (\* padded with 16 high-order bits \*) Push(EIP); CS  $\leftarrow$  DEST(NewCodeSegmentSelector); (\* segment descriptor information also loaded \*) CS(RPL)  $\leftarrow$  CPL EIP  $\leftarrow$  DEST(offset);

# intel

# **CALL—Call Procedure (Continued)**

```
ELSE (* OperandSize = 16 *)
            IF stack not large enough for a 4-byte return address THEN #SS(0); FI;
            IF the instruction pointer is not within code segment limit THEN #GP(0); FI;
            Push(CS);
            Push(IP);
            CS \leftarrow DEST(NewCodeSegmentSelector);
            (* segment descriptor information also loaded *)
            CS(RPL) \leftarrow CPL
            EIP \leftarrow DEST(offset) AND 0000FFFFH; (* clear upper 16 bits *)
   FI;
END;
NONCONFORMING-CODE-SEGMENT:
   IF (RPL > CPL) OR (DPL \neq CPL) THEN #GP(new code segment selector); FI;
   IF segment not present THEN #NP(new code segment selector); FI;
   IF stack not large enough for return address THEN #SS(0); FI;
   tempEIP \leftarrow DEST(offset)
   IF OperandSize=16
        THEN
            tempEIP \leftarrow tempEIP AND 0000FFFFH; (* clear upper 16 bits *)
   FI:
   IF tempEIP outside code segment limit THEN #GP(0); FI;
   IF OperandSize = 32
        THEN
            Push(CS); (* padded with 16 high-order bits *)
            Push(EIP);
            CS \leftarrow DEST(NewCodeSegmentSelector);
            (* segment descriptor information also loaded *)
            CS(RPL) \leftarrow CPL;
            EIP \leftarrow tempEIP:
        ELSE (* OperandSize = 16 *)
            Push(CS);
            Push(IP):
            CS \leftarrow DEST(NewCodeSegmentSelector):
            (* segment descriptor information also loaded *)
            CS(RPL) \leftarrow CPL;
            EIP \leftarrow tempEIP;
   FI;
END:
CALL-GATE:
   IF call gate DPL < CPL or RPL THEN #GP(call gate selector); FI;
   IF call gate not present THEN #NP(call gate selector); FI;
```

IF call gate code-segment selector is null THEN #GP(0); FI;

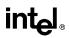

```
IF call gate code-segment selector index is outside descriptor table limits
       THEN #GP(code segment selector); FI;
   Read code segment descriptor;
   IF code-segment segment descriptor does not indicate a code segment
   OR code-segment segment descriptor DPL > CPL
       THEN #GP(code segment selector); FI;
   IF code segment not present THEN #NP(new code segment selector); FI;
   IF code segment is non-conforming AND DPL < CPL
       THEN go to MORE-PRIVILEGE;
       ELSE go to SAME-PRIVILEGE;
   FI:
END:
MORE-PRIVILEGE:
   IF current TSS is 32-bit TSS
       THEN
            TSSstackAddress \leftarrow new code segment (DPL * 8) + 4
            IF (TSSstackAddress + 7) > TSS limit
                THEN #TS(current TSS selector); FI;
            newSS \leftarrow TSSstackAddress + 4;
            newESP \leftarrow stack address;
       ELSE (* TSS is 16-bit *)
            TSSstackAddress \leftarrow new code segment (DPL * 4) + 2
            IF (TSSstackAddress + 4) > TSS limit
                THEN #TS(current TSS selector); FI;
            newESP ← TSSstackAddress;
            newSS \leftarrow TSSstackAddress + 2;
   FI:
   IF stack segment selector is null THEN #TS(stack segment selector); FI;
   IF stack segment selector index is not within its descriptor table limits
       THEN #TS(SS selector); FI
   Read code segment descriptor;
   IF stack segment selector's RPL ≠ DPL of code segment
       OR stack segment DPL \neq DPL of code segment
       OR stack segment is not a writable data segment
            THEN #TS(SS selector); FI
   IF stack segment not present THEN #SS(SS selector); FI;
   IF CallGateSize = 32
       THEN
            IF stack does not have room for parameters plus 16 bytes
                THEN #SS(SS selector); FI;
            IF CallGate(InstructionPointer) not within code segment limit THEN #GP(0); FI;
            SS \leftarrow newSS:
            (* segment descriptor information also loaded *)
```

# intel

## **CALL—Call Procedure (Continued)**

```
ESP \leftarrow newESP;
            CS:EIP \leftarrow CallGate(CS:InstructionPointer);
             (* segment descriptor information also loaded *)
             Push(oldSS:oldESP); (* from calling procedure *)
             temp \leftarrow parameter count from call gate, masked to 5 bits;
             Push(parameters from calling procedure's stack, temp)
             Push(oldCS:oldEIP); (* return address to calling procedure *)
        ELSE (* CallGateSize = 16 *)
            IF stack does not have room for parameters plus 8 bytes
                 THEN #SS(SS selector); FI;
             IF (CallGate(InstructionPointer) AND FFFFH) not within code segment limit
                 THEN #GP(0); FI;
             SS \leftarrow newSS;
             (* segment descriptor information also loaded *)
             ESP \leftarrow newESP;
            CS:IP \leftarrow CallGate(CS:InstructionPointer);
             (* segment descriptor information also loaded *)
             Push(oldSS:oldESP); (* from calling procedure *)
            temp \leftarrow parameter count from call gate, masked to 5 bits;
             Push(parameters from calling procedure's stack, temp)
             Push(oldCS:oldEIP); (* return address to calling procedure *)
   FI;
   CPL \leftarrow CodeSegment(DPL)
   CS(RPL) \leftarrow CPL
END:
SAME-PRIVILEGE:
   IF CallGateSize = 32
        THEN
             IF stack does not have room for 8 bytes
                 THEN #SS(0); FI;
             IF EIP not within code segment limit then #GP(0); FI;
            CS:EIP \leftarrow CallGate(CS:EIP) (* segment descriptor information also loaded *)
             Push(oldCS:oldEIP); (* return address to calling procedure *)
        ELSE (* CallGateSize = 16 *)
            IF stack does not have room for parameters plus 4 bytes
                 THEN #SS(0); FI;
             IF IP not within code segment limit THEN #GP(0); FI;
            CS:IP ← CallGate(CS:instruction pointer)
             (* segment descriptor information also loaded *)
             Push(oldCS:oldIP); (* return address to calling procedure *)
   FI:
   CS(RPL) \leftarrow CPL
END;
```

```
intel
```

```
TASK-GATE:
   IF task gate DPL < CPL or RPL
       THEN #GP(task gate selector);
   FI:
   IF task gate not present
       THEN #NP(task gate selector);
   FI:
   Read the TSS segment selector in the task-gate descriptor;
   IF TSS segment selector local/global bit is set to local
       OR index not within GDT limits
           THEN #GP(TSS selector);
   FI:
   Access TSS descriptor in GDT;
   IF TSS descriptor specifies that the TSS is busy (low-order 5 bits set to 00001)
           THEN #GP(TSS selector);
   FI:
   IF TSS not present
       THEN #NP(TSS selector);
   FI;
   SWITCH-TASKS (with nesting) to TSS;
   IF EIP not within code segment limit
       THEN #GP(0);
   FI:
END;
TASK-STATE-SEGMENT:
   IF TSS DPL < CPL or RPL
   OR TSS descriptor indicates TSS not available
       THEN #GP(TSS selector);
   FI;
   IF TSS is not present
       THEN #NP(TSS selector);
   FI:
   SWITCH-TASKS (with nesting) to TSS
   IF EIP not within code segment limit
       THEN #GP(0);
   FI:
END:
```

## **Flags Affected**

All flags are affected if a task switch occurs; no flags are affected if a task switch does not occur.

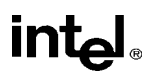

## **Protected Mode Exceptions**

| #GP(0)        | If target offset in destination operand is beyond the new code segment limit.                                                                                                    |
|---------------|----------------------------------------------------------------------------------------------------|
|               | If the segment selector in the destination operand is null.                                                                                                    |
|               | If the code segment selector in the gate is null.                                                                                                    |
|               | If a memory operand effective address is outside the CS, DS, ES, FS, or GS segment limit.                                                                                                    |
|               | If the DS, ES, FS, or GS register is used to access memory and it contains a null segment selector.                                                                                                    |
| #GP(selector) | If code segment or gate or TSS selector index is outside descriptor table limits.                                                                                                    |
|               | If the segment descriptor pointed to by the segment selector in the destination operand is not for a conforming-code segment, nonconforming-code segment, call gate, task gate, or task state segment. |
|               | If the DPL for a nonconforming-code segment is not equal to the CPL or<br>the RPL for the segment's segment selector is greater than the CPL.                                                          |
|               | If the DPL for a conforming-code segment is greater than the CPL.                                                                                                    |
|               | If the DPL from a call-gate, task-gate, or TSS segment descriptor is less than the CPL or than the RPL of the call-gate, task-gate, or TSS's segment selector.                                         |
|               | If the segment descriptor for a segment selector from a call gate does not indicate it is a code segment.                                                                                              |
|               | If the segment selector from a call gate is beyond the descriptor table limits.                                                                                                    |
|               | If the DPL for a code-segment obtained from a call gate is greater than the CPL.                                                                                                    |
|               | If the segment selector for a TSS has its local/global bit set for local.                                                                                                    |
|               | If a TSS segment descriptor specifies that the TSS is busy or not available.                                                                                                    |
| #SS(0)        | If pushing the return address, parameters, or stack segment pointer onto<br>the stack exceeds the bounds of the stack segment, when no stack switch<br>occurs.                                         |
|               | If a memory operand effective address is outside the SS segment limit.                                                                                                    |
| #SS(selector) | If pushing the return address, parameters, or stack segment pointer onto<br>the stack exceeds the bounds of the stack segment, when a stack switch<br>occurs.                                          |
|               |                                                                                                    |

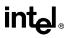

If the SS register is being loaded as part of a stack switch and the segment pointed to is marked not present.

If stack segment does not have room for the return address, parameters, or stack segment pointer, when stack switch occurs.

- #NP(selector) If a code segment, data segment, stack segment, call gate, task gate, or TSS is not present.
- #TS(selector) If the new stack segment selector and ESP are beyond the end of the TSS.

If the new stack segment selector is null.

If the RPL of the new stack segment selector in the TSS is not equal to the DPL of the code segment being accessed.

If DPL of the stack segment descriptor for the new stack segment is not equal to the DPL of the code segment descriptor.

If the new stack segment is not a writable data segment.

If segment-selector index for stack segment is outside descriptor table limits.

- #PF(fault-code) If a page fault occurs.
- #AC(0) If an unaligned memory access occurs when the CPL is 3 and alignment checking is enabled.

#### **Real-Address Mode Exceptions**

#GP If a memory operand effective address is outside the CS, DS, ES, FS, or GS segment limit.

If the target offset is beyond the code segment limit.

#### Virtual-8086 Mode Exceptions

#GP(0) If a memory operand effective address is outside the CS, DS, ES, FS, or GS segment limit.

If the target offset is beyond the code segment limit.

- #PF(fault-code) If a page fault occurs.
- #AC(0) If an unaligned memory access occurs when alignment checking is enabled.

## CBW/CWDE—Convert Byte to Word/Convert Word to Doubleword

| Opcode | Instruction | Description             |  |
|--------|-------------|-------------------------|--|
| 98     | CBW         | AX ← sign-extend of AL  |  |
| 98     | CWDE        | EAX ← sign-extend of AX |  |

## Description

Double the size of the source operand by means of sign extension (see Figure 6-5 in the *Intel Architecture Software Developer's Manual, Volume 1*). The CBW (convert byte to word) instruction copies the sign (bit 7) in the source operand into every bit in the AH register. The CWDE (convert word to doubleword) instruction copies the sign (bit 15) of the word in the AX register into the higher 16 bits of the EAX register.

The CBW and CWDE mnemonics reference the same opcode. The CBW instruction is intended for use when the operand-size attribute is 16 and the CWDE instruction for when the operand-size attribute is 32. Some assemblers may force the operand size to 16 when CBW is used and to 32 when CWDE is used. Others may treat these mnemonics as synonyms (CBW/CWDE) and use the current setting of the operand-size attribute to determine the size of values to be converted, regardless of the mnemonic used.

The CWDE instruction is different from the CWD (convert word to double) instruction. The CWD instruction uses the DX:AX register pair as a destination operand; whereas, the CWDE instruction uses the EAX register as a destination.

## Operation

```
\label{eq:intermediate} \begin{array}{l} \mbox{IF OperandSize} = 16 \ (* \ \mbox{instruction} = \mbox{CBW } *) \\ \mbox{THEN AX} \leftarrow \mbox{SignExtend(AL)}; \\ \mbox{ELSE } (* \ \mbox{OperandSize} = 32, \ \mbox{instruction} = \mbox{CWDE } *) \\ \mbox{EAX} \leftarrow \mbox{SignExtend(AX)}; \end{array}
```

FI;

## **Flags Affected**

None.

## **Exceptions (All Operating Modes)**

None.

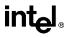

## CDQ—Convert Double to Quad

See entry for CWD/CDQ — Convert Word to Doubleword/Convert Doubleword to Quadword.

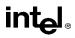

# CLC—Clear Carry Flag

| Opcode | Instruction | Description   |
|--------|-------------|---------------|
| F8     | CLC         | Clear CF flag |

## Description

Clears the CF flag in the EFLAGS register.

## Operation

 $\mathsf{CF} \gets \mathsf{0};$ 

## **Flags Affected**

The CF flag is cleared to 0. The OF, ZF, SF, AF, and PF flags are unaffected.

## Exceptions (All Operating Modes)

None.

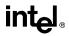

## **CLD—Clear Direction Flag**

| Opcode | Instruction | Description   |
|--------|-------------|---------------|
| FC     | CLD         | Clear DF flag |

## Description

Clears the DF flag in the EFLAGS register. When the DF flag is set to 0, string operations increment the index registers (ESI and/or EDI).

## Operation

 $\mathsf{DF} \leftarrow 0;$ 

## **Flags Affected**

The DF flag is cleared to 0. The CF, OF, ZF, SF, AF, and PF flags are unaffected.

## **Exceptions (All Operating Modes)**

None.

# CLI—Clear Interrupt Flag

| Opcode | Instruction | Description                                                           |
|--------|-------------|-----------------------------------------------------------------------|
| FA     | CLI         | Clear interrupt flag; interrupts disabled when interrupt flag cleared |

## Description

Clears the IF flag in the EFLAGS register. No other flags are affected. Clearing the IF flag causes the processor to ignore maskable external interrupts. The IF flag and the CLI and STI instruction have no affect on the generation of exceptions and NMI interrupts.

The following decision table indicates the action of the CLI instruction (bottom of the table) depending on the processor's mode of operating and the CPL and IOPL of the currently running program or procedure (top of the table).

| PE =         | 0 | 1     | 1   | 1      | 1   |
|--------------|---|-------|-----|--------|-----|
| VM =         | Х | 0     | Х   | 0      | 1   |
| CPL          | Х | ≤IOPL | Х   | > IOPL | Х   |
| IOPL         | Х | х     | = 3 | Х      | < 3 |
| $IF \gets 0$ | Y | Y     | Y   | Ν      | Ν   |
| #GP(0)       | Ν | Ν     | Ν   | Y      | Y   |

#### NOTES:

X Don't care

N Action in column 1 not taken

Y Action in column 1 taken

## Operation

```
\label{eq:interm} \begin{array}{l} \text{IF PE} = 0 \ (* \ \text{Executing in real-address mode }^*) \\ \text{THEN} \\ \text{IF} \leftarrow 0; \\ \text{ELSE} \\ \text{IF VM} = 0 \ (* \ \text{Executing in protected mode }^*) \\ \text{THEN} \\ \text{IF CPL} \leq \text{IOPL} \\ \text{THEN} \\ \text{IF} \leftarrow 0; \\ \text{ELSE} \\ \# \text{GP}(0); \\ \text{FI}; \\ \text{FI}; \end{array}
```

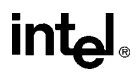

## CLI—Clear Interrupt Flag (Continued)

```
ELSE (* Executing in Virtual-8086 mode *)

IF IOPL = 3

THEN

IF \leftarrow 0

ELSE

#GP(0);

FI;

FI;
```

#### **Flags Affected**

The IF is cleared to 0 if the CPL is equal to or less than the IOPL; otherwise, it is not affected. The other flags in the EFLAGS register are unaffected.

#### **Protected Mode Exceptions**

#GP(0)

FI:

If the CPL is greater (has less privilege) than the IOPL of the current program or procedure.

## **Real-Address Mode Exceptions**

None.

#### Virtual-8086 Mode Exceptions

#GP(0) If the CPL is greater (has less privilege) than the IOPL of the current program or procedure.

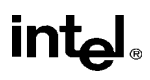

## CLTS—Clear Task-Switched Flag in CR0

| Opcode | Instruction | Description           |
|--------|-------------|-----------------------|
| 0F 06  | CLTS        | Clears TS flag in CR0 |

## Description

Clears the task-switched (TS) flag in the CR0 register. This instruction is intended for use in operating-system procedures. It is a privileged instruction that can only be executed at a CPL of 0. It is allowed to be executed in real-address mode to allow initialization for protected mode.

The processor sets the TS flag every time a task switch occurs. The flag is used to synchronize the saving of FPU context in multitasking applications. See the description of the TS flag in the section titled "Control Registers" in Chapter 2 of the *Intel Architecture Software Developer's Manual, Volume 3*, for more information about this flag.

## Operation

 $CR0(TS) \leftarrow 0;$ 

## **Flags Affected**

The TS flag in CR0 register is cleared.

## **Protected Mode Exceptions**

#GP(0) If the CPL is greater than 0.

## **Real-Address Mode Exceptions**

None.

## Virtual-8086 Mode Exceptions

#GP(0) If the CPL is greater than 0.

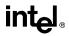

## **CMC**—Complement Carry Flag

| Opcode | Instruction | Description        |
|--------|-------------|--------------------|
| F5     | CMC         | Complement CF flag |

#### Description

Complements the CF flag in the EFLAGS register.

## Operation

 $CF \leftarrow NOT CF;$ 

## **Flags Affected**

The CF flag contains the complement of its original value. The OF, ZF, SF, AF, and PF flags are unaffected.

## **Exceptions (All Operating Modes)**

None.

# CMOVcc—Conditional Move

| Opcode   | Instruction               | Description                                |
|----------|---------------------------|--------------------------------------------|
| 0F 47 /r | CMOVA r16, r/m16          | Move if above (CF=0 and ZF=0)              |
| 0F 47 /r | CMOVA <i>r32, r/m32</i>   | Move if above (CF=0 and ZF=0)              |
| 0F 43 /r | CMOVAE <i>r16, r/m16</i>  | Move if above or equal (CF=0)              |
| 0F 43 /r | CMOVAE <i>r32, r/m32</i>  | Move if above or equal (CF=0)              |
| 0F 42 /r | CMOVB r16, r/m16          | Move if below (CF=1)                       |
| 0F 42 /r | CMOVB r32, r/m32          | Move if below (CF=1)                       |
| 0F 46 /r | CMOVBE r16, r/m16         | Move if below or equal (CF=1 or ZF=1)      |
| 0F 46 /r | CMOVBE r32, r/m32         | Move if below or equal (CF=1 or ZF=1)      |
| 0F 42 /r | CMOVC r16, r/m16          | Move if carry (CF=1)                       |
| 0F 42 /r | CMOVC r32, r/m32          | Move if carry (CF=1)                       |
| 0F 44 /r | CMOVE r16, r/m16          | Move if equal (ZF=1)                       |
| 0F 44 /r | CMOVE <i>r32, r/m32</i>   | Move if equal (ZF=1)                       |
| 0F 4F /r | CMOVG r16, r/m16          | Move if greater (ZF=0 and SF=OF)           |
| 0F 4F /r | CMOVG r32, r/m32          | Move if greater (ZF=0 and SF=OF)           |
| 0F 4D /r | CMOVGE <i>r16, r/m16</i>  | Move if greater or equal (SF=OF)           |
| 0F 4D /r | CMOVGE <i>r32, r/m32</i>  | Move if greater or equal (SF=OF)           |
| 0F 4C /r | CMOVL r16, r/m16          | Move if less (SF<>OF)                      |
| 0F 4C /r | CMOVL r32, r/m32          | Move if less (SF<>OF)                      |
| 0F 4E /r | CMOVLE r16, r/m16         | Move if less or equal (ZF=1 or SF<>OF)     |
| 0F 4E /r | CMOVLE r32, r/m32         | Move if less or equal (ZF=1 or SF<>OF)     |
| 0F 46 /r | CMOVNA r16, r/m16         | Move if not above (CF=1 or ZF=1)           |
| 0F 46 /r | CMOVNA <i>r32, r/m32</i>  | Move if not above (CF=1 or ZF=1)           |
| 0F 42 /r | CMOVNAE r16, r/m16        | Move if not above or equal (CF=1)          |
| 0F 42 /r | CMOVNAE <i>r32, r/m32</i> | Move if not above or equal (CF=1)          |
| 0F 43 /r | CMOVNB r16, r/m16         | Move if not below (CF=0)                   |
| 0F 43 /r | CMOVNB r32, r/m32         | Move if not below (CF=0)                   |
| 0F 47 /r | CMOVNBE r16, r/m16        | Move if not below or equal (CF=0 and ZF=0) |
| 0F 47 /r | CMOVNBE r32, r/m32        | Move if not below or equal (CF=0 and ZF=0) |
| 0F 43 /r | CMOVNC r16, r/m16         | Move if not carry (CF=0)                   |
| 0F 43 /r | CMOVNC r32, r/m32         | Move if not carry (CF=0)                   |
| 0F 45 /r | CMOVNE r16, r/m16         | Move if not equal (ZF=0)                   |
| 0F 45 /r | CMOVNE r32, r/m32         | Move if not equal (ZF=0)                   |
| 0F 4E /r | CMOVNG r16, r/m16         | Move if not greater (ZF=1 or SF<>OF)       |
| 0F 4E /r | CMOVNG r32, r/m32         | Move if not greater (ZF=1 or SF<>OF)       |
| 0F 4C /r | CMOVNGE r16, r/m16        | Move if not greater or equal (SF<>OF)      |
| 0F 4C /r | CMOVNGE r32, r/m32        | Move if not greater or equal (SF<>OF)      |
| 0F 4D /r | CMOVNL r16, r/m16         | Move if not less (SF=OF)                   |
| 0F 4D /r | CMOVNL r32, r/m32         | Move if not less (SF=OF)                   |
| 0F 4F /r | CMOVNLE r16, r/m16        | Move if not less or equal (ZF=0 and SF=OF) |
| 0F 4F /r | CMOVNLE <i>r32, r/m32</i> | Move if not less or equal (ZF=0 and SF=OF) |

## CMOVcc—Conditional Move (Continued)

| Opcode   | Instruction              | Description                 |  |
|----------|--------------------------|-----------------------------|--|
| 0F 41 /r | CMOVNO r16, r/m16        | Move if not overflow (OF=0) |  |
| 0F 41 /r | CMOVNO r32, r/m32        | Move if not overflow (OF=0) |  |
| 0F 4B /r | CMOVNP r16, r/m16        | Move if not parity (PF=0)   |  |
| 0F 4B /r | CMOVNP r32, r/m32        | Move if not parity (PF=0)   |  |
| 0F 49 /r | CMOVNS r16, r/m16        | Move if not sign (SF=0)     |  |
| 0F 49 /r | CMOVNS r32, r/m32        | Move if not sign (SF=0)     |  |
| 0F 45 /r | CMOVNZ r16, r/m16        | Move if not zero (ZF=0)     |  |
| 0F 45 /r | CMOVNZ r32, r/m32        | Move if not zero (ZF=0)     |  |
| 0F 40 /r | CMOVO r16, r/m16         | Move if overflow (OF=0)     |  |
| 0F 40 /r | CMOVO r32, r/m32         | Move if overflow (OF=0)     |  |
| 0F 4A /r | CMOVP r16, r/m16         | Move if parity (PF=1)       |  |
| 0F 4A /r | CMOVP r32, r/m32         | Move if parity (PF=1)       |  |
| 0F 4A /r | CMOVPE r16, r/m16        | Move if parity even (PF=1)  |  |
| 0F 4A /r | CMOVPE <i>r32, r/m32</i> | Move if parity even (PF=1)  |  |
| 0F 4B /r | CMOVPO r16, r/m16        | Move if parity odd (PF=0)   |  |
| 0F 4B /r | CMOVPO r32, r/m32        | Move if parity odd (PF=0)   |  |
| 0F 48 /r | CMOVS r16, r/m16         | Move if sign (SF=1)         |  |
| 0F 48 /r | CMOVS r32, r/m32         | Move if sign (SF=1)         |  |
| 0F 44 /r | CMOVZ r16, r/m16         | Move if zero (ZF=1)         |  |
| 0F 44 /r | CMOVZ r32, r/m32         | Move if zero (ZF=1)         |  |

## Description

The CMOV*cc* instructions check the state of one or more of the status flags in the EFLAGS register (CF, OF, PF, SF, and ZF) and perform a move operation if the flags are in a specified state (or condition). A condition code (*cc*) is associated with each instruction to indicate the condition being tested for. If the condition is not satisfied, a move is not performed and execution continues with the instruction following the CMOV*cc* instruction.

These instructions can move a 16- or 32-bit value from memory to a general-purpose register or from one general-purpose register to another. Conditional moves of 8-bit register operands are not supported.

The conditions for each CMOV*cc* mnemonic is given in the description column of the above table. The terms "less" and "greater" are used for comparisons of signed integers and the terms "above" and "below" are used for unsigned integers.

Because a particular state of the status flags can sometimes be interpreted in two ways, two mnemonics are defined for some opcodes. For example, the CMOVA (conditional move if above) instruction and the CMOVNBE (conditional move if not below or equal) instruction are alternate mnemonics for the opcode 0F 47H.

# intel

# CMOV cc—Conditional Move (Continued)

The CMOV*cc* instructions are new for the Pentium Pro processor family; however, they may not be supported by all the processors in the family. Software can determine if the CMOV*cc* instructions are supported by checking the processor's feature information with the CPUID instruction (see "CPUID—CPU Identification" in this chapter).

## Operation

```
\begin{array}{l} \mathsf{temp} \leftarrow \mathsf{DEST} \\ \mathsf{IF} \ \mathsf{condition} \ \mathsf{TRUE} \\ \mathsf{THEN} \\ \mathsf{DEST} \leftarrow \mathsf{SRC} \\ \mathsf{ELSE} \\ \mathsf{DEST} \leftarrow \mathsf{temp} \\ \mathsf{FI}; \end{array}
```

## **Flags Affected**

None.

## **Protected Mode Exceptions**

| #GP(0)          | If a memory operand effective address is outside the CS, DS, ES, FS, or GS segment limit.                             |  |
|-----------------|----------------------------------------------------------------------------------------------------|--|
|                 | If the DS, ES, FS, or GS register contains a null segment selector.                                                   |  |
| #SS(0)          | If a memory operand effective address is outside the SS segment limit.                                                |  |
| #PF(fault-code) | If a page fault occurs.                                                                                               |  |
| #AC(0)          | If alignment checking is enabled and an unaligned memory reference is<br>made while the current privilege level is 3. |  |

## **Real-Address Mode Exceptions**

| #GP | If a memory operand effective address is outside the CS, DS, ES, FS, or GS segment limit. |
|-----|-------------------------------------------------------------------------------------------|
|     |                                                                                           |

## #SS If a memory operand effective address is outside the SS segment limit.

## Virtual-8086 Mode Exceptions

| #GP(0) | If a memory operand effective address is outside the CS, DS, ES, FS, or |
|--------|-------------------------------------------------------------------------|
|        | GS segment limit.                                                       |

#SS(0) If a memory operand effective address is outside the SS segment limit.

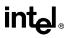

## CMOVcc—Conditional Move (Continued)

#PF(fault-code) If a page fault occurs.

#AC(0) If alignment checking is enabled and an unaligned memory reference is made.

## **CMP**—Compare Two Operands

| Opcode          | Instruction      | Description                          |
|-----------------|------------------|--------------------------------------|
| 3C ib           | CMP AL, imm8     | Compare <i>imm8</i> with AL          |
| 3D <i>iw</i>    | CMP AX, imm16    | Compare <i>imm16</i> with AX         |
| 3D id           | CMP EAX, imm32   | Compare <i>imm32</i> with EAX        |
| 80 /7 <i>ib</i> | CMP r/m8, imm8   | Compare <i>imm8</i> with <i>r/m8</i> |
| 81 /7 <i>iw</i> | CMP r/m16, imm16 | Compare imm16 with r/m16             |
| 81 /7 <i>id</i> | CMP r/m32,imm32  | Compare imm32 with r/m32             |
| 83 /7 <i>ib</i> | CMP r/m16,imm8   | Compare imm8 with r/m16              |
| 83 /7 <i>ib</i> | CMP r/m32,imm8   | Compare imm8 with r/m32              |
| 38 /r           | CMP r/m8,r8      | Compare r8 with r/m8                 |
| 39 /r           | CMP r/m16,r16    | Compare r16 with r/m16               |
| 39 /r           | CMP r/m32,r32    | Compare r32 with r/m32               |
| 3A /r           | CMP r8,r/m8      | Compare r/m8 with r8                 |
| 3B /r           | CMP r16,r/m16    | Compare r/m16 with r16               |
| 3B /r           | CMP r32,r/m32    | Compare r/m32 with r32               |

## Description

Compares the first source operand with the second source operand and sets the status flags in the EFLAGS register according to the results. The comparison is performed by subtracting the second operand from the first operand and then setting the status flags in the same manner as the SUB instruction. When an immediate value is used as an operand, it is sign-extended to the length of the first operand.

The CMP instruction is typically used in conjunction with a conditional jump (Jcc), condition move (CMOVcc), or SETcc instruction. The condition codes used by the Jcc, CMOVcc, and SETcc instructions are based on the results of a CMP instruction. Appendix B, *EFLAGS Condition Codes*, in the *Intel Architecture Software Developer's Manual, Volume 1*, shows the relationship of the status flags and the condition codes.

## Operation

temp  $\leftarrow$  SRC1 – SignExtend(SRC2); ModifyStatusFlags; (\* Modify status flags in the same manner as the SUB instruction\*)

## **Flags Affected**

The CF, OF, SF, ZF, AF, and PF flags are set according to the result.

## **Protected Mode Exceptions**

#GP(0) If a memory operand effective address is outside the CS, DS, ES, FS, or GS segment limit.

If the DS, ES, FS, or GS register contains a null segment selector.

intel®

## **CMP**—Compare Two Operands (Continued)

#SS(0) If a memory operand effective address is outside the SS segment limit.

- #PF(fault-code) If a page fault occurs.
- #AC(0) If alignment checking is enabled and an unaligned memory reference is made while the current privilege level is 3.

## **Real-Address Mode Exceptions**

| If a memory operand effective address is outside the CS, DS, ES, FS, or |
|-------------------------------------------------------------------------|
| GS segment limit.                                                       |
|                                                                         |

#SS If a memory operand effective address is outside the SS segment limit.

## Virtual-8086 Mode Exceptions

| #GP(0)          | If a memory operand effective address is outside the CS, DS, ES, FS, or GS segment limit. |
|-----------------|-------------------------------------------------------------------------------------------|
| #SS(0)          | If a memory operand effective address is outside the SS segment limit.                    |
| #PF(fault-code) | If a page fault occurs.                                                                   |
| #AC(0)          | If alignment checking is enabled and an unaligned memory reference is made.               |

## CMPS/CMPSB/CMPSW/CMPSD—Compare String Operands

| Opcode | Instruction   | Description                                                                                                    |
|--------|---------------|----------------------------------------------------------------------------------------------------|
| A6     | CMPS m8, m8   | Compares byte at address DS:(E)SI with byte at address<br>ES:(E)DI and sets the status flags accordingly             |
| A7     | CMPS m16, m16 | Compares word at address DS:(E)SI with word at address<br>ES:(E)DI and sets the status flags accordingly             |
| A7     | CMPS m32, m32 | Compares doubleword at address DS:(E)SI with doubleword<br>at address ES:(E)DI and sets the status flags accordingly |
| A6     | CMPSB         | Compares byte at address DS:(E)SI with byte at address<br>ES:(E)DI and sets the status flags accordingly             |
| A7     | CMPSW         | Compares word at address DS:(E)SI with word at address<br>ES:(E)DI and sets the status flags accordingly             |
| A7     | CMPSD         | Compares doubleword at address DS:(E)SI with doubleword<br>at address ES:(E)DI and sets the status flags accordingly |

## Description

Compares the byte, word, or double word specified with the first source operand with the byte, word, or double word specified with the second source operand and sets the status flags in the EFLAGS register according to the results. Both the source operands are located in memory. The address of the first source operand is read from either the DS:ESI or the DS:SI registers (depending on the address-size attribute of the instruction, 32 or 16, respectively). The address of the second source operand is read from either the ES:EDI or the ES:DI registers (again depending on the address-size attribute of the instruction). The DS segment may be overridden with a segment override prefix, but the ES segment cannot be overridden.

At the assembly-code level, two forms of this instruction are allowed: the "explicit-operands" form and the "no-operands" form. The explicit-operands form (specified with the CMPS mnemonic) allows the two source operands to be specified explicitly. Here, the source operands should be symbols that indicate the size and location of the source values. This explicit-operands form is provided to allow documentation; however, note that the documentation provided by this form can be misleading. That is, the source operand symbols must specify the correct **type** (size) of the operands (bytes, words, or doublewords), but they do not have to specify the correct **location**. The locations of the source operands are always specified by the DS:(E)SI and ES:(E)DI registers, which must be loaded correctly before the compare string instruction is executed.

The no-operands form provides "short forms" of the byte, word, and doubleword versions of the CMPS instructions. Here also the DS:(E)SI and ES:(E)DI registers are assumed by the processor to specify the location of the source operands. The size of the source operands is selected with the mnemonic: CMPSB (byte comparison), CMPSW (word comparison), or CMPSD (double-word comparison).

# CMPS/CMPSB/CMPSW/CMPSD—Compare String Operands (Continued)

After the comparison, the (E)SI and (E)DI registers are incremented or decremented automatically according to the setting of the DF flag in the EFLAGS register. (If the DF flag is 0, the (E)SI and (E)DI register are incremented; if the DF flag is 1, the (E)SI and (E)DI registers are decremented.) The registers are incremented or decremented by 1 for byte operations, by 2 for word operations, or by 4 for doubleword operations.

The CMPS, CMPSB, CMPSW, and CMPSD instructions can be preceded by the REP prefix for block comparisons of ECX bytes, words, or doublewords. More often, however, these instructions will be used in a LOOP construct that takes some action based on the setting of the status flags before the next comparison is made. See "REP/REPE/REPZ/REPNE /REPNZ—Repeat String Operation Prefix" in this chapter for a description of the REP prefix.

## Operation

```
temp \leftarrow SRC1 – SRC2;
SetStatusFlags(temp);
IF (byte comparison)
   THEN IF DF = 0
         THEN
               (E)SI \leftarrow (E)SI + 1;
               (E)DI \leftarrow (E)DI + 1;
         ELSE
               (E)SI \leftarrow (E)SI - 1;
               (E)DI \leftarrow (E)DI – 1;
         FI;
    ELSE IF (word comparison)
         THEN IF DF = 0
               (E)SI \leftarrow (E)SI + 2;
               (E)DI \leftarrow (E)DI + 2;
         ELSE
               (E)SI \leftarrow (E)SI - 2;
               (E)DI \leftarrow (E)DI - 2;
         FI:
    ELSE (* doubleword comparison*)
         THEN IF DF = 0
               (E)SI \leftarrow (E)SI + 4;
               (E)DI \leftarrow (E)DI + 4;
         ELSE
               (E)SI \leftarrow (E)SI - 4;
               (E)DI \leftarrow (E)DI - 4;
         FI;
FI:
```

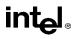

# CMPS/CMPSB/CMPSW/CMPSD—Compare String Operands (Continued)

## **Flags Affected**

The CF, OF, SF, ZF, AF, and PF flags are set according to the temporary result of the comparison.

## Protected Mode Exceptions

| #GP(0)          | If a memory operand effective address is outside the CS, DS, ES, FS, or GS segment limit.                             |
|-----------------|----------------------------------------------------------------------------------------------------|
|                 | If the DS, ES, FS, or GS register contains a null segment selector.                                                   |
| #SS(0)          | If a memory operand effective address is outside the SS segment limit.                                                |
| #PF(fault-code) | If a page fault occurs.                                                                                               |
| #AC(0)          | If alignment checking is enabled and an unaligned memory reference is<br>made while the current privilege level is 3. |

## **Real-Address Mode Exceptions**

| #GP | If a memory operand effective address is outside the CS, DS, ES, FS, or |
|-----|-------------------------------------------------------------------------|
|     | GS segment limit.                                                       |

#SS If a memory operand effective address is outside the SS segment limit.

## Virtual-8086 Mode Exceptions

| #GP(0)          | If a memory operand effective address is outside the CS, DS, ES, FS, or GS segment limit. |
|-----------------|-------------------------------------------------------------------------------------------|
| #SS(0)          | If a memory operand effective address is outside the SS segment limit.                    |
| #PF(fault-code) | If a page fault occurs.                                                                   |
| #AC(0)          | If alignment checking is enabled and an unaligned memory reference is made.               |

## CMPXCHG—Compare and Exchange

| Opcode          | Instruction       | Description                                                                                                    |
|-----------------|-------------------|----------------------------------------------------------------------------------------------------|
| 0F B0/ <i>r</i> | CMPXCHG r/m8,r8   | Compare AL with <i>r/m8</i> . If equal, ZF is set and <i>r8</i> is loaded into <i>r/m8</i> . Else, clear ZF and load <i>r/m8</i> into AL.     |
| 0F B1/r         | CMPXCHG r/m16,r16 | Compare AX with <i>r/m16.</i> If equal, ZF is set and <i>r16</i> is loaded into <i>r/m16.</i> Else, clear ZF and load <i>r/m16</i> into AL    |
| 0F B1/r         | CMPXCHG r/m32,r32 | Compare EAX with <i>r/m32</i> . If equal, ZF is set and <i>r32</i> is loaded into <i>r/m32</i> . Else, clear ZF and load <i>r/m32</i> into AL |

## Description

Compares the value in the AL, AX, or EAX register (depending on the size of the operand) with the first operand (destination operand). If the two values are equal, the second operand (source operand) is loaded into the destination operand. Otherwise, the destination operand is loaded into the AL, AX, or EAX register.

This instruction can be used with a LOCK prefix to allow the instruction to be executed atomically. To simplify the interface to the processor's bus, the destination operand receives a write cycle without regard to the result of the comparison. The destination operand is written back if the comparison fails; otherwise, the source operand is written into the destination. (The processor never produces a locked read without also producing a locked write.)

## Intel Architecture Compatibility

This instruction is not supported on Intel processors earlier than the Intel486 processors.

## Operation

```
(* accumulator = AL, AX, or EAX, depending on whether *)

(* a byte, word, or doubleword comparison is being performed*)

IF accumulator = DEST

THEN

ZF \leftarrow 1

DEST \leftarrow SRC

ELSE

ZF \leftarrow 0

accumulator \leftarrow DEST

FI;
```

## **Flags Affected**

The ZF flag is set if the values in the destination operand and register AL, AX, or EAX are equal; otherwise it is cleared. The CF, PF, AF, SF, and OF flags are set according to the results of the comparison operation.

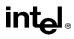

## CMPXCHG—Compare and Exchange (Continued)

## **Protected Mode Exceptions**

| #GP(0)          | If the destination is located in a nonwritable segment.                                                               |
|-----------------|----------------------------------------------------------------------------------------------------|
|                 | If a memory operand effective address is outside the CS, DS, ES, FS, or GS segment limit.                             |
|                 | If the DS, ES, FS, or GS register contains a null segment selector.                                                   |
| #SS(0)          | If a memory operand effective address is outside the SS segment limit.                                                |
| #PF(fault-code) | If a page fault occurs.                                                                                               |
| #AC(0)          | If alignment checking is enabled and an unaligned memory reference is<br>made while the current privilege level is 3. |

## **Real-Address Mode Exceptions**

| #GP | If a memory operand effective address is outside the CS, DS, ES, FS, or |
|-----|-------------------------------------------------------------------------|
|     | GS segment limit.                                                       |

#SS If a memory operand effective address is outside the SS segment limit.

## Virtual-8086 Mode Exceptions

| #GP(0)          | If a memory operand effective address is outside the CS, DS, ES, FS, or GS segment limit. |
|-----------------|-------------------------------------------------------------------------------------------|
| #SS(0)          | If a memory operand effective address is outside the SS segment limit.                    |
| #PF(fault-code) | If a page fault occurs.                                                                   |
| #AC(0)          | If alignment checking is enabled and an unaligned memory reference is made.               |

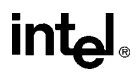

## CMPXCHG8B—Compare and Exchange 8 Bytes

| Opcode       | Instruction   | Description                                                                                                    |
|--------------|---------------|----------------------------------------------------------------------------------------------------|
| 0F C7 /1 m64 | CMPXCHG8B m64 | Compare EDX:EAX with <i>m64</i> . If equal, set ZF and load ECX:EBX into <i>m64</i> . Else, clear ZF and load <i>m64</i> into EDX:EAX. |

## Description

Compares the 64-bit value in EDX:EAX with the operand (destination operand). If the values are equal, the 64-bit value in ECX:EBX is stored in the destination operand. Otherwise, the value in the destination operand is loaded into EDX:EAX. The destination operand is an 8-byte memory location. For the EDX:EAX and ECX:EBX register pairs, EDX and ECX contain the high-order 32 bits and EAX and EBX contain the low-order 32 bits of a 64-bit value.

This instruction can be used with a LOCK prefix to allow the instruction to be executed atomically. To simplify the interface to the processor's bus, the destination operand receives a write cycle without regard to the result of the comparison. The destination operand is written back if the comparison fails; otherwise, the source operand is written into the destination. (The processor never produces a locked read without also producing a locked write.)

#### Intel Architecture Compatibility

This instruction is not supported on Intel processors earlier than the Pentium processors.

## Operation

```
IF (EDX:EAX = DEST)

ZF \leftarrow 1

DEST \leftarrow ECX:EBX

ELSE

ZF \leftarrow 0

EDX:EAX \leftarrow DEST
```

## **Flags Affected**

The ZF flag is set if the destination operand and EDX:EAX are equal; otherwise it is cleared. The CF, PF, AF, SF, and OF flags are unaffected.

#### **Protected Mode Exceptions**

| #UD    | If the destination operand is not a memory location.                                      |
|--------|-------------------------------------------------------------------------------------------|
| #GP(0) | If the destination is located in a nonwritable segment.                                   |
|        | If a memory operand effective address is outside the CS, DS, ES, FS, or GS segment limit. |
|        | If the DS, ES, FS, or GS register contains a null segment selector.                       |

# intel®

## CMPXCHG8B—Compare and Exchange 8 Bytes (Continued)

- #SS(0) If a memory operand effective address is outside the SS segment limit.
- #PF(fault-code) If a page fault occurs.
- #AC(0) If alignment checking is enabled and an unaligned memory reference is made while the current privilege level is 3.

#### **Real-Address Mode Exceptions**

| #UD | If the destination operand is not a memory location.                                      |
|-----|-------------------------------------------------------------------------------------------|
| #GP | If a memory operand effective address is outside the CS, DS, ES, FS, or GS segment limit. |
| #SS | If a memory operand effective address is outside the SS segment limit.                    |

## Virtual-8086 Mode Exceptions

| #UD             | If the destination operand is not a memory location.                                      |
|-----------------|-------------------------------------------------------------------------------------------|
| #GP(0)          | If a memory operand effective address is outside the CS, DS, ES, FS, or GS segment limit. |
| #SS(0)          | If a memory operand effective address is outside the SS segment limit.                    |
| #PF(fault-code) | If a page fault occurs.                                                                   |
| #AC(0)          | If alignment checking is enabled and an unaligned memory reference is made.               |

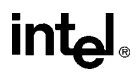

## **CPUID—CPU Identification**

| Opcode | Instruction | Description |
|--------|-------------|-------------|
| 0F A2  | CPUID       | EAX         |

#### Description

Provides processor identification information in registers EAX, EBX, ECX, and EDX. This information identifies Intel as the vendor, gives the family, model, and stepping of processor, feature information, and cache information. An input value loaded into the EAX register determines what information is returned, as shown in Table 3-4.

| Initial EAX<br>Value | Information Provided about the Processor                                                                                                    |
|----------------------|----------------------------------------------------------------------------------------------------|
| 0                    | <ul> <li>EAX Maximum CPUID Input Value (2 for the Pentium<sup>®</sup> Pro processor and 1 for the Pentium processor and the later versions of Intel486<sup>™</sup> processor that support the CPUID instruction).</li> <li>EBX "Genu"</li> <li>ECX "ntel"</li> <li>EDX "inel"</li> </ul> |
| 1                    | EAXVersion Information (Type, Family, Model, and Stepping ID)EBXReservedECXReservedEDXFeature Information                                                                                                    |
| 2                    | EAXCache and TLB InformationEBXCache and TLB InformationECXCache and TLB InformationEDXCache and TLB Information                                                                                                    |

#### Table 3-4. Information Returned by CPUID Instruction

The CPUID instruction can be executed at any privilege level to serialize instruction execution. Serializing instruction execution guarantees that any modifications to flags, registers, and memory for previous instructions are completed before the next instruction is fetched and executed (see "Serializing Instructions" in Chapter 7 of the *Intel Architecture Software Developer's Manual, Volume 3*).

When the input value in register EAX is 0, the processor returns the highest value the CPUID instruction recognizes in the EAX register (see Table 3-4). A vendor identification string is returned in the EBX, EDX, and ECX registers. For Intel processors, the vendor identification string is "GenuineIntel" as follows:

EBX  $\leftarrow$  756e6547h (\* "Genu", with G in the low nibble of BL \*) EDX  $\leftarrow$  49656e69h (\* "ineI", with i in the low nibble of DL \*) ECX  $\leftarrow$  6c65746eh (\* "ntel", with n in the low nibble of CL \*)

When the input value is 1, the processor returns version information in the EAX register and feature information in the EDX register (see Figure 3-3).

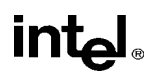

| EAX  | 31                                                                                                    |                                                           |      | 14    | 13 12 | Far     | nily | 3 7<br>N | 1od |    |     | o<br>pping<br>ID | 1 |
|------|----------------------------------------------------------------------------------------------------|-----------------------------------------------------------|------|-------|-------|---------|------|----------|-----|----|-----|------------------|---|
|      | or Type<br>110B for the Pentit<br>eginning with 0001                                                                                                    |                                                           |      |       |       |         |      |          |     |    |     |                  | ſ |
|      | 31                                                                                                    | 23                                                        | 16 1 | 5 1 4 | 13 12 | 2 11 10 | 9.6  | 7        | 6   | 54 | 3 2 | 2 1 0            |   |
| EDX  |                                                                                                    |                                                           |      |       |       |         |      |          |     |    |     |                  |   |
| CMOV | Technology<br>Cond. Move/Cmp.<br>lachine Check Arch<br>TE Global Bit<br>Mem. Type Range<br>PIC on Chip<br>MPXCHG8B Inst<br>achine Check Excu<br>ysical Address Ext<br>DMSR and WRMS<br>me Stamp Counter<br>age Size Extensions<br>irtual-8086 Mode E<br>PU on Chip | Inst<br>Reg<br>ensions<br>R Support<br>s<br>inhancement - |      |       |       |         |      |          |     |    |     |                  |   |

Figure 3-3. Version and Feature Information in Registers EAX and EDX

The version information consists of an Intel Architecture family identifier, a model identifier, a stepping ID, and a processor type. The model, family, and processor type for the first processor in the Intel Pentium Pro family is as follows:

- Model—0001B
- Family—0110B
- Processor Type—00B

See AP-485, Intel Processor Identification and the CPUID Instruction (Order Number 241618), the Intel Pentium<sup>®</sup> Pro Processor Specification Update (Order Number 242689), and the Intel Pentium<sup>®</sup> Processor Specification Update (Order Number 242480) for more information on identifying earlier Intel Architecture processors.

The available processor types are given in Table 3-5. Intel releases information on stepping IDs as needed.

| Туре                                   | Encoding |
|----------------------------------------|----------|
| Original OEM Processor                 | 00B      |
| Intel OverDrive <sup>®</sup> Processor | 01B      |
| Dual processor*                        | 10B      |
| Intel reserved.                        | 11B      |

#### Table 3-5. Processor Type Field

#### NOTE:

\* Not applicable to Intel386<sup>™</sup> and Intel486<sup>™</sup> processors.

Table 3-6 shows the encoding of the feature flags in the EDX register. A feature flag set to 1 indicates the corresponding feature is supported. Software should identify Intel as the vendor to properly interpret the feature flags.

| Bit | Feature                               | Description                                                                                                    |
|-----|---------------------------------------|----------------------------------------------------------------------------------------------------|
| 0   | FPU—Floating-Point Unit<br>on Chip    | Processor contains an FPU and executes the Intel 387 instruction set.                                                                                                    |
| 1   | VME—Virtual-8086<br>Mode Enhancements | <ul> <li>Processor supports the following virtual-8086 mode<br/>enhancements:</li> <li>CR4.VME bit enables virtual-8086 mode extensions.</li> <li>CR4.PVI bit enables protected-mode virtual interrupts.</li> <li>Expansion of the TSS with the software indirection bitmap.</li> <li>EFLAGS.VIF bit (virtual interrupt flag).</li> <li>EFLAGS.VIP bit (virtual interrupt pending flag).</li> </ul> |
| 2   | DE—Debugging<br>Extensions            | Processor supports I/O breakpoints, including the CR4.DE bit for enabling debug extensions and optional trapping of access to the DR4 and DR5 registers.                                                                                                    |
| 3   | PSE—Page Size<br>Extensions           | Processor supports 4-Mbyte pages, including the CR4.PSE bit<br>for enabling page size extensions, the modified bit in page<br>directory entries (PDEs), page directory entries, and page table<br>entries (PTEs).                                                                                                    |
| 4   | TSC—Time Stamp<br>Counter             | Processor supports the RDTSC (read time stamp counter) instruction, including the CR4.TSD bit that, along with the CPL, controls whether the time stamp counter can be read.                                                                                                    |
| 5   | MSR—Model Specific<br>Registers       | Processor supports the RDMSR (read model-specific register) and WRMSR (write model-specific register) instructions.                                                                                                    |

#### Table 3-6. Feature Flags Returned in EDX Register

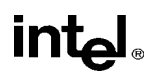

| Bit   | Feature                                              | Description                                                                                                    |
|-------|------------------------------------------------------|----------------------------------------------------------------------------------------------------|
| 6     | PAE—Physical Address<br>Extension                    | Processor supports physical addresses greater than 32 bits, the extended page-table-entry format, an extra level in the page translation tables, and 2-MByte pages. The CR4.PAE bit enables this feature. The number of address bits is implementation specific. The Pentium <sup>®</sup> Pro processor supports 36 bits of addressing when the PAE bit is set.                                                                    |
| 7     | MCE—Machine Check<br>Exception                       | Processor supports the CR4.MCE bit, enabling machine check<br>exceptions. However, this feature does not define the model-<br>specific implementations of machine-check error logging, reporting,<br>or processor shutdowns. Machine-check exception handlers might<br>have to check the processor version to do model-specific<br>processing of the exception or check for the presence of the<br>standard machine-check feature. |
| 8     | CX8—CMPXCHG8B<br>Instruction                         | Processor supports the CMPXCHG8B (compare and exchange 8 bytes) instruction.                                                                                                    |
| 9     | APIC                                                 | Processor contains an on-chip Advanced Programmable Interrupt<br>Controller (APIC) and it has been enabled and is available for use.                                                                                                    |
| 10,11 | Reserved                                             |                                                                                                    |
| 12    | MTRR—Memory Type<br>Range Registers                  | Processor supports machine-specific memory-type range registers (MTRRs). The MTRRs contains bit fields that indicate the processor's MTRR capabilities, including which memory types the processor supports, the number of variable MTRRs the processor supports, and whether the processor supports fixed MTRRs.                                                                                                    |
| 13    | PGE—PTE Global Flag                                  | Processor supports the CR4.PGE flag enabling the global bit in<br>both PTDEs and PTEs. These bits are used to indicate translation<br>lookaside buffer (TLB) entries that are common to different tasks<br>and need not be flushed when control register CR3 is written.                                                                                                    |
| 14    | MCA—Machine Check<br>Architecture                    | Processor supports the MCG_CAP (machine check global capability) MSR. The MCG_CAP register indicates how many banks of error reporting MSRs the processor supports.                                                                                                    |
| 15    | CMOV—Conditional<br>Move and Compare<br>Instructions | Processor supports the CMOV <i>cc</i> instruction and, if the FPU feature flag (bit 0) is also set, supports the FCMOV <i>cc</i> and FCOMI instructions.                                                                                                    |
| 16-22 | Reserved                                             |                                                                                                    |
| 23    | MMX™ Technology                                      | Processor supports the MMX instruction set. These instructions operate in parallel on multiple data elements (8 bytes, 4 words, or 2 doublewords) packed into quadword registers or memory locations.                                                                                                    |
| 24-31 | Reserved                                             |                                                                                                    |

When the input value is 2, the processor returns information about the processor's internal caches and TLBs in the EAX, EBX, ECX, and EDX registers. The encoding of these registers is as follows:

- The least-significant byte in register EAX (register AL) indicates the number of times the CPUID instruction must be executed with an input value of 2 to get a complete description of the processor's caches and TLBs. The Pentium<sup>®</sup> Pro family of processors will return a 1.
- The most significant bit (bit 31) of each register indicates whether the register contains valid information (cleared to 0) or is reserved (set to 1).
- If a register contains valid information, the information is contained in 1 byte descriptors. Table 3-7 shows the encoding of these descriptors.

| Descriptor Value | Cache or TLB Description                                               |
|------------------|------------------------------------------------------------------------|
| 00H              | Null descriptor                                                        |
| 01H              | Instruction TLB: 4K-Byte Pages, 4-way set associative, 32 entries      |
| 02H              | Instruction TLB: 4M-Byte Pages, 4-way set associative, 4 entries       |
| 03H              | Data TLB: 4K-Byte Pages, 4-way set associative, 64 entries             |
| 04H              | Data TLB: 4M-Byte Pages, 4-way set associative, 8 entries              |
| 06H              | Instruction cache: 8K Bytes, 4-way set associative, 32 byte line size  |
| 08H              | Instruction cache: 16K Bytes, 4-way set associative, 32 byte line size |
| 0AH              | Data cache: 8K Bytes, 2-way set associative, 32 byte line size         |
| 0CH              | Data cache: 16K Bytes, 2-way set associative, 32 byte line size        |
| 41H              | Unified cache: 128K Bytes, 4-way set associative, 32 byte line size    |
| 42H              | Unified cache: 256K Bytes, 4-way set associative, 32 byte line size    |
| 43H              | Unified cache: 512K Bytes, 4-way set associative, 32 byte line size    |
| 44H              | Unified cache: 1M Byte, 4-way set associative, 32 byte line size       |

#### Table 3-7. Encoding of Cache and TLB Descriptors

The first member of the Pentium Pro processor family will return the following information about caches and TLBs when the CPUID instruction is executed with an input value of 2:

| EAX | 03 02 01 01H |
|-----|--------------|
| EBX | 0H           |
| ECX | 0H           |
| EDX | 06 04 0A 42H |

These values are interpreted as follows:

• The least-significant byte (byte 0) of register EAX is set to 01H, indicating that the CPUID instruction needs to be executed only once with an input value of 2 to retrieve complete information about the processor's caches and TLBs.

# intel

# **CPUID—CPU Identification (Continued)**

- The most-significant bit of all four registers (EAX, EBX, ECX, and EDX) is set to 0, indicating that each register contains valid 1-byte descriptors.
- Bytes 1, 2, and 3 of register EAX indicate that the processor contains the following:
  - 01H—A 32-entry instruction TLB (4-way set associative) for mapping 4-KByte pages.
  - 02H—A 4-entry instruction TLB (4-way set associative) for mapping 4-MByte pages.
  - 03H—A 64-entry data TLB (4-way set associative) for mapping 4-KByte pages.
- The descriptors in registers EBX and ECX are valid, but contain null descriptors.
- Bytes 0, 1, 2, and 3 of register EDX indicate that the processor contains the following:
  - 42H—A 256-KByte unified cache (the L2 cache), 4-way set associative, with a 32-byte cache line size.
  - 0AH—An 8-KByte data cache (the L1 data cache), 2-way set associative, with a 32-byte cache line size.
  - 04H—An 8-entry data TLB (4-way set associative) for mapping 4M-byte pages.
  - 06H—An 8-KByte instruction cache (the L1 instruction cache), 4-way set associative, with a 32-byte cache line size.

## Intel Architecture Compatibility

The CPUID instruction is not supported in early models of the Intel486 processor or in any Intel Architecture processor earlier than the Intel486 processor. The ID flag in the EFLAGS register can be used to determine if this instruction is supported. If a procedure is able to set or clear this flag, the CPUID is supported by the processor running the procedure.

## Operation

CASE (EAX) OF EAX = 0: EAX  $\leftarrow$  highest input value understood by CPUID; (\* 2 for Pentium Pro processor \*) EBX  $\leftarrow$  Vendor identification string; EDX  $\leftarrow$  Vendor identification string; BREAK; EAX = 1: EAX[3:0]  $\leftarrow$  Stepping ID; EAX[7:4]  $\leftarrow$  Model; EAX[11:8]  $\leftarrow$  Family; EAX[13:12]  $\leftarrow$  Processor type; EAX[31:12]  $\leftarrow$  Reserved; EBX  $\leftarrow$  Reserved;

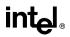

```
ECX \leftarrow Reserved;
        EDX \leftarrow Feature flags; (* See Figure 3-3 *)
   BREAK;
   EAX = 2:
        EAX \leftarrow Cache and TLB information;
        EBX ← Cache and TLB information;
        ECX ← Cache and TLB information;
        EDX \leftarrow Cache and TLB information;
   BREAK;
   DEFAULT: (* EAX > highest value recognized by CPUID *)
        EAX \leftarrow reserved, undefined;
        EBX \leftarrow reserved, undefined;
        ECX \leftarrow reserved, undefined;
        EDX \leftarrow reserved, undefined;
   BREAK;
ESAC:
```

## **Flags Affected**

None.

## **Exceptions (All Operating Modes)**

None.

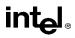

# CWD/CDQ—Convert Word to Doubleword/Convert Doubleword to Quadword

| Opcode | Instruction | Description                          |  |
|--------|-------------|--------------------------------------|--|
| 99     | CWD         | $DX:AX \leftarrow sign-extend of AX$ |  |
| 99     | CDQ         | EDX:EAX ← sign-extend of EAX         |  |

## Description

Doubles the size of the operand in register AX or EAX (depending on the operand size) by means of sign extension and stores the result in registers DX:AX or EDX:EAX, respectively. The CWD instruction copies the sign (bit 15) of the value in the AX register into every bit position in the DX register (see Figure 6-5 in the *Intel Architecture Software Developer's Manual, Volume 1*). The CDQ instruction copies the sign (bit 31) of the value in the EAX register into every bit position in the EDX register.

The CWD instruction can be used to produce a doubleword dividend from a word before a word division, and the CDQ instruction can be used to produce a quadword dividend from a double-word before doubleword division.

The CWD and CDQ mnemonics reference the same opcode. The CWD instruction is intended for use when the operand-size attribute is 16 and the CDQ instruction for when the operand-size attribute is 32. Some assemblers may force the operand size to 16 when CWD is used and to 32 when CDQ is used. Others may treat these mnemonics as synonyms (CWD/CDQ) and use the current setting of the operand-size attribute to determine the size of values to be converted, regardless of the mnemonic used.

## Operation

```
IF OperandSize = 16 (* CWD instruction *)

THEN DX ← SignExtend(AX);

ELSE (* OperandSize = 32, CDQ instruction *)

EDX ← SignExtend(EAX);

FI;
```

## **Flags Affected**

None.

## **Exceptions (All Operating Modes)**

None.

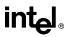

## CWDE—Convert Word to Doubleword

See entry for CBW/CWDE—Convert Byte to Word/Convert Word to Doubleword.

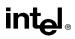

# DAA—Decimal Adjust AL after Addition

| Opcode | Instruction | Description                      |
|--------|-------------|----------------------------------|
| 27     | DAA         | Decimal adjust AL after addition |

#### Description

Adjusts the sum of two packed BCD values to create a packed BCD result. The AL register is the implied source and destination operand. The DAA instruction is only useful when it follows an ADD instruction that adds (binary addition) two 2-digit, packed BCD values and stores a byte result in the AL register. The DAA instruction then adjusts the contents of the AL register to contain the correct 2-digit, packed BCD result. If a decimal carry is detected, the CF and AF flags are set accordingly.

## Operation

```
 \begin{array}{l} \mathsf{IF} \left( \left( (\mathsf{AL} \; \mathsf{AND} \; \mathsf{OFH} \right) > 9 \right) \; \mathsf{or} \; \mathsf{AF} = 1 \right) \\ \mathsf{THEN} \\ \mathsf{AL} \leftarrow \mathsf{AL} + 6; \\ \mathsf{CF} \leftarrow \mathsf{CF} \; \mathsf{OR} \; \mathsf{CarryFromLastAddition}; \left( {^* \; \mathsf{CF} \; \mathsf{OR} \; \mathsf{carry} \; \mathsf{from} \; \mathsf{AL} \leftarrow \mathsf{AL} + 6 \; {^*} \right) \\ \mathsf{AF} \leftarrow 1; \\ \mathsf{ELSE} \\ \mathsf{AF} \leftarrow 0; \\ \mathsf{FI}; \\ \mathsf{IF} \left( (\mathsf{AL} \; \mathsf{AND} \; \mathsf{F0H} ) > 90\mathsf{H} ) \; \mathsf{or} \; \mathsf{CF} = 1 \right) \\ \mathsf{THEN} \\ \mathsf{AL} \leftarrow \; \mathsf{AL} + 60\mathsf{H}; \\ \mathsf{CF} \leftarrow 1; \\ \mathsf{ELSE} \\ \mathsf{CF} \leftarrow 0; \\ \mathsf{FI}; \\ \end{array}
```

## Example

ADD AL, BLBefore: AL=79HBL=35HEFLAGS(OSZAPC)=XXXXXXAfter:AL=AEHBL=35HEFLAGS(OSZAPC)=110000DAABefore:AL=AEHBL=35HEFLAGS(OSZAPC)=110000After:AL=14HBL=35HEFLAGS(OSZAPC)=X00111

## **Flags Affected**

The CF and AF flags are set if the adjustment of the value results in a decimal carry in either digit of the result (see the "Operation" section above). The SF, ZF, and PF flags are set according to the result. The OF flag is undefined.

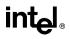

# DAA—Decimal Adjust AL after Addition (Continued)

# Exceptions (All Operating Modes)

None.

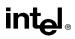

# **DAS**—Decimal Adjust AL after Subtraction

| Opcode | Instruction | Description                         |
|--------|-------------|-------------------------------------|
| 2F     | DAS         | Decimal adjust AL after subtraction |

#### Description

Adjusts the result of the subtraction of two packed BCD values to create a packed BCD result. The AL register is the implied source and destination operand. The DAS instruction is only useful when it follows a SUB instruction that subtracts (binary subtraction) one 2-digit, packed BCD value from another and stores a byte result in the AL register. The DAS instruction then adjusts the contents of the AL register to contain the correct 2-digit, packed BCD result. If a decimal borrow is detected, the CF and AF flags are set accordingly.

#### Operation

```
IF (AL AND 0FH) > 9 OR AF = 1

THEN

AL \leftarrow AL - 6;

CF \leftarrow CF OR BorrowFromLastSubtraction; (* CF OR borrow from AL \leftarrow AL - 6 *)

AF \leftarrow 1;

ELSE AF \leftarrow 0;

FI;

IF ((AL > 9FH) or CF = 1)

THEN

AL \leftarrow AL - 60H;

CF \leftarrow 1;

ELSE CF \leftarrow 0;

FI;

FI;

ELSE CF \leftarrow 0;
```

```
SUB AL, BLBefore: AL=35HBL=47HEFLAGS(OSZAPC)=XXXXXXAfter: AL=EEHBL=47HEFLAGS(OSZAPC)=010111DAABefore: AL=EEHBL=47HEFLAGS(OSZAPC)=010111After: AL=88HBL=47HEFLAGS(OSZAPC)=X10111
```

#### **Flags Affected**

The CF and AF flags are set if the adjustment of the value results in a decimal borrow in either digit of the result (see the "Operation" section above). The SF, ZF, and PF flags are set according to the result. The OF flag is undefined.

#### **Exceptions (All Operating Modes)**

None.

# intel

# **DEC**—Decrement by 1

| Opcode | Instruction    | Description                |  |
|--------|----------------|----------------------------|--|
| FE /1  | DEC r/m8       | Decrement <i>r/m8</i> by 1 |  |
| FF /1  | DEC r/m16      | Decrement r/m16 by 1       |  |
| FF /1  | DEC r/m32      | Decrement r/m32 by 1       |  |
| 48+rw  | DEC r16        | Decrement r16 by 1         |  |
| 48+rd  | DEC <i>r32</i> | Decrement r32 by 1         |  |

#### Description

Subtracts 1 from the destination operand, while preserving the state of the CF flag. The destination operand can be a register or a memory location. This instruction allows a loop counter to be updated without disturbing the CF flag. (To perform a decrement operation that updates the CF flag, use a SUB instruction with an immediate operand of 1.)

#### Operation

 $DEST \leftarrow DEST - 1;$ 

#### **Flags Affected**

The CF flag is not affected. The OF, SF, ZF, AF, and PF flags are set according to the result.

#### **Protected Mode Exceptions**

| #GP(0)          | If the destination operand is located in a nonwritable segment.                                                    |
|-----------------|----------------------------------------------------------------------------------------------------|
|                 | If a memory operand effective address is outside the CS, DS, ES, FS, or GS segment limit.                          |
|                 | If the DS, ES, FS, or GS register contains a null segment selector.                                                |
| #SS(0)          | If a memory operand effective address is outside the SS segment limit.                                             |
| #PF(fault-code) | If a page fault occurs.                                                                                            |
| #AC(0)          | If alignment checking is enabled and an unaligned memory reference is made while the current privilege level is 3. |

#### **Real-Address Mode Exceptions**

| #GP | If a memory operand effective address is outside the CS, DS, ES, FS, or GS segment limit. |
|-----|-------------------------------------------------------------------------------------------|
| #SS | If a memory operand effective address is outside the SS segment limit.                    |

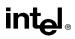

# **DEC**—Decrement by 1 (Continued)

| #GP(0)          | If a memory operand effective address is outside the CS, DS, ES, FS, or GS segment limit. |
|-----------------|-------------------------------------------------------------------------------------------|
| #SS(0)          | If a memory operand effective address is outside the SS segment limit.                    |
| #PF(fault-code) | If a page fault occurs.                                                                   |
| #AC(0)          | If alignment checking is enabled and an unaligned memory reference is made.               |

# intel

# **DIV—Unsigned Divide**

| Opcode | Instruction      | Description                                                                                             |
|--------|------------------|----------------------------------------------------------------------------------------------------|
| F6 /6  | DIV r/m8         | Unsigned divide AX by $r/m\beta$ ; AL $\leftarrow$ Quotient, AH $\leftarrow$ Remainder                  |
| F7 /6  | DIV <i>r/m16</i> | Unsigned divide DX:AX by $r/m16$ ; AX $\leftarrow$ Quotient, DX $\leftarrow$ Remainder                  |
| F7 /6  | DIV <i>r/m32</i> | Unsigned divide EDX:EAX by $r/m32$ doubleword;<br>EAX $\leftarrow$ Quotient, EDX $\leftarrow$ Remainder |

#### Description

Divides (unsigned) the value in the AX register, DX:AX register pair, or EDX:EAX register pair (dividend) by the source operand (divisor) and stores the result in the AX (AH:AL), DX:AX, or EDX:EAX registers. The source operand can be a general-purpose register or a memory location. The action of this instruction depends on the operand size, as shown in the following table:

| Operand Size        | Dividend | Divisor | Quotient | Remainder | Maximum<br>Quotient |
|---------------------|----------|---------|----------|-----------|---------------------|
| Word/byte           | AX       | r/m8    | AL       | AH        | 255                 |
| Doubleword/word     | DX:AX    | r/m16   | AX       | DX        | 65,535              |
| Quadword/doubleword | EDX:EAX  | r/m32   | EAX      | EDX       | 2 <sup>32</sup> – 1 |

Non-integral results are truncated (chopped) towards 0. The remainder is always less than the divisor in magnitude. Overflow is indicated with the #DE (divide error) exception rather than with the CF flag.

## Operation

```
IF SRC = 0

THEN #DE; (* divide error *)

FI;

IF OpernadSize = 8 (* word/byte operation *)

THEN

temp \leftarrow AX / SRC;

IF temp > FFH

THEN #DE; (* divide error *);

ELSE

AL \leftarrow temp;

AH \leftarrow AX MOD SRC;

FI;
```

# intel®

# **DIV—Unsigned Divide (Continued)**

```
ELSE
        IF OperandSize = 16 (* doubleword/word operation *)
             THEN
                 temp \leftarrow DX:AX / SRC;
                 IF temp > FFFFH
                      THEN #DE; (* divide error *);
                      ELSE
                           AX \leftarrow temp;
                           DX \leftarrow DX:AX MOD SRC;
                 FI:
             ELSE (* quadword/doubleword operation *)
                 temp \leftarrow EDX:EAX / SRC;
                 IF temp > FFFFFFFH
                      THEN #DE; (* divide error *);
                      ELSE
                           EAX \leftarrow temp;
                           EDX \leftarrow EDX:EAX MOD SRC;
                 FI;
        FI;
FI;
```

# **Flags Affected**

The CF, OF, SF, ZF, AF, and PF flags are undefined.

#### **Protected Mode Exceptions**

| #DE             | If the source operand (divisor) is 0                                                                                  |
|-----------------|----------------------------------------------------------------------------------------------------|
|                 | If the quotient is too large for the designated register.                                                             |
| #GP(0)          | If a memory operand effective address is outside the CS, DS, ES, FS, or GS segment limit.                             |
|                 | If the DS, ES, FS, or GS register contains a null segment selector.                                                   |
| #SS(0)          | If a memory operand effective address is outside the SS segment limit.                                                |
| #PF(fault-code) | If a page fault occurs.                                                                                               |
| #AC(0)          | If alignment checking is enabled and an unaligned memory reference is<br>made while the current privilege level is 3. |

## **Real-Address Mode Exceptions**

#DE If the source operand (divisor) is 0.

If the quotient is too large for the designated register.

# intel

# **DIV—Unsigned Divide (Continued)**

|        | Mada Francisco                                                                            |  |
|--------|-------------------------------------------------------------------------------------------|--|
| #SS(0) | If a memory operand effective address is outside the SS segment limit.                    |  |
|        | If the DS, ES, FS, or GS register contains a null segment selector.                       |  |
| #GP    | If a memory operand effective address is outside the CS, DS, ES, FS, or GS segment limit. |  |

| #DE             | If the source operand (divisor) is 0.                                                     |  |
|-----------------|-------------------------------------------------------------------------------------------|--|
|                 | If the quotient is too large for the designated register.                                 |  |
| #GP(0)          | If a memory operand effective address is outside the CS, DS, ES, FS, or GS segment limit. |  |
| #SS             | If a memory operand effective address is outside the SS segment limit.                    |  |
| #PF(fault-code) | If a page fault occurs.                                                                   |  |
| #AC(0)          | If alignment checking is enabled and an unaligned memory reference is made.               |  |

# EMMS—Empty MMX<sup>™</sup> State

| Opcode | Instruction | Description                   |
|--------|-------------|-------------------------------|
| 0F 77  | EMMS        | Set the FP tag word to empty. |

## Description

Sets the values of all the tags in the FPU tag word to empty (all ones). This operation marks the MMX registers as available, so they can subsequently be used by floating-point instructions. (See Figure 7-11 in the *Intel Architecture Software Developer's Manual, Volume 1*, for the format of the FPU tag word.) All other MMX instructions (other than the EMMS instruction) set all the tags in FPU tag word to valid (all zeros).

The EMMS instruction must be used to clear the MMX state at the end of all MMX routines and before calling other procedures or subroutines that may execute floating-point instructions. If a floating-point instruction loads one of the registers in the FPU register stack before the FPU tag word has been reset by the EMMS instruction, a floating-point stack overflow can occur that will result in a floating-point exception or incorrect result.

## Operation

 $\mathsf{FPUTagWord} \leftarrow \mathsf{FFFH};$ 

## **Flags Affected**

None.

## **Protected Mode Exceptions**

| #UD | If EM in CR0 is set.                 |
|-----|--------------------------------------|
| #NM | If TS in CR0 is set.                 |
| #MF | If there is a pending FPU exception. |

#### **Real-Address Mode Exceptions**

| #UD | If EM in CR0 is set. |
|-----|----------------------|
| #NM | If TS in CR0 is set. |
|     |                      |

# #MF If there is a pending FPU exception.

| #UD | If EM in CR0 is set.                 |
|-----|--------------------------------------|
| #NM | If TS in CR0 is set.                 |
| #MF | If there is a pending FPU exception. |

| Opcode          | Instruction      | Description                                 |
|-----------------|------------------|---------------------------------------------|
| C8 <i>iw</i> 00 | ENTER imm16,0    | Create a stack frame for a procedure        |
| C8 <i>iw</i> 01 | ENTER imm16,1    | Create a nested stack frame for a procedure |
| C8 <i>iw</i> ib | ENTER imm16,imm8 | Create a nested stack frame for a procedure |

# ENTER—Make Stack Frame for Procedure Parameters

## Description

Creates a stack frame for a procedure. The first operand (size operand) specifies the size of the stack frame (that is, the number of bytes of dynamic storage allocated on the stack for the procedure). The second operand (nesting level operand) gives the lexical nesting level (0 to 31) of the procedure. The nesting level determines the number of stack frame pointers that are copied into the "display area" of the new stack frame from the preceding frame. Both of these operands are immediate values.

The stack-size attribute determines whether the BP (16 bits) or EBP (32 bits) register specifies the current frame pointer and whether SP (16 bits) or ESP (32 bits) specifies the stack pointer.

The ENTER and companion LEAVE instructions are provided to support block structured languages. The ENTER instruction (when used) is typically the first instruction in a procedure and is used to set up a new stack frame for a procedure. The LEAVE instruction is then used at the end of the procedure (just before the RET instruction) to release the stack frame.

If the nesting level is 0, the processor pushes the frame pointer from the EBP register onto the stack, copies the current stack pointer from the ESP register into the EBP register, and loads the ESP register with the current stack-pointer value minus the value in the size operand. For nesting levels of 1 or greater, the processor pushes additional frame pointers on the stack before adjusting the stack pointer. These additional frame pointers provide the called procedure with access points to other nested frames on the stack. See "Procedure Calls for Block-Structured Languages" in Chapter 4 of the *Intel Architecture Software Developer's Manual, Volume 1*, for more information about the actions of the ENTER instruction.

## Operation

```
NestingLevel \leftarrow NestingLevel MOD 32

IF StackSize = 32

THEN

Push(EBP) ;

FrameTemp \leftarrow ESP;

ELSE (* StackSize = 16*)

Push(BP);

FrameTemp \leftarrow SP;

FI;

IF NestingLevel = 0

THEN GOTO CONTINUE;

FI;
```

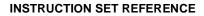

# intel

# ENTER—Make Stack Frame for Procedure Parameters (Continued)

```
IF (NestingLevel > 0)
   FOR i \leftarrow 1 TO (NestingLevel – 1)
        DO
            IF OperandSize = 32
                 THEN
                     IF StackSize = 32
                          EBP \leftarrow EBP - 4;
                          Push([EBP]); (* doubleword push *)
                      ELSE (* StackSize = 16*)
                          BP \leftarrow BP - 4;
                          Push([BP]); (* doubleword push *)
                     FI:
                 ELSE (* OperandSize = 16 *)
                     IF StackSize = 32
                          THEN
                               EBP \leftarrow EBP - 2;
                               Push([EBP]); (* word push *)
                          ELSE (* StackSize = 16*)
                               BP \leftarrow BP - 2;
                               Push([BP]); (* word push *)
                     FI;
            FI;
   OD;
   IF OperandSize = 32
        THEN
            Push(FrameTemp); (* doubleword push *)
        ELSE (* OperandSize = 16 *)
            Push(FrameTemp); (* word push *)
   FI;
   GOTO CONTINUE;
FI:
CONTINUE:
IF StackSize = 32
   THEN
        EBP ← FrameTemp
        ESP \leftarrow EBP - Size:
   ELSE (* StackSize = 16*)
        BP \leftarrow FrameTemp
        SP \leftarrow BP - Size;
FI:
END;
```

## **Flags Affected**

None.

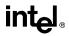

# ENTER—Make Stack Frame for Procedure Parameters (Continued)

#### **Protected Mode Exceptions**

#SS(0) If the new value of the SP or ESP register is outside the stack segment limit.

#PF(fault-code) If a page fault occurs.

#### **Real-Address Mode Exceptions**

#SS(0) If the new value of the SP or ESP register is outside the stack segment limit.

- #SS(0) If the new value of the SP or ESP register is outside the stack segment limit.
- #PF(fault-code) If a page fault occurs.

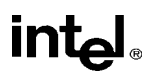

# F2XM1—Compute 2<sup>x</sup>–1

| Opcode | Instruction | Description                          |  |
|--------|-------------|--------------------------------------|--|
| D9 F0  | F2XM1       | Replace ST(0) with $(2^{ST(0)} - 1)$ |  |

#### Description

Calculates the exponential value of 2 to the power of the source operand minus 1. The source operand is located in register ST(0) and the result is also stored in ST(0). The value of the source operand must lie in the range -1.0 to +1.0. If the source value is outside this range, the result is undefined.

The following table shows the results obtained when computing the exponential value of various classes of numbers, assuming that neither overflow nor underflow occurs.

| ST(0) SRC  | ST(0) DEST |
|------------|------------|
| -1.0 to -0 | -0.5 to -0 |
| -0         | -0         |
| +0         | +0         |
| +0 to +1.0 | +0 to 1.0  |

Values other than 2 can be exponentiated using the following formula:

 $x^{y} = 2^{(y * \log_2 x)}$ 

## Operation

 $ST(0) \leftarrow (2^{ST(0)} - 1);$ 

#### **FPU Flags Affected**

| C1         | Set to 0 if stack underflow occurred.                                                                               |
|------------|----------------------------------------------------------------------------------------------------|
|            | Indicates rounding direction if the inexact-result exception (#P) is generated: $0 = not roundup$ ; $1 = roundup$ . |
| C0, C2, C3 | Undefined.                                                                                                    |

## **Floating-Point Exceptions**

| #IS | Stack underflow occurred.                              |  |
|-----|--------------------------------------------------------|--|
| #IA | Source operand is an SNaN value or unsupported format. |  |
| #D  | Result is a denormal value.                            |  |

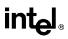

# F2XM1—Compute 2<sup>x</sup>–1 (Continued)

- #U Result is too small for destination format.
- #P Value cannot be represented exactly in destination format.

#### **Protected Mode Exceptions**

#NM EM or TS in CR0 is set.

## **Real-Address Mode Exceptions**

#NM EM or TS in CR0 is set.

#### Virtual-8086 Mode Exceptions

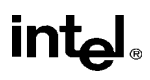

# FABS—Absolute Value

| Opcode | Instruction | Description                         |
|--------|-------------|-------------------------------------|
| D9 E1  | FABS        | Replace ST with its absolute value. |

#### Description

Clears the sign bit of ST(0) to create the absolute value of the operand. The following table shows the results obtained when creating the absolute value of various classes of numbers.

| ST(0) SRC | ST(0) DEST |
|-----------|------------|
| -∞        | +∞         |
| _F        | +F         |
| -0        | +0         |
| +0        | +0         |
| +F        | +F         |
| +∞        | +∞         |
| NaN       | NaN        |

#### NOTE:

F Means finite-real number.

#### Operation

 $\mathsf{ST}(0) \gets |\mathsf{ST}(0)|$ 

#### **FPU Flags Affected**

| C1         | Set to 0 if stack underflow occurred; otherwise, cleared to 0. |
|------------|----------------------------------------------------------------|
| C0, C2, C3 | Undefined.                                                     |

## **Floating-Point Exceptions**

#IS Stack underflow occurred.

#### **Protected Mode Exceptions**

#NM EM or TS in CR0 is set.

#### **Real-Address Mode Exceptions**

intel®

# FABS—Absolute Value (Continued)

## Virtual-8086 Mode Exceptions

# FADD/FADDP/FIADD—Add

| Opcode  | Instruction        | Description                                                           |
|---------|--------------------|-----------------------------------------------------------------------|
| D8 /0   | FADD m32 real      | Add m32real to ST(0) and store result in ST(0)                        |
| DC /0   | FADD m64real       | Add m64real to ST(0) and store result in ST(0)                        |
| D8 C0+i | FADD ST(0), ST(i)  | Add ST(0) to ST(i) and store result in ST(0)                          |
| DC C0+i | FADD ST(i), ST(0)  | Add ST(i) to ST(0) and store result in ST(i)                          |
| DE C0+i | FADDP ST(i), ST(0) | Add ST(0) to ST(i), store result in ST(i), and pop the register stack |
| DE C1   | FADDP              | Add ST(0) to ST(1), store result in ST(1), and pop the register stack |
| DA /0   | FIADD m32int       | Add m32int to ST(0) and store result in ST(0)                         |
| DE /0   | FIADD m16int       | Add <i>m16int</i> to ST(0) and store result in ST(0)                  |

## Description

Adds the destination and source operands and stores the sum in the destination location. The destination operand is always an FPU register; the source operand can be a register or a memory location. Source operands in memory can be in single-real, double-real, word-integer, or short-integer formats.

The no-operand version of the instruction adds the contents of the ST(0) register to the ST(1) register. The one-operand version adds the contents of a memory location (either a real or an integer value) to the contents of the ST(0) register. The two-operand version, adds the contents of the ST(0) register to the ST(0) register or vice versa. The value in ST(0) can be doubled by coding:

```
FADD ST(0), ST(0);
```

The FADDP instructions perform the additional operation of popping the FPU register stack after storing the result. To pop the register stack, the processor marks the ST(0) register as empty and increments the stack pointer (TOP) by 1. (The no-operand version of the floating-point add instructions always results in the register stack being popped. In some assemblers, the mnemonic for this instruction is FADD rather than FADDP.)

The FIADD instructions convert an integer source operand to extended-real format before performing the addition.

The table on the following page shows the results obtained when adding various classes of numbers, assuming that neither overflow nor underflow occurs.

When the sum of two operands with opposite signs is 0, the result is +0, except for the round toward  $-\infty$  mode, in which case the result is -0. When the source operand is an integer 0, it is treated as a +0.

When both operand are infinities of the same sign, the result is  $\infty$  of the expected sign. If both operands are infinities of opposite signs, an invalid-operation exception is generated.

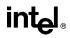

# FADD/FADDP/FIADD—Add (Continued)

|     |          |     |          | DE  | ST  |          |     |     |
|-----|----------|-----|----------|-----|-----|----------|-----|-----|
|     |          |     | –F       | -0  | +0  | +F       | +∞  | NaN |
|     | -8       | -8  | -∞       | -∞  | -8  | -∞       | *   | NaN |
|     | –F or –I | -∞  | –F       | SRC | SRC | ±F or ±0 | +∞  | NaN |
| SRC | -0       | -∞  | DEST     | -0  | ±0  | DEST     | +∞  | NaN |
|     | +0       | -∞  | DEST     | ±0  | +0  | DEST     | +∞  | NaN |
|     | +F or +I | -∞  | ±F or ±0 | SRC | SRC | +F       | +∞  | NaN |
|     | +∞       | *   | +∞       | +∞  | +∞  | +∞       | +∞  | NaN |
|     | NaN      | NaN | NaN      | NaN | NaN | NaN      | NaN | NaN |

#### NOTES:

F Means finite-real number.

I Means integer.

\* Indicates floating-point invalid-arithmetic-operand (#IA) exception.

#### Operation

```
IF instruction is FIADD

THEN

DEST ← DEST + ConvertExtendedReal(SRC);

ELSE (* source operand is real number *)

DEST ← DEST + SRC;

FI;

IF instruction = FADDP

THEN

PopRegisterStack;
```

FI;

#### **FPU Flags Affected**

C1

Set to 0 if stack underflow occurred.

Indicates rounding direction if the inexact-result exception (#P) is generated: 0 = not roundup; 1 = roundup.

C0, C2, C3 Undefined.

#### **Floating-Point Exceptions**

| #IS | Stack underflow occurred.                       |  |
|-----|-------------------------------------------------|--|
| #IA | Operand is an SNaN value or unsupported format. |  |
|     | Operands are infinities of unlike sign.         |  |

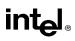

# FADD/FADDP/FIADD—Add (Continued)

| #D | Result is a denormal value.                                |
|----|------------------------------------------------------------|
| #U | Result is too small for destination format.                |
| #O | Result is too large for destination format.                |
| #P | Value cannot be represented exactly in destination format. |

## **Protected Mode Exceptions**

| #GP(0)          | If a memory operand effective address is outside the CS, DS, ES, FS, or GS segment limit.                             |
|-----------------|----------------------------------------------------------------------------------------------------|
|                 | If the DS, ES, FS, or GS register contains a null segment selector.                                                   |
| #SS(0)          | If a memory operand effective address is outside the SS segment limit.                                                |
| #NM             | EM or TS in CR0 is set.                                                                                               |
| #PF(fault-code) | If a page fault occurs.                                                                                               |
| #AC(0)          | If alignment checking is enabled and an unaligned memory reference is<br>made while the current privilege level is 3. |

## **Real-Address Mode Exceptions**

| #GP | If a memory operand effective address is outside the CS, DS, ES, FS, or GS segment limit. |
|-----|-------------------------------------------------------------------------------------------|
| #SS | If a memory operand effective address is outside the SS segment limit.                    |
| #NM | EM or TS in CR0 is set.                                                                   |

| #GP(0)          | If a memory operand effective address is outside the CS, DS, ES, FS, or GS segment limit. |
|-----------------|-------------------------------------------------------------------------------------------|
| #SS(0)          | If a memory operand effective address is outside the SS segment limit.                    |
| #NM             | EM or TS in CR0 is set.                                                                   |
| #PF(fault-code) | If a page fault occurs.                                                                   |
| #AC(0)          | If alignment checking is enabled and an unaligned memory reference is made.               |

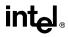

# FBLD—Load Binary Coded Decimal

| Opcode | Instruction  | Description                                            |
|--------|--------------|--------------------------------------------------------|
| DF /4  | FBLD m80 dec | Convert BCD value to real and push onto the FPU stack. |

#### Description

Converts the BCD source operand into extended-real format and pushes the value onto the FPU stack. The source operand is loaded without rounding errors. The sign of the source operand is preserved, including that of -0.

The packed BCD digits are assumed to be in the range 0 through 9; the instruction does not check for invalid digits (AH through FH). Attempting to load an invalid encoding produces an undefined result.

## Operation

 $\begin{array}{l} \mathsf{TOP} \leftarrow \mathsf{TOP} - 1; \\ \mathsf{ST}(0) \leftarrow \mathsf{ExtendedReal}(\mathsf{SRC}); \end{array}$ 

#### **FPU Flags Affected**

| C1         | Set to 1 if stack overflow occurred; otherwise, cleared to 0. |
|------------|---------------------------------------------------------------|
| C0, C2, C3 | Undefined.                                                    |

#### **Floating-Point Exceptions**

#IS Stack overflow occurred.

#### **Protected Mode Exceptions**

| #GP(0)          | If a memory operand effective address is outside the CS, DS, ES, FS, or GS segment limit.                             |
|-----------------|----------------------------------------------------------------------------------------------------|
|                 | If the DS, ES, FS, or GS register contains a null segment selector.                                                   |
| #SS(0)          | If a memory operand effective address is outside the SS segment limit.                                                |
| #NM             | EM or TS in CR0 is set.                                                                                               |
| #PF(fault-code) | If a page fault occurs.                                                                                               |
| #AC(0)          | If alignment checking is enabled and an unaligned memory reference is<br>made while the current privilege level is 3. |

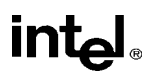

# FBLD—Load Binary Coded Decimal (Continued)

# **Real-Address Mode Exceptions**

| #GP | If a memory operand effective address is outside the CS, DS, ES, FS, or GS segment limit. |
|-----|-------------------------------------------------------------------------------------------|
| #SS | If a memory operand effective address is outside the SS segment limit.                    |
| #NM | EM or TS in CR0 is set.                                                                   |

| #GP(0)          | If a memory operand effective address is outside the CS, DS, ES, FS, or GS segment limit. |
|-----------------|-------------------------------------------------------------------------------------------|
| #SS(0)          | If a memory operand effective address is outside the SS segment limit.                    |
| #NM             | EM or TS in CR0 is set.                                                                   |
| #PF(fault-code) | If a page fault occurs.                                                                   |
| #AC(0)          | If alignment checking is enabled and an unaligned memory reference is made.               |

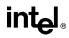

# FBSTP—Store BCD Integer and Pop

| Opcode | Instruction  | Description                          |
|--------|--------------|--------------------------------------|
| DF /6  | FBSTP m80bcd | Store ST(0) in m80bcd and pop ST(0). |

#### Description

Converts the value in the ST(0) register to an 18-digit packed BCD integer, stores the result in the destination operand, and pops the register stack. If the source value is a non-integral value, it is rounded to an integer value, according to rounding mode specified by the RC field of the FPU control word. To pop the register stack, the processor marks the ST(0) register as empty and increments the stack pointer (TOP) by 1.

The destination operand specifies the address where the first byte destination value is to be stored. The BCD value (including its sign bit) requires 10 bytes of space in memory.

The following table shows the results obtained when storing various classes of numbers in packed BCD format.

| ST(0)        | DEST |
|--------------|------|
| -∞           | *    |
| -F < -1      | -D   |
| -1 < -F < -0 | **   |
| -0           | -0   |
| +0           | +0   |
| +0 < +F < +1 | **   |
| +F > +1      | +D   |
| +∞           | *    |
| NaN          | *    |

#### NOTES:

- F Means finite-real number.
- D Means packed-BCD number.
- \* Indicates floating-point invalid-operation (#IA) exception.
- \*\*  $\pm 0$  or  $\pm 1,$  depending on the rounding mode.

If the source value is too large for the destination format and the invalid-operation exception is not masked, an invalid-operation exception is generated and no value is stored in the destination operand. If the invalid-operation exception is masked, the packed BCD indefinite value is stored in memory.

If the source value is a quiet NaN, an invalid-operation exception is generated. Quiet NaNs do not normally cause this exception to be generated.

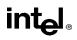

# FBSTP—Store BCD Integer and Pop (Continued)

# Operation

 $\begin{array}{l} \mathsf{DEST} \leftarrow \mathsf{BCD}(\mathsf{ST}(0));\\ \mathsf{PopRegisterStack}; \end{array}$ 

## **FPU Flags Affected**

| C1         | Set to 0 if stack underflow occurred.                                                                     |  |
|------------|----------------------------------------------------------------------------------------------------|--|
|            | Indicates rounding direction if the inexact exception (#P) is generated:<br>0 = not roundup; 1 = roundup. |  |
| C0, C2, C3 | Undefined.                                                                                                |  |

## **Floating-Point Exceptions**

| #IS | Stack underflow occurred.                                                                                                    |
|-----|----------------------------------------------------------------------------------------------------|
| #IA | Source operand is empty; contains a NaN, $\pm\infty$ , or unsupported format; or contains value that exceeds 18 BCD digits in length. |
| #P  | Value cannot be represented exactly in destination format.                                                                            |

#### **Protected Mode Exceptions**

| #GP(0)          | If a segment register is being loaded with a segment selector that points to a nonwritable segment.                   |  |
|-----------------|----------------------------------------------------------------------------------------------------|--|
|                 | If a memory operand effective address is outside the CS, DS, ES, FS, or GS segment limit.                             |  |
|                 | If the DS, ES, FS, or GS register contains a null segment selector.                                                   |  |
| #SS(0)          | If a memory operand effective address is outside the SS segment limit.                                                |  |
| #NM             | EM or TS in CR0 is set.                                                                                               |  |
| #PF(fault-code) | If a page fault occurs.                                                                                               |  |
| #AC(0)          | If alignment checking is enabled and an unaligned memory reference is<br>made while the current privilege level is 3. |  |

## **Real-Address Mode Exceptions**

| #GP | If a memory operand effective address is outside the CS, DS, ES, FS, or GS segment limit. |
|-----|-------------------------------------------------------------------------------------------|
| #SS | If a memory operand effective address is outside the SS segment limit.                    |
| #NM | EM or TS in CR0 is set.                                                                   |

# FBSTP—Store BCD Integer and Pop (Continued)

| #GP(0)          | If a memory operand effective address is outside the CS, DS, ES, FS, or GS segment limit. |
|-----------------|-------------------------------------------------------------------------------------------|
| #SS(0)          | If a memory operand effective address is outside the SS segment limit.                    |
| #NM             | EM or TS in CR0 is set.                                                                   |
| #PF(fault-code) | If a page fault occurs.                                                                   |
| #AC(0)          | If alignment checking is enabled and an unaligned memory reference is made.               |

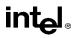

# FCHS—Change Sign

| Opcode | Instruction | Description               |
|--------|-------------|---------------------------|
| D9 E0  | FCHS        | Complements sign of ST(0) |

#### Description

Complements the sign bit of ST(0). This operation changes a positive value into a negative value of equal magnitude or vice versa. The following table shows the results obtained when changing the sign of various classes of numbers.

| ST(0) SRC | ST(0) DEST |
|-----------|------------|
| -∞        | +∞         |
| _F        | +F         |
| -0        | +0         |
| +0        | -0         |
| +F        | -F         |
| +∞        | -∞         |
| NaN       | NaN        |

#### NOTE:

F Means finite-real number.

#### Operation

SignBit(ST(0))  $\leftarrow$  NOT (SignBit(ST(0)))

#### **FPU Flags Affected**

| C1         | Set to 0 if stack underflow occurred; otherwise, cleared to 0. |
|------------|----------------------------------------------------------------|
| C0, C2, C3 | Undefined.                                                     |

#### **Floating-Point Exceptions**

#IS Stack underflow occurred.

#### **Protected Mode Exceptions**

#NM EM or TS in CR0 is set.

#### **Real-Address Mode Exceptions**

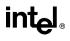

# FCHS—Change Sign (Continued)

## Virtual-8086 Mode Exceptions

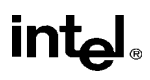

# FCLEX/FNCLEX—Clear Exceptions

| Opcode   | Instruction | Description                                                                                              |
|----------|-------------|----------------------------------------------------------------------------------------------------|
| 9B DB E2 | FCLEX       | Clear floating-point exception flags after checking for<br>pending unmasked floating-point exceptions.   |
| DB E2    | FNCLEX*     | Clear floating-point exception flags without checking for<br>pending unmasked floating-point exceptions. |

NOTE:

\* See "Intel Architecture Compatibility" below.

#### Description

Clears the floating-point exception flags (PE, UE, OE, ZE, DE, and IE), the exception summary status flag (ES), the stack fault flag (SF), and the busy flag (B) in the FPU status word. The FCLEX instruction checks for and handles any pending unmasked floating-point exceptions before clearing the exception flags; the FNCLEX instruction does not.

#### Intel Architecture Compatibility

When operating a Pentium or Intel486 processor in MS-DOS compatibility mode, it is possible (under unusual circumstances) for an FNCLEX instruction to be interrupted prior to being executed to handle a pending FPU exception. See the section titled "No-Wait FPU Instructions Can Get FPU Interrupt in Window" in Appendix D of the *Intel Architecture Software Developer's Manual, Volume 1*, for a description of these circumstances. An FNCLEX instruction cannot be interrupted in this way on a Pentium Pro processor.

#### Operation

FPUStatusWord[0..7]  $\leftarrow$  0; FPUStatusWord[15]  $\leftarrow$  0;

#### **FPU Flags Affected**

The PE, UE, OE, ZE, DE, IE, ES, SF, and B flags in the FPU status word are cleared. The C0, C1, C2, and C3 flags are undefined.

#### **Floating-Point Exceptions**

None.

#### **Protected Mode Exceptions**

#NM EM or TS in CR0 is set.

#### **Real-Address Mode Exceptions**

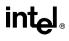

# FCLEX/FNCLEX—Clear Exceptions (Continued)

## Virtual-8086 Mode Exceptions

# FCMOVcc—Floating-Point Conditional Move

| Opcode  | Instruction           | Description                                |
|---------|-----------------------|--------------------------------------------|
| DA C0+i | FCMOVB ST(0), ST(i)   | Move if below (CF=1)                       |
| DA C8+i | FCMOVE ST(0), ST(i)   | Move if equal (ZF=1)                       |
| DA D0+i | FCMOVBE ST(0), ST(i)  | Move if below or equal (CF=1 or ZF=1)      |
| DA D8+i | FCMOVU ST(0), ST(i)   | Move if unordered (PF=1)                   |
| DB C0+i | FCMOVNB ST(0), ST(i)  | Move if not below (CF=0)                   |
| DB C8+i | FCMOVNE ST(0), ST(i)  | Move if not equal (ZF=0)                   |
| DB D0+i | FCMOVNBE ST(0), ST(i) | Move if not below or equal (CF=0 and ZF=0) |
| DB D8+i | FCMOVNU ST(0), ST(i)  | Move if not unordered (PF=0)               |

## Description

Tests the status flags in the EFLAGS register and moves the source operand (second operand) to the destination operand (first operand) if the given test condition is true. The conditions for each mnemonic are given in the Description column above and in Table 6-4 in the *Intel Architecture Software Developer's Manual, Volume 1*. The source operand is always in the ST(i) register and the destination operand is always ST(0).

The FCMOV*cc* instructions are useful for optimizing small IF constructions. They also help eliminate branching overhead for IF operations and the possibility of branch mispredictions by the processor.

A processor may not support the FCMOV*cc* instructions. Software can check if the FCMOV*cc* instructions are supported by checking the processor's feature information with the CPUID instruction (see "CPUID—CPU Identification" in this chapter). If both the CMOV and FPU feature bits are set, the FCMOV*cc* instructions are supported.

#### Intel Architecture Compatibility

The FCMOVcc instructions were introduced to the Intel Architecture in the Pentium Pro processor family and is not available in earlier Intel Architecture processors.

## Operation

```
\begin{array}{l} \text{IF condition TRUE} \\ \text{ST}(0) \leftarrow \text{ST}(i) \\ \text{FI:} \end{array}
```

## **FPU Flags Affected**

| C1 | Set to 0 if stack underflow occurred. |
|----|---------------------------------------|
|    |                                       |

C0, C2, C3 Undefined.

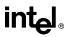

# FCMOVcc—Floating-Point Conditional Move (Continued)

## **Floating-Point Exceptions**

#IS Stack underflow occurred.

#### **Integer Flags Affected**

None.

## **Protected Mode Exceptions**

#NM EM or TS in CR0 is set.

## **Real-Address Mode Exceptions**

#NM EM or TS in CR0 is set.

#### Virtual-8086 Mode Exceptions

# FCOM/FCOMP/FCOMPP—Compare Real

| Opcode  | Instruction   | Description                                               |
|---------|---------------|-----------------------------------------------------------|
| D8 /2   | FCOM m32real  | Compare ST(0) with m32real.                               |
| DC /2   | FCOM m64real  | Compare ST(0) with <i>m64real</i> .                       |
| D8 D0+i | FCOM ST(i)    | Compare ST(0) with ST(i).                                 |
| D8 D1   | FCOM          | Compare ST(0) with ST(1).                                 |
| D8 /3   | FCOMP m32real | Compare ST(0) with <i>m32real</i> and pop register stack. |
| DC /3   | FCOMP m64real | Compare ST(0) with m64real and pop register stack.        |
| D8 D8+i | FCOMP ST(i)   | Compare ST(0) with ST(i) and pop register stack.          |
| D8 D9   | FCOMP         | Compare ST(0) with ST(1) and pop register stack.          |
| DE D9   | FCOMPP        | Compare ST(0) with ST(1) and pop register stack twice.    |

## Description

Compares the contents of register ST(0) and source value and sets condition code flags C0, C2, and C3 in the FPU status word according to the results (see the table below). The source operand can be a data register or a memory location. If no source operand is given, the value in ST(0) is compared with the value in ST(1). The sign of zero is ignored, so that -0.0 = +0.0.

| Condition   | C3 | C2 | CO |
|-------------|----|----|----|
| ST(0) > SRC | 0  | 0  | 0  |
| ST(0) < SRC | 0  | 0  | 1  |
| ST(0) = SRC | 1  | 0  | 0  |
| Unordered*  | 1  | 1  | 1  |

#### NOTE:

\* Flags not set if unmasked invalid-arithmetic-operand (#IA) exception is generated.

This instruction checks the class of the numbers being compared (see "FXAM—Examine" in this chapter). If either operand is a NaN or is in an unsupported format, an invalid-arithmetic-operand exception (#IA) is raised and, if the exception is masked, the condition flags are set to "unordered." If the invalid-arithmetic-operand exception is unmasked, the condition code flags are not set.

The FCOMP instruction pops the register stack following the comparison operation and the FCOMPP instruction pops the register stack twice following the comparison operation. To pop the register stack, the processor marks the ST(0) register as empty and increments the stack pointer (TOP) by 1.

# FCOM/FCOMP/FCOMPP—Compare Real (Continued)

The FCOM instructions perform the same operation as the FUCOM instructions. The only difference is how they handle QNaN operands. The FCOM instructions raise an invalid-arithmetic-operand exception (#IA) when either or both of the operands is a NaN value or is in an unsupported format. The FUCOM instructions perform the same operation as the FCOM instructions, except that they do not generate an invalid-arithmetic-operand exception for QNaNs.

## Operation

```
CASE (relation of operands) OF
   ST > SRC:
                     C3, C2, C0 \leftarrow 000;
   ST < SRC:
                     C3, C2, C0 \leftarrow 001;
   ST = SRC:
                     C3, C2, C0 \leftarrow 100;
ESAC:
IF ST(0) or SRC = NaN or unsupported format
   THEN
        #IA
        IF FPUControlWord.IM = 1
            THEN
                 C3, C2, C0 \leftarrow 111;
        FI:
FI:
IF instruction = FCOMP
   THEN
        PopRegisterStack;
FI:
IF instruction = FCOMPP
   THEN
        PopRegisterStack;
        PopRegisterStack;
FI;
```

#### **FPU Flags Affected**

| C1 | Set to 0 if stack underflow occurred; otherwise, cleared to 0. |  |
|----|----------------------------------------------------------------|--|
|    |                                                                |  |

C0, C2, C3 See table on previous page.

#### **Floating-Point Exceptions**

| #IS | Stack underflow occurred.                                        |
|-----|------------------------------------------------------------------|
| #IA | One or both operands are NaN values or have unsupported formats. |
|     | Register is marked empty.                                        |
| #D  | One or both operands are denormal values.                        |

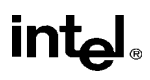

# FCOM/FCOMP/FCOMPP—Compare Real (Continued)

# Protected Mode Exceptions

| #GP(0)          | If a memory operand effective address is outside the CS, DS, ES, FS, or GS segment limit.                          |  |  |
|-----------------|----------------------------------------------------------------------------------------------------|--|--|
|                 | If the DS, ES, FS, or GS register contains a null segment selector.                                                |  |  |
| #SS(0)          | If a memory operand effective address is outside the SS segment limit.                                             |  |  |
| #NM             | EM or TS in CR0 is set.                                                                                            |  |  |
| #PF(fault-code) | If a page fault occurs.                                                                                            |  |  |
| #AC(0)          | If alignment checking is enabled and an unaligned memory reference is made while the current privilege level is 3. |  |  |

## **Real-Address Mode Exceptions**

| #GP | If a memory operand effective address is outside the CS, DS, ES, FS, or GS segment limit. |
|-----|-------------------------------------------------------------------------------------------|
| #SS | If a memory operand effective address is outside the SS segment limit.                    |
| #NM | EM or TS in CR0 is set.                                                                   |

| #GP(0)          | If a memory operand effective address is outside the CS, DS, ES, FS, or GS segment limit. |
|-----------------|-------------------------------------------------------------------------------------------|
| #SS(0)          | If a memory operand effective address is outside the SS segment limit.                    |
| #NM             | EM or TS in CR0 is set.                                                                   |
| #PF(fault-code) | If a page fault occurs.                                                                   |
| #AC(0)          | If alignment checking is enabled and an unaligned memory reference is made.               |

# FCOMI/FCOMIP/FUCOMI/FUCOMIP—Compare Real and Set EFLAGS

| Opcode  | Instruction       | Description                                                                                              |
|---------|-------------------|----------------------------------------------------------------------------------------------------|
| DB F0+i | FCOMI ST, ST(i)   | Compare ST(0) with ST(i) and set status flags accordingly                                                |
| DF F0+i | FCOMIP ST, ST(i)  | Compare ST(0) with ST(i), set status flags accordingly, and<br>pop register stack                        |
| DB E8+i | FUCOMI ST, ST(i)  | Compare ST(0) with ST(i), check for ordered values, and<br>set status flags accordingly                  |
| DF E8+i | FUCOMIP ST, ST(i) | Compare ST(0) with ST(i), check for ordered values, set status flags accordingly, and pop register stack |

#### Description

Compares the contents of register ST(0) and ST(i) and sets the status flags ZF, PF, and CF in the EFLAGS register according to the results (see the table below). The sign of zero is ignored for comparisons, so that -0.0 = +0.0.

| Comparison Results | ZF | PF | CF |
|--------------------|----|----|----|
| ST0 > ST(i)        | 0  | 0  | 0  |
| ST0 < ST(i)        | 0  | 0  | 1  |
| ST0 = ST(i)        | 1  | 0  | 0  |
| Unordered*         | 1  | 1  | 1  |

#### NOTE:

\* Flags not set if unmasked invalid-arithmetic-operand (#IA) exception is generated.

The FCOMI/FCOMIP instructions perform the same operation as the FUCOMI/FUCOMIP instructions. The only difference is how they handle QNaN operands. The FCOMI/FCOMIP instructions set the status flags to "unordered" and generate an invalid-arithmetic-operand exception (#IA) when either or both of the operands is a NaN value (SNaN or QNaN) or is in an unsupported format.

The FUCOMI/FUCOMIP instructions perform the same operation as the FCOMI/FCOMIP instructions, except that they do not generate an invalid-arithmetic-operand exception for QNaNs. See "FXAM—Examine" in this chapter for additional information on unordered comparisons.

If invalid-operation exception is unmasked, the status flags are not set if the invalid-arithmeticoperand exception is generated.

The FCOMIP and FUCOMIP instructions also pop the register stack following the comparison operation. To pop the register stack, the processor marks the ST(0) register as empty and increments the stack pointer (TOP) by 1.

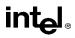

# FCOMI/FCOMIP/FUCOMI/FUCOMIP—Compare Real and Set EFLAGS (Continued)

#### Intel Architecture Compatibility

The FCOMI/FCOMIP/FUCOMI/FUCOMIP instructions were introduced to the Intel Architecture in the Pentium Pro processor family and are not available in earlier Intel Architecture processors.

## Operation

```
CASE (relation of operands) OF
   ST(0) > ST(i):
                     ZF, PF, CF \leftarrow 000;
   ST(0) < ST(i):
                     ZF, PF, CF \leftarrow 001;
   ST(0) = ST(i):
                     ZF, PF, CF \leftarrow 100;
ESAC:
IF instruction is FCOMI or FCOMIP
   THEN
        IF ST(0) or ST(i) = NaN or unsupported format
            THEN
                 #IA
                 IF FPUControlWord.IM = 1
                     THEN
                          ZF, PF, CF \leftarrow 111;
                 FI;
        FI:
FI:
IF instruction is FUCOMI or FUCOMIP
   THEN
        IF ST(0) or ST(i) = QNaN, but not SNaN or unsupported format
            THEN
                 ZF, PF, CF \leftarrow 111;
            ELSE (* ST(0) or ST(i) is SNaN or unsupported format *)
                 #IA:
                 IF FPUControlWord.IM = 1
                     THEN
                          ZF, PF, CF \leftarrow 111;
                 FI:
        FI:
FI:
IF instruction is FCOMIP or FUCOMIP
   THEN
        PopRegisterStack;
FI;
```

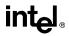

# FCOMI/FCOMIP/FUCOMI/FUCOMIP—Compare Real and Set EFLAGS (Continued)

## **FPU Flags Affected**

C0, C2, C3 Not affected.

#### **Floating-Point Exceptions**

 #IS
 Stack underflow occurred.

 #IA
 (FCOMI or FCOMIP instruction) One or both operands are NaN values or have unsupported formats.

 (FUCOMI or FUCOMIP instruction) One or both operands are SNaN values (but not QNaNs) or have undefined formats. Detection of a QNaN value does not raise an invalid-operand exception.

#### **Protected Mode Exceptions**

#NM EM or TS in CR0 is set.

#### **Real-Address Mode Exceptions**

#NM EM or TS in CR0 is set.

#### Virtual-8086 Mode Exceptions

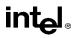

# FCOS—Cosine

| Opcode | Instruction | Description                   |
|--------|-------------|-------------------------------|
| D9 FF  | FCOS        | Replace ST(0) with its cosine |

# Description

Calculates the cosine of the source operand in register ST(0) and stores the result in ST(0). The source operand must be given in radians and must be within the range  $-2^{63}$  to  $+2^{63}$ . The following table shows the results obtained when taking the cosine of various classes of numbers, assuming that neither overflow nor underflow occurs.

| ST(0) SRC | ST(0) DEST |
|-----------|------------|
|           | *          |
| -F        | -1 to +1   |
| -0        | +1         |
| +0        | +1         |
| +F        | -1 to +1   |
| +∞        | *          |
| NaN       | NaN        |

#### NOTES:

F Means finite-real number.

\* Indicates floating-point invalid-arithmetic-operand (#IA) exception.

If the source operand is outside the acceptable range, the C2 flag in the FPU status word is set, and the value in register ST(0) remains unchanged. The instruction does not raise an exception when the source operand is out of range. It is up to the program to check the C2 flag for out-of-range conditions. Source values outside the range  $-2^{63}$  to  $+2^{63}$  can be reduced to the range of the instruction by subtracting an appropriate integer multiple of  $2\pi$  or by using the FPREM instruction with a divisor of  $2\pi$ . See the section titled "Pi" in Chapter 7 of the *Intel Architecture Software Developer's Manual, Volume 1*, for a discussion of the proper value to use for  $\pi$  in performing such reductions.

# Operation

```
\begin{array}{l} \text{IF} \; |\text{ST}(0)| < 2^{63} \\ \text{THEN} \\ \quad & \text{C2} \leftarrow 0; \\ \quad & \text{ST}(0) \leftarrow \text{cosine}(\text{ST}(0)); \\ \text{ELSE} \; (\text{*source operand is out-of-range *}) \\ \quad & \text{C2} \leftarrow 1; \\ \text{FI}; \end{array}
```

# intel

# FCOS—Cosine (Continued)

# **FPU Flags Affected**

| C1     | Set to 0 if stack underflow occurred.                                                                               |
|--------|----------------------------------------------------------------------------------------------------|
|        | Indicates rounding direction if the inexact-result exception (#P) is generated: $0 = not roundup$ ; $1 = roundup$ . |
|        | Undefined if C2 is 1.                                                                                               |
| C2     | Set to 1 if source operand is outside the range $-2^{63}$ to $+2^{63}$ ; otherwise, cleared to 0.                   |
| C0, C3 | Undefined.                                                                                                    |

# **Floating-Point Exceptions**

| #IS | Stack underflow occurred.                                          |
|-----|--------------------------------------------------------------------|
| #IA | Source operand is an SNaN value, $\infty$ , or unsupported format. |
| #D  | Result is a denormal value.                                        |
| #U  | Result is too small for destination format.                        |
| #P  | Value cannot be represented exactly in destination format.         |

# **Protected Mode Exceptions**

#NM EM or TS in CR0 is set.

# **Real-Address Mode Exceptions**

#NM EM or TS in CR0 is set.

## Virtual-8086 Mode Exceptions

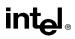

# FDECSTP—Decrement Stack-Top Pointer

| Opcode | Instruction | Description                             |
|--------|-------------|-----------------------------------------|
| D9 F6  | FDECSTP     | Decrement TOP field in FPU status word. |

## Description

Subtracts one from the TOP field of the FPU status word (decrements the top-of-stack pointer). If the TOP field contains a 0, it is set to 7. The effect of this instruction is to rotate the stack by one position. The contents of the FPU data registers and tag register are not affected.

# Operation

```
\begin{array}{l} \text{IF TOP} = 0 \\ \text{THEN TOP} \leftarrow 7; \\ \text{ELSE TOP} \leftarrow \text{TOP} - 1; \\ \text{FI}; \end{array}
```

# **FPU Flags Affected**

The C1 flag is set to 0; otherwise, cleared to 0. The C0, C2, and C3 flags are undefined.

#### **Floating-Point Exceptions**

None.

#### **Protected Mode Exceptions**

#NM EM or TS in CR0 is set.

#### **Real-Address Mode Exceptions**

#NM EM or TS in CR0 is set.

#### Virtual-8086 Mode Exceptions

# intel

# FDIV/FDIVP/FIDIV—Divide

| Opcode  | Instruction        | Description                                                              |
|---------|--------------------|--------------------------------------------------------------------------|
| D8 /6   | FDIV m32real       | Divide ST(0) by <i>m32real</i> and store result in ST(0)                 |
| DC /6   | FDIV m64real       | Divide ST(0) by <i>m64real</i> and store result in ST(0)                 |
| D8 F0+i | FDIV ST(0), ST(i)  | Divide ST(0) by ST(i) and store result in ST(0)                          |
| DC F8+i | FDIV ST(i), ST(0)  | Divide ST(i) by ST(0) and store result in ST(i)                          |
| DE F8+i | FDIVP ST(i), ST(0) | Divide ST(i) by ST(0), store result in ST(i), and pop the register stack |
| DE F9   | FDIVP              | Divide ST(1) by ST(0), store result in ST(1), and pop the register stack |
| DA /6   | FIDIV m32int       | Divide ST(0) by <i>m32int</i> and store result in ST(0)                  |
| DE /6   | FIDIV m16int       | Divide ST(0) by <i>m64int</i> and store result in ST(0)                  |

# Description

Divides the destination operand by the source operand and stores the result in the destination location. The destination operand (dividend) is always in an FPU register; the source operand (divisor) can be a register or a memory location. Source operands in memory can be in single-real, double-real, word-integer, or short-integer formats.

The no-operand version of the instruction divides the contents of the ST(1) register by the contents of the ST(0) register. The one-operand version divides the contents of the ST(0) register by the contents of a memory location (either a real or an integer value). The two-operand version, divides the contents of the ST(0) register by the contents of the ST(i) register or vice versa.

The FDIVP instructions perform the additional operation of popping the FPU register stack after storing the result. To pop the register stack, the processor marks the ST(0) register as empty and increments the stack pointer (TOP) by 1. The no-operand version of the floating-point divide instructions always results in the register stack being popped. In some assemblers, the mnemonic for this instruction is FDIV rather than FDIVP.

The FIDIV instructions convert an integer source operand to extended-real format before performing the division. When the source operand is an integer 0, it is treated as a +0.

If an unmasked divide by zero exception (#Z) is generated, no result is stored; if the exception is masked, an  $\infty$  of the appropriate sign is stored in the destination operand.

The following table shows the results obtained when dividing various classes of numbers, assuming that neither overflow nor underflow occurs.

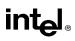

# FDIV/FDIVP/FIDIV—Divide (Continued)

|     |     |     |     | DE  | ST  |     |     |     |
|-----|-----|-----|-----|-----|-----|-----|-----|-----|
|     |     | -8  | –F  | -0  | +0  | +F  | +∞  | NaN |
|     | -8  | *   | +0  | +0  | -0  | -0  | *   | NaN |
|     | –F  | +∞  | +F  | +0  | -0  | –F  |     | NaN |
|     | _l  | +∞  | +F  | +0  | -0  | –F  | -8  | NaN |
| SRC | -0  | +∞  | **  | *   | *   | **  | -∞  | NaN |
|     | +0  | -∞  | **  | *   | *   | **  | +∞  | NaN |
|     | +l  | -∞  | –F  | -0  | +0  | +F  | +∞  | NaN |
|     | +F  | -∞  | –F  | -0  | +0  | +F  | +∞  | NaN |
|     | +∞  | *   | -0  | -0  | +0  | +0  | *   | NaN |
|     | NaN | NaN | NaN | NaN | NaN | NaN | NaN | NaN |

# NOTES:

F Means finite-real number.

I Means integer.

\* Indicates floating-point invalid-arithmetic-operand (#IA) exception.

\*\* Indicates floating-point zero-divide (#Z) exception.

# Operation

```
\begin{array}{c} \text{IF SRC} = 0 \\ \text{THEN} \\ \#Z \\ \text{ELSE} \\ \text{IF instruction is FIDIV} \\ \text{THEN} \\ \text{DEST} \leftarrow \text{DEST} / \text{ConvertExtendedReal(SRC)}; \\ \text{ELSE (* source operand is real number *)} \\ \text{DEST} \leftarrow \text{DEST} / \text{SRC}; \\ \text{FI}; \\ \text{FI;} \\ \text{IF instruction} = \text{FDIVP} \\ \text{THEN} \\ \text{PopRegisterStack} \\ \text{FI;} \end{array}
```

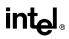

# FDIV/FDIVP/FIDIV—Divide (Continued)

# **FPU Flags Affected**

| C1         | Set to 0 if stack underflow occurred.                                                                              |  |  |
|------------|----------------------------------------------------------------------------------------------------|--|--|
|            | Indicates rounding direction if the inexact-result exception (#P) is generated: $0 = not$ roundup; $1 = roundup$ . |  |  |
| C0, C2, C3 | Undefined.                                                                                                    |  |  |

# **Floating-Point Exceptions**

| #IS | Stack underflow occurred.                                  |
|-----|------------------------------------------------------------|
| #IA | Operand is an SNaN value or unsupported format.            |
|     | $\pm \infty / \pm \infty; \pm 0 / \pm 0$                   |
| #D  | Result is a denormal value.                                |
| #Z  | DEST / $\pm 0$ , where DEST is not equal to $\pm 0$ .      |
| #U  | Result is too small for destination format.                |
| #O  | Result is too large for destination format.                |
| #P  | Value cannot be represented exactly in destination format. |

# **Protected Mode Exceptions**

| #GP(0)          | If a memory operand effective address is outside the CS, DS, ES, FS, or GS segment limit.                          |  |  |
|-----------------|----------------------------------------------------------------------------------------------------|--|--|
|                 | If the DS, ES, FS, or GS register contains a null segment selector.                                                |  |  |
| #SS(0)          | If a memory operand effective address is outside the SS segment limit.                                             |  |  |
| #NM             | EM or TS in CR0 is set.                                                                                            |  |  |
| #PF(fault-code) | If a page fault occurs.                                                                                            |  |  |
| #AC(0)          | If alignment checking is enabled and an unaligned memory reference is made while the current privilege level is 3. |  |  |

# **Real-Address Mode Exceptions**

| #GP | If a memory operand effective address is outside the CS, DS, ES, FS, or GS segment limit. |
|-----|-------------------------------------------------------------------------------------------|
| #SS | If a memory operand effective address is outside the SS segment limit.                    |
| #NM | EM or TS in CR0 is set.                                                                   |

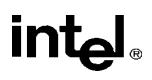

# FDIV/FDIVP/FIDIV—Divide (Continued)

| #GP(0)          | If a memory operand effective address is outside the CS, DS, ES, FS, or GS segment limit. |
|-----------------|-------------------------------------------------------------------------------------------|
| #SS(0)          | If a memory operand effective address is outside the SS segment limit.                    |
| #NM             | EM or TS in CR0 is set.                                                                   |
| #PF(fault-code) | If a page fault occurs.                                                                   |
| #AC(0)          | If alignment checking is enabled and an unaligned memory reference is made.               |

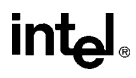

# FDIVR/FDIVRP/FIDIVR—Reverse Divide

| Opcode  | Instruction         | Description                                                              |
|---------|---------------------|--------------------------------------------------------------------------|
| D8 /7   | FDIVR m32real       | Divide m32real by ST(0) and store result in ST(0)                        |
| DC /7   | FDIVR m64real       | Divide <i>m64real</i> by ST(0) and store result in ST(0)                 |
| D8 F8+i | FDIVR ST(0), ST(i)  | Divide ST(i) by ST(0) and store result in ST(0)                          |
| DC F0+i | FDIVR ST(i), ST(0)  | Divide ST(0) by ST(i) and store result in ST(i)                          |
| DE F0+i | FDIVRP ST(i), ST(0) | Divide ST(0) by ST(i), store result in ST(i), and pop the register stack |
| DE F1   | FDIVRP              | Divide ST(0) by ST(1), store result in ST(1), and pop the register stack |
| DA /7   | FIDIVR m32int       | Divide <i>m32int</i> by ST(0) and store result in ST(0)                  |
| DE /7   | FIDIVR m16int       | Divide <i>m64int</i> by ST(0) and store result in ST(0)                  |

## Description

Divides the source operand by the destination operand and stores the result in the destination location. The destination operand (divisor) is always in an FPU register; the source operand (dividend) can be a register or a memory location. Source operands in memory can be in single-real, double-real, word-integer, or short-integer formats.

These instructions perform the reverse operations of the FDIV, FDIVP, and FIDIV instructions. They are provided to support more efficient coding.

The no-operand version of the instruction divides the contents of the ST(0) register by the contents of the ST(1) register. The one-operand version divides the contents of a memory location (either a real or an integer value) by the contents of the ST(0) register. The two-operand version, divides the contents of the ST(i) register by the contents of the ST(0) register or vice versa.

The FDIVRP instructions perform the additional operation of popping the FPU register stack after storing the result. To pop the register stack, the processor marks the ST(0) register as empty and increments the stack pointer (TOP) by 1. The no-operand version of the floating-point divide instructions always results in the register stack being popped. In some assemblers, the mnemonic for this instruction is FDIVR rather than FDIVRP.

The FIDIVR instructions convert an integer source operand to extended-real format before performing the division.

If an unmasked divide by zero exception (#Z) is generated, no result is stored; if the exception is masked, an  $\infty$  of the appropriate sign is stored in the destination operand.

The following table shows the results obtained when dividing various classes of numbers, assuming that neither overflow nor underflow occurs.

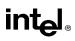

# FDIVR/FDIVRP/FIDIVR—Reverse Divide (Continued)

|     |     |     |     | DE  | ST  |     |     |     |
|-----|-----|-----|-----|-----|-----|-----|-----|-----|
|     |     | -∞  | –F  | -0  | +0  | +F  | +∞  | NaN |
|     | -8  | *   | +∞  | +∞  | -∞  | -∞  | *   | NaN |
| SRC | –F  | +0  | +F  | **  | **  | -F  | -0  | NaN |
|     | _l  | +0  | +F  | **  | **  | -F  | -0  | NaN |
|     | -0  | +0  | +0  | *   | *   | -0  | -0  | NaN |
|     | +0  | -0  | -0  | *   | *   | +0  | +0  | NaN |
|     | +I  | -0  | -F  | **  | **  | +F  | +0  | NaN |
|     | +F  | -0  | -F  | **  | **  | +F  | +0  | NaN |
|     | +∞  | *   | ∞   |     | +∞  | +∞  | *   | NaN |
|     | NaN | NaN | NaN | NaN | NaN | NaN | NaN | NaN |

#### NOTES:

F Means finite-real number.

I Means integer.

\* Indicates floating-point invalid-arithmetic-operand (#IA) exception.

\*\* Indicates floating-point zero-divide (#Z) exception.

When the source operand is an integer 0, it is treated as a + 0.

## Operation

```
\begin{array}{c} \text{IF DEST} = 0 \\ \text{THEN} \\ \#Z \\ \text{ELSE} \\ \text{IF instruction is FIDIVR} \\ \text{THEN} \\ \text{DEST} \leftarrow \text{ConvertExtendedReal(SRC) / DEST;} \\ \text{ELSE (* source operand is real number *)} \\ \text{DEST} \leftarrow \text{SRC / DEST;} \\ \text{FI;} \\ \text{FI;} \\ \text{IF instruction} = \text{FDIVRP} \\ \text{THEN} \\ \text{PopRegisterStack} \\ \text{FI;} \end{array}
```

# FDIVR/FDIVRP/FIDIVR—Reverse Divide (Continued)

# **FPU Flags Affected**

| C1         | Set to 0 if stack underflow occurred.                                                                              |
|------------|----------------------------------------------------------------------------------------------------|
|            | Indicates rounding direction if the inexact-result exception (#P) is generated: $0 = not$ roundup; $1 = roundup$ . |
| C0, C2, C3 | Undefined.                                                                                                    |

# **Floating-Point Exceptions**

| #IS | Stack underflow occurred.                                  |
|-----|------------------------------------------------------------|
| #IA | Operand is an SNaN value or unsupported format.            |
|     | $\pm \infty / \pm \infty; \pm 0 / \pm 0$                   |
| #D  | Result is a denormal value.                                |
| #Z  | SRC / $\pm 0$ , where SRC is not equal to $\pm 0$ .        |
| #U  | Result is too small for destination format.                |
| #O  | Result is too large for destination format.                |
| #P  | Value cannot be represented exactly in destination format. |

# **Protected Mode Exceptions**

| #GP(0)          | If a memory operand effective address is outside the CS, DS, ES, FS, or GS segment limit.                          |
|-----------------|----------------------------------------------------------------------------------------------------|
|                 | If the DS, ES, FS, or GS register contains a null segment selector.                                                |
| #SS(0)          | If a memory operand effective address is outside the SS segment limit.                                             |
| #NM             | EM or TS in CR0 is set.                                                                                            |
| #PF(fault-code) | If a page fault occurs.                                                                                            |
| #AC(0)          | If alignment checking is enabled and an unaligned memory reference is made while the current privilege level is 3. |

# **Real-Address Mode Exceptions**

| #GP | If a memory operand effective address is outside the CS, DS, ES, FS, or GS segment limit. |
|-----|-------------------------------------------------------------------------------------------|
| #SS | If a memory operand effective address is outside the SS segment limit.                    |
| #NM | EM or TS in CR0 is set.                                                                   |

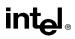

# FDIVR/FDIVRP/FIDIVR—Reverse Divide (Continued)

| #GP(0)          | If a memory operand effective address is outside the CS, DS, ES, FS, or GS segment limit. |
|-----------------|-------------------------------------------------------------------------------------------|
| #SS(0)          | If a memory operand effective address is outside the SS segment limit.                    |
| #NM             | EM or TS in CR0 is set.                                                                   |
| #PF(fault-code) | If a page fault occurs.                                                                   |
| #AC(0)          | If alignment checking is enabled and an unaligned memory reference is made.               |

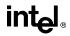

# FFREE—Free Floating-Point Register

| Opcode  | Instruction | Description                 |  |
|---------|-------------|-----------------------------|--|
| DD C0+i | FFREE ST(i) | Sets tag for ST(i) to empty |  |

#### Description

Sets the tag in the FPU tag register associated with register ST(i) to empty (11B). The contents of ST(i) and the FPU stack-top pointer (TOP) are not affected.

# Operation

 $TAG(i) \leftarrow 11B;$ 

## **FPU Flags Affected**

C0, C1, C2, C3 undefined.

# **Floating-Point Exceptions**

None.

#### **Protected Mode Exceptions**

#NM EM or TS in CR0 is set.

## **Real-Address Mode Exceptions**

#NM EM or TS in CR0 is set.

#### Virtual-8086 Mode Exceptions

# FICOM/FICOMP—Compare Integer

| Opcode | Instruction   | Description                                             |
|--------|---------------|---------------------------------------------------------|
| DE /2  | FICOM m16int  | Compare ST(0) with <i>m16int</i>                        |
| DA /2  | FICOM m32int  | Compare ST(0) with <i>m32int</i>                        |
| DE /3  | FICOMP m16int | Compare ST(0) with <i>m16int</i> and pop stack register |
| DA /3  | FICOMP m32int | Compare ST(0) with <i>m32int</i> and pop stack register |

# Description

Compares the value in ST(0) with an integer source operand and sets the condition code flags C0, C2, and C3 in the FPU status word according to the results (see table below). The integer value is converted to extended-real format before the comparison is made.

| Condition   | C3 | C2 | C0 |
|-------------|----|----|----|
| ST(0) > SRC | 0  | 0  | 0  |
| ST(0) < SRC | 0  | 0  | 1  |
| ST(0) = SRC | 1  | 0  | 0  |
| Unordered   | 1  | 1  | 1  |

These instructions perform an "unordered comparison." An unordered comparison also checks the class of the numbers being compared (see "FXAM-Examine" in this chapter). If either operand is a NaN or is in an undefined format, the condition flags are set to "unordered."

The sign of zero is ignored, so that -0.0 = +0.0.

The FICOMP instructions pop the register stack following the comparison. To pop the register stack, the processor marks the ST(0) register empty and increments the stack pointer (TOP) by 1.

# Operation

```
CASE (relation of operands) OF
   ST(0) > SRC:
                      C3, C2, C0 \leftarrow 000;
   ST(0) < SRC:
                      C3. C2, C0 \leftarrow 001;
   ST(0) = SRC:
                      C3, C2, C0 \leftarrow 100;
   Unordered:
                      C3, C2, C0 \leftarrow 111;
ESAC:
IF instruction = FICOMP
   THEN
        PopRegisterStack;
```

FI;

# FICOM/FICOMP—Compare Integer (Continued)

# **FPU Flags Affected**

| C1         | Set to 0 if stack underflow occurred; otherwise, set to 0. |
|------------|------------------------------------------------------------|
| C0, C2, C3 | See table on previous page.                                |

#### **Floating-Point Exceptions**

| #IS | Stack underflow occurred.                                        |
|-----|------------------------------------------------------------------|
| #IA | One or both operands are NaN values or have unsupported formats. |
| #D  | One or both operands are denormal values.                        |

#### **Protected Mode Exceptions**

| #GP(0)          | If a memory operand effective address is outside the CS, DS, ES, FS, or GS segment limit.                          |  |
|-----------------|----------------------------------------------------------------------------------------------------|--|
|                 | If the DS, ES, FS, or GS register contains a null segment selector.                                                |  |
| #SS(0)          | If a memory operand effective address is outside the SS segment limit.                                             |  |
| #NM             | EM or TS in CR0 is set.                                                                                            |  |
| #PF(fault-code) | If a page fault occurs.                                                                                            |  |
| #AC(0)          | If alignment checking is enabled and an unaligned memory reference is made while the current privilege level is 3. |  |

# **Real-Address Mode Exceptions**

| #GP | If a memory operand effective address is outside the CS, DS, ES, FS, or GS segment limit. |
|-----|-------------------------------------------------------------------------------------------|
| #SS | If a memory operand effective address is outside the SS segment limit.                    |
| #NM | EM or TS in CR0 is set.                                                                   |

| #GP(0)          | If a memory operand effective address is outside the CS, DS, ES, FS, or GS segment limit. |  |
|-----------------|-------------------------------------------------------------------------------------------|--|
| #SS(0)          | If a memory operand effective address is outside the SS segment limit.                    |  |
| #NM             | EM or TS in CR0 is set.                                                                   |  |
| #PF(fault-code) | If a page fault occurs.                                                                   |  |
| #AC(0)          | If alignment checking is enabled and an unaligned memory reference is made.               |  |

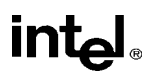

# FILD—Load Integer

| Opcode | Instruction | Description                                     |
|--------|-------------|-------------------------------------------------|
| DF /0  | FILD m16int | Push <i>m16int</i> onto the FPU register stack. |
| DB /0  | FILD m32int | Push m32int onto the FPU register stack.        |
| DF /5  | FILD m64int | Push <i>m64int</i> onto the FPU register stack. |

# Description

Converts the signed-integer source operand into extended-real format and pushes the value onto the FPU register stack. The source operand can be a word, short, or long integer value. It is loaded without rounding errors. The sign of the source operand is preserved.

# Operation

 $\begin{array}{l} \mathsf{TOP} \leftarrow \mathsf{TOP} - 1; \\ \mathsf{ST}(0) \leftarrow \mathsf{ExtendedReal}(\mathsf{SRC}); \end{array}$ 

# **FPU Flags Affected**

| C1         | Set to 1 if stack overflow occurred; cleared to 0 otherwise. |
|------------|--------------------------------------------------------------|
| C0, C2, C3 | Undefined.                                                   |

#### **Floating-Point Exceptions**

#IS Stack overflow occurred.

# **Protected Mode Exceptions**

| #GP(0)          | If a memory operand effective address is outside the CS, DS, ES, FS, or GS segment limit.                             |  |
|-----------------|----------------------------------------------------------------------------------------------------|--|
|                 | If the DS, ES, FS, or GS register contains a null segment selector.                                                   |  |
| #SS(0)          | If a memory operand effective address is outside the SS segment limit.                                                |  |
| #NM             | EM or TS in CR0 is set.                                                                                               |  |
| #PF(fault-code) | If a page fault occurs.                                                                                               |  |
| #AC(0)          | If alignment checking is enabled and an unaligned memory reference is<br>made while the current privilege level is 3. |  |

# FILD—Load Integer (Continued)

# **Real-Address Mode Exceptions**

| If a memory operand effective address is outside the CS, DS, ES, FS, or GS segment limit. |
|-------------------------------------------------------------------------------------------|
| If a memory operand effective address is outside the SS segment limit.                    |
| EM or TS in CR0 is set.                                                                   |
|                                                                                           |

| #GP(0)          | If a memory operand effective address is outside the CS, DS, ES, FS, or GS segment limit. |  |
|-----------------|-------------------------------------------------------------------------------------------|--|
| #SS(0)          | If a memory operand effective address is outside the SS segment limit.                    |  |
| #NM             | EM or TS in CR0 is set.                                                                   |  |
| #PF(fault-code) | If a page fault occurs.                                                                   |  |
| #AC(0)          | If alignment checking is enabled and an unaligned memory reference is made.               |  |

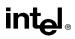

# FINCSTP—Increment Stack-Top Pointer

| Opcode | Instruction | Description                                        |
|--------|-------------|----------------------------------------------------|
| D9 F7  | FINCSTP     | Increment the TOP field in the FPU status register |

# Description

Adds one to the TOP field of the FPU status word (increments the top-of-stack pointer). If the TOP field contains a 7, it is set to 0. The effect of this instruction is to rotate the stack by one position. The contents of the FPU data registers and tag register are not affected. This operation is not equivalent to popping the stack, because the tag for the previous top-of-stack register is not marked empty.

# Operation

```
\label{eq:interm} \begin{array}{l} \text{IF TOP} = 7 \\ \text{THEN TOP} \leftarrow 0; \\ \text{ELSE TOP} \leftarrow \text{TOP} + 1; \\ \text{FI:} \end{array}
```

# **FPU Flags Affected**

The C1 flag is set to 0; otherwise, cleared to 0. The C0, C2, and C3 flags are undefined.

## **Floating-Point Exceptions**

None.

# **Protected Mode Exceptions**

#NM EM or TS in CR0 is set.

## **Real-Address Mode Exceptions**

#NM EM or TS in CR0 is set.

## Virtual-8086 Mode Exceptions

# FINIT/FNINIT—Initialize Floating-Point Unit

| Opcode   | Instruction | Description                                                                        |
|----------|-------------|------------------------------------------------------------------------------------|
| 9B DB E3 | FINIT       | Initialize FPU after checking for pending unmasked<br>floating-point exceptions.   |
| DB E3    | FNINIT*     | Initialize FPU without checking for pending unmasked<br>floating-point exceptions. |

#### NOTE:

\* See "Intel Architecture Compatibility" below.

## Description

Sets the FPU control, status, tag, instruction pointer, and data pointer registers to their default states. The FPU control word is set to 037FH (round to nearest, all exceptions masked, 64-bit precision). The status word is cleared (no exception flags set, TOP is set to 0). The data registers in the register stack are left unchanged, but they are all tagged as empty (11B). Both the instruction and data pointers are cleared.

The FINIT instruction checks for and handles any pending unmasked floating-point exceptions before performing the initialization; the FNINIT instruction does not.

## Intel Architecture Compatibility

When operating a Pentium or Intel486 processor in MS-DOS compatibility mode, it is possible (under unusual circumstances) for an FNINIT instruction to be interrupted prior to being executed to handle a pending FPU exception. See the section titled "No-Wait FPU Instructions Can Get FPU Interrupt in Window" in Appendix D of the *Intel Architecture Software Developer's Manual, Volume 1*, for a description of these circumstances. An FNINIT instruction cannot be interrupted in this way on a Pentium Pro processor.

In the Intel387 math coprocessor, the FINIT/FNINIT instruction does not clear the instruction and data pointers.

## Operation

FPUControlWord  $\leftarrow$  037FH; FPUStatusWord  $\leftarrow$  0; FPUTagWord  $\leftarrow$  FFFFH; FPUDataPointer  $\leftarrow$  0; FPUInstructionPointer  $\leftarrow$  0; FPULastInstructionOpcode  $\leftarrow$  0;

## **FPU Flags Affected**

C0, C1, C2, C3 cleared to 0.

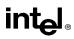

# FINIT/FNINIT—Initialize Floating-Point Unit (Continued)

# **Floating-Point Exceptions**

None.

# **Protected Mode Exceptions**

#NM EM or TS in CR0 is set.

# **Real-Address Mode Exceptions**

#NM EM or TS in CR0 is set.

# Virtual-8086 Mode Exceptions

# intel®

| Opcode | Instruction  | Description                                         |
|--------|--------------|-----------------------------------------------------|
| DF /2  | FIST m16int  | Store ST(0) in <i>m16int</i>                        |
| DB /2  | FIST m32int  | Store ST(0) in <i>m32int</i>                        |
| DF /3  | FISTP m16int | Store ST(0) in <i>m16int</i> and pop register stack |
| DB /3  | FISTP m32int | Store ST(0) in m32int and pop register stack        |
| DF /7  | FISTP m64int | Store ST(0) in <i>m64int</i> and pop register stack |

# FIST/FISTP—Store Integer

## Description

The FIST instruction converts the value in the ST(0) register to a signed integer and stores the result in the destination operand. Values can be stored in word- or short-integer format. The destination operand specifies the address where the first byte of the destination value is to be stored.

The FISTP instruction performs the same operation as the FIST instruction and then pops the register stack. To pop the register stack, the processor marks the ST(0) register as empty and increments the stack pointer (TOP) by 1. The FISTP instruction can also stores values in long-integer format.

The following table shows the results obtained when storing various classes of numbers in integer format.

| ST(0)        | DEST |
|--------------|------|
| -∞           | *    |
| -F < -1      | _l   |
| _1 < _F < _0 | **   |
| -0           | 0    |
| +0           | 0    |
| +0 < +F < +1 | **   |
| +F > +1      | +I   |
| +∞           | *    |
| NaN          | *    |

#### NOTES:

- F Means finite-real number.
- I Means integer.
- \* Indicates floating-point invalid-operation (#IA) exception.
- \*\* 0 or  $\pm 1$ , depending on the rounding mode.

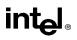

# FIST/FISTP—Store Integer (Continued)

If the source value is a non-integral value, it is rounded to an integer value, according to the rounding mode specified by the RC field of the FPU control word.

If the value being stored is too large for the destination format, is an  $\infty$ , is a NaN, or is in an unsupported format and if the invalid-arithmetic-operand exception (#IA) is unmasked, an invalid-operation exception is generated and no value is stored in the destination operand. If the invalid-operation exception is masked, the integer indefinite value is stored in the destination operand.

# Operation

```
DEST ← Integer(ST(0));
IF instruction = FISTP
THEN
PopRegisterStack;
FI;
```

# **FPU Flags Affected**

| C1         | Set to 0 if stack underflow occurred.                                                                          |
|------------|----------------------------------------------------------------------------------------------------|
|            | Indicates rounding direction of if the inexact exception (#P) is generated: $0 = not$ roundup; $1 = roundup$ . |
|            | Cleared to 0 otherwise.                                                                                        |
| C0, C2, C3 | Undefined.                                                                                                    |

## **Floating-Point Exceptions**

| #IS | Stack underflow occurred.                                  |
|-----|------------------------------------------------------------|
| #IA | Source operand is too large for the destination format     |
|     | Source operand is a NaN value or unsupported format.       |
| #P  | Value cannot be represented exactly in destination format. |

## **Protected Mode Exceptions**

| #GP(0) | If the destination is located in a nonwritable segment.                                             |
|--------|----------------------------------------------------------------------------------------------------|
|        | If a memory operand effective address is outside the CS, DS, ES, FS, or GS segment limit.           |
|        | If the DS, ES, FS, or GS register is used to access memory and it contains a null segment selector. |
| #SS(0) | If a memory operand effective address is outside the SS segment limit.                              |
| #NM    | EM or TS in CR0 is set.                                                                             |

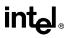

# FIST/FISTP—Store Integer (Continued)

#PF(fault-code) If a page fault occurs.

#AC(0) If alignment checking is enabled and an unaligned memory reference is made while the current privilege level is 3.

# **Real-Address Mode Exceptions**

| #GP | If a memory operand effective address is outside the CS, DS, ES, FS, or GS segment limit. |
|-----|-------------------------------------------------------------------------------------------|
| #SS | If a memory operand effective address is outside the SS segment limit.                    |
| #NM | EM or TS in CR0 is set.                                                                   |

| #GP(0)          | If a memory operand effective address is outside the CS, DS, ES, FS, or GS segment limit. |
|-----------------|-------------------------------------------------------------------------------------------|
| #SS(0)          | If a memory operand effective address is outside the SS segment limit.                    |
| #NM             | EM or TS in CR0 is set.                                                                   |
| #PF(fault-code) | If a page fault occurs.                                                                   |
| #AC(0)          | If alignment checking is enabled and an unaligned memory reference is made.               |

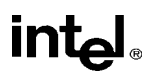

# FLD—Load Real

| Opcode  | Instruction | Description                               |  |
|---------|-------------|-------------------------------------------|--|
| D9 /0   | FLD m32real | Push m32real onto the FPU register stack. |  |
| DD /0   | FLD m64real | Push m64real onto the FPU register stack. |  |
| DB /5   | FLD m80real | Push m80real onto the FPU register stack. |  |
| D9 C0+i | FLD ST(i)   | Push ST(i) onto the FPU register stack.   |  |

# Description

Pushes the source operand onto the FPU register stack. If the source operand is in single- or double-real format, it is automatically converted to the extended-real format before being pushed on the stack.

The FLD instruction can also push the value in a selected FPU register [ST(i)] onto the stack. Here, pushing register ST(0) duplicates the stack top.

# Operation

```
\begin{array}{l} \text{IF SRC is ST(i)} \\ \text{THEN} \\ \text{temp} \leftarrow \text{ST(i)} \\ \text{TOP} \leftarrow \text{TOP} - 1; \\ \text{IF SRC is memory-operand} \\ \text{THEN} \\ \text{ST(0)} \leftarrow \text{ExtendedReal(SRC)}; \\ \text{ELSE (* SRC is ST(i) *)} \\ \text{ST(0)} \leftarrow \text{temp}; \end{array}
```

#### **FPU Flags Affected**

| C1 Set to 1 if stack overflow occurred; otherwise, cleared to | 0 |
|---------------------------------------------------------------|---|
|---------------------------------------------------------------|---|

C0, C2, C3 Undefined.

### **Floating-Point Exceptions**

| #IS | Stack overflow occurred.                                                                             |
|-----|----------------------------------------------------------------------------------------------------|
| #IA | Source operand is an SNaN value or unsupported format.                                               |
| #D  | Source operand is a denormal value. Does not occur if the source operand is in extended-real format. |

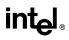

# FLD—Load Real (Continued)

# **Protected Mode Exceptions**

| #GP(0)          | If destination is located in a nonwritable segment.                                                                |  |
|-----------------|----------------------------------------------------------------------------------------------------|--|
|                 | If a memory operand effective address is outside the CS, DS, ES, FS, or GS segment limit.                          |  |
|                 | If the DS, ES, FS, or GS register is used to access memory and it contains a null segment selector.                |  |
| #SS(0)          | If a memory operand effective address is outside the SS segment limit.                                             |  |
| #NM             | EM or TS in CR0 is set.                                                                                            |  |
| #PF(fault-code) | If a page fault occurs.                                                                                            |  |
| #AC(0)          | If alignment checking is enabled and an unaligned memory reference is made while the current privilege level is 3. |  |

# **Real-Address Mode Exceptions**

| #GP | If a memory operand effective address is outside the CS, DS, ES, FS, or GS segment limit. |
|-----|-------------------------------------------------------------------------------------------|
| #SS | If a memory operand effective address is outside the SS segment limit.                    |
| #NM | EM or TS in CR0 is set.                                                                   |

| #GP(0)          | If a memory operand effective address is outside the CS, DS, ES, FS, or GS segment limit. |
|-----------------|-------------------------------------------------------------------------------------------|
| #SS(0)          | If a memory operand effective address is outside the SS segment limit.                    |
| #NM             | EM or TS in CR0 is set.                                                                   |
| #PF(fault-code) | If a page fault occurs.                                                                   |
| #AC(0)          | If alignment checking is enabled and an unaligned memory reference is made.               |

# FLD1/FLDL2T/FLDL2E/FLDPI/FLDLG2/FLDLN2/FLDZ—Load Constant

| Opcode | Instruction | Description                                           |
|--------|-------------|-------------------------------------------------------|
| D9 E8  | FLD1        | Push +1.0 onto the FPU register stack.                |
| D9 E9  | FLDL2T      | Push log <sub>2</sub> 10 onto the FPU register stack. |
| D9 EA  | FLDL2E      | Push log <sub>2</sub> e onto the FPU register stack.  |
| D9 EB  | FLDPI       | Push $\pi$ onto the FPU register stack.               |
| D9 EC  | FLDLG2      | Push log <sub>10</sub> 2 onto the FPU register stack. |
| D9 ED  | FLDLN2      | Push log <sub>e</sub> 2 onto the FPU register stack.  |
| D9 EE  | FLDZ        | Push +0.0 onto the FPU register stack.                |

# Description

Push one of seven commonly used constants (in extended-real format) onto the FPU register stack. The constants that can be loaded with these instructions include +1.0, +0.0,  $\log_2 10$ ,  $\log_2 e$ ,  $\pi$ ,  $\log_{10} 2$ , and  $\log_e 2$ . For each constant, an internal 66-bit constant is rounded (as specified by the RC field in the FPU control word) to external-real format. The inexact-result exception (#P) is not generated as a result of the rounding.

See the section titled "Pi" in Chapter 7 of the *Intel Architecture Software Developer's Manual, Volume 1*, for a description of the  $\pi$  constant.

# Operation

 $\begin{array}{l} \mathsf{TOP} \leftarrow \mathsf{TOP} - 1; \\ \mathsf{ST}(0) \leftarrow \mathsf{CONSTANT}; \end{array}$ 

## **FPU Flags Affected**

| C1 Set to 1 if stack overflow occurred; otherwise, cleared | o 0. |
|------------------------------------------------------------|------|
|------------------------------------------------------------|------|

C0, C2, C3 Undefined.

## **Floating-Point Exceptions**

#IS Stack overflow occurred.

## **Protected Mode Exceptions**

#NM EM or TS in CR0 is set.

## **Real-Address Mode Exceptions**

# FLD1/FLDL2T/FLDL2E/FLDPI/FLDLG2/FLDLN2/FLDZ—Load Constant (Continued)

### Virtual-8086 Mode Exceptions

#NM EM or TS in CR0 is set.

# Intel Architecture Compatibility

When the RC field is set to round-to-nearest, the FPU produces the same constants that is produced by the Intel 8087 and Intel287 math coprocessors.

# FLDCW—Load Control Word

| Opcode | Instruction  | Description                        |
|--------|--------------|------------------------------------|
| D9 /5  | FLDCW m2byte | Load FPU control word from m2byte. |

# Description

Loads the 16-bit source operand into the FPU control word. The source operand is a memory location. This instruction is typically used to establish or change the FPU's mode of operation.

If one or more exception flags are set in the FPU status word prior to loading a new FPU control word and the new control word unmasks one or more of those exceptions, a floating-point exception will be generated upon execution of the next floating-point instruction (except for the nowait floating-point instructions, see the section titled "Software Exception Handling" in Chapter 7 of the *Intel Architecture Software Developer's Manual, Volume 1*). To avoid raising exceptions when changing FPU operating modes, clear any pending exceptions (using the FCLEX or FNCLEX instruction) before loading the new control word.

# Operation

 $\mathsf{FPUControlWord} \leftarrow \mathsf{SRC};$ 

# **FPU Flags Affected**

C0, C1, C2, C3 undefined.

# **Floating-Point Exceptions**

None; however, this operation might unmask a pending exception in the FPU status word. That exception is then generated upon execution of the next "waiting" floating-point instruction.

# **Protected Mode Exceptions**

| #GP(0)          | If a memory operand effective address is outside the CS, DS, ES, FS, or GS segment limit.                          |
|-----------------|----------------------------------------------------------------------------------------------------|
|                 | If the DS, ES, FS, or GS register is used to access memory and it contains a null segment selector.                |
| #SS(0)          | If a memory operand effective address is outside the SS segment limit.                                             |
| #NM             | EM or TS in CR0 is set.                                                                                            |
| #PF(fault-code) | If a page fault occurs.                                                                                            |
| #AC(0)          | If alignment checking is enabled and an unaligned memory reference is made while the current privilege level is 3. |

# FLDCW—Load Control Word (Continued)

# **Real-Address Mode Exceptions**

| #GP | If a memory operand effective address is outside the CS, DS, ES, FS, or GS segment limit. |
|-----|-------------------------------------------------------------------------------------------|
| #SS | If a memory operand effective address is outside the SS segment limit.                    |
| #NM | EM or TS in CR0 is set.                                                                   |

| #GP(0)          | If a memory operand effective address is outside the CS, DS, ES, FS, or GS segment limit. |
|-----------------|-------------------------------------------------------------------------------------------|
| #SS(0)          | If a memory operand effective address is outside the SS segment limit.                    |
| #NM             | EM or TS in CR0 is set.                                                                   |
| #PF(fault-code) | If a page fault occurs.                                                                   |
| #AC(0)          | If alignment checking is enabled and an unaligned memory reference is made.               |

# FLDENV—Load FPU Environment

| Opcode | Instruction       | Description                                   |
|--------|-------------------|-----------------------------------------------|
| D9 /4  | FLDENV m14/28byte | Load FPU environment from m14byte or m28byte. |

## Description

Loads the complete FPU operating environment from memory into the FPU registers. The source operand specifies the first byte of the operating-environment data in memory. This data is typically written to the specified memory location by a FSTENV or FNSTENV instruction.

The FPU operating environment consists of the FPU control word, status word, tag word, instruction pointer, data pointer, and last opcode. Figures 7-13 through 7-16 in the *Intel Architecture Software Developer's Manual, Volume 1*, show the layout in memory of the loaded environment, depending on the operating mode of the processor (protected or real) and the current operand-size attribute (16-bit or 32-bit). In virtual-8086 mode, the real mode layouts are used.

The FLDENV instruction should be executed in the same operating mode as the corresponding FSTENV/FNSTENV instruction.

If one or more unmasked exception flags are set in the new FPU status word, a floating-point exception will be generated upon execution of the next floating-point instruction (except for the no-wait floating-point instructions, see the section titled "Software Exception Handling" in Chapter 7 of the *Intel Architecture Software Developer's Manual, Volume 1*). To avoid generating exceptions when loading a new environment, clear all the exception flags in the FPU status word that is being loaded.

## Operation

 $\begin{array}{l} \mathsf{FPUControlWord} \leftarrow \mathsf{SRC}(\mathsf{FPUControlWord});\\ \mathsf{FPUStatusWord} \leftarrow \mathsf{SRC}(\mathsf{FPUStatusWord});\\ \mathsf{FPUTagWord} \leftarrow \mathsf{SRC}(\mathsf{FPUTagWord});\\ \mathsf{FPUDataPointer} \leftarrow \mathsf{SRC}(\mathsf{FPUDataPointer});\\ \mathsf{FPUInstructionPointer} \leftarrow \mathsf{SRC}(\mathsf{FPUInstructionPointer});\\ \mathsf{FPULastInstructionOpcode} \leftarrow \mathsf{SRC}(\mathsf{FPULastInstructionOpcode});\\ \end{array}$ 

## **FPU Flags Affected**

The C0, C1, C2, C3 flags are loaded.

## **Floating-Point Exceptions**

None; however, if an unmasked exception is loaded in the status word, it is generated upon execution of the next "waiting" floating-point instruction.

# FLDENV—Load FPU Environment (Continued)

# **Protected Mode Exceptions**

| #GP(0)          | If a memory operand effective address is outside the CS, DS, ES, FS, or GS segment limit.                          |
|-----------------|----------------------------------------------------------------------------------------------------|
|                 | If the DS, ES, FS, or GS register is used to access memory and it contains a null segment selector.                |
| #SS(0)          | If a memory operand effective address is outside the SS segment limit.                                             |
| #NM             | EM or TS in CR0 is set.                                                                                            |
| #PF(fault-code) | If a page fault occurs.                                                                                            |
| #AC(0)          | If alignment checking is enabled and an unaligned memory reference is made while the current privilege level is 3. |

# **Real-Address Mode Exceptions**

| #GP | If a memory operand effective address is outside the CS, DS, ES, FS, or GS segment limit. |
|-----|-------------------------------------------------------------------------------------------|
| #SS | If a memory operand effective address is outside the SS segment limit.                    |
| #NM | EM or TS in CR0 is set.                                                                   |

| #GP(0)          | If a memory operand effective address is outside the CS, DS, ES, FS, or GS segment limit. |
|-----------------|-------------------------------------------------------------------------------------------|
| #SS(0)          | If a memory operand effective address is outside the SS segment limit.                    |
| #NM             | EM or TS in CR0 is set.                                                                   |
| #PF(fault-code) | If a page fault occurs.                                                                   |
| #AC(0)          | If alignment checking is enabled and an unaligned memory reference is made.               |

# FMUL/FMULP/FIMUL—Multiply

| Opcode  | Instruction        | Description                                                                |
|---------|--------------------|----------------------------------------------------------------------------|
| D8 /1   | FMUL m32real       | Multiply ST(0) by m32real and store result in ST(0)                        |
| DC /1   | FMUL m64real       | Multiply ST(0) by m64real and store result in ST(0)                        |
| D8 C8+i | FMUL ST(0), ST(i)  | Multiply ST(0) by ST(i) and store result in ST(0)                          |
| DC C8+i | FMUL ST(i), ST(0)  | Multiply ST(i) by ST(0) and store result in ST(i)                          |
| DE C8+i | FMULP ST(i), ST(0) | Multiply ST(i) by ST(0), store result in ST(i), and pop the register stack |
| DE C9   | FMULP              | Multiply ST(1) by ST(0), store result in ST(1), and pop the register stack |
| DA /1   | FIMUL m32int       | Multiply ST(0) by <i>m32int</i> and store result in ST(0)                  |
| DE /1   | FIMUL m16int       | Multiply ST(0) by <i>m16int</i> and store result in ST(0)                  |

# Description

Multiplies the destination and source operands and stores the product in the destination location. The destination operand is always an FPU data register; the source operand can be an FPU data register or a memory location. Source operands in memory can be in single-real, double-real, word-integer, or short-integer formats.

The no-operand version of the instruction multiplies the contents of the ST(1) register by the contents of the ST(0) register and stores the product in the ST(1) register. The one-operand version multiplies the contents of the ST(0) register by the contents of a memory location (either a real or an integer value) and stores the product in the ST(0) register. The two-operand version, multiplies the contents of the ST(0) register by the contents of the ST(i) register, or vice versa, with the result being stored in the register specified with the first operand (the destination operand).

The FMULP instructions perform the additional operation of popping the FPU register stack after storing the product. To pop the register stack, the processor marks the ST(0) register as empty and increments the stack pointer (TOP) by 1. The no-operand version of the floating-point multiply instructions always results in the register stack being popped. In some assemblers, the mnemonic for this instruction is FMUL rather than FMULP.

The FIMUL instructions convert an integer source operand to extended-real format before performing the multiplication.

The sign of the result is always the exclusive-OR of the source signs, even if one or more of the values being multiplied is 0 or  $\infty$ . When the source operand is an integer 0, it is treated as a +0.

The following table shows the results obtained when multiplying various classes of numbers, assuming that neither overflow nor underflow occurs.

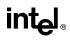

# FMUL/FMULP/FIMUL—Multiply (Continued)

|     |     |     |     | DE  | ST  |     |     |     |
|-----|-----|-----|-----|-----|-----|-----|-----|-----|
|     |     | -8  | –F  | -0  | +0  | +F  | +∞  | NaN |
|     | -8  | +∞  | +∞  | *   | *   | -8  | -8  | NaN |
|     | –F  | +∞  | +F  | +0  | -0  | –F  |     | NaN |
|     | -I  | +∞  | +F  | +0  | -0  | –F  | -8  | NaN |
| SRC | -0  | *   | +0  | +0  | -0  | -0  | *   | NaN |
|     | +0  | *   | -0  | -0  | +0  | +0  | *   | NaN |
|     | +1  | -8  | –F  | -0  | +0  | +F  | +∞  | NaN |
|     | +F  | -8  | –F  | -0  | +0  | +F  | +∞  | NaN |
|     | +∞  | -8  | 8   | *   | *   | +∞  | +∞  | NaN |
|     | NaN | NaN | NaN | NaN | NaN | NaN | NaN | NaN |

#### NOTES:

F Means finite-real number.

I Means Integer.

\* Indicates invalid-arithmetic-operand (#IA) exception.

# Operation

```
IF instruction is FIMUL

THEN

DEST ← DEST * ConvertExtendedReal(SRC);

ELSE (* source operand is real number *)

DEST ← DEST * SRC;

FI;

IF instruction = FMULP

THEN

PopRegisterStack
```

FI;

#### **FPU Flags Affected**

| C1         | Set to 0 if stack underflow occurred.                                                                                    |  |  |
|------------|----------------------------------------------------------------------------------------------------|--|--|
|            | Indicates rounding direction if the inexact-result exception (#P) fault is generated: $0 = not$ roundup; $1 = roundup$ . |  |  |
| C0, C2, C3 | Undefined.                                                                                                    |  |  |

#### **Floating-Point Exceptions**

#IS Stack underflow occurred.

# intel®

# FMUL/FMULP/FIMUL—Multiply (Continued)

| Operand is an SNaN value or unsupported format.            |
|------------------------------------------------------------|
| One operand is $\pm 0$ and the other is $\pm \infty$ .     |
| Source operand is a denormal value.                        |
| Result is too small for destination format.                |
| Result is too large for destination format.                |
| Value cannot be represented exactly in destination format. |
|                                                            |

# **Protected Mode Exceptions**

| #GP(0)          | If a memory operand effective address is outside the CS, DS, ES, FS, or GS segment limit.                          |
|-----------------|----------------------------------------------------------------------------------------------------|
|                 | If the DS, ES, FS, or GS register is used to access memory and it contains a null segment selector.                |
| #SS(0)          | If a memory operand effective address is outside the SS segment limit.                                             |
| #NM             | EM or TS in CR0 is set.                                                                                            |
| #PF(fault-code) | If a page fault occurs.                                                                                            |
| #AC(0)          | If alignment checking is enabled and an unaligned memory reference is made while the current privilege level is 3. |

# **Real-Address Mode Exceptions**

| #GP | If a memory operand effective address is outside the CS, DS, ES, FS, or GS segment limit. |
|-----|-------------------------------------------------------------------------------------------|
| #SS | If a memory operand effective address is outside the SS segment limit.                    |
| #NM | EM or TS in CR0 is set.                                                                   |

| #GP(0)          | If a memory operand effective address is outside the CS, DS, ES, FS, or GS segment limit. |
|-----------------|-------------------------------------------------------------------------------------------|
| #SS(0)          | If a memory operand effective address is outside the SS segment limit.                    |
| #NM             | EM or TS in CR0 is set.                                                                   |
| #PF(fault-code) | If a page fault occurs.                                                                   |
| #AC(0)          | If alignment checking is enabled and an unaligned memory reference is made.               |

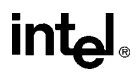

# **FNOP—No Operation**

| Opcode | Instruction | Description                |
|--------|-------------|----------------------------|
| D9 D0  | FNOP        | No operation is performed. |

#### Description

Performs no FPU operation. This instruction takes up space in the instruction stream but does not affect the FPU or machine context, except the EIP register.

# **FPU Flags Affected**

C0, C1, C2, C3 undefined.

#### **Floating-Point Exceptions**

None.

#### **Protected Mode Exceptions**

#NM EM or TS in CR0 is set.

#### **Real-Address Mode Exceptions**

#NM EM or TS in CR0 is set.

# Virtual-8086 Mode Exceptions

# **FPATAN**—Partial Arctangent

| Opcode | Instruction | Description                                                           |
|--------|-------------|-----------------------------------------------------------------------|
| D9 F3  | FPATAN      | Replace $ST(1)$ with $arctan(ST(1)/ST(0))$ and pop the register stack |

#### Description

Computes the arctangent of the source operand in register ST(1) divided by the source operand in register ST(0), stores the result in ST(1), and pops the FPU register stack. The result in register ST(0) has the same sign as the source operand ST(1) and a magnitude less than  $+\pi$ .

The FPATAN instruction returns the angle between the X axis and the line from the origin to the point (X,Y), where Y (the ordinate) is ST(1) and X (the abscissa) is ST(0). The angle depends on the sign of X and Y independently, not just on the sign of the ratio Y/X. This is because a point (-X,Y) is in the second quadrant, resulting in an angle between  $\pi/2$  and  $\pi$ , while a point (X,-Y) is in the fourth quadrant, resulting in an angle between 0 and  $-\pi/2$ . A point (-X,-Y) is in the third quadrant, giving an angle between  $-\pi/2$  and  $-\pi$ .

The following table shows the results obtained when computing the arctangent of various classes of numbers, assuming that underflow does not occur.

|       |     |                    |                    | 51(      | U)   |                  |               |     |
|-------|-----|--------------------|--------------------|----------|------|------------------|---------------|-----|
|       |     |                    | –F                 | -0       | +0   | +F               | +∞            | NaN |
|       | -8  | $-3\pi/4^{*}$      | -π/2               | -π/2     | -π/2 | -π/2             | -π/4*         | NaN |
| ST(1) | –F  | -π                 | $-\pi$ to $-\pi/2$ | -π/2     | -π/2 | $-\pi/2$ to $-0$ | -0            | NaN |
|       | -0  | -π                 | $-\pi$             | $-\pi^*$ | -0*  | -0               | -0            | NaN |
|       | +0  | $+\pi$             | $+\pi$             | $+\pi^*$ | +0*  | +0               | +0            | NaN |
|       | +F  | $+\pi$             | $+\pi$ to $+\pi/2$ | +π/2     | +π/2 | $+\pi/2$ to $+0$ | +0            | NaN |
|       | +∞  | +3π/4 <sup>*</sup> | +π/2               | +π/2     | +π/2 | +π/2             | +π/4 <b>*</b> | NaN |
|       | NaN | NaN                | NaN                | NaN      | NaN  | NaN              | NaN           | NaN |

ST(0)

#### NOTES:

F Means finite-real number.

\* Table 7-20 in the Intel Architecture Software Developer's Manual, Volume 1, specifies that the ratios 0/0 and ∞/∞ generate the floating-point invalid arithmetic-operation exception and, if this exception is masked, the real indefinite value is returned. With the FPATAN instruction, the 0/0 or ∞/∞ value is actually not calculated using division. Instead, the arctangent of the two variables is derived from a standard mathematical formulation that is generalized to allow complex numbers as arguments. In this complex variable formulation, arctangent(0,0) etc. has well defined values. These values are needed to develop a library to compute transcendental functions with complex arguments, based on the FPU functions that only allow real numbers as arguments.

There is no restriction on the range of source operands that FPATAN can accept.

# **FPATAN**—Partial Arctangent (Continued)

# **Intel Architecture Compatibility**

The source operands for this instruction are restricted for the 80287 math coprocessor to the following range:

 $0 \leq |ST(1)| < |ST(0)| < +\infty$ 

# Operation

 $ST(1) \leftarrow arctan(ST(1) / ST(0));$ PopRegisterStack;

## **FPU Flags Affected**

| C1         | Set to 0 if stack underflow occurred.                                                                               |
|------------|----------------------------------------------------------------------------------------------------|
|            | Indicates rounding direction if the inexact-result exception (#P) is generated: $0 = not roundup$ ; $1 = roundup$ . |
| C0, C2, C3 | Undefined.                                                                                                    |

## **Floating-Point Exceptions**

| #IS | Stack underflow occurred.                                  |
|-----|------------------------------------------------------------|
| #IA | Source operand is an SNaN value or unsupported format.     |
| #D  | Source operand is a denormal value.                        |
| #U  | Result is too small for destination format.                |
| #P  | Value cannot be represented exactly in destination format. |

#### **Protected Mode Exceptions**

#NM EM or TS in CR0 is set.

## **Real-Address Mode Exceptions**

#NM EM or TS in CR0 is set.

## Virtual-8086 Mode Exceptions

## **FPATAN**—Partial Arctangent

| Opcode | Instruction | Description                                                               |
|--------|-------------|---------------------------------------------------------------------------|
| D9 F8  | FPREM       | Replace ST(0) with the remainder obtained from<br>dividing ST(0) by ST(1) |

#### Description

Computes the remainder obtained from dividing the value in the ST(0) register (the dividend) by the value in the ST(1) register (the divisor or **modulus**), and stores the result in ST(0). The remainder represents the following value:

Remainder = ST(0) - (Q \* ST(1))

Here, Q is an integer value that is obtained by truncating the real-number quotient of [ST(0) / ST(1)] toward zero. The sign of the remainder is the same as the sign of the dividend. The magnitude of the remainder is less than that of the modulus, unless a partial remainder was computed (as described below).

This instruction produces an exact result; the precision (inexact) exception does not occur and the rounding control has no effect. The following table shows the results obtained when computing the remainder of various classes of numbers, assuming that underflow does not occur.

|       |     |       |          | 01  | (י) |          |       |     |
|-------|-----|-------|----------|-----|-----|----------|-------|-----|
|       |     | -∞    | –F       | -0  | +0  | +F       | +∞    | NaN |
|       |     | *     | *        | *   | *   | *        | *     | NaN |
| ST(0) | –F  | ST(0) | -F or -0 | **  | **  | -F or -0 | ST(0) | NaN |
|       | -0  | -0    | -0       | *   | *   | -0       | -0    | NaN |
|       | +0  | +0    | +0       | *   | *   | +0       | +0    | NaN |
|       | +F  | ST(0) | +F or +0 | **  | **  | +F or +0 | ST(0) | NaN |
|       | +∞  | *     | *        | *   | *   | *        | *     | NaN |
|       | NaN | NaN   | NaN      | NaN | NaN | NaN      | NaN   | NaN |

#### ST(1)

#### NOTES:

- F Means finite-real number.
- \* Indicates floating-point invalid-arithmetic-operand (#IA) exception.
- \*\* Indicates floating-point zero-divide (#Z) exception.

When the result is 0, its sign is the same as that of the dividend. When the modulus is  $\infty$ , the result is equal to the value in ST(0).

The FPREM instruction does not compute the remainder specified in IEEE Std 754. The IEEE specified remainder can be computed with the FPREM1 instruction. The FPREM instruction is provided for compatibility with the Intel 8087 and Intel287 math coprocessors.

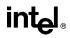

## **FPATAN**—Partial Arctangent (Continued)

The FPREM instruction gets its name "partial remainder" because of the way it computes the remainder. This instructions arrives at a remainder through iterative subtraction. It can, however, reduce the exponent of ST(0) by no more than 63 in one execution of the instruction. If the instruction succeeds in producing a remainder that is less than the modulus, the operation is complete and the C2 flag in the FPU status word is cleared. Otherwise, C2 is set, and the result in ST(0) is called the **partial remainder**. The exponent of the partial remainder will be less than the exponent of the original dividend by at least 32. Software can re-execute the instruction (using the partial remainder in ST(0) as the dividend) until C2 is cleared. (Note that while executing such a remainder-computation loop, a higher-priority interrupting routine that needs the FPU can force a context switch in-between the instructions in the loop.)

An important use of the FPREM instruction is to reduce the arguments of periodic functions. When reduction is complete, the instruction stores the three least-significant bits of the quotient in the C3, C1, and C0 flags of the FPU status word. This information is important in argument reduction for the tangent function (using a modulus of  $\pi/4$ ), because it locates the original angle in the correct one of eight sectors of the unit circle.

#### Operation

```
\begin{array}{l} \mathsf{D} \leftarrow \mathsf{exponent}(\mathsf{ST}(0)) - \mathsf{exponent}(\mathsf{ST}(1));\\ \mathsf{IF} \ \mathsf{D} < 64\\ \mathsf{THEN}\\ \quad \mathsf{Q} \leftarrow \mathsf{Integer}(\mathsf{TruncateTowardZero}(\mathsf{ST}(0) \ / \ \mathsf{ST}(1)));\\ \quad \mathsf{ST}(0) \leftarrow \mathsf{ST}(0) - (\mathsf{ST}(1) \ * \ \mathsf{Q});\\ \quad \mathsf{C2} \leftarrow 0;\\ \quad \mathsf{C0}, \ \mathsf{C3}, \ \mathsf{C1} \leftarrow \mathsf{LeastSignificantBits}(\mathsf{Q}); \ (^* \ \mathsf{Q2}, \ \mathsf{Q1}, \ \mathsf{Q0} \ ^*)\\ \\ \\ \begin{array}{l} \mathsf{ELSE}\\ \quad \mathsf{C2} \leftarrow 1;\\ \mathsf{N} \leftarrow \mathsf{an} \ \mathsf{implementation}\text{-dependent number between 32 and 63};\\ \quad \mathsf{QQ} \leftarrow \ \mathsf{Integer}(\mathsf{TruncateTowardZero}((\mathsf{ST}(0) \ / \ \mathsf{ST}(1)) \ / \ 2^{(\mathsf{D} - \mathsf{N})}));\\ \\ \\ \\ \\ \\ \\ \\ \\ \\ \\ \\ \end{array} \right);\\ \\ \\ \begin{array}{l} \mathsf{FI}: \end{array}
```

#### **FPU Flags Affected**

| C0 | Set to bit 2 (Q2) of the quotient.                                                              |
|----|-------------------------------------------------------------------------------------------------|
| C1 | Set to 0 if stack underflow occurred; otherwise, set to least significant bit of quotient (Q0). |
| C2 | Set to 0 if reduction complete; set to 1 if incomplete.                                         |
| C3 | Set to bit 1 (Q1) of the quotient.                                                              |

#### **Floating-Point Exceptions**

| occurred. |
|-----------|
| ١         |

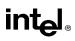

## **FPATAN**—Partial Arctangent (Continued)

- #IA Source operand is an SNaN value, modulus is 0, dividend is ∞, or unsupported format.
- #D Source operand is a denormal value.
- #U Result is too small for destination format.

#### **Protected Mode Exceptions**

#NM EM or TS in CR0 is set.

#### **Real-Address Mode Exceptions**

#NM EM or TS in CR0 is set.

#### Virtual-8086 Mode Exceptions

## intel

### **FPREM1**—Partial Remainder

| Opcode | Instruction | Description                                                                    |
|--------|-------------|--------------------------------------------------------------------------------|
| D9 F5  | FPREM1      | Replace ST(0) with the IEEE remainder obtained from<br>dividing ST(0) by ST(1) |

#### Description

Computes the IEEE remainder obtained from dividing the value in the ST(0) register (the dividend) by the value in the ST(1) register (the divisor or **modulus**), and stores the result in ST(0). The remainder represents the following value:

Remainder = ST(0) - (Q \* ST(1))

Here, Q is an integer value that is obtained by rounding the real-number quotient of [ST(0) / ST(1)] toward the nearest integer value. The magnitude of the remainder is less than half the magnitude of the modulus, unless a partial remainder was computed (as described below).

This instruction produces an exact result; the precision (inexact) exception does not occur and the rounding control has no effect. The following table shows the results obtained when computing the remainder of various classes of numbers, assuming that underflow does not occur.

|       |     |       |          | 51  | (1) |          |       |     |
|-------|-----|-------|----------|-----|-----|----------|-------|-----|
|       |     | -8    | –F       | -0  | +0  | +F       | +∞    | NaN |
|       | -8  | *     | *        | *   | *   | *        | *     | NaN |
| ST(0) | –F  | ST(0) | ±F or –0 | **  | **  | ±F or –0 | ST(0) | NaN |
|       | -0  | -0    | -0       | *   | *   | -0       | -0    | NaN |
|       | +0  | +0    | +0       | *   | *   | +0       | +0    | NaN |
|       | +F  | ST(0) | ±F or +0 | **  | **  | ±F or +0 | ST(0) | NaN |
|       | +∞  | *     | *        | *   | *   | *        | *     | NaN |
|       | NaN | NaN   | NaN      | NaN | NaN | NaN      | NaN   | NaN |

#### ST(1)

#### NOTES:

F Means finite-real number.

\* Indicates floating-point invalid-arithmetic-operand (#IA) exception.

\*\* Indicates floating-point zero-divide (#Z) exception.

When the result is 0, its sign is the same as that of the dividend. When the modulus is  $\infty$ , the result is equal to the value in ST(0).

The FPREM1 instruction computes the remainder specified in IEEE Std 754. This instruction operates differently from the FPREM instruction in the way that it rounds the quotient of ST(0) divided by ST(1) to an integer (see the "Operation" section below).

# intel®

## FPREM1—Partial Remainder (Continued)

Like the FPREM instruction, the FPREM1 computes the remainder through iterative subtraction, but can reduce the exponent of ST(0) by no more than 63 in one execution of the instruction. If the instruction succeeds in producing a remainder that is less than one half the modulus, the operation is complete and the C2 flag in the FPU status word is cleared. Otherwise, C2 is set, and the result in ST(0) is called the **partial remainder**. The exponent of the partial remainder will be less than the exponent of the original dividend by at least 32. Software can re-execute the instruction (using the partial remainder in ST(0) as the dividend) until C2 is cleared. (Note that while executing such a remainder-computation loop, a higher-priority interrupting routine that needs the FPU can force a context switch in-between the instructions in the loop.)

An important use of the FPREM1 instruction is to reduce the arguments of periodic functions. When reduction is complete, the instruction stores the three least-significant bits of the quotient in the C3, C1, and C0 flags of the FPU status word. This information is important in argument reduction for the tangent function (using a modulus of  $\pi/4$ ), because it locates the original angle in the correct one of eight sectors of the unit circle.

### Operation

```
\begin{array}{l} \mathsf{D} \leftarrow \mathsf{exponent}(\mathsf{ST}(0)) - \mathsf{exponent}(\mathsf{ST}(1));\\ \mathsf{IF} \ \mathsf{D} < \mathsf{64}\\ \mathsf{THEN}\\ & \mathsf{Q} \leftarrow \mathsf{Integer}(\mathsf{RoundTowardNearestInteger}(\mathsf{ST}(0) \ / \ \mathsf{ST}(1)));\\ & \mathsf{ST}(0) \leftarrow \mathsf{ST}(0) - (\mathsf{ST}(1) \ * \ \mathsf{Q});\\ & \mathsf{C2} \leftarrow 0;\\ & \mathsf{C0}, \mathsf{C3}, \mathsf{C1} \leftarrow \mathsf{LeastSignificantBits}(\mathsf{Q}); \ (^* \ \mathsf{Q2}, \ \mathsf{Q1}, \ \mathsf{Q0} \ ^*)\\ \\ \begin{array}{c} \mathsf{ELSE}\\ & \mathsf{C2} \leftarrow 1;\\ & \mathsf{N} \leftarrow \mathsf{an} \ \mathsf{implementation}\text{-dependent number between 32 and 63};\\ & \mathsf{QQ} \leftarrow \mathsf{Integer}(\mathsf{TruncateTowardZero}((\mathsf{ST}(0) \ / \ \mathsf{ST}(1)) \ / \ 2^{(\mathsf{D}-\mathsf{N})}));\\ & \mathsf{ST}(0) \leftarrow \mathsf{ST}(0) - (\mathsf{ST}(1) \ * \ \mathsf{QQ} \ * \ 2^{(\mathsf{D}-\mathsf{N})});\\ \end{array} \\ \\ \\ \begin{array}{c} \mathsf{FI}: \end{array}
```

### **FPU Flags Affected**

| C0 | Set to bit 2 (Q2) of the quotient.                                                              |
|----|-------------------------------------------------------------------------------------------------|
| C1 | Set to 0 if stack underflow occurred; otherwise, set to least significant bit of quotient (Q0). |
| C2 | Set to 0 if reduction complete; set to 1 if incomplete.                                         |
| C3 | Set to bit 1 (Q1) of the quotient.                                                              |

#### **Floating-Point Exceptions**

| #IS | Stack underflow occurred. |
|-----|---------------------------|
| #15 | Stack undernow occurred.  |

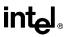

## FPREM1—Partial Remainder (Continued)

- #IA Source operand is an SNaN value, modulus (divisor) is 0, dividend is  $\infty$ , or unsupported format.
- #D Source operand is a denormal value.
- #U Result is too small for destination format.

#### **Protected Mode Exceptions**

#NM EM or TS in CR0 is set.

#### **Real-Address Mode Exceptions**

#NM EM or TS in CR0 is set.

#### Virtual-8086 Mode Exceptions

## **FPTAN**—Partial Tangent

| Opcode | Instruction | Clocks | Description                                                   |
|--------|-------------|--------|---------------------------------------------------------------|
| D9 F2  | FPTAN       | 17-173 | Replace ST(0) with its tangent and push 1 onto the FPU stack. |

#### Description

Computes the tangent of the source operand in register ST(0), stores the result in ST(0), and pushes a 1.0 onto the FPU register stack. The source operand must be given in radians and must be less than  $\pm 2^{63}$ . The following table shows the unmasked results obtained when computing the partial tangent of various classes of numbers, assuming that underflow does not occur.

| ST(0) SRC | ST(0) DEST |
|-----------|------------|
| -∞        | *          |
| -F        | –F to +F   |
| -0        | -0         |
| +0        | +0         |
| +F        | –F to +F   |
| +∞        | *          |
| NaN       | NaN        |

#### NOTES:

- F Means finite-real number.
- \* Indicates floating-point invalid-arithmetic-operand (#IA) exception.

If the source operand is outside the acceptable range, the C2 flag in the FPU status word is set, and the value in register ST(0) remains unchanged. The instruction does not raise an exception when the source operand is out of range. It is up to the program to check the C2 flag for out-of-range conditions. Source values outside the range  $-2^{63}$  to  $+2^{63}$  can be reduced to the range of the instruction by subtracting an appropriate integer multiple of  $2\pi$  or by using the FPREM instruction with a divisor of  $2\pi$ . See the section titled "Pi" in Chapter 7 of the *Intel Architecture Software Developer's Manual, Volume 1*, for a discussion of the proper value to use for  $\pi$  in performing such reductions.

The value 1.0 is pushed onto the register stack after the tangent has been computed to maintain compatibility with the Intel 8087 and Intel287 math coprocessors. This operation also simplifies the calculation of other trigonometric functions. For instance, the cotangent (which is the reciprocal of the tangent) can be computed by executing a FDIVR instruction after the FPTAN instruction.

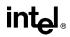

## **FPTAN**—Partial Tangent (Continued)

#### Operation

```
\begin{array}{l} \text{IF ST}(0) < 2^{63} \\ \text{THEN} \\ \text{C2} \leftarrow 0; \\ \text{ST}(0) \leftarrow \tan(\text{ST}(0)); \\ \text{TOP} \leftarrow \text{TOP} - 1; \\ \text{ST}(0) \leftarrow 1.0; \\ \\ \text{ELSE (*source operand is out-of-range *)} \\ \text{C2} \leftarrow 1; \\ \text{FI:} \end{array}
```

#### **FPU Flags Affected**

| C1     | Set to 0 if stack underflow occurred; set to 1 if stack overflow occurred.                                         |
|--------|----------------------------------------------------------------------------------------------------|
|        | Indicates rounding direction if the inexact-result exception (#P) is generated: $0 = not$ roundup; $1 = roundup$ . |
| C2     | Set to 1 if source operand is outside the range $-2^{63}$ to $+2^{63}$ ; otherwise, cleared to 0.                  |
| C0, C3 | Undefined.                                                                                                    |

#### **Floating-Point Exceptions**

| #IS | Stack underflow occurred.                                          |
|-----|--------------------------------------------------------------------|
| #IA | Source operand is an SNaN value, $\infty$ , or unsupported format. |
| #D  | Source operand is a denormal value.                                |
| #U  | Result is too small for destination format.                        |
| #P  | Value cannot be represented exactly in destination format.         |

#### **Protected Mode Exceptions**

#NM EM or TS in CR0 is set.

#### **Real-Address Mode Exceptions**

#NM EM or TS in CR0 is set.

#### Virtual-8086 Mode Exceptions

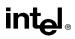

## FRNDINT—Round to Integer

| Opcode | Instruction | Description                |  |
|--------|-------------|----------------------------|--|
| D9 FC  | FRNDINT     | Round ST(0) to an integer. |  |

#### Description

Rounds the source value in the ST(0) register to the nearest integral value, depending on the current rounding mode (setting of the RC field of the FPU control word), and stores the result in ST(0).

If the source value is  $\infty$ , the value is not changed. If the source value is not an integral value, the floating-point inexact-result exception (#P) is generated.

#### Operation

 $ST(0) \leftarrow RoundToIntegralValue(ST(0));$ 

#### **FPU Flags Affected**

| C1         | Set to 0 if stack underflow occurred.                                                                              |
|------------|----------------------------------------------------------------------------------------------------|
|            | Indicates rounding direction if the inexact-result exception (#P) is generated: $0 = not$ roundup; $1 = roundup$ . |
| C0, C2, C3 | Undefined.                                                                                                    |

#### **Floating-Point Exceptions**

| #IS | Stack underflow occurred.                              |
|-----|--------------------------------------------------------|
| #IA | Source operand is an SNaN value or unsupported format. |
| #D  | Source operand is a denormal value.                    |
| #P  | Source operand is not an integral value.               |

#### **Protected Mode Exceptions**

#NM EM or TS in CR0 is set.

#### **Real-Address Mode Exceptions**

#NM EM or TS in CR0 is set.

#### Virtual-8086 Mode Exceptions

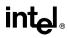

### FRSTOR—Restore FPU State

| Opcode | Instruction        | Description                              |
|--------|--------------------|------------------------------------------|
| DD /4  | FRSTOR m94/108byte | Load FPU state from m94byte or m108byte. |

#### Description

Loads the FPU state (operating environment and register stack) from the memory area specified with the source operand. This state data is typically written to the specified memory location by a previous FSAVE/FNSAVE instruction.

The FPU operating environment consists of the FPU control word, status word, tag word, instruction pointer, data pointer, and last opcode. Figures 7-13 through 7-16 in the *Intel Architecture Software Developer's Manual, Volume 1*, show the layout in memory of the stored environment, depending on the operating mode of the processor (protected or real) and the current operand-size attribute (16-bit or 32-bit). In virtual-8086 mode, the real mode layouts are used. The contents of the FPU register stack are stored in the 80 bytes immediately follow the operating environment image.

The FRSTOR instruction should be executed in the same operating mode as the corresponding FSAVE/FNSAVE instruction.

If one or more unmasked exception bits are set in the new FPU status word, a floating-point exception will be generated. To avoid raising exceptions when loading a new operating environment, clear all the exception flags in the FPU status word that is being loaded.

#### Operation

 $\begin{array}{l} \mathsf{FPUControlWord} \leftarrow \mathsf{SRC}(\mathsf{FPUControlWord});\\ \mathsf{FPUStatusWord} \leftarrow \mathsf{SRC}(\mathsf{FPUStatusWord});\\ \mathsf{FPUTagWord} \leftarrow \mathsf{SRC}(\mathsf{FPUTagWord});\\ \mathsf{FPUDataPointer} \leftarrow \mathsf{SRC}(\mathsf{FPUDataPointer});\\ \mathsf{FPUDastructionPointer} \leftarrow \mathsf{SRC}(\mathsf{FPUInstructionPointer});\\ \mathsf{FPULastInstructionOpcode} \leftarrow \mathsf{SRC}(\mathsf{FPULastInstructionOpcode});\\ \mathsf{ST}(0) \leftarrow \mathsf{SRC}(\mathsf{ST}(0));\\ \mathsf{ST}(1) \leftarrow \mathsf{SRC}(\mathsf{ST}(1));\\ \mathsf{ST}(2) \leftarrow \mathsf{SRC}(\mathsf{ST}(2));\\ \mathsf{ST}(3) \leftarrow \mathsf{SRC}(\mathsf{ST}(3));\\ \mathsf{ST}(4) \leftarrow \mathsf{SRC}(\mathsf{ST}(4));\\ \mathsf{ST}(5) \leftarrow \mathsf{SRC}(\mathsf{ST}(5));\\ \mathsf{ST}(6) \leftarrow \mathsf{SRC}(\mathsf{ST}(6));\\ \mathsf{ST}(7) \leftarrow \mathsf{SRC}(\mathsf{ST}(7));\\ \end{array}$ 

#### **FPU Flags Affected**

The C0, C1, C2, C3 flags are loaded.

## FRSTOR—Restore FPU State (Continued)

#### **Floating-Point Exceptions**

None; however, this operation might unmask an existing exception that has been detected but not generated, because it was masked. Here, the exception is generated at the completion of the instruction.

#### **Protected Mode Exceptions**

| #GP(0)          | If a memory operand effective address is outside the CS, DS, ES, FS, or GS segment limit.                          |  |  |
|-----------------|----------------------------------------------------------------------------------------------------|--|--|
|                 | If the DS, ES, FS, or GS register is used to access memory and it contains a null segment selector.                |  |  |
| #SS(0)          | If a memory operand effective address is outside the SS segment limit.                                             |  |  |
| #NM             | EM or TS in CR0 is set.                                                                                            |  |  |
| #PF(fault-code) | If a page fault occurs.                                                                                            |  |  |
| #AC(0)          | If alignment checking is enabled and an unaligned memory reference is made while the current privilege level is 3. |  |  |

#### **Real-Address Mode Exceptions**

| #GP | If a memory operand effective address is outside the CS, DS, ES, FS, or GS segment limit. |
|-----|-------------------------------------------------------------------------------------------|
| #SS | If a memory operand effective address is outside the SS segment limit.                    |
| #NM | EM or TS in CR0 is set.                                                                   |

#### Virtual-8086 Mode Exceptions

| #GP(0)          | If a memory operand effective address is outside the CS, DS, ES, FS, or GS segment limit. |  |  |
|-----------------|-------------------------------------------------------------------------------------------|--|--|
| #SS(0)          | If a memory operand effective address is outside the SS segment limit.                    |  |  |
| #NM             | EM or TS in CR0 is set.                                                                   |  |  |
| #PF(fault-code) | If a page fault occurs.                                                                   |  |  |
| #AC(0)          | If alignment checking is enabled and an unaligned memory reference is made.               |  |  |

## FSAVE/FNSAVE—Store FPU State

| Opcode   | Instruction                     | Description                                                                                                    |
|----------|---------------------------------|----------------------------------------------------------------------------------------------------|
| 9B DD /6 | FSAVE m94/108byte               | Store FPU state to <i>m94byte</i> or <i>m108byte</i> after checking for pending unmasked floating-point exceptions. Then re-<br>initialize the FPU.     |
| DD /6    | FNSAVE <sup>*</sup> m94/108byte | Store FPU environment to <i>m94byte</i> or <i>m108byte</i> without checking for pending unmasked floating-point exceptions. Then re-initialize the FPU. |

#### NOTE:

\* See "Intel Architecture Compatibility" below.

#### Description

Stores the current FPU state (operating environment and register stack) at the specified destination in memory, and then re-initializes the FPU. The FSAVE instruction checks for and handles pending unmasked floating-point exceptions before storing the FPU state; the FNSAVE instruction does not.

The FPU operating environment consists of the FPU control word, status word, tag word, instruction pointer, data pointer, and last opcode. Figures 7-13 through 7-16 in the *Intel Architecture Software Developer's Manual, Volume 1*, show the layout in memory of the stored environment, depending on the operating mode of the processor (protected or real) and the current operand-size attribute (16-bit or 32-bit). In virtual-8086 mode, the real mode layouts are used. The contents of the FPU register stack are stored in the 80 bytes immediately follow the operating environment image.

The saved image reflects the state of the FPU after all floating-point instructions preceding the FSAVE/FNSAVE instruction in the instruction stream have been executed.

After the FPU state has been saved, the FPU is reset to the same default values it is set to with the FINIT/FNINIT instructions (see "FINIT/FNINIT—Initialize Floating-Point Unit" in this chapter).

The FSAVE/FNSAVE instructions are typically used when the operating system needs to perform a context switch, an exception handler needs to use the FPU, or an application program needs to pass a "clean" FPU to a procedure.

#### Intel Architecture Compatibility

For Intel math coprocessors and FPUs prior to the Intel Pentium processor, an FWAIT instruction should be executed before attempting to read from the memory image stored with a prior FSAVE/FNSAVE instruction. This FWAIT instruction helps insure that the storage operation has been completed.

## FSAVE/FNSAVE—Store FPU State (Continued)

When operating a Pentium or Intel486 processor in MS-DOS compatibility mode, it is possible (under unusual circumstances) for an FNSAVE instruction to be interrupted prior to being executed to handle a pending FPU exception. See the section titled "No-Wait FPU Instructions Can Get FPU Interrupt in Window" in Appendix D of the *Intel Architecture Software Developer's Manual, Volume 1*, for a description of these circumstances. An FNSAVE instruction cannot be interrupted in this way on a Pentium Pro processor.

#### Operation

(\* Save FPU State and Registers \*) DEST(FPUControlWord)  $\leftarrow$  FPUControlWord; DEST(FPUStatusWord) ← FPUStatusWord; DEST(FPUTagWord)  $\leftarrow$  FPUTagWord; DEST(FPUDataPointer)  $\leftarrow$  FPUDataPointer; DEST(FPUInstructionPointer) ← FPUInstructionPointer;  $DEST(ST(0)) \leftarrow ST(0);$  $DEST(ST(1)) \leftarrow ST(1);$  $DEST(ST(2)) \leftarrow ST(2);$  $DEST(ST(3)) \leftarrow ST(3);$  $DEST(ST(4)) \leftarrow ST(4);$  $DEST(ST(5)) \leftarrow ST(5);$  $DEST(ST(6)) \leftarrow ST(6);$  $DEST(ST(7)) \leftarrow ST(7);$ (\* Initialize FPU \*) FPUControlWord  $\leftarrow$  037FH; FPUStatusWord  $\leftarrow 0$ ; FPUTagWord  $\leftarrow$  FFFFH; FPUDataPointer  $\leftarrow 0$ ; FPUInstructionPointer  $\leftarrow 0$ ; FPULastInstructionOpcode  $\leftarrow 0$ ;

### **FPU Flags Affected**

The C0, C1, C2, and C3 flags are saved and then cleared.

#### **Floating-Point Exceptions**

None.

#### **Protected Mode Exceptions**

#GP(0)

If destination is located in a nonwritable segment.

If a memory operand effective address is outside the CS, DS, ES, FS, or GS segment limit.

## FSAVE/FNSAVE—Store FPU State (Continued)

If the DS, ES, FS, or GS register is used to access memory and it contains a null segment selector.

#SS(0) If a memory operand effective address is outside the SS segment limit.

#NM EM or TS in CR0 is set.

- #PF(fault-code) If a page fault occurs.
- #AC(0) If alignment checking is enabled and an unaligned memory reference is made while the current privilege level is 3.

#### **Real-Address Mode Exceptions**

| #GP | If a memory operand effective address is outside the CS, DS, ES, FS, or GS segment limit. |
|-----|-------------------------------------------------------------------------------------------|
| #SS | If a memory operand effective address is outside the SS segment limit.                    |
| #NM | EM or TS in CR0 is set.                                                                   |

#### Virtual-8086 Mode Exceptions

| #GP(0)          | If a memory operand effective address is outside the CS, DS, ES, FS, or GS segment limit. |  |  |
|-----------------|-------------------------------------------------------------------------------------------|--|--|
| #SS(0)          | If a memory operand effective address is outside the SS segment limit.                    |  |  |
| #NM             | EM or TS in CR0 is set.                                                                   |  |  |
| #PF(fault-code) | If a page fault occurs.                                                                   |  |  |
| #AC(0)          | If alignment checking is enabled and an unaligned memory reference is made.               |  |  |

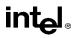

## FSCALE—Scale

| Opcode | Instruction | Description           |  |
|--------|-------------|-----------------------|--|
| D9 FD  | FSCALE      | Scale ST(0) by ST(1). |  |

#### Description

Multiplies the destination operand by 2 to the power of the source operand and stores the result in the destination operand. The destination operand is a real value that is located in register ST(0). The source operand is the nearest integer value that is smaller than the value in the ST(1)register (that is, the value in register ST(1) is truncated toward 0 to its nearest integer value to form the source operand). This instruction provides rapid multiplication or division by integral powers of 2 because it is implemented by simply adding an integer value (the source operand) to the exponent of the value in register ST(0). The following table shows the results obtained when scaling various classes of numbers, assuming that neither overflow nor underflow occurs.

|       |     | -N  | 0   | +N  |  |
|-------|-----|-----|-----|-----|--|
|       | -∞  | -∞  | -∞  | -∞  |  |
| ST(0) | –F  | _F  | _F  | –F  |  |
|       | -0  | -0  | -0  | -0  |  |
|       | +0  | +0  | +0  | +0  |  |
|       | +F  | +F  | +F  | +F  |  |
|       | +∞  | +∞  | +∞  | +∞  |  |
|       | NaN | NaN | NaN | NaN |  |

ST(1)

#### NOTES:

F Means finite-real number.

N Means integer.

In most cases, only the exponent is changed and the mantissa (significand) remains unchanged. However, when the value being scaled in ST(0) is a denormal value, the mantissa is also changed and the result may turn out to be a normalized number. Similarly, if overflow or underflow results from a scale operation, the resulting mantissa will differ from the source's mantissa.

The FSCALE instruction can also be used to reverse the action of the FXTRACT instruction, as shown in the following example:

FXTRACT;
FSCALE;
FSTP ST(1);

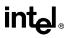

## FSCALE—Scale (Continued)

In this example, the FXTRACT instruction extracts the significand and exponent from the value in ST(0) and stores them in ST(0) and ST(1) respectively. The FSCALE then scales the significand in ST(0) by the exponent in ST(1), recreating the original value before the FXTRACT operation was performed. The FSTP ST(1) instruction overwrites the exponent (extracted by the FXTRACT instruction) with the recreated value, which returns the stack to its original state with only one register [ST(0)] occupied.

#### Operation

 $ST(0) \leftarrow ST(0) * 2^{ST(1)};$ 

#### **FPU Flags Affected**

| C1         | Set to 0 if stack underflow occurred.                                                                               |
|------------|----------------------------------------------------------------------------------------------------|
|            | Indicates rounding direction if the inexact-result exception (#P) is generated: $0 = not roundup$ ; $1 = roundup$ . |
| C0, C2, C3 | Undefined.                                                                                                    |

#### **Floating-Point Exceptions**

| #IS | Stack underflow occurred.                                  |
|-----|------------------------------------------------------------|
| #IA | Source operand is an SNaN value or unsupported format.     |
| #D  | Source operand is a denormal value.                        |
| #U  | Result is too small for destination format.                |
| #O  | Result is too large for destination format.                |
| #P  | Value cannot be represented exactly in destination format. |

#### **Protected Mode Exceptions**

#NM EM or TS in CR0 is set.

#### **Real-Address Mode Exceptions**

#NM EM or TS in CR0 is set.

#### Virtual-8086 Mode Exceptions

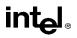

## FSIN—Sine

| Opcode | Instruction | Description                  |  |
|--------|-------------|------------------------------|--|
| D9 FE  | FSIN        | Replace ST(0) with its sine. |  |

#### Description

Calculates the sine of the source operand in register ST(0) and stores the result in ST(0). The source operand must be given in radians and must be within the range  $-2^{63}$  to  $+2^{63}$ . The following table shows the results obtained when taking the sine of various classes of numbers, assuming that underflow does not occur.

| SRC (ST(0)) | DEST (ST(0)) |
|-------------|--------------|
| -∞          | *            |
| _F          | -1 to +1     |
| -0          | -0           |
| +0          | +0           |
| +F          | -1 to +1     |
| +∞          | *            |
| NaN         | NaN          |

#### NOTES:

F Means finite-real number.

\* Indicates floating-point invalid-arithmetic-operand (#IA) exception.

If the source operand is outside the acceptable range, the C2 flag in the FPU status word is set, and the value in register ST(0) remains unchanged. The instruction does not raise an exception when the source operand is out of range. It is up to the program to check the C2 flag for out-of-range conditions. Source values outside the range  $-2^{63}$  to  $+2^{63}$  can be reduced to the range of the instruction by subtracting an appropriate integer multiple of  $2\pi$  or by using the FPREM instruction with a divisor of  $2\pi$ . See the section titled "Pi" in Chapter 7 of the *Intel Architecture Software Developer's Manual, Volume 1*, for a discussion of the proper value to use for  $\pi$  in performing such reductions.

#### Operation

```
\begin{array}{l} \text{IF ST}(0) < 2^{63} \\ \text{THEN} \\ & \text{C2} \leftarrow 0; \\ & \text{ST}(0) \leftarrow \sin(\text{ST}(0)); \\ \text{ELSE (* source operand out of range *)} \\ & \text{C2} \leftarrow 1; \\ \text{FI:} \end{array}
```

## intel

## **FSIN—Sine (Continued)**

#### **FPU Flags Affected**

| C1     | Set to 0 if stack underflow occurred.                                                                               |  |
|--------|----------------------------------------------------------------------------------------------------|--|
|        | Indicates rounding direction if the inexact-result exception (#P) is generated: $0 = not roundup$ ; $1 = roundup$ . |  |
| C2     | Set to 1 if source operand is outside the range $-2^{63}$ to $+2^{63}$ ; otherwise, cleared to 0.                   |  |
| C0, C3 | Undefined.                                                                                                    |  |

#### **Floating-Point Exceptions**

| #IS | Stack underflow occurred.                                          |
|-----|--------------------------------------------------------------------|
| #IA | Source operand is an SNaN value, $\infty$ , or unsupported format. |
| #D  | Source operand is a denormal value.                                |
| #P  | Value cannot be represented exactly in destination format.         |

#### **Protected Mode Exceptions**

#NM EM or TS in CR0 is set.

#### **Real-Address Mode Exceptions**

#NM EM or TS in CR0 is set.

#### Virtual-8086 Mode Exceptions

## FSINCOS—Sine and Cosine

| Opcode | Instruction | Description                                                                                                    |
|--------|-------------|----------------------------------------------------------------------------------------------------|
| D9 FB  | FSINCOS     | Compute the sine and cosine of ST(0); replace ST(0) with the sine, and push the cosine onto the register stack. |

#### Description

Computes both the sine and the cosine of the source operand in register ST(0), stores the sine in ST(0), and pushes the cosine onto the top of the FPU register stack. (This instruction is faster than executing the FSIN and FCOS instructions in succession.)

The source operand must be given in radians and must be within the range  $-2^{63}$  to  $+2^{63}$ . The following table shows the results obtained when taking the sine and cosine of various classes of numbers, assuming that underflow does not occur.

| SRC   | DEST         |            |
|-------|--------------|------------|
| ST(0) | ST(1) Cosine | ST(0) Sine |
| -∞    | *            | *          |
| –F    | -1 to +1     | –1 to +1   |
| -0    | +1           | -0         |
| +0    | +1           | +0         |
| +F    | -1 to +1     | -1 to +1   |
| +∞    | *            | *          |
| NaN   | NaN          | NaN        |

#### NOTES:

F Means finite-real number.

\* Indicates floating-point invalid-arithmetic-operand (#IA) exception.

If the source operand is outside the acceptable range, the C2 flag in the FPU status word is set, and the value in register ST(0) remains unchanged. The instruction does not raise an exception when the source operand is out of range. It is up to the program to check the C2 flag for out-of-range conditions. Source values outside the range  $-2^{63}$  to  $+2^{63}$  can be reduced to the range of the instruction by subtracting an appropriate integer multiple of  $2\pi$  or by using the FPREM instruction with a divisor of  $2\pi$ . See the section titled "Pi" in Chapter 7 of the *Intel Architecture Software Developer's Manual, Volume 1*, for a discussion of the proper value to use for  $\pi$  in performing such reductions.

```
intel
```

## FSINCOS—Sine and Cosine (Continued)

#### Operation

```
\begin{array}{l} \text{IF ST}(0) < 2^{63} \\ \text{THEN} \\ C2 \leftarrow 0; \\ \text{TEMP} \leftarrow \text{cosine}(\text{ST}(0)); \\ \text{ST}(0) \leftarrow \text{sine}(\text{ST}(0)); \\ \\ \text{TOP} \leftarrow \text{TOP} - 1; \\ \text{ST}(0) \leftarrow \text{TEMP}; \\ \text{ELSE (* source operand out of range *)} \\ C2 \leftarrow 1; \\ \text{FI:} \end{array}
```

#### **FPU Flags Affected**

| C1     | Set to 0 if stack underflow occurred; set to 1 of stack overflow occurs.                                           |  |  |
|--------|----------------------------------------------------------------------------------------------------|--|--|
|        | Indicates rounding direction if the inexact-result exception (#P) is generated: $0 = not$ roundup; $1 = roundup$ . |  |  |
| C2     | Set to 1 if source operand is outside the range $-2^{63}$ to $+2^{63}$ ; otherwise, cleared to 0.                  |  |  |
| C0, C3 | Undefined.                                                                                                    |  |  |

#### **Floating-Point Exceptions**

| #IS | Stack underflow occurred.                                          |
|-----|--------------------------------------------------------------------|
| #IA | Source operand is an SNaN value, $\infty$ , or unsupported format. |
| #D  | Source operand is a denormal value.                                |
| #U  | Result is too small for destination format.                        |
| #P  | Value cannot be represented exactly in destination format.         |
|     |                                                                    |

#### **Protected Mode Exceptions**

#NM EM or TS in CR0 is set.

#### **Real-Address Mode Exceptions**

#NM EM or TS in CR0 is set.

#### Virtual-8086 Mode Exceptions

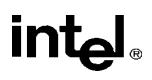

## FSQRT—Square Root

| Opcode | Instruction | Description                                                    |
|--------|-------------|----------------------------------------------------------------|
| D9 FA  | FSQRT       | Calculates square root of ST(0) and stores the result in ST(0) |

#### Description

Calculates the square root of the source value in the ST(0) register and stores the result in ST(0).

The following table shows the results obtained when taking the square root of various classes of numbers, assuming that neither overflow nor underflow occurs.

| SRC (ST(0)) | DEST (ST(0)) |
|-------------|--------------|
| -∞          | *            |
| _F          | *            |
| -0          | -0           |
| +0          | +0           |
| +F          | +F           |
| +∞          | +∞           |
| NaN         | NaN          |

#### NOTES:

F Means finite-real number.

\* Indicates floating-point invalid-arithmetic-operand (#IA) exception.

#### Operation

C1

 $ST(0) \leftarrow SquareRoot(ST(0));$ 

#### **FPU Flags Affected**

Set to 0 if stack underflow occurred.

Indicates rounding direction if inexact-result exception (#P) is generated: 0 = not roundup; 1 = roundup.

C0, C2, C3 Undefined.

## FSQRT—Square Root (Continued)

#### **Floating-Point Exceptions**

| #IS | Stack underflow occurred.                                  |  |
|-----|------------------------------------------------------------|--|
| #IA | Source operand is an SNaN value or unsupported format.     |  |
|     | Source operand is a negative value (except for $-0$ ).     |  |
| #D  | Source operand is a denormal value.                        |  |
| #P  | Value cannot be represented exactly in destination format. |  |

#### **Protected Mode Exceptions**

#NM EM or TS in CR0 is set.

#### **Real-Address Mode Exceptions**

#NM EM or TS in CR0 is set.

#### Virtual-8086 Mode Exceptions

## intel

## FST/FSTP—Store Real

| Opcode  | Instruction  | Description                                  |
|---------|--------------|----------------------------------------------|
| D9 /2   | FST m32real  | Copy ST(0) to m32real                        |
| DD /2   | FST m64real  | Copy ST(0) to m64real                        |
| DD D0+i | FST ST(i)    | Copy ST(0) to ST(i)                          |
| D9 /3   | FSTP m32real | Copy ST(0) to m32real and pop register stack |
| DD /3   | FSTP m64real | Copy ST(0) to m64real and pop register stack |
| DB /7   | FSTP m80real | Copy ST(0) to m80real and pop register stack |
| DD D8+i | FSTP ST(i)   | Copy ST(0) to ST(i) and pop register stack   |

### Description

The FST instruction copies the value in the ST(0) register to the destination operand, which can be a memory location or another register in the FPU register stack. When storing the value in memory, the value is converted to single- or double-real format.

The FSTP instruction performs the same operation as the FST instruction and then pops the register stack. To pop the register stack, the processor marks the ST(0) register as empty and increments the stack pointer (TOP) by 1. The FSTP instruction can also store values in memory in extended-real format.

If the destination operand is a memory location, the operand specifies the address where the first byte of the destination value is to be stored. If the destination operand is a register, the operand specifies a register in the register stack relative to the top of the stack.

If the destination size is single- or double-real, the significand of the value being stored is rounded to the width of the destination (according to rounding mode specified by the RC field of the FPU control word), and the exponent is converted to the width and bias of the destination format. If the value being stored is too large for the destination format, a numeric overflow exception (#O) is generated and, if the exception is unmasked, no value is stored in the destination operand. If the value being stored is a denormal value, the denormal exception (#D) is not generated. This condition is simply signaled as a numeric underflow exception (#U) condition.

If the value being stored is  $\pm 0$ ,  $\pm \infty$ , or a NaN, the least-significant bits of the significand and the exponent are truncated to fit the destination format. This operation preserves the value's identity as a 0,  $\infty$ , or NaN.

If the destination operand is a non-empty register, the invalid-operation exception is not generated.

#### Operation

```
DEST ← ST(0);
IF instruction = FSTP
THEN
PopRegisterStack;
FI;
```

## intel

## FST/FSTP—Store Real (Continued)

#### **FPU Flags Affected**

| C1         | Set to 0 if stack underflow occurred.                                                                                         |
|------------|----------------------------------------------------------------------------------------------------|
|            | Indicates rounding direction of if the floating-point inexact exception (#P) is generated: $0 = not$ roundup; $1 = roundup$ . |
| C0, C2, C3 | Undefined.                                                                                                    |

#### **Floating-Point Exceptions**

| #IS | Stack underflow occurred.                                  |  |
|-----|------------------------------------------------------------|--|
| #IA | Source operand is an SNaN value or unsupported format.     |  |
| #U  | Result is too small for the destination format.            |  |
| #O  | Result is too large for the destination format.            |  |
| #P  | Value cannot be represented exactly in destination format. |  |

#### **Protected Mode Exceptions**

| #GP(0)          | If the destination is located in a nonwritable segment.                                                            |  |
|-----------------|----------------------------------------------------------------------------------------------------|--|
|                 | If a memory operand effective address is outside the CS, DS, ES, FS, or GS segment limit.                          |  |
|                 | If the DS, ES, FS, or GS register is used to access memory and it contains a null segment selector.                |  |
| #SS(0)          | If a memory operand effective address is outside the SS segment limit.                                             |  |
| #NM             | EM or TS in CR0 is set.                                                                                            |  |
| #PF(fault-code) | If a page fault occurs.                                                                                            |  |
| #AC(0)          | If alignment checking is enabled and an unaligned memory reference is made while the current privilege level is 3. |  |

#### **Real-Address Mode Exceptions**

| #GP | If a memory operand effective address is outside the CS, DS, ES, FS, or GS segment limit. |
|-----|-------------------------------------------------------------------------------------------|
| #SS | If a memory operand effective address is outside the SS segment limit.                    |
| #NM | EM or TS in CR0 is set.                                                                   |
|     |                                                                                           |

## FST/FSTP—Store Real (Continued)

### Virtual-8086 Mode Exceptions

| #GP(0)          | If a memory operand effective address is outside the CS, DS, ES, FS, or GS segment limit. |  |
|-----------------|-------------------------------------------------------------------------------------------|--|
| #SS(0)          | If a memory operand effective address is outside the SS segment limit.                    |  |
| #NM             | EM or TS in CR0 is set.                                                                   |  |
| #PF(fault-code) | If a page fault occurs.                                                                   |  |
| #AC(0)          | If alignment checking is enabled and an unaligned memory reference is made.               |  |

## FSTCW/FNSTCW—Store Control Word

| Opcode   | Instruction    | Description                                                                                              |
|----------|----------------|----------------------------------------------------------------------------------------------------|
| 9B D9 /7 | FSTCW m2byte   | Store FPU control word to <i>m2byte</i> after checking for pending unmasked floating-point exceptions.   |
| D9 /7    | FNSTCW* m2byte | Store FPU control word to <i>m2byte</i> without checking for pending unmasked floating-point exceptions. |

#### NOTE:

\* See "Intel Architecture Compatibility" below.

#### Description

Stores the current value of the FPU control word at the specified destination in memory. The FSTCW instruction checks for and handles pending unmasked floating-point exceptions before storing the control word; the FNSTCW instruction does not.

#### Intel Architecture Compatibility

When operating a Pentium or Intel486 processor in MS-DOS compatibility mode, it is possible (under unusual circumstances) for an FNSTCW instruction to be interrupted prior to being executed to handle a pending FPU exception. See the section titled "No-Wait FPU Instructions Can Get FPU Interrupt in Window" in Appendix D of the *Intel Architecture Software Developer's Manual, Volume 1*, for a description of these circumstances. An FNSTCW instruction cannot be interrupted in this way on a Pentium Pro processor.

#### Operation

 $DEST \leftarrow FPUControlWord;$ 

#### **FPU Flags Affected**

The C0, C1, C2, and C3 flags are undefined.

#### **Floating-Point Exceptions**

None.

#### **Protected Mode Exceptions**

| #GP(0) | If the destination is located in a nonwritable segment.                                             |
|--------|----------------------------------------------------------------------------------------------------|
|        | If a memory operand effective address is outside the CS, DS, ES, FS, or GS segment limit.           |
|        | If the DS, ES, FS, or GS register is used to access memory and it contains a null segment selector. |
| #SS(0) | If a memory operand effective address is outside the SS segment limit.                              |

## intel

## FSTCW/FNSTCW—Store Control Word (Continued)

- #NM EM or TS in CR0 is set.
- #PF(fault-code) If a page fault occurs.
- #AC(0) If alignment checking is enabled and an unaligned memory reference is made while the current privilege level is 3.

#### **Real-Address Mode Exceptions**

| #GP | If a memory operand effective address is outside the CS, DS, ES, FS, or GS segment limit. |
|-----|-------------------------------------------------------------------------------------------|
| #SS | If a memory operand effective address is outside the SS segment limit.                    |
| #NM | EM or TS in CR0 is set.                                                                   |

#### Virtual-8086 Mode Exceptions

| #GP(0)          | If a memory operand effective address is outside the CS, DS, ES, FS, or GS segment limit. |  |
|-----------------|-------------------------------------------------------------------------------------------|--|
| #SS(0)          | If a memory operand effective address is outside the SS segment limit.                    |  |
| #NM             | EM or TS in CR0 is set.                                                                   |  |
| #PF(fault-code) | If a page fault occurs.                                                                   |  |
| #AC(0)          | If alignment checking is enabled and an unaligned memory reference is made.               |  |

## FSTENV/FNSTENV—Store FPU Environment

| Opcode   | Instruction         | Description                                                                                                    |
|----------|---------------------|----------------------------------------------------------------------------------------------------|
| 9B D9 /6 | FSTENV m14/28byte   | Store FPU environment to <i>m14byte</i> or <i>m28byte</i> after checking for pending unmasked floating-point exceptions. Then mask all floating-point exceptions.   |
| D9 /6    | FNSTENV* m14/28byte | Store FPU environment to <i>m14byte</i> or <i>m28byte</i> without checking for pending unmasked floating-point exceptions. Then mask all floating-point exceptions. |

#### NOTE:

\* See "Intel Architecture Compatibility" below.

#### Description

Saves the current FPU operating environment at the memory location specified with the destination operand, and then masks all floating-point exceptions. The FPU operating environment consists of the FPU control word, status word, tag word, instruction pointer, data pointer, and last opcode. Figures 7-13 through 7-16 in the *Intel Architecture Software Developer's Manual*, *Volume 1*, show the layout in memory of the stored environment, depending on the operating mode of the processor (protected or real) and the current operand-size attribute (16-bit or 32bit). In virtual-8086 mode, the real mode layouts are used.

The FSTENV instruction checks for and handles any pending unmasked floating-point exceptions before storing the FPU environment; the FNSTENV instruction does not. The saved image reflects the state of the FPU after all floating-point instructions preceding the FSTENV/FNSTENV instruction in the instruction stream have been executed.

These instructions are often used by exception handlers because they provide access to the FPU instruction and data pointers. The environment is typically saved in the stack. Masking all exceptions after saving the environment prevents floating-point exceptions from interrupting the exception handler.

#### Intel Architecture Compatibility

When operating a Pentium or Intel486 processor in MS-DOS compatibility mode, it is possible (under unusual circumstances) for an FNSTENV instruction to be interrupted prior to being executed to handle a pending FPU exception. See the section titled "No-Wait FPU Instructions Can Get FPU Interrupt in Window" in Appendix D of the *Intel Architecture Software Developer's Manual, Volume 1*, for a description of these circumstances. An FNSTENV instruction cannot be interrupted in this way on a Pentium Pro processor.

#### Operation

DEST(FPUControlWord) ← FPUControlWord; DEST(FPUStatusWord) ← FPUStatusWord; DEST(FPUTagWord) ← FPUTagWord; DEST(FPUDataPointer) ← FPUDataPointer;

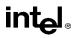

## FSTENV/FNSTENV—Store FPU Environment (Continued)

#### **FPU Flags Affected**

The C0, C1, C2, and C3 are undefined.

#### **Floating-Point Exceptions**

None.

#### **Protected Mode Exceptions**

| #GP(0)          | If the destination is located in a nonwritable segment.                                                               |
|-----------------|----------------------------------------------------------------------------------------------------|
|                 | If a memory operand effective address is outside the CS, DS, ES, FS, or GS segment limit.                             |
|                 | If the DS, ES, FS, or GS register is used to access memory and it contains a null segment selector.                   |
| #SS(0)          | If a memory operand effective address is outside the SS segment limit.                                                |
| #NM             | EM or TS in CR0 is set.                                                                                               |
| #PF(fault-code) | If a page fault occurs.                                                                                               |
| #AC(0)          | If alignment checking is enabled and an unaligned memory reference is<br>made while the current privilege level is 3. |

#### **Real-Address Mode Exceptions**

| #GP | If a memory operand effective address is outside the CS, DS, ES, FS, or GS segment limit. |
|-----|-------------------------------------------------------------------------------------------|
| #SS | If a memory operand effective address is outside the SS segment limit.                    |
| #NM | EM or TS in CR0 is set.                                                                   |

#### Virtual-8086 Mode Exceptions

| #GP(0)          | If a memory operand effective address is outside the CS, DS, ES, FS, or GS segment limit. |
|-----------------|-------------------------------------------------------------------------------------------|
| #SS(0)          | If a memory operand effective address is outside the SS segment limit.                    |
| #NM             | EM or TS in CR0 is set.                                                                   |
| #PF(fault-code) | If a page fault occurs.                                                                   |
| #AC(0)          | If alignment checking is enabled and an unaligned memory reference is made.               |

### FSTSW/FNSTSW—Store Status Word

| Opcode   | Instruction    | Description                                                                                              |
|----------|----------------|----------------------------------------------------------------------------------------------------|
| 9B DD /7 | FSTSW m2byte   | Store FPU status word at <i>m2byte</i> after checking for pending unmasked floating-point exceptions.    |
| 9B DF E0 | FSTSW AX       | Store FPU status word in AX register after checking for<br>pending unmasked floating-point exceptions.   |
| DD /7    | FNSTSW* m2byte | Store FPU status word at <i>m2byte</i> without checking for pending unmasked floating-point exceptions.  |
| DF E0    | FNSTSW* AX     | Store FPU status word in AX register without checking for<br>pending unmasked floating-point exceptions. |

#### NOTE:

\* See "Intel Architecture Compatibility" below.

#### Description

Stores the current value of the FPU status word in the destination location. The destination operand can be either a two-byte memory location or the AX register. The FSTSW instruction checks for and handles pending unmasked floating-point exceptions before storing the status word; the FNSTSW instruction does not.

The FNSTSW AX form of the instruction is used primarily in conditional branching (for instance, after an FPU comparison instruction or an FPREM, FPREM1, or FXAM instruction), where the direction of the branch depends on the state of the FPU condition code flags. (See the section titled "Branching and Conditional Moves on FPU Condition Codes" in Chapter 7 of the *Intel Architecture Software Developer's Manual, Volume 1.*) This instruction can also be used to invoke exception handlers (by examining the exception flags) in environments that do not use interrupts. When the FNSTSW AX instruction is executed, the AX register is updated before the processor executes any further instructions. The status stored in the AX register is thus guaranteed to be from the completion of the prior FPU instruction.

#### Intel Architecture Compatibility

When operating a Pentium or Intel486 processor in MS-DOS compatibility mode, it is possible (under unusual circumstances) for an FNSTSW instruction to be interrupted prior to being executed to handle a pending FPU exception. See the section titled "No-Wait FPU Instructions Can Get FPU Interrupt in Window" in Appendix D of the *Intel Architecture Software Developer's Manual, Volume 1*, for a description of these circumstances. An FNSTSW instruction cannot be interrupted in this way on a Pentium Pro processor.

#### Operation

 $\mathsf{DEST} \leftarrow \mathsf{FPUStatusWord};$ 

#### **FPU Flags Affected**

The C0, C1, C2, and C3 are undefined.

## FSTSW/FNSTSW—Store Status Word (Continued)

### **Floating-Point Exceptions**

None.

#### **Protected Mode Exceptions**

| #GP(0)          | If the destination is located in a nonwritable segment.                                                            |
|-----------------|----------------------------------------------------------------------------------------------------|
|                 | If a memory operand effective address is outside the CS, DS, ES, FS, or GS segment limit.                          |
|                 | If the DS, ES, FS, or GS register is used to access memory and it contains a null segment selector.                |
| #SS(0)          | If a memory operand effective address is outside the SS segment limit.                                             |
| #NM             | EM or TS in CR0 is set.                                                                                            |
| #PF(fault-code) | If a page fault occurs.                                                                                            |
| #AC(0)          | If alignment checking is enabled and an unaligned memory reference is made while the current privilege level is 3. |

#### **Real-Address Mode Exceptions**

| #GP | If a memory operand effective address is outside the CS, DS, ES, FS, or GS segment limit. |
|-----|-------------------------------------------------------------------------------------------|
| #SS | If a memory operand effective address is outside the SS segment limit.                    |
| #NM | EM or TS in CR0 is set.                                                                   |

#### Virtual-8086 Mode Exceptions

| #GP(0)          | If a memory operand effective address is outside the CS, DS, ES, FS, or GS segment limit. |
|-----------------|-------------------------------------------------------------------------------------------|
| #SS(0)          | If a memory operand effective address is outside the SS segment limit.                    |
| #NM             | EM or TS in CR0 is set.                                                                   |
| #PF(fault-code) | If a page fault occurs.                                                                   |
| #AC(0)          | If alignment checking is enabled and an unaligned memory reference is made.               |

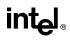

## FSUB/FSUBP/FISUB—Subtract

| Opcode  | Instruction        | Description                                                              |
|---------|--------------------|--------------------------------------------------------------------------|
| D8 /4   | FSUB m32real       | Subtract m32real from ST(0) and store result in ST(0)                    |
| DC /4   | FSUB m64real       | Subtract m64real from ST(0) and store result in ST(0)                    |
| D8 E0+i | FSUB ST(0), ST(i)  | Subtract ST(i) from ST(0) and store result in ST(0)                      |
| DC E8+i | FSUB ST(i), ST(0)  | Subtract ST(0) from ST(i) and store result in ST(i)                      |
| DE E8+i | FSUBP ST(i), ST(0) | Subtract ST(0) from ST(i), store result in ST(i), and pop register stack |
| DE E9   | FSUBP              | Subtract ST(0) from ST(1), store result in ST(1), and pop register stack |
| DA /4   | FISUB m32int       | Subtract m32int from ST(0) and store result in ST(0)                     |
| DE /4   | FISUB m16int       | Subtract m16int from ST(0) and store result in ST(0)                     |

#### Description

Subtracts the source operand from the destination operand and stores the difference in the destination location. The destination operand is always an FPU data register; the source operand can be a register or a memory location. Source operands in memory can be in single-real, doublereal, word-integer, or short-integer formats.

The no-operand version of the instruction subtracts the contents of the ST(0) register from the ST(1) register and stores the result in ST(1). The one-operand version subtracts the contents of a memory location (either a real or an integer value) from the contents of the ST(0) register and stores the result in ST(0). The two-operand version, subtracts the contents of the ST(0) register from the ST(i) register or vice versa.

The FSUBP instructions perform the additional operation of popping the FPU register stack following the subtraction. To pop the register stack, the processor marks the ST(0) register as empty and increments the stack pointer (TOP) by 1. The no-operand version of the floating-point subtract instructions always results in the register stack being popped. In some assemblers, the mnemonic for this instruction is FSUB rather than FSUBP.

The FISUB instructions convert an integer source operand to extended-real format before performing the subtraction.

The following table shows the results obtained when subtracting various classes of numbers from one another, assuming that neither overflow nor underflow occurs. Here, the SRC value is subtracted from the DEST value (DEST – SRC = result).

When the difference between two operands of like sign is 0, the result is +0, except for the round toward  $-\infty$  mode, in which case the result is -0. This instruction also guarantees that +0 - (-0) = +0, and that -0 - (+0) = -0. When the source operand is an integer 0, it is treated as a +0.

When one operand is  $\infty$ , the result is  $\infty$  of the expected sign. If both operands are  $\infty$  of the same sign, an invalid-operation exception is generated.

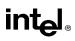

#### SRC -F or -I +F or +I -0 +0+∞ NaN \* $-\infty$ $-\infty$ $-\infty$ NaN –F ±F or ±0 DEST DEST –F NaN +∞ DEST -0 +∞ -SRC ±0 -0 -SRC NaN -SRC -SRC +0+∞ +0 ±0 NaN $+\mathsf{F}$ +F +∞ DEST DEST ±F or ±0 NaN \* +∞ +∞ +∞ +∞ +∞ +∞ NaN NaN NaN NaN NaN NaN NaN NaN NaN

## FSUB/FSUBP/FISUB—Subtract (Continued)

#### NOTES:

F Means finite-real number.

I Means integer.

\* Indicates floating-point invalid-arithmetic-operand (#IA) exception.

#### Operation

```
IF instruction is FISUB
   THEN
       DEST \leftarrow DEST - ConvertExtendedReal(SRC);
   ELSE (* source operand is real number *)
       DEST \leftarrow DEST - SRC;
FI:
IF instruction is FSUBP
   THEN
       PopRegisterStack
```

FI;

#### **FPU Flags Affected**

C1

Set to 0 if stack underflow occurred.

Indicates rounding direction if the inexact-result exception (#P) fault is generated: 0 = not roundup; 1 = roundup.

Undefined. C0, C2, C3

#### **Floating-Point Exceptions**

| #IS | Stack underflow occurred.                       |
|-----|-------------------------------------------------|
| #IA | Operand is an SNaN value or unsupported format. |
|     | Operands are infinities of like sign.           |

## FSUB/FSUBP/FISUB—Subtract (Continued)

| #D | Source operand is a denormal value.                        |
|----|------------------------------------------------------------|
| #U | Result is too small for destination format.                |
| #O | Result is too large for destination format.                |
| #P | Value cannot be represented exactly in destination format. |

#### **Protected Mode Exceptions**

| #GP(0)          | If a memory operand effective address is outside the CS, DS, ES, FS, or GS segment limit.                          |  |
|-----------------|----------------------------------------------------------------------------------------------------|--|
|                 | If the DS, ES, FS, or GS register is used to access memory and it contains a null segment selector.                |  |
| #SS(0)          | If a memory operand effective address is outside the SS segment limit.                                             |  |
| #NM             | EM or TS in CR0 is set.                                                                                            |  |
| #PF(fault-code) | If a page fault occurs.                                                                                            |  |
| #AC(0)          | If alignment checking is enabled and an unaligned memory reference is made while the current privilege level is 3. |  |

#### **Real-Address Mode Exceptions**

| #GP | If a memory operand effective address is outside the CS, DS, ES, FS, or GS segment limit. |
|-----|-------------------------------------------------------------------------------------------|
| #SS | If a memory operand effective address is outside the SS segment limit.                    |
| #NM | EM or TS in CR0 is set.                                                                   |

#### Virtual-8086 Mode Exceptions

| #GP(0)          | If a memory operand effective address is outside the CS, DS, ES, FS, or GS segment limit. |
|-----------------|-------------------------------------------------------------------------------------------|
| #SS(0)          | If a memory operand effective address is outside the SS segment limit.                    |
| #NM             | EM or TS in CR0 is set.                                                                   |
| #PF(fault-code) | If a page fault occurs.                                                                   |
| #AC(0)          | If alignment checking is enabled and an unaligned memory reference is made.               |

## FSUBR/FSUBRP/FISUBR—Reverse Subtract

| Opcode  | Instruction         | Description                                                              |
|---------|---------------------|--------------------------------------------------------------------------|
| D8 /5   | FSUBR m32real       | Subtract ST(0) from m32real and store result in ST(0)                    |
| DC /5   | FSUBR m64real       | Subtract ST(0) from m64real and store result in ST(0)                    |
| D8 E8+i | FSUBR ST(0), ST(i)  | Subtract ST(0) from ST(i) and store result in ST(0)                      |
| DC E0+i | FSUBR ST(i), ST(0)  | Subtract ST(i) from ST(0) and store result in ST(i)                      |
| DE E0+i | FSUBRP ST(i), ST(0) | Subtract ST(i) from ST(0), store result in ST(i), and pop register stack |
| DE E1   | FSUBRP              | Subtract ST(1) from ST(0), store result in ST(1), and pop register stack |
| DA /5   | FISUBR m32int       | Subtract ST(0) from <i>m32int</i> and store result in ST(0)              |
| DE /5   | FISUBR m16int       | Subtract ST(0) from <i>m16int</i> and store result in ST(0)              |

### Description

Subtracts the destination operand from the source operand and stores the difference in the destination location. The destination operand is always an FPU register; the source operand can be a register or a memory location. Source operands in memory can be in single-real, double-real, word-integer, or short-integer formats.

These instructions perform the reverse operations of the FSUB, FSUBP, and FISUB instructions. They are provided to support more efficient coding.

The no-operand version of the instruction subtracts the contents of the ST(1) register from the ST(0) register and stores the result in ST(1). The one-operand version subtracts the contents of the ST(0) register from the contents of a memory location (either a real or an integer value) and stores the result in ST(0). The two-operand version, subtracts the contents of the ST(i) register from the ST(0) register or vice versa.

The FSUBRP instructions perform the additional operation of popping the FPU register stack following the subtraction. To pop the register stack, the processor marks the ST(0) register as empty and increments the stack pointer (TOP) by 1. The no-operand version of the floating-point reverse subtract instructions always results in the register stack being popped. In some assemblers, the mnemonic for this instruction is FSUBR rather than FSUBRP.

The FISUBR instructions convert an integer source operand to extended-real format before performing the subtraction.

The following table shows the results obtained when subtracting various classes of numbers from one another, assuming that neither overflow nor underflow occurs. Here, the DEST value is subtracted from the SRC value (SRC – DEST = result).

When the difference between two operands of like sign is 0, the result is +0, except for the round toward  $-\infty$  mode, in which case the result is -0. This instruction also guarantees that +0 - (-0) = +0, and that -0 - (+0) = -0. When the source operand is an integer 0, it is treated as a +0.

When one operand is  $\infty$ , the result is  $\infty$  of the expected sign. If both operands are  $\infty$  of the same sign, an invalid-operation exception is generated.

## FSUBR/FSUBRP/FISUBR—Reverse Subtract (Continued)

|      |     |     |          | SF    | SC    |          |     |     |
|------|-----|-----|----------|-------|-------|----------|-----|-----|
|      |     | -8  | –F or –I | -0    | +0    | +F or +I | +∞  | NaN |
|      | -8  | *   | +∞       | +∞    | +∞    | +∞       | +∞  | NaN |
|      | –F  |     | ±F or ±0 | -DEST | -DEST | +F       | +∞  | NaN |
| DEST | -0  | -8  | SRC      | ±0    | +0    | SRC      | +∞  | NaN |
|      | +0  |     | SRC      | -0    | ±0    | SRC      | +∞  | NaN |
|      | +F  | -8  | –F       | -DEST | -DEST | ±F or ±0 | +∞  | NaN |
|      | +∞  | -∞  | -∞       | -∞    | -∞    | -8       | *   | NaN |
|      | NaN | NaN | NaN      | NaN   | NaN   | NaN      | NaN | NaN |

#### NOTES:

F Means finite-real number.

I Means integer.

\* Indicates floating-point invalid-arithmetic-operand (#IA) exception.

#### Operation

```
IF instruction is FISUBR

THEN

DEST ← ConvertExtendedReal(SRC) – DEST;

ELSE (* source operand is real number *)

DEST ← SRC – DEST;

FI;

IF instruction = FSUBRP

THEN

PopRegisterStack
```

FI;

#### **FPU Flags Affected**

| 1 | ٦ | 1 |
|---|---|---|
| C | - | I |

Set to 0 if stack underflow occurred.

Indicates rounding direction if the inexact-result exception (#P) fault is generated: 0 = not roundup; 1 = roundup.

C0, C2, C3 Undefined.

#### **Floating-Point Exceptions**

| #IS | Stack underflow occurred.                       |
|-----|-------------------------------------------------|
| #IA | Operand is an SNaN value or unsupported format. |
|     | Operands are infinities of like sign.           |

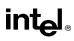

## FSUBR/FSUBRP/FISUBR—Reverse Subtract (Continued)

| #D | Source operand is a denormal value.                        |
|----|------------------------------------------------------------|
| #U | Result is too small for destination format.                |
| #O | Result is too large for destination format.                |
| #P | Value cannot be represented exactly in destination format. |

## **Protected Mode Exceptions**

| #GP(0)          | If a memory operand effective address is outside the CS, DS, ES, FS, or GS segment limit.                             |
|-----------------|----------------------------------------------------------------------------------------------------|
|                 | If the DS, ES, FS, or GS register is used to access memory and it contains a null segment selector.                   |
| #SS(0)          | If a memory operand effective address is outside the SS segment limit.                                                |
| #NM             | EM or TS in CR0 is set.                                                                                               |
| #PF(fault-code) | If a page fault occurs.                                                                                               |
| #AC(0)          | If alignment checking is enabled and an unaligned memory reference is<br>made while the current privilege level is 3. |

## **Real-Address Mode Exceptions**

| #GP | If a memory operand effective address is outside the CS, DS, ES, FS, or GS segment limit. |
|-----|-------------------------------------------------------------------------------------------|
| #SS | If a memory operand effective address is outside the SS segment limit.                    |
| #NM | EM or TS in CR0 is set.                                                                   |

## Virtual-8086 Mode Exceptions

| #GP(0)          | If a memory operand effective address is outside the CS, DS, ES, FS, or GS segment limit. |
|-----------------|-------------------------------------------------------------------------------------------|
| #SS(0)          | If a memory operand effective address is outside the SS segment limit.                    |
| #NM             | EM or TS in CR0 is set.                                                                   |
| #PF(fault-code) | If a page fault occurs.                                                                   |
| #AC(0)          | If alignment checking is enabled and an unaligned memory reference is made.               |

## FTST—TEST

| Opcode | Instruction | Description             |  |
|--------|-------------|-------------------------|--|
| D9 E4  | FTST        | Compare ST(0) with 0.0. |  |

#### Description

Compares the value in the ST(0) register with 0.0 and sets the condition code flags C0, C2, and C3 in the FPU status word according to the results (see table below).

| Condition   | C3 | C2 | C0 |
|-------------|----|----|----|
| ST(0) > 0.0 | 0  | 0  | 0  |
| ST(0) < 0.0 | 0  | 0  | 1  |
| ST(0) = 0.0 | 1  | 0  | 0  |
| Unordered   | 1  | 1  | 1  |

This instruction performs an "unordered comparison." An unordered comparison also checks the class of the numbers being compared (see "FXAM—Examine" in this chapter). If the value in register ST(0) is a NaN or is in an undefined format, the condition flags are set to "unordered" and the invalid operation exception is generated.

The sign of zero is ignored, so that -0.0 = +0.0.

## Operation

## **FPU Flags Affected**

| C1         | Set to 0 if stack underflow occurred; otherwise, cleared to 0. |
|------------|----------------------------------------------------------------|
| C0, C2, C3 | See above table.                                               |

## **Floating-Point Exceptions**

| #IS | Stack underflow occurred.                                         |
|-----|-------------------------------------------------------------------|
| #IA | The source operand is a NaN value or is in an unsupported format. |
| #D  | The source operand is a denormal value.                           |

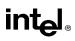

# FTST—TEST (Continued)

## **Protected Mode Exceptions**

#NM EM or TS in CR0 is set.

## **Real-Address Mode Exceptions**

#NM EM or TS in CR0 is set.

## Virtual-8086 Mode Exceptions

## FUCOM/FUCOMP/FUCOMPP—Unordered Compare Real

| Opcode  | Instruction  | Description                                           |
|---------|--------------|-------------------------------------------------------|
| DD E0+i | FUCOM ST(i)  | Compare ST(0) with ST(i)                              |
| DD E1   | FUCOM        | Compare ST(0) with ST(1)                              |
| DD E8+i | FUCOMP ST(i) | Compare ST(0) with ST(i) and pop register stack       |
| DD E9   | FUCOMP       | Compare ST(0) with ST(1) and pop register stack       |
| DA E9   | FUCOMPP      | Compare ST(0) with ST(1) and pop register stack twice |

## Description

Performs an unordered comparison of the contents of register ST(0) and ST(i) and sets condition code flags C0, C2, and C3 in the FPU status word according to the results (see the table below). If no operand is specified, the contents of registers ST(0) and ST(1) are compared. The sign of zero is ignored, so that -0.0 = +0.0.

| Comparison Results | C3 | C2 | C0 |
|--------------------|----|----|----|
| ST0 > ST(i)        | 0  | 0  | 0  |
| ST0 < ST(i)        | 0  | 0  | 1  |
| ST0 = ST(i)        | 1  | 0  | 0  |
| Unordered          | 1  | 1  | 1  |

#### NOTE:

\* Flags not set if unmasked invalid-arithmetic-operand (#IA) exception is generated.

An unordered comparison checks the class of the numbers being compared (see "FXAM—Examine" in this chapter). The FUCOM instructions perform the same operations as the FCOM instructions. The only difference is that the FUCOM instructions raise the invalidarithmetic-operand exception (#IA) only when either or both operands are an SNaN or are in an unsupported format; QNaNs cause the condition code flags to be set to unordered, but do not cause an exception to be generated. The FCOM instructions raise an invalid-operation exception when either or both of the operands are a NaN value of any kind or are in an unsupported format.

As with the FCOM instructions, if the operation results in an invalid-arithmetic-operand exception being raised, the condition code flags are set only if the exception is masked.

The FUCOMP instruction pops the register stack following the comparison operation and the FUCOMPP instruction pops the register stack twice following the comparison operation. To pop the register stack, the processor marks the ST(0) register as empty and increments the stack pointer (TOP) by 1.

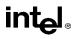

# FUCOM/FUCOMP/FUCOMPP—Unordered Compare Real (Continued)

## Operation

```
CASE (relation of operands) OF
   ST > SRC:
                     C3, C2, C0 \leftarrow 000;
   ST < SRC:
                     C3, C2, C0 \leftarrow 001;
                     C3, C2, C0 \leftarrow 100;
   ST = SRC:
ESAC;
IF ST(0) or SRC = QNaN, but not SNaN or unsupported format
   THEN
       C3, C2, C0 \leftarrow 111;
   ELSE (* ST(0) or SRC is SNaN or unsupported format *)
        #IA:
       IF FPUControlWord.IM = 1
            THEN
                C3, C2, C0 \leftarrow 111;
       FI:
FI:
IF instruction = FUCOMP
   THEN
       PopRegisterStack;
FI:
IF instruction = FUCOMPP
   THEN
       PopRegisterStack;
       PopRegisterStack;
FI:
```

## **FPU Flags Affected**

| C1         | Set to 0 if stack underflow occurred |
|------------|--------------------------------------|
| C0, C2, C3 | See table on previous page.          |

#### **Floating-Point Exceptions**

- #IS Stack underflow occurred.
- #IA One or both operands are SNaN values or have unsupported formats. Detection of a QNaN value in and of itself does not raise an invalidoperand exception.
- #D One or both operands are denormal values.

#### **Protected Mode Exceptions**

intel®

# FUCOM/FUCOMP/FUCOMPP—Unordered Compare Real (Continued)

## **Real-Address Mode Exceptions**

#NM EM or TS in CR0 is set.

## Virtual-8086 Mode Exceptions

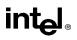

## FWAIT—Wait

See entry for WAIT/FWAIT—Wait.

## FXAM—Examine

| Opcode | Instruction | Description                       |
|--------|-------------|-----------------------------------|
| D9 E5  | FXAM        | Classify value or number in ST(0) |

#### Description

Examines the contents of the ST(0) register and sets the condition code flags C0, C2, and C3 in the FPU status word to indicate the class of value or number in the register (see the table below).

| Class                | C3 | C2 | C0 |
|----------------------|----|----|----|
| Unsupported          | 0  | 0  | 0  |
| NaN                  | 0  | 0  | 1  |
| Normal finite number | 0  | 1  | 0  |
| Infinity             | 0  | 1  | 1  |
| Zero                 | 1  | 0  | 0  |
| Empty                | 1  | 0  | 1  |
| Denormal number      | 1  | 1  | 0  |

The C1 flag is set to the sign of the value in ST(0), regardless of whether the register is empty or full.

## Operation

C1  $\leftarrow$  sign bit of ST; (\* 0 for positive, 1 for negative \*)

CASE (class of value or number in ST(0)) OF

| Unsupported | d:C3, C2, C0 ← 000; |
|-------------|---------------------|
| NaN:        | C3, C2, C0 ← 001;   |
| Normal:     | C3, C2, C0 ← 010;   |
| Infinity:   | C3, C2, C0 ← 011;   |
| Zero:       | C3, C2, C0 ← 100;   |
| Empty:      | C3, C2, C0 ← 101;   |
| Denormal:   | C3, C2, C0 ← 110;   |
| ESAC;       |                     |
|             |                     |

## **FPU Flags Affected**

C1 Sign of value in ST(0).

C0, C2, C3 See table above.

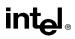

# FXAM—Examine (Continued)

## **Floating-Point Exceptions**

None.

## **Protected Mode Exceptions**

#NM EM or TS in CR0 is set.

## **Real-Address Mode Exceptions**

#NM EM or TS in CR0 is set.

## Virtual-8086 Mode Exceptions

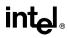

## **FXCH**—Exchange Register Contents

| Opcode  | Instruction | Description                              |
|---------|-------------|------------------------------------------|
| D9 C8+i | FXCH ST(i)  | Exchange the contents of ST(0) and ST(i) |
| D9 C9   | FXCH        | Exchange the contents of ST(0) and ST(1) |

## Description

Exchanges the contents of registers ST(0) and ST(i). If no source operand is specified, the contents of ST(0) and ST(1) are exchanged.

This instruction provides a simple means of moving values in the FPU register stack to the top of the stack [ST(0)], so that they can be operated on by those floating-point instructions that can only operate on values in ST(0). For example, the following instruction sequence takes the square root of the third register from the top of the register stack:

```
FXCH ST(3);
FSQRT;
FXCH ST(3);
```

## Operation

```
\begin{array}{c} \text{IF number-of-operands is 1} \\ \text{THEN} \\ & \text{temp} \leftarrow \text{ST}(0); \\ & \text{ST}(0) \leftarrow \text{SRC}; \\ & \text{SRC} \leftarrow \text{temp}; \\ \\ \\ \text{ELSE} \\ & \text{temp} \leftarrow \text{ST}(0); \\ & \text{ST}(0) \leftarrow \text{ST}(1); \\ & \text{ST}(1) \leftarrow \text{temp}; \end{array}
```

## **FPU Flags Affected**

| C1         | Set to 0 if stack underflow occurred; otherwise, cleared to 0. |
|------------|----------------------------------------------------------------|
| C0, C2, C3 | Undefined.                                                     |

## **Floating-Point Exceptions**

#IS Stack underflow occurred.

## **Protected Mode Exceptions**

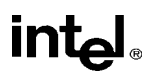

## FXCH—Exchange Register Contents (Continued)

## **Real-Address Mode Exceptions**

#NM EM or TS in CR0 is set.

## Virtual-8086 Mode Exceptions

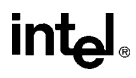

## FXTRACT—Extract Exponent and Significand

| Opcode | Instruction | Description                                                                                                    |
|--------|-------------|----------------------------------------------------------------------------------------------------|
| D9 F4  | FXTRACT     | Separate value in ST(0) into exponent and significand,<br>store exponent in ST(0), and push the significand onto the<br>register stack. |

## Description

Separates the source value in the ST(0) register into its exponent and significand, stores the exponent in ST(0), and pushes the significand onto the register stack. Following this operation, the new top-of-stack register ST(0) contains the value of the original significand expressed as a real number. The sign and significand of this value are the same as those found in the source operand, and the exponent is 3FFFH (biased value for a true exponent of zero). The ST(1) register contains the value of the original operand's true (unbiased) exponent expressed as a real number. (The operation performed by this instruction is a superset of the IEEE-recommended logb(x) function.)

This instruction and the F2XM1 instruction are useful for performing power and range scaling operations. The FXTRACT instruction is also useful for converting numbers in extended-real format to decimal representations (e.g., for printing or displaying).

If the floating-point zero-divide exception (#Z) is masked and the source operand is zero, an exponent value of  $-\infty$  is stored in register ST(1) and 0 with the sign of the source operand is stored in register ST(0).

## Operation

 $\begin{array}{l} \mathsf{TEMP} \leftarrow \mathsf{Significand}(\mathsf{ST}(0));\\ \mathsf{ST}(0) \leftarrow \mathsf{Exponent}(\mathsf{ST}(0));\\ \mathsf{TOP} \leftarrow \mathsf{TOP} - 1;\\ \mathsf{ST}(0) \leftarrow \mathsf{TEMP}; \end{array}$ 

## **FPU Flags Affected**

| -                 |                                                                            |
|-------------------|----------------------------------------------------------------------------|
| C1                | Set to 0 if stack underflow occurred; set to 1 if stack overflow occurred. |
| C0, C2, C3        | Undefined.                                                                 |
| Floating-Point Ex | ceptions                                                                   |
| #IS               | Stack underflow occurred.                                                  |
|                   | Stack overflow occurred.                                                   |
| #IA               | Source operand is an SNaN value or unsupported format.                     |
| #Z                | ST(0) operand is $\pm 0$ .                                                 |
| #D                | Source operand is a denormal value.                                        |
|                   |                                                                            |

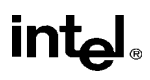

## FXTRACT—Extract Exponent and Significand (Continued)

## **Protected Mode Exceptions**

#NM EM or TS in CR0 is set.

## **Real-Address Mode Exceptions**

#NM EM or TS in CR0 is set.

## Virtual-8086 Mode Exceptions

## FYL2X—Compute y \* log<sub>2</sub>x

| Opcode | Instruction | Description                                                            |
|--------|-------------|------------------------------------------------------------------------|
| D9 F1  | FYL2X       | Replace ST(1) with (ST(1) $* \log_2$ ST(0)) and pop the register stack |

### Description

Calculates  $(ST(1) * \log_2 (ST(0)))$ , stores the result in resister ST(1), and pops the FPU register stack. The source operand in ST(0) must be a non-zero positive number.

The following table shows the results obtained when taking the log of various classes of numbers, assuming that neither overflow nor underflow occurs.

|       | 31(0) |     |     |     |              |     |         |     |     |
|-------|-------|-----|-----|-----|--------------|-----|---------|-----|-----|
|       |       | -8  | –F  | ±0  | +0 < +F < +1 | +1  | +F > +1 | +∞  | NaN |
|       | -8    | *   | *   | +∞  | +∞           | *   |         | -8  | NaN |
| ST(1) | _F    | *   | *   | **  | +F           | -0  | _F      | -8  | NaN |
|       | -0    | *   | *   | *   | +0           | -0  | -0      | *   | NaN |
|       | +0    | *   | *   | *   | -0           | +0  | +0      | *   | NaN |
|       | +F    | *   | *   | **  | _F           | +0  | +F      | +∞  | NaN |
|       | +8    | *   | *   | -8  |              | *   | +∞      | +∞  | NaN |
|       | NaN   | NaN | NaN | NaN | NaN          | NaN | NaN     | NaN | NaN |

ST(0)

#### NOTES:

F Means finite-real number.

\* Indicates floating-point invalid-operation (#IA) exception.

\*\* Indicates floating-point zero-divide (#Z) exception.

If the divide-by-zero exception is masked and register ST(0) contains  $\pm 0$ , the instruction returns  $\infty$  with a sign that is the opposite of the sign of the source operand in register ST(1).

The FYL2X instruction is designed with a built-in multiplication to optimize the calculation of logarithms with an arbitrary positive base (b):

 $\log_b x = (\log_2 b)^{-1} * \log_2 x$ 

## Operation

 $ST(1) \leftarrow ST(1) * log_2ST(0);$ PopRegisterStack;

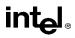

# FYL2X—Compute y \* log<sub>2</sub>x (Continued)

## **FPU Flags Affected**

| C1         | Set to 0 if stack underflow occurred.                                                                               |
|------------|----------------------------------------------------------------------------------------------------|
|            | Indicates rounding direction if the inexact-result exception (#P) is generated: $0 = not roundup$ ; $1 = roundup$ . |
| C0, C2, C3 | Undefined.                                                                                                    |

## **Floating-Point Exceptions**

| #IS | Stack underflow occurred.                                                  |
|-----|----------------------------------------------------------------------------|
| #IA | Either operand is an SNaN or unsupported format.                           |
|     | Source operand in register $ST(0)$ is a negative finite value (not $-0$ ). |
| #Z  | Source operand in register $ST(0)$ is $\pm 0$ .                            |
| #D  | Source operand is a denormal value.                                        |
| #U  | Result is too small for destination format.                                |
| #O  | Result is too large for destination format.                                |
| #P  | Value cannot be represented exactly in destination format.                 |

#### **Protected Mode Exceptions**

#NM EM or TS in CR0 is set.

## **Real-Address Mode Exceptions**

#NM EM or TS in CR0 is set.

## Virtual-8086 Mode Exceptions

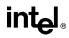

## **FYL2XP1**—**Compute** $y * log_2(x + 1)$

| Opcode | Instruction | Description                                                                 |
|--------|-------------|-----------------------------------------------------------------------------|
| D9 F9  | FYL2XP1     | Replace ST(1) with ST(1) $* \log_2(ST(0) + 1.0)$ and pop the register stack |

### Description

Calculates the log epsilon (ST(1)  $* \log_2(ST(0) + 1.0)$ ), stores the result in register ST(1), and pops the FPU register stack. The source operand in ST(0) must be in the range:

 $-(1-\sqrt{2}/2)$ ) to  $(1-\sqrt{2}/2)$ 

The source operand in ST(1) can range from  $-\infty$  to  $+\infty$ . If the ST(0) operand is outside of its acceptable range, the result is undefined and software should not rely on an exception being generated. Under some circumstances exceptions may be generated when ST(0) is out of range, but this behavior is implementation specific and not guaranteed.

The following table shows the results obtained when taking the log epsilon of various classes of numbers, assuming that underflow does not occur.

|       |     | $-(1 - (\sqrt{2}/2))$ to $-0$ | -0  | +0  | +0 to +(1 – ( $\sqrt{2}/2$ )) | NaN |  |
|-------|-----|-------------------------------|-----|-----|-------------------------------|-----|--|
|       | -∞  | +∞                            | *   | *   | -∞                            | NaN |  |
| ST(1) | –F  | +F                            | +0  | -0  | –F                            | NaN |  |
|       | -0  | +0                            | +0  | -0  | -0                            | NaN |  |
|       | +0  | -0                            | -0  | +0  | +0                            | NaN |  |
|       | +F  | –F                            | -0  | +0  | +F                            | NaN |  |
|       | +∞  | -∞                            | *   | *   | +∞                            | NaN |  |
|       | NaN | NaN                           | NaN | NaN | NaN                           | NaN |  |

#### ST(0)

#### NOTES:

F Means finite-real number.

\* Indicates floating-point invalid-operation (#IA) exception.

This instruction provides optimal accuracy for values of epsilon [the value in register ST(0)] that are close to 0. When the epsilon value ( $\varepsilon$ ) is small, more significant digits can be retained by using the FYL2XP1 instruction than by using ( $\varepsilon$ +1) as an argument to the FYL2X instruction. The ( $\varepsilon$ +1) expression is commonly found in compound interest and annuity calculations. The result can be simply converted into a value in another logarithm base by including a scale factor in the ST(1) source operand. The following equation is used to calculate the scale factor for a particular logarithm base, where n is the logarithm base desired for the result of the FYL2XP1 instruction:

scale factor =  $\log_n 2$ 

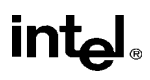

# FYL2XP1—Compute y \* log<sub>2</sub>(x +1) (Continued)

## Operation

 $ST(1) \leftarrow ST(1) * log_2(ST(0) + 1.0);$ PopRegisterStack;

## **FPU Flags Affected**

| C1         | Set to 0 if stack underflow occurred.                                                                               |
|------------|----------------------------------------------------------------------------------------------------|
|            | Indicates rounding direction if the inexact-result exception (#P) is generated: $0 = not roundup$ ; $1 = roundup$ . |
| C0, C2, C3 | Undefined.                                                                                                    |

## **Floating-Point Exceptions**

| #IS | Stack underflow occurred.                                  |
|-----|------------------------------------------------------------|
| #IA | Either operand is an SNaN value or unsupported format.     |
| #D  | Source operand is a denormal value.                        |
| #U  | Result is too small for destination format.                |
| #O  | Result is too large for destination format.                |
| #P  | Value cannot be represented exactly in destination format. |
|     |                                                            |

## **Protected Mode Exceptions**

#NM EM or TS in CR0 is set.

## **Real-Address Mode Exceptions**

#NM EM or TS in CR0 is set.

## Virtual-8086 Mode Exceptions

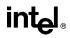

## HLT—Halt

| Opcode | Instruction | Description |  |
|--------|-------------|-------------|--|
| F4     | HLT         | Halt        |  |

### Description

Stops instruction execution and places the processor in a HALT state. An enabled interrupt, NMI, or a reset will resume execution. If an interrupt (including NMI) is used to resume execution after a HLT instruction, the saved instruction pointer (CS:EIP) points to the instruction following the HLT instruction.

The HLT instruction is a privileged instruction. When the processor is running in protected or virtual-8086 mode, the privilege level of a program or procedure must be 0 to execute the HLT instruction.

## Operation

Enter Halt state;

### **Flags Affected**

None.

#### **Protected Mode Exceptions**

#GP(0) If the current privilege level is not 0.

## **Real-Address Mode Exceptions**

None.

#### Virtual-8086 Mode Exceptions

#GP(0) If the current privilege level is not 0.

## IDIV—Signed Divide

| Opcode | Instruction       | Description                                                                                                    |
|--------|-------------------|----------------------------------------------------------------------------------------------------|
| F6 /7  | IDIV r/m8         | Signed divide AX (where AH must contain sign-<br>extension of AL) by <i>r/m</i> byte. (Results: AL=Quotient,<br>AH=Remainder)         |
| F7 /7  | IDIV r/m16        | Signed divide DX:AX (where DX must contain sign-<br>extension of AX) by <i>r/m</i> word. (Results: AX=Quotient,<br>DX=Remainder)      |
| F7 /7  | IDIV <i>r/m32</i> | Signed divide EDX:EAX (where EDX must contain sign-extension of EAX) by <i>r/m</i> doubleword. (Results: EAX=Quotient, EDX=Remainder) |

## Description

Divides (signed) the value in the AL, AX, or EAX register by the source operand and stores the result in the AX, DX:AX, or EDX:EAX registers. The source operand can be a general-purpose register or a memory location. The action of this instruction depends on the operand size, as shown in the following table:

| Operand Size        | Dividend | Divisor | Quotient | Remainder | Quotient Range            |
|---------------------|----------|---------|----------|-----------|---------------------------|
| Word/byte           | AX       | r/m8    | AL       | AH        | -128 to +127              |
| Doubleword/word     | DX:AX    | r/m16   | AX       | DX        | -32,768 to +32,767        |
| Quadword/doubleword | EDX:EAX  | r/m32   | EAX      | EDX       | $-2^{31}$ to $2^{32} - 1$ |

Non-integral results are truncated (chopped) towards 0. The sign of the remainder is always the same as the sign of the dividend. The absolute value of the remainder is always less than the absolute value of the divisor. Overflow is indicated with the #DE (divide error) exception rather than with the OF (overflow) flag.

## Operation

```
\begin{array}{l} \text{IF SRC = 0} \\ \text{THEN \#DE; (* divide error *)} \\ \text{FI;} \\ \text{IF OpernadSize = 8 (* word/byte operation *)} \\ \text{THEN} \\ \text{temp} \leftarrow \text{AX / SRC; (* signed division *)} \\ \text{IF (temp > 7FH) OR (temp < 80H)} \\ (* \text{ if a positive result is greater than 7FH or a negative result is less than 80H *)} \\ \text{THEN #DE; (* divide error *);} \\ \text{ELSE} \\ \text{AL} \leftarrow \text{temp;} \\ \text{AH} \leftarrow \text{AX SignedModulus SRC;} \\ \text{FI;} \end{array}
```

## **IDIV—Signed Divide (Continued)**

```
ELSE
    IF OpernadSize = 16 (* doubleword/word operation *)
         THEN
             temp \leftarrow DX:AX / SRC; (* signed division *)
             IF (temp > 7FFFH) OR (temp < 8000H)
             (* if a positive result is greater than 7FFFH *)
             (* or a negative result is less than 8000H *)
                  THEN #DE; (* divide error *);
                  ELSE
                       AX \leftarrow temp;
                       DX \leftarrow DX:AX SignedModulus SRC;
             FI;
         ELSE (* quadword/doubleword operation *)
             temp \leftarrow EDX:EAX / SRC; (* signed division *)
             IF (temp > 7FFFFFFH) OR (temp < 8000000H)
             (* if a positive result is greater than 7FFFFFFH *)
             (* or a negative result is less than 8000000H *)
                  THEN #DE; (* divide error *);
                  ELSE
                       EAX \leftarrow temp;
                       EDX ← EDXE:AX SignedModulus SRC;
             FI;
    FI;
```

**Flags Affected** 

FI:

The CF, OF, SF, ZF, AF, and PF flags are undefined.

## **Protected Mode Exceptions**

| #DE             | If the source operand (divisor) is 0.                                                                                 |
|-----------------|----------------------------------------------------------------------------------------------------|
|                 | The signed result (quotient) is too large for the destination.                                                        |
| #GP(0)          | If a memory operand effective address is outside the CS, DS, ES, FS, or GS segment limit.                             |
|                 | If the DS, ES, FS, or GS register is used to access memory and it contains a null segment selector.                   |
| #SS(0)          | If a memory operand effective address is outside the SS segment limit.                                                |
| #PF(fault-code) | If a page fault occurs.                                                                                               |
| #AC(0)          | If alignment checking is enabled and an unaligned memory reference is<br>made while the current privilege level is 3. |

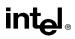

## IDIV—Signed Divide (Continued)

## **Real-Address Mode Exceptions**

| #DE               | If the source operand (divisor) is 0.                                                     |  |
|-------------------|-------------------------------------------------------------------------------------------|--|
|                   | The signed result (quotient) is too large for the destination.                            |  |
| #GP               | If a memory operand effective address is outside the CS, DS, ES, FS, or GS segment limit. |  |
| #SS               | If a memory operand effective address is outside the SS segment limit.                    |  |
| Virtual-8086 Mode | e Exceptions                                                                              |  |
| #DE               | If the source operand (divisor) is 0.                                                     |  |
|                   | The signed result (quotient) is too large for the destination.                            |  |
| #GP(0)            | If a memory operand effective address is outside the CS, DS, ES, FS, or GS segment limit. |  |
| #SS(0)            | If a memory operand effective address is outside the SS segment limit.                    |  |
| #PF(fault-code)   | If a page fault occurs.                                                                   |  |
| #AC(0)            | If alignment checking is enabled and an unaligned memory reference is made.               |  |

## IMUL—Signed Multiply

| Opcode           | Instruction                     | Description                                                                              |
|------------------|---------------------------------|------------------------------------------------------------------------------------------|
| F6 /5            | IMUL r/m8                       | $AX \leftarrow AL * r/m$ byte                                                            |
| F7 /5            | IMUL r/m16                      | $DX:AX \leftarrow AX * r/m \text{ word}$                                                 |
| F7 /5            | IMUL r/m32                      | EDX:EAX ← EAX * <i>r/m</i> doubleword                                                    |
| 0F AF / <i>r</i> | IMUL r16,r/m16                  | word register ← word register * <i>r/m</i> word                                          |
| 0F AF / <i>r</i> | IMUL <i>r32,r/m32</i>           | doubleword register $\leftarrow$ doubleword register $* r/m$ doubleword                  |
| 6B / <i>r ib</i> | IMUL r16,r/m16,imm8             | word register $\leftarrow r/m16 *$ sign-extended immediate byte                          |
| 6B /r ib         | IMUL <i>r32,r/m32,imm8</i>      | doubleword register $\leftarrow r/m32 * \text{sign-extended immediate}$ byte             |
| 6B / <i>r ib</i> | IMUL r16,imm8                   | word register $\leftarrow$ word register $\ast$ sign-extended immediate byte             |
| 6B /r ib         | IMUL r32,imm8                   | doubleword register $\leftarrow$ doubleword register $\ast$ sign-extended immediate byte |
| 69 /r iw         | IMUL r16,r/<br>m16,imm16        | word register $\leftarrow r/m16 *$ immediate word                                        |
| 69 /r id         | IMUL <i>r32,r/</i><br>m32,imm32 | doubleword register $\leftarrow r/m32 *$ immediate doubleword                            |
| 69 / <i>r iw</i> | IMUL r16,imm16                  | word register $\leftarrow r/m16 *$ immediate word                                        |
| 69 / r id        | IMUL r32,imm32                  | doubleword register $\leftarrow r/m32 *$ immediate doubleword                            |

## Description

Performs a signed multiplication of two operands. This instruction has three forms, depending on the number of operands.

- **One-operand form.** This form is identical to that used by the MUL instruction. Here, the source operand (in a general-purpose register or memory location) is multiplied by the value in the AL, AX, or EAX register (depending on the operand size) and the product is stored in the AX, DX:AX, or EDX:EAX registers, respectively.
- **Two-operand form.** With this form the destination operand (the first operand) is multiplied by the source operand (second operand). The destination operand is a general-purpose register and the source operand is an immediate value, a general-purpose register, or a memory location. The product is then stored in the destination operand location.
- **Three-operand form.** This form requires a destination operand (the first operand) and two source operands (the second and the third operands). Here, the first source operand (which can be a general-purpose register or a memory location) is multiplied by the second source operand (an immediate value). The product is then stored in the destination operand (a general-purpose register).

When an immediate value is used as an operand, it is sign-extended to the length of the destination operand format.

# IMUL—Signed Multiply (Continued)

The CF and OF flags are set when significant bits are carried into the upper half of the result. The CF and OF flags are cleared when the result fits exactly in the lower half of the result.

The three forms of the IMUL instruction are similar in that the length of the product is calculated to twice the length of the operands. With the one-operand form, the product is stored exactly in the destination. With the two- and three- operand forms, however, result is truncated to the length of the destination before it is stored in the destination register. Because of this truncation, the CF or OF flag should be tested to ensure that no significant bits are lost.

The two- and three-operand forms may also be used with unsigned operands because the lower half of the product is the same regardless if the operands are signed or unsigned. The CF and OF flags, however, cannot be used to determine if the upper half of the result is non-zero.

## Operation

```
IF (NumberOfOperands = 1)
   THEN IF (OperandSize = 8)
       THEN
            AX \leftarrow AL * SRC (* signed multiplication *)
            IF ((AH = 00H) OR (AH = FFH))
                THEN CF = 0: OF = 0:
                ELSE CF = 1; OF = 1;
            FI:
       ELSE IF OperandSize = 16
            THEN
                DX:AX \leftarrow AX * SRC (* signed multiplication *)
                IF ((DX = 0000H) OR (DX = FFFFH))
                     THEN CF = 0; OF = 0;
                    ELSE CF = 1; OF = 1;
                FI;
            ELSE (* OperandSize = 32 *)
                EDX:EAX \leftarrow EAX \ast SRC (* signed multiplication *)
                IF ((EDX = 0000000H) OR (EDX = FFFFFFFH))
                    THEN CF = 0; OF = 0;
                    ELSE CF = 1; OF = 1;
                FI;
       FI:
   ELSE IF (NumberOfOperands = 2)
       THEN
            temp \leftarrow DEST * SRC (* signed multiplication; temp is double DEST size*)
            DEST \leftarrow DEST * SRC (* signed multiplication *)
            IF temp ≠ DEST
                THEN CF = 1; OF = 1;
                ELSE CF = 0; OF = 0;
            FI:
       ELSE (* NumberOfOperands = 3 *)
```

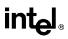

## **IMUL—Signed Multiply (Continued)**

```
\begin{array}{l} {\sf DEST} \leftarrow {\sf SRC1} * {\sf SRC2} & (* \mbox{ signed multiplication }*) \\ {\sf temp} \leftarrow {\sf SRC1} * {\sf SRC2} & (* \mbox{ signed multiplication}; \mbox{ temp is double SRC1 size }*) \\ {\sf IF \mbox{ temp } \neq \mbox{ DEST} } \\ {\sf THEN \mbox{ CF = 1; OF = 1;} \\ {\sf ELSE \mbox{ CF = 0; OF = 0;} \\ {\sf FI;} \end{array}
```

## **Flags Affected**

FI; FI;

For the one operand form of the instruction, the CF and OF flags are set when significant bits are carried into the upper half of the result and cleared when the result fits exactly in the lower half of the result. For the two- and three-operand forms of the instruction, the CF and OF flags are set when the result must be truncated to fit in the destination operand size and cleared when the result fits exactly in the destination operand size. The SF, ZF, AF, and PF flags are undefined.

## **Protected Mode Exceptions**

| If a memory operand effective address is outside the CS, DS, ES, FS, or GS segment limit.                          |
|----------------------------------------------------------------------------------------------------|
| If the DS, ES, FS, or GS register is used to access memory and it contains a null segment selector.                |
| If a memory operand effective address is outside the SS segment limit.                                             |
| If a page fault occurs.                                                                                            |
| If alignment checking is enabled and an unaligned memory reference is made while the current privilege level is 3. |
|                                                                                                    |

#### **Real-Address Mode Exceptions**

| #GP | If a memory operand effective address is outside the CS, DS, ES, FS, or GS segment limit. |
|-----|-------------------------------------------------------------------------------------------|
| #SS | If a memory operand effective address is outside the SS segment limit.                    |

## Virtual-8086 Mode Exceptions

| #GP(0)          | If a memory operand effective address is outside the CS, DS, ES, FS, or GS segment limit. |
|-----------------|-------------------------------------------------------------------------------------------|
| #SS(0)          | If a memory operand effective address is outside the SS segment limit.                    |
| #PF(fault-code) | If a page fault occurs.                                                                   |
| #AC(0)          | If alignment checking is enabled and an unaligned memory reference is made.               |

## **IN—Input from Port**

| Opcode | Instruction         | Description                                    |
|--------|---------------------|------------------------------------------------|
| E4 ib  | IN AL, <i>imm8</i>  | Input byte from imm8 I/O port address into AL  |
| E5 ib  | IN AX, <i>imm8</i>  | Input byte from imm8 I/O port address into AX  |
| E5 ib  | IN EAX, <i>imm8</i> | Input byte from imm8 I/O port address into EAX |
| EC     | IN AL,DX            | Input byte from I/O port in DX into AL         |
| ED     | IN AX,DX            | Input word from I/O port in DX into AX         |
| ED     | IN EAX,DX           | Input doubleword from I/O port in DX into EAX  |

## Description

Copies the value from the I/O port specified with the second operand (source operand) to the destination operand (first operand). The source operand can be a byte-immediate or the DX register; the destination operand can be register AL, AX, or EAX, depending on the size of the port being accessed (8, 16, or 32 bits, respectively). Using the DX register as a source operand allows I/O port addresses from 0 to 65,535 to be accessed; using a byte immediate allows I/O port addresses 0 to 255 to be accessed.

When accessing an 8-bit I/O port, the opcode determines the port size; when accessing a 16- and 32-bit I/O port, the operand-size attribute determines the port size.

At the machine code level, I/O instructions are shorter when accessing 8-bit I/O ports. Here, the upper eight bits of the port address will be 0.

This instruction is only useful for accessing I/O ports located in the processor's I/O address space. See Chapter 9, *Input/Output*, in the *Intel Architecture Software Developer's Manual*, *Volume 1*, for more information on accessing I/O ports in the I/O address space.

## Operation

```
\label{eq:interm} \begin{array}{l} \mathsf{IF} \; ((\mathsf{PE}=1) \; \mathsf{AND} \; ((\mathsf{CPL} > \mathsf{IOPL}) \; \mathsf{OR} \; (\mathsf{VM}=1))) \\ \mathsf{THEN} \; (* \; \mathsf{Protected} \; \mathsf{mode} \; \mathsf{with} \; \mathsf{CPL} > \mathsf{IOPL} \; \mathsf{or} \; \mathsf{virtual}\text{-}8086 \; \mathsf{mode} \; *) \\ \mathsf{IF} \; (\mathsf{Any} \; \mathsf{I/O} \; \mathsf{Permission} \; \mathsf{Bit} \; \mathsf{for} \; \mathsf{I/O} \; \mathsf{port} \; \mathsf{being} \; \mathsf{accessed} = 1) \\ \mathsf{THEN} \; (* \; \mathsf{I/O} \; \mathsf{operation} \; \mathsf{is} \; \mathsf{not} \; \mathsf{allowed} \; *) \\ \; \#\mathsf{GP}(0); \\ \mathsf{ELSE} \; (\; * \; \mathsf{I/O} \; \mathsf{operation} \; \mathsf{is} \; \mathsf{allowed} \; *) \\ \mathsf{DEST} \leftarrow \; \mathsf{SRC}; \; (* \; \mathsf{Reads} \; \mathsf{from} \; \mathsf{selected} \; \mathsf{I/O} \; \mathsf{port} \; *) \\ \mathsf{FI}; \\ \mathsf{ELSE} \; (\mathsf{Real} \; \mathsf{Mode} \; \mathsf{or} \; \mathsf{Protected} \; \mathsf{Mode} \; \mathsf{with} \; \mathsf{CPL} \leq \mathsf{IOPL} \; *) \\ \mathsf{DEST} \leftarrow \; \mathsf{SRC}; \; (* \; \mathsf{Reads} \; \mathsf{from} \; \mathsf{selected} \; \mathsf{I/O} \; \mathsf{port} \; *) \\ \mathsf{FI}; \\ \mathsf{FIST} \; \mathsf{FIST} \; \mathsf{SRC}; \; (* \; \mathsf{Reads} \; \mathsf{from} \; \mathsf{selected} \; \mathsf{I/O} \; \mathsf{port} \; *) \\ \mathsf{FIST} \; \mathsf{FIST} \; \mathsf{SRC}; \; (* \; \mathsf{Reads} \; \mathsf{from} \; \mathsf{selected} \; \mathsf{I/O} \; \mathsf{port} \; *) \\ \mathsf{FIST} \; \mathsf{FIST} \; \mathsf{SRC}; \; (* \; \mathsf{Reads} \; \mathsf{from} \; \mathsf{selected} \; \mathsf{I/O} \; \mathsf{port} \; *) \\ \mathsf{FIST} \; \mathsf{FIST} \; \mathsf{SRC}; \; \mathsf{SRC}; \; \mathsf{SRC}; \; \mathsf{SRC} \; \mathsf{SRC}; \; \mathsf{SRC} \; \mathsf{SRC}; \; \mathsf{SRC}; \; \mathsf{SRC} \; \mathsf{SRC}; \; \mathsf{SRC}; \; \mathsf{SRC} \; \mathsf{SRC}; \; \mathsf{SRC}; \; \mathsf{
```

## **Flags Affected**

None.

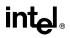

## **IN—Input from Port (Continued)**

#### **Protected Mode Exceptions**

#GP(0) If the CPL is greater than (has less privilege) the I/O privilege level (IOPL) and any of the corresponding I/O permission bits in TSS for the I/O port being accessed is 1.

### **Real-Address Mode Exceptions**

None.

#### Virtual-8086 Mode Exceptions

#GP(0) If any of the I/O permission bits in the TSS for the I/O port being accessed is 1.

## **INC**—Increment by 1

| Opcode        | Instruction    | Description                        |  |
|---------------|----------------|------------------------------------|--|
| FE /0         | INC r/m8       | Increment r/m byte by 1            |  |
| FF /0         | INC r/m16      | Increment <i>r/m</i> word by 1     |  |
| FF /0         | INC r/m32      | Increment r/m doubleword by 1      |  |
| 40+ <i>rw</i> | INC <i>r16</i> | Increment word register by 1       |  |
| 40+ rd        | INC <i>r32</i> | Increment doubleword register by 1 |  |

## Description

Adds 1 to the destination operand, while preserving the state of the CF flag. The destination operand can be a register or a memory location. This instruction allows a loop counter to be updated without disturbing the CF flag. (Use a ADD instruction with an immediate operand of 1 to perform an increment operation that does updates the CF flag.)

## Operation

 $DEST \leftarrow DEST +1;$ 

## **Flags Affected**

The CF flag is not affected. The OF, SF, ZF, AF, and PF flags are set according to the result.

#### **Protected Mode Exceptions**

| #GP(0)          | If the destination operand is located in a nonwritable segment.                                                    |  |  |  |  |
|-----------------|----------------------------------------------------------------------------------------------------|--|--|--|--|
|                 | If a memory operand effective address is outside the CS, DS, ES, FS, or GS segment limit.                          |  |  |  |  |
|                 | If the DS, ES, FS, or GS register is used to access memory and it contains a null segment selector.                |  |  |  |  |
| #SS(0)          | If a memory operand effective address is outside the SS segment limit.                                             |  |  |  |  |
| #PF(fault-code) | If a page fault occurs.                                                                                            |  |  |  |  |
| #AC(0)          | If alignment checking is enabled and an unaligned memory reference is made while the current privilege level is 3. |  |  |  |  |
|                 |                                                                                                    |  |  |  |  |

#### **Real-Address Mode Exceptions**

| #GP | If a memory operand effective address is outside the CS, DS, ES, FS, or GS segment limit. |
|-----|-------------------------------------------------------------------------------------------|
| #SS | If a memory operand effective address is outside the SS segment limit.                    |

## **INC**—Increment by 1 (Continued)

## Virtual-8086 Mode Exceptions

| #GP(0)          | If a memory operand effective address is outside the CS, DS, ES, FS, or GS segment limit. |
|-----------------|-------------------------------------------------------------------------------------------|
| #SS(0)          | If a memory operand effective address is outside the SS segment limit.                    |
| #PF(fault-code) | If a page fault occurs.                                                                   |
| #AC(0)          | If alignment checking is enabled and an unaligned memory reference is made.               |

## INS/INSB/INSW/INSD—Input from Port to String

| Opcode | Instruction | Description                                                                                  |
|--------|-------------|----------------------------------------------------------------------------------------------|
| 6C     | INS m8, DX  | Input byte from I/O port specified in DX into memory<br>location specified in ES:(E)DI       |
| 6D     | INS m16, DX | Input word from I/O port specified in DX into memory<br>location specified in ES:(E)DI       |
| 6D     | INS m32, DX | Input doubleword from I/O port specified in DX into<br>memory location specified in ES:(E)DI |
| 6C     | INSB        | Input byte from I/O port specified in DX into memory<br>location specified with ES:(E)DI     |
| 6D     | INSW        | Input word from I/O port specified in DX into memory<br>location specified in ES:(E)DI       |
| 6D     | INSD        | Input doubleword from I/O port specified in DX into<br>memory location specified in ES:(E)DI |

## Description

Copies the data from the I/O port specified with the source operand (second operand) to the destination operand (first operand). The source operand is an I/O port address (from 0 to 65,535) that is read from the DX register. The destination operand is a memory location, the address of which is read from either the ES:EDI or the ES:DI registers (depending on the address-size attribute of the instruction, 32 or 16, respectively). (The ES segment cannot be overridden with a segment override prefix.) The size of the I/O port being accessed (that is, the size of the source and destination operands) is determined by the opcode for an 8-bit I/O port or by the operand-size attribute of the instruction for a 16- or 32-bit I/O port.

At the assembly-code level, two forms of this instruction are allowed: the "explicit-operands" form and the "no-operands" form. The explicit-operands form (specified with the INS mnemonic) allows the source and destination operands to be specified explicitly. Here, the source operand must be "DX," and the destination operand should be a symbol that indicates the size of the I/O port and the destination address. This explicit-operands form is provided to allow documentation; however, note that the documentation provided by this form can be misleading. That is, the destination operand symbol must specify the correct **type** (size) of the operand (byte, word, or doubleword), but it does not have to specify the correct **location**. The location is always specified by the ES:(E)DI registers, which must be loaded correctly before the INS instruction is executed.

The no-operands form provides "short forms" of the byte, word, and doubleword versions of the INS instructions. Here also DX is assumed by the processor to be the source operand and ES:(E)DI is assumed to be the destination operand. The size of the I/O port is specified with the choice of mnemonic: INSB (byte), INSW (word), or INSD (doubleword).

After the byte, word, or doubleword is transfer from the I/O port to the memory location, the (E)DI register is incremented or decremented automatically according to the setting of the DF flag in the EFLAGS register. (If the DF flag is 0, the (E)DI register is incremented; if the DF flag is 1, the (E)DI register is decremented.) The (E)DI register is incremented or decremented by 1 for byte operations, by 2 for word operations, or by 4 for doubleword operations.

## INS/INSB/INSW/INSD—Input from Port to String (Continued)

The INS, INSB, INSW, and INSD instructions can be preceded by the REP prefix for block input of ECX bytes, words, or doublewords. See "REP/REPE/REPZ/REPNE /REPNZ—Repeat String Operation Prefix" in this chapter for a description of the REP prefix.

These instructions are only useful for accessing I/O ports located in the processor's I/O address space. See Chapter 9, *Input/Output*, in the *Intel Architecture Software Developer's Manual*, *Volume 1*, for more information on accessing I/O ports in the I/O address space.

## Operation

```
IF ((PE = 1) AND ((CPL > IOPL) OR (VM = 1)))
   THEN (* Protected mode with CPL > IOPL or virtual-8086 mode *)
        IF (Any I/O Permission Bit for I/O port being accessed = 1)
             THEN (* I/O operation is not allowed *)
                 #GP(0);
             ELSE (* I/O operation is allowed *)
                 DEST ← SRC; (* Reads from I/O port *)
        FI;
   ELSE (Real Mode or Protected Mode with CPL \leq IOPL *)
        DEST \leftarrow SRC; (* Reads from I/O port *)
FI:
IF (byte transfer)
   THEN IF DF = 0
        THEN (E)DI \leftarrow (E)DI + 1;
        ELSE (E)DI \leftarrow (E)DI – 1;
   FI:
   ELSE IF (word transfer)
        THEN IF DF = 0
             THEN (E)DI \leftarrow (E)DI + 2;
             ELSE (E)DI \leftarrow (E)DI – 2;
        FI:
        ELSE (* doubleword transfer *)
             THEN IF DF = 0
                 THEN (E)DI \leftarrow (E)DI + 4:
                 ELSE (E)DI \leftarrow (E)DI – 4;
             FI;
   FI:
FI:
```

## **Flags Affected**

None.

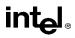

## INS/INSB/INSW/INSD—Input from Port to String (Continued)

### **Protected Mode Exceptions**

| #GP(0)          | If the CPL is greater than (has less privilege) the I/O privilege level (IOPL) and any of the corresponding I/O permission bits in TSS for the I/O port being accessed is 1. |
|-----------------|----------------------------------------------------------------------------------------------------|
|                 | If the destination is located in a nonwritable segment.                                                                                                    |
|                 | If an illegal memory operand effective address in the ES segments is given.                                                                                                  |
| #PF(fault-code) | If a page fault occurs.                                                                                                    |
| #AC(0)          | If alignment checking is enabled and an unaligned memory reference is<br>made while the current privilege level is 3.                                                        |

#### **Real-Address Mode Exceptions**

#GP If a memory operand effective address is outside the CS, DS, ES, FS, or GS segment limit.

#SS If a memory operand effective address is outside the SS segment limit.

#### Virtual-8086 Mode Exceptions

- #GP(0) If any of the I/O permission bits in the TSS for the I/O port being accessed is 1.
- #PF(fault-code) If a page fault occurs.
- #AC(0) If alignment checking is enabled and an unaligned memory reference is made.

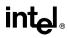

| Opcode | Instruction | Description                                         |
|--------|-------------|-----------------------------------------------------|
| CC     | INT 3       | Interrupt 3—trap to debugger                        |
| CD ib  | INT imm8    | Interrupt vector number specified by immediate byte |
| CE     | INTO        | Interrupt 4—if overflow flag is 1                   |

## INT n/INTO/INT 3—Call to Interrupt Procedure

## Description

The INT n instruction generates a call to the interrupt or exception handler specified with the destination operand (see the section titled "Interrupts and Exceptions" in Chapter 4 of the *Intel* Architecture Software Developer's Manual, Volume 1). The destination operand specifies an interrupt vector number from 0 to 255, encoded as an 8-bit unsigned intermediate value. Each interrupt vector number provides an index to a gate descriptor in the IDT. The first 32 interrupt vector numbers are reserved by Intel for system use. Some of these interrupts are used for internally generated exceptions.

The INT n instruction is the general mnemonic for executing a software-generated call to an interrupt handler. The INTO instruction is a special mnemonic for calling overflow exception (#OF), interrupt vector number 4. The overflow interrupt checks the OF flag in the EFLAGS register and calls the overflow interrupt handler if the OF flag is set to 1.

The INT 3 instruction generates a special one byte opcode (CC) that is intended for calling the debug exception handler. (This one byte form is valuable because it can be used to replace the first byte of any instruction with a breakpoint, including other one byte instructions, without over-writing other code). To further support its function as a debug breakpoint, the interrupt generated with the CC opcode also differs from the regular software interrupts as follows:

- Interrupt redirection does not happen when in VME mode; the interrupt is handled by a protected-mode handler.
- The virtual-8086 mode IOPL checks do not occur. The interrupt is taken without faulting at any IOPL level.

Note that the "normal" 2-byte opcode for INT 3 (CD03) does not have these special features. Intel and Microsoft assemblers will not generate the CD03 opcode from any mnemonic, but this opcode can be created by direct numeric code definition or by self-modifying code.

The action of the INT n instruction (including the INTO and INT 3 instructions) is similar to that of a far call made with the CALL instruction. The primary difference is that with the INT ninstruction, the EFLAGS register is pushed onto the stack before the return address. (The return address is a far address consisting of the current values of the CS and EIP registers.) Returns from interrupt procedures are handled with the IRET instruction, which pops the EFLAGS information and return address from the stack.

# INT n/INTO/INT 3—Call to Interrupt Procedure (Continued)

The interrupt vector number specifies an interrupt descriptor in the interrupt descriptor table (IDT); that is, it provides index into the IDT. The selected interrupt descriptor in turn contains a pointer to an interrupt or exception handler procedure. In protected mode, the IDT contains an array of 8-byte descriptors, each of which is an interrupt gate, trap gate, or task gate. In real-address mode, the IDT is an array of 4-byte far pointers (2-byte code segment selector and a 2-byte instruction pointer), each of which point directly to a procedure in the selected segment. (Note that in real-address mode, the IDT is called the **interrupt vector table**, and it's pointers are called interrupt vectors.)

The following decision table indicates which action in the lower portion of the table is taken given the conditions in the upper portion of the table. Each Y in the lower section of the decision table represents a procedure defined in the "Operation" section for this instruction (except #GP).

| PE                                       | 0 | 1           | 1    | 1                    | 1                    | 1                    | 1                    | 1                    |
|------------------------------------------|---|-------------|------|----------------------|----------------------|----------------------|----------------------|----------------------|
| VM                                       | - | -           | -    | -                    | -                    | 0                    | 1                    | 1                    |
| IOPL                                     | _ | -           | -    | -                    | -                    | -                    | <3                   | =3                   |
| DPL/CPL<br>RELATIONSHIP                  | - | DPL<<br>CPL | -    | DPL><br>CPL          | DPL=<br>CPL or C     | DPL<<br>CPL &<br>NC  | -                    | -                    |
| INTERRUPT TYPE                           | _ | S/W         | -    | -                    | -                    | -                    | -                    | -                    |
| GATE TYPE                                | - | -           | Task | Trap or<br>Interrupt | Trap or<br>Interrupt | Trap or<br>Interrupt | Trap or<br>Interrupt | Trap or<br>Interrupt |
| REAL-ADDRESS-<br>MODE                    | Y |             |      |                      |                      |                      |                      |                      |
| PROTECTED-MODE                           |   | Y           | Y    | Y                    | Y                    | Υ                    | Y                    | Y                    |
| TRAP-OR-<br>INTERRUPT-GATE               |   |             |      | Y                    | Y                    | Y                    | Y                    | Y                    |
| INTER-PRIVILEGE-<br>LEVEL-INTERRUPT      |   |             |      |                      |                      | Y                    |                      |                      |
| INTRA-PRIVILEGE-<br>LEVEL-INTERRUPT      |   |             |      |                      | Y                    |                      |                      |                      |
| INTERRUPT-FROM-<br>VIRTUAL-8086-<br>MODE |   |             |      |                      |                      |                      |                      | Y                    |
| TASK-GATE                                |   |             | Y    |                      |                      |                      |                      |                      |
| #GP                                      |   | Y           |      | Y                    |                      |                      | Υ                    |                      |

#### NOTES:

Don't Care.

Y Yes, Action Taken.

Blank Action Not Taken.

## INT n/INTO/INT 3—Call to Interrupt Procedure (Continued)

When the processor is executing in virtual-8086 mode, the IOPL determines the action of the INT *n* instruction. If the IOPL is less than 3, the processor generates a general protection exception (#GP); if the IOPL is 3, the processor executes a protected mode interrupt to privilege level 0. The interrupt gate's DPL must be set to three and the target CPL of the interrupt handler procedure must be 0 to execute the protected mode interrupt to privilege level 0.

The interrupt descriptor table register (IDTR) specifies the base linear address and limit of the IDT. The initial base address value of the IDTR after the processor is powered up or reset is 0.

## Operation

The following operational description applies not only to the INT n and INTO instructions, but also to external interrupts and exceptions.

```
IF PF=0
  THEN
       GOTO REAL-ADDRESS-MODE:
   ELSE (* PE=1 *)
       IF (VM=1 AND IOPL < 3 AND INT n)
           THEN
               #GP(0):
           ELSE (* protected mode or virtual-8086 mode interrupt *)
               GOTO PROTECTED-MODE;
       FI;
FI:
REAL-ADDRESS-MODE:
   IF ((DEST * 4) + 3) is not within IDT limit THEN #GP; FI;
  IF stack not large enough for a 6-byte return information THEN #SS: FI:
   Push (EFLAGS[15:0]);
   IF \leftarrow 0; (* Clear interrupt flag *)
   TF \leftarrow 0; (* Clear trap flag *)
  AC \leftarrow 0; (*Clear AC flag*)
  Push(CS):
   Push(IP);
   (* No error codes are pushed *)
   CS \leftarrow IDT(Descriptor (vector number * 4), selector));
   END:
PROTECTED-MODE:
   IF ((DEST * 8) + 7) is not within IDT limits
       OR selected IDT descriptor is not an interrupt-, trap-, or task-gate type
           THEN #GP((DEST * 8) + 2 + EXT);
```

```
(* EXT is bit 0 in error code *)
```

FI;

# INT n/INTO/INT 3—Call to Interrupt Procedure (Continued)

```
IF software interrupt (* generated by INT n, INT 3, or INTO *)
       THEN
            IF gate descriptor DPL < CPL
                THEN #GP((vector_number * 8) + 2);
                (* PE=1, DPL<CPL, software interrupt *)
            FI:
   FI:
   IF gate not present THEN #NP((vector number * 8) + 2 + EXT); FI;
   IF task gate (* specified in the selected interrupt table descriptor *)
       THEN GOTO TASK-GATE:
       ELSE GOTO TRAP-OR-INTERRUPT-GATE; (* PE=1, trap/interrupt gate *)
   FI:
END;
TASK-GATE: (* PE=1, task gate *)
   Read segment selector in task gate (IDT descriptor);
       IF local/global bit is set to local
            OR index not within GDT limits
                THEN #GP(TSS selector):
       FI;
       Access TSS descriptor in GDT;
       IF TSS descriptor specifies that the TSS is busy (low-order 5 bits set to 00001)
            THEN #GP(TSS selector);
       FI:
       IF TSS not present
            THEN #NP(TSS selector);
       FI:
   SWITCH-TASKS (with nesting) to TSS:
   IF interrupt caused by fault with error code
       THEN
            IF stack limit does not allow push of error code
                THEN #SS(0);
            FI:
            Push(error code);
   FI:
   IF EIP not within code segment limit
       THEN #GP(0);
   FI:
END:
TRAP-OR-INTERRUPT-GATE
   Read segment selector for trap or interrupt gate (IDT descriptor);
   IF segment selector for code segment is null
       THEN #GP(0H + EXT); (* null selector with EXT flag set *)
   FI;
```

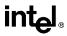

## INT *n*/INTO/INT 3—Call to Interrupt Procedure (Continued)

```
IF segment selector is not within its descriptor table limits
       THEN #GP(selector + EXT);
   FI:
   Read trap or interrupt handler descriptor;
   IF descriptor does not indicate a code segment
       OR code segment descriptor DPL > CPL
           THEN #GP(selector + EXT);
   FI:
   IF trap or interrupt gate segment is not present,
       THEN #NP(selector + EXT);
   FI:
   IF code segment is non-conforming AND DPL < CPL
       THEN IF VM=0
           THEN
                GOTO INTER-PRIVILEGE-LEVEL-INTERRUPT;
                (* PE=1, interrupt or trap gate, nonconforming *)
                (* code segment, DPL<CPL, VM=0 *)
           ELSE (* VM=1 *)
                IF code segment DPL \neq 0 THEN #GP(new code segment selector); FI;
                GOTO INTERRUPT-FROM-VIRTUAL-8086-MODE;
                (* PE=1, interrupt or trap gate, DPL<CPL, VM=1 *)
       FI;
       ELSE (* PE=1, interrupt or trap gate, DPL \geq CPL *)
           IF VM=1 THEN #GP(new code segment selector): FI:
           IF code segment is conforming OR code segment DPL = CPL
                THEN
                    GOTO INTRA-PRIVILEGE-LEVEL-INTERRUPT:
                ELSE
                    #GP(CodeSegmentSelector + EXT);
                    (* PE=1, interrupt or trap gate, nonconforming *)
                    (* code segment, DPL>CPL *)
           FI;
   FI:
END:
INTER-PREVILEGE-LEVEL-INTERRUPT
   (* PE=1, interrupt or trap gate, non-conforming code segment, DPL<CPL *)
   (* Check segment selector and descriptor for stack of new privilege level in current TSS *)
   IF current TSS is 32-bit TSS
       THEN
           TSSstackAddress \leftarrow (new code segment DPL * 8) + 4
           IF (TSSstackAddress + 7) > TSS limit
                THEN #TS(current TSS selector); FI;
           NewSS ← TSSstackAddress + 4;
           NewESP \leftarrow stack address:
```

## intel®

```
ELSE (* TSS is 16-bit *)
            TSSstackAddress \leftarrow (new code segment DPL * 4) + 2
            IF (TSSstackAddress + 4) > TSS limit
                 THEN #TS(current TSS selector); FI;
            NewESP ← TSSstackAddress;
            NewSS \leftarrow TSSstackAddress + 2:
   FI:
   IF segment selector is null THEN #TS(EXT); FI;
   IF segment selector index is not within its descriptor table limits
       OR segment selector's RPL ≠ DPL of code segment,
            THEN #TS(SS selector + EXT);
   FI:
Read segment descriptor for stack segment in GDT or LDT;
   IF stack segment DPL \neq DPL of code segment,
       OR stack segment does not indicate writable data segment,
            THEN #TS(SS selector + EXT);
   FI:
   IF stack segment not present THEN #SS(SS selector+EXT); FI;
   IF 32-bit gate
       THEN
            IF new stack does not have room for 24 bytes (error code pushed)
                OR 20 bytes (no error code pushed)
                     THEN #SS(segment selector + EXT);
            FI:
       ELSE (* 16-bit gate *)
            IF new stack does not have room for 12 bytes (error code pushed)
                OR 10 bytes (no error code pushed);
                     THEN #SS(segment selector + EXT):
            FI;
   FI:
   IF instruction pointer is not within code segment limits THEN #GP(0); FI;
   SS:ESP \leftarrow TSS(NewSS:NewESP) (* segment descriptor information also loaded *)
   IF 32-bit gate
       THEN
            CS:EIP \leftarrow Gate(CS:EIP); (* segment descriptor information also loaded *)
       ELSE (* 16-bit gate *)
            CS:IP \leftarrow Gate(CS:IP); (* segment descriptor information also loaded *)
   FI:
   IF 32-bit date
       THEN
            Push(far pointer to old stack); (* old SS and ESP, 3 words padded to 4 *);
            Push(EFLAGS):
            Push(far pointer to return instruction); (* old CS and EIP, 3 words padded to 4*);
            Push(ErrorCode); (* if needed, 4 bytes *)
```

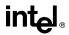

```
ELSE(* 16-bit gate *)
             Push(far pointer to old stack); (* old SS and SP, 2 words *);
            Push(EFLAGS(15..0));
            Push(far pointer to return instruction); (* old CS and IP, 2 words *);
            Push(ErrorCode); (* if needed, 2 bytes *)
   FI:
   CPL \leftarrow CodeSegmentDescriptor(DPL);
   CS(RPL) \leftarrow CPL;
   IF interrupt gate
        THEN IF \leftarrow 0 (* interrupt flag to 0 (disabled) *); FI;
   TF \leftarrow 0:
   VM \leftarrow 0:
   RF \leftarrow 0;
   NT \leftarrow 0;
   END:
INTERRUPT-FROM-VIRTUAL-8086-MODE:
   (* Check segment selector and descriptor for privilege level 0 stack in current TSS *)
   IF current TSS is 32-bit TSS
        THEN
            TSSstackAddress \leftarrow (new code segment DPL * 8) + 4
            IF (TSSstackAddress + 7) > TSS limit
                 THEN #TS(current TSS selector); FI;
            NewSS \leftarrow TSSstackAddress + 4:
            NewESP \leftarrow stack address:
        ELSE (* TSS is 16-bit *)
            TSSstackAddress \leftarrow (new code segment DPL * 4) + 2
            IF (TSSstackAddress + 4) > TSS limit
                 THEN #TS(current TSS selector); FI;
            NewESP ← TSSstackAddress:
            NewSS \leftarrow TSSstackAddress + 2;
   FI;
        IF segment selector is null THEN #TS(EXT); FI;
        IF segment selector index is not within its descriptor table limits
            OR segment selector's RPL \neq DPL of code segment,
                 THEN #TS(SS selector + EXT):
        FI;
   Access segment descriptor for stack segment in GDT or LDT;
   IF stack segment DPL \neq DPL of code segment,
        OR stack segment does not indicate writable data segment.
            THEN #TS(SS selector + EXT);
   FI:
   IF stack segment not present THEN #SS(SS selector+EXT); FI;
```

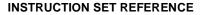

## intel

```
IF 32-bit gate
        THEN
             IF new stack does not have room for 40 bytes (error code pushed)
                 OR 36 bytes (no error code pushed);
                      THEN #SS(segment selector + EXT);
             FI:
        ELSE (* 16-bit gate *)
             IF new stack does not have room for 20 bytes (error code pushed)
                 OR 18 bytes (no error code pushed);
                      THEN #SS(segment selector + EXT);
             FI:
   FI:
   IF instruction pointer is not within code segment limits THEN #GP(0); FI;
   tempEFLAGS \leftarrow EFLAGS;
   VM \leftarrow 0;
   TF \leftarrow 0;
   RF \leftarrow 0;
   IF service through interrupt gate THEN IF \leftarrow 0; FI;
   TempSS \leftarrow SS:
   TempESP \leftarrow ESP:
   SS:ESP \leftarrow TSS(SS0:ESP0); (* Change to level 0 stack segment *)
   (* Following pushes are 16 bits for 16-bit gate and 32 bits for 32-bit gates *)
   (* Segment selector pushes in 32-bit mode are padded to two words *)
   Push(GS):
   Push(FS);
   Push(DS):
   Push(ES);
   Push(TempSS);
   Push(TempESP);
   Push(TempEFlags);
   Push(CS):
   Push(EIP);
   GS \leftarrow 0; (*segment registers nullified, invalid in protected mode *)
   FS \leftarrow 0:
   DS \leftarrow 0:
   ES \leftarrow 0:
   CS \leftarrow Gate(CS):
   IF OperandSize=32
        THEN
             EIP \leftarrow Gate(instruction pointer);
        ELSE (* OperandSize is 16 *)
             EIP ← Gate(instruction pointer) AND 0000FFFFH;
   FI:
   (* Starts execution of new routine in Protected Mode *)
END:
```

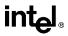

```
INTRA-PRIVILEGE-LEVEL-INTERRUPT:
   (* PE=1, DPL = CPL or conforming segment *)
   IF 32-bit gate
        THEN
             IF current stack does not have room for 16 bytes (error code pushed)
                  OR 12 bytes (no error code pushed); THEN #SS(0);
             FI:
        ELSE (* 16-bit gate *)
             IF current stack does not have room for 8 bytes (error code pushed)
                 OR 6 bytes (no error code pushed); THEN #SS(0);
             FI:
   IF instruction pointer not within code segment limit THEN #GP(0); FI;
   IF 32-bit gate
        THEN
             Push (EFLAGS);
             Push (far pointer to return instruction); (* 3 words padded to 4 *)
             CS:EIP \leftarrow Gate(CS:EIP); (* segment descriptor information also loaded *)
             Push (ErrorCode); (* if any *)
        ELSE (* 16-bit gate *)
             Push (FLAGS);
             Push (far pointer to return location); (* 2 words *)
             CS:IP \leftarrow Gate(CS:IP); (* segment descriptor information also loaded *)
             Push (ErrorCode); (* if any *)
   FI:
   CS(RPL) \leftarrow CPL;
   IF interrupt gate
        THEN
            IF \leftarrow 0; FI;
             TF \leftarrow 0;
             NT \leftarrow 0:
             VM \leftarrow 0;
             RF \leftarrow 0;
   FI:
END:
```

#### **Flags Affected**

The EFLAGS register is pushed onto the stack. The IF, TF, NT, AC, RF, and VM flags may be cleared, depending on the mode of operation of the processor when the INT instruction is executed (see the "Operation" section). If the interrupt uses a task gate, any flags may be set or cleared, controlled by the EFLAGS image in the new task's TSS.

#### **Protected Mode Exceptions**

#GP(0) If the instruction pointer in the IDT or in the interrupt-, trap-, or task gate is beyond the code segment limits.

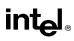

| #GP(selector)   | If the segment selector in the interrupt-, trap-, or task gate is null.                                                                                                    |  |  |
|-----------------|----------------------------------------------------------------------------------------------------|--|--|
|                 | If a interrupt-, trap-, or task gate, code segment, or TSS segment selector index is outside its descriptor table limits.                                                         |  |  |
|                 | If the interrupt vector number is outside the IDT limits.                                                                                                    |  |  |
|                 | If an IDT descriptor is not an interrupt-, trap-, or task-descriptor.                                                                                                    |  |  |
|                 | If an interrupt is generated by the INT <i>n</i> , INT 3, or INTO instruction and the DPL of an interrupt-, trap-, or task-descriptor is less than the CPL.                       |  |  |
|                 | If the segment selector in an interrupt- or trap-gate does not point to a segment descriptor for a code segment.                                                                  |  |  |
|                 | If the segment selector for a TSS has its local/global bit set for local.                                                                                                    |  |  |
|                 | If a TSS segment descriptor specifies that the TSS is busy or not available.                                                                                                    |  |  |
| #SS(0)          | If pushing the return address, flags, or error code onto the stack exceeds<br>the bounds of the stack segment and no stack switch occurs.                                         |  |  |
| #SS(selector)   | If the SS register is being loaded and the segment pointed to is marked not present.                                                                                              |  |  |
|                 | If pushing the return address, flags, error code, or stack segment pointer exceeds the bounds of the new stack segment when a stack switch occurs.                                |  |  |
| #NP(selector)   | If code segment, interrupt-, trap-, or task gate, or TSS is not present.                                                                                                    |  |  |
| #TS(selector)   | If the RPL of the stack segment selector in the TSS is not equal to the DPL of the code segment being accessed by the interrupt or trap gate.                                     |  |  |
|                 | If DPL of the stack segment descriptor pointed to by the stack segment selector in the TSS is not equal to the DPL of the code segment descriptor for the interrupt or trap gate. |  |  |
|                 | If the stack segment selector in the TSS is null.                                                                                                    |  |  |
|                 | If the stack segment for the TSS is not a writable data segment.                                                                                                    |  |  |
|                 | If segment-selector index for stack segment is outside descriptor table limits.                                                                                                   |  |  |
| #PF(fault-code) | If a page fault occurs.                                                                                                    |  |  |
|                 |                                                                                                    |  |  |

## **Real-Address Mode Exceptions**

#GP If a memory operand effective address is outside the CS, DS, ES, FS, or GS segment limit.

If the interrupt vector number is outside the IDT limits.

| #SS             | If stack limit violation on push.                                                                                                    |  |
|-----------------|----------------------------------------------------------------------------------------------------|--|
|                 | If pushing the return address, flags, or error code onto the stack exceeds the bounds of the stack segment.                                                     |  |
| Virtual-8086 Mo | de Exceptions                                                                                                    |  |
| #GP(0)          | (For INT <i>n</i> , INTO, or BOUND instruction) If the IOPL is less than 3 or the DPL of the interrupt-, trap-, or task-gate descriptor is not equal to 3.      |  |
|                 | If the instruction pointer in the IDT or in the interrupt-, trap-, or task gate is beyond the code segment limits.                                              |  |
| #GP(selector)   | If the segment selector in the interrupt-, trap-, or task gate is null.                                                                                         |  |
|                 | If a interrupt-, trap-, or task gate, code segment, or TSS segment selector index is outside its descriptor table limits.                                       |  |
|                 | If the interrupt vector number is outside the IDT limits.                                                                                                    |  |
|                 | If an IDT descriptor is not an interrupt-, trap-, or task-descriptor.                                                                                           |  |
|                 | If an interrupt is generated by the INT $n$ instruction and the DPL of an interrupt-, trap-, or task-descriptor is less than the CPL.                           |  |
|                 | If the segment selector in an interrupt- or trap-gate does not point to a segment descriptor for a code segment.                                                |  |
|                 | If the segment selector for a TSS has its local/global bit set for local.                                                                                       |  |
| #SS(selector)   | If the SS register is being loaded and the segment pointed to is marked not present.                                                                            |  |
|                 | If pushing the return address, flags, error code, stack segment pointer, or data segments exceeds the bounds of the stack segment.                              |  |
| #NP(selector)   | If code segment, interrupt-, trap-, or task gate, or TSS is not present.                                                                                        |  |
| #TS(selector)   | If the RPL of the stack segment selector in the TSS is not equal to the DPL of the code segment being accessed by the interrupt or trap gate.                   |  |
|                 | If DPL of the stack segment descriptor for the TSS's stack segment is not<br>equal to the DPL of the code segment descriptor for the interrupt or trap<br>gate. |  |
|                 | If the stack segment selector in the TSS is null.                                                                                                    |  |
|                 | If the stack segment for the TSS is not a writable data segment.                                                                                                |  |
|                 | If segment-selector index for stack segment is outside descriptor table limits.                                                                                 |  |

## intel

| #PF(fault-code) | If a page fault occurs.                                     |
|-----------------|-------------------------------------------------------------|
| #BP             | If the INT 3 instruction is executed.                       |
| #OF             | If the INTO instruction is executed and the OF flag is set. |

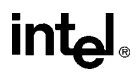

## **INVD**—Invalidate Internal Caches

| Opcode | Instruction | Description                                                  |
|--------|-------------|--------------------------------------------------------------|
| 0F 08  | INVD        | Flush internal caches; initiate flushing of external caches. |

#### Description

Invalidates (flushes) the processor's internal caches and issues a special-function bus cycle that directs external caches to also flush themselves. Data held in internal caches is not written back to main memory.

After executing this instruction, the processor does not wait for the external caches to complete their flushing operation before proceeding with instruction execution. It is the responsibility of hardware to respond to the cache flush signal.

The INVD instruction is a privileged instruction. When the processor is running in protected mode, the CPL of a program or procedure must be 0 to execute this instruction.

Use this instruction with care. Data cached internally and not written back to main memory will be lost. Unless there is a specific requirement or benefit to flushing caches without writing back modified cache lines (for example, testing or fault recovery where cache coherency with main memory is not a concern), software should use the WBINVD instruction.

#### Intel Architecture Compatibility

The INVD instruction is implementation dependent, and its function may be implemented differently on future Intel Architecture processors. This instruction is not supported on Intel Architecture processors earlier than the Intel486 processor.

#### Operation

Flush(InternalCaches); SignalFlush(ExternalCaches); Continue (\* Continue execution);

#### **Flags Affected**

None.

#### **Protected Mode Exceptions**

#GP(0) If the current privilege level is not 0.

#### **Real-Address Mode Exceptions**

None.

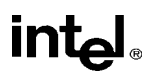

## **INVD**—Invalidate Internal Caches (Continued)

## Virtual-8086 Mode Exceptions

#GP(0) The INVD instruction cannot be executed in virtual-8086 mode.

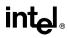

## INVLPG—Invalidate TLB Entry

| Opcode  | Instruction | Description                                   |
|---------|-------------|-----------------------------------------------|
| 0F 01/7 | INVLPG m    | Invalidate TLB Entry for page that contains m |

#### Description

Invalidates (flushes) the translation lookaside buffer (TLB) entry specified with the source operand. The source operand is a memory address. The processor determines the page that contains that address and flushes the TLB entry for that page.

The INVLPG instruction is a privileged instruction. When the processor is running in protected mode, the CPL of a program or procedure must be 0 to execute this instruction.

The INVLPG instruction normally flushes the TLB entry only for the specified page; however, in some cases, it flushes the entire TLB. See "MOV—Move to/from Control Registers" in this chapter for further information on operations that flush the TLB.

#### Intel Architecture Compatibility

The INVLPG instruction is implementation dependent, and its function may be implemented differently on future Intel Architecture processors. This instruction is not supported on Intel Architecture processors earlier than the Intel486 processor.

#### Operation

Flush(RelevantTLBEntries); Continue (\* Continue execution);

#### **Flags Affected**

None.

#### **Protected Mode Exceptions**

| #GP(0) | If the current privilege level is not 0. |
|--------|------------------------------------------|
|        |                                          |

#UD Operand is a register.

#### **Real-Address Mode Exceptions**

#UD Operand is a register.

#### Virtual-8086 Mode Exceptions

| #GP(0) The INVLPG instruction cannot be executed at the | virtual-8086 mode. |
|---------------------------------------------------------|--------------------|
|---------------------------------------------------------|--------------------|

## **IRET/IRETD**—Interrupt Return

| Opcode | Instruction | Description                            |
|--------|-------------|----------------------------------------|
| CF     | IRET        | Interrupt return (16-bit operand size) |
| CF     | IRETD       | Interrupt return (32-bit operand size) |

#### Description

Returns program control from an exception or interrupt handler to a program or procedure that was interrupted by an exception, an external interrupt, or a software-generated interrupt. These instructions are also used to perform a return from a nested task. (A nested task is created when a CALL instruction is used to initiate a task switch or when an interrupt or exception causes a task switch to an interrupt or exception handler.) See the section titled "Task Linking" in Chapter 6 of the *Intel Architecture Software Developer's Manual, Volume 1*.

IRET and IRETD are mnemonics for the same opcode. The IRETD mnemonic (interrupt return double) is intended for use when returning from an interrupt when using the 32-bit operand size; however, most assemblers use the IRET mnemonic interchangeably for both operand sizes.

In Real-Address Mode, the IRET instruction preforms a far return to the interrupted program or procedure. During this operation, the processor pops the return instruction pointer, return code segment selector, and EFLAGS image from the stack to the EIP, CS, and EFLAGS registers, respectively, and then resumes execution of the interrupted program or procedure.

In Protected Mode, the action of the IRET instruction depends on the settings of the NT (nested task) and VM flags in the EFLAGS register and the VM flag in the EFLAGS image stored on the current stack. Depending on the setting of these flags, the processor performs the following types of interrupt returns:

- Return from virtual-8086 mode.
- Return to virtual-8086 mode.
- Intra-privilege level return.
- Inter-privilege level return.
- Return from nested task (task switch).

If the NT flag (EFLAGS register) is cleared, the IRET instruction performs a far return from the interrupt procedure, without a task switch. The code segment being returned to must be equally or less privileged than the interrupt handler routine (as indicated by the RPL field of the code segment selector popped from the stack). As with a real-address mode interrupt return, the IRET instruction pops the return instruction pointer, return code segment selector, and EFLAGS image from the stack to the EIP, CS, and EFLAGS registers, respectively, and then resumes execution of the interrupted program or procedure. If the return is to another privilege level, the IRET instruction also pops the stack pointer and SS from the stack, before resuming program execution. If the return is to virtual-8086 mode, the processor also pops the data segment registers from the stack.

```
intel
```

## IRET/IRETD—Interrupt Return (Continued)

If the NT flag is set, the IRET instruction performs a task switch (return) from a nested task (a task called with a CALL instruction, an interrupt, or an exception) back to the calling or interrupted task. The updated state of the task executing the IRET instruction is saved in its TSS. If the task is reentered later, the code that follows the IRET instruction is executed.

#### Operation

```
IF PE = 0
   THEN
       GOTO REAL-ADDRESS-MODE:;
   ELSE
       GOTO PROTECTED-MODE;
FI:
REAL-ADDRESS-MODE:
   IF OperandSize = 32
       THEN
           IF top 12 bytes of stack not within stack limits THEN #SS; FI;
           IF instruction pointer not within code segment limits THEN #GP(0); FI;
           EIP \leftarrow Pop();
           CS \leftarrow Pop(); (* 32-bit pop, high-order 16-bits discarded *)
           tempEFLAGS \leftarrow Pop():
           EFLAGS ← (tempEFLAGS AND 257FD5H) OR (EFLAGS AND 1A0000H);
       ELSE (* OperandSize = 16 *)
           IF top 6 bytes of stack are not within stack limits THEN #SS; FI;
           IF instruction pointer not within code segment limits THEN #GP(0); FI;
           EIP \leftarrow Pop():
           EIP ← EIP AND 0000FFFFH;
           CS \leftarrow Pop(); (* 16-bit pop *)
           EFLAGS[15:0] \leftarrow Pop();
   FI:
END;
PROTECTED-MODE:
   IF VM = 1 (* Virtual-8086 mode: PE=1, VM=1 *)
       THEN
           GOTO RETURN-FROM-VIRTUAL-8086-MODE; (* PE=1, VM=1 *)
   FI;
   IF NT = 1
       THEN
           GOTO TASK-RETURN;( *PE=1, VM=0, NT=1 *)
   FI:
   IF OperandSize=32
       THEN
           IF top 12 bytes of stack not within stack limits
```

## intel®

## **IRET/IRETD—Interrupt Return (Continued)**

```
THEN #SS(0)
            FI:
            tempEIP \leftarrow Pop();
            tempCS \leftarrow Pop();
            tempEFLAGS \leftarrow Pop();
        ELSE (* OperandSize = 16 *)
            IF top 6 bytes of stack are not within stack limits
                 THEN #SS(0);
            FI:
            tempEIP \leftarrow Pop();
            tempCS \leftarrow Pop();
            tempEFLAGS \leftarrow Pop();
            tempEIP \leftarrow tempEIP AND FFFFH;
            tempEFLAGS \leftarrow tempEFLAGS AND FFFFH;
   FI:
   IF tempEFLAGS(VM) = 1 AND CPL=0
        THEN
            GOTO RETURN-TO-VIRTUAL-8086-MODE;
            (* PE=1, VM=1 in EFLAGS image *)
        ELSE
            GOTO PROTECTED-MODE-RETURN;
            (* PE=1, VM=0 in EFLAGS image *)
   FI:
RETURN-FROM-VIRTUAL-8086-MODE:
(* Processor is in virtual-8086 mode when IRET is executed and stays in virtual-8086 mode *)
   IF IOPL=3 (* Virtual mode: PE=1, VM=1, IOPL=3 *)
        THEN IF OperandSize = 32
            THEN
                 IF top 12 bytes of stack not within stack limits THEN #SS(0): FI:
                 IF instruction pointer not within code segment limits THEN #GP(0); FI;
                 EIP \leftarrow Pop();
                 CS \leftarrow Pop(); (* 32-bit pop, high-order 16-bits discarded *)
                 EFLAGS \leftarrow Pop():
                 (*VM,IOPL,VIP,and VIF EFLAGS bits are not modified by pop *)
            ELSE (* OperandSize = 16 *)
                 IF top 6 bytes of stack are not within stack limits THEN #SS(0); FI;
                 IF instruction pointer not within code segment limits THEN #GP(0); FI;
                 EIP \leftarrow Pop():
                 EIP \leftarrow EIP AND 0000FFFFH;
```

```
CS ← Pop(); (* 16-bit pop *)
```

```
EFLAGS[15:0] ← Pop(); (* IOPL in EFLAGS is not modified by pop *)
```

FI; ELSE

#GP(0); (\* trap to virtual-8086 monitor: PE=1, VM=1, IOPL<3 \*)

FI;

## intel

## **IRET/IRETD**—Interrupt Return (Continued)

END;

```
RETURN-TO-VIRTUAL-8086-MODE:
(* Interrupted procedure was in virtual-8086 mode: PE=1, VM=1 in flags image *)
   IF top 24 bytes of stack are not within stack segment limits
        THEN #SS(0);
   FI:
   IF instruction pointer not within code segment limits
       THEN #GP(0);
   FI;
   CS \leftarrow tempCS;
   EIP \leftarrow tempEIP;
   EFLAGS ← tempEFLAGS
   TempESP \leftarrow Pop();
   TempSS \leftarrow Pop();
   ES \leftarrow Pop(); (* pop 2 words; throw away high-order word *)
   DS \leftarrow Pop(); (* pop 2 words; throw away high-order word *)
   FS \leftarrow Pop(); (* pop 2 words; throw away high-order word *)
   GS ← Pop(); (* pop 2 words; throw away high-order word *)
   SS:ESP \leftarrow TempSS:TempESP;
   (* Resume execution in Virtual-8086 mode *)
END;
TASK-RETURN: (* PE=1, VM=1, NT=1 *)
   Read segment selector in link field of current TSS;
   IF local/global bit is set to local
       OR index not within GDT limits
            THEN #GP(TSS selector):
   FI:
   Access TSS for task specified in link field of current TSS;
   IF TSS descriptor type is not TSS or if the TSS is marked not busy
       THEN #GP(TSS selector);
   FI:
   IF TSS not present
       THEN #NP(TSS selector);
   FI:
   SWITCH-TASKS (without nesting) to TSS specified in link field of current TSS;
   Mark the task just abandoned as NOT BUSY;
   IF EIP is not within code segment limit
        THEN #GP(0);
   FI:
END:
PROTECTED-MODE-RETURN: (* PE=1, VM=0 in flags image *)
   IF return code segment selector is null THEN GP(0); FI;
   IF return code segment selector addrsses descriptor beyond descriptor table limit
```

# intel

## **IRET/IRETD—Interrupt Return (Continued)**

```
THEN GP(selector; FI;
   Read segment descriptor pointed to by the return code segment selector
   IF return code segment descriptor is not a code segment THEN #GP(selector); FI;
   IF return code segment selector RPL < CPL THEN #GP(selector); FI;
   IF return code segment descriptor is conforming
       AND return code segment DPL > return code segment selector RPL
           THEN #GP(selector); FI;
   IF return code segment descriptor is not present THEN #NP(selector); FI:
   IF return code segment selector RPL > CPL
       THEN GOTO RETURN-OUTER-PRIVILEGE-LEVEL;
       ELSE GOTO RETURN-TO-SAME-PRIVILEGE-LEVEL
   FI:
END;
RETURN-TO-SAME-PRIVILEGE-LEVEL: (* PE=1, VM=0 in flags image, RPL=CPL *)
   IF EIP is not within code segment limits THEN #GP(0); FI;
   EIP \leftarrow tempEIP;
   CS \leftarrow tempCS; (* segment descriptor information also loaded *)
   EFLAGS (CF, PF, AF, ZF, SF, TF, DF, OF, NT) \leftarrow tempEFLAGS;
   IF OperandSize=32
       THEN
           EFLAGS(RF, AC, ID) \leftarrow tempEFLAGS;
   FI:
   IF CPL ≤ IOPL
       THEN
            EFLAGS(IF) \leftarrow tempEFLAGS;
   FI:
   IF CPL = 0
       THEN
            EFLAGS(IOPL) \leftarrow tempEFLAGS;
           IF OperandSize=32
                THEN EFLAGS(VM, VIF, VIP) \leftarrow tempEFLAGS;
           FI:
   FI:
END:
RETURN-TO-OUTER-PRIVILGE-LEVEL:
   IF OperandSize=32
       THEN
            IF top 8 bytes on stack are not within limits THEN #SS(0); FI;
       ELSE (* OperandSize=16 *)
            IF top 4 bytes on stack are not within limits THEN #SS(0); FI;
   FI:
   Read return segment selector;
   IF stack segment selector is null THEN #GP(0); FI;
   IF return stack segment selector index is not within its descriptor table limits
```

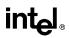

## IRET/IRETD—Interrupt Return (Continued)

```
THEN #GP(SSselector); FI;
   Read segment descriptor pointed to by return segment selector;
   IF stack segment selector RPL ≠ RPL of the return code segment selector
       IF stack segment selector RPL ≠ RPL of the return code segment selector
        OR the stack segment descriptor does not indicate a a writable data segment;
        OR stack segment DPL ≠ RPL of the return code segment selector
                THEN #GP(SS selector);
       FI:
       IF stack segment is not present THEN #SS(SS selector); FI;
   IF tempEIP is not within code segment limit THEN #GP(0); FI;
   EIP \leftarrow tempEIP;
   CS \leftarrow tempCS;
   EFLAGS (CF, PF, AF, ZF, SF, TF, DF, OF, NT) ← tempEFLAGS;
   IF OperandSize=32
        THEN
            EFLAGS(RF, AC, ID) \leftarrow tempEFLAGS;
   FI:
   IF CPL ≤ IOPL
       THEN
            EFLAGS(IF) \leftarrow tempEFLAGS;
   FI:
   IF CPL = 0
       THEN
            EFLAGS(IOPL) \leftarrow tempEFLAGS;
            IF OperandSize=32
                 THEN EFLAGS(VM, VIF, VIP) \leftarrow tempEFLAGS;
            FI:
   FI:
   CPL \leftarrow RPL of the return code segment selector;
   FOR each of segment register (ES, FS, GS, and DS)
       DO:
            IF segment register points to data or non-conforming code segment
            AND CPL > segment descriptor DPL (* stored in hidden part of segment register *)
                THEN (* segment register invalid *)
                     SegmentSelector \leftarrow 0; (* null segment selector *)
            FI:
       OD:
END:
```

#### Flags Affected

All the flags and fields in the EFLAGS register are potentially modified, depending on the mode of operation of the processor. If performing a return from a nested task to a previous task, the EFLAGS register will be modified according to the EFLAGS image stored in the previous task's TSS.

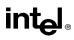

## **IRET/IRETD—Interrupt Return (Continued)**

## **Protected Mode Exceptions**

| #GP(0)          | If the return code or stack segment selector is null.                                             |  |
|-----------------|---------------------------------------------------------------------------------------------------|--|
|                 | If the return instruction pointer is not within the return code segment limit.                    |  |
| #GP(selector)   | If a segment selector index is outside its descriptor table limits.                               |  |
|                 | If the return code segment selector RPL is greater than the CPL.                                  |  |
|                 | If the DPL of a conforming-code segment is greater than the return code segment selector RPL.     |  |
|                 | If the DPL for a nonconforming-code segment is not equal to the RPL of the code segment selector. |  |
|                 | If the stack segment descriptor DPL is not equal to the RPL of the return code segment selector.  |  |
|                 | If the stack segment is not a writable data segment.                                              |  |
|                 | If the stack segment selector RPL is not equal to the RPL of the return code segment selector.    |  |
|                 | If the segment descriptor for a code segment does not indicate it is a code segment.              |  |
|                 | If the segment selector for a TSS has its local/global bit set for local.                         |  |
|                 | If a TSS segment descriptor specifies that the TSS is busy or not available.                      |  |
| #SS(0)          | If the top bytes of stack are not within stack limits.                                            |  |
| #NP(selector)   | If the return code or stack segment is not present.                                               |  |
| #PF(fault-code) | If a page fault occurs.                                                                           |  |
| #AC(0)          | If an unaligned memory reference occurs when the CPL is 3 and alignment checking is enabled.      |  |

### **Real-Address Mode Exceptions**

| #GP | If the return instruction pointer is not within the return code segment limit. |
|-----|--------------------------------------------------------------------------------|
|     |                                                                                |

#SS If the top bytes of stack are not within stack limits.

## Virtual-8086 Mode Exceptions

| #GP(0)          | If the return instruction pointer is not within the return code segment limit. |
|-----------------|--------------------------------------------------------------------------------|
|                 | IF IOPL not equal to 3                                                         |
| #PF(fault-code) | If a page fault occurs.                                                        |

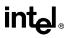

## IRET/IRETD—Interrupt Return (Continued)

- #SS(0) If the top bytes of stack are not within stack limits.
- #AC(0) If an unaligned memory reference occurs and alignment checking is enabled.

## Jcc—Jump if Condition Is Met

| Opcode             | Instruction      | Description                                      |
|--------------------|------------------|--------------------------------------------------|
| 77 cb              | JA <i>rel8</i>   | Jump short if above (CF=0 and ZF=0)              |
| 73 cb              | JAE rel8         | Jump short if above or equal (CF=0)              |
| 73 cb              | JB rel8          | Jump short if below (CF=1)                       |
| 76 cb              | JBE rel8         | Jump short if below or equal (CF=1 or ZF=1)      |
| 70 cb<br>72 cb     | JC rel8          | Jump short if carry (CF=1)                       |
| E3 cb              | JCXZ rel8        | Jump short if CX register is 0                   |
| E3 <i>cb</i>       | JECXZ rel8       | Jump short if ECX register is 0                  |
| 74 cb              | JE rel8          | Jump short if equal (ZF=1)                       |
| 7F <i>cb</i>       | JG rel8          | Jump short if greater (ZF=0 and SF=OF)           |
| 7D <i>cb</i>       | JGE rel8         | Jump short if greater or equal (SF=OF)           |
| 7C <i>cb</i>       | JL rel8          | Jump short if less (SF<>OF)                      |
| 7E <i>cb</i>       | JLE rel8         | Jump short if less or equal (ZF=1 or SF<>OF)     |
| 76 cb              | JNA rel8         | Jump short if not above (CF=1 or ZF=1)           |
| 72 cb              | JNAE <i>rel8</i> | Jump short if not above or equal (CF=1)          |
| 73 cb              | JNB rel8         | Jump short if not below (CF=0)                   |
| 77 cb              | JNBE rel8        | Jump short if not below or equal (CF=0 and ZF=0) |
| 73 <i>cb</i>       | JNC rel8         | Jump short if not carry (CF=0)                   |
| 75 cb              | JNE rel8         | Jump short if not equal (ZF=0)                   |
| 7E cb              | JNG rel8         | Jump short if not greater (ZF=1 or SF<>OF)       |
| 7C <i>cb</i>       | JNGE rel8        | Jump short if not greater or equal (SF<>OF)      |
| 7D <i>cb</i>       | JNL rel8         | Jump short if not less (SF=OF)                   |
| 7F <i>cb</i>       | JNLE rel8        | Jump short if not less or equal (ZF=0 and SF=OF) |
| 71 <i>cb</i>       | JNO rel8         | Jump short if not overflow (OF=0)                |
| 7B <i>cb</i>       | JNP rel8         | Jump short if not parity (PF=0)                  |
| 79 <i>cb</i>       | JNS rel8         | Jump short if not sign (SF=0)                    |
| 75 cb              | JNZ rel8         | Jump short if not zero (ZF=0)                    |
| 70 <i>cb</i>       | JO <i>rel8</i>   | Jump short if overflow (OF=1)                    |
| 7A <i>cb</i>       | JP rel8          | Jump short if parity (PF=1)                      |
| 7A <i>cb</i>       | JPE rel8         | Jump short if parity even (PF=1)                 |
| 7B <i>cb</i>       | JPO rel8         | Jump short if parity odd (PF=0)                  |
| 78 <i>cb</i>       | JS rel8          | Jump short if sign (SF=1)                        |
| 74 cb              | JZ rel8          | Jump short if zero ( $ZF = 1$ )                  |
| 0F 87 <i>cw/cd</i> | JA rel16/32      | Jump near if above (CF=0 and ZF=0)               |
| 0F 83 <i>cw/cd</i> | JAE rel16/32     | Jump near if above or equal (CF=0)               |
| 0F 82 <i>cw/cd</i> | JB rel16/32      | Jump near if below (CF=1)                        |
| 0F 86 <i>cw/cd</i> | JBE rel16/32     | Jump near if below or equal (CF=1 or ZF=1)       |
| 0F 82 <i>cw/cd</i> | JC rel16/32      | Jump near if carry (CF=1)                        |
| 0F 84 <i>cw/cd</i> | JE rel16/32      | Jump near if equal (ZF=1)                        |
| 0F 84 <i>cw/cd</i> | JZ rel16/32      | Jump near if 0 (ZF=1)                            |
| 0F 8F <i>cw/cd</i> | JG rel16/32      | Jump near if greater (ZF=0 and SF=OF)            |

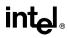

## Jcc-Jump if Condition Is Met (Continued)

| Opcode             | Instruction         | Description                                     |
|--------------------|---------------------|-------------------------------------------------|
| 0F 8D <i>cw/cd</i> | JGE rel16/32        | Jump near if greater or equal (SF=OF)           |
| 0F 8C <i>cw/cd</i> | JL rel16/32         | Jump near if less (SF<>OF)                      |
| 0F 8E <i>cw/cd</i> | JLE rel16/32        | Jump near if less or equal (ZF=1 or SF<>OF)     |
| 0F 86 <i>cw/cd</i> | JNA <i>rel16/32</i> | Jump near if not above (CF=1 or ZF=1)           |
| 0F 82 <i>cw/cd</i> | JNAE rel16/32       | Jump near if not above or equal (CF=1)          |
| 0F 83 <i>cw/cd</i> | JNB rel16/32        | Jump near if not below (CF=0)                   |
| 0F 87 <i>cw/cd</i> | JNBE rel16/32       | Jump near if not below or equal (CF=0 and ZF=0) |
| 0F 83 <i>cw/cd</i> | JNC rel16/32        | Jump near if not carry (CF=0)                   |
| 0F 85 <i>cw/cd</i> | JNE rel16/32        | Jump near if not equal (ZF=0)                   |
| 0F 8E <i>cw/cd</i> | JNG rel16/32        | Jump near if not greater (ZF=1 or SF<>OF)       |
| 0F 8C <i>cw/cd</i> | JNGE rel16/32       | Jump near if not greater or equal (SF<>OF)      |
| 0F 8D <i>cw/cd</i> | JNL rel16/32        | Jump near if not less (SF=OF)                   |
| 0F 8F <i>cw/cd</i> | JNLE rel16/32       | Jump near if not less or equal (ZF=0 and SF=OF) |
| 0F 81 <i>cw/cd</i> | JNO rel16/32        | Jump near if not overflow (OF=0)                |
| 0F 8B <i>cw/cd</i> | JNP rel16/32        | Jump near if not parity (PF=0)                  |
| 0F 89 <i>cw/cd</i> | JNS rel16/32        | Jump near if not sign (SF=0)                    |
| 0F 85 <i>cw/cd</i> | JNZ rel16/32        | Jump near if not zero (ZF=0)                    |
| 0F 80 <i>cw/cd</i> | JO rel16/32         | Jump near if overflow (OF=1)                    |
| 0F 8A <i>cw/cd</i> | JP rel16/32         | Jump near if parity (PF=1)                      |
| 0F 8A <i>cw/cd</i> | JPE rel16/32        | Jump near if parity even (PF=1)                 |
| 0F 8B <i>cw/cd</i> | JPO rel16/32        | Jump near if parity odd (PF=0)                  |
| 0F 88 <i>cw/cd</i> | JS rel16/32         | Jump near if sign (SF=1)                        |
| 0F 84 <i>cw/cd</i> | JZ rel16/32         | Jump near if 0 (ZF=1)                           |

## Description

Checks the state of one or more of the status flags in the EFLAGS register (CF, OF, PF, SF, and ZF) and, if the flags are in the specified state (condition), performs a jump to the target instruction specified by the destination operand. A condition code (cc) is associated with each instruction to indicate the condition being tested for. If the condition is not satisfied, the jump is not performed and execution continues with the instruction following the Jcc instruction.

The target instruction is specified with a relative offset (a signed offset relative to the current value of the instruction pointer in the EIP register). A relative offset (*rel8*, *rel16*, or *rel32*) is generally specified as a label in assembly code, but at the machine code level, it is encoded as a signed, 8-bit or 32-bit immediate value, which is added to the instruction pointer. Instruction coding is most efficient for offsets of -128 to +127. If the operand-size attribute is 16, the upper two bytes of the EIP register are cleared to 0s, resulting in a maximum instruction pointer size of 16 bits.

## Jcc-Jump if Condition Is Met (Continued)

The conditions for each Jcc mnemonic are given in the "Description" column of the table on the preceding page. The terms "less" and "greater" are used for comparisons of signed integers and the terms "above" and "below" are used for unsigned integers.

Because a particular state of the status flags can sometimes be interpreted in two ways, two mnemonics are defined for some opcodes. For example, the JA (jump if above) instruction and the JNBE (jump if not below or equal) instruction are alternate mnemonics for the opcode 77H.

The Jcc instruction does not support far jumps (jumps to other code segments). When the target for the conditional jump is in a different segment, use the opposite condition from the condition being tested for the Jcc instruction, and then access the target with an unconditional far jump (JMP instruction) to the other segment. For example, the following conditional far jump is illegal:

JZ FARLABEL;

To accomplish this far jump, use the following two instructions:

JNZ BEYOND; JMP FARLABEL; BEYOND:

The JECXZ and JCXZ instructions differs from the other Jcc instructions because they do not check the status flags. Instead they check the contents of the ECX and CX registers, respectively, for 0. Either the CX or ECX register is chosen according to the address-size attribute. These instructions are useful at the beginning of a conditional loop that terminates with a conditional loop instruction (such as LOOPNE). They prevent entering the loop when the ECX or CX register is equal to 0, which would cause the loop to execute  $2^{32}$  or 64K times, respectively, instead of zero times.

All conditional jumps are converted to code fetches of one or two cache lines, regardless of jump address or cacheability.

#### Operation

#### **Flags Affected**

None.

## Jcc—Jump if Condition Is Met (Continued)

#### **Protected Mode Exceptions**

#GP(0) If the offset being jumped to is beyond the limits of the CS segment.

#### **Real-Address Mode Exceptions**

#GP If the offset being jumped to is beyond the limits of the CS segment or is outside of the effective address space from 0 to FFFFH. This condition can occur if 32-address size override prefix is used.

#### Virtual-8086 Mode Exceptions

#GP(0) If the offset being jumped to is beyond the limits of the CS segment or is outside of the effective address space from 0 to FFFFH. This condition can occur if 32-address size override prefix is used.

## JMP—Jump

| Opcode       | Instruction         | Description                                                     |
|--------------|---------------------|-----------------------------------------------------------------|
| EB cb        | JMP rel8            | Jump short, relative, displacement relative to next instruction |
| E9 <i>cw</i> | JMP rel16           | Jump near, relative, displacement relative to next instruction  |
| E9 <i>cd</i> | JMP rel32           | Jump near, relative, displacement relative to next instruction  |
| FF /4        | JMP <i>r/m16</i>    | Jump near, absolute indirect, address given in r/m16            |
| FF /4        | JMP <i>r/m32</i>    | Jump near, absolute indirect, address given in r/m32            |
| EA cd        | JMP <i>ptr16:16</i> | Jump far, absolute, address given in operand                    |
| EA cp        | JMP ptr16:32        | Jump far, absolute, address given in operand                    |
| FF /5        | JMP <i>m16:16</i>   | Jump far, absolute indirect, address given in m16:16            |
| FF /5        | JMP <i>m16:32</i>   | Jump far, absolute indirect, address given in m16:32            |

## Description

Transfers program control to a different point in the instruction stream without recording return information. The destination (target) operand specifies the address of the instruction being jumped to. This operand can be an immediate value, a general-purpose register, or a memory location.

This instruction can be used to execute four different types of jumps:

- Near jump—A jump to an instruction within the current code segment (the segment currently pointed to by the CS register), sometimes referred to as an intrasegment jump.
- Short jump—A near jump where the jump range is limited to -128 to +127 from the current EIP value.
- Far jump—A jump to an instruction located in a different segment than the current code segment but at the same privilege level, sometimes referred to as an intersegment jump.
- Task switch—A jump to an instruction located in a different task.

A task switch can only be executed in protected mode (see Chapter 6, *Task Management*, in the *Intel Architecture Software Developer's Manual, Volume 3*, for information on performing task switches with the JMP instruction).

**Near and Short Jumps.** When executing a near jump, the processor jumps to the address (within the current code segment) that is specified with the target operand. The target operand specifies either an absolute offset (that is an offset from the base of the code segment) or a relative offset (a signed displacement relative to the current value of the instruction pointer in the EIP register). A near jump to a relative offset of 8-bits (*rel8*) is referred to as a short jump. The CS register is not changed on near and short jumps.

An absolute offset is specified indirectly in a general-purpose register or a memory location (r/m16 or r/m32). The operand-size attribute determines the size of the target operand (16 or 32 bits). Absolute offsets are loaded directly into the EIP register. If the operand-size attribute is 16, the upper two bytes of the EIP register are cleared to 0s, resulting in a maximum instruction pointer size of 16 bits.

## JMP—Jump (Continued)

A relative offset (*rel8*, *rel16*, or *rel32*) is generally specified as a label in assembly code, but at the machine code level, it is encoded as a signed 8-, 16-, or 32-bit immediate value. This value is added to the value in the EIP register. (Here, the EIP register contains the address of the instruction following the JMP instruction). When using relative offsets, the opcode (for short vs. near jumps) and the operand-size attribute (for near relative jumps) determines the size of the target operand (8, 16, or 32 bits).

**Far Jumps in Real-Address or Virtual-8086 Mode.** When executing a far jump in realaddress or virtual-8086 mode, the processor jumps to the code segment and offset specified with the target operand. Here the target operand specifies an absolute far address either directly with a pointer (ptr16:16 or ptr16:32) or indirectly with a memory location (m16:16 or m16:32). With the pointer method, the segment and address of the called procedure is encoded in the instruction, using a 4-byte (16-bit operand size) or 6-byte (32-bit operand size) far address immediate. With the indirect method, the target operand specifies a memory location that contains a 4-byte (16-bit operand size) or 6-byte (32-bit operand size) far address is loaded directly into the CS and EIP registers. If the operand-size attribute is 16, the upper two bytes of the EIP register are cleared to 0s.

**Far Jumps in Protected Mode.** When the processor is operating in protected mode, the JMP instruction can be used to perform the following three types of far jumps:

- A far jump to a conforming or non-conforming code segment.
- A far jump through a call gate.
- A task switch.

(The JMP instruction cannot be used to perform interprivilege level far jumps.)

In protected mode, the processor always uses the segment selector part of the far address to access the corresponding descriptor in the GDT or LDT. The descriptor type (code segment, call gate, task gate, or TSS) and access rights determine the type of jump to be performed.

If the selected descriptor is for a code segment, a far jump to a code segment at the same privilege level is performed. (If the selected code segment is at a different privilege level and the code segment is non-conforming, a general-protection exception is generated.) A far jump to the same privilege level in protected mode is very similar to one carried out in real-address or virtual-8086 mode. The target operand specifies an absolute far address either directly with a pointer (*ptr16:16* or *ptr16:32*) or indirectly with a memory location (*m16:16* or *m16:32*). The operandsize attribute determines the size of the offset (16 or 32 bits) in the far address. The new code segment selector and its descriptor are loaded into CS register, and the offset from the instruction is loaded into the EIP register. Note that a call gate (described in the next paragraph) can also be used to perform far call to a code segment at the same privilege level. Using this mechanism provides an extra level of indirection and is the preferred method of making jumps between 16bit and 32-bit code segments.

# intel®

## JMP—Jump (Continued)

When executing a far jump through a call gate, the segment selector specified by the target operand identifies the call gate. (The offset part of the target operand is ignored.) The processor then jumps to the code segment specified in the call gate descriptor and begins executing the instruction at the offset specified in the call gate. No stack switch occurs. Here again, the target operand can specify the far address of the call gate either directly with a pointer (*ptr16:16* or *ptr16:32*) or indirectly with a memory location (*m16:16* or *m16:32*).

Executing a task switch with the JMP instruction, is somewhat similar to executing a jump through a call gate. Here the target operand specifies the segment selector of the task gate for the task being switched to (and the offset part of the target operand is ignored). The task gate in turn points to the TSS for the task, which contains the segment selectors for the task's code and stack segments. The TSS also contains the EIP value for the next instruction that was to be executed before the task was suspended. This instruction pointer value is loaded into EIP register so that the task begins executing again at this next instruction.

The JMP instruction can also specify the segment selector of the TSS directly, which eliminates the indirection of the task gate. See Chapter 6, *Task Management*, in *Intel Architecture Software Developer's Manual, Volume 3*, the for detailed information on the mechanics of a task switch.

Note that when you execute at task switch with a JMP instruction, the nested task flag (NT) is not set in the EFLAGS register and the new TSS's previous task link field is not loaded with the old task's TSS selector. A return to the previous task can thus not be carried out by executing the IRET instruction. Switching tasks with the JMP instruction differs in this regard from the CALL instruction which does set the NT flag and save the previous task link information, allowing a return to the calling task with an IRET instruction.

## Operation

```
IF near jump
   THEN IF near relative jump
        THEN
            tempEIP \leftarrow EIP + DEST; (* EIP is instruction following JMP instruction*)
        ELSE (* near absolute jump *)
            tempEIP \leftarrow DEST;
   FI;
   IF tempEIP is beyond code segment limit THEN #GP(0); FI;
   IF OperandSize = 32
        THEN
            EIP \leftarrow tempEIP;
        ELSE (* OperandSize=16 *)
            EIP ← tempEIP AND 0000FFFFH;
   FI;
FI:
IF far jump AND (PE = 0 OR (PE = 1 AND VM = 1)) (* real-address or virtual-8086 mode *)
   THEN
        tempEIP \leftarrow DEST(offset); (* DEST is ptr16:32 or [m16:32] *)
```

## intel

## JMP—Jump (Continued)

```
IF tempEIP is beyond code segment limit THEN #GP(0); FI;
       CS \leftarrow DEST(segment selector); (* DEST is ptr16:32 or [m16:32] *)
       IF OperandSize = 32
           THEN
                EIP \leftarrow tempEIP; (* DEST is ptr16:32 or [m16:32] *)
           ELSE (* OperandSize = 16 *)
                EIP \leftarrow tempEIP AND 0000FFFFH; (* clear upper 16 bits *)
       FI;
FI:
IF far jump AND (PE = 1 AND VM = 0) (* Protected mode, not virtual-8086 mode *)
   THEN
       IF effective address in the CS, DS, ES, FS, GS, or SS segment is illegal
           OR segment selector in target operand null
           THEN #GP(0);
       FI:
       IF segment selector index not within descriptor table limits
           THEN #GP(new selector);
       FI:
       Read type and access rights of segment descriptor;
       IF segment type is not a conforming or nonconforming code segment, call gate,
           task gate, or TSS THEN #GP(segment selector); FI;
       Depending on type and access rights
           GO TO CONFORMING-CODE-SEGMENT;
           GO TO NONCONFORMING-CODE-SEGMENT:
           GO TO CALL-GATE;
           GO TO TASK-GATE;
           GO TO TASK-STATE-SEGMENT;
   ELSE
       #GP(segment selector);
FI:
CONFORMING-CODE-SEGMENT:
   IF DPL > CPL THEN #GP(segment selector): FI:
   IF seament not present THEN #NP(seament selector): FI:
   tempEIP \leftarrow DEST(offset);
   IF OperandSize=16
       THEN tempEIP \leftarrow tempEIP AND 0000FFFFH;
   FI:
   IF tempEIP not in code segment limit THEN #GP(0): FI:
   CS \leftarrow DEST(SegmentSelector): (* segment descriptor information also loaded *)
   CS(RPL) \leftarrow CPL
   EIP \leftarrow tempEIP:
END:
NONCONFORMING-CODE-SEGMENT:
   IF (RPL > CPL) OR (DPL \neq CPL) THEN #GP(code segment selector); FI;
```

## intel®

## JMP—Jump (Continued)

```
IF segment not present THEN #NP(segment selector); FI;
   IF instruction pointer outside code segment limit THEN #GP(0); FI;
   tempEIP \leftarrow DEST(offset);
   IF OperandSize=16
       THEN tempEIP \leftarrow tempEIP AND 0000FFFFH;
   FI:
   IF tempEIP not in code segment limit THEN #GP(0); FI;
   CS ← DEST(SegmentSelector); (* segment descriptor information also loaded *)
   CS(RPL) \leftarrow CPL
   EIP \leftarrow tempEIP;
END:
CALL-GATE:
   IF call gate DPL < CPL
       OR call gate DPL < call gate segment-selector RPL
           THEN #GP(call gate selector); FI;
   IF call gate not present THEN #NP(call gate selector); FI;
   IF call gate code-segment selector is null THEN #GP(0); FI;
   IF call gate code-segment selector index is outside descriptor table limits
       THEN #GP(code segment selector); FI;
   Read code segment descriptor;
   IF code-segment segment descriptor does not indicate a code segment
       OR code-segment segment descriptor is conforming and DPL > CPL
       OR code-segment segment descriptor is non-conforming and DPL \neq CPL
           THEN #GP(code segment selector); FI;
   IF code segment is not present THEN #NP(code-segment selector); FI;
   IF instruction pointer is not within code-segment limit THEN #GP(0); FI;
   tempEIP \leftarrow DEST(offset):
   IF GateSize=16
       THEN tempEIP ← tempEIP AND 0000FFFFH;
   FI:
   IF tempEIP not in code segment limit THEN #GP(0); FI;
   CS(RPL) \leftarrow CPL
   EIP \leftarrow tempEIP;
END:
TASK-GATE:
   IF task gate DPL < CPL
       OR task gate DPL < task gate segment-selector RPL
           THEN #GP(task gate selector); FI;
   IF task gate not present THEN #NP(gate selector); FI;
   Read the TSS segment selector in the task-gate descriptor;
   IF TSS segment selector local/global bit is set to local
       OR index not within GDT limits
       OR TSS descriptor specifies that the TSS is busy
```

## intel

## JMP—Jump (Continued)

```
THEN #GP(TSS selector); FI;
IF TSS not present THEN #NP(TSS selector); FI;
SWITCH-TASKS to TSS;
IF EIP not within code segment limit THEN #GP(0); FI;
END;
```

```
TASK-STATE-SEGMENT:

IF TSS DPL < CPL

OR TSS DPL < TSS segment-selector RPL

OR TSS descriptor indicates TSS not available

THEN #GP(TSS selector); FI;

IF TSS is not present THEN #NP(TSS selector); FI;

SWITCH-TASKS to TSS

IF EIP not within code segment limit THEN #GP(0); FI;

END;
```

#### **Flags Affected**

All flags are affected if a task switch occurs; no flags are affected if a task switch does not occur.

#### **Protected Mode Exceptions**

| #GP(0)        | If offset in target operand, call gate, or TSS is beyond the code segment limits.                                                                                                    |
|---------------|----------------------------------------------------------------------------------------------------|
|               | If the segment selector in the destination operand, call gate, task gate, or TSS is null.                                                                                                    |
|               | If a memory operand effective address is outside the CS, DS, ES, FS, or GS segment limit.                                                                                                    |
|               | If the DS, ES, FS, or GS register is used to access memory and it contains a null segment selector.                                                                                                    |
| #GP(selector) | If segment selector index is outside descriptor table limits.                                                                                                    |
|               | If the segment descriptor pointed to by the segment selector in the destination operand is not for a conforming-code segment, noncon-<br>forming-code segment, call gate, task gate, or task state segment. |
|               | If the DPL for a nonconforming-code segment is not equal to the CPL                                                                                                    |
|               | (When not using a call gate.) If the RPL for the segment's segment selector is greater than the CPL.                                                                                                    |
|               | If the DPL for a conforming-code segment is greater than the CPL.                                                                                                    |
|               | If the DPL from a call-gate, task-gate, or TSS segment descriptor is less<br>than the CPL or than the RPL of the call-gate, task-gate, or TSS's segment<br>selector.                                        |

# intel

## JMP—Jump (Continued)

|                 | If the segment descriptor for selector in a call gate does not indicate it is a code segment.                                                                            |  |
|-----------------|----------------------------------------------------------------------------------------------------|--|
|                 | If the segment descriptor for the segment selector in a task gate does not indicate available TSS.                                                                       |  |
|                 | If the segment selector for a TSS has its local/global bit set for local.                                                                                                |  |
|                 | If a TSS segment descriptor specifies that the TSS is busy or not available.                                                                                             |  |
| #SS(0)          | If a memory operand effective address is outside the SS segment limit.                                                                                                   |  |
| #NP (selector)  | If the code segment being accessed is not present.                                                                                                    |  |
|                 | If call gate, task gate, or TSS not present.                                                                                                    |  |
| #PF(fault-code) | If a page fault occurs.                                                                                                    |  |
| #AC(0)          | If alignment checking is enabled and an unaligned memory reference is<br>made while the current privilege level is 3. (Only occurs when fetching<br>target from memory.) |  |

## **Real-Address Mode Exceptions**

| #GP | If a memory operand effective address is outside the CS, DS, ES, FS, or GS segment limit. |
|-----|-------------------------------------------------------------------------------------------|
|     | If a memory operand effective address is outside the CS, DS, ES, FS, or GS segment limit. |
| #SS | If a memory operand effective address is outside the SS segment limit.                    |

## Virtual-8086 Mode Exceptions

| #GP(0)          | If the target operand is beyond the code segment limits.                                                                       |  |
|-----------------|----------------------------------------------------------------------------------------------------|--|
|                 | If a memory operand effective address is outside the CS, DS, ES, FS, or GS segment limit.                                      |  |
| #SS(0)          | If a memory operand effective address is outside the SS segment limit.                                                         |  |
| #PF(fault-code) | If a page fault occurs.                                                                                                    |  |
| #AC(0)          | If alignment checking is enabled and an unaligned memory reference is<br>made. (Only occurs when fetching target from memory.) |  |

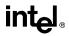

## LAHF—Load Status Flags into AH Register

| Opcode | Instruction | Description                             |
|--------|-------------|-----------------------------------------|
| 9F     | LAHF        | Load: AH = EFLAGS(SF:ZF:0:AF:0:PF:1:CF) |

#### Description

Moves the low byte of the EFLAGS register (which includes status flags SF, ZF, AF, PF, and CF) to the AH register. Reserved bits 1, 3, and 5 of the EFLAGS register are set in the AH register as shown in the "Operation" section below.

#### Operation

 $AH \leftarrow EFLAGS(SF:ZF:0:AF:0:PF:1:CF);$ 

#### **Flags Affected**

None (that is, the state of the flags in the EFLAGS register are not affected).

#### Exceptions (All Operating Modes)

None.

## LAR—Load Access Rights Byte

| Opcode   | Instruction          | Description                                |  |
|----------|----------------------|--------------------------------------------|--|
| 0F 02 /r | LAR r16,r/m16        | $r16 \leftarrow r/m16$ masked by FF00H     |  |
| 0F 02 /r | LAR <i>r32,r/m32</i> | $r32 \leftarrow r/m32$ masked by 00FxFF00H |  |

#### Description

Loads the access rights from the segment descriptor specified by the second operand (source operand) into the first operand (destination operand) and sets the ZF flag in the EFLAGS register. The source operand (which can be a register or a memory location) contains the segment selector for the segment descriptor being accessed. The destination operand is a general-purpose register.

The processor performs access checks as part of the loading process. Once loaded in the destination register, software can perform additional checks on the access rights information.

When the operand size is 32 bits, the access rights for a segment descriptor include the type and DPL fields and the S, P, AVL, D/B, and G flags, all of which are located in the second doubleword (bytes 4 through 7) of the segment descriptor. The doubleword is masked by 00FXFF00H before it is loaded into the destination operand. When the operand size is 16 bits, the access rights include the type and DPL fields. Here, the two lower-order bytes of the doubleword are masked by FF00H before being loaded into the destination operand.

This instruction performs the following checks before it loads the access rights in the destination register:

- Checks that the segment selector is not null.
- Checks that the segment selector points to a descriptor that is within the limits of the GDT or LDT being accessed
- Checks that the descriptor type is valid for this instruction. All code and data segment descriptors are valid for (can be accessed with) the LAR instruction. The valid system segment and gate descriptor types are given in the following table.
- If the segment is not a conforming code segment, it checks that the specified segment descriptor is visible at the CPL (that is, if the CPL and the RPL of the segment selector are less than or equal to the DPL of the segment selector).

If the segment descriptor cannot be accessed or is an invalid type for the instruction, the ZF flag is cleared and no access rights are loaded in the destination operand.

The LAR instruction can only be executed in protected mode.

## LAR—Load Access Rights Byte (Continued)

| Туре | Name                    | Valid |
|------|-------------------------|-------|
| 0    | Reserved                | No    |
| 1    | Available 16-bit TSS    | Yes   |
| 2    | LDT                     | Yes   |
| 3    | Busy 16-bit TSS         | Yes   |
| 4    | 16-bit call gate        | Yes   |
| 5    | 16-bit/32-bit task gate | Yes   |
| 6    | 16-bit interrupt gate   | No    |
| 7    | 16-bit trap gate        | No    |
| 8    | Reserved                | No    |
| 9    | Available 32-bit TSS    | Yes   |
| А    | Reserved                | No    |
| В    | Busy 32-bit TSS         | Yes   |
| С    | 32-bit call gate        | Yes   |
| D    | Reserved                | No    |
| E    | 32-bit interrupt gate   | No    |
| F    | 32-bit trap gate        | No    |

## Operation

```
\begin{array}{ll} \mbox{IF SRC(Offset) > descriptor table limit THEN ZF \leftarrow 0; FI;} \\ \mbox{Read segment descriptor;} \\ \mbox{IF SegmentDescriptor(Type) $\neq$ conforming code segment} \\ \mbox{AND (CPL > DPL) OR (RPL > DPL)} \\ \mbox{OR Segment type is not valid for instruction} \\ \mbox{THEN} \\ \mbox{ZF} \leftarrow 0 \\ \mbox{ELSE} \\ \mbox{IF OperandSize = 32} \\ \mbox{THEN} \\ \mbox{DEST} \leftarrow [SRC] \mbox{AND 00FxFF00H;} \\ \mbox{ELSE (*OperandSize = 16*)} \\ \mbox{DEST} \leftarrow [SRC] \mbox{AND FF00H;} \\ \mbox{FI;} \\ \end{array}
```

FI;

## **Flags Affected**

The ZF flag is set to 1 if the access rights are loaded successfully; otherwise, it is cleared to 0.

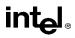

## LAR—Load Access Rights Byte (Continued)

### **Protected Mode Exceptions**

| #GP(0)          | If a memory operand effective address is outside the CS, DS, ES, FS, or GS segment limit.                                                                                |
|-----------------|----------------------------------------------------------------------------------------------------|
|                 | If the DS, ES, FS, or GS register is used to access memory and it contains a null segment selector.                                                                      |
| #SS(0)          | If a memory operand effective address is outside the SS segment limit.                                                                                                   |
| #PF(fault-code) | If a page fault occurs.                                                                                                    |
| #AC(0)          | If alignment checking is enabled and an unaligned memory reference is<br>made while the current privilege level is 3. (Only occurs when fetching<br>target from memory.) |

#### **Real-Address Mode Exceptions**

#UD The LAR instruction is not recognized in real-address mode.

## Virtual-8086 Mode Exceptions

#UD The LAR instruction cannot be executed in virtual-8086 mode.

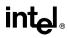

| Opcode           | Instruction    | Description                               |
|------------------|----------------|-------------------------------------------|
| C5 /r            | LDS r16,m16:16 | Load DS:r16 with far pointer from memory  |
| C5 /r            | LDS r32,m16:32 | Load DS: r32 with far pointer from memory |
| 0F B2 / <i>r</i> | LSS r16,m16:16 | Load SS: r16 with far pointer from memory |
| 0F B2 / <i>r</i> | LSS r32,m16:32 | Load SS: r32 with far pointer from memory |
| C4 /r            | LES r16,m16:16 | Load ES: r16 with far pointer from memory |
| C4 /r            | LES r32,m16:32 | Load ES: r32 with far pointer from memory |
| 0F B4 / <i>r</i> | LFS r16,m16:16 | Load FS: r16 with far pointer from memory |
| 0F B4 / <i>r</i> | LFS r32,m16:32 | Load FS: r32 with far pointer from memory |
| 0F B5 / <i>r</i> | LGS r16,m16:16 | Load GS: r16 with far pointer from memory |
| 0F B5 / <i>r</i> | LGS r32,m16:32 | Load GS: r32 with far pointer from memory |

#### Description

Loads a far pointer (segment selector and offset) from the second operand (source operand) into a segment register and the first operand (destination operand). The source operand specifies a 48-bit or a 32-bit pointer in memory depending on the current setting of the operand-size attribute (32 bits or 16 bits, respectively). The instruction opcode and the destination operand specify a segment register/general-purpose register pair. The 16-bit segment selector from the source operand is loaded into the segment register specified with the opcode (DS, SS, ES, FS, or GS). The 32-bit or 16-bit offset is loaded into the register specified with the destination operand.

If one of these instructions is executed in protected mode, additional information from the segment descriptor pointed to by the segment selector in the source operand is loaded in the hidden part of the selected segment register.

Also in protected mode, a null selector (values 0000 through 0003) can be loaded into DS, ES, FS, or GS registers without causing a protection exception. (Any subsequent reference to a segment whose corresponding segment register is loaded with a null selector, causes a general-protection exception (#GP) and no memory reference to the segment occurs.)

#### Operation

```
IF ProtectedMode

THEN IF SS is loaded

THEN IF SegementSelector = null

THEN #GP(0);

FI;

ELSE IF Segment selector index is not within descriptor table limits

OR Segment selector RPL ≠ CPL

OR Access rights indicate nonwritable data segment

OR DPL ≠ CPL
```

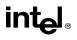

## LDS/LES/LFS/LGS/LSS—Load Far Pointer (Continued)

```
THEN #GP(selector);
        FI:
        ELSE IF Segment marked not present
            THEN #SS(selector);
        FI:
        SS \leftarrow SegmentSelector(SRC);
        SS \leftarrow SegmentDescriptor([SRC]);
   ELSE IF DS, ES, FS, or GS is loaded with non-null segment selector
        THEN IF Segment selector index is not within descriptor table limits
        OR Access rights indicate segment neither data nor readable code segment
        OR (Segment is data or nonconforming-code segment
            AND both RPL and CPL > DPL)
            THEN #GP(selector);
        FI;
        ELSE IF Segment marked not present
            THEN #NP(selector);
        FI:
        SegmentRegister \leftarrow SegmentSelector(SRC) AND RPL;
        SegmentRegister \leftarrow SegmentDescriptor([SRC]);
   ELSE IF DS, ES, FS or GS is loaded with a null selector:
        SegmentRegister \leftarrow NullSelector;
        SegmentRegister(DescriptorValidBit) \leftarrow 0; (*hidden flag; not accessible by software*)
   FI:
FI:
IF (Real-Address or Virtual-8086 Mode)
   THEN
        SegmentRegister \leftarrow SegmentSelector(SRC);
FI:
DEST \leftarrow Offset(SRC);
```

#### **Flags Affected**

None.

#### **Protected Mode Exceptions**

| #UD    | If source operand is not a memory location.                                                         |
|--------|----------------------------------------------------------------------------------------------------|
| #GP(0) | If a null selector is loaded into the SS register.                                                  |
|        | If a memory operand effective address is outside the CS, DS, ES, FS, or GS segment limit.           |
|        | If the DS, ES, FS, or GS register is used to access memory and it contains a null segment selector. |

## LDS/LES/LFS/LGS/LSS—Load Far Pointer (Continued)

| #GP(selector)   | If the SS register is being loaded and any of the following is true: the segment selector index is not within the descriptor table limits, the segment selector RPL is not equal to CPL, the segment is a nonwritable data segment, or DPL is not equal to CPL.                                                                                     |
|-----------------|----------------------------------------------------------------------------------------------------|
|                 | If the DS, ES, FS, or GS register is being loaded with a non-null segment selector and any of the following is true: the segment selector index is not within descriptor table limits, the segment is neither a data nor a readable code segment, or the segment is a data or nonconforming-code segment and both RPL and CPL are greater than DPL. |
| #SS(0)          | If a memory operand effective address is outside the SS segment limit.                                                                                                    |
| #SS(selector)   | If the SS register is being loaded and the segment is marked not present.                                                                                                    |
| #NP(selector)   | If DS, ES, FS, or GS register is being loaded with a non-null segment selector and the segment is marked not present.                                                                                                    |
| #PF(fault-code) | If a page fault occurs.                                                                                                    |
| #AC(0)          | If alignment checking is enabled and an unaligned memory reference is made while the current privilege level is 3.                                                                                                    |

#### **Real-Address Mode Exceptions**

| #GP | If a memory operand effective address is outside the CS, DS, ES, FS, or GS segment limit. |
|-----|-------------------------------------------------------------------------------------------|
| #SS | If a memory operand effective address is outside the SS segment limit.                    |
| #UD | If source operand is not a memory location.                                               |

## Virtual-8086 Mode Exceptions

| #UD             | If source operand is not a memory location.                                               |
|-----------------|-------------------------------------------------------------------------------------------|
| #GP(0)          | If a memory operand effective address is outside the CS, DS, ES, FS, or GS segment limit. |
| #SS(0)          | If a memory operand effective address is outside the SS segment limit.                    |
| #PF(fault-code) | If a page fault occurs.                                                                   |
| #AC(0)          | If alignment checking is enabled and an unaligned memory reference is made.               |

# LEA—Load Effective Address

| Opcode | Instruction      | Description                                                 |  |
|--------|------------------|-------------------------------------------------------------|--|
| 8D /r  | LEA <i>r16,m</i> | Store effective address for <i>m</i> in register <i>r16</i> |  |
| 8D /r  | LEA <i>r32,m</i> | Store effective address for <i>m</i> in register <i>r32</i> |  |

## Description

Computes the effective address of the second operand (the source operand) and stores it in the first operand (destination operand). The source operand is a memory address (offset part) specified with one of the processors addressing modes; the destination operand is a general-purpose register. The address-size and operand-size attributes affect the action performed by this instruction, as shown in the following table. The operand-size attribute of the instruction is determined by the chosen register; the address-size attribute is determined by the attribute of the code segment.

| Operand Size | Address Size | Action Performed                                                                                                    |
|--------------|--------------|----------------------------------------------------------------------------------------------------|
| 16           | 16           | 16-bit effective address is calculated and stored in requested 16-bit register destination.                                              |
| 16           | 32           | 32-bit effective address is calculated. The lower 16 bits of the address are stored in the requested 16-bit register destination.        |
| 32           | 16           | 16-bit effective address is calculated. The 16-bit address is zero-<br>extended and stored in the requested 32-bit register destination. |
| 32           | 32           | 32-bit effective address is calculated and stored in the requested 32-bit register destination.                                          |

Different assemblers may use different algorithms based on the size attribute and symbolic reference of the source operand.

## Operation

```
\label{eq:second} \begin{array}{l} \mbox{IF OperandSize} = 16 \mbox{ AND AddressSize} = 16 \\ \mbox{THEN} \\ \mbox{DEST} \leftarrow \mbox{EffectiveAddress(SRC)}; (* 16\mbox{-bit address} *) \\ \mbox{ELSE IF OperandSize} = 16 \mbox{ AND AddressSize} = 32 \\ \mbox{THEN} \\ \mbox{temp} \leftarrow \mbox{EffectiveAddress(SRC)}; (* 32\mbox{-bit address} *) \\ \mbox{DEST} \leftarrow \mbox{temp}[0..15]; (* 16\mbox{-bit address} *) \\ \mbox{ELSE IF OperandSize} = 32 \mbox{ AND AddressSize} = 16 \\ \mbox{THEN} \\ \mbox{temp} \leftarrow \mbox{EffectiveAddress(SRC)}; (* 16\mbox{-bit address} *) \\ \mbox{DEST} \leftarrow \mbox{ZeroExtend(temp)}; (* 32\mbox{-bit address} *) \\ \mbox{DEST} \leftarrow \mbox{ZeroExtend(temp)}; (* 32\mbox{-bit address} *) \\ \mbox{ELSE IF OperandSize} = 32 \mbox{ AND AddressSize} = 32 \\ \mbox{THEN} \end{array}
```

# LEA—Load Effective Address (Continued)

```
\mathsf{DEST} \leftarrow \mathsf{EffectiveAddress}(\mathsf{SRC}); (* 32\text{-bit address }*)
```

#### **Flags Affected**

None.

FI; FI;

#### **Protected Mode Exceptions**

#UD If source operand is not a memory location.

## **Real-Address Mode Exceptions**

#UD If source operand is not a memory location.

## Virtual-8086 Mode Exceptions

#UD If source operand is not a memory location.

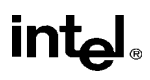

# LEAVE—High Level Procedure Exit

| Opcode | Instruction | Description                  |  |
|--------|-------------|------------------------------|--|
| C9     | LEAVE       | Set SP to BP, then pop BP    |  |
| C9     | LEAVE       | Set ESP to EBP, then pop EBP |  |

## Description

Releases the stack frame set up by an earlier ENTER instruction. The LEAVE instruction copies the frame pointer (in the EBP register) into the stack pointer register (ESP), which releases the stack space allocated to the stack frame. The old frame pointer (the frame pointer for the calling procedure that was saved by the ENTER instruction) is then popped from the stack into the EBP register, restoring the calling procedure's stack frame.

A RET instruction is commonly executed following a LEAVE instruction to return program control to the calling procedure.

See "Procedure Calls for Block-Structured Languages" in Chapter 6 of the *Intel Architecture Software Developer's Manual, Volume 1*, for detailed information on the use of the ENTER and LEAVE instructions.

## Operation

```
\label{eq:second} \begin{array}{l} \text{IF StackAddressSize} = 32 \\ \text{THEN} \\ & \text{ESP} \leftarrow \text{EBP}; \\ \text{ELSE} (\texttt{* StackAddressSize} = 16\texttt{*}) \\ & \text{SP} \leftarrow \text{BP}; \\ \text{FI}; \\ \text{IF OperandSize} = 32 \\ & \text{THEN} \\ & \text{EBP} \leftarrow \text{Pop}(); \\ \text{ELSE} (\texttt{* OperandSize} = 16\texttt{*}) \\ & \text{BP} \leftarrow \text{Pop}(); \\ \text{FI}; \end{array}
```

## **Flags Affected**

None.

## **Protected Mode Exceptions**

| #SS(0)          | If the EBP register points to a location that is not within the limits of the current stack segment. |
|-----------------|----------------------------------------------------------------------------------------------------|
| #PF(fault-code) | If a page fault occurs.                                                                              |

# LEAVE—High Level Procedure Exit (Continued)

#AC(0) If alignment checking is enabled and an unaligned memory reference is made while the current privilege level is 3.

## **Real-Address Mode Exceptions**

#GP If the EBP register points to a location outside of the effective address space from 0 to 0FFFFH.

#### Virtual-8086 Mode Exceptions

#GP(0) If the EBP register points to a location outside of the effective address space from 0 to 0FFFFH.

- #PF(fault-code) If a page fault occurs.
- #AC(0) If alignment checking is enabled and an unaligned memory reference is made.

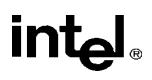

# LES—Load Full Pointer

See entry for LDS/LES/LFS/LGS/LSS—Load Far Pointer.

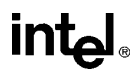

# LFS—Load Full Pointer

See entry for LDS/LES/LFS/LGS/LSS—Load Far Pointer.

# LGDT/LIDT—Load Global/Interrupt Descriptor Table Register

| Opcode   | Instruction            | Description             |  |
|----------|------------------------|-------------------------|--|
| 0F 01 /2 | LGDT m16&32            | Load <i>m</i> into GDTR |  |
| 0F 01 /3 | LIDT <i>m16&amp;32</i> | Load <i>m</i> into IDTR |  |

# Description

Loads the values in the source operand into the global descriptor table register (GDTR) or the interrupt descriptor table register (IDTR). The source operand specifies a 6-byte memory location that contains the base address (a linear address) and the limit (size of table in bytes) of the global descriptor table (GDT) or the interrupt descriptor table (IDT). If operand-size attribute is 32 bits, a 16-bit limit (lower 2 bytes of the 6-byte data operand) and a 32-bit base address (upper 4 bytes of the data operand) are loaded into the register. If the operand-size attribute is 16 bits, a 16-bit limit (lower 2 bytes) and a 24-bit base address (third, fourth, and fifth byte) are loaded. Here, the high-order byte of the operand is not used and the high-order byte of the base address in the GDTR or IDTR is filled with zeros.

The LGDT and LIDT instructions are used only in operating-system software; they are not used in application programs. They are the only instructions that directly load a linear address (that is, not a segment-relative address) and a limit in protected mode. They are commonly executed in real-address mode to allow processor initialization prior to switching to protected mode.

See "SGDT/SIDT—Store Global/Interrupt Descriptor Table Register" in this chapter for information on storing the contents of the GDTR and IDTR.

# Operation

```
IF instruction is LIDT
   THEN
        IF OperandSize = 16
             THEN
                 IDTR(Limit) \leftarrow SRC[0:15];
                 IDTR(Base) ← SRC[16:47] AND 00FFFFFFH;
             ELSE (* 32-bit Operand Size *)
                 IDTR(Limit) \leftarrow SRC[0:15];
                 IDTR(Base) \leftarrow SRC[16:47];
        FI;
   ELSE (* instruction is LGDT *)
        IF OperandSize = 16
             THEN
                 GDTR(Limit) \leftarrow SRC[0:15];
                 GDTR(Base) \leftarrow SRC[16:47] AND 00FFFFFH;
             ELSE (* 32-bit Operand Size *)
                 GDTR(Limit) \leftarrow SRC[0:15];
                 GDTR(Base) \leftarrow SRC[16:47];
        FI; FI;
```

# LGDT/LIDT—Load Global/Interrupt Descriptor Table Register (Continued)

## **Flags Affected**

None.

# **Protected Mode Exceptions**

| #UD             | If source operand is not a memory location.                                                         |
|-----------------|----------------------------------------------------------------------------------------------------|
| #GP(0)          | If the current privilege level is not 0.                                                            |
|                 | If a memory operand effective address is outside the CS, DS, ES, FS, or GS segment limit.           |
|                 | If the DS, ES, FS, or GS register is used to access memory and it contains a null segment selector. |
| #SS(0)          | If a memory operand effective address is outside the SS segment limit.                              |
| #PF(fault-code) | If a page fault occurs.                                                                             |

## **Real-Address Mode Exceptions**

| #UD | If source operand is not a memory location.                                               |
|-----|-------------------------------------------------------------------------------------------|
| #GP | If a memory operand effective address is outside the CS, DS, ES, FS, or GS segment limit. |
| #SS | If a memory operand effective address is outside the SS segment limit.                    |

## Virtual-8086 Mode Exceptions

#GP(0) If a memory operand effective address is outside the CS, DS, ES, FS, or GS segment limit.

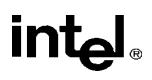

# LGS—Load Full Pointer

See entry for LDS/LES/LFS/LGS/LSS—Load Far Pointer.

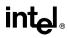

# LLDT—Load Local Descriptor Table Register

| Opcode   | Instruction       | Description                           |
|----------|-------------------|---------------------------------------|
| 0F 00 /2 | LLDT <i>r/m16</i> | Load segment selector r/m16 into LDTR |

#### Description

Loads the source operand into the segment selector field of the local descriptor table register (LDTR). The source operand (a general-purpose register or a memory location) contains a segment selector that points to a local descriptor table (LDT). After the segment selector is loaded in the LDTR, the processor uses to segment selector to locate the segment descriptor for the LDT in the global descriptor table (GDT). It then loads the segment limit and base address for the LDT from the segment descriptor into the LDTR. The segment registers DS, ES, SS, FS, GS, and CS are not affected by this instruction, nor is the LDTR field in the task state segment (TSS) for the current task.

If the source operand is 0, the LDTR is marked invalid and all references to descriptors in the LDT (except by the LAR, VERR, VERW or LSL instructions) cause a general protection exception (#GP).

The operand-size attribute has no effect on this instruction.

The LLDT instruction is provided for use in operating-system software; it should not be used in application programs. Also, this instruction can only be executed in protected mode.

#### Operation

IF SRC(Offset) > descriptor table limit THEN #GP(segment selector); FI; Read segment descriptor; IF SegmentDescriptor(Type) ≠ LDT THEN #GP(segment selector); FI; IF segment descriptor is not present THEN #NP(segment selector); LDTR(SegmentSelector) ← SRC; LDTR(SegmentDescriptor) ← GDTSegmentDescriptor;

## **Flags Affected**

None.

#### **Protected Mode Exceptions**

| #GP(0)        | If the current privilege level is not 0.                                                                                            |  |
|---------------|----------------------------------------------------------------------------------------------------|--|
|               | If a memory operand effective address is outside the CS, DS, ES, FS, or GS segment limit.                                           |  |
|               | If the DS, ES, FS, or GS register contains a null segment selector.                                                                 |  |
| #GP(selector) | If the selector operand does not point into the Global Descriptor Table or if the entry in the GDT is not a Local Descriptor Table. |  |

# LLDT—Load Local Descriptor Table Register (Continued)

|                 | Segment selector is beyond GDT limit.                                  |  |
|-----------------|------------------------------------------------------------------------|--|
| #SS(0)          | If a memory operand effective address is outside the SS segment limit. |  |
| #NP(selector)   | If the LDT descriptor is not present.                                  |  |
| #PF(fault-code) | If a page fault occurs.                                                |  |

# **Real-Address Mode Exceptions**

#UD The LLDT instruction is not recognized in real-address mode.

# Virtual-8086 Mode Exceptions

#UD The LLDT instruction is recognized in virtual-8086 mode.

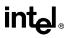

# LIDT—Load Interrupt Descriptor Table Register

See entry for LGDT/LIDT—Load Global/Interrupt Descriptor Table Register.

# LMSW—Load Machine Status Word

| Opcode   | Instruction | Description                               |
|----------|-------------|-------------------------------------------|
| 0F 01 /6 | LMSW r/m16  | Loads r/m16 in machine status word of CR0 |

#### Description

Loads the source operand into the machine status word, bits 0 through 15 of register CR0. The source operand can be a 16-bit general-purpose register or a memory location. Only the low-order 4 bits of the source operand (which contains the PE, MP, EM, and TS flags) are loaded into CR0. The PG, CD, NW, AM, WP, NE, and ET flags of CR0 are not affected. The operand-size attribute has no effect on this instruction.

If the PE flag of the source operand (bit 0) is set to 1, the instruction causes the processor to switch to protected mode. While in protected mode, the LMSW instruction cannot be used clear the PE flag and force a switch back to real-address mode.

The LMSW instruction is provided for use in operating-system software; it should not be used in application programs. In protected or virtual-8086 mode, it can only be executed at CPL 0.

This instruction is provided for compatibility with the Intel 286 processor; programs and procedures intended to run on the Pentium Pro, Pentium, Intel486, and Intel386 processors should use the MOV (control registers) instruction to load the whole CR0 register. The MOV CR0 instruction can be used to set and clear the PE flag in CR0, allowing a procedure or program to switch between protected and real-address modes.

This instruction is a serializing instruction.

## Operation

 $CR0[0:3] \leftarrow SRC[0:3];$ 

## **Flags Affected**

None.

#### **Protected Mode Exceptions**

| #GP(0)          | If the current privilege level is not 0.                                                            |
|-----------------|----------------------------------------------------------------------------------------------------|
|                 | If a memory operand effective address is outside the CS, DS, ES, FS, or GS segment limit.           |
|                 | If the DS, ES, FS, or GS register is used to access memory and it contains a null segment selector. |
| #SS(0)          | If a memory operand effective address is outside the SS segment limit.                              |
| #PF(fault-code) | If a page fault occurs.                                                                             |

# LMSW—Load Machine Status Word (Continued)

#### **Real-Address Mode Exceptions**

#GP If a memory operand effective address is outside the CS, DS, ES, FS, or GS segment limit.

# Virtual-8086 Mode Exceptions

| #GP(0)          | If the current privilege level is not 0.                                                  |
|-----------------|-------------------------------------------------------------------------------------------|
|                 | If a memory operand effective address is outside the CS, DS, ES, FS, or GS segment limit. |
| #SS(0)          | If a memory operand effective address is outside the SS segment limit.                    |
| #PF(fault-code) | If a page fault occurs.                                                                   |
|                 |                                                                                           |

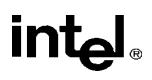

# LOCK—Assert LOCK# Signal Prefix

| Opcode | Instruction | Description                                                          |
|--------|-------------|----------------------------------------------------------------------|
| F0     | LOCK        | Asserts LOCK# signal for duration of the accompanying<br>instruction |

## Description

Causes the processor's LOCK# signal to be asserted during execution of the accompanying instruction (turns the instruction into an atomic instruction). In a multiprocessor environment, the LOCK# signal insures that the processor has exclusive use of any shared memory while the signal is asserted.

Note that in later Intel Architecture processors (such as the Pentium Pro processor), locking may occur without the LOCK# signal being asserted. See Intel Architecture Compatibility below.

The LOCK prefix can be prepended only to the following instructions and to those forms of the instructions that use a memory operand: ADD, ADC, AND, BTC, BTR, BTS, CMPXCHG, DEC, INC, NEG, NOT, OR, SBB, SUB, XOR, XADD, and XCHG. An undefined opcode exception will be generated if the LOCK prefix is used with any other instruction. The XCHG instruction always asserts the LOCK# signal regardless of the presence or absence of the LOCK prefix.

The LOCK prefix is typically used with the BTS instruction to perform a read-modify-write operation on a memory location in shared memory environment.

The integrity of the LOCK prefix is not affected by the alignment of the memory field. Memory locking is observed for arbitrarily misaligned fields.

## Intel Architecture Compatibility

Beginning with the Pentium Pro processor, when the LOCK prefix is prefixed to an instruction and the memory area being accessed is cached internally in the processor, the LOCK# signal is generally not asserted. Instead, only the processor's cache is locked. Here, the processor's cache coherency mechanism insures that the operation is carried out atomically with regards to memory. See "Effects of a Locked Operation on Internal Processor Caches" in Chapter 7 of *Intel Architecture Software Developer's Manual, Volume 3*, the for more information on locking of caches.

## Operation

AssertLOCK#(DurationOfAccompaningInstruction)

## Flags Affected

None.

# LOCK—Assert LOCK# Signal Prefix (Continued)

#### **Protected Mode Exceptions**

#UD If the LOCK prefix is used with an instruction not listed in the "Description" section above. Other exceptions can be generated by the instruction that the LOCK prefix is being applied to.

#### **Real-Address Mode Exceptions**

#UD If the LOCK prefix is used with an instruction not listed in the "Description" section above. Other exceptions can be generated by the instruction that the LOCK prefix is being applied to.

#### Virtual-8086 Mode Exceptions

#UD If the LOCK prefix is used with an instruction not listed in the "Description" section above. Other exceptions can be generated by the instruction that the LOCK prefix is being applied to.

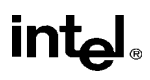

| Opcode | Instruction | Description                                  |
|--------|-------------|----------------------------------------------|
| AC     | LODS m8     | Load byte at address DS:(E)SI into AL        |
| AD     | LODS m16    | Load word at address DS:(E)SI into AX        |
| AD     | LODS m32    | Load doubleword at address DS:(E)SI into EAX |
| AC     | LODSB       | Load byte at address DS:(E)SI into AL        |
| AD     | LODSW       | Load word at address DS:(E)SI into AX        |
| AD     | LODSD       | Load doubleword at address DS:(E)SI into EAX |

# LODS/LODSB/LODSW/LODSD—Load String

#### Description

Loads a byte, word, or doubleword from the source operand into the AL, AX, or EAX register, respectively. The source operand is a memory location, the address of which is read from the DS:EDI or the DS:SI registers (depending on the address-size attribute of the instruction, 32 or 16, respectively). The DS segment may be overridden with a segment override prefix.

At the assembly-code level, two forms of this instruction are allowed: the "explicit-operands" form and the "no-operands" form. The explicit-operands form (specified with the LODS mnemonic) allows the source operand to be specified explicitly. Here, the source operand should be a symbol that indicates the size and location of the source value. The destination operand is then automatically selected to match the size of the source operand (the AL register for byte operands, AX for word operands, and EAX for doubleword operands). This explicit-operands form is provided to allow documentation; however, note that the documentation provided by this form can be misleading. That is, the source operand symbol must specify the correct **type** (size) of the operand (byte, word, or doubleword), but it does not have to specify the correct **location**. The location is always specified by the DS:(E)SI registers, which must be loaded correctly before the load string instruction is executed.

The no-operands form provides "short forms" of the byte, word, and doubleword versions of the LODS instructions. Here also DS:(E)SI is assumed to be the source operand and the AL, AX, or EAX register is assumed to be the destination operand. The size of the source and destination operands is selected with the mnemonic: LODSB (byte loaded into register AL), LODSW (word loaded into AX), or LODSD (doubleword loaded into EAX).

After the byte, word, or doubleword is transferred from the memory location into the AL, AX, or EAX register, the (E)SI register is incremented or decremented automatically according to the setting of the DF flag in the EFLAGS register. (If the DF flag is 0, the (E)SI register is incremented; if the DF flag is 1, the ESI register is decremented.) The (E)SI register is incremented or decremented by 1 for byte operations, by 2 for word operations, or by 4 for doubleword operations.

The LODS, LODSB, LODSW, and LODSD instructions can be preceded by the REP prefix for block loads of ECX bytes, words, or doublewords. More often, however, these instructions are used within a LOOP construct because further processing of the data moved into the register is usually necessary before the next transfer can be made. See "REP/REPE/REPZ/REPNE /REPNZ—Repeat String Operation Prefix" in this chapter for a description of the REP prefix.

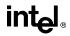

# LODS/LODSB/LODSW/LODSD—Load String (Continued)

## Operation

```
IF (byte load)
   THEN
         AL \leftarrow SRC; (* byte load *)
              THEN IF DF = 0
                   THEN (E)SI \leftarrow (E)SI + 1;
                   ELSE (E)SI \leftarrow (E)SI – 1;
              FI;
   ELSE IF (word load)
         THEN
              AX \leftarrow SRC; (* word load *)
                   THEN IF DF = 0
                        THEN (E)SI \leftarrow (E)SI + 2;
                        ELSE (E)SI \leftarrow (E)SI – 2;
                   FI:
         ELSE (* doubleword transfer *)
              EAX ← SRC; (* doubleword load *)
                   THEN IF DF = 0
                        THEN (E)SI \leftarrow (E)SI + 4;
                        ELSE (E)SI \leftarrow (E)SI – 4;
                   FI;
   FI;
FI:
```

## **Flags Affected**

None.

## **Protected Mode Exceptions**

| #GP(0)          | If a memory operand effective address is outside the CS, DS, ES, FS, or GS segment limit.                          |  |
|-----------------|----------------------------------------------------------------------------------------------------|--|
|                 | If the DS, ES, FS, or GS register contains a null segment selector.                                                |  |
| #SS(0)          | If a memory operand effective address is outside the SS segment limit.                                             |  |
| #PF(fault-code) | If a page fault occurs.                                                                                            |  |
| #AC(0)          | If alignment checking is enabled and an unaligned memory reference is made while the current privilege level is 3. |  |

## **Real-Address Mode Exceptions**

#GP If a memory operand effective address is outside the CS, DS, ES, FS, or GS segment limit.

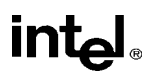

# LODS/LODSB/LODSW/LODSD—Load String (Continued)

#SS If a memory operand effective address is outside the SS segment limit.

# Virtual-8086 Mode Exceptions

| #GP(0)          | If a memory operand effective address is outside the CS, DS, ES, FS, or GS segment limit. |  |
|-----------------|-------------------------------------------------------------------------------------------|--|
| #SS(0)          | If a memory operand effective address is outside the SS segment limit.                    |  |
| #PF(fault-code) | If a page fault occurs.                                                                   |  |
| #AC(0)          | If alignment checking is enabled and an unaligned memory reference is made.               |  |

# LOOP/LOOPcc—Loop According to ECX Counter

| Opcode       | Instruction | Description                                            |
|--------------|-------------|--------------------------------------------------------|
| E2 <i>cb</i> | LOOP rel8   | Decrement count; jump short if count $\neq 0$          |
| E1 <i>cb</i> | LOOPE rel8  | Decrement count; jump short if count $\neq$ 0 and ZF=1 |
| E1 <i>cb</i> | LOOPZ rel8  | Decrement count; jump short if count $\neq$ 0 and ZF=1 |
| E0 <i>cb</i> | LOOPNE rel8 | Decrement count; jump short if count $\neq$ 0 and ZF=0 |
| E0 <i>cb</i> | LOOPNZ rel8 | Decrement count; jump short if count $\neq$ 0 and ZF=0 |

# Description

Performs a loop operation using the ECX or CX register as a counter. Each time the LOOP instruction is executed, the count register is decremented, then checked for 0. If the count is 0, the loop is terminated and program execution continues with the instruction following the LOOP instruction. If the count is not zero, a near jump is performed to the destination (target) operand, which is presumably the instruction at the beginning of the loop. If the address-size attribute is 32 bits, the ECX register is used as the count register; otherwise the CX register is used.

The target instruction is specified with a relative offset (a signed offset relative to the current value of the instruction pointer in the EIP register). This offset is generally specified as a label in assembly code, but at the machine code level, it is encoded as a signed, 8-bit immediate value, which is added to the instruction pointer. Offsets of -128 to +127 are allowed with this instruction.

Some forms of the loop instruction (LOOP*cc*) also accept the ZF flag as a condition for terminating the loop before the count reaches zero. With these forms of the instruction, a condition code (*cc*) is associated with each instruction to indicate the condition being tested for. Here, the LOOP*cc* instruction itself does not affect the state of the ZF flag; the ZF flag is changed by other instructions in the loop.

# Operation

```
IF AddressSize = 32

THEN

Count is ECX;

ELSE (* AddressSize = 16 *)

Count is CX;

FI;

Count \leftarrow Count – 1;

IF instruction is not LOOP

THEN

IF (instruction = LOOPE) OR (instruction = LOOPZ)

THEN

IF (ZF =1) AND (Count \neq 0)

THEN BranchCond \leftarrow 1;

ELSE BranchCond \leftarrow 0;
```

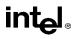

# LOOP/LOOP*cc*—Loop According to ECX Counter (Continued)

```
FI;
        FI:
        IF (instruction = LOOPNE) OR (instruction = LOOPNZ)
             THEN
                 IF (ZF =0) AND (Count \neq 0)
                      THEN BranchCond \leftarrow 1;
                      ELSE BranchCond \leftarrow 0;
                 FI;
        FI;
   ELSE (* instruction = LOOP *)
        IF (Count \neq 0)
             THEN BranchCond \leftarrow 1;
             ELSE BranchCond \leftarrow 0;
        FI;
FI;
IF BranchCond = 1
   THEN
         EIP \leftarrow EIP + SignExtend(DEST);
        IF OperandSize = 16
             THEN
                 EIP \leftarrow EIP AND 0000FFFFH;
        FI;
   ELSE
        Terminate loop and continue program execution at EIP;
FI;
```

## **Flags Affected**

None.

#### **Protected Mode Exceptions**

#GP(0) If the offset jumped to is beyond the limits of the code segment.

#### **Real-Address Mode Exceptions**

None.

## Virtual-8086 Mode Exceptions

None.

# LSL—Load Segment Limit

| Opcode   | Instruction   | Description                                              |
|----------|---------------|----------------------------------------------------------|
| 0F 03 /r | LSL r16,r/m16 | Load: $r16 \leftarrow$ segment limit, selector $r/m16$   |
| 0F 03 /r | LSL r32,r/m32 | Load: $r32 \leftarrow$ segment limit, selector $r/m32$ ) |

## Description

Loads the unscrambled segment limit from the segment descriptor specified with the second operand (source operand) into the first operand (destination operand) and sets the ZF flag in the EFLAGS register. The source operand (which can be a register or a memory location) contains the segment selector for the segment descriptor being accessed. The destination operand is a general-purpose register.

The processor performs access checks as part of the loading process. Once loaded in the destination register, software can compare the segment limit with the offset of a pointer.

The segment limit is a 20-bit value contained in bytes 0 and 1 and in the first 4 bits of byte 6 of the segment descriptor. If the descriptor has a byte granular segment limit (the granularity flag is set to 0), the destination operand is loaded with a byte granular value (byte limit). If the descriptor has a page granular segment limit (the granularity flag is set to 1), the LSL instruction will translate the page granular limit (page limit) into a byte limit before loading it into the destination operand. The translation is performed by shifting the 20-bit "raw" limit left 12 bits and filling the low-order 12 bits with 1s.

When the operand size is 32 bits, the 32-bit byte limit is stored in the destination operand. When the operand size is 16 bits, a valid 32-bit limit is computed; however, the upper 16 bits are truncated and only the low-order 16 bits are loaded into the destination operand.

This instruction performs the following checks before it loads the segment limit into the destination register:

- Checks that the segment selector is not null.
- Checks that the segment selector points to a descriptor that is within the limits of the GDT or LDT being accessed
- Checks that the descriptor type is valid for this instruction. All code and data segment descriptors are valid for (can be accessed with) the LSL instruction. The valid special segment and gate descriptor types are given in the following table.
- If the segment is not a conforming code segment, the instruction checks that the specified segment descriptor is visible at the CPL (that is, if the CPL and the RPL of the segment selector are less than or equal to the DPL of the segment selector).

If the segment descriptor cannot be accessed or is an invalid type for the instruction, the ZF flag is cleared and no value is loaded in the destination operand.

# LSL—Load Segment Limit (Continued)

| Туре | Name                     | Valid |
|------|--------------------------|-------|
| 0    | Reserved                 | No    |
| 1    | Available 16-bit TSS     | Yes   |
| 2    | LDT                      | Yes   |
| 3    | Busy 16-bit TSS          | Yes   |
| 4    | 16-bit call gate         | No    |
| 5    | 16-bit/32-bit task gate  | No    |
| 6    | 16-bit interrupt gate    | No    |
| 7    | 16-bit trap gate         | No    |
| 8    | Reserved                 | No    |
| 9    | Available 32-bit TSS     | Yes   |
| А    | Reserved No              |       |
| В    | Busy 32-bit TSS          | Yes   |
| С    | 32-bit call gate No      |       |
| D    | Reserved No              |       |
| E    | 32-bit interrupt gate No |       |
| F    | 32-bit trap gate         | No    |

# Operation

```
IF SRC(Offset) > descriptor table limit
   THEN ZF \leftarrow 0; FI;
Read segment descriptor;
IF SegmentDescriptor(Type) ≠ conforming code segment
   AND (CPL > DPL) OR (RPL > DPL)
   OR Segment type is not valid for instruction
        THEN
            ZF \leftarrow 0
        ELSE
            temp \leftarrow SegmentLimit([SRC]);
            IF (G = 1)
                 THEN
                     temp \leftarrow ShiftLeft(12, temp) OR 00000FFFH;
             FI;
            IF OperandSize = 32
                 THEN
                      DEST \leftarrow temp;
                 ELSE (*OperandSize = 16*)
```

# LSL—Load Segment Limit (Continued)

DEST  $\leftarrow$  temp AND FFFFH;

FI;

## **Flags Affected**

The ZF flag is set to 1 if the segment limit is loaded successfully; otherwise, it is cleared to 0.

#### **Protected Mode Exceptions**

FI;

| #GP(0)          | If a memory operand effective address is outside the CS, DS, ES, FS, or GS segment limit.                          |  |
|-----------------|----------------------------------------------------------------------------------------------------|--|
|                 | If the DS, ES, FS, or GS register is used to access memory and it contains a null segment selector.                |  |
| #SS(0)          | If a memory operand effective address is outside the SS segment limit.                                             |  |
| #PF(fault-code) | If a page fault occurs.                                                                                            |  |
| #AC(0)          | If alignment checking is enabled and an unaligned memory reference<br>made while the current privilege level is 3. |  |

#### **Real-Address Mode Exceptions**

#UD The LSL instruction is not recognized in real-address mode.

#### Virtual-8086 Mode Exceptions

#UD The LSL instruction is not recognized in virtual-8086 mode.

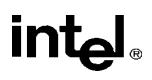

# LSS—Load Full Pointer

See entry for LDS/LES/LFS/LGS/LSS—Load Far Pointer.

# LTR—Load Task Register

| Opcode   | Instruction      | Description                   |
|----------|------------------|-------------------------------|
| 0F 00 /3 | LTR <i>r/m16</i> | Load r/m16 into task register |

#### Description

Loads the source operand into the segment selector field of the task register. The source operand (a general-purpose register or a memory location) contains a segment selector that points to a task state segment (TSS). After the segment selector is loaded in the task register, the processor uses the segment selector to locate the segment descriptor for the TSS in the global descriptor table (GDT). It then loads the segment limit and base address for the TSS from the segment descriptor into the task register. The task pointed to by the task register is marked busy, but a switch to the task does not occur.

The LTR instruction is provided for use in operating-system software; it should not be used in application programs. It can only be executed in protected mode when the CPL is 0. It is commonly used in initialization code to establish the first task to be executed.

The operand-size attribute has no effect on this instruction.

#### Operation

IF SRC(Offset) > descriptor table limit OR IF SRC(type) ≠ global THEN #GP(segment selector); FI; Read segment descriptor; IF segment descriptor is not for an available TSS THEN #GP(segment selector); FI; IF segment descriptor is not present THEN #NP(segment selector); TSSsegmentDescriptor(busy) ← 1; (\* Locked read-modify-write operation on the entire descriptor when setting busy flag \*) TaskRegister(SegmentSelector) ← SRC; TaskRegister(SegmentDescriptor) ← TSSSegmentDescriptor;

If the current privilege level is not 0.

## **Flags Affected**

None.

#### **Protected Mode Exceptions**

#GP(0)

If a memory operand effective address is outside the CS, DS, ES, FS, or GS segment limit.

If the DS, ES, FS, or GS register is used to access memory and it contains a null segment selector.

# LTR—Load Task Register (Continued)

| #GP(selector)   | If the source selector points to a segment that is not a TSS or to one for a task that is already busy. |  |
|-----------------|----------------------------------------------------------------------------------------------------|--|
|                 | If the selector points to LDT or is beyond the GDT limit.                                               |  |
| #NP(selector)   | If the TSS is marked not present.                                                                       |  |
| #SS(0)          | If a memory operand effective address is outside the SS segment limit.                                  |  |
| #PF(fault-code) | If a page fault occurs.                                                                                 |  |
|                 |                                                                                                    |  |

# **Real-Address Mode Exceptions**

#UD The LTR instruction is not recognized in real-address mode.

# Virtual-8086 Mode Exceptions

#UD The LTR instruction is not recognized in virtual-8086 mode.

# **MOV**—Move

| Opcode        | Instruction            | Description                            |
|---------------|------------------------|----------------------------------------|
| 88 / <i>r</i> | MOV <i>r/m8,r8</i>     | Move r8 to r/m8                        |
| 89 / <i>r</i> | MOV <i>r/m16,r16</i>   | Move r16 to r/m16                      |
| 89 / <i>r</i> | MOV <i>r/m32,r32</i>   | Move r32 to r/m32                      |
| 8A / <i>r</i> | MOV <i>r8,r/m8</i>     | Move <i>r/m8</i> to <i>r8</i>          |
| 8B /r         | MOV r16,r/m16          | Move <i>r/m16</i> to <i>r16</i>        |
| 8B /r         | MOV <i>r32,r/m32</i>   | Move <i>r/m32</i> to <i>r32</i>        |
| 8C /r         | MOV r/m16,Sreg**       | Move segment register to r/m16         |
| 8E /r         | MOV Sreg,r/m16**       | Move r/m16 to segment register         |
| A0            | MOV AL, moffs8*        | Move byte at (seg:offset) to AL        |
| A1            | MOV AX, moffs16*       | Move word at (seg:offset) to AX        |
| A1            | MOV EAX, moffs 32*     | Move doubleword at (seg:offset) to EAX |
| A2            | MOV moffs8*,AL         | Move AL to (seg:offset)                |
| A3            | MOV moffs16*,AX        | Move AX to (seg:offset)                |
| A3            | MOV moffs32*,EAX       | Move EAX to ( <i>seg:offset</i> )      |
| B0+ <i>rb</i> | MOV r8,imm8            | Move imm8 to r8                        |
| B8+ <i>rw</i> | MOV <i>r16,imm16</i>   | Move imm16 to r16                      |
| B8+ <i>rd</i> | MOV <i>r32,imm32</i>   | Move <i>imm32</i> to <i>r32</i>        |
| C6 /0         | MOV r/m8,imm8          | Move imm8 to r/m8                      |
| C7 /0         | MOV <i>r/m16,imm16</i> | Move imm16 to r/m16                    |
| C7 /0         | MOV <i>r/m32,imm32</i> | Move imm32 to r/m32                    |

#### NOTES:

- \* The *moffs8*, *moffs16*, and *moffs32* operands specify a simple offset relative to the segment base, where 8, 16, and 32 refer to the size of the data. The address-size attribute of the instruction determines the size of the offset, either 16 or 32 bits.
- \*\* In 32-bit mode, the assembler may insert the 16-bit operand-size prefix with this instruction (see the following "Description" section for further information).

## Description

Copies the second operand (source operand) to the first operand (destination operand). The source operand can be an immediate value, general-purpose register, segment register, or memory location; the destination register can be a general-purpose register, segment register, or memory location. Both operands must be the same size, which can be a byte, a word, or a doubleword.

The MOV instruction cannot be used to load the CS register. Attempting to do so results in an invalid opcode exception (#UD). To load the CS register, use the far JMP, CALL, or RET instruction.

# **MOV—Move (Continued)**

If the destination operand is a segment register (DS, ES, FS, GS, or SS), the source operand must be a valid segment selector. In protected mode, moving a segment selector into a segment register automatically causes the segment descriptor information associated with that segment selector to be loaded into the hidden (shadow) part of the segment register. While loading this information, the segment selector and segment descriptor information is validated (see the "Operation" algorithm below). The segment descriptor data is obtained from the GDT or LDT entry for the specified segment selector.

A null segment selector (values 0000-0003) can be loaded into the DS, ES, FS, and GS registers without causing a protection exception. However, any subsequent attempt to reference a segment whose corresponding segment register is loaded with a null value causes a general protection exception (#GP) and no memory reference occurs.

Loading the SS register with a MOV instruction inhibits all interrupts until after the execution of the next instruction. This operation allows a stack pointer to be loaded into the ESP register with the next instruction (MOV ESP, **stack-pointer value**) before an interrupt occurs<sup>1</sup>. The LSS instruction offers a more efficient method of loading the SS and ESP registers.

When operating in 32-bit mode and moving data between a segment register and a generalpurpose register, the Intel Architecture 32-bit processors do not require the use of the 16-bit operand-size prefix (a byte with the value 66H) with this instruction, but most assemblers will insert it if the standard form of the instruction is used (for example, MOV DS, AX). The processor will execute this instruction correctly, but it will usually require an extra clock. With most assemblers, using the instruction form MOV DS, EAX will avoid this unneeded 66H prefix. When the processor executes the instruction with a 32-bit general-purpose register, it assumes that the 16 least-significant bits of the general-purpose register are the destination or source operand. If the register is a destination operand, the resulting value in the two high-order bytes of the register is implementation dependent. For the Pentium Pro processor, the two highorder bytes are filled with zeros; for earlier 32-bit Intel Architecture processors, the two high order bytes are undefined.

# Operation

 $\mathsf{DEST} \gets \mathsf{SRC};$ 

Loading a segment register while in protected mode results in special checks and actions, as described in the following listing. These checks are performed on the segment selector and the segment descriptor it points to.

IF SS is loaded;

```
STI
MOV SS, EAX
MOV ESP, EBP
interrupts may be recognized before MOV ESP, EBP executes, because STI also delays interrupts for one
instruction.
```

<sup>1.</sup> Note that in a sequence of instructions that individually delay interrupts past the following instruction, only the first instruction in the sequence is guaranteed to delay the interrupt, but subsequent interrupt-delaying instructions may not delay the interrupt. Thus, in the following instruction sequence:

# MOV—Move (Continued)

```
THEN
       IF segment selector is null
            THEN #GP(0);
        FI:
        IF segment selector index is outside descriptor table limits
            OR segment selector's RPL ≠ CPL
            OR segment is not a writable data segment
            OR DPL ≠ CPL
                 THEN #GP(selector);
        FI:
        IF segment not marked present
            THEN #SS(selector);
   FI SF
        SS \leftarrow segment selector;
        SS \leftarrow segment descriptor;
   FI;
FI;
IF DS, ES, FS or GS is loaded with non-null selector;
THEN
   IF segment selector index is outside descriptor table limits
        OR segment is not a data or readable code segment
        OR ((segment is a data or nonconforming code segment)
            AND (both RPL and CPL > DPL))
                 THEN #GP(selector);
        IF segment not marked present
            THEN #NP(selector):
   ELSE
        SegmentRegister \leftarrow segment selector;
        SegmentRegister \leftarrow segment descriptor;
   FI;
FI:
IF DS, ES, FS or GS is loaded with a null selector;
   THEN
        SegmentRegister \leftarrow segment selector;
        SegmentRegister \leftarrow segment descriptor;
FI;
```

# Flags Affected

None.

## **Protected Mode Exceptions**

| #GP(0) | If attempt is made to load SS register with null segment selector. |
|--------|--------------------------------------------------------------------|
|        | If the destination operand is in a nonwritable segment.            |

# MOV—Move (Continued)

|                              | If a memory operand effective address is outside the CS, DS, ES, FS, or GS segment limit.                                                                                    |
|------------------------------|----------------------------------------------------------------------------------------------------|
|                              | If the DS, ES, FS, or GS register contains a null segment selector.                                                                                                    |
| #GP(selector)                | If segment selector index is outside descriptor table limits.                                                                                                    |
|                              | If the SS register is being loaded and the segment selector's RPL and the segment descriptor's DPL are not equal to the CPL.                                                 |
|                              | If the SS register is being loaded and the segment pointed to is a nonwrit-<br>able data segment.                                                                            |
|                              | If the DS, ES, FS, or GS register is being loaded and the segment pointed to is not a data or readable code segment.                                                         |
|                              | If the DS, ES, FS, or GS register is being loaded and the segment pointed to is a data or nonconforming code segment, but both the RPL and the CPL are greater than the DPL. |
| #SS(0)                       | If a memory operand effective address is outside the SS segment limit.                                                                                                    |
| #SS(selector)                | If the SS register is being loaded and the segment pointed to is marked not present.                                                                                         |
| #NP                          | If the DS, ES, FS, or GS register is being loaded and the segment pointed to is marked not present.                                                                          |
| #PF(fault-code)              | If a page fault occurs.                                                                                                    |
| #AC(0)                       | If alignment checking is enabled and an unaligned memory reference is made while the current privilege level is 3.                                                           |
| #UD                          | If attempt is made to load the CS register.                                                                                                    |
| Real-Address Mode Exceptions |                                                                                                    |

| #GP | If a memory operand effective address is outside the CS, DS, ES, FS, or GS segment limit. |
|-----|-------------------------------------------------------------------------------------------|
| #SS | If a memory operand effective address is outside the SS segment limit.                    |
| #UD | If attempt is made to load the CS register.                                               |

# Virtual-8086 Mode Exceptions

| #GP(0)          | If a memory operand effective address is outside the CS, DS, ES, FS, or GS segment limit. |
|-----------------|-------------------------------------------------------------------------------------------|
| #SS(0)          | If a memory operand effective address is outside the SS segment limit.                    |
| #PF(fault-code) | If a page fault occurs.                                                                   |

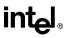

# MOV—Move (Continued)

- #AC(0) If alignment checking is enabled and an unaligned memory reference is made.
- #UD If attempt is made to load the CS register.

| Opcode   | Instruction         | Description            |  |
|----------|---------------------|------------------------|--|
| 0F 22 /r | MOV CR0, r32        | Move <i>r32</i> to CR0 |  |
| 0F 22 /r | MOV CR2, <i>r32</i> | Move r32 to CR2        |  |
| 0F 22 /r | MOV CR3, <i>r32</i> | Move r32 to CR3        |  |
| 0F 22 /r | MOV CR4, <i>r32</i> | Move r32 to CR4        |  |
| 0F 20 /r | MOV r32,CR0         | Move CR0 to r32        |  |
| 0F 20 /r | MOV r32,CR2         | Move CR2 to r32        |  |
| 0F 20 /r | MOV r32,CR3         | Move CR3 to r32        |  |
| 0F 20 /r | MOV r32,CR4         | Move CR4 to r32        |  |

## Description

Moves the contents of a control register (CR0, CR2, CR3, or CR4) to a general-purpose register or vice versa. The operand size for these instructions is always 32 bits, regardless of the operand-size attribute. (See "Control Registers" in Chapter 2 of the *Intel Architecture Software Developer's Manual, Volume 3*, for a detailed description of the flags and fields in the control registers.)

When loading a control register, a program should not attempt to change any of the reserved bits; that is, always set reserved bits to the value previously read.

At the opcode level, the *reg* field within the ModR/M byte specifies which of the control registers is loaded or read. The 2 bits in the *mod* field are always 11B. The r/m field specifies the general-purpose register loaded or read.

These instructions have the following side effects:

• When writing to control register CR3, all non-global TLB entries are flushed (see "Translation Lookaside Buffers (TLBs)" in Chapter 3 of the *Intel Architecture Software Developer's Manual, Volume 3*).

The following side effects are implementation specific for the Pentium Pro processors. Software should not depend on this functionality in future and previous Intel Architecture processors.:

- When modifying any of the paging flags in the control registers (PE and PG in register CR0 and PGE, PSE, and PAE in register CR4), all TLB entries are flushed, including global entries.
- If the PG flag is set to 1 and control register CR4 is written to set the PAE flag to 1 (to enable the physical address extension mode), the pointers (PDPTRs) in the page-directory pointers table will be loaded into the processor (into internal, non-architectural registers).
- If the PAE flag is set to 1 and the PG flag set to 1, writing to control register CR3 will cause the PDPTRs to be reloaded into the processor.
- If the PAE flag is set to 1 and control register CR0 is written to set the PG flag, the PDPTRs are reloaded into the processor.

# MOV—Move to/from Control Registers (Continued)

#### Operation

 $\mathsf{DEST} \gets \mathsf{SRC};$ 

## **Flags Affected**

The OF, SF, ZF, AF, PF, and CF flags are undefined.

#### **Protected Mode Exceptions**

#GP(0) If the current privilege level is not 0.

If an attempt is made to write invalid bit combinations in CR0 (such as setting the PG flag to 1 when the PE flag is set to 0, or setting the CD flag to 0 when the NE flag is set to 1).

If an attempt is made to write a 1 to any reserved bit in CR4.

If an attempt is made to write reserved bits in the page-directory pointers table (used in the extended physical addressing mode) when the PAE flag in control register CR4 and the PG flag in control register CR0 are set to 1.

#### **Real-Address Mode Exceptions**

#GP If an attempt is made to write a 1 to any reserved bit in CR4.

#### Virtual-8086 Mode Exceptions

#GP(0) These instructions cannot be executed in virtual-8086 mode.

# MOV—Move to/from Debug Registers

| Opcode   | Instruction             | Description                |  |
|----------|-------------------------|----------------------------|--|
| 0F 21/r  | MOV <i>r32,</i> DR0-DR7 | Move debug register to r32 |  |
| 0F 23 /r | MOV DR0-DR7, <i>r32</i> | Move r32 to debug register |  |

# Description

Moves the contents of a debug register (DR0, DR1, DR2, DR3, DR4, DR5, DR6, or DR7) to a general-purpose register or vice versa. The operand size for these instructions is always 32 bits, regardless of the operand-size attribute. (See Chapter 14, *Debugging and Performance Monitoring*, of the *Intel Architecture Software Developer's Manual*, *Volume 3*, for a detailed description of the flags and fields in the debug registers.)

The instructions must be executed at privilege level 0 or in real-address mode.

When the debug extension (DE) flag in register CR4 is clear, these instructions operate on debug registers in a manner that is compatible with Intel386 and Intel486 processors. In this mode, references to DR4 and DR5 refer to DR6 and DR7, respectively. When the DE set in CR4 is set, attempts to reference DR4 and DR5 result in an undefined opcode (#UD) exception. (The CR4 register was added to the Intel Architecture beginning with the Pentium processor.)

At the opcode level, the *reg* field within the ModR/M byte specifies which of the debug registers is loaded or read. The two bits in the *mod* field are always 11. The r/m field specifies the general-purpose register loaded or read.

# Operation

IF ((DE = 1) and (SRC or DEST = DR4 or DR5)) THEN #UD; ELSE DEST  $\leftarrow$  SRC;

# **Flags Affected**

The OF, SF, ZF, AF, PF, and CF flags are undefined.

## **Protected Mode Exceptions**

| #GP(0) | If the current privilege level is not 0.                                                               |
|--------|----------------------------------------------------------------------------------------------------|
| #UD    | If the DE (debug extensions) bit of CR4 is set and a MOV instruction is executed involving DR4 or DR5. |
| #DB    | If any debug register is accessed while the GD flag in debug register DR7 is set.                      |

# MOV—Move to/from Debug Registers (Continued)

## **Real-Address Mode Exceptions**

| #UD | If the DE (debug extensions) bit of CR4 is set and a MOV instruction is executed involving DR4 or DR5. |
|-----|----------------------------------------------------------------------------------------------------|
| #DB | If any debug register is accessed while the GD flag in debug register DR7 is set.                      |

## Virtual-8086 Mode Exceptions

#GP(0) The debug registers cannot be loaded or read when in virtual-8086 mode.

# MOVD—Move 32 Bits

| Opcode   | Instruction           | Description                                      |
|----------|-----------------------|--------------------------------------------------|
| 0F 6E /r | MOVD mm, r/m32        | Move doubleword from <i>r/m32</i> to <i>mm</i> . |
| 0F 7E /r | MOVD <i>r/m32, mm</i> | Move doubleword from mm to r/m32.                |

## Description

Copies doubleword from the source operand (second operand) to the destination operand (first operand). Source and destination operands can be MMX registers, memory locations, or 32-bit general-purpose registers; however, data cannot be transferred from an MMX register to an MMX register, from one memory location to another memory location, or from one general-purpose register to another general-purpose register.

When the destination operand is an MMX register, the 32-bit source value is written to the loworder 32 bits of the 64-bit MMX register and zero-extended to 64 bits (see Figure 3-4). When the source operand is an MMX register, the low-order 32 bits of the MMX register are written to the 32-bit general-purpose register or 32-bit memory location selected with the destination operand.

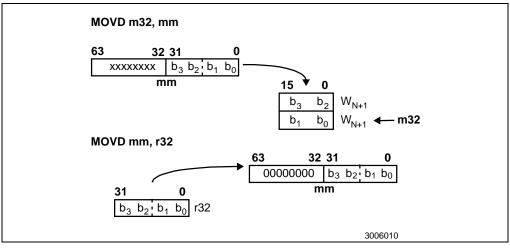

Figure 3-4. Operation of MOVD Instruction

## Operation

```
IF DEST is MMX register

THEN

DEST ← ZeroExtend(SRC);

ELSE (* SRC is MMX register *)

DEST ← LowOrderDoubleword(SRC);
```

# intel

# MOVD—Move 32 Bits (Continued)

## **Flags Affected**

None.

## **Protected Mode Exceptions**

| #GP(0)          | If the destination operand is in a nonwritable segment.                                                            |  |
|-----------------|----------------------------------------------------------------------------------------------------|--|
|                 | If a memory operand effective address is outside the CS, DS, ES, FS or GS segment limit.                           |  |
| #SS(0)          | If a memory operand effective address is outside the SS segment limit.                                             |  |
| #UD             | If EM in CR0 is set.                                                                                               |  |
| #NM             | If TS in CR0 is set.                                                                                               |  |
| #MF             | If there is a pending FPU exception.                                                                               |  |
| #PF(fault-code) | If a page fault occurs.                                                                                            |  |
| #AC(0)          | If alignment checking is enabled and an unaligned memory reference is made while the current privilege level is 3. |  |

#### **Real-Address Mode Exceptions**

| #GP | If any part of the operand lies outside of the effective address space from 0 to FFFFH. |
|-----|-----------------------------------------------------------------------------------------|
| #UD | If EM in CR0 is set.                                                                    |
| #NM | If TS in CR0 is set.                                                                    |
| #MF | If there is a pending FPU exception.                                                    |

| #GP             | If any part of the operand lies outside of the effective address space from 0 to FFFFH. |  |
|-----------------|-----------------------------------------------------------------------------------------|--|
| #UD             | If EM in CR0 is set.                                                                    |  |
| #NM             | If TS in CR0 is set.                                                                    |  |
| #MF             | If there is a pending FPU exception.                                                    |  |
| #PF(fault-code) | If a page fault occurs.                                                                 |  |
| #AC(0)          | If alignment checking is enabled and an unaligned memory reference is made.             |  |

# MOVQ—Move 64 Bits

| Opcode   | Instruction     | Description                      |
|----------|-----------------|----------------------------------|
| 0F 6F /r | MOVQ mm, mm/m64 | Move quadword from mm/m64 to mm. |
| 0F 7F /r | MOVQ mm/m64, mm | Move quadword from mm to mm/m64. |

## Description

Copies quadword from the source operand (second operand) to the destination operand (first operand). (See Figure 3-5.) A source or destination operand can be either an MMX register or a memory location; however, data cannot be transferred from one memory location to another memory location. Data can be transferred from one MMX register to another MMX register.

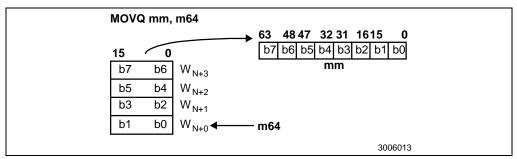

Figure 3-5. Operation of the MOVQ Instructions

## Operation

 $\mathsf{DEST} \gets \mathsf{SRC};$ 

## **Flags Affected**

None.

### **Protected Mode Exceptions**

| #GP(0) | If the destination operand is in a nonwritable segment.                                  |
|--------|------------------------------------------------------------------------------------------|
|        | If a memory operand effective address is outside the CS, DS, ES, FS or GS segment limit. |
| #SS(0) | If a memory operand effective address is outside the SS segment limit.                   |
| #UD    | If EM in CR0 is set.                                                                     |
| #NM    | If TS in CR0 is set.                                                                     |
| #MF    | If there is a pending FPU exception.                                                     |

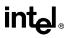

# MOVQ—Move 64 Bits (Continued)

- #PF(fault-code) If a page fault occurs.
- #AC(0) If alignment checking is enabled and an unaligned memory reference is made while the current privilege level is 3.

## **Real-Address Mode Exceptions**

| #GP | If any part of the operand lies outside of the effective address space from 0 to FFFFH. |
|-----|-----------------------------------------------------------------------------------------|
| #UD | If EM in CR0 is set.                                                                    |
| #NM | If TS in CR0 is set.                                                                    |
| #MF | If there is a pending FPU exception.                                                    |

| #GP             | If any part of the operand lies outside of the effective address space from 0 to FFFFH. |
|-----------------|-----------------------------------------------------------------------------------------|
| #UD             | If EM in CR0 is set.                                                                    |
| #NM             | If TS in CR0 is set.                                                                    |
| #MF             | If there is a pending FPU exception.                                                    |
| #PF(fault-code) | If a page fault occurs.                                                                 |
| #AC(0)          | If alignment checking is enabled and an unaligned memory reference is made.             |

# MOVS/MOVSB/MOVSW/MOVSD—Move Data from String to String

| Opcode | Instruction   | Description                                                |
|--------|---------------|------------------------------------------------------------|
| A4     | MOVS m8, m8   | Move byte at address DS:(E)SI to address ES:(E)DI          |
| A5     | MOVS m16, m16 | Move word at address DS:(E)SI to address ES:(E)DI          |
| A5     | MOVS m32, m32 | Move doubleword at address DS:(E)SI to address<br>ES:(E)DI |
| A4     | MOVSB         | Move byte at address DS:(E)SI to address ES:(E)DI          |
| A5     | MOVSW         | Move word at address DS:(E)SI to address ES:(E)DI          |
| A5     | MOVSD         | Move doubleword at address DS:(E)SI to address<br>ES:(E)DI |

## Description

Moves the byte, word, or doubleword specified with the second operand (source operand) to the location specified with the first operand (destination operand). Both the source and destination operands are located in memory. The address of the source operand is read from the DS:ESI or the DS:SI registers (depending on the address-size attribute of the instruction, 32 or 16, respectively). The address of the destination operand is read from the ES:EDI or the ES:DI registers (again depending on the address-size attribute of the instruction). The DS segment may be overridden with a segment override prefix, but the ES segment cannot be overridden.

At the assembly-code level, two forms of this instruction are allowed: the "explicit-operands" form and the "no-operands" form. The explicit-operands form (specified with the MOVS mnemonic) allows the source and destination operands to be specified explicitly. Here, the source and destination operands should be symbols that indicate the size and location of the source value and the destination, respectively. This explicit-operands form is provided to allow documentation; however, note that the documentation provided by this form can be misleading. That is, the source and destination operand symbols must specify the correct **type** (size) of the operands (bytes, words, or doublewords), but they do not have to specified by the DS:(E)SI and ES:(E)DI registers, which must be loaded correctly before the move string instruction is executed.

The no-operands form provides "short forms" of the byte, word, and doubleword versions of the MOVS instructions. Here also DS:(E)SI and ES:(E)DI are assumed to be the source and destination operands, respectively. The size of the source and destination operands is selected with the mnemonic: MOVSB (byte move), MOVSW (word move), or MOVSD (doubleword move).

After the move operation, the (E)SI and (E)DI registers are incremented or decremented automatically according to the setting of the DF flag in the EFLAGS register. (If the DF flag is 0, the (E)SI and (E)DI register are incremented; if the DF flag is 1, the (E)SI and (E)DI registers are decremented.) The registers are incremented or decremented by 1 for byte operations, by 2 for word operations, or by 4 for doubleword operations.

The MOVS, MOVSB, MOVSW, and MOVSD instructions can be preceded by the REP prefix (see "REP/REPE/REPZ/REPNE /REPNZ—Repeat String Operation Prefix" in this chapter) for block moves of ECX bytes, words, or doublewords.

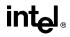

# MOVS/MOVSB/MOVSW/MOVSD—Move Data from String to String (Continued)

### Operation

```
DEST \leftarrow SRC;
IF (byte move)
    THEN IF DF = 0
         THEN
               (E)SI \leftarrow (E)SI + 1;
               (E)DI \leftarrow (E)DI + 1;
         ELSE
               (E)SI \leftarrow (E)SI - 1;
               (E)DI \leftarrow (E)DI - 1;
         FI;
    ELSE IF (word move)
         THEN IF DF = 0
               (E)SI \leftarrow (E)SI + 2;
               (E)DI \leftarrow (E)DI + 2;
         ELSE
               (E)SI \leftarrow (E)SI - 2;
               (E)DI \leftarrow (E)DI – 2;
         FI:
    ELSE (* doubleword move*)
         THEN IF DF = 0
               (E)SI \leftarrow (E)SI + 4;
               (E)DI \leftarrow (E)DI + 4;
         ELSE
               (E)SI \leftarrow (E)SI - 4;
               (E)DI \leftarrow (E)DI – 4;
         FI:
FI;
```

#### **Flags Affected**

None.

### **Protected Mode Exceptions**

| #GP(0)          | If the destination is located in a nonwritable segment.                                   |  |
|-----------------|-------------------------------------------------------------------------------------------|--|
|                 | If a memory operand effective address is outside the CS, DS, ES, FS, or GS segment limit. |  |
|                 | If the DS, ES, FS, or GS register contains a null segment selector.                       |  |
| #SS(0)          | If a memory operand effective address is outside the SS segment limit.                    |  |
| #PF(fault-code) | If a page fault occurs.                                                                   |  |

# MOVS/MOVSB/MOVSW/MOVSD—Move Data from String to String (Continued)

#AC(0) If alignment checking is enabled and an unaligned memory reference is made while the current privilege level is 3.

### **Real-Address Mode Exceptions**

- #GP If a memory operand effective address is outside the CS, DS, ES, FS, or GS segment limit.
- #SS If a memory operand effective address is outside the SS segment limit.

| #GP(0)          | If a memory operand effective address is outside the CS, DS, ES, FS, or GS segment limit. |
|-----------------|-------------------------------------------------------------------------------------------|
| #SS(0)          | If a memory operand effective address is outside the SS segment limit.                    |
| #PF(fault-code) | If a page fault occurs.                                                                   |
| #AC(0)          | If alignment checking is enabled and an unaligned memory reference is made.               |

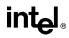

## MOVSX—Move with Sign-Extension

| Opcode           | Instruction     | Description                             |
|------------------|-----------------|-----------------------------------------|
| 0F BE /r         | MOVSX r16,r/m8  | Move byte to word with sign-extension   |
| 0F BE /r         | MOVSX r32,r/m8  | Move byte to doubleword, sign-extension |
| 0F BF / <i>r</i> | MOVSX r32,r/m16 | Move word to doubleword, sign-extension |

### Description

Copies the contents of the source operand (register or memory location) to the destination operand (register) and sign extends the value to 16 or 32 bits (see Figure 6-5 in the *Intel Architecture Software Developer's Manual, Volume 1*). The size of the converted value depends on the operand-size attribute.

### Operation

 $DEST \leftarrow SignExtend(SRC);$ 

### **Flags Affected**

None.

#### **Protected Mode Exceptions**

| #GP(0)          | If a memory operand effective address is outside the CS, DS, ES, FS, or GS segment limit.                          |  |
|-----------------|----------------------------------------------------------------------------------------------------|--|
|                 | If the DS, ES, FS, or GS register contains a null segment selector.                                                |  |
| #SS(0)          | If a memory operand effective address is outside the SS segment limit.                                             |  |
| #PF(fault-code) | If a page fault occurs.                                                                                            |  |
| #AC(0)          | If alignment checking is enabled and an unaligned memory reference is made while the current privilege level is 3. |  |

#### **Real-Address Mode Exceptions**

| #GP | If a memory operand effective address is outside the CS, DS, ES, FS, or GS segment limit. |
|-----|-------------------------------------------------------------------------------------------|
| #SS | If a memory operand effective address is outside the SS segment limit.                    |

| #GP(0) | If a memory operand effective address is outside the CS, DS, ES, FS, or GS segment limit. |
|--------|-------------------------------------------------------------------------------------------|
| #SS(0) | If a memory operand effective address is outside the SS segment limit.                    |

# MOVSX—Move with Sign-Extension (Continued)

#PF(fault-code) If a page fault occurs.

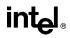

## MOVZX—Move with Zero-Extend

| Opcode           | Instruction           | Description                             |
|------------------|-----------------------|-----------------------------------------|
| 0F B6 / <i>r</i> | MOVZX r16,r/m8        | Move byte to word with zero-extension   |
| 0F B6 / <i>r</i> | MOVZX <i>r32,r/m8</i> | Move byte to doubleword, zero-extension |
| 0F B7 / <i>r</i> | MOVZX r32,r/m16       | Move word to doubleword, zero-extension |

### Description

Copies the contents of the source operand (register or memory location) to the destination operand (register) and zero extends the value to 16 or 32 bits. The size of the converted value depends on the operand-size attribute.

#### Operation

 $DEST \leftarrow ZeroExtend(SRC);$ 

#### **Flags Affected**

None.

#### **Protected Mode Exceptions**

| #GP(0)          | If a memory operand effective address is outside the CS, DS, ES, FS, or GS segment limit.                             |  |
|-----------------|----------------------------------------------------------------------------------------------------|--|
|                 | If the DS, ES, FS, or GS register contains a null segment selector.                                                   |  |
| #SS(0)          | If a memory operand effective address is outside the SS segment limit.                                                |  |
| #PF(fault-code) | If a page fault occurs.                                                                                               |  |
| #AC(0)          | If alignment checking is enabled and an unaligned memory reference is<br>made while the current privilege level is 3. |  |

#### **Real-Address Mode Exceptions**

| #GP | If a memory operand effective address is outside the CS, DS, ES, FS, or |
|-----|-------------------------------------------------------------------------|
|     | GS segment limit.                                                       |

#SS If a memory operand effective address is outside the SS segment limit.

| #GP(0)          | If a memory operand effective address is outside the CS, DS, ES, FS, or GS segment limit. |
|-----------------|-------------------------------------------------------------------------------------------|
| #SS(0)          | If a memory operand effective address is outside the SS segment limit.                    |
| #PF(fault-code) | If a page fault occurs.                                                                   |

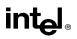

# MOVZX—Move with Zero-Extend (Continued)

#AC(0) If alignment checking is enabled and an unaligned memory reference is made.

# intel

| MUL—Unsigne | ed Multiply |
|-------------|-------------|
|-------------|-------------|

| Opcode | Instruction | Description                                          |
|--------|-------------|------------------------------------------------------|
| F6 /4  | MUL r/m8    | Unsigned multiply (AX ← AL * <i>r/m8</i> )           |
| F7 /4  | MUL r/m16   | Unsigned multiply (DX:AX $\leftarrow$ AX * $r/m16$ ) |
| F7 /4  | MUL r/m32   | Unsigned multiply (EDX:EAX ← EAX * <i>r/m32</i> )    |

## Description

Performs an unsigned multiplication of the first operand (destination operand) and the second operand (source operand) and stores the result in the destination operand. The destination operand is an implied operand located in register AL, AX or EAX (depending on the size of the operand); the source operand is located in a general-purpose register or a memory location. The action of this instruction and the location of the result depends on the opcode and the operand size as shown in the following table.

| Operand Size | Source 1 | Source 2 | Destination |
|--------------|----------|----------|-------------|
| Byte         | AL       | r/m8     | AX          |
| Word         | AX       | r/m16    | DX:AX       |
| Doubleword   | EAX      | r/m32    | EDX:EAX     |

The result is stored in register AX, register pair DX:AX, or register pair EDX:EAX (depending on the operand size), with the high-order bits of the product contained in register AH, DX, or EDX, respectively. If the high-order bits of the product are 0, the CF and OF flags are cleared; otherwise, the flags are set.

## Operation

```
IF byte operation

THEN

AX \leftarrow AL * SRC

ELSE (* word or doubleword operation *)

IF OperandSize = 16

THEN

DX:AX \leftarrow AX * SRC

ELSE (* OperandSize = 32 *)

EDX:EAX \leftarrow EAX * SRC

FI;

FI;
```

## **Flags Affected**

The OF and CF flags are cleared to 0 if the upper half of the result is 0; otherwise, they are set to 1. The SF, ZF, AF, and PF flags are undefined.

# MUL—Unsigned Multiply (Continued)

## Protected Mode Exceptions

| #GP(0)          | If a memory operand effective address is outside the CS, DS, ES, FS, or GS segment limit.                             |  |
|-----------------|----------------------------------------------------------------------------------------------------|--|
|                 | If the DS, ES, FS, or GS register contains a null segment selector.                                                   |  |
| #SS(0)          | If a memory operand effective address is outside the SS segment limit.                                                |  |
| #PF(fault-code) | If a page fault occurs.                                                                                               |  |
| #AC(0)          | If alignment checking is enabled and an unaligned memory reference is<br>made while the current privilege level is 3. |  |

## **Real-Address Mode Exceptions**

| #GP | If a memory operand effective address is outside the CS, DS, ES, FS, or |
|-----|-------------------------------------------------------------------------|
|     | GS segment limit.                                                       |

#SS If a memory operand effective address is outside the SS segment limit.

| #GP(0)          | If a memory operand effective address is outside the CS, DS, ES, FS, or GS segment limit. |  |
|-----------------|-------------------------------------------------------------------------------------------|--|
| #SS(0)          | If a memory operand effective address is outside the SS segment limit.                    |  |
| #PF(fault-code) | If a page fault occurs.                                                                   |  |
| #AC(0)          | If alignment checking is enabled and an unaligned memory reference is made.               |  |

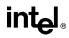

## **NEG—Two's Complement Negation**

| Opcode | Instruction      | Description                   |  |
|--------|------------------|-------------------------------|--|
| F6 /3  | NEG r/m8         | Two's complement negate r/m8  |  |
| F7 /3  | NEG <i>r/m16</i> | Two's complement negate r/m16 |  |
| F7 /3  | NEG r/m32        | Two's complement negate r/m32 |  |

## Description

Replaces the value of operand (the destination operand) with its two's complement. (This operation is equivalent to subtracting the operand from 0.) The destination operand is located in a general-purpose register or a memory location.

## Operation

```
\begin{array}{l} \text{IF DEST} = 0 \\ \text{THEN CF} \leftarrow 0 \\ \text{ELSE CF} \leftarrow 1; \\ \text{FI;} \\ \text{DEST} \leftarrow -(\text{DEST}) \end{array}
```

### **Flags Affected**

The CF flag cleared to 0 if the source operand is 0; otherwise it is set to 1. The OF, SF, ZF, AF, and PF flags are set according to the result.

### **Protected Mode Exceptions**

| #GP(0)          | If the destination is located in a nonwritable segment.                                                               |  |
|-----------------|----------------------------------------------------------------------------------------------------|--|
|                 | If a memory operand effective address is outside the CS, DS, ES, FS, or GS segment limit.                             |  |
|                 | If the DS, ES, FS, or GS register contains a null segment selector.                                                   |  |
| #SS(0)          | If a memory operand effective address is outside the SS segment limit.                                                |  |
| #PF(fault-code) | If a page fault occurs.                                                                                               |  |
| #AC(0)          | If alignment checking is enabled and an unaligned memory reference is<br>made while the current privilege level is 3. |  |

#### **Real-Address Mode Exceptions**

| #GP | If a memory operand effective address is outside the CS, DS, ES, FS, or GS segment limit. |
|-----|-------------------------------------------------------------------------------------------|
| #SS | If a memory operand effective address is outside the SS segment limit.                    |

# **NEG—Two's Complement Negation (Continued)**

| #GP(0)          | If a memory operand effective address is outside the CS, DS, ES, FS, or GS segment limit. |
|-----------------|-------------------------------------------------------------------------------------------|
| #SS(0)          | If a memory operand effective address is outside the SS segment limit.                    |
| #PF(fault-code) | If a page fault occurs.                                                                   |
| #AC(0)          | If alignment checking is enabled and an unaligned memory reference is made.               |

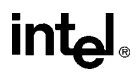

## **NOP—No Operation**

| Opcode | Instruction | Description  |
|--------|-------------|--------------|
| 90     | NOP         | No operation |

### Description

Performs no operation. This instruction is a one-byte instruction that takes up space in the instruction stream but does not affect the machine context, except the EIP register.

The NOP instruction is an alias mnemonic for the XCHG (E)AX, (E)AX instruction.

### **Flags Affected**

None.

## **Exceptions (All Operating Modes)**

None.

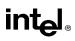

# **NOT—One's Complement Negation**

| Opcode | Instruction      | Description               |  |
|--------|------------------|---------------------------|--|
| F6 /2  | NOT r/m8         | Reverse each bit of r/m8  |  |
| F7 /2  | NOT <i>r/m16</i> | Reverse each bit of r/m16 |  |
| F7 /2  | NOT <i>r/m32</i> | Reverse each bit of r/m32 |  |

## Description

Performs a bitwise NOT operation (each 1 is cleared to 0, and each 0 is set to 1) on the destination operand and stores the result in the destination operand location. The destination operand can be a register or a memory location.

## Operation

 $\mathsf{DEST} \gets \mathsf{NOT} \; \mathsf{DEST};$ 

## **Flags Affected**

None.

#### **Protected Mode Exceptions**

| #GP(0)          | If the destination operand points to a nonwritable segment.                                                           |  |
|-----------------|----------------------------------------------------------------------------------------------------|--|
|                 | If a memory operand effective address is outside the CS, DS, ES, FS, or GS segment limit.                             |  |
|                 | If the DS, ES, FS, or GS register contains a null segment selector.                                                   |  |
| #SS(0)          | If a memory operand effective address is outside the SS segment limit.                                                |  |
| #PF(fault-code) | If a page fault occurs.                                                                                               |  |
| #AC(0)          | If alignment checking is enabled and an unaligned memory reference is<br>made while the current privilege level is 3. |  |

#### **Real-Address Mode Exceptions**

| #GP | If a memory operand effective address is outside the CS, DS, ES, FS, or GS segment limit. |
|-----|-------------------------------------------------------------------------------------------|
| #SS | If a memory operand effective address is outside the SS segment limit.                    |

# **NOT—One's Complement Negation (Continued)**

| #GP(0)          | If a memory operand effective address is outside the CS, DS, ES, FS, or GS segment limit. |
|-----------------|-------------------------------------------------------------------------------------------|
| #SS(0)          | If a memory operand effective address is outside the SS segment limit.                    |
| #PF(fault-code) | If a page fault occurs.                                                                   |
| #AC(0)          | If alignment checking is enabled and an unaligned memory reference is made.               |

# intel®

# **OR—Logical Inclusive OR**

| Opcode          | Instruction           | Description                   |  |
|-----------------|-----------------------|-------------------------------|--|
| 0C ib           | OR AL, <i>imm8</i>    | AL OR imm8                    |  |
| 0D <i>iw</i>    | OR AX,imm16           | AX OR imm16                   |  |
| 0D id           | OR EAX,imm32          | EAX OR imm32                  |  |
| 80 /1 <i>ib</i> | OR r/m8,imm8          | r/m8 OR imm8                  |  |
| 81 /1 <i>iw</i> | OR <i>r/m16,imm16</i> | <i>r/m16</i> OR <i>imm16</i>  |  |
| 81 /1 <i>id</i> | OR <i>r/m32,imm32</i> | <i>r/m32</i> OR <i>imm32</i>  |  |
| 83 /1 <i>ib</i> | OR <i>r/m16,imm8</i>  | r/m16 OR imm8 (sign-extended) |  |
| 83 /1 <i>ib</i> | OR <i>r/m32,imm8</i>  | r/m32 OR imm8 (sign-extended) |  |
| 08 /r           | OR <i>r/m8,r8</i>     | <i>r/m8</i> OR <i>r8</i>      |  |
| 09 /r           | OR <i>r/m16,r16</i>   | r/m16 OR r16                  |  |
| 09 /r           | OR <i>r/m32,r32</i>   | <i>r/m32</i> OR <i>r32</i>    |  |
| 0A / <i>r</i>   | OR <i>r8,r/m8</i>     | <i>r8</i> OR <i>r/m8</i>      |  |
| 0B /r           | OR r16,r/m16          | r16 OR r/m16                  |  |
| 0B /r           | OR <i>r32,r/m32</i>   | r32 OR r/m32                  |  |

## Description

Performs a bitwise inclusive OR operation between the destination (first) and source (second) operands and stores the result in the destination operand location. The source operand can be an immediate, a register, or a memory location; the destination operand can be a register or a memory location. (However, two memory operands cannot be used in one instruction.) Each bit of the result of the OR instruction is 0 if both corresponding bits of the operands are 0; otherwise, each bit is 1.

## Operation

 $\mathsf{DEST} \gets \mathsf{DEST} \text{ OR SRC};$ 

## **Flags Affected**

The OF and CF flags are cleared; the SF, ZF, and PF flags are set according to the result. The state of the AF flag is undefined.

## **Protected Mode Exceptions**

| #GP(0)          | If the destination operand points to a nonwritable segment.                               |  |
|-----------------|-------------------------------------------------------------------------------------------|--|
|                 | If a memory operand effective address is outside the CS, DS, ES, FS, or GS segment limit. |  |
|                 | If the DS, ES, FS, or GS register contains a null segment selector.                       |  |
| #SS(0)          | If a memory operand effective address is outside the SS segment limit.                    |  |
| #PF(fault-code) | If a page fault occurs.                                                                   |  |

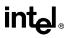

# **OR**—Logical Inclusive OR (Continued)

#AC(0) If alignment checking is enabled and an unaligned memory reference is made while the current privilege level is 3.

## **Real-Address Mode Exceptions**

- #GP If a memory operand effective address is outside the CS, DS, ES, FS, or GS segment limit.
- #SS If a memory operand effective address is outside the SS segment limit.

| #GP(0)          | If a memory operand effective address is outside the CS, DS, ES, FS, or GS segment limit. |
|-----------------|-------------------------------------------------------------------------------------------|
| #SS(0)          | If a memory operand effective address is outside the SS segment limit.                    |
| #PF(fault-code) | If a page fault occurs.                                                                   |
| #AC(0)          | If alignment checking is enabled and an unaligned memory reference is made.               |

# **OUT—Output to Port**

| Opcode | Instruction   | Description                                        |
|--------|---------------|----------------------------------------------------|
| E6 ib  | OUT imm8, AL  | Output byte in AL to I/O port address imm8         |
| E7 ib  | OUT imm8, AX  | Output word in AX to I/O port address imm8         |
| E7 ib  | OUT imm8, EAX | Output doubleword in EAX to I/O port address imm8  |
| EE     | OUT DX, AL    | Output byte in AL to I/O port address in DX        |
| EF     | OUT DX, AX    | Output word in AX to I/O port address in DX        |
| EF     | OUT DX, EAX   | Output doubleword in EAX to I/O port address in DX |

## Description

Copies the value from the second operand (source operand) to the I/O port specified with the destination operand (first operand). The source operand can be register AL, AX, or EAX, depending on the size of the port being accessed (8, 16, or 32 bits, respectively); the destination operand can be a byte-immediate or the DX register. Using a byte immediate allows I/O port addresses 0 to 255 to be accessed; using the DX register as a source operand allows I/O ports from 0 to 65,535 to be accessed.

The size of the I/O port being accessed is determined by the opcode for an 8-bit I/O port or by the operand-size attribute of the instruction for a 16- or 32-bit I/O port.

At the machine code level, I/O instructions are shorter when accessing 8-bit I/O ports. Here, the upper eight bits of the port address will be 0.

This instruction is only useful for accessing I/O ports located in the processor's I/O address space. See Chapter 9, *Input/Output*, in the *Intel Architecture Software Developer's Manual*, *Volume 1*, for more information on accessing I/O ports in the I/O address space.

### Intel Architecture Compatibility

After executing an OUT instruction, the Pentium processor insures that the EWBE# pin has been sampled active before it begins to execute the next instruction. (Note that the instruction can be prefetched if EWBE# is not active, but it will not be executed until the EWBE# pin is sampled active.) Only the Pentium processor family has the EWBE# pin; the other Intel Architecture processors do not.

## Operation

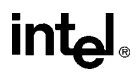

## **OUT—Output to Port (Continued)**

ELSE (Real Mode or Protected Mode with CPL  $\leq$  IOPL \*) DEST  $\leftarrow$  SRC; (\* Writes to selected I/O port \*)

FI;

### **Flags Affected**

None.

### **Protected Mode Exceptions**

#GP(0) If the CPL is greater than (has less privilege) the I/O privilege level (IOPL) and any of the corresponding I/O permission bits in TSS for the I/O port being accessed is 1.

#### **Real-Address Mode Exceptions**

None.

#### Virtual-8086 Mode Exceptions

#GP(0)

If any of the I/O permission bits in the TSS for the I/O port being accessed is 1.

# OUTS/OUTSB/OUTSW/OUTSD—Output String to Port

| Opcode | Instruction  | Description                                                                                 |
|--------|--------------|---------------------------------------------------------------------------------------------|
| 6E     | OUTS DX, m8  | Output byte from memory location specified in DS:(E)SI to<br>I/O port specified in DX       |
| 6F     | OUTS DX, m16 | Output word from memory location specified in DS:(E)SI to I/O port specified in DX          |
| 6F     | OUTS DX, m32 | Output doubleword from memory location specified in<br>DS:(E)SI to I/O port specified in DX |
| 6E     | OUTSB        | Output byte from memory location specified in DS:(E)SI to<br>I/O port specified in DX       |
| 6F     | OUTSW        | Output word from memory location specified in DS:(E)SI to I/O port specified in DX          |
| 6F     | OUTSD        | Output doubleword from memory location specified in<br>DS:(E)SI to I/O port specified in DX |

## Description

Copies data from the source operand (second operand) to the I/O port specified with the destination operand (first operand). The source operand is a memory location, the address of which is read from either the DS:EDI or the DS:DI registers (depending on the address-size attribute of the instruction, 32 or 16, respectively). (The DS segment may be overridden with a segment override prefix.) The destination operand is an I/O port address (from 0 to 65,535) that is read from the DX register. The size of the I/O port being accessed (that is, the size of the source and destination operands) is determined by the opcode for an 8-bit I/O port or by the operand-size attribute of the instruction for a 16- or 32-bit I/O port.

At the assembly-code level, two forms of this instruction are allowed: the "explicit-operands" form and the "no-operands" form. The explicit-operands form (specified with the OUTS mnemonic) allows the source and destination operands to be specified explicitly. Here, the source operand should be a symbol that indicates the size of the I/O port and the source address, and the destination operand must be DX. This explicit-operands form is provided to allow documentation; however, note that the documentation provided by this form can be misleading. That is, the source operand symbol must specify the correct **type** (size) of the operand (byte, word, or doubleword), but it does not have to specify the correct **location**. The location is always specified by the DS:(E)SI registers, which must be loaded correctly before the OUTS instruction is executed.

The no-operands form provides "short forms" of the byte, word, and doubleword versions of the OUTS instructions. Here also DS:(E)SI is assumed to be the source operand and DX is assumed to be the destination operand. The size of the I/O port is specified with the choice of mnemonic: OUTSB (byte), OUTSW (word), or OUTSD (doubleword).

After the byte, word, or doubleword is transferred from the memory location to the I/O port, the (E)SI register is incremented or decremented automatically according to the setting of the DF flag in the EFLAGS register. (If the DF flag is 0, the (E)SI register is incremented; if the DF flag is 1, the (E)SI register is decremented.) The (E)SI register is incremented or decremented by 1 for byte operations, by 2 for word operations, or by 4 for doubleword operations.

int

## OUTS/OUTSB/OUTSW/OUTSD—Output String to Port (Continued)

The OUTS, OUTSB, OUTSW, and OUTSD instructions can be preceded by the REP prefix for block input of ECX bytes, words, or doublewords. See "REP/REPE/REPZ/REPNE /REPNZ—Repeat String Operation Prefix" in this chapter for a description of the REP prefix.

This instruction is only useful for accessing I/O ports located in the processor's I/O address space. See Chapter 9, *Input/Output*, in the *Intel Architecture Software Developer's Manual*, *Volume 1*, for more information on accessing I/O ports in the I/O address space.

#### Intel Architecture Compatibility

After executing an OUTS, OUTSB, OUTSW, or OUTSD instruction, the Pentium processor insures that the EWBE# pin has been sampled active before it begins to execute the next instruction. (Note that the instruction can be prefetched if EWBE# is not active, but it will not be executed until the EWBE# pin is sampled active.) Only the Pentium processor family has the EWBE# pin; the other Intel Architecture processors do not.

#### Operation

```
IF ((PE = 1) AND ((CPL > IOPL) OR (VM = 1)))
   THEN (* Protected mode with CPL > IOPL or virtual-8086 mode *)
        IF (Any I/O Permission Bit for I/O port being accessed = 1)
             THEN (* I/O operation is not allowed *)
                  #GP(0);
             ELSE (* I/O operation is allowed *)
                  DEST \leftarrow SRC; (* Writes to I/O port *)
        FI:
   ELSE (Real Mode or Protected Mode with CPL \leq IOPL^*)
        DEST \leftarrow SRC; (* Writes to I/O port *)
FI:
IF (byte transfer)
   THEN IF DF = 0
        THEN (E)SI \leftarrow (E)SI + 1;
        ELSE (E)SI \leftarrow (E)SI – 1;
   FI;
   ELSE IF (word transfer)
        THEN IF DF = 0
             THEN (E)SI \leftarrow (E)SI + 2;
             ELSE (E)SI \leftarrow (E)SI – 2;
        FI:
        ELSE (* doubleword transfer *)
             THEN IF DF = 0
                  THEN (E)SI \leftarrow (E)SI + 4;
                  ELSE (E)SI \leftarrow (E)SI – 4;
             FI;
   FI;
FI:
```

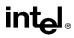

# OUTS/OUTSB/OUTSW/OUTSD—Output String to Port (Continued)

## **Flags Affected**

None.

## **Protected Mode Exceptions**

| #GP(0)          | If the CPL is greater than (has less privilege) the I/O privilege level (IOPL) and any of the corresponding I/O permission bits in TSS for the I/O port being accessed is 1. |
|-----------------|----------------------------------------------------------------------------------------------------|
|                 | If a memory operand effective address is outside the limit of the CS, DS, ES, FS, or GS segment.                                                                             |
|                 | If the segment register contains a null segment selector.                                                                                                    |
| #PF(fault-code) | If a page fault occurs.                                                                                                    |
| #AC(0)          | If alignment checking is enabled and an unaligned memory reference is<br>made while the current privilege level is 3.                                                        |

## **Real-Address Mode Exceptions**

| #GP | If a memory operand effective address is outside the CS, DS, ES, FS, or GS segment limit. |
|-----|-------------------------------------------------------------------------------------------|
| #SS | If a memory operand effective address is outside the SS segment limit.                    |

| #GP(0)          | If any of the I/O permission bits in the TSS for the I/O port being accessed is 1. |
|-----------------|------------------------------------------------------------------------------------|
| #PF(fault-code) | If a page fault occurs.                                                            |
| #AC(0)          | If alignment checking is enabled and an unaligned memory reference is made.        |

## PACKSSWB/PACKSSDW—Pack with Signed Saturation

| Opcode   | Instruction            | Description                                                                                                    |
|----------|------------------------|----------------------------------------------------------------------------------------------------|
| 0F 63 /r | PACKSSWB mm,<br>mm/m64 | Packs and saturate pack 4 signed words from <i>mm</i> and 4 signed words from <i>mm/m64</i> into 8 signed bytes in <i>mm</i> .       |
| 0F 6B /r | PACKSSDW mm,<br>mm/m64 | Pack and saturate 2 signed doublewords from <i>mm</i> and 2 signed doublewords from <i>mm/m64</i> into 4 signed words in <i>mm</i> . |

## Description

Packs and saturates signed words into bytes (PACKSSWB) or signed doublewords into words (PACKSSDW). The PACKSSWB instruction packs 4 signed words from the destination operand (first operand) and 4 signed words from the source operand (second operand) into 8 signed bytes in the destination operand. If the signed value of a word is beyond the range of a signed byte (that is, greater than 7FH or less than 80H), the saturated byte value of 7FH or 80H, respectively, is stored into the destination.

The PACKSSDW instruction packs 2 signed doublewords from the destination operand (first operand) and 2 signed doublewords from the source operand (second operand) into 4 signed words in the destination operand (see Figure 3-6). If the signed value of a doubleword is beyond the range of a signed word (that is, greater than 7FFFH or less than 8000H), the saturated word value of 7FFFH or 8000H, respectively, is stored into the destination.

The destination operand for either the PACKSSWB or PACKSSDW instruction must be an MMX register; the source operand may be either an MMX register or a quadword memory location.

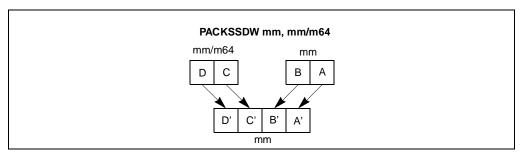

Figure 3-6. Operation of the PACKSSDW Instruction

## Operation

IF instruction is PACKSSWB

THEN

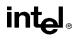

# PACKSSWB/PACKSSDW—Pack with Signed Saturation (Continued)

## **Flags Affected**

None.

FI;

#### **Protected Mode Exceptions**

| #GP(0)          | If a memory operand effective address is outside the CS, DS, ES, FS or GS segment limit.                           |
|-----------------|----------------------------------------------------------------------------------------------------|
| #SS(0)          | If a memory operand effective address is outside the SS segment limit.                                             |
| #UD             | If EM in CR0 is set.                                                                                               |
| #NM             | If TS in CR0 is set.                                                                                               |
| #MF             | If there is a pending FPU exception.                                                                               |
| #PF(fault-code) | If a page fault occurs.                                                                                            |
| #AC(0)          | If alignment checking is enabled and an unaligned memory reference is made while the current privilege level is 3. |

#### **Real-Address Mode Exceptions**

| #GP | If any part of the operand lies outside of the effective address space from |
|-----|-----------------------------------------------------------------------------|
|     | 0 to FFFFH.                                                                 |

- #UD If EM in CR0 is set.
- #NM If TS in CR0 is set.
- #MF If there is a pending FPU exception.

- #GP If any part of the operand lies outside of the effective address space from 0 to FFFFH.
- #UD If EM in CR0 is set.

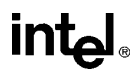

# PACKSSWB/PACKSSDW—Pack with Signed Saturation (Continued)

| #NM             | If TS in CR0 is set.                                                        |
|-----------------|-----------------------------------------------------------------------------|
| #MF             | If there is a pending FPU exception.                                        |
| #PF(fault-code) | If a page fault occurs.                                                     |
| #AC(0)          | If alignment checking is enabled and an unaligned memory reference is made. |

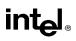

# PACKUSWB—Pack with Unsigned Saturation

| Opcode   | Instruction            | Description                                                                                                    |
|----------|------------------------|----------------------------------------------------------------------------------------------------|
| 0F 67 /r | PACKUSWB mm,<br>mm/m64 | Pack and saturate 4 signed words from <i>mm</i> and 4 signed words from <i>mm/m64</i> into 8 unsigned bytes in <i>mm</i> . |

## Description

Packs and saturates 4 signed words from the destination operand (first operand) and 4 signed words from the source operand (second operand) into 8 unsigned bytes in the destination operand (see Figure 3-7). If the signed value of a word is beyond the range of an unsigned byte (that is, greater than FFH or less than 00H), the saturated byte value of FFH or 00H, respectively, is stored into the destination.

The destination operand must be an MMX register; the source operand may be either an MMX register or a quadword memory location.

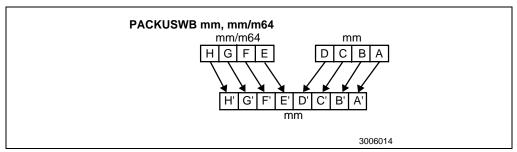

Figure 3-7. Operation of the PACKUSWB Instruction

### Operation

## Flags Affected

None.

# PACKUSWB—Pack with Unsigned Saturation (Continued)

## **Protected Mode Exceptions**

| #GP(0)          | If a memory operand effective address is outside the CS, DS, ES, FS or GS segment limit.                           |
|-----------------|----------------------------------------------------------------------------------------------------|
| #SS(0)          | If a memory operand effective address is outside the SS segment limit.                                             |
| #UD             | If EM in CR0 is set.                                                                                               |
| #NM             | If TS in CR0 is set.                                                                                               |
| #MF             | If there is a pending FPU exception.                                                                               |
| #PF(fault-code) | If a page fault occurs.                                                                                            |
| #AC(0)          | If alignment checking is enabled and an unaligned memory reference is made while the current privilege level is 3. |

## **Real-Address Mode Exceptions**

| #GP                          | If any part of the operand lies outside of the effective address space from 0 to FFFFH. |
|------------------------------|-----------------------------------------------------------------------------------------|
| #UD                          | If EM in CR0 is set.                                                                    |
| #NM                          | If TS in CR0 is set.                                                                    |
| #MF                          | If there is a pending FPU exception.                                                    |
| Vintual 2000 Mada Everytiana |                                                                                         |

| #GP             | If any part of the operand lies outside of the effective address space from 0 to FFFFH. |
|-----------------|-----------------------------------------------------------------------------------------|
| #UD             | If EM in CR0 is set.                                                                    |
| #NM             | If TS in CR0 is set.                                                                    |
| #MF             | If there is a pending FPU exception.                                                    |
| #PF(fault-code) | If a page fault occurs.                                                                 |
| #AC(0)          | If alignment checking is enabled and an unaligned memory reference is made.             |

# PADDB/PADDW/PADDD—Packed Add

| Opcode   | Instruction         | Description                                                                    |
|----------|---------------------|--------------------------------------------------------------------------------|
| 0F FC /r | PADDB mm, mm/m64    | Add packed bytes from mm/m64 to packed bytes in mm.                            |
| 0F FD /r | PADDW mm,<br>mm/m64 | Add packed words from <i>mm/m64</i> to packed words in <i>mm</i> .             |
| 0F FE /r | PADDD mm,<br>mm/m64 | Add packed doublewords from <i>mm/m64</i> to packed doublewords in <i>mm</i> . |

## Description

Adds the individual data elements (bytes, words, or doublewords) of the source operand (second operand) to the individual data elements of the destination operand (first operand). (See Figure 3-8.) If the result of an individual addition exceeds the range for the specified data type (overflows), the result is wrapped around, meaning that the result is truncated so that only the lower (least significant) bits of the result are returned (that is, the carry is ignored).

The destination operand must be an MMX register; the source operand can be either an MMX register or a quadword memory location.

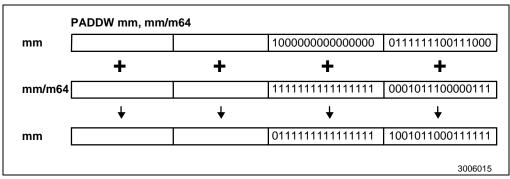

Figure 3-8. Operation of the PADDW Instruction

The PADDB instruction adds the bytes of the source operand to the bytes of the destination operand and stores the results to the destination operand. When an individual result is too large to be represented in 8 bits, the lower 8 bits of the result are written to the destination operand and therefore the result wraps around.

The PADDW instruction adds the words of the source operand to the words of the destination operand and stores the results to the destination operand. When an individual result is too large to be represented in 16 bits, the lower 16 bits of the result are written to the destination operand and therefore the result wraps around.

## PADDB/PADDW/PADDD—Packed Add (Continued)

The PADDD instruction adds the doublewords of the source operand to the doublewords of the destination operand and stores the results to the destination operand. When an individual result is too large to be represented in 32 bits, the lower 32 bits of the result are written to the destination operand and therefore the result wraps around.

Note that like the integer ADD instruction, the PADDB, PADDW, and PADDD instructions can operate on either unsigned or signed (two's complement notation) packed integers. Unlike the integer instructions, none of the MMX instructions affect the EFLAGS register. With MMX instructions, there are no carry or overflow flags to indicate when overflow has occurred, so the software must control the range of values or else use the "with saturation" MMX instructions.

## Operation

```
IF instruction is PADDB
   THEN
        DEST(7..0) \leftarrow DEST(7..0) + SRC(7..0);
        DEST(15..8) \leftarrow DEST(15..8) + SRC(15..8);
        DEST(23..16) \leftarrow DEST(23..16) + SRC(23..16);
        DEST(31..24) \leftarrow DEST(31..24) + SRC(31..24);
        DEST(39..32) \leftarrow DEST(39..32) + SRC(39..32);
        DEST(47..40) \leftarrow DEST(47..40) + SRC(47..40);
        DEST(55..48) \leftarrow DEST(55..48) + SRC(55..48);
        DEST(63..56) \leftarrow DEST(63..56) + SRC(63..56);
ELSEIF instruction is PADDW
   THEN
        DEST(15..0) \leftarrow DEST(15..0) + SRC(15..0);
        DEST(31..16) \leftarrow DEST(31..16) + SRC(31..16);
        DEST(47..32) \leftarrow DEST(47..32) + SRC(47..32);
        DEST(63..48) \leftarrow DEST(63..48) + SRC(63..48);
   ELSE (* instruction is PADDD *)
        DEST(31..0) \leftarrow DEST(31..0) + SRC(31..0);
        DEST(63..32) \leftarrow DEST(63..32) + SRC(63..32);
```

FI;

### **Flags Affected**

None.

### **Protected Mode Exceptions**

| #GP(0) | If a memory operand effective address is outside the CS, DS, ES, FS or GS segment limit. |
|--------|------------------------------------------------------------------------------------------|
| #SS(0) | If a memory operand effective address is outside the SS segment limit.                   |
| #UD    | If EM in CR0 is set.                                                                     |
| #NM    | If TS in CR0 is set.                                                                     |

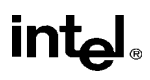

# PADDB/PADDW/PADDD—Packed Add (Continued)

- #PF(fault-code) If a page fault occurs.
- #AC(0) If alignment checking is enabled and an unaligned memory reference is made while the current privilege level is 3.

### **Real-Address Mode Exceptions**

| #GP | If any part of the operand lies outside of the effective address space from 0 to FFFFH. |
|-----|-----------------------------------------------------------------------------------------|
| #UD | If EM in CR0 is set.                                                                    |
| #NM | If TS in CR0 is set.                                                                    |
| #MF | If there is a pending FPU exception.                                                    |

| #GP             | If any part of the operand lies outside of the effective address space from 0 to FFFFH. |
|-----------------|-----------------------------------------------------------------------------------------|
| #UD             | If EM in CR0 is set.                                                                    |
| #NM             | If TS in CR0 is set.                                                                    |
| #MF             | If there is a pending FPU exception.                                                    |
| #PF(fault-code) | If a page fault occurs.                                                                 |
| #AC(0)          | If alignment checking is enabled and an unaligned memory reference is made.             |

## PADDSB/PADDSW—Packed Add with Saturation

| Opcode   | Instruction          | Description                                                                                  |
|----------|----------------------|----------------------------------------------------------------------------------------------|
| 0F EC /r | PADDSB mm,<br>mm/m64 | Add signed packed bytes from <i>mm/m64</i> to signed packed bytes in <i>mm</i> and saturate. |
| 0F ED /r | PADDSW mm,<br>mm/m64 | Add signed packed words from <i>mm/m64</i> to signed packed words in <i>mm</i> and saturate. |

### Description

Adds the individual signed data elements (bytes or words) of the source operand (second operand) to the individual signed data elements of the destination operand (first operand). (See Figure 3-9.) If the result of an individual addition exceeds the range for the specified data type, the result is saturated. The destination operand must be an MMX register; the source operand can be either an MMX register or a quadword memory location.

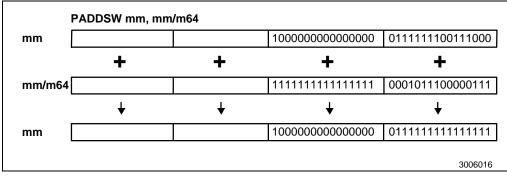

Figure 3-9. Operation of the PADDSW Instruction

The PADDSB instruction adds the signed bytes of the source operand to the signed bytes of the destination operand and stores the results to the destination operand. When an individual result is beyond the range of a signed byte (that is, greater than 7FH or less than 80H), the saturated byte value of 7FH or 80H, respectively, is written to the destination operand.

The PADDSW instruction adds the signed words of the source operand to the signed words of the destination operand and stores the results to the destination operand. When an individual result is beyond the range of a signed word (that is, greater than 7FFFH or less than 8000H), the saturated word value of 7FFFH or 8000H, respectively, is written to the destination operand.

## Operation

```
IF instruction is PADDSB
THEN
DEST(7..0) ← SaturateToSignedByte(DEST(7..0) + SRC (7..0)) ;
DEST(15..8) ← SaturateToSignedByte(DEST(15..8) + SRC(15..8) );
```

# intel®

# PADDSB/PADDSW—Packed Add with Saturation (Continued)

 $\begin{array}{l} \mathsf{DEST}(23..16) \leftarrow \mathsf{SaturateToSignedByte}(\mathsf{DEST}(23..16) + \mathsf{SRC}(23..16) \ );\\ \mathsf{DEST}(31..24) \leftarrow \mathsf{SaturateToSignedByte}(\mathsf{DEST}(31..24) + \mathsf{SRC}(31..24) \ );\\ \mathsf{DEST}(39..32) \leftarrow \mathsf{SaturateToSignedByte}(\mathsf{DEST}(39..32) + \mathsf{SRC}(39..32) \ );\\ \mathsf{DEST}(47..40) \leftarrow \mathsf{SaturateToSignedByte}(\mathsf{DEST}(47..40) + \mathsf{SRC}(47..40) \ );\\ \mathsf{DEST}(55..48) \leftarrow \mathsf{SaturateToSignedByte}(\mathsf{DEST}(55..48) + \mathsf{SRC}(55..48) \ );\\ \mathsf{DEST}(63..56) \leftarrow \mathsf{SaturateToSignedByte}(\mathsf{DEST}(63..56) + \mathsf{SRC}(63..56) \ );\\ \mathsf{ELSE} \left\{ (* \text{ instruction is PADDSW }^*) \\ \mathsf{DEST}(15..0) \leftarrow \mathsf{SaturateToSignedWord}(\mathsf{DEST}(15..0) + \mathsf{SRC}(15..0) \ ); \\ \mathsf{DEST}(31..16) \leftarrow \mathsf{SaturateToSignedWord}(\mathsf{DEST}(31..16) + \mathsf{SRC}(31..16) \ ); \\ \mathsf{DEST}(47..32) \leftarrow \mathsf{SaturateToSignedWord}(\mathsf{DEST}(47..32) + \mathsf{SRC}(47..32) \ ); \\ \mathsf{DEST}(63..48) \leftarrow \mathsf{SaturateToSignedWord}(\mathsf{DEST}(63..48) + \mathsf{SRC}(63..48) \ ); \\ \end{array}$ 

**Flags Affected** 

None.

FI;

### **Protected Mode Exceptions**

| #GP(0)          | If a memory operand effective address is outside the CS, DS, ES, FS or GS segment limit.                           |
|-----------------|----------------------------------------------------------------------------------------------------|
| #SS(0)          | If a memory operand effective address is outside the SS segment limit.                                             |
| #UD             | If EM in CR0 is set.                                                                                               |
| #NM             | If TS in CR0 is set.                                                                                               |
| #MF             | If there is a pending FPU exception.                                                                               |
| #PF(fault-code) | If a page fault occurs.                                                                                            |
| #AC(0)          | If alignment checking is enabled and an unaligned memory reference is made while the current privilege level is 3. |

#### **Real-Address Mode Exceptions**

#GP If any part of the operand lies outside of the effective address space from 0 to FFFFH.

- #UD If EM in CR0 is set.
- #NM If TS in CR0 is set.
- #MF If there is a pending FPU exception.

### Virtual-8086 Mode Exceptions

#GP If any part of the operand lies outside of the effective address space from 0 to FFFFH.

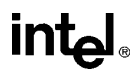

# PADDSB/PADDSW—Packed Add with Saturation (Continued)

| #UD             | If EM in CR0 is set.                                                        |
|-----------------|-----------------------------------------------------------------------------|
| #NM             | If TS in CR0 is set.                                                        |
| #MF             | If there is a pending FPU exception.                                        |
| #PF(fault-code) | If a page fault occurs.                                                     |
| #AC(0)          | If alignment checking is enabled and an unaligned memory reference is made. |

## PADDUSB/PADDUSW—Packed Add Unsigned with Saturation

| Opcode   | Instruction           | Description                                                                                      |
|----------|-----------------------|--------------------------------------------------------------------------------------------------|
| 0F DC /r | PADDUSB mm,<br>mm/m64 | Add unsigned packed bytes from <i>mm/m64</i> to unsigned packed bytes in <i>mm</i> and saturate. |
| 0F DD /r | PADDUSW mm,<br>mm/m64 | Add unsigned packed words from <i>mm/m64</i> to unsigned packed words in <i>mm</i> and saturate. |

#### Description

Adds the individual unsigned data elements (bytes or words) of the packed source operand (second operand) to the individual unsigned data elements of the packed destination operand (first operand). (See Figure 3-10.) If the result of an individual addition exceeds the range for the specified unsigned data type, the result is saturated. The destination operand must be an MMX register; the source operand can be either an MMX register or a quadword memory location.

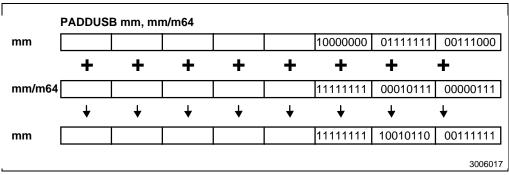

Figure 3-10. Operation of the PADDUSB Instruction

The PADDUSB instruction adds the unsigned bytes of the source operand to the unsigned bytes of the destination operand and stores the results to the destination operand. When an individual result is beyond the range of an unsigned byte (that is, greater than FFH), the saturated unsigned byte value of FFH is written to the destination operand.

The PADDUSW instruction adds the unsigned words of the source operand to the unsigned words of the destination operand and stores the results to the destination operand. When an individual result is beyond the range of an unsigned word (that is, greater than FFFFH), the saturated unsigned word value of FFFFH is written to the destination operand.

# PADDUSB/PADDUSW—Packed Add Unsigned with Saturation (Continued)

#### Operation

IF instruction is PADDUSB

THEN

 $\begin{array}{l} \mathsf{DEST}(7..0) \leftarrow \mathsf{SaturateToUnsignedByte}(\mathsf{DEST}(7..0) + \mathsf{SRC}\ (7..0)\ );\\ \mathsf{DEST}(15..8) \leftarrow \mathsf{SaturateToUnsignedByte}(\mathsf{DEST}(15..8) + \mathsf{SRC}(15..8)\ );\\ \mathsf{DEST}(23..16) \leftarrow \mathsf{SaturateToUnsignedByte}(\mathsf{DEST}(23..16) + \mathsf{SRC}(23..16)\ );\\ \mathsf{DEST}(31..24) \leftarrow \mathsf{SaturateToUnsignedByte}(\mathsf{DEST}(31..24) + \mathsf{SRC}(31..24)\ );\\ \mathsf{DEST}(39..32) \leftarrow \mathsf{SaturateToUnsignedByte}(\mathsf{DEST}(39..32) + \mathsf{SRC}(39..32)\ );\\ \mathsf{DEST}(47..40) \leftarrow \mathsf{SaturateToUnsignedByte}(\mathsf{DEST}(47..40) + \mathsf{SRC}(47..40)\ );\\ \mathsf{DEST}(55..48) \leftarrow \mathsf{SaturateToUnsignedByte}(\mathsf{DEST}(55..48) + \mathsf{SRC}(55..48)\ );\\ \mathsf{DEST}(63..56) \leftarrow \mathsf{SaturateToUnsignedByte}(\mathsf{DEST}(63..56) + \mathsf{SRC}(63..56)\ );\\ \mathsf{ELSE}\ (\ ``instruction\ is\ \mathsf{PADDUSW}\ ``)\\ \mathsf{DEST}(15..0) \leftarrow \mathsf{SaturateToUnsignedWord}(\mathsf{DEST}(15..0) + \mathsf{SRC}(15..0)\ );\\ \mathsf{DEST}(31..16) \leftarrow \mathsf{SaturateToUnsignedWord}(\mathsf{DEST}(31..16)\ + \mathsf{SRC}(31..16)\ );\\ \mathsf{DEST}(47..32) \leftarrow \mathsf{SaturateToUnsignedWord}(\mathsf{DEST}(47..32)\ + \mathsf{SRC}(47..32)\ );\\ \mathsf{DEST}(63..48) \leftarrow \mathsf{SaturateToUnsignedWord}(\mathsf{DEST}(63..48)\ + \mathsf{SRC}(63..48)\ );\\ \end{aligned}$ 

FI;

#### **Flags Affected**

None.

#### **Protected Mode Exceptions**

| #GP(0)          | If a memory operand effective address is outside the CS, DS, ES, FS or GS segment limit.                              |
|-----------------|----------------------------------------------------------------------------------------------------|
| #SS(0)          | If a memory operand effective address is outside the SS segment limit.                                                |
| #UD             | If EM in CR0 is set.                                                                                                  |
| #NM             | If TS in CR0 is set.                                                                                                  |
| #MF             | If there is a pending FPU exception.                                                                                  |
| #PF(fault-code) | If a page fault occurs.                                                                                               |
| #AC(0)          | If alignment checking is enabled and an unaligned memory reference is<br>made while the current privilege level is 3. |

#### **Real-Address Mode Exceptions**

| #GP | If any part of the operand lies outside of the effective address space from 0 to FFFFH. |
|-----|-----------------------------------------------------------------------------------------|
| #UD | If EM in CR0 is set.                                                                    |

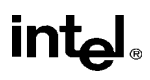

# PADDUSB/PADDUSW—Packed Add Unsigned with Saturation (Continued)

- #NM If TS in CR0 is set.
- #MF If there is a pending FPU exception.

| #GP             | If any part of the operand lies outside of the effective address space from 0 to FFFFH. |
|-----------------|-----------------------------------------------------------------------------------------|
| #UD             | If EM in CR0 is set.                                                                    |
| #NM             | If TS in CR0 is set.                                                                    |
| #MF             | If there is a pending FPU exception.                                                    |
| #PF(fault-code) | If a page fault occurs.                                                                 |
| #AC(0)          | If alignment checking is enabled and an unaligned memory reference is made.             |

# intel

## PAND—Logical AND

| Opcode   | Instruction     | Description                                 |
|----------|-----------------|---------------------------------------------|
| 0F DB /r | PAND mm, mm/m64 | AND quadword from mm/m64 to quadword in mm. |

#### Description

Performs a bitwise logical AND operation on the quadword source (second) and destination (first) operands and stores the result in the destination operand location (see Figure 3-11). The source operand can be an MMX register or a quadword memory location; the destination operand must be an MMX register. Each bit of the result of the PAND instruction is set to 1 if the corresponding bits of the operands are both 1; otherwise it is made zero

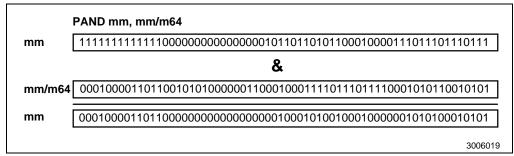

Figure 3-11. Operation of the PAND Instruction

#### Operation

 $\mathsf{DEST} \leftarrow \mathsf{DEST} \mathsf{AND} \mathsf{SRC};$ 

#### **Flags Affected**

None.

#### **Protected Mode Exceptions**

| #GP(0)          | If a memory operand effective address is outside the CS, DS, ES, FS or GS segment limit. |
|-----------------|------------------------------------------------------------------------------------------|
| #SS(0)          | If a memory operand effective address is outside the SS segment limit.                   |
| #UD             | If EM in CR0 is set.                                                                     |
| #NM             | If TS in CR0 is set.                                                                     |
| #MF             | If there is a pending FPU exception.                                                     |
| #PF(fault-code) | If a page fault occurs.                                                                  |

## PAND—Logical AND (Continued)

#AC(0) If alignment checking is enabled and an unaligned memory reference is made while the current privilege level is 3.

#### **Real-Address Mode Exceptions**

- #GP If any part of the operand lies outside of the effective address space from 0 to FFFFH.
- #UD If EM in CR0 is set.
- #NM If TS in CR0 is set.
- #MF If there is a pending FPU exception.

| #GP             | If any part of the operand lies outside of the effective address space from 0 to FFFFH. |
|-----------------|-----------------------------------------------------------------------------------------|
| #UD             | If EM in CR0 is set.                                                                    |
| #NM             | If TS in CR0 is set.                                                                    |
| #MF             | If there is a pending FPU exception.                                                    |
| #PF(fault-code) | If a page fault occurs.                                                                 |
| #AC(0)          | If alignment checking is enabled and an unaligned memory reference is made.             |

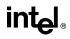

## PANDN—Logical AND NOT

| Opcode   | Instruction      | Description                                     |
|----------|------------------|-------------------------------------------------|
| 0F DF /r | PANDN mm, mm/m64 | AND quadword from mm/m64 to NOT quadword in mm. |

#### Description

Performs a bitwise logical NOT on the quadword destination operand (first operand). Then, the instruction performs a bitwise logical AND operation on the inverted destination operand and the quadword source operand (second operand). (See Figure 3-12.) Each bit of the result of the AND operation is set to one if the corresponding bits of the source and inverted destination bits are one; otherwise it is set to zero. The result is stored in the destination operand location.

The source operand can be an MMX register or a quadword memory location; the destination operand must be an MMX register.

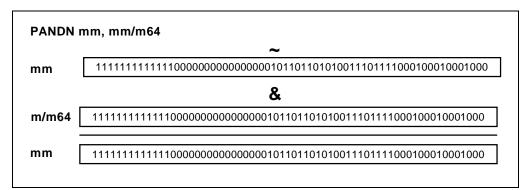

Figure 3-12. Operation of the PANDN Instruction

#### Operation

DEST  $\leftarrow$  (NOT DEST) AND SRC;

#### **Flags Affected**

None.

#### **Protected Mode Exceptions**

| #GP(0) | If a memory operand effective address is outside the CS, DS, ES, FS or GS segment limit. |
|--------|------------------------------------------------------------------------------------------|
| #SS(0) | If a memory operand effective address is outside the SS segment limit.                   |
| #UD    | If EM in CR0 is set.                                                                     |

# PANDN—Logical AND NOT (Continued)

| #NM             | If TS in CR0 is set.                                                                                                  |
|-----------------|----------------------------------------------------------------------------------------------------|
| #MF             | If there is a pending FPU exception.                                                                                  |
| #PF(fault-code) | If a page fault occurs.                                                                                               |
| #AC(0)          | If alignment checking is enabled and an unaligned memory reference is<br>made while the current privilege level is 3. |

### **Real-Address Mode Exceptions**

| #GP                          | If any part of the operand lies outside of the effective address space from 0 to FFFFH. |
|------------------------------|-----------------------------------------------------------------------------------------|
| #UD                          | If EM in CR0 is set.                                                                    |
| #NM                          | If TS in CR0 is set.                                                                    |
| #MF                          | If there is a pending FPU exception.                                                    |
| Virtual-8086 Mode Exceptions |                                                                                         |

| #GP             | If any part of the operand lies outside of the effective address space from 0 to FFFFH. |
|-----------------|-----------------------------------------------------------------------------------------|
| #UD             | If EM in CR0 is set.                                                                    |
| #NM             | If TS in CR0 is set.                                                                    |
| #MF             | If there is a pending FPU exception.                                                    |
| #PF(fault-code) | If a page fault occurs.                                                                 |
| #AC(0)          | If alignment checking is enabled and an unaligned memory reference is made.             |

## PCMPEQB/PCMPEQW/PCMPEQD—Packed Compare for Equal

| Opcode   | Instruction        | Description                                                                                    |
|----------|--------------------|------------------------------------------------------------------------------------------------|
| 0F 74 /r | PCMPEQB mm, mm/m64 | Compare packed bytes in <i>mm/m64</i> with packed bytes in <i>mm</i> for equality.             |
| 0F 75 /r | PCMPEQW mm, mm/m64 | Compare packed words in <i>mm/m64</i> with packed words in <i>mm</i> for equality.             |
| 0F 76 /r | PCMPEQD mm, mm/m64 | Compare packed doublewords in <i>mm/m64</i> with packed doublewords in <i>mm</i> for equality. |

#### Description

Compares the individual data elements (bytes, words, or doublewords) in the destination operand (first operand) to the corresponding data elements in the source operand (second operand). (See Figure 3-13.) If a pair of data elements are equal, the corresponding data element in the destination operand is set to all ones; otherwise, it is set to all zeros. The destination operand must be an MMX register; the source operand may be either an MMX register or a 64-bit memory location.

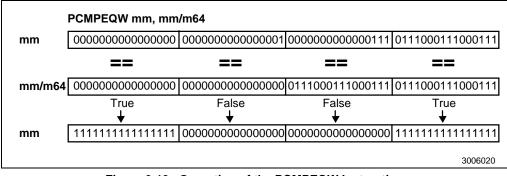

Figure 3-13. Operation of the PCMPEQW Instruction

The PCMPEQB instruction compares the bytes in the destination operand to the corresponding bytes in the source operand, with the bytes in the destination operand being set according to the results.

The PCMPEQW instruction compares the words in the destination operand to the corresponding words in the source operand, with the words in the destination operand being set according to the results.

The PCMPEQD instruction compares the doublewords in the destination operand to the corresponding doublewords in the source operand, with the doublewords in the destination operand being set according to the results.

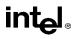

# PCMPEQB/PCMPEQW/PCMPEQD—Packed Compare for Equal (Continued)

#### Operation

```
IF instruction is PCMPEQB
   THEN
        IF DEST(7..0) = SRC(7..0)
            THEN DEST(7 0) \leftarrow FFH;
            ELSE DEST(7..0) \leftarrow 0;
        * Continue comparison of second through seventh bytes in DEST and SRC *
        IF DEST(63..56) = SRC(63..56)
            THEN DEST(63..56) \leftarrow FFH;
            ELSE DEST(63..56) \leftarrow 0;
ELSE IF instruction is PCMPEQW
   THEN
        IF DEST(15..0) = SRC(15..0)
            THEN DEST(15..0) \leftarrow FFFFH;
            ELSE DEST(15..0) \leftarrow 0;
        * Continue comparison of second and third words in DEST and SRC *
        IF DEST(63..48) = SRC(63..48)
            THEN DEST(63..48) \leftarrow FFFFH;
            ELSE DEST(63..48) \leftarrow 0:
   ELSE (* instruction is PCMPEQD *)
        IF DEST(31..0) = SRC(31..0)
            THEN DEST(31..0) \leftarrow FFFFFFFH;
            ELSE DEST(31..0) \leftarrow 0;
        IF DEST(63..32) = SRC(63..32)
            THEN DEST(63..32) \leftarrow FFFFFFFH;
            ELSE DEST(63..32) \leftarrow 0;
```

FI;

#### **Flags Affected**

None:

#### **Protected Mode Exceptions**

| #GP(0)          | If a memory operand effective address is outside the CS, DS, ES, FS or GS segment limit. |
|-----------------|------------------------------------------------------------------------------------------|
| #SS(0)          | If a memory operand effective address is outside the SS segment limit.                   |
| #UD             | If EM in CR0 is set.                                                                     |
| #NM             | If TS in CR0 is set.                                                                     |
| #MF             | If there is a pending FPU exception.                                                     |
| #PF(fault-code) | If a page fault occurs.                                                                  |

# PCMPEQB/PCMPEQW/PCMPEQD—Packed Compare for Equal (Continued)

#AC(0) If alignment checking is enabled and an unaligned memory reference is made while the current privilege level is 3.

### **Real-Address Mode Exceptions**

| #GP | If any part of the operand lies outside of the effective address space from 0 to FFFFH. |  |
|-----|-----------------------------------------------------------------------------------------|--|
| #UD | If EM in CR0 is set.                                                                    |  |
| #NM | If TS in CR0 is set.                                                                    |  |
| #MF | If there is a pending FPU exception.                                                    |  |

| #GP             | If any part of the operand lies outside of the effective address space from 0 to FFFFH. |  |
|-----------------|-----------------------------------------------------------------------------------------|--|
| #UD             | If EM in CR0 is set.                                                                    |  |
| #NM             | If TS in CR0 is set.                                                                    |  |
| #MF             | If there is a pending FPU exception.                                                    |  |
| #PF(fault-code) | If a page fault occurs.                                                                 |  |
| #AC(0)          | If alignment checking is enabled and an unaligned memory reference is made.             |  |

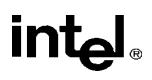

# PCMPGTB/PCMPGTW/PCMPGTD—Packed Compare for Greater Than

| Opcode   | Instruction           | Description                                                                                         |
|----------|-----------------------|----------------------------------------------------------------------------------------------------|
| 0F 64 /r | PCMPGTB mm,<br>mm/m64 | Compare packed bytes in <i>mm</i> with packed bytes in <i>mm/m64</i> for greater value.             |
| 0F 65 /r | PCMPGTW mm,<br>mm/m64 | Compare packed words in <i>mm</i> with packed words in <i>mm/m64</i> for greater value.             |
| 0F 66 /r | PCMPGTD mm,<br>mm/m64 | Compare packed doublewords in <i>mm</i> with packed doublewords in <i>mm/m64</i> for greater value. |

#### Description

Compare the individual signed data elements (bytes, words, or doublewords) in the destination operand (first operand) to the corresponding signed data elements in the source operand (second operand). (See Figure 3-14.) If a data element in the destination operand is greater than its corresponding data element in the source operand, the data element in the destination operand is set to all ones; otherwise, it is set to all zeros. The destination operand must be an MMX register; the source operand may be either an MMX register or a 64-bit memory location.

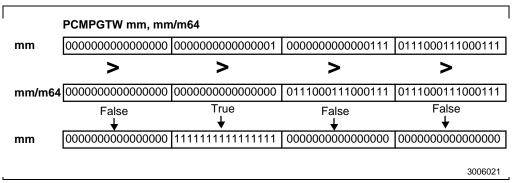

Figure 3-14. Operation of the PCMPGTW Instruction

The PCMPGTB instruction compares the signed bytes in the destination operand to the corresponding signed bytes in the source operand, with the bytes in the destination operand being set according to the results.

The PCMPGTW instruction compares the signed words in the destination operand to the corresponding signed words in the source operand, with the words in the destination operand being set according to the results.

The PCMPGTD instruction compares the signed doublewords in the destination operand to the corresponding signed doublewords in the source operand, with the doublewords in the destination operand being set according to the results.

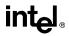

# PCMPGTB/PCMPGTW/PCMPGTD—Packed Compare for Greater Than (Continued)

#### Operation

```
IF instruction is PCMPGTB
   THEN
        IF DEST(7..0) > SRC(7..0)
            THEN DEST(7 0) \leftarrow FFH;
            ELSE DEST(7..0) \leftarrow 0;
        * Continue comparison of second through seventh bytes in DEST and SRC *
        IF DEST(63..56) > SRC(63..56)
            THEN DEST(63..56) \leftarrow FFH;
            ELSE DEST(63..56) \leftarrow 0;
ELSE IF instruction is PCMPGTW
   THEN
       IF DEST(15..0) > SRC(15..0)
            THEN DEST(15..0) \leftarrow FFFFH;
            ELSE DEST(15..0) \leftarrow 0:
        * Continue comparison of second and third bytes in DEST and SRC *
        IF DEST(63..48) > SRC(63..48)
            THEN DEST(63..48) \leftarrow FFFFH;
            ELSE DEST(63..48) \leftarrow 0:
   ELSE { (* instruction is PCMPGTD *)
        IF DEST(31..0) > SRC(31..0)
            THEN DEST(31..0) \leftarrow FFFFFFFH;
            ELSE DEST(31..0) \leftarrow 0;
        IF DEST(63..32) > SRC(63..32)
            THEN DEST(63..32) \leftarrow FFFFFFFH;
            ELSE DEST(63..32) \leftarrow 0;
```

FI;

#### **Flags Affected**

None.

#### **Protected Mode Exceptions**

| #GP(0)          | If a memory operand effective address is outside the CS, DS, ES, FS or GS segment limit. |
|-----------------|------------------------------------------------------------------------------------------|
| #SS(0)          | If a memory operand effective address is outside the SS segment limit.                   |
| #UD             | If EM in CR0 is set.                                                                     |
| #NM             | If TS in CR0 is set.                                                                     |
| #MF             | If there is a pending FPU exception.                                                     |
| #PF(fault-code) | If a page fault occurs.                                                                  |

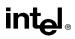

# PCMPGTB/PCMPGTW/PCMPGTD—Packed Compare for Greater Than (Continued)

#AC(0) If alignment checking is enabled and an unaligned memory reference is made while the current privilege level is 3.

#### **Real-Address Mode Exceptions**

- #GP If any part of the operand lies outside of the effective address space from 0 to FFFFH.
- #UD If EM in CR0 is set.
- #NM If TS in CR0 is set.
- #MF If there is a pending FPU exception.

| #GP             | If any part of the operand lies outside of the effective address space from 0 to FFFFH. |
|-----------------|-----------------------------------------------------------------------------------------|
| #UD             | If EM in CR0 is set.                                                                    |
| #NM             | If TS in CR0 is set.                                                                    |
| #MF             | If there is a pending FPU exception.                                                    |
| #PF(fault-code) | If a page fault occurs.                                                                 |
| #AC(0)          | If alignment checking is enabled and an unaligned memory reference is made.             |

### PMADDWD—Packed Multiply and Add

| Opcode   | Instruction           | Description                                                                                                    |
|----------|-----------------------|----------------------------------------------------------------------------------------------------|
| 0F F5 /r | PMADDWD mm,<br>mm/m64 | Multiply the packed words in <i>mm</i> by the packed words in <i>mm/m64</i> . Add the 32-bit pairs of results and store in <i>mm</i> as doubleword |

#### Description

Multiplies the individual signed words of the destination operand by the corresponding signed words of the source operand, producing four signed, doubleword results (see Figure 3-15). The two doubleword results from the multiplication of the high-order words are added together and stored in the upper doubleword of the destination operand; the two doubleword results from the multiplication of the low-order words are added together and stored in the lower doubleword of the destination operand must be an MMX register; the source operand may be either an MMX register or a 64-bit memory location.

The PMADDWD instruction wraps around to 80000000H only when all four words of both the source and destination operands are 8000H.

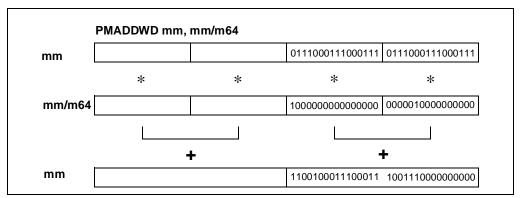

Figure 3-15. Operation of the PMADDWD Instruction

#### Operation

 $\begin{array}{l} \mathsf{DEST}(31..0) \leftarrow (\mathsf{DEST}(15..0) * \mathsf{SRC}(15..0)) + (\mathsf{DEST}(31..16) * \mathsf{SRC}(31..16)); \\ \mathsf{DEST}(63..32) \leftarrow (\mathsf{DEST}(47..32) * \mathsf{SRC}(47..32)) + (\mathsf{DEST}(63..48) * \mathsf{SRC}(63..48)); \end{array}$ 

#### **Flags Affected**

None.

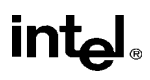

## PMADDWD—Packed Multiply and Add (Continued)

### **Protected Mode Exceptions**

| #GP(0)          | If a memory operand effective address is outside the CS, DS, ES, FS or GS segment limit.                           |  |
|-----------------|----------------------------------------------------------------------------------------------------|--|
| #SS(0)          | If a memory operand effective address is outside the SS segment limit.                                             |  |
| #UD             | If EM in CR0 is set.                                                                                               |  |
| #NM             | If TS in CR0 is set.                                                                                               |  |
| #MF             | If there is a pending FPU exception.                                                                               |  |
| #PF(fault-code) | If a page fault occurs.                                                                                            |  |
| #AC(0)          | If alignment checking is enabled and an unaligned memory reference is made while the current privilege level is 3. |  |

#### **Real-Address Mode Exceptions**

| #GP                          | If any part of the operand lies outside of the effective address space from 0 to FFFFH. |
|------------------------------|-----------------------------------------------------------------------------------------|
| #UD                          | If EM in CR0 is set.                                                                    |
| #NM                          | If TS in CR0 is set.                                                                    |
| #MF                          | If there is a pending FPU exception.                                                    |
| Virtual-8086 Mode Exceptions |                                                                                         |

#### ŀ

| #GP             | If any part of the operand lies outside of the effective address space from 0 to FFFFH. |  |
|-----------------|-----------------------------------------------------------------------------------------|--|
| #UD             | If EM in CR0 is set.                                                                    |  |
| #NM             | If TS in CR0 is set.                                                                    |  |
| #MF             | If there is a pending FPU exception.                                                    |  |
| #PF(fault-code) | If a page fault occurs.                                                                 |  |
| #AC(0)          | If alignment checking is enabled and an unaligned memory reference is made.             |  |

## PMULHW—Packed Multiply High

| Opcode   | Instruction          | Description                                                                                                    |
|----------|----------------------|----------------------------------------------------------------------------------------------------|
| 0F E5 /r | PMULHW mm,<br>mm/m64 | Multiply the signed packed words in <i>mm</i> by the signed packed words in <i>mm/m64</i> , then store the high-order word of each doubleword result in <i>mm</i> . |

#### Description

Multiplies the four signed words of the source operand (second operand) by the four signed words of the destination operand (first operand), producing four signed, doubleword, intermediate results (see Figure 3-16). The high-order word of each intermediate result is then written to its corresponding word location in the destination operand. The destination operand must be an MMX register; the source operand may be either an MMX register or a 64-bit memory location.

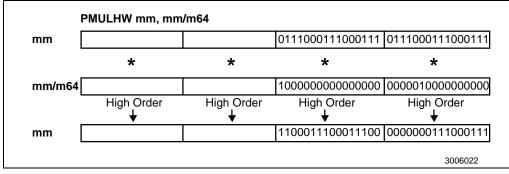

Figure 3-16. Operation of the PMULHW Instruction

#### Operation

#### **Flags Affected**

None.

#### **Protected Mode Exceptions**

#GP(0) If a memory operand effective address is outside the CS, DS, ES, FS or GS segment limit.
 #SS(0) If a memory operand effective address is outside the SS segment limit.

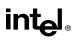

# PMULHW—Packed Multiply High (Continued)

| #UD             | If EM in CR0 is set.                                                                                                  |
|-----------------|----------------------------------------------------------------------------------------------------|
| #NM             | If TS in CR0 is set.                                                                                                  |
| #MF             | If there is a pending FPU exception.                                                                                  |
| #PF(fault-code) | If a page fault occurs.                                                                                               |
| #AC(0)          | If alignment checking is enabled and an unaligned memory reference is<br>made while the current privilege level is 3. |

#### **Real-Address Mode Exceptions**

| #GP | If any part of the operand lies outside of the effective address space from 0 to FFFFH. |
|-----|-----------------------------------------------------------------------------------------|
| #UD | If EM in CR0 is set.                                                                    |
| #NM | If TS in CR0 is set.                                                                    |
| #MF | If there is a pending FPU exception.                                                    |

| #GP             | If any part of the operand lies outside of the effective address space from 0 to FFFFH. |
|-----------------|-----------------------------------------------------------------------------------------|
| #UD             | If EM in CR0 is set.                                                                    |
| #NM             | If TS in CR0 is set.                                                                    |
| #MF             | If there is a pending FPU exception.                                                    |
| #PF(fault-code) | If a page fault occurs.                                                                 |
| #AC(0)          | If alignment checking is enabled and an unaligned memory reference is made.             |

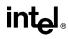

## PMULLW—Packed Multiply Low

| Opcode   | Instruction          | Description                                                                                                    |
|----------|----------------------|----------------------------------------------------------------------------------------------------|
| 0F D5 /r | PMULLW mm,<br>mm/m64 | Multiply the packed words in <i>mm</i> with the packed words in <i>mm/m64</i> , then store the low-order word of each doubleword result in <i>mm</i> . |

#### Description

Multiplies the four signed or unsigned words of the source operand (second operand) with the four signed or unsigned words of the destination operand (first operand), producing four double-word, intermediate results (see Figure 3-17). The low-order word of each intermediate result is then written to its corresponding word location in the destination operand. The destination operand must be an MMX register; the source operand may be either an MMX register or a 64-bit memory location.

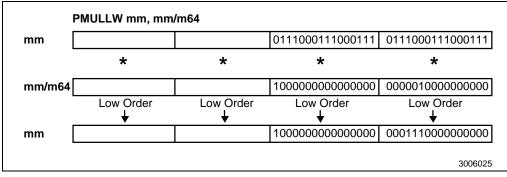

Figure 3-17. Operation of the PMULLW Instruction

#### Operation

#### **Flags Affected**

None.

#### **Protected Mode Exceptions**

#GP(0) If a memory operand effective address is outside the CS, DS, ES, FS or GS segment limit.

# intel

# PMULLW—Packed Multiply Low (Continued)

| #SS(0)          | If a memory operand effective address is outside the SS segment limit.                                             |
|-----------------|----------------------------------------------------------------------------------------------------|
| #UD             | If EM in CR0 is set.                                                                                               |
| #NM             | If TS in CR0 is set.                                                                                               |
| #MF             | If there is a pending FPU exception.                                                                               |
| #PF(fault-code) | If a page fault occurs.                                                                                            |
| #AC(0)          | If alignment checking is enabled and an unaligned memory reference is made while the current privilege level is 3. |

#### **Real-Address Mode Exceptions**

| #GP | If any part of the operand lies outside of the effective address space from 0 to FFFFH. |
|-----|-----------------------------------------------------------------------------------------|
| #UD | If EM in CR0 is set.                                                                    |
| #NM | If TS in CR0 is set.                                                                    |
| #MF | If there is a pending FPU exception.                                                    |
|     |                                                                                         |

| #GP             | If any part of the operand lies outside of the effective address space from 0 to FFFFH. |
|-----------------|-----------------------------------------------------------------------------------------|
| #UD             | If EM in CR0 is set.                                                                    |
| #NM             | If TS in CR0 is set.                                                                    |
| #MF             | If there is a pending FPU exception.                                                    |
| #PF(fault-code) | If a page fault occurs.                                                                 |
| #AC(0)          | If alignment checking is enabled and an unaligned memory reference is made.             |

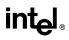

| Opcode        | Instruction    | Description                                        |
|---------------|----------------|----------------------------------------------------|
| 8F /0         | POP <i>m16</i> | Pop top of stack into m16; increment stack pointer |
| 8F /0         | POP <i>m32</i> | Pop top of stack into m32; increment stack pointer |
| 58+ <i>rw</i> | POP <i>r16</i> | Pop top of stack into r16; increment stack pointer |
| 58+ <i>rd</i> | POP <i>r32</i> | Pop top of stack into r32; increment stack pointer |
| 1F            | POP DS         | Pop top of stack into DS; increment stack pointer  |
| 07            | POP ES         | Pop top of stack into ES; increment stack pointer  |
| 17            | POP SS         | Pop top of stack into SS; increment stack pointer  |
| 0F A1         | POP FS         | Pop top of stack into FS; increment stack pointer  |
| 0F A9         | POP GS         | Pop top of stack into GS; increment stack pointer  |

### POP—Pop a Value from the Stack

#### Description

Loads the value from the top of the stack to the location specified with the destination operand and then increments the stack pointer. The destination operand can be a general-purpose register, memory location, or segment register.

The address-size attribute of the stack segment determines the stack pointer size (16 bits or 32 bits—the source address size), and the operand-size attribute of the current code segment determines the amount the stack pointer is incremented (2 bytes or 4 bytes). For example, if these address- and operand-size attributes are 32, the 32-bit ESP register (stack pointer) is incremented by 4 and, if they are 16, the 16-bit SP register is incremented by 2. (The B flag in the stack segment's segment descriptor determines the stack's address-size attribute, and the D flag in the current code segment's segment descriptor, along with prefixes, determines the operand-size attribute and also the address-size attribute of the destination operand.)

If the destination operand is one of the segment registers DS, ES, FS, GS, or SS, the value loaded into the register must be a valid segment selector. In protected mode, popping a segment selector into a segment register automatically causes the descriptor information associated with that segment selector to be loaded into the hidden (shadow) part of the segment register and causes the selector and the descriptor information to be validated (see the "Operation" section below).

A null value (0000-0003) may be popped into the DS, ES, FS, or GS register without causing a general protection fault. However, any subsequent attempt to reference a segment whose corresponding segment register is loaded with a null value causes a general protection exception (#GP). In this situation, no memory reference occurs and the saved value of the segment register is null.

The POP instruction cannot pop a value into the CS register. To load the CS register from the stack, use the RET instruction.

If the ESP register is used as a base register for addressing a destination operand in memory, the POP instruction computes the effective address of the operand after it increments the ESP register.

# intel®

# POP—Pop a Value from the Stack (Continued)

The POP ESP instruction increments the stack pointer (ESP) before data at the old top of stack is written into the destination.

A POP SS instruction inhibits all interrupts, including the NMI interrupt, until after execution of the next instruction. This action allows sequential execution of POP SS and MOV ESP, EBP instructions without the danger of having an invalid stack during an interrupt<sup>1</sup>. However, use of the LSS instruction is the preferred method of loading the SS and ESP registers.

#### Operation

```
IF StackAddrSize = 32
   THEN
        IF OperandSize = 32
             THEN
                  DEST \leftarrow SS:ESP; (* copy a doubleword *)
                  ESP \leftarrow ESP + 4;
             ELSE (* OperandSize = 16*)
                  DEST \leftarrow SS:ESP; (* copy a word *)
             ESP \leftarrow ESP + 2;
        FI:
   ELSE (* StackAddrSize = 16*)
        IF OperandSize = 16
             THEN
                  DEST \leftarrow SS:SP; (* copy a word *)
                  SP \leftarrow SP + 2;
             ELSE (* OperandSize = 32 *)
                  DEST \leftarrow SS:SP; (* copy a doubleword *)
                  SP \leftarrow SP + 4:
        FI;
```

#### FI;

Loading a segment register while in protected mode results in special checks and actions, as described in the following listing. These checks are performed on the segment selector and the segment descriptor it points to.

IF SS is loaded; THEN IF segment selector is null THEN #GP(0);

<sup>1.</sup> Note that in a sequence of instructions that individually delay interrupts past the following instruction, only the first instruction in the sequence is guaranteed to delay the interrupt, but subsequent interrupt-delaying instructions may not delay the interrupt. Thus, in the following instruction sequence:

STI POP SS POP ESP

interrupts may be recognized before the POP ESP executes, because STI also delays interrupts for one instruction.

# int

## POP—Pop a Value from the Stack (Continued)

FI:

IF segment selector index is outside descriptor table limits OR segment selector's RPL  $\neq$  CPL OR segment is not a writable data segment OR DPL ≠ CPL THEN #GP(selector); FI: IF segment not marked present THEN #SS(selector); ELSE  $SS \leftarrow$  segment selector;  $SS \leftarrow$  segment descriptor; FI; IF DS, ES, FS or GS is loaded with non-null selector; THEN IF segment selector index is outside descriptor table limits OR segment is not a data or readable code segment OR ((segment is a data or nonconforming code segment) AND (both RPL and CPL > DPL)) THEN #GP(selector); IF segment not marked present THEN #NP(selector); ELSE SegmentRegister ← segment selector; SegmentRegister  $\leftarrow$  segment descriptor; FI; IF DS, ES, FS or GS is loaded with a null selector; THEN SegmentRegister ← segment selector; SegmentRegister  $\leftarrow$  segment descriptor;

#### Flags Affected

None.

FI:

FI:

FI;

#### Protected Mode Exceptions

#GP(0)

If attempt is made to load SS register with null segment selector.

If the destination operand is in a nonwritable segment.

If a memory operand effective address is outside the CS, DS, ES, FS, or GS segment limit.

# intel®

## POP—Pop a Value from the Stack (Continued)

|                 | If the DS, ES, FS, or GS register is used to access memory and it contains a null segment selector.                                                                          |
|-----------------|----------------------------------------------------------------------------------------------------|
| #GP(selector)   | If segment selector index is outside descriptor table limits.                                                                                                    |
|                 | If the SS register is being loaded and the segment selector's RPL and the segment descriptor's DPL are not equal to the CPL.                                                 |
|                 | If the SS register is being loaded and the segment pointed to is a nonwrit-<br>able data segment.                                                                            |
|                 | If the DS, ES, FS, or GS register is being loaded and the segment pointed to is not a data or readable code segment.                                                         |
|                 | If the DS, ES, FS, or GS register is being loaded and the segment pointed to is a data or nonconforming code segment, but both the RPL and the CPL are greater than the DPL. |
| #SS(0)          | If the current top of stack is not within the stack segment.                                                                                                    |
|                 | If a memory operand effective address is outside the SS segment limit.                                                                                                    |
| #SS(selector)   | If the SS register is being loaded and the segment pointed to is marked not present.                                                                                         |
| #NP             | If the DS, ES, FS, or GS register is being loaded and the segment pointed to is marked not present.                                                                          |
| #PF(fault-code) | If a page fault occurs.                                                                                                    |
| #AC(0)          | If an unaligned memory reference is made while the current privilege level is 3 and alignment checking is enabled.                                                           |
|                 |                                                                                                    |

#### **Real-Address Mode Exceptions**

#GP If a memory operand effective address is outside the CS, DS, ES, FS, or GS segment limit.

- #GP(0) If a memory operand effective address is outside the CS, DS, ES, FS, or GS segment limit.
- #PF(fault-code) If a page fault occurs.
- #AC(0) If an unaligned memory reference is made while alignment checking is enabled.

### POPA/POPAD—Pop All General-Purpose Registers

| Opcode | Instruction | Description                               |
|--------|-------------|-------------------------------------------|
| 61     | POPA        | Pop DI, SI, BP, BX, DX, CX, and AX        |
| 61     | POPAD       | Pop EDI, ESI, EBP, EBX, EDX, ECX, and EAX |

#### Description

Pops doublewords (POPAD) or words (POPA) from the stack into the general-purpose registers. The registers are loaded in the following order: EDI, ESI, EBP, EBX, EDX, ECX, and EAX (if the operand-size attribute is 32) and DI, SI, BP, BX, DX, CX, and AX (if the operand-size attribute is 16). (These instructions reverse the operation of the PUSHA/PUSHAD instructions.) The value on the stack for the ESP or SP register is ignored. Instead, the ESP or SP register is incremented after each register is loaded.

The POPA (pop all) and POPAD (pop all double) mnemonics reference the same opcode. The POPA instruction is intended for use when the operand-size attribute is 16 and the POPAD instruction for when the operand-size attribute is 32. Some assemblers may force the operand size to 16 when POPA is used and to 32 when POPAD is used (using the operand-size override prefix [66H] if necessary). Others may treat these mnemonics as synonyms (POPA/POPAD) and use the current setting of the operand-size attribute to determine the size of values to be popped from the stack, regardless of the mnemonic used. (The D flag in the current code segment's segment descriptor determines the operand-size attribute.)

#### Operation

```
IF OperandSize = 32 (* instruction = POPAD *)
THEN
    EDI \leftarrow Pop();
    ESI \leftarrow Pop();
    EBP \leftarrow Pop();
    increment ESP by 4 (* skip next 4 bytes of stack *)
    EBX \leftarrow Pop();
    EDX \leftarrow Pop();
    ECX \leftarrow Pop();
    EAX \leftarrow Pop();
ELSE (* OperandSize = 16, instruction = POPA *)
    DI \leftarrow Pop();
    SI \leftarrow Pop();
    BP \leftarrow Pop():
    increment ESP by 2 (* skip next 2 bytes of stack *)
    BX \leftarrow Pop();
    DX \leftarrow Pop();
    CX \leftarrow Pop();
    AX \leftarrow Pop();
FI;
```

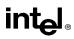

## POPA/POPAD—Pop All General-Purpose Registers (Continued)

#### **Flags Affected**

None.

### **Protected Mode Exceptions**

| #SS(0)          | If the starting or ending stack address is not within the stack segment.                                           |
|-----------------|----------------------------------------------------------------------------------------------------|
| #PF(fault-code) | If a page fault occurs.                                                                                            |
| #AC(0)          | If an unaligned memory reference is made while the current privilege level is 3 and alignment checking is enabled. |

#### **Real-Address Mode Exceptions**

#SS If the starting or ending stack address is not within the stack segment.

| #SS(0)          | If the starting or ending stack address is not within the stack segment.      |
|-----------------|-------------------------------------------------------------------------------|
| #PF(fault-code) | If a page fault occurs.                                                       |
| #AC(0)          | If an unaligned memory reference is made while alignment checking is enabled. |

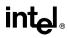

### POPF/POPFD—Pop Stack into EFLAGS Register

| Opcode | Instruction | Description                                   |
|--------|-------------|-----------------------------------------------|
| 9D     | POPF        | Pop top of stack into lower 16 bits of EFLAGS |
| 9D     | POPFD       | Pop top of stack into EFLAGS                  |

#### Description

Pops a doubleword (POPFD) from the top of the stack (if the current operand-size attribute is 32) and stores the value in the EFLAGS register or pops a word from the top of the stack (if the operand-size attribute is 16) and stores it in the lower 16 bits of the EFLAGS register (that is, the FLAGS register). (These instructions reverse the operation of the PUSHF/PUSHFD instructions.)

The POPF (pop flags) and POPFD (pop flags double) mnemonics reference the same opcode. The POPF instruction is intended for use when the operand-size attribute is 16 and the POPFD instruction for when the operand-size attribute is 32. Some assemblers may force the operand size to 16 when POPF is used and to 32 when POPFD is used. Others may treat these mnemonics as synonyms (POPF/POPFD) and use the current setting of the operand-size attribute to determine the size of values to be popped from the stack, regardless of the mnemonic used.

The effect of the POPF/POPFD instructions on the EFLAGS register changes slightly, depending on the mode of operation of the processor. When the processor is operating in protected mode at privilege level 0 (or in real-address mode, which is equivalent to privilege level 0), all the non-reserved flags in the EFLAGS register except the VIP, VIF, and VM flags can be modified. The VIP and VIF flags are cleared, and the VM flag is unaffected.

When operating in protected mode, with a privilege level greater than 0, but less than or equal to IOPL, all the flags can be modified except the IOPL field and the VIP, VIF, and VM flags. Here, the IOPL flags are unaffected, the VIP and VIF flags are cleared, and the VM flag is unaffected. The interrupt flag (IF) is altered only when executing at a level at least as privileged as the IOPL. If a POPF/POPFD instruction is executed with insufficient privilege, an exception does not occur, but the privileged bits do not change.

When operating in virtual-8086 mode, the I/O privilege level (IOPL) must be equal to 3 to use POPF/POPFD instructions and the VM, RF, IOPL, VIP, and VIF flags are unaffected. If the IOPL is less than 3, the POPF/POPFD instructions cause a general-protection exception (#GP).

See the section titled "EFLAGS Register" in Chapter 3 of the *Intel Architecture Software Developer's Manual, Volume 1*, for information about the EFLAGS registers.

#### Operation

```
IF VM=0 (* Not in Virtual-8086 Mode *)
THEN IF CPL=0
THEN
IF OperandSize = 32;
THEN
```

# intel

# POPF/POPFD—Pop Stack into EFLAGS Register (Continued)

```
EFLAGS \leftarrow Pop();
                      (* All non-reserved flags except VIP, VIF, and VM can be modified; *)
                      (* VIP and VIF are cleared; VM is unaffected*)
                 ELSE (* OperandSize = 16 *)
                      EFLAGS[15:0] \leftarrow Pop(); (* All non-reserved flags can be modified; *)
            FI:
        ELSE (* CPL > 0 *)
             IF OperandSize = 32;
                 THEN
                      EFLAGS \leftarrow Pop()
                      (* All non-reserved bits except IOPL, VIP, and VIF can be modified; *)
                      (* IOPL is unaffected; VIP and VIF are cleared; VM is unaffected *)
                 ELSE (* OperandSize = 16 *)
                      EFLAGS[15:0] \leftarrow Pop();
                      (* All non-reserved bits except IOPL can be modified *)
                      (* IOPL is unaffected *)
            FI;
   FI;
   ELSE (* In Virtual-8086 Mode *)
        IF IOPL=3
            THEN IF OperandSize=32
                 THEN
                      EFLAGS \leftarrow Pop()
                      (* All non-reserved bits except VM, RF, IOPL, VIP, and VIF *)
                      (* can be modified; VM, RF, IOPL, VIP, and VIF are unaffected *)
                 ELSE
                      EFLAGS[15:0] \leftarrow Pop()
                      (* All non-reserved bits except IOPL can be modified *)
                      (* IOPL is unaffected *)
             FI:
             ELSE (* IOPL < 3 *)
                 #GP(0); (* trap to virtual-8086 monitor *)
        FI:
   FI:
FI:
```

### Flags Affected

All flags except the reserved bits and the VM bit.

#### **Protected Mode Exceptions**

| #SS(0)          | If the top of stack is not within the stack segment. |
|-----------------|------------------------------------------------------|
| #PF(fault-code) | If a page fault occurs.                              |

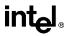

## POPF/POPFD—Pop Stack into EFLAGS Register (Continued)

#AC(0) If an unaligned memory reference is made while the current privilege level is 3 and alignment checking is enabled.

#### **Real-Address Mode Exceptions**

#SS If the top of stack is not within the stack segment.

| #GP(0)          | If the I/O privilege level is less than 3.                                                        |  |
|-----------------|---------------------------------------------------------------------------------------------------|--|
|                 | If an attempt is made to execute the POPF/POPFD instruction with an operand-size override prefix. |  |
| #SS(0)          | If the top of stack is not within the stack segment.                                              |  |
| #PF(fault-code) | If a page fault occurs.                                                                           |  |
| #AC(0)          | If an unaligned memory reference is made while alignment checking is enabled.                     |  |
|                 |                                                                                                   |  |

## POR—Bitwise Logical OR

| Opcode   | Instruction    | Description                                |
|----------|----------------|--------------------------------------------|
| 0F EB /r | POR mm, mm/m64 | OR quadword from mm/m64 to quadword in mm. |

#### Description

Performs a bitwise logical OR operation on the quadword source (second) and destination (first) operands and stores the result in the destination operand location (see Figure 3-18). The source operand can be an MMX register or a quadword memory location; the destination operand must be an MMX register. Each bit of the result is made 0 if the corresponding bits of both operands are 0; otherwise the bit is set to 1.

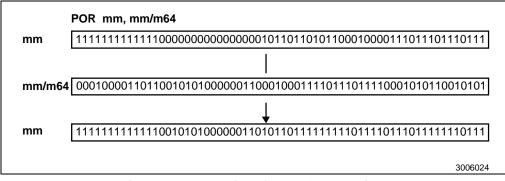

Figure 3-18. Operation of the POR Instruction.

#### Operation

 $\mathsf{DEST} \gets \mathsf{DEST} \; \mathsf{OR} \; \mathsf{SRC};$ 

#### **Flags Affected**

None.

#### **Protected Mode Exceptions**

| #GP(0)          | If a memory operand effective address is outside the CS, DS, ES, FS or GS segment limit. |
|-----------------|------------------------------------------------------------------------------------------|
| #SS(0)          | If a memory operand effective address is outside the SS segment limit.                   |
| #UD             | If EM in CR0 is set.                                                                     |
| #NM             | If TS in CR0 is set.                                                                     |
| #MF             | If there is a pending FPU exception.                                                     |
| #PF(fault-code) | If a page fault occurs.                                                                  |

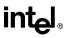

## POR—Bitwise Logical OR (Continued)

#AC(0) If alignment checking is enabled and an unaligned memory reference is made while the current privilege level is 3.

#### **Real-Address Mode Exceptions**

| #GP | If any part of the operand lies outside of the effective address space from |
|-----|-----------------------------------------------------------------------------|
|     | 0 to FFFFH.                                                                 |

#UD If EM in CR0 is set.

#NM If TS in CR0 is set.

#MF If there is a pending FPU exception.

| #GP             | If any part of the operand lies outside of the effective address space from 0 to FFFFH. |  |
|-----------------|-----------------------------------------------------------------------------------------|--|
| #UD             | If EM in CR0 is set.                                                                    |  |
| #NM             | If TS in CR0 is set.                                                                    |  |
| #MF             | If there is a pending FPU exception.                                                    |  |
| #PF(fault-code) | If a page fault occurs.                                                                 |  |
| #AC(0)          | If alignment checking is enabled and an unaligned memory reference is made.             |  |

## PSLLW/PSLLD/PSLLQ—Packed Shift Left Logical

| Opcode       | Instruction      | Description                                                                                         |
|--------------|------------------|----------------------------------------------------------------------------------------------------|
| 0F F1 /r     | PSLLW mm, mm/m64 | Shift words in <i>mm</i> left by amount specified in <i>mm/m64</i> , while shifting in zeros.       |
| 0F 71 /6, ib | PSLLW mm, imm8   | Shift words in mm left by imm8, while shifting in zeros.                                            |
| 0F F2 /r     | PSLLD mm, mm/m64 | Shift doublewords in <i>mm</i> left by amount specified in <i>mm/m64</i> , while shifting in zeros. |
| 0F 72 /6 ib  | PSLLD mm, imm8   | Shift doublewords in mm by imm8, while shifting in zeros.                                           |
| 0F F3 /r     | PSLLQ mm, mm/m64 | Shift <i>mm</i> left by amount specified in <i>mm/m64</i> , while shifting in zeros.                |
| 0F 73 /6 ib  | PSLLQ mm, imm8   | Shift mm left by Imm8, while shifting in zeros.                                                     |

#### Description

Shifts the bits in the data elements (words, doublewords, or quadword) in the destination operand (first operand) to the left by the number of bits specified in the unsigned count operand (second operand). (See Figure 3-19.) The result of the shift operation is written to the destination operand. As the bits in the data elements are shifted left, the empty low-order bits are cleared (set to zero). If the value specified by the count operand is greater than 15 (for words), 31 (for doublewords), or 63 (for a quadword), then the destination operand is set to all zeros.

The destination operand must be an MMX register; the count operand can be either an MMX register, a 64-bit memory location, or an 8-bit immediate.

The PSLLW instruction shifts each of the four words of the destination operand to the left by the number of bits specified in the count operand; the PSLLD instruction shifts each of the two doublewords of the destination operand; and the PSLLQ instruction shifts the 64-bit quadword in the destination operand. As the individual data elements are shifted left, the empty low-order bit positions are filled with zeros.

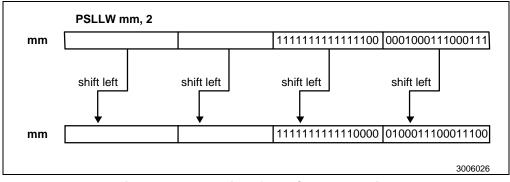

Figure 3-19. Operation of the PSLLW Instruction

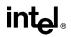

## PSLLW/PSLLD/PSLLQ—Packed Shift Left Logical (Continued)

#### Operation

```
IF instruction is PSLLW
   THEN
        DEST(15..0) \leftarrow DEST(15..0) << COUNT;
        DEST(31..16) \leftarrow DEST(31..16) << COUNT;
        DEST(47..32) \leftarrow DEST(47..32) << COUNT;
        DEST(63..48) \leftarrow DEST(63..48) << COUNT;
   ELSE IF instruction is PSLLD
        THEN {
             DEST(31..0) \leftarrow DEST(31..0) << COUNT;
             DEST(63..32) \leftarrow DEST(63..32) << COUNT;
        ELSE (* instruction is PSLLQ *)
             DEST \leftarrow DEST << COUNT;
```

FI;

#### **Flags Affected**

None.

#### **Protected Mode Exceptions**

| #GP(0)          | If a memory operand effective address is outside the CS, DS, ES, FS or GS segment limit.                           |  |
|-----------------|----------------------------------------------------------------------------------------------------|--|
| #SS(0)          | If a memory operand effective address is outside the SS segment limit.                                             |  |
| #UD             | If EM in CR0 is set.                                                                                               |  |
| #NM             | If TS in CR0 is set.                                                                                               |  |
| #MF             | If there is a pending FPU exception.                                                                               |  |
| #PF(fault-code) | If a page fault occurs.                                                                                            |  |
| #AC(0)          | If alignment checking is enabled and an unaligned memory reference is made while the current privilege level is 3. |  |

#### **Real-Address Mode Exceptions**

| #GP | If any part of the operand lies outside of the effective address space from 0 to FFFFH. |
|-----|-----------------------------------------------------------------------------------------|
| #UD | If EM in CR0 is set.                                                                    |
| #NM | If TS in CR0 is set.                                                                    |
| #MF | If there is a pending FPU exception.                                                    |

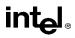

# PSLLW/PSLLD/PSLLQ—Packed Shift Left Logical (Continued)

| #GP             | If any part of the operand lies outside of the effective address space from 0 to FFFFH. |
|-----------------|-----------------------------------------------------------------------------------------|
| #UD             | If EM in CR0 is set.                                                                    |
| #NM             | If TS in CR0 is set.                                                                    |
| #MF             | If there is a pending FPU exception.                                                    |
| #PF(fault-code) | If a page fault occurs.                                                                 |
| #AC(0)          | If alignment checking is enabled and an unaligned memory reference is made.             |

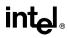

## PSRAW/PSRAD—Packed Shift Right Arithmetic

| Opcode      | Instruction         | Description                                                                                            |
|-------------|---------------------|----------------------------------------------------------------------------------------------------|
| 0F E1 /r    | PSRAW mm,<br>mm/m64 | Shift words in <i>mm</i> right by amount specified in <i>mm/m64</i> while shifting in sign bits.       |
| 0F 71 /4 ib | PSRAW mm, imm8      | Shift words in <i>mm</i> right by <i>imm8</i> while shifting in sign bits                              |
| 0F E2 /r    | PSRAD mm,<br>mm/m64 | Shift doublewords in <i>mm</i> right by amount specified in <i>mm/m64</i> while shifting in sign bits. |
| 0F 72 /4 ib | PSRAD mm, imm8      | Shift doublewords in <i>mm</i> right by <i>imm8</i> while shifting in sign bits.                       |

#### Description

Shifts the bits in the data elements (words or doublewords) in the destination operand (first operand) to the right by the amount of bits specified in the unsigned count operand (second operand). (See Figure 3-20.) The result of the shift operation is written to the destination operand. The empty high-order bits of each element are filled with the initial value of the sign bit of the data element. If the value specified by the count operand is greater than 15 (for words) or 31 (for doublewords), each destination data element is filled with the initial value of the sign bit of the element.

The destination operand must be an MMX register; the count operand (source operand) can be either an MMX register, a 64-bit memory location, or an 8-bit immediate.

The PSRAW instruction shifts each of the four words in the destination operand to the right by the number of bits specified in the count operand; the PSRAD instruction shifts each of the two doublewords in the destination operand. As the individual data elements are shifted right, the empty high-order bit positions are filled with the sign value.

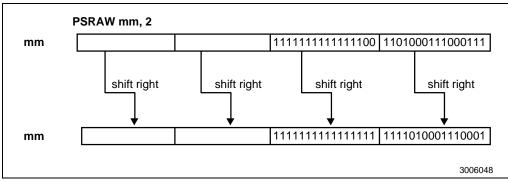

Figure 3-20. Operation of the PSRAW Instruction

#### Operation

IF instruction is PSRAW

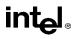

## PSRAW/PSRAD—Packed Shift Right Arithmetic (Continued)

#### THEN

 $\begin{array}{l} \mathsf{DEST}(15..0) \leftarrow \mathsf{SignExtend} \; (\mathsf{DEST}(15..0) >> \mathsf{COUNT});\\ \mathsf{DEST}(31..16) \leftarrow \mathsf{SignExtend} \; (\mathsf{DEST}(31..16) >> \mathsf{COUNT});\\ \mathsf{DEST}(47..32) \leftarrow \mathsf{SignExtend} \; (\mathsf{DEST}(47..32) >> \mathsf{COUNT});\\ \mathsf{DEST}(63..48) \leftarrow \mathsf{SignExtend} \; (\mathsf{DEST}(63..48) >> \mathsf{COUNT});\\ \mathsf{ELSE} \; \{\; (\texttt{`instruction is PSRAD '`)} \\ \mathsf{DEST}(31..0) \leftarrow \mathsf{SignExtend} \; (\mathsf{DEST}(31..0) >> \mathsf{COUNT});\\ \mathsf{DEST}(63..32) \leftarrow \mathsf{SignExtend} \; (\mathsf{DEST}(63..32) >> \mathsf{COUNT});\\ \end{array}$ 

#### **Flags Affected**

None.

FI;

#### **Protected Mode Exceptions**

| #GP(0)          | If a memory operand effective address is outside the CS, DS, ES, FS or GS segment limit.                           |
|-----------------|----------------------------------------------------------------------------------------------------|
| #SS(0)          | If a memory operand effective address is outside the SS segment limit.                                             |
| #UD             | If EM in CR0 is set.                                                                                               |
| #NM             | If TS in CR0 is set.                                                                                               |
| #MF             | If there is a pending FPU exception.                                                                               |
| #PF(fault-code) | If a page fault occurs.                                                                                            |
| #AC(0)          | If alignment checking is enabled and an unaligned memory reference is made while the current privilege level is 3. |

#### **Real-Address Mode Exceptions**

| #GP | If any part of the operand lies outside of the effective address space from 0 to FFFFH. |
|-----|-----------------------------------------------------------------------------------------|
| #UD | If EM in CR0 is set.                                                                    |
| #NM | If TS in CR0 is set.                                                                    |
| #MF | If there is a pending FPU exception.                                                    |

| #GP | If any part of the operand lies outside of the effective address space from 0 to FFFFH. |
|-----|-----------------------------------------------------------------------------------------|
| #UD | If EM in CR0 is set.                                                                    |
| #NM | If TS in CR0 is set.                                                                    |

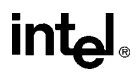

## PSRAW/PSRAD—Packed Shift Right Arithmetic (Continued)

| #MF             | If there is a pending FPU exception.                                        |
|-----------------|-----------------------------------------------------------------------------|
| #PF(fault-code) | If a page fault occurs.                                                     |
| #AC(0)          | If alignment checking is enabled and an unaligned memory reference is made. |

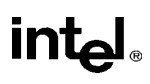

# PSRLW/PSRLD/PSRLQ—Packed Shift Right Logical

| Opcode      | Instruction      | Description                                                                                        |
|-------------|------------------|----------------------------------------------------------------------------------------------------|
| 0F D1 /r    | PSRLW mm, mm/m64 | Shift words in <i>mm</i> right by amount specified in <i>mm/m64</i> while shifting in zeros.       |
| 0F 71 /2 ib | PSRLW mm, imm8   | Shift words in mm right by imm8.                                                                   |
| 0F D2 /r    | PSRLD mm, mm/m64 | Shift doublewords in <i>mm</i> right by amount specified in <i>mm/m64</i> while shifting in zeros. |
| 0F 72 /2 ib | PSRLD mm, imm8   | Shift doublewords in mm right by imm8.                                                             |
| 0F D3 /r    | PSRLQ mm, mm/m64 | Shift <i>mm</i> right by amount specified in <i>mm/m64</i> while shifting in zeros.                |
| 0F 73 /2 ib | PSRLQ mm, imm8   | Shift mm right by imm8 while shifting in zeros.                                                    |

## Description

Shifts the bits in the data elements (words, doublewords, or quadword) in the destination operand (first operand) to the right by the number of bits specified in the unsigned count operand (second operand). (See Figure 3-21.) The result of the shift operation is written to the destination operand. As the bits in the data elements are shifted right, the empty high-order bits are cleared (set to zero). If the value specified by the count operand is greater than 15 (for words), 31 (for doublewords), or 63 (for a quadword), then the destination operand is set to all zeros.

The destination operand must be an MMX register; the count operand can be either an MMX register, a 64-bit memory location, or an 8-bit immediate.

The PSRLW instruction shifts each of the four words of the destination operand to the right by the number of bits specified in the count operand; the PSRLD instruction shifts each of the two doublewords of the destination operand; and the PSRLQ instruction shifts the 64-bit quadword in the destination operand. As the individual data elements are shifted right, the empty high-order bit positions are filled with zeros.

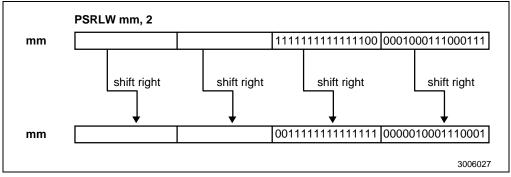

Figure 3-21. Operation of the PSRLW Instruction

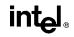

## PSRLW/PSRLD/PSRLQ—Packed Shift Right Logical (Continued)

## Operation

```
IF instruction is PSRLW

THEN {

DEST(15..0) \leftarrow DEST(15..0) >> COUNT;

DEST(31..16) \leftarrow DEST(31..16) >> COUNT;

DEST(47..32) \leftarrow DEST(47..32) >> COUNT;

DEST(63..48) \leftarrow DEST(63..48) >> COUNT;

ELSE IF instruction is PSRLD

THEN {

DEST(31..0) \leftarrow DEST(31..0) >> COUNT;

DEST(63..32) \leftarrow DEST(63..32) >> COUNT;

ELSE (* instruction is PSRLQ *)

DEST \leftarrow DEST >> COUNT;

FI;
```

### **Flags Affected**

None.

#### **Protected Mode Exceptions**

| #GP(0)          | If a memory operand effective address is outside the CS, DS, ES, FS or GS                                             |
|-----------------|----------------------------------------------------------------------------------------------------|
|                 | segment limit.                                                                                                    |
| #SS(0)          | If a memory operand effective address is outside the SS segment limit.                                                |
| #UD             | If EM in CR0 is set.                                                                                                  |
| #NM             | If TS in CR0 is set.                                                                                                  |
| #MF             | If there is a pending FPU exception.                                                                                  |
| #PF(fault-code) | If a page fault occurs.                                                                                               |
| #AC(0)          | If alignment checking is enabled and an unaligned memory reference is<br>made while the current privilege level is 3. |

#### **Real-Address Mode Exceptions**

| #GP | If any part of the operand lies outside of the effective address space from 0 to FFFFH. |
|-----|-----------------------------------------------------------------------------------------|
| #UD | If EM in CR0 is set.                                                                    |
| #NM | If TS in CR0 is set.                                                                    |
| #MF | If there is a pending FPU exception.                                                    |
|     |                                                                                         |

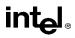

# PSRLW/PSRLD/PSRLQ—Packed Shift Right Logical (Continued)

| #GP             | If any part of the operand lies outside of the effective address space from 0 to FFFFH. |
|-----------------|-----------------------------------------------------------------------------------------|
| #UD             | If EM in CR0 is set.                                                                    |
| #NM             | If TS in CR0 is set.                                                                    |
| #MF             | If there is a pending FPU exception.                                                    |
| #PF(fault-code) | If a page fault occurs.                                                                 |
| #AC(0)          | If alignment checking is enabled and an unaligned memory reference is made.             |

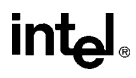

## PSUBB/PSUBW/PSUBD—Packed Subtract

| Opcode   | Instruction         | Description                                                                         |
|----------|---------------------|-------------------------------------------------------------------------------------|
| 0F F8 /r | PSUBB mm,<br>mm/m64 | Subtract packed bytes in <i>mm/m64</i> from packed bytes in <i>mm</i> .             |
| 0F F9 /r | PSUBW mm,<br>mm/m64 | Subtract packed words in <i>mm/m64</i> from packed words in <i>mm</i> .             |
| 0F FA /r | PSUBD mm,<br>mm/m64 | Subtract packed doublewords in <i>mm/m64</i> from packed doublewords in <i>mm</i> . |

### Description

Subtracts the individual data elements (bytes, words, or doublewords) of the source operand (second operand) from the individual data elements of the destination operand (first operand). (See Figure 3-22.) If the result of a subtraction exceeds the range for the specified data type (overflows), the result is wrapped around, meaning that the result is truncated so that only the lower (least significant) bits of the result are returned (that is, the carry is ignored).

The destination operand must be an MMX register; the source operand can be either an MMX register or a quadword memory location.

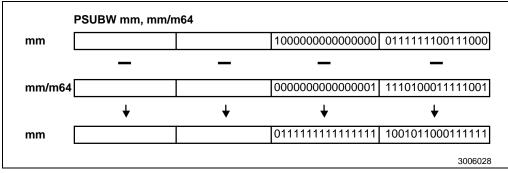

Figure 3-22. Operation of the PSUBW Instruction

The PSUBB instruction subtracts the bytes of the source operand from the bytes of the destination operand and stores the results to the destination operand. When an individual result is too large to be represented in 8 bits, the lower 8 bits of the result are written to the destination operand and therefore the result wraps around.

The PSUBW instruction subtracts the words of the source operand from the words of the destination operand and stores the results to the destination operand. When an individual result is too large to be represented in 16 bits, the lower 16 bits of the result are written to the destination operand and therefore the result wraps around.

# PSUBB/PSUBW/PSUBD—Packed Subtract (Continued)

The PSUBD instruction subtracts the doublewords of the source operand from the doublewords of the destination operand and stores the results to the destination operand. When an individual result is too large to be represented in 32 bits, the lower 32 bits of the result are written to the destination operand and therefore the result wraps around.

Note that like the integer SUB instruction, the PSUBB, PSUBW, and PSUBD instructions can operate on either unsigned or signed (two's complement notation) packed integers. Unlike the integer instructions, none of the MMX instructions affect the EFLAGS register. With MMX instructions, there are no carry or overflow flags to indicate when overflow has occurred, so the software must control the range of values or else use the "with saturation" MMX instructions.

## Operation

IF instruction is PSUBB THEN  $DEST(7..0) \leftarrow DEST(7..0) - SRC(7..0);$  $DEST(15..8) \leftarrow DEST(15..8) - SRC(15..8);$  $DEST(23..16) \leftarrow DEST(23..16) - SRC(23..16);$  $DEST(31..24) \leftarrow DEST(31..24) - SRC(31..24);$  $DEST(39..32) \leftarrow DEST(39..32) - SRC(39..32);$  $DEST(47..40) \leftarrow DEST(47..40) - SRC(47..40);$  $DEST(55..48) \leftarrow DEST(55..48) - SRC(55..48);$  $DEST(63..56) \leftarrow DEST(63..56) - SRC(63..56);$ ELSEIF instruction is PSUBW THEN  $DEST(15..0) \leftarrow DEST(15..0) - SRC(15..0);$  $DEST(31..16) \leftarrow DEST(31..16) - SRC(31..16);$  $DEST(47..32) \leftarrow DEST(47..32) - SRC(47..32);$  $DEST(63..48) \leftarrow DEST(63..48) - SRC(63..48);$ ELSE { (\* instruction is PSUBD \*)  $DEST(31..0) \leftarrow DEST(31..0) - SRC(31..0);$  $DEST(63..32) \leftarrow DEST(63..32) - SRC(63..32);$ FI;

## **Flags Affected**

None.

## **Protected Mode Exceptions**

| #GP(0) | If a memory operand effective address is outside the CS, DS, ES, FS or GS segment limit. |
|--------|------------------------------------------------------------------------------------------|
| #SS(0) | If a memory operand effective address is outside the SS segment limit.                   |
| #UD    | If EM in CR0 is set.                                                                     |
| #NM    | If TS in CR0 is set.                                                                     |

## PSUBB/PSUBW/PSUBD—Packed Subtract (Continued)

| #MF | If there is a pending FPU exception. |
|-----|--------------------------------------|
|-----|--------------------------------------|

- #PF(fault-code) If a page fault occurs.
- #AC(0) If alignment checking is enabled and an unaligned memory reference is made while the current privilege level is 3.

### **Real-Address Mode Exceptions**

| #GP | If any part of the operand lies outside of the effective address space from 0 to FFFFH. |
|-----|-----------------------------------------------------------------------------------------|
| #UD | If EM in CR0 is set.                                                                    |
| #NM | If TS in CR0 is set.                                                                    |
| #MF | If there is a pending FPU exception.                                                    |

| #GP             | If any part of the operand lies outside of the effective address space from 0 to FFFFH. |
|-----------------|-----------------------------------------------------------------------------------------|
| #UD             | If EM in CR0 is set.                                                                    |
| #NM             | If TS in CR0 is set.                                                                    |
| #MF             | If there is a pending FPU exception.                                                    |
| #PF(fault-code) | If a page fault occurs.                                                                 |
| #AC(0)          | If alignment checking is enabled and an unaligned memory reference is made.             |

## PSUBSB/PSUBSW—Packed Subtract with Saturation

| Opcode   | Instruction          | Description                                                                                       |
|----------|----------------------|---------------------------------------------------------------------------------------------------|
| 0F E8 /r | PSUBSB mm,<br>mm/m64 | Subtract signed packed bytes in <i>mm/m64</i> from signed packed bytes in <i>mm</i> and saturate. |
| 0F E9 /r | PSUBSW mm,<br>mm/m64 | Subtract signed packed words in <i>mm/m64</i> from signed packed words in <i>mm</i> and saturate. |

## Description

Subtracts the individual signed data elements (bytes or words) of the source operand (second operand) from the individual signed data elements of the destination operand (first operand). (See Figure 3-23.) If the result of a subtraction exceeds the range for the specified data type, the result is saturated. The destination operand must be an MMX register; the source operand can be either an MMX register or a quadword memory location.

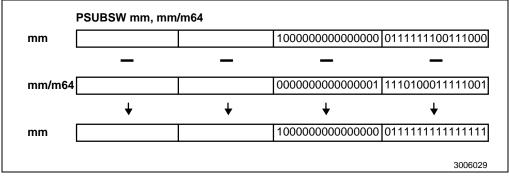

Figure 3-23. Operation of the PSUBSW Instruction

The PSUBSB instruction subtracts the signed bytes of the source operand from the signed bytes of the destination operand and stores the results to the destination operand. When an individual result is beyond the range of a signed byte (that is, greater than 7FH or less than 80H), the saturated byte value of 7FH or 80H, respectively, is written to the destination operand.

The PSUBSW instruction subtracts the signed words of the source operand from the signed words of the destination operand and stores the results to the destination operand. When an individual result is beyond the range of a signed word (that is, greater than 7FFFH or less than 8000H), the saturated word value of 7FFFH or 8000H, respectively, is written to the destination operand.

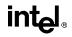

## **PSUBSB/PSUBSW—Packed Subtract with Saturation (Continued)**

### Operation

IF instruction is PSUBSB

THEN

FI;

### **Flags Affected**

None.

#### **Protected Mode Exceptions**

| #GP(0)          | If a memory operand effective address is outside the CS, DS, ES, FS or GS segment limit.                              |
|-----------------|----------------------------------------------------------------------------------------------------|
| #SS(0)          | If a memory operand effective address is outside the SS segment limit.                                                |
| #UD             | If EM in CR0 is set.                                                                                                  |
| #NM             | If TS in CR0 is set.                                                                                                  |
| #MF             | If there is a pending FPU exception.                                                                                  |
| #PF(fault-code) | If a page fault occurs.                                                                                               |
| #AC(0)          | If alignment checking is enabled and an unaligned memory reference is<br>made while the current privilege level is 3. |

#### **Real-Address Mode Exceptions**

| #GP | If any part of the operand lies outside of the effective address space from 0 to FFFFH. |
|-----|-----------------------------------------------------------------------------------------|
| #UD | If EM in CR0 is set.                                                                    |
| #NM | If TS in CR0 is set.                                                                    |

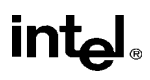

## **PSUBSB/PSUBSW—Packed Subtract with Saturation (Continued)**

#MF If there is a pending FPU exception.

| #GP             | If any part of the operand lies outside of the effective address space from 0 to FFFFH. |
|-----------------|-----------------------------------------------------------------------------------------|
| #UD             | If EM in CR0 is set.                                                                    |
| #NM             | If TS in CR0 is set.                                                                    |
| #MF             | If there is a pending FPU exception.                                                    |
| #PF(fault-code) | If a page fault occurs.                                                                 |
| #AC(0)          | If alignment checking is enabled and an unaligned memory reference is made.             |

## PSUBUSB/PSUBUSW—Packed Subtract Unsigned with Saturation

| Opcode   | Instruction           | Description                                                                                           |
|----------|-----------------------|----------------------------------------------------------------------------------------------------|
| 0F D8 /r | PSUBUSB mm,<br>mm/m64 | Subtract unsigned packed bytes in <i>mm/m64</i> from unsigned packed bytes in <i>mm</i> and saturate. |
| 0F D9 /r | PSUBUSW mm,<br>mm/m64 | Subtract unsigned packed words in <i>mm/m64</i> from unsigned packed words in <i>mm</i> and saturate. |

## Description

Subtracts the individual unsigned data elements (bytes or words) of the source operand (second operand) from the individual unsigned data elements of the destination operand (first operand). (See Figure 3-24.) If the result of an individual subtraction exceeds the range for the specified unsigned data type, the result is saturated. The destination operand musts be an MMX register; the source operand can be either an MMX register or a quadword memory location.

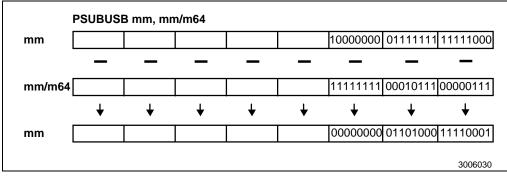

Figure 3-24. Operation of the PSUBUSB Instruction

The PSUBUSB instruction subtracts the unsigned bytes of the source operand from the unsigned bytes of the destination operand and stores the results to the destination operand. When an individual result is less than zero (a negative value), the saturated unsigned byte value of 00H is written to the destination operand.

The PSUBUSW instruction subtracts the unsigned words of the source operand from the unsigned words of the destination operand and stores the results to the destination operand. When an individual result is less than zero (a negative value), the saturated unsigned word value of 0000H is written to the destination operand.

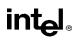

# PSUBUSB/PSUBUSW—Packed Subtract Unsigned with Saturation (Continued)

## Operation

IF instruction is PSUBUSB THEN DEST(7..0)  $\leftarrow$  SaturateToUnsignedByte (DEST(7..0 – SRC (7..0)); DEST(15..8)  $\leftarrow$  SaturateToUnsignedByte (DEST(15..8) – SRC(15..8));  $DEST(23..16) \leftarrow SaturateToUnsignedByte (DEST(23..16) - SRC(23..16));$  $DEST(31..24) \leftarrow SaturateToUnsignedByte (DEST(31..24) - SRC(31..24));$  $DEST(39..32) \leftarrow SaturateToUnsignedByte (DEST(39..32) - SRC(39..32));$  $DEST(47..40) \leftarrow SaturateToUnsignedByte (DEST(47..40) - SRC(47..40));$  $DEST(55..48) \leftarrow SaturateToUnsignedByte (DEST(55..48) - SRC(55..48));$  $DEST(63..56) \leftarrow SaturateToUnsignedByte (DEST(63..56) - SRC(63..56));$ ELSE { (\* instruction is PSUBUSW \*)  $DEST(15..0) \leftarrow SaturateToUnsignedWord (DEST(15..0) - SRC(15..0));$  $DEST(31..16) \leftarrow SaturateToUnsignedWord (DEST(31..16) - SRC(31..16));$  $DEST(47..32) \leftarrow SaturateToUnsignedWord (DEST(47..32) - SRC(47..32));$  $DEST(63..48) \leftarrow SaturateToUnsignedWord (DEST(63..48) - SRC(63..48));$ FI;

## **Flags Affected**

None.

## **Protected Mode Exceptions**

| #GP(0)          | If a memory operand effective address is outside the CS, DS, ES, FS or GS segment limit.                              |
|-----------------|----------------------------------------------------------------------------------------------------|
| #SS(0)          | If a memory operand effective address is outside the SS segment limit.                                                |
| #UD             | If EM in CR0 is set.                                                                                                  |
| #NM             | If TS in CR0 is set.                                                                                                  |
| #MF             | If there is a pending FPU exception.                                                                                  |
| #PF(fault-code) | If a page fault occurs.                                                                                               |
| #AC(0)          | If alignment checking is enabled and an unaligned memory reference is<br>made while the current privilege level is 3. |

## **Real-Address Mode Exceptions**

| #GP | If any part of the operand lies outside of the effective address space from 0 to FFFFH. |
|-----|-----------------------------------------------------------------------------------------|
| #UD | If EM in CR0 is set.                                                                    |

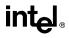

# PSUBUSB/PSUBUSW—Packed Subtract Unsigned with Saturation (Continued)

- #NM If TS in CR0 is set.
- #MF If there is a pending FPU exception.

| #GP             | If any part of the operand lies outside of the effective address space from 0 to FFFFH. |
|-----------------|-----------------------------------------------------------------------------------------|
| #UD             | If EM in CR0 is set.                                                                    |
| #NM             | If TS in CR0 is set.                                                                    |
| #MF             | If there is a pending FPU exception.                                                    |
| #PF(fault-code) | If a page fault occurs.                                                                 |
| #AC(0)          | If alignment checking is enabled and an unaligned memory reference is made.             |

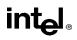

# PUNPCKHBW/PUNPCKHWD/PUNPCKHDQ—Unpack High Packed Data

| Opcode   | Instruction             | Description                                                                         |
|----------|-------------------------|-------------------------------------------------------------------------------------|
| 0F 68 /r | PUNPCKHBW mm,<br>mm/m64 | Interleave high-order bytes from <i>mm</i> and <i>mm/m64</i> into <i>mm</i> .       |
| 0F 69 /r | PUNPCKHWD mm,<br>mm/m64 | Interleave high-order words from <i>mm</i> and <i>mm/m64</i> into <i>mm</i> .       |
| 0F 6A /r | PUNPCKHDQ mm,<br>mm/m64 | Interleave high-order doublewords from <i>mm</i> and <i>mm/m64</i> into <i>mm</i> . |

## Description

Unpacks and interleaves the high-order data elements (bytes, words, or doublewords) of the destination operand (first operand) and source operand (second operand) into the destination operand (see Figure 3-25). The low-order data elements are ignored. The destination operand must be an MMX register; the source operand may be either an MMX register or a 64-bit memory location. When the source data comes from a memory operand, the full 64-bit operand is accessed from memory, but the instruction uses only the high-order 32 bits.

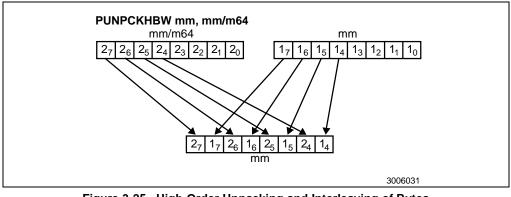

Figure 3-25. High-Order Unpacking and Interleaving of Bytes With the PUNPCKHBW Instruction

The PUNPCKHBW instruction interleaves the four high-order bytes of the source operand and the four high-order bytes of the destination operand and writes them to the destination operand.

The PUNPCKHWD instruction interleaves the two high-order words of the source operand and the two high-order words of the destination operand and writes them to the destination operand.

The PUNPCKHDQ instruction interleaves the high-order doubleword of the source operand and the high-order doubleword of the destination operand and writes them to the destination operand.

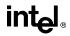

# PUNPCKHBW/PUNPCKHWD/PUNPCKHDQ—Unpack High Packed Data (Continued)

If the source operand is all zeros, the result (stored in the destination operand) contains zero extensions of the high-order data elements from the original value in the destination operand. With the PUNPCKHBW instruction the high-order bytes are zero extended (that is, unpacked into unsigned words), and with the PUNPCKHWD instruction, the high-order words are zero extended (unpacked into unsigned doublewords).

## Operation

IF instruction is PUNPCKHBW

```
DEST(7..0) \leftarrow DEST(39..32);
         DEST(15..8) \leftarrow SRC(39..32);
         DEST(23..16) \leftarrow DEST(47..40);
         DEST(31..24) \leftarrow SRC(47..40);
         DEST(39..32) \leftarrow DEST(55..48);
         DEST(47..40) \leftarrow SRC(55..48);
         DEST(55..48) \leftarrow DEST(63..56);
         DEST(63..56) \leftarrow SRC(63..56);
ELSE IF instruction is PUNPCKHW
   THEN
         DEST(15..0) \leftarrow DEST(47..32);
         \mathsf{DEST}(31..16) \leftarrow \mathsf{SRC}(47..32);
         DEST(47..32) \leftarrow DEST(63..48);
         DEST(63..48) \leftarrow SRC(63..48);
    ELSE (* instruction is PUNPCKHDQ *)
         DEST(31..0) \leftarrow DEST(63..32)
         DEST(63..32) \leftarrow SRC(63..32);
FI:
```

## **Flags Affected**

None.

## **Protected Mode Exceptions**

| #GP(0) | If a memory operand effective address is outside the CS, DS, ES, FS or GS segment limit. |
|--------|------------------------------------------------------------------------------------------|
| #SS(0) | If a memory operand effective address is outside the SS segment limit.                   |
| #UD    | If EM in CR0 is set.                                                                     |
| #NM    | If TS in CR0 is set.                                                                     |
| #MF    | If there is a pending FPU exception.                                                     |
|        |                                                                                          |

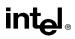

# PUNPCKHBW/PUNPCKHWD/PUNPCKHDQ—Unpack High Packed Data (Continued)

#PF(fault-code) If a page fault occurs.

#AC(0) If alignment checking is enabled and an unaligned memory reference is made while the current privilege level is 3.

## **Real-Address Mode Exceptions**

| #GP<br>#UD                | If any part of the operand lies outside of the effective address space from 0 to FFFFH.<br>If EM in CR0 is set. |
|---------------------------|----------------------------------------------------------------------------------------------------|
| #NM                       | If TS in CR0 is set.                                                                                            |
| #MF                       | If there is a pending FPU exception.                                                                            |
| Visited 2000 Mode Freedom |                                                                                                    |

| #GP             | If any part of the operand lies outside of the effective address space from 0 to FFFFH. |
|-----------------|-----------------------------------------------------------------------------------------|
| #UD             | If EM in CR0 is set.                                                                    |
| #NM             | If TS in CR0 is set.                                                                    |
| #MF             | If there is a pending FPU exception.                                                    |
| #PF(fault-code) | If a page fault occurs.                                                                 |
| #AC(0)          | If alignment checking is enabled and an unaligned memory reference is made.             |

# PUNPCKLBW/PUNPCKLWD/PUNPCKLDQ—Unpack Low Packed Data

| Opcode   | Instruction             | Description                                                                        |
|----------|-------------------------|------------------------------------------------------------------------------------|
| 0F 60 /r | PUNPCKLBW mm,<br>mm/m32 | Interleave low-order bytes from <i>mm</i> and <i>mm/m64</i> into <i>mm</i> .       |
| 0F 61 /r | PUNPCKLWD mm,<br>mm/m32 | Interleave low-order words from <i>mm</i> and <i>mm/m64</i> into <i>mm</i> .       |
| 0F 62 /r | PUNPCKLDQ mm,<br>mm/m32 | Interleave low-order doublewords from <i>mm</i> and <i>mm/m64</i> into <i>mm</i> . |

## Description

Unpacks and interleaves the low-order data elements (bytes, words, or doublewords) of the destination and source operands into the destination operand (see Figure 3-26). The destination operand must be an MMX register; the source operand may be either an MMX register or a memory location. When source data comes from an MMX register, the upper 32 bits of the register are ignored. When the source data comes from a memory, only 32-bits are accessed from memory.

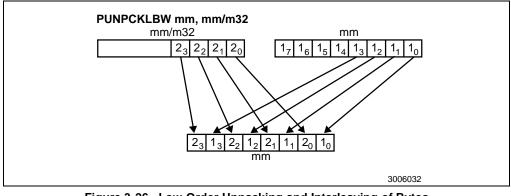

Figure 3-26. Low-Order Unpacking and Interleaving of Bytes With the PUNPCKLBW Instruction

The PUNPCKLBW instruction interleaves the four low-order bytes of the source operand and the four low-order bytes of the destination operand and writes them to the destination operand.

The PUNPCKLWD instruction interleaves the two low-order words of the source operand and the two low-order words of the destination operand and writes them to the destination operand.

The PUNPCKLDQ instruction interleaves the low-order doubleword of the source operand and the low-order doubleword of the destination operand and writes them to the destination operand.

# PUNPCKLBW/PUNPCKLWD/PUNPCKLDQ—Unpack Low Packed Data (Continued)

If the source operand is all zeros, the result (stored in the destination operand) contains zero extensions of the high-order data elements from the original value in the destination operand. With the PUNPCKLBW instruction the low-order bytes are zero extended (that is, unpacked into unsigned words), and with the PUNPCKLWD instruction, the low-order words are zero extended (unpacked into unsigned doublewords).

## Operation

IF instruction is PUNPCKLBW

THEN  $DEST(63..56) \leftarrow SRC(31..24);$  $DEST(55..48) \leftarrow DEST(31..24);$  $DEST(47..40) \leftarrow SRC(23..16);$  $DEST(39..32) \leftarrow DEST(23..16);$  $DEST(31..24) \leftarrow SRC(15..8)$ :  $DEST(23..16) \leftarrow DEST(15..8);$  $DEST(15..8) \leftarrow SRC(7..0);$  $DEST(7..0) \leftarrow DEST(7..0);$ ELSE IF instruction is PUNPCKLWD THEN  $DEST(63..48) \leftarrow SRC(31..16);$  $DEST(47..32) \leftarrow DEST(31..16);$  $DEST(31..16) \leftarrow SRC(15..0);$  $DEST(15..0) \leftarrow DEST(15..0);$ ELSE (\* instruction is PUNPCKLDQ \*)  $DEST(63..32) \leftarrow SRC(31..0);$  $DEST(31..0) \leftarrow DEST(31..0);$ FI:

## **Flags Affected**

None.

## **Protected Mode Exceptions**

| #GP(0) | If a memory operand effective address is outside the CS, DS, ES, FS or GS segment limit. |
|--------|------------------------------------------------------------------------------------------|
| #SS(0) | If a memory operand effective address is outside the SS segment limit.                   |
| #UD    | If EM in CR0 is set.                                                                     |
| #NM    | If TS in CR0 is set.                                                                     |
| #MF    | If there is a pending FPU exception.                                                     |

# PUNPCKLBW/PUNPCKLWD/PUNPCKLDQ—Unpack Low Packed Data (Continued)

#PF(fault-code) If a page fault occurs.

#AC(0) If alignment checking is enabled and an unaligned memory reference is made while the current privilege level is 3.

## **Real-Address Mode Exceptions**

| #GP | If any part of the operand lies outside of the effective address space from 0 to FFFFH. |
|-----|-----------------------------------------------------------------------------------------|
| #UD | If EM in CR0 is set.                                                                    |
| #NM | If TS in CR0 is set.                                                                    |
| #MF | If there is a pending FPU exception.                                                    |

| #GP             | If any part of the operand lies outside of the effective address space from 0 to FFFFH. |
|-----------------|-----------------------------------------------------------------------------------------|
| #UD             | If EM in CR0 is set.                                                                    |
| #NM             | If TS in CR0 is set.                                                                    |
| #MF             | If there is a pending FPU exception.                                                    |
| #PF(fault-code) | If a page fault occurs.                                                                 |
| #AC(0)          | If alignment checking is enabled and an unaligned memory reference is made.             |

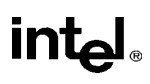

| PUSH-P | ush Word | or Doubleword | Onto the Stack |
|--------|----------|---------------|----------------|
|--------|----------|---------------|----------------|

| Opcode        | Instruction     | Description       |  |
|---------------|-----------------|-------------------|--|
| FF /6         | PUSH r/m16      | Push r/m16        |  |
| FF /6         | PUSH r/m32      | Push <i>r/m32</i> |  |
| 50+ <i>rw</i> | PUSH <i>r16</i> | Push <i>r16</i>   |  |
| 50+ <i>rd</i> | PUSH <i>r32</i> | Push <i>r32</i>   |  |
| 6A            | PUSH imm8       | Push <i>imm8</i>  |  |
| 68            | PUSH imm16      | Push <i>imm16</i> |  |
| 68            | PUSH imm32      | Push <i>imm32</i> |  |
| 0E            | PUSH CS         | Push CS           |  |
| 16            | PUSH SS         | Push SS           |  |
| 1E            | PUSH DS         | Push DS           |  |
| 06            | PUSH ES         | Push ES           |  |
| 0F A0         | PUSH FS         | Push FS           |  |
| 0F A8         | PUSH GS         | Push GS           |  |

## Description

Decrements the stack pointer and then stores the source operand on the top of the stack. The address-size attribute of the stack segment determines the stack pointer size (16 bits or 32 bits), and the operand-size attribute of the current code segment determines the amount the stack pointer is decremented (2 bytes or 4 bytes). For example, if these address- and operand-size attributes are 32, the 32-bit ESP register (stack pointer) is decremented by 4 and, if they are 16, the 16-bit SP register is decremented by 2. (The B flag in the stack segment's segment descriptor determines the stack's address-size attribute, and the D flag in the current code segment's segment descriptor, along with prefixes, determines the operand-size attribute and also the address-size attribute of the source operand.) Pushing a 16-bit operand when the stack address-size attribute is 32 can result in a misaligned the stack pointer (that is, the stack pointer is not aligned on a doubleword boundary).

The PUSH ESP instruction pushes the value of the ESP register as it existed before the instruction was executed. Thus, if a PUSH instruction uses a memory operand in which the ESP register is used as a base register for computing the operand address, the effective address of the operand is computed before the ESP register is decremented.

In the real-address mode, if the ESP or SP register is 1 when the PUSH instruction is executed, the processor shuts down due to a lack of stack space. No exception is generated to indicate this condition.

## Intel Architecture Compatibility

For Intel Architecture processors from the Intel 286 on, the PUSH ESP instruction pushes the value of the ESP register as it existed before the instruction was executed. (This is also true in the real-address and virtual-8086 modes.) For the Intel 8086 processor, the PUSH SP instruction pushes the new value of the SP register (that is the value after it has been decremented by 2).

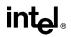

## PUSH—Push Word or Doubleword Onto the Stack (Continued)

## Operation

```
IF StackAddrSize = 32
THEN
   IF OperandSize = 32
        THEN
             ESP \leftarrow ESP - 4;
             SS:ESP \leftarrow SRC; (* push doubleword *)
        ELSE (* OperandSize = 16*)
             ESP \leftarrow ESP - 2;
             SS:ESP \leftarrow SRC; (* push word *)
   FI;
ELSE (* StackAddrSize = 16*)
   IF OperandSize = 16
        THEN
             SP \leftarrow SP - 2;
              SS:SP \leftarrow SRC; (* push word *)
        ELSE (* OperandSize = 32*)
             SP \leftarrow SP - 4:
             SS:SP \leftarrow SRC; (* push doubleword *)
   FI;
FI;
```

## **Flags Affected**

None.

## **Protected Mode Exceptions**

| #GP(0)          | If a memory operand effective address is outside the CS, DS, ES, FS, or GS segment limit.                             |
|-----------------|----------------------------------------------------------------------------------------------------|
|                 | If the DS, ES, FS, or GS register is used to access memory and it contains a null segment selector.                   |
| #SS(0)          | If a memory operand effective address is outside the SS segment limit.                                                |
| #PF(fault-code) | If a page fault occurs.                                                                                               |
| #AC(0)          | If alignment checking is enabled and an unaligned memory reference is<br>made while the current privilege level is 3. |

## **Real-Address Mode Exceptions**

#GP If a memory operand effective address is outside the CS, DS, ES, FS, or GS segment limit.

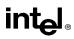

## PUSH—Push Word or Doubleword Onto the Stack (Continued)

#SS If a memory operand effective address is outside the SS segment limit. If the new value of the SP or ESP register is outside the stack segment limit.

| #GP(0)          | If a memory operand effective address is outside the CS, DS, ES, FS, or GS segment limit. |
|-----------------|-------------------------------------------------------------------------------------------|
| #SS(0)          | If a memory operand effective address is outside the SS segment limit.                    |
| #PF(fault-code) | If a page fault occurs.                                                                   |
| #AC(0)          | If alignment checking is enabled and an unaligned memory reference is made.               |

## PUSHA/PUSHAD—Push All General-Purpose Registers

| Opcode | Instruction | Description                                              |
|--------|-------------|----------------------------------------------------------|
| 60     | PUSHA       | Push AX, CX, DX, BX, original SP, BP, SI, and DI         |
| 60     | PUSHAD      | Push EAX, ECX, EDX, EBX, original ESP, EBP, ESI, and EDI |

## Description

Pushes the contents of the general-purpose registers onto the stack. The registers are stored on the stack in the following order: EAX, ECX, EDX, EBX, EBP, ESP (original value), EBP, ESI, and EDI (if the current operand-size attribute is 32) and AX, CX, DX, BX, SP (original value), BP, SI, and DI (if the operand-size attribute is 16). (These instructions perform the reverse operation of the POPA/POPAD instructions.) The value pushed for the ESP or SP register is its value before prior to pushing the first register (see the "Operation" section below).

The PUSHA (push all) and PUSHAD (push all double) mnemonics reference the same opcode. The PUSHA instruction is intended for use when the operand-size attribute is 16 and the PUSHAD instruction for when the operand-size attribute is 32. Some assemblers may force the operand size to 16 when PUSHA is used and to 32 when PUSHAD is used. Others may treat these mnemonics as synonyms (PUSHA/PUSHAD) and use the current setting of the operand-size attribute to determine the size of values to be pushed from the stack, regardless of the mnemonic used.

In the real-address mode, if the ESP or SP register is 1, 3, or 5 when the PUSHA/PUSHAD instruction is executed, the processor shuts down due to a lack of stack space. No exception is generated to indicate this condition.

## Operation

```
IF OperandSize = 32 (* PUSHAD instruction *)
   THEN
       Temp \leftarrow (ESP);
       Push(EAX);
       Push(ECX);
       Push(EDX);
       Push(EBX);
       Push(Temp);
       Push(EBP);
       Push(ESI);
       Push(EDI);
   ELSE (* OperandSize = 16, PUSHA instruction *)
       Temp \leftarrow (SP);
       Push(AX);
       Push(CX);
       Push(DX);
       Push(BX);
       Push(Temp);
```

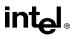

# PUSHA/PUSHAD—Push All General-Purpose Register (Continued)

Push(BP); Push(SI); Push(DI);

FI;

## **Flags Affected**

None.

### **Protected Mode Exceptions**

| #SS(0)          | If the starting or ending stack address is outside the stack segment limit.                                        |
|-----------------|----------------------------------------------------------------------------------------------------|
| #PF(fault-code) | If a page fault occurs.                                                                                            |
| #AC(0)          | If an unaligned memory reference is made while the current privilege level is 3 and alignment checking is enabled. |

## **Real-Address Mode Exceptions**

#GP If the ESP or SP register contains 7, 9, 11, 13, or 15.

| #GP(0)          | If the ESP or SP register contains 7, 9, 11, 13, or 15.                       |
|-----------------|-------------------------------------------------------------------------------|
| #PF(fault-code) | If a page fault occurs.                                                       |
| #AC(0)          | If an unaligned memory reference is made while alignment checking is enabled. |

## PUSHF/PUSHFD—Push EFLAGS Register onto the Stack

| Opcode | Instruction | Description                  |  |
|--------|-------------|------------------------------|--|
| 9C     | PUSHF       | Push lower 16 bits of EFLAGS |  |
| 9C     | PUSHFD      | Push EFLAGS                  |  |

## Description

Decrements the stack pointer by 4 (if the current operand-size attribute is 32) and pushes the entire contents of the EFLAGS register onto the stack, or decrements the stack pointer by 2 (if the operand-size attribute is 16) and pushes the lower 16 bits of the EFLAGS register (that is, the FLAGS register) onto the stack. (These instructions reverse the operation of the POPF/POPFD instructions.) When copying the entire EFLAGS register to the stack, the VM and RF flags (bits 16 and 17) are not copied; instead, the values for these flags are cleared in the EFLAGS image stored on the stack. See the section titled "EFLAGS Register" in Chapter 3 of the *Intel Architecture Software Developer's Manual, Volume 1*, for information about the EFLAGS registers.

The PUSHF (push flags) and PUSHFD (push flags double) mnemonics reference the same opcode. The PUSHF instruction is intended for use when the operand-size attribute is 16 and the PUSHFD instruction for when the operand-size attribute is 32. Some assemblers may force the operand size to 16 when PUSHF is used and to 32 when PUSHFD is used. Others may treat these mnemonics as synonyms (PUSHF/PUSHFD) and use the current setting of the operand-size attribute to determine the size of values to be pushed from the stack, regardless of the mnemonic used.

When in virtual-8086 mode and the I/O privilege level (IOPL) is less than 3, the PUSHF/PUSHFD instruction causes a general protection exception (#GP).

In the real-address mode, if the ESP or SP register is 1, 3, or 5 when the PUSHA/PUSHAD instruction is executed, the processor shuts down due to a lack of stack space. No exception is generated to indicate this condition.

## Operation

```
IF (PE=0) OR (PE=1 AND ((VM=0) OR (VM=1 AND IOPL=3)))
(* Real-Address Mode, Protected mode, or Virtual-8086 mode with IOPL equal to 3 *)
THEN
IF OperandSize = 32
THEN
push(EFLAGS AND 00FCFFFFH);
(* VM and RF EFLAG bits are cleared in image stored on the stack*)
ELSE
push(EFLAGS); (* Lower 16 bits only *)
FI;
```

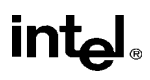

# PUSHF/PUSHFD—Push EFLAGS Register onto the Stack (Continued)

ELSE (\* In Virtual-8086 Mode with IOPL less than 0 \*) #GP(0); (\* Trap to virtual-8086 monitor \*)

FI;

## **Flags Affected**

None.

## **Protected Mode Exceptions**

| #SS(0)          | If the new value of the ESP register is outside the stack segment boundary.                                        |
|-----------------|----------------------------------------------------------------------------------------------------|
| #PF(fault-code) | If a page fault occurs.                                                                                            |
| #AC(0)          | If an unaligned memory reference is made while the current privilege level is 3 and alignment checking is enabled. |

## **Real-Address Mode Exceptions**

None.

## Virtual-8086 Mode Exceptions

#GP(0) If the I/O privilege level is less than 3.

- #PF(fault-code) If a page fault occurs.
- #AC(0) If an unaligned memory reference is made while alignment checking is enabled.

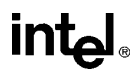

## PXOR—Logical Exclusive OR

| Opcode   | Instruction     | Description                             |
|----------|-----------------|-----------------------------------------|
| 0F EF /r | PXOR mm, mm/m64 | XOR quadword from mm/m64 to quadword in |
|          |                 | mm.                                     |

## Description

Performs a bitwise logical exclusive-OR (XOR) operation on the quadword source (second) and destination (first) operands and stores the result in the destination operand location (see Figure 3-27). The source operand can be an MMX register or a quadword memory location; the destination operand must be an MMX register. Each bit of the result is 1 if the corresponding bits of the two operands are different; each bit is 0 if the corresponding bits of the operands are the same.

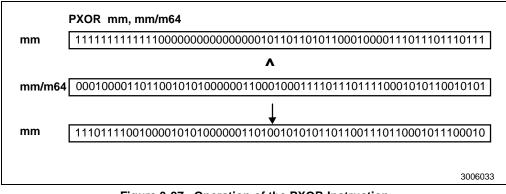

Figure 3-27. Operation of the PXOR Instruction

## Operation

 $\mathsf{DEST} \gets \mathsf{DEST} \ \mathsf{XOR} \ \mathsf{SRC};$ 

## **Flags Affected**

None.

## **Protected Mode Exceptions**

| #GP(0) | If a memory operand effective address is outside the CS, DS, ES, FS or GS segment limit. |
|--------|------------------------------------------------------------------------------------------|
| #SS(0) | If a memory operand effective address is outside the SS segment limit.                   |
| #UD    | If EM in CR0 is set.                                                                     |

# intel

# PXOR—Logical Exclusive OR (Continued)

| #NM             | If TS in CR0 is set.                                                                                                  |  |
|-----------------|----------------------------------------------------------------------------------------------------|--|
| #MF             | If there is a pending FPU exception.                                                                                  |  |
| #PF(fault-code) | If a page fault occurs.                                                                                               |  |
| #AC(0)          | If alignment checking is enabled and an unaligned memory reference is<br>made while the current privilege level is 3. |  |

## **Real-Address Mode Exceptions**

| #GP                          | If any part of the operand lies outside of the effective address space from 0 to FFFFH. |  |
|------------------------------|-----------------------------------------------------------------------------------------|--|
| #UD                          | If EM in CR0 is set.                                                                    |  |
| #NM                          | If TS in CR0 is set.                                                                    |  |
| #MF                          | F If there is a pending FPU exception.                                                  |  |
| Virtual-8086 Mode Exceptions |                                                                                         |  |

| #GP             | If any part of the operand lies outside of the effective address space from 0 to FFFFH. |  |
|-----------------|-----------------------------------------------------------------------------------------|--|
| #UD             | If EM in CR0 is set.                                                                    |  |
| #NM             | If TS in CR0 is set.                                                                    |  |
| #MF             | If there is a pending FPU exception.                                                    |  |
| #PF(fault-code) | If a page fault occurs.                                                                 |  |
| #AC(0)          | If alignment checking is enabled and an unaligned memory reference is made.             |  |

# intel

# RCL/RCR/ROL/ROR---Rotate

| Opcode          | Instruction           | Description                                 |
|-----------------|-----------------------|---------------------------------------------|
| D0 /2           | RCL <i>r/m8</i> ,1    | Rotate 9 bits (CF, r/m8) left once          |
| D2 /2           | RCL r/m8,CL           | Rotate 9 bits (CF, r/m8) left CL times      |
| C0 /2 <i>ib</i> | RCL r/m8,imm8         | Rotate 9 bits (CF, r/m8) left imm8 times    |
| D1 /2           | RCL <i>r/m16</i> ,1   | Rotate 17 bits (CF, r/m16) left once        |
| D3 /2           | RCL <i>r/m16</i> ,CL  | Rotate 17 bits (CF, r/m16) left CL times    |
| C1 /2 <i>ib</i> | RCL r/m16,imm8        | Rotate 17 bits (CF, r/m16) left imm8 times  |
| D1 /2           | RCL <i>r/m32</i> ,1   | Rotate 33 bits (CF, r/m32) left once        |
| D3 /2           | RCL <i>r/m32</i> ,CL  | Rotate 33 bits (CF, r/m32) left CL times    |
| C1 /2 <i>ib</i> | RCL r/m32,imm8        | Rotate 33 bits (CF, r/m32) left imm8 times  |
| D0 /3           | RCR <i>r/m8</i> ,1    | Rotate 9 bits (CF, r/m8) right once         |
| D2 /3           | RCR r/m8,CL           | Rotate 9 bits (CF, r/m8) right CL times     |
| C0 /3 <i>ib</i> | RCR r/m8,imm8         | Rotate 9 bits (CF, r/m8) right imm8 times   |
| D1 /3           | RCR <i>r/m16</i> ,1   | Rotate 17 bits (CF, r/m16) right once       |
| D3 /3           | RCR <i>r/m16</i> ,CL  | Rotate 17 bits (CF, r/m16) right CL times   |
| C1 /3 <i>ib</i> | RCR r/m16,imm8        | Rotate 17 bits (CF, r/m16) right imm8 times |
| D1 /3           | RCR <i>r/m32</i> ,1   | Rotate 33 bits (CF, r/m32) right once       |
| D3 /3           | RCR <i>r/m32</i> ,CL  | Rotate 33 bits (CF, r/m32) right CL times   |
| C1 /3 <i>ib</i> | RCR r/m32,imm8        | Rotate 33 bits (CF, r/m32) right imm8 times |
| D0 /0           | ROL <i>r/m8</i> ,1    | Rotate 8 bits r/m8 left once                |
| D2 /0           | ROL r/m8,CL           | Rotate 8 bits r/m8 left CL times            |
| C0 /0 <i>ib</i> | ROL r/m8,imm8         | Rotate 8 bits r/m8 left imm8 times          |
| D1 /0           | ROL <i>r/m16</i> ,1   | Rotate 16 bits r/m16 left once              |
| D3 /0           | ROL <i>r/m16</i> ,CL  | Rotate 16 bits r/m16 left CL times          |
| C1 /0 <i>ib</i> | ROL r/m16,imm8        | Rotate 16 bits r/m16 left imm8 times        |
| D1 /0           | ROL <i>r/m32</i> ,1   | Rotate 32 bits r/m32 left once              |
| D3 /0           | ROL <i>r/m32</i> ,CL  | Rotate 32 bits r/m32 left CL times          |
| C1 /0 <i>ib</i> | ROL <i>r/m32,imm8</i> | Rotate 32 bits r/m32 left imm8 times        |
| D0 /1           | ROR <i>r/m8</i> ,1    | Rotate 8 bits r/m8 right once               |
| D2 /1           | ROR r/m8,CL           | Rotate 8 bits r/m8 right CL times           |
| C0 /1 <i>ib</i> | ROR r/m8,imm8         | Rotate 8 bits r/m16 right imm8 times        |
| D1 /1           | ROR <i>r/m16</i> ,1   | Rotate 16 bits r/m16 right once             |
| D3 /1           | ROR <i>r/m16</i> ,CL  | Rotate 16 bits r/m16 right CL times         |
| C1 /1 <i>ib</i> | ROR r/m16,imm8        | Rotate 16 bits r/m16 right imm8 times       |
| D1 /1           | ROR <i>r/m32</i> ,1   | Rotate 32 bits r/m32 right once             |
| D3 /1           | ROR <i>r/m32</i> ,CL  | Rotate 32 bits r/m32 right CL times         |
| C1 /1 <i>ib</i> | ROR r/m32,imm8        | Rotate 32 bits r/m32 right imm8 times       |

# intel®

# RCL/RCR/ROL/ROR---Rotate (Continued)

## Description

Shifts (rotates) the bits of the first operand (destination operand) the number of bit positions specified in the second operand (count operand) and stores the result in the destination operand. The destination operand can be a register or a memory location; the count operand is an unsigned integer that can be an immediate or a value in the CL register. The processor restricts the count to a number between 0 and 31 by masking all the bits in the count operand except the 5 least-significant bits.

The rotate left (ROL) and rotate through carry left (RCL) instructions shift all the bits toward more-significant bit positions, except for the most-significant bit, which is rotated to the least-significant bit location (see Figure 6-10 in the *Intel Architecture Software Developer's Manual, Volume 1*). The rotate right (ROR) and rotate through carry right (RCR) instructions shift all the bits toward less significant bit positions, except for the least-significant bit, which is rotated to the most-significant bit location (see Figure 6-10 in the *Intel Architecture Software Developer's Manual, Volume 1*).

The RCL and RCR instructions include the CF flag in the rotation. The RCL instruction shifts the CF flag into the least-significant bit and shifts the most-significant bit into the CF flag (see Figure 6-10 in the *Intel Architecture Software Developer's Manual, Volume 1*). The RCR instruction shifts the CF flag into the most-significant bit and shifts the least-significant bit into the CF flag (see Figure 6-10 in the *Intel Architecture Software Developer's Manual, Volume 1*). For the ROL and ROR instructions, the original value of the CF flag is not a part of the result, but the CF flag receives a copy of the bit that was shifted from one end to the other.

The OF flag is defined only for the 1-bit rotates; it is undefined in all other cases (except that a zero-bit rotate does nothing, that is affects no flags). For left rotates, the OF flag is set to the exclusive OR of the CF bit (after the rotate) and the most-significant bit of the result. For right rotates, the OF flag is set to the exclusive OR of the two most-significant bits of the result.

## Intel Architecture Compatibility

The 8086 does not mask the rotation count. However, all other Intel Architecture processors (starting with the Intel 286 processor) do mask the rotation count to 5 bits, resulting in a maximum count of 31. This masking is done in all operating modes (including the virtual-8086 mode) to reduce the maximum execution time of the instructions.

## Operation

```
intel
```

## RCL/RCR/ROL/ROR---Rotate (Continued)

```
(* RCL instruction operation *)
WHILE (tempCOUNT \neq 0)
   DO
        tempCF \leftarrow MSB(DEST);
        DEST \leftarrow (DEST * 2) + CF;
        CF \leftarrow tempCF;
        tempCOUNT \leftarrow tempCOUNT – 1;
   OD;
ELIHW:
IF COUNT = 1
   THEN OF \leftarrow MSB(DEST) XOR CF:
   ELSE OF is undefined;
FI:
(* RCR instruction operation *)
IF COUNT = 1
   THEN OF \leftarrow MSB(DEST) XOR CF;
   ELSE OF is undefined:
FI;
WHILE (tempCOUNT \neq 0)
   DO
        tempCF \leftarrow LSB(SRC);
        DEST \leftarrow (DEST / 2) + (CF * 2<sup>SIZE</sup>);
        CF \leftarrow tempCF;
        tempCOUNT \leftarrow tempCOUNT – 1;
   OD:
(* ROL and ROR instructions *)
SIZE ← OperandSize
CASE (determine count) OF
   SIZE = 8: tempCOUNT \leftarrow COUNT MOD 8;
   SIZE = 16: tempCOUNT \leftarrow COUNT MOD 16;
   SIZE = 32: tempCOUNT \leftarrow COUNT MOD 32;
ESAC;
(* ROL instruction operation *)
WHILE (tempCOUNT \neq 0)
   DO
        tempCF \leftarrow MSB(DEST);
        DEST \leftarrow (DEST * 2) + tempCF;
        tempCOUNT \leftarrow tempCOUNT – 1;
   OD;
ELIHW:
CF \leftarrow LSB(DEST);
IF COUNT = 1
   THEN OF \leftarrow MSB(DEST) XOR CF;
   ELSE OF is undefined;
FI;
```

# intel

# RCL/RCR/ROL/ROR---Rotate (Continued)

```
(* ROR instruction operation *)

WHILE (tempCOUNT \neq 0)

DO

tempCF \leftarrow LSB(SRC);

DEST \leftarrow (DEST / 2) + (tempCF * 2<sup>SIZE</sup>);

tempCOUNT \leftarrow tempCOUNT – 1;

OD;

ELIHW;

CF \leftarrow MSB(DEST);

IF COUNT = 1

THEN OF \leftarrow MSB(DEST) XOR MSB – 1(DEST);

ELSE OF is undefined;

FI;
```

## **Flags Affected**

The CF flag contains the value of the bit shifted into it. The OF flag is affected only for singlebit rotates (see "Description" above); it is undefined for multi-bit rotates. The SF, ZF, AF, and PF flags are not affected.

## **Protected Mode Exceptions**

| #GP(0)          | If the source operand is located in a nonwritable segment.                                                         |  |
|-----------------|----------------------------------------------------------------------------------------------------|--|
|                 | If a memory operand effective address is outside the CS, DS, ES, FS, or GS segment limit.                          |  |
|                 | If the DS, ES, FS, or GS register contains a null segment selector.                                                |  |
| #SS(0)          | If a memory operand effective address is outside the SS segment limit.                                             |  |
| #PF(fault-code) | If a page fault occurs.                                                                                            |  |
| #AC(0)          | If alignment checking is enabled and an unaligned memory reference is made while the current privilege level is 3. |  |

## **Real-Address Mode Exceptions**

| #GP | If a memory operand effective address is outside the CS, DS, ES, FS, or |
|-----|-------------------------------------------------------------------------|
|     | GS segment limit.                                                       |

#SS If a memory operand effective address is outside the SS segment limit.

| #GP(0) | If a memory operand effective address is outside the CS, DS, ES, FS, or GS segment limit. |
|--------|-------------------------------------------------------------------------------------------|
| #SS(0) | If a memory operand effective address is outside the SS segment limit.                    |

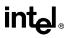

## RCL/RCR/ROL/ROR-—Rotate (Continued)

#PF(fault-code) If a page fault occurs.

#AC(0) If alignment checking is enabled and an unaligned memory reference is made.

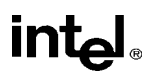

## RDMSR—Read from Model Specific Register

| Opcode | Instruction | Description                            |
|--------|-------------|----------------------------------------|
| 0F 32  | RDMSR       | Load MSR specified by ECX into EDX:EAX |

### Description

Loads the contents of a 64-bit model specific register (MSR) specified in the ECX register into registers EDX:EAX. The EDX register is loaded with the high-order 32 bits of the MSR and the EAX register is loaded with the low-order 32 bits. If less than 64 bits are implemented in the MSR being read, the values returned to EDX:EAX in unimplemented bit locations are undefined.

This instruction must be executed at privilege level 0 or in real-address mode; otherwise, a general protection exception #GP(0) will be generated. Specifying a reserved or unimplemented MSR address in ECX will also cause a general protection exception.

The MSRs control functions for testability, execution tracing, performance-monitoring and machine check errors. Appendix B, *Model-Specific Registers (MSRs)*, in the *Intel Architecture Software Developer's Manual, Volume 3*, lists all the MSRs that can be read with this instruction and their addresses.

The CPUID instruction should be used to determine whether MSRs are supported (EDX[5]=1) before using this instruction.

## Intel Architecture Compatibility

The MSRs and the ability to read them with the RDMSR instruction were introduced into the Intel Architecture with the Pentium processor. Execution of this instruction by an Intel Architecture processor earlier than the Pentium processor results in an invalid opcode exception #UD.

## Operation

 $\mathsf{EDX}{:}\mathsf{EAX} \gets \mathsf{MSR}[\mathsf{ECX}];$ 

## **Flags Affected**

None.

#### **Protected Mode Exceptions**

#GP(0) If the current privilege level is not 0.

If the value in ECX specifies a reserved or unimplemented MSR address.

#### **Real-Address Mode Exceptions**

#GP If the value in ECX specifies a reserved or unimplemented MSR address.

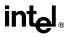

## **RDMSR—Read from Model Specific Register (Continued)**

## Virtual-8086 Mode Exceptions

#GP(0) The RDMSR instruction is not recognized in virtual-8086 mode.

## **RDPMC**—Read Performance-Monitoring Counters

| Opcode | Instruction | Description                                                       |
|--------|-------------|-------------------------------------------------------------------|
| 0F 33  | RDPMC       | Read performance-monitoring counter specified by ECX into EDX:EAX |

## Description

Loads the contents of the 40-bit performance-monitoring counter specified in the ECX register into registers EDX:EAX. The EDX register is loaded with the high-order 8 bits of the counter and the EAX register is loaded with the low-order 32 bits. The Pentium Pro processor has two performance-monitoring counters (0 and 1), which are specified by placing 0000H or 0001H, respectively, in the ECX register.

The RDPMC instruction allows application code running at a privilege level of 1, 2, or 3 to read the performance-monitoring counters if the PCE flag in the CR4 register is set. This instruction is provided to allow performance monitoring by application code without incurring the overhead of a call to an operating-system procedure.

The performance-monitoring counters are event counters that can be programmed to count events such as the number of instructions decoded, number of interrupts received, or number of cache loads. Appendix A, *Performance Monitoring Counters*, in the *Intel Architecture Software Developer's Manual, Volume 3*, lists all the events that can be counted.

The RDPMC instruction does not serialize instruction execution. That is, it does not imply that all the events caused by the preceding instructions have been completed or that events caused by subsequent instructions have not begun. If an exact event count is desired, software must use a serializing instruction (such as the CPUID instruction) before and/or after the execution of the RDPCM instruction.

The RDPMC instruction can execute in 16-bit addressing mode or virtual-8086 mode; however, the full contents of the ECX register are used to determine the counter to access and a full 40-bit result is returned (the low-order 32 bits in the EAX register and the high-order 9 bits in the EDX register).

## Intel Architecture Compatibility

The RDPMC instruction was introduced into the Intel Architecture in the Pentium Pro processor and the Pentium processor with MMX technology. The other Pentium processors have performance-monitoring counters, but they must be read with the RDMSR instruction.

## Operation

```
IF (ECX = 0 OR 1) AND ((CR4.PCE = 1) OR ((CR4.PCE = 0) AND (CPL=0)))

THEN

EDX:EAX ← PMC[ECX];

ELSE (* ECX is not 0 or 1 and/or CR4.PCE is 0 and CPL is 1, 2, or 3 *)

#GP(0); FI;
```

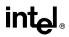

## **RDPMC**—Read Performance-Monitoring Counters (Continued)

### **Flags Affected**

None.

### **Protected Mode Exceptions**

#GP(0) If the current privilege level is not 0 and the PCE flag in the CR4 register is clear.

If the value in the ECX register is not 0 or 1.

### **Real-Address Mode Exceptions**

#GP If the PCE flag in the CR4 register is clear. If the value in the ECX register is not 0 or 1.

### Virtual-8086 Mode Exceptions

#GP(0)If the PCE flag in the CR4 register is clear.If the value in the ECX register is not 0 or 1.

# **RDTSC—Read Time-Stamp Counter**

| Opcode | Instruction | Description                          |
|--------|-------------|--------------------------------------|
| 0F 31  | RDTSC       | Read time-stamp counter into EDX:EAX |

## Description

Loads the current value of the processor's time-stamp counter into the EDX:EAX registers. The time-stamp counter is contained in a 64-bit MSR. The high-order 32 bits of the MSR are loaded into the EDX register, and the low-order 32 bits are loaded into the EAX register. The processor increments the time-stamp counter MSR every clock cycle and resets it to 0 whenever the processor is reset.

The time stamp disable (TSD) flag in register CR4 restricts the use of the RDTSC instruction. When the TSD flag is clear, the RDTSC instruction can be executed at any privilege level; when the flag is set, the instruction can only be executed at privilege level 0. The time-stamp counter can also be read with the RDMSR instruction, when executing at privilege level 0.

The RDTSC instruction is not a serializing instruction. Thus, it does not necessarily wait until all previous instructions have been executed before reading the counter. Similarly, subsequent instructions may begin execution before the read operation is performed.

This instruction was introduced into the Intel Architecture in the Pentium processor.

## Operation

```
IF (CR4.TSD = 0) OR ((CR4.TSD = 1) AND (CPL=0))

THEN

EDX:EAX \leftarrow TimeStampCounter;

ELSE (* CR4 is 1 and CPL is 1, 2, or 3 *)

#GP(0)

FI:
```

## **Flags Affected**

None.

#### **Protected Mode Exceptions**

#GP(0) If the TSD flag in register CR4 is set and the CPL is greater than 0.

#### **Real-Address Mode Exceptions**

#GP If the TSD flag in register CR4 is set.

#### Virtual-8086 Mode Exceptions

#GP(0) If the TSD flag in register CR4 is set.

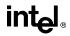

# REP/REPE/REPZ/REPNE/REPNZ—Repeat String Operation Prefix

| Opcode | Instruction              | Description                                               |
|--------|--------------------------|-----------------------------------------------------------|
| F3 6C  | REP INS <i>r/m8</i> , DX | Input (E)CX bytes from port DX into ES:[(E)DI]            |
| F3 6D  | REP INS r/m16,DX         | Input (E)CX words from port DX into ES:[(E)DI]            |
| F3 6D  | REP INS r/m32,DX         | Input (E)CX doublewords from port DX into ES:[(E)DI]      |
| F3 A4  | REP MOVS m8,m8           | Move (E)CX bytes from DS:[(E)SI] to ES:[(E)DI]            |
| F3 A5  | REP MOVS m16,m16         | Move (E)CX words from DS:[(E)SI] to ES:[(E)DI]            |
| F3 A5  | REP MOVS <i>m32,m32</i>  | Move (E)CX doublewords from DS:[(E)SI] to ES:[(E)DI]      |
| F3 6E  | REP OUTS DX,r/m8         | Output (E)CX bytes from DS:[(E)SI] to port DX             |
| F3 6F  | REP OUTS DX,r/m16        | Output (E)CX words from DS:[(E)SI] to port DX             |
| F3 6F  | REP OUTS DX,r/m32        | Output (E)CX doublewords from DS:[(E)SI] to port DX       |
| F3 AC  | REP LODS AL              | Load (E)CX bytes from DS:[(E)SI] to AL                    |
| F3 AD  | REP LODS AX              | Load (E)CX words from DS:[(E)SI] to AX                    |
| F3 AD  | REP LODS EAX             | Load (E)CX doublewords from DS:[(E)SI] to EAX             |
| F3 AA  | REP STOS m8              | Fill (E)CX bytes at ES:[(E)DI] with AL                    |
| F3 AB  | REP STOS m16             | Fill (E)CX words at ES:[(E)DI] with AX                    |
| F3 AB  | REP STOS m32             | Fill (E)CX doublewords at ES:[(E)DI] with EAX             |
| F3 A6  | REPE CMPS m8,m8          | Find nonmatching bytes in ES:[(E)DI] and DS:[(E)SI]       |
| F3 A7  | REPE CMPS m16,m16        | Find nonmatching words in ES:[(E)DI] and DS:[(E)SI]       |
| F3 A7  | REPE CMPS m32,m32        | Find nonmatching doublewords in ES:[(E)DI] and DS:[(E)SI] |
| F3 AE  | REPE SCAS m8             | Find non-AL byte starting at ES:[(E)DI]                   |
| F3 AF  | REPE SCAS m16            | Find non-AX word starting at ES:[(E)DI]                   |
| F3 AF  | REPE SCAS m32            | Find non-EAX doubleword starting at ES:[(E)DI]            |
| F2 A6  | REPNE CMPS m8,m8         | Find matching bytes in ES:[(E)DI] and DS:[(E)SI]          |
| F2 A7  | REPNE CMPS m16,m16       | Find matching words in ES:[(E)DI] and DS:[(E)SI]          |
| F2 A7  | REPNE CMPS m32,m32       | Find matching doublewords in ES:[(E)DI] and DS:[(E)SI]    |
| F2 AE  | REPNE SCAS m8            | Find AL, starting at ES:[(E)DI]                           |
| F2 AF  | REPNE SCAS m16           | Find AX, starting at ES:[(E)DI]                           |
| F2 AF  | REPNE SCAS m32           | Find EAX, starting at ES:[(E)DI]                          |

## Description

Repeats a string instruction the number of times specified in the count register ((E)CX) or until the indicated condition of the ZF flag is no longer met. The REP (repeat), REPE (repeat while equal), REPNE (repeat while not equal), REPZ (repeat while zero), and REPNZ (repeat while not zero) mnemonics are prefixes that can be added to one of the string instructions. The REP prefix can be added to the INS, OUTS, MOVS, LODS, and STOS instructions, and the REPE, REPNE, REPZ, and REPNZ prefixes can be added to the CMPS and SCAS instructions. (The REPZ and REPNZ prefixes are synonymous forms of the REPE and REPNE prefixes, respectively.) The behavior of the REP prefix is undefined when used with non-string instructions.

The REP prefixes apply only to one string instruction at a time. To repeat a block of instructions, use the LOOP instruction or another looping construct.

# **REP/REPE/REPZ/REPNE/REPNZ**—Repeat String Operation Prefix (Continued)

All of these repeat prefixes cause the associated instruction to be repeated until the count in register (E)CX is decremented to 0 (see the following table). (If the current address-size attribute is 32, register ECX is used as a counter, and if the address-size attribute is 16, the CX register is used.) The REPE, REPNE, REPZ, and REPNZ prefixes also check the state of the ZF flag after each iteration and terminate the repeat loop if the ZF flag is not in the specified state. When both termination conditions are tested, the cause of a repeat termination can be determined either by testing the (E)CX register with a JECXZ instruction or by testing the ZF flag with a JZ, JNZ, and JNE instruction.

#### **Repeat Conditions**

| Repeat Prefix | Termination Condition 1 | Termination Condition 2 |
|---------------|-------------------------|-------------------------|
| REP           | ECX=0                   | None                    |
| REPE/REPZ     | ECX=0                   | ZF=0                    |
| REPNE/REPNZ   | ECX=0                   | ZF=1                    |

When the REPE/REPZ and REPNE/REPNZ prefixes are used, the ZF flag does not require initialization because both the CMPS and SCAS instructions affect the ZF flag according to the results of the comparisons they make.

A repeating string operation can be suspended by an exception or interrupt. When this happens, the state of the registers is preserved to allow the string operation to be resumed upon a return from the exception or interrupt handler. The source and destination registers point to the next string elements to be operated on, the EIP register points to the string instruction, and the ECX register has the value it held following the last successful iteration of the instruction. This mechanism allows long string operations to proceed without affecting the interrupt response time of the system.

When a fault occurs during the execution of a CMPS or SCAS instruction that is prefixed with REPE or REPNE, the EFLAGS value is restored to the state prior to the execution of the instruction. Since the SCAS and CMPS instructions do not use EFLAGS as an input, the processor can resume the instruction after the page fault handler.

Use the REP INS and REP OUTS instructions with caution. Not all I/O ports can handle the rate at which these instructions execute.

A REP STOS instruction is the fastest way to initialize a large block of memory.

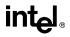

# REP/REPE/REPZ/REPNE/REPNZ—Repeat String Operation Prefix (Continued)

## Operation

```
IF AddressSize = 16
   THEN
       use CX for CountReg;
   ELSE (* AddressSize = 32 *)
       use ECX for CountReg;
FI;
WHILE CountReg ≠ 0
   DO
       service pending interrupts (if any);
       execute associated string instruction;
       CountReg \leftarrow CountReg – 1;
       IF CountReg = 0
           THEN exit WHILE loop
       FI:
       IF (repeat prefix is REPZ or REPE) AND (ZF=0)
       OR (repeat prefix is REPNZ or REPNE) AND (ZF=1)
           THEN exit WHILE loop
       FI:
   OD;
```

# **Flags Affected**

None; however, the CMPS and SCAS instructions do set the status flags in the EFLAGS register.

# **Exceptions (All Operating Modes)**

None; however, exceptions can be generated by the instruction a repeat prefix is associated with.

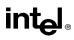

| -      |             |                                                                        |
|--------|-------------|------------------------------------------------------------------------|
| Opcode | Instruction | Description                                                            |
| C3     | RET         | Near return to calling procedure                                       |
| СВ     | RET         | Far return to calling procedure                                        |
| C2 iw  | RET imm16   | Near return to calling procedure and pop <i>imm16</i> bytes from stack |
| CA iw  | RET imm16   | Far return to calling procedure and pop <i>imm16</i> bytes from stack  |

# **RET**—Return from Procedure

## Description

Transfers program control to a return address located on the top of the stack. The address is usually placed on the stack by a CALL instruction, and the return is made to the instruction that follows the CALL instruction.

The optional source operand specifies the number of stack bytes to be released after the return address is popped; the default is none. This operand can be used to release parameters from the stack that were passed to the called procedure and are no longer needed. It must be used when the CALL instruction used to switch to a new procedure uses a call gate with a non-zero word count to access the new procedure. Here, the source operand for the RET instruction must specify the same number of bytes as is specified in the word count field of the call gate.

The RET instruction can be used to execute three different types of returns:

- Near return—A return to a calling procedure within the current code segment (the segment currently pointed to by the CS register), sometimes referred to as an intrasegment return.
- Far return—A return to a calling procedure located in a different segment than the current code segment, sometimes referred to as an intersegment return.
- Inter-privilege-level far return—A far return to a different privilege level than that of the currently executing program or procedure.

The inter-privilege-level return type can only be executed in protected mode. See the section titled "Calling Procedures Using Call and RET" in Chapter 4 of the *Intel Architecture Software Developer's Manual, Volume 1*, for detailed information on near, far, and inter-privilege-level returns.

When executing a near return, the processor pops the return instruction pointer (offset) from the top of the stack into the EIP register and begins program execution at the new instruction pointer. The CS register is unchanged.

When executing a far return, the processor pops the return instruction pointer from the top of the stack into the EIP register, then pops the segment selector from the top of the stack into the CS register. The processor then begins program execution in the new code segment at the new instruction pointer.

# **RET—Return from Procedure (Continued)**

The mechanics of an inter-privilege-level far return are similar to an intersegment return, except that the processor examines the privilege levels and access rights of the code and stack segments being returned to determine if the control transfer is allowed to be made. The DS, ES, FS, and GS segment registers are cleared by the RET instruction during an inter-privilege-level return if they refer to segments that are not allowed to be accessed at the new privilege level. Since a stack switch also occurs on an inter-privilege level return, the ESP and SS registers are loaded from the stack.

If parameters are passed to the called procedure during an inter-privilege level call, the optional source operand must be used with the RET instruction to release the parameters on the return. Here, the parameters are released both from the called procedure's stack and the calling procedure's stack (that is, the stack being returned to).

# Operation

```
(* Near return *)
IF instruction = near return
   THEN:
        IF OperandSize = 32
            THEN
                 IF top 12 bytes of stack not within stack limits THEN #SS(0); FI;
                 EIP \leftarrow Pop();
            ELSE (* OperandSize = 16 *)
                 IF top 6 bytes of stack not within stack limits
                      THEN #SS(0)
                 FI:
                 tempEIP \leftarrow Pop();
                 tempEIP \leftarrow tempEIP AND 0000FFFFH;
                 IF tempEIP not within code segment limits THEN #GP(0); FI;
                 EIP \leftarrow tempEIP;
        FI:
   IF instruction has immediate operand
        THEN IF StackAddressSize=32
            THEN
                 ESP \leftarrow ESP + SRC; (* release parameters from stack *)
            ELSE (* StackAddressSize=16 *)
                 SP \leftarrow SP + SRC; (* release parameters from stack *)
        FI:
   FI:
(* Real-address mode or virtual-8086 mode *)
IF ((PE = 0) OR (PE = 1 AND VM = 1)) AND instruction = far return
```

THEN;

# intel®

# **RET—Return from Procedure (Continued)**

```
IF OperandSize = 32
            THEN
                IF top 12 bytes of stack not within stack limits THEN #SS(0); FI;
                EIP \leftarrow Pop();
                CS \leftarrow Pop(); (* 32-bit pop, high-order 16-bits discarded *)
            ELSE (* OperandSize = 16 *)
                IF top 6 bytes of stack not within stack limits THEN #SS(0); FI;
                tempEIP \leftarrow Pop();
                tempEIP \leftarrow tempEIP AND 0000FFFFH;
                IF tempEIP not within code segment limits THEN #GP(0); FI;
                EIP \leftarrow tempEIP;
                CS \leftarrow Pop(); (* 16-bit pop *)
       FI:
   IF instruction has immediate operand
       THEN
            SP \leftarrow SP + (SRC AND FFFFH); (* release parameters from stack *)
   FI;
FI;
(* Protected mode, not virtual-8086 mode *)
IF (PE = 1 AND VM = 0) AND instruction = far RET
   THEN
       IF OperandSize = 32
            THEN
                 IF second doubleword on stack is not within stack limits THEN #SS(0): FI:
            ELSE (* OperandSize = 16 *)
                IF second word on stack is not within stack limits THEN #SS(0); FI;
       FI:
   IF return code segment selector is null THEN GP(0); FI;
   IF return code segment selector addrsses descriptor beyond diescriptor table limit
       THEN GP(selector; FI;
   Obtain descriptor to which return code segment selector points from descriptor table
   IF return code segment descriptor is not a code segment THEN #GP(selector); FI;
   if return code segment selector RPL < CPL THEN #GP(selector); FI;
   IF return code segment descriptor is conforming
       AND return code segment DPL > return code segment selector RPL
            THEN #GP(selector); FI;
   IF return code segment descriptor is not present THEN #NP(selector); FI:
   IF return code segment selector RPL > CPL
       THEN GOTO RETURN-OUTER-PRIVILEGE-LEVEL:
       ELSE GOTO RETURN-TO-SAME-PRIVILEGE-LEVEL
   FI:
END:FI:
```

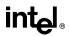

# **RET**—Return from Procedure (Continued)

```
RETURN-SAME-PRIVILEGE-LEVEL:
   IF the return instruction pointer is not within ther return code segment limit
        THEN #GP(0);
   FI:
   IF OperandSize=32
       THEN
            EIP \leftarrow Pop();
            CS \leftarrow Pop(); (* 32-bit pop, high-order 16-bits discarded *)
            ESP \leftarrow ESP + SRC; (* release parameters from stack *)
       ELSE (* OperandSize=16 *)
            EIP \leftarrow Pop();
            EIP ← EIP AND 0000FFFFH;
            CS \leftarrow Pop(); (* 16-bit pop *)
            ESP \leftarrow ESP + SRC; (* release parameters from stack *)
   FI;
RETURN-OUTER-PRIVILEGE-LEVEL:
   IF top (16 + SRC) bytes of stack are not within stack limits (OperandSize=32)
        OR top (8 + SRC) bytes of stack are not within stack limits (OperandSize=16)
            THEN #SS(0); FI;
   FI:
```

Read return segment selector:

IF stack segment selector is null THEN #GP(0); FI;

IF return stack segment selector index is not within its descriptor table limits THEN #GP(selector); FI;

Read segment descriptor pointed to by return segment selector;

IF stack segment selector RPL  $\neq$  RPL of the return code segment selector

OR stack segment is not a writable data segment

OR stack segment descriptor DPL ≠ RPL of the return code segment selector THEN #GP(selector): FI:

IF stack segment not present THEN #SS(StackSegmentSelector); FI;

IF the return instruction pointer is not within the return code segment limit THEN #GP(0); FI:  $CPL \leftarrow ReturnCodeSegmentSelector(RPL);$ 

IF OperandSize=32

THEN

```
EIP \leftarrow Pop():
CS \leftarrow Pop(); (* 32-bit pop, high-order 16-bits discarded *)
(* segment descriptor information also loaded *)
CS(RPL) \leftarrow CPL;
ESP \leftarrow ESP + SRC; (* release parameters from called procedure's stack *)
tempESP \leftarrow Pop();
tempSS ← Pop(); (* 32-bit pop, high-order 16-bits discarded *)
(* segment descriptor information also loaded *)
ESP \leftarrow tempESP;
SS \leftarrow tempSS;
```

# intel

# **RET—Return from Procedure (Continued)**

```
ELSE (* OperandSize=16 *)
         EIP \leftarrow Pop();
         EIP \leftarrow EIP AND 0000FFFFH;
         CS \leftarrow Pop(); (* 16-bit pop; segment descriptor information also loaded *)
         CS(RPL) \leftarrow CPL;
         ESP \leftarrow ESP + SRC; (* release parameters from called procedure's stack *)
         tempESP \leftarrow Pop();
         tempSS \leftarrow Pop(); (* 16-bit pop; segment descriptor information also loaded *)
         (* segment descriptor information also loaded *)
         ESP \leftarrow tempESP;
         SS \leftarrow tempSS;
FI:
FOR each of segment register (ES, FS, GS, and DS)
    DO:
         IF segment register points to data or non-conforming code segment
         AND CPL > segment descriptor DPL; (* DPL in hidden part of segment register *)
              THEN (* segment register invalid *)
                  SegmentSelector \leftarrow 0; (* null segment selector *)
         FI;
    OD:
For each of ES, FS, GS, and DS
DO
    IF segment selector index is not within descriptor table limits
         OR segment descriptor indicates the segment is not a data or
              readable code segment
         OR if the segment is a data or non-conforming code segment and the segment
              descriptor's DPL < CPL or RPL of code segment's segment selector
              THEN
                  segment selector register \leftarrow null selector;
OD:
```

ESP ← ESP + SRC; (\* release parameters from calling procedure's stack \*)

# **Flags Affected**

None.

# **Protected Mode Exceptions**

| #GP(0)        | If the return code or stack segment selector null.                                            |
|---------------|-----------------------------------------------------------------------------------------------|
|               | If the return instruction pointer is not within the return code segment limit                 |
| #GP(selector) | If the RPL of the return code segment selector is less then the CPL.                          |
|               | If the return code or stack segment selector index is not within its descriptor table limits. |
|               | If the return code segment descriptor does not indicate a code segment.                       |

# **RET—Return from Procedure (Continued)**

|                 | If the return code segment is non-conforming and the segment selector's DPL is not equal to the RPL of the code segment's segment selector |
|-----------------|----------------------------------------------------------------------------------------------------|
|                 | If the return code segment is conforming and the segment selector's DPL greater than the RPL of the code segment's segment selector        |
|                 | If the stack segment is not a writable data segment.                                                                                       |
|                 | If the stack segment selector RPL is not equal to the RPL of the return code segment selector.                                             |
|                 | If the stack segment descriptor DPL is not equal to the RPL of the return code segment selector.                                           |
| #SS(0)          | If the top bytes of stack are not within stack limits.                                                                                     |
|                 | If the return stack segment is not present.                                                                                                |
| #NP(selector)   | If the return code segment is not present.                                                                                                 |
| #PF(fault-code) | If a page fault occurs.                                                                                                    |
| #AC(0)          | If an unaligned memory access occurs when the CPL is 3 and alignment checking is enabled.                                                  |

## **Real-Address Mode Exceptions**

| mit |
|-----|
| 1   |

#SS If the top bytes of stack are not within stack limits.

| #GP(0)          | If the return instruction pointer is not within the return code segment limit |
|-----------------|-------------------------------------------------------------------------------|
| #SS(0)          | If the top bytes of stack are not within stack limits.                        |
| #PF(fault-code) | If a page fault occurs.                                                       |
| #AC(0)          | If an unaligned memory access occurs when alignment checking is enabled.      |

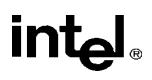

# ROL/ROR—Rotate

See entry for RCL/RCR/ROL/ROR—Rotate.

# **RSM—Resume from System Management Mode**

| Opcode | Instruction | Description                             |
|--------|-------------|-----------------------------------------|
| 0F AA  | RSM         | Resume operation of interrupted program |

## Description

Returns program control from system management mode (SMM) to the application program or operating-system procedure that was interrupted when the processor received an SSM interrupt. The processor's state is restored from the dump created upon entering SMM. If the processor detects invalid state information during state restoration, it enters the shutdown state. The following invalid information can cause a shutdown:

- Any reserved bit of CR4 is set to 1.
- Any illegal combination of bits in CR0, such as (PG=1 and PE=0) or (NW=1 and CD=0).
- (Intel Pentium<sup>®</sup> and Intel486<sup>TM</sup> processors only.) The value stored in the state dump base field is not a 32-KByte aligned address.

The contents of the model-specific registers are not affected by a return from SMM.

See Chapter 11, System Management Mode (SMM), in the Intel Architecture Software Developer's Manual, Volume 3, for more information about SMM and the behavior of the RSM instruction.

## Operation

ReturnFromSSM; ProcessorState ← Restore(SSMDump);

## Flags Affected

All.

#### **Protected Mode Exceptions**

#UD If an attempt is made to execute this instruction when the processor is not in SMM.

#### **Real-Address Mode Exceptions**

#UD If an attempt is made to execute this instruction when the processor is not in SMM.

## Virtual-8086 Mode Exceptions

#UD If an attempt is made to execute this instruction when the processor is not in SMM.

# SAHF—Store AH into Flags

| Opcode | Instruction | Clocks | Description                                                  |
|--------|-------------|--------|--------------------------------------------------------------|
| 9E     | SAHF        | 2      | Loads SF, ZF, AF, PF, and CF from AH into<br>EFLAGS register |

## Description

Loads the SF, ZF, AF, PF, and CF flags of the EFLAGS register with values from the corresponding bits in the AH register (bits 7, 6, 4, 2, and 0, respectively). Bits 1, 3, and 5 of register AH are ignored; the corresponding reserved bits (1, 3, and 5) in the EFLAGS register remain as shown in the "Operation" section below.

## Operation

 $EFLAGS(SF:ZF:0:AF:0:PF:1:CF) \leftarrow AH;$ 

## Flags Affected

The SF, ZF, AF, PF, and CF flags are loaded with values from the AH register. Bits 1, 3, and 5 of the EFLAGS register are unaffected, with the values remaining 1, 0, and 0, respectively.

## **Exceptions (All Operating Modes)**

None.

# intel

# SAL/SAR/SHL/SHR—Shift

| Opcode          | Instruction          | Description                                          |
|-----------------|----------------------|------------------------------------------------------|
| D0 /4           | SAL <i>r/m8</i> ,1   | Multiply <i>r/m8</i> by 2, once                      |
| D2 /4           | SAL r/m8,CL          | Multiply <i>r/m8</i> by 2, CL times                  |
| C0 /4 <i>ib</i> | SAL r/m8,imm8        | Multiply r/m8 by 2, imm8 times                       |
| D1 /4           | SAL <i>r/m16</i> ,1  | Multiply r/m16 by 2, once                            |
| D3 /4           | SAL <i>r/m16</i> ,CL | Multiply <i>r/m16</i> by 2, CL times                 |
| C1 /4 <i>ib</i> | SAL r/m16,imm8       | Multiply r/m16 by 2, imm8 times                      |
| D1 /4           | SAL <i>r/m32</i> ,1  | Multiply r/m32 by 2, once                            |
| D3 /4           | SAL <i>r/m32</i> ,CL | Multiply r/m32 by 2, CL times                        |
| C1 /4 <i>ib</i> | SAL r/m32,imm8       | Multiply r/m32 by 2, imm8 times                      |
| D0 /7           | SAR <i>r/m8</i> ,1   | Signed divide* r/m8 by 2, once                       |
| D2 /7           | SAR r/m8,CL          | Signed divide* r/m8 by 2, CL times                   |
| C0 /7 <i>ib</i> | SAR r/m8,imm8        | Signed divide* r/m8 by 2, imm8 times                 |
| D1 /7           | SAR <i>r/m16</i> ,1  | Signed divide* r/m16 by 2, once                      |
| D3 /7           | SAR <i>r/m16</i> ,CL | Signed divide* r/m16 by 2, CL times                  |
| C1 /7 <i>ib</i> | SAR r/m16,imm8       | Signed divide* r/m16 by 2, imm8 times                |
| D1 /7           | SAR <i>r/m32</i> ,1  | Signed divide* r/m32 by 2, once                      |
| D3 /7           | SAR <i>r/m32</i> ,CL | Signed divide* r/m32 by 2, CL times                  |
| C1 /7 <i>ib</i> | SAR r/m32,imm8       | Signed divide* r/m32 by 2, imm8 times                |
| D0 /4           | SHL <i>r/m8</i> ,1   | Multiply r/m8 by 2, once                             |
| D2 /4           | SHL r/m8,CL          | Multiply r/m8 by 2, CL times                         |
| C0 /4 <i>ib</i> | SHL r/m8,imm8        | Multiply r/m8 by 2, imm8 times                       |
| D1 /4           | SHL <i>r/m16</i> ,1  | Multiply r/m16 by 2, once                            |
| D3 /4           | SHL r/m16,CL         | Multiply r/m16 by 2, CL times                        |
| C1 /4 <i>ib</i> | SHL r/m16,imm8       | Multiply r/m16 by 2, imm8 times                      |
| D1 /4           | SHL r/m32,1          | Multiply r/m32 by 2, once                            |
| D3 /4           | SHL r/m32,CL         | Multiply r/m32 by 2, CL times                        |
| C1 /4 <i>ib</i> | SHL r/m32,imm8       | Multiply r/m32 by 2, imm8 times                      |
| D0 /5           | SHR <i>r/m8</i> ,1   | Unsigned divide <i>r/m8</i> by 2, once               |
| D2 /5           | SHR r/m8,CL          | Unsigned divide <i>r/m8</i> by 2, CL times           |
| C0 /5 <i>ib</i> | SHR r/m8,imm8        | Unsigned divide <i>r/m8</i> by 2, <i>imm8</i> times  |
| D1 /5           | SHR <i>r/m16</i> ,1  | Unsigned divide <i>r/m16</i> by 2, once              |
| D3 /5           | SHR <i>r/m16</i> ,CL | Unsigned divide <i>r/m16</i> by 2, CL times          |
| C1 /5 <i>ib</i> | SHR r/m16,imm8       | Unsigned divide <i>r/m16</i> by 2, <i>imm8</i> times |
| D1 /5           | SHR r/m32,1          | Unsigned divide <i>r/m32</i> by 2, once              |
| D3 /5           | SHR r/m32,CL         | Unsigned divide <i>r/m32</i> by 2, CL times          |
| C1 /5 <i>ib</i> | SHR r/m32,imm8       | Unsigned divide <i>r/m32</i> by 2, <i>imm8</i> times |

# NOTE:

\* Not the same form of division as IDIV; rounding is toward negative infinity.

# SAL/SAR/SHL/SHR—Shift (Continued)

## Description

Shifts the bits in the first operand (destination operand) to the left or right by the number of bits specified in the second operand (count operand). Bits shifted beyond the destination operand boundary are first shifted into the CF flag, then discarded. At the end of the shift operation, the CF flag contains the last bit shifted out of the destination operand.

The destination operand can be a register or a memory location. The count operand can be an immediate value or register CL. The count is masked to 5 bits, which limits the count range to 0 to 31. A special opcode encoding is provided for a count of 1.

The shift arithmetic left (SAL) and shift logical left (SHL) instructions perform the same operation; they shift the bits in the destination operand to the left (toward more significant bit locations). For each shift count, the most significant bit of the destination operand is shifted into the CF flag, and the least significant bit is cleared (see Figure 6-6 in the *Intel Architecture Software Developer's Manual, Volume 1*).

The shift arithmetic right (SAR) and shift logical right (SHR) instructions shift the bits of the destination operand to the right (toward less significant bit locations). For each shift count, the least significant bit of the destination operand is shifted into the CF flag, and the most significant bit is either set or cleared depending on the instruction type. The SHR instruction clears the most significant bit (see Figure 6-7 in the *Intel Architecture Software Developer's Manual, Volume 1*); the SAR instruction sets or clears the most significant bit to correspond to the sign (most significant bit) of the original value in the destination operand. In effect, the SAR instruction fills the empty bit position's shifted value with the sign of the unshifted value (see Figure 6-8 in the *Intel Architecture Software Developer's Manual, Volume 1*).

The SAR and SHR instructions can be used to perform signed or unsigned division, respectively, of the destination operand by powers of 2. For example, using the SAR instruction to shift a signed integer 1 bit to the right divides the value by 2.

Using the SAR instruction to perform a division operation does not produce the same result as the IDIV instruction. The quotient from the IDIV instruction is rounded toward zero, whereas the "quotient" of the SAR instruction is rounded toward negative infinity. This difference is apparent only for negative numbers. For example, when the IDIV instruction is used to divide -9 by 4, the result is -2 with a remainder of -1. If the SAR instruction is used to shift -9 right by two bits, the result is -3 and the "remainder" is +3; however, the SAR instruction stores only the most significant bit of the remainder (in the CF flag).

The OF flag is affected only on 1-bit shifts. For left shifts, the OF flag is cleared to 0 if the mostsignificant bit of the result is the same as the CF flag (that is, the top two bits of the original operand were the same); otherwise, it is set to 1. For the SAR instruction, the OF flag is cleared for all 1-bit shifts. For the SHR instruction, the OF flag is set to the most-significant bit of the original operand.

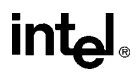

# SAL/SAR/SHL/SHR—Shift (Continued)

#### Intel Architecture Compatibility

The 8086 does not mask the shift count. However, all other Intel Architecture processors (starting with the Intel 286 processor) do mask the shift count to 5 bits, resulting in a maximum count of 31. This masking is done in all operating modes (including the virtual-8086 mode) to reduce the maximum execution time of the instructions.

## Operation

```
tempCOUNT \leftarrow (COUNT AND 1FH);
tempDEST \leftarrow DEST;
WHILE (tempCOUNT \neq 0)
DO
   IF instruction is SAL or SHL
        THEN
             CF \leftarrow MSB(DEST);
        ELSE (* instruction is SAR or SHR *)
             CF \leftarrow LSB(DEST);
   FI:
   IF instruction is SAL or SHL
        THEN
             DEST \leftarrow DEST * 2;
        ELSE
             IF instruction is SAR
                 THEN
                      DEST \leftarrow DEST / 2 (*Signed divide, rounding toward negative infinity*);
                 ELSE (* instruction is SHR *)
                      DEST \leftarrow DEST / 2; (* Unsigned divide *);
             FI;
   FI;
   tempCOUNT \leftarrow tempCOUNT – 1;
OD:
(* Determine overflow for the various instructions *)
IF COUNT = 1
   THEN
        IF instruction is SAL or SHL
             THEN
                 OF \leftarrow MSB(DEST) XOR CF;
             ELSE
                 IF instruction is SAR
                      THEN
                           OF \leftarrow 0:
                      ELSE (* instruction is SHR *)
                           OF \leftarrow MSB(tempDEST);
                 FI;
        FI:
```

# intel

# SAL/SAR/SHL/SHR—Shift (Continued)

```
ELSE IF COUNT = 0
THEN
All flags remain unchanged;
ELSE (* COUNT neither 1 or 0 *)
OF \leftarrow undefined;
FI;
FI;
```

# **Flags Affected**

The CF flag contains the value of the last bit shifted out of the destination operand; it is undefined for SHL and SHR instructions where the count is greater than or equal to the size (in bits) of the destination operand. The OF flag is affected only for 1-bit shifts (see "Description" above); otherwise, it is undefined. The SF, ZF, and PF flags are set according to the result. If the count is 0, the flags are not affected. For a non-zero count, the AF flag is undefined.

## **Protected Mode Exceptions**

| #GP(0)          | If the destination is located in a nonwritable segment.                                                               |  |  |
|-----------------|----------------------------------------------------------------------------------------------------|--|--|
|                 | If a memory operand effective address is outside the CS, DS, ES, FS, or GS segment limit.                             |  |  |
|                 | If the DS, ES, FS, or GS register contains a null segment selector.                                                   |  |  |
| #SS(0)          | If a memory operand effective address is outside the SS segment limit.                                                |  |  |
| #PF(fault-code) | If a page fault occurs.                                                                                               |  |  |
| #AC(0)          | If alignment checking is enabled and an unaligned memory reference is<br>made while the current privilege level is 3. |  |  |

#### **Real-Address Mode Exceptions**

| #GP | If a memory operand effective address is outside the CS, DS, ES, FS, or GS segment limit. |
|-----|-------------------------------------------------------------------------------------------|
| #SS | If a memory operand effective address is outside the SS segment limit.                    |

| #GP(0)          | If a memory operand effective address is outside the CS, DS, ES, FS, or GS segment limit. |  |
|-----------------|-------------------------------------------------------------------------------------------|--|
| #SS(0)          | If a memory operand effective address is outside the SS segment limit.                    |  |
| #PF(fault-code) | If a page fault occurs.                                                                   |  |
| #AC(0)          | If alignment checking is enabled and an unaligned memory reference is made.               |  |

# SBB—Integer Subtraction with Borrow

| Opcode          | Instruction          | Description                                        |
|-----------------|----------------------|----------------------------------------------------|
| 1C <i>ib</i>    | SBB AL, <i>imm8</i>  | Subtract with borrow imm8 from AL                  |
| 1D <i>iw</i>    | SBB AX,imm16         | Subtract with borrow imm16 from AX                 |
| 1D <i>id</i>    | SBB EAX,imm32        | Subtract with borrow imm32 from EAX                |
| 80 /3 <i>ib</i> | SBB r/m8,imm8        | Subtract with borrow imm8 from r/m8                |
| 81 /3 <i>iw</i> | SBB r/m16,imm16      | Subtract with borrow imm16 from r/m16              |
| 81 /3 <i>id</i> | SBB r/m32,imm32      | Subtract with borrow imm32 from r/m32              |
| 83 /3 <i>ib</i> | SBB r/m16,imm8       | Subtract with borrow sign-extended imm8 from r/m16 |
| 83 /3 <i>ib</i> | SBB r/m32,imm8       | Subtract with borrow sign-extended imm8 from r/m32 |
| 18 / <i>r</i>   | SBB <i>r/m8,r8</i>   | Subtract with borrow r8 from r/m8                  |
| 19 / <i>r</i>   | SBB <i>r/m16,r16</i> | Subtract with borrow r16 from r/m16                |
| 19 / <i>r</i>   | SBB r/m32,r32        | Subtract with borrow r32 from r/m32                |
| 1A / <i>r</i>   | SBB <i>r8,r/m8</i>   | Subtract with borrow <i>r/m8</i> from <i>r8</i>    |
| 1B / <i>r</i>   | SBB r16,r/m16        | Subtract with borrow r/m16 from r16                |
| 1B / <i>r</i>   | SBB r32,r/m32        | Subtract with borrow r/m32 from r32                |

## Description

Adds the source operand (second operand) and the carry (CF) flag, and subtracts the result from the destination operand (first operand). The result of the subtraction is stored in the destination operand can be a register or a memory location; the source operand can be an immediate, a register, or a memory location. (However, two memory operands cannot be used in one instruction.) The state of the CF flag represents a borrow from a previous subtraction.

When an immediate value is used as an operand, it is sign-extended to the length of the destination operand format.

The SBB instruction does not distinguish between signed or unsigned operands. Instead, the processor evaluates the result for both data types and sets the OF and CF flags to indicate a borrow in the signed or unsigned result, respectively. The SF flag indicates the sign of the signed result.

The SBB instruction is usually executed as part of a multibyte or multiword subtraction in which a SUB instruction is followed by a SBB instruction.

## Operation

 $DEST \leftarrow DEST - (SRC + CF);$ 

# **Flags Affected**

The OF, SF, ZF, AF, PF, and CF flags are set according to the result.

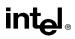

# SBB—Integer Subtraction with Borrow (Continued)

# **Protected Mode Exceptions**

| #GP(0)          | If the destination is located in a nonwritable segment.                                                            |  |
|-----------------|----------------------------------------------------------------------------------------------------|--|
|                 | If a memory operand effective address is outside the CS, DS, ES, FS, or GS segment limit.                          |  |
|                 | If the DS, ES, FS, or GS register contains a null segment selector.                                                |  |
| #SS(0)          | If a memory operand effective address is outside the SS segment limit.                                             |  |
| #PF(fault-code) | If a page fault occurs.                                                                                            |  |
| #AC(0)          | If alignment checking is enabled and an unaligned memory reference is made while the current privilege level is 3. |  |

## **Real-Address Mode Exceptions**

| #GP | If a memory operand effective address is outside the CS, DS, ES, FS, or |
|-----|-------------------------------------------------------------------------|
|     | GS segment limit.                                                       |

#SS If a memory operand effective address is outside the SS segment limit.

| #GP(0)          | If a memory operand effective address is outside the CS, DS, ES, FS, or GS segment limit. |  |
|-----------------|-------------------------------------------------------------------------------------------|--|
| #SS(0)          | If a memory operand effective address is outside the SS segment limit.                    |  |
| #PF(fault-code) | If a page fault occurs.                                                                   |  |
| #AC(0)          | If alignment checking is enabled and an unaligned memory reference is made.               |  |

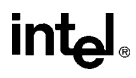

| Opcode | Instruction | Description                                                  |
|--------|-------------|--------------------------------------------------------------|
| AE     | SCAS m8     | Compare AL with byte at ES:(E)DI and set status flags        |
| AF     | SCAS m16    | Compare AX with word at ES:(E)DI and set status flags        |
| AF     | SCAS m32    | Compare EAX with doubleword at ES(E)DI and set status flags  |
| AE     | SCASB       | Compare AL with byte at ES:(E)DI and set status flags        |
| AF     | SCASW       | Compare AX with word at ES:(E)DI and set status flags        |
| AF     | SCASD       | Compare EAX with doubleword at ES:(E)DI and set status flags |

#### Description

Compares the byte, word, or double word specified with the memory operand with the value in the AL, AX, or EAX register, and sets the status flags in the EFLAGS register according to the results. The memory operand address is read from either the ES:EDI or the ES:DI registers (depending on the address-size attribute of the instruction, 32 or 16, respectively). The ES segment cannot be overridden with a segment override prefix.

At the assembly-code level, two forms of this instruction are allowed: the "explicit-operands" form and the "no-operands" form. The explicit-operand form (specified with the SCAS mnemonic) allows the memory operand to be specified explicitly. Here, the memory operand should be a symbol that indicates the size and location of the operand value. The register operand is then automatically selected to match the size of the memory operand (the AL register for byte comparisons, AX for word comparisons, and EAX for doubleword comparisons). This explicit-operand form is provided to allow documentation; however, note that the documentation provided by this form can be misleading. That is, the memory operand symbol must specify the correct **type** (size) of the operand (byte, word, or doubleword), but it does not have to specify the correct **location**. The location is always specified by the ES:(E)DI registers, which must be loaded correctly before the compare string instruction is executed.

The no-operands form provides "short forms" of the byte, word, and doubleword versions of the SCAS instructions. Here also ES:(E)DI is assumed to be the memory operand and the AL, AX, or EAX register is assumed to be the register operand. The size of the two operands is selected with the mnemonic: SCASB (byte comparison), SCASW (word comparison), or SCASD (doubleword comparison).

After the comparison, the (E)DI register is incremented or decremented automatically according to the setting of the DF flag in the EFLAGS register. (If the DF flag is 0, the (E)DI register is incremented; if the DF flag is 1, the (E)DI register is decremented.) The (E)DI register is incremented or decremented by 1 for byte operations, by 2 for word operations, or by 4 for double-word operations.

The SCAS, SCASB, SCASW, and SCASD instructions can be preceded by the REP prefix for block comparisons of ECX bytes, words, or doublewords. More often, however, these instructions will be used in a LOOP construct that takes some action based on the setting of the status flags before the next comparison is made. See "REP/REPE/REPZ/REPNE /REPNZ—Repeat String Operation Prefix" in this chapter for a description of the REP prefix.

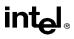

# SCAS/SCASB/SCASW/SCASD—Scan String (Continued)

# Operation

```
IF (byte cmparison)
   THEN
        temp \leftarrow AL – SRC;
        SetStatusFlags(temp);
             THEN IF DF = 0
                  THEN (E)DI \leftarrow (E)DI + 1;
                  ELSE (E)DI \leftarrow (E)DI – 1;
             FI;
   ELSE IF (word comparison)
        THEN
             temp \leftarrow AX – SRC;
             SetStatusFlags(temp)
                  THEN IF DF = 0
                       THEN (E)DI \leftarrow (E)DI + 2;
                       ELSE (E)DI \leftarrow (E)DI – 2;
                  FI:
        ELSE (* doubleword comparison *)
             temp \leftarrow EAX – SRC;
             SetStatusFlags(temp)
                  THEN IF DF = 0
                       THEN (E)DI \leftarrow (E)DI + 4;
                       ELSE (E)DI \leftarrow (E)DI – 4;
                  FI:
   FI:
FI;
```

# **Flags Affected**

The OF, SF, ZF, AF, PF, and CF flags are set according to the temporary result of the comparison.

## **Protected Mode Exceptions**

| #GP(0)          | If a memory operand effective address is outside the limit of the ES segment.                                      |
|-----------------|----------------------------------------------------------------------------------------------------|
|                 | If the ES register contains a null segment selector.                                                               |
|                 | If an illegal memory operand effective address in the ES segment is given.                                         |
| #PF(fault-code) | If a page fault occurs.                                                                                            |
| #AC(0)          | If alignment checking is enabled and an unaligned memory reference is made while the current privilege level is 3. |

# SCAS/SCASB/SCASW/SCASD—Scan String (Continued)

# **Real-Address Mode Exceptions**

| #GP | If a memory operand effective address is outside the CS, DS, ES, FS, or GS segment limit. |
|-----|-------------------------------------------------------------------------------------------|
| #SS | If a memory operand effective address is outside the SS segment limit.                    |

| #GP(0)          | If a memory operand effective address is outside the CS, DS, ES, FS, or GS segment limit. |  |
|-----------------|-------------------------------------------------------------------------------------------|--|
| #SS(0)          | If a memory operand effective address is outside the SS segment limit.                    |  |
| #PF(fault-code) | If a page fault occurs.                                                                   |  |
| #AC(0)          | If alignment checking is enabled and an unaligned memory reference is made.               |  |

# SETcc—Set Byte on Condition

| Opcode | Instruction | Description                                    |
|--------|-------------|------------------------------------------------|
| 0F 97  | SETA r/m8   | Set byte if above (CF=0 and ZF=0)              |
| 0F 93  | SETAE r/m8  | Set byte if above or equal (CF=0)              |
| 0F 92  | SETB r/m8   | Set byte if below (CF=1)                       |
| 0F 96  | SETBE r/m8  | Set byte if below or equal (CF=1 or ZF=1)      |
| 0F 92  | SETC r/m8   | Set if carry (CF=1)                            |
| 0F 94  | SETE r/m8   | Set byte if equal (ZF=1)                       |
| 0F 9F  | SETG r/m8   | Set byte if greater (ZF=0 and SF=OF)           |
| 0F 9D  | SETGE r/m8  | Set byte if greater or equal (SF=OF)           |
| 0F 9C  | SETL r/m8   | Set byte if less (SF<>OF)                      |
| 0F 9E  | SETLE r/m8  | Set byte if less or equal (ZF=1 or SF<>OF)     |
| 0F 96  | SETNA r/m8  | Set byte if not above (CF=1 or ZF=1)           |
| 0F 92  | SETNAE r/m8 | Set byte if not above or equal (CF=1)          |
| 0F 93  | SETNB r/m8  | Set byte if not below (CF=0)                   |
| 0F 97  | SETNBE r/m8 | Set byte if not below or equal (CF=0 and ZF=0) |
| 0F 93  | SETNC r/m8  | Set byte if not carry (CF=0)                   |
| 0F 95  | SETNE r/m8  | Set byte if not equal (ZF=0)                   |
| 0F 9E  | SETNG r/m8  | Set byte if not greater (ZF=1 or SF<>OF)       |
| 0F 9C  | SETNGE r/m8 | Set if not greater or equal (SF<>OF)           |
| 0F 9D  | SETNL r/m8  | Set byte if not less (SF=OF)                   |
| 0F 9F  | SETNLE r/m8 | Set byte if not less or equal (ZF=0 and SF=OF) |
| 0F 91  | SETNO r/m8  | Set byte if not overflow (OF=0)                |
| 0F 9B  | SETNP r/m8  | Set byte if not parity (PF=0)                  |
| 0F 99  | SETNS r/m8  | Set byte if not sign (SF=0)                    |
| 0F 95  | SETNZ r/m8  | Set byte if not zero (ZF=0)                    |
| 0F 90  | SETO r/m8   | Set byte if overflow (OF=1)                    |
| 0F 9A  | SETP r/m8   | Set byte if parity (PF=1)                      |
| 0F 9A  | SETPE r/m8  | Set byte if parity even (PF=1)                 |
| 0F 9B  | SETPO r/m8  | Set byte if parity odd (PF=0)                  |
| 0F 98  | SETS r/m8   | Set byte if sign (SF=1)                        |
| 0F 94  | SETZ r/m8   | Set byte if zero (ZF=1)                        |

# Description

Set the destination operand to 0 or 1 depending on the settings of the status flags (CF, SF, OF, ZF, and PF) in the EFLAGS register. The destination operand points to a byte register or a byte in memory. The condition code suffix (cc) indicates the condition being tested for.

The terms "above" and "below" are associated with the CF flag and refer to the relationship between two unsigned integer values. The terms "greater" and "less" are associated with the SF and OF flags and refer to the relationship between two signed integer values.

# SETcc—Set Byte on Condition (Continued)

Many of the SET*cc* instruction opcodes have alternate mnemonics. For example, the SETG (set byte if greater) and SETNLE (set if not less or equal) both have the same opcode and test for the same condition: ZF equals 0 and SF equals OF. These alternate mnemonics are provided to make code more intelligible. Appendix B, *EFLAGS Condition Codes*, in the *Intel Architecture Software Developer's Manual, Volume 1*, shows the alternate mnemonics for various test conditions.

Some languages represent a logical one as an integer with all bits set. This representation can be obtained by choosing the logically opposite condition for the SET*cc* instruction, then decrementing the result. For example, to test for overflow, use the SETNO instruction, then decrement the result.

# Operation

```
 \begin{array}{l} \text{IF condition} \\ \text{THEN DEST} \leftarrow 1 \\ \text{ELSE DEST} \leftarrow 0; \\ \text{FI}; \end{array}
```

## **Flags Affected**

None.

## **Protected Mode Exceptions**

| #GP(0)          | If the destination is located in a nonwritable segment.                                   |  |
|-----------------|-------------------------------------------------------------------------------------------|--|
|                 | If a memory operand effective address is outside the CS, DS, ES, FS, or GS segment limit. |  |
|                 | If the DS, ES, FS, or GS register contains a null segment selector.                       |  |
| #SS(0)          | If a memory operand effective address is outside the SS segment limit.                    |  |
| #PF(fault-code) | If a page fault occurs.                                                                   |  |

## **Real-Address Mode Exceptions**

| #GP | If a memory operand effective address is outside the CS, DS, ES, FS, or GS segment limit. |
|-----|-------------------------------------------------------------------------------------------|
| #SS | If a memory operand effective address is outside the SS segment limit.                    |

| #GP(0)          | If a memory operand effective address is outside the CS, DS, ES, FS, or GS segment limit. |
|-----------------|-------------------------------------------------------------------------------------------|
| #SS(0)          | If a memory operand effective address is outside the SS segment limit.                    |
| #PF(fault-code) | If a page fault occurs.                                                                   |

# SGDT/SIDT—Store Global/Interrupt Descriptor Table Register

| Opcode   | Instruction | Description     |  |
|----------|-------------|-----------------|--|
| 0F 01 /0 | SGDT m      | Store GDTR to m |  |
| 0F 01 /1 | SIDT m      | Store IDTR to m |  |

## Description

Stores the contents of the global descriptor table register (GDTR) or the interrupt descriptor table register (IDTR) in the destination operand. The destination operand specifies a 6-byte memory location. If the operand-size attribute is 32 bits, the 16-bit limit field of the register is stored in the lower 2 bytes of the memory location and the 32-bit base address is stored in the upper 4 bytes. If the operand-size attribute is 16 bits, the limit is stored in the lower 2 bytes and the 24-bit base address is stored in the third, fourth, and fifth byte, with the sixth byte filled with 0s.

The SGDT and SIDT instructions are only useful in operating-system software; however, they can be used in application programs without causing an exception to be generated.

See "LGDT/LIDT—Load Global/Interrupt Descriptor Table Register" in this chapter for information on loading the GDTR and IDTR.

#### Intel Architecture Compatibility

The 16-bit forms of the SGDT and SIDT instructions are compatible with the Intel 286 processor, if the upper 8 bits are not referenced. The Intel 286 processor fills these bits with 1s; the Pentium Pro, Pentium, Intel486, and Intel386 processors fill these bits with 0s.

## Operation

```
IF instruction is IDTR
   THEN
        IF OperandSize = 16
             THEN
                  DEST[0:15] \leftarrow IDTR(Limit):
                  DEST[16:39] \leftarrow IDTR(Base); (* 24 bits of base address loaded; *)
                  DEST[40:47] \leftarrow 0;
             ELSE (* 32-bit Operand Size *)
                  DEST[0:15] \leftarrow IDTR(Limit);
                  DEST[16:47] \leftarrow IDTR(Base); (* full 32-bit base address loaded *)
        FI:
   ELSE (* instruction is SGDT *)
        IF OperandSize = 16
             THEN
                  DEST[0:15] \leftarrow GDTR(Limit);
                  DEST[16:39] ← GDTR(Base); (* 24 bits of base address loaded; *)
                  DEST[40:47] \leftarrow 0;
```

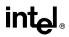

# SGDT/SIDT—Store Global/Interrupt Descriptor Table Register (Continued)

```
\begin{array}{l} \mathsf{ELSE} \mbox{ (* 32-bit Operand Size *)} \\ \mbox{ DEST[0:15]} \gets \mbox{ GDTR(Limit);} \\ \mbox{ DEST[16:47]} \gets \mbox{ GDTR(Base); (* full 32-bit base address loaded *)} \\ \mathsf{FI; FI;} \end{array}
```

#### **Flags Affected**

None.

#### **Protected Mode Exceptions**

| #UD             | If the destination operand is a register.                                                              |  |
|-----------------|----------------------------------------------------------------------------------------------------|--|
| #GP(0)          | If the destination is located in a nonwritable segment.                                                |  |
|                 | If a memory operand effective address is outside the CS, DS, ES, FS, o GS segment limit.               |  |
|                 | If the DS, ES, FS, or GS register is used to access memory and it contains<br>a null segment selector. |  |
| #SS(0)          | If a memory operand effective address is outside the SS segment limit.                                 |  |
| #PF(fault-code) | If a page fault occurs.                                                                                |  |
| #AC(0)          | If an unaligned memory access occurs when the CPL is 3 and alignment checking is enabled.              |  |

## **Real-Address Mode Exceptions**

| #UD | If the destination operand is a register.                                                 |
|-----|-------------------------------------------------------------------------------------------|
| #GP | If a memory operand effective address is outside the CS, DS, ES, FS, or GS segment limit. |
| #SS | If a memory operand effective address is outside the SS segment limit.                    |

| #UD             | If the destination operand is a register.                                                 |  |
|-----------------|-------------------------------------------------------------------------------------------|--|
| #GP(0)          | If a memory operand effective address is outside the CS, DS, ES, FS, or GS segment limit. |  |
| #SS(0)          | If a memory operand effective address is outside the SS segment limit.                    |  |
| #PF(fault-code) | If a page fault occurs.                                                                   |  |
| #AC(0)          | If an unaligned memory access occurs when alignment checking is enabled.                  |  |

# SHL/SHR—Shift Instructions

See entry for SAL/SAR/SHL/SHR—Shift.

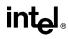

# SHLD—Double Precision Shift Left

| Opcode | Instruction         | Description                                                                                         |
|--------|---------------------|----------------------------------------------------------------------------------------------------|
| 0F A4  | SHLD r/m16,r16,imm8 | Shift <i>r/m16</i> to left <i>imm8</i> places while shifting bits from <i>r16</i> in from the right |
| 0F A5  | SHLD r/m16,r16,CL   | Shift <i>r/m16</i> to left CL places while shifting bits from <i>r16</i> in from the right          |
| 0F A4  | SHLD r/m32,r32,imm8 | Shift <i>r/m32</i> to left <i>imm8</i> places while shifting bits from <i>r32</i> in from the right |
| 0F A5  | SHLD r/m32,r32,CL   | Shift $r/m32$ to left CL places while shifting bits from $r32$ in from the right                    |

## Description

Shifts the first operand (destination operand) to the left the number of bits specified by the third operand (count operand). The second operand (source operand) provides bits to shift in from the right (starting with bit 0 of the destination operand). The destination operand can be a register or a memory location; the source operand is a register. The count operand is an unsigned integer that can be an immediate byte or the contents of the CL register. Only bits 0 through 4 of the count are used, which masks the count to a value between 0 and 31. If the count is greater than the operand size, the result in the destination operand is undefined.

If the count is 1 or greater, the CF flag is filled with the last bit shifted out of the destination operand. For a 1-bit shift, the OF flag is set if a sign change occurred; otherwise, it is cleared. If the count operand is 0, the flags are not affected.

The SHLD instruction is useful for multiprecision shifts of 64 bits or more.

## Operation

```
COUNT \leftarrow COUNT MOD 32;
SIZE ← OperandSize
IF COUNT = 0
   THEN
       no operation
   ELSE
       IF COUNT ≥ SIZE
            THEN (* Bad parameters *)
                DEST is undefined;
                CF, OF, SF, ZF, AF, PF are undefined;
            ELSE (* Perform the shift *)
                CF \leftarrow BIT[DEST, SIZE - COUNT];
                (* Last bit shifted out on exit *)
                FOR i ← SIZE – 1 DOWNTO COUNT
                DO
                     Bit(DEST, i) \leftarrow Bit(DEST, i – COUNT);
                OD:
```

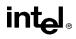

# SHLD—Double Precision Shift Left (Continued)

```
FOR i \leftarrow COUNT – 1 DOWNTO 0
DO
BIT[DEST, i] \leftarrow BIT[SRC, i – COUNT + SIZE];
OD;
FI;
```

## **Flags Affected**

FI;

If the count is 1 or greater, the CF flag is filled with the last bit shifted out of the destination operand and the SF, ZF, and PF flags are set according to the value of the result. For a 1-bit shift, the OF flag is set if a sign change occurred; otherwise, it is cleared. For shifts greater than 1 bit, the OF flag is undefined. If a shift occurs, the AF flag is undefined. If the count operand is 0, the flags are not affected. If the count is greater than the operand size, the flags are undefined.

## **Protected Mode Exceptions**

| #GP(0)          | If the destination is located in a nonwritable segment.                                                            |  |
|-----------------|----------------------------------------------------------------------------------------------------|--|
|                 | If a memory operand effective address is outside the CS, DS, ES, FS, or GS segment limit.                          |  |
|                 | If the DS, ES, FS, or GS register contains a null segment selector.                                                |  |
| #SS(0)          | If a memory operand effective address is outside the SS segment limit.                                             |  |
| #PF(fault-code) | If a page fault occurs.                                                                                            |  |
| #AC(0)          | If alignment checking is enabled and an unaligned memory reference is made while the current privilege level is 3. |  |

#### **Real-Address Mode Exceptions**

| #GP | If a memory operand effective address is outside the CS, DS, ES, FS, or GS segment limit. |
|-----|-------------------------------------------------------------------------------------------|
| #SS | If a memory operand effective address is outside the SS segment limit.                    |

| #GP(0)          | If a memory operand effective address is outside the CS, DS, ES, FS, or GS segment limit. |  |
|-----------------|-------------------------------------------------------------------------------------------|--|
| #SS(0)          | If a memory operand effective address is outside the SS segment limit.                    |  |
| #PF(fault-code) | If a page fault occurs.                                                                   |  |
| #AC(0)          | If alignment checking is enabled and an unaligned memory reference is made.               |  |

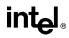

# SHRD—Double Precision Shift Right

| Opcode | Instruction         | Description                                                                                            |
|--------|---------------------|----------------------------------------------------------------------------------------------------|
| 0F AC  | SHRD r/m16,r16,imm8 | Shift <i>r/m16</i> to right <i>imm8</i> places while shifting bits from<br><i>r16</i> in from the left |
| 0F AD  | SHRD                | Shift <i>r/m16</i> to right CL places while shifting bits from <i>r16</i> in from the left             |
| 0F AC  | SHRD r/m32,r32,imm8 | Shift <i>r/m32</i> to right <i>imm8</i> places while shifting bits from<br><i>r32</i> in from the left |
| 0F AD  | SHRD r/m32,r32,CL   | Shift $r/m32$ to right CL places while shifting bits from $r32$ in from the left                       |

## Description

Shifts the first operand (destination operand) to the right the number of bits specified by the third operand (count operand). The second operand (source operand) provides bits to shift in from the left (starting with the most significant bit of the destination operand). The destination operand can be a register or a memory location; the source operand is a register. The count operand is an unsigned integer that can be an immediate byte or the contents of the CL register. Only bits 0 through 4 of the count are used, which masks the count to a value between 0 and 31. If the count is greater than the operand size, the result in the destination operand is undefined.

If the count is 1 or greater, the CF flag is filled with the last bit shifted out of the destination operand. For a 1-bit shift, the OF flag is set if a sign change occurred; otherwise, it is cleared. If the count operand is 0, the flags are not affected.

The SHRD instruction is useful for multiprecision shifts of 64 bits or more.

## Operation

```
COUNT \leftarrow COUNT MOD 32;
SIZE ← OperandSize
IF COUNT = 0
   THEN
        no operation
   ELSE
        IF COUNT ≥ SIZE
            THEN (* Bad parameters *)
                 DEST is undefined;
                 CF, OF, SF, ZF, AF, PF are undefined;
            ELSE (* Perform the shift *)
                 CF \leftarrow BIT[DEST, COUNT - 1]; (* last bit shifted out on exit *)
                 FOR i \leftarrow 0 TO SIZE – 1 – COUNT
                     DO
                          BIT[DEST, i] \leftarrow BIT[DEST, i – COUNT];
                     OD;
```

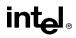

# SHRD—Double Precision Shift Right (Continued)

```
FOR i \leftarrow SIZE – COUNT TO SIZE – 1
DO
BIT[DEST,i] \leftarrow BIT[inBits,i+COUNT – SIZE];
OD;
```

FI;

# Flags Affected

FI;

If the count is 1 or greater, the CF flag is filled with the last bit shifted out of the destination operand and the SF, ZF, and PF flags are set according to the value of the result. For a 1-bit shift, the OF flag is set if a sign change occurred; otherwise, it is cleared. For shifts greater than 1 bit, the OF flag is undefined. If a shift occurs, the AF flag is undefined. If the count operand is 0, the flags are not affected. If the count is greater than the operand size, the flags are undefined.

## **Protected Mode Exceptions**

| #GP(0)          | If the destination is located in a nonwritable segment.                                                               |  |
|-----------------|----------------------------------------------------------------------------------------------------|--|
|                 | If a memory operand effective address is outside the CS, DS, ES, FS, or GS segment limit.                             |  |
|                 | If the DS, ES, FS, or GS register contains a null segment selector.                                                   |  |
| #SS(0)          | If a memory operand effective address is outside the SS segment limit.                                                |  |
| #PF(fault-code) | If a page fault occurs.                                                                                               |  |
| #AC(0)          | If alignment checking is enabled and an unaligned memory reference is<br>made while the current privilege level is 3. |  |

## **Real-Address Mode Exceptions**

| #GP | If a memory operand effective address is outside the CS, DS, ES, FS, or GS segment limit. |
|-----|-------------------------------------------------------------------------------------------|
| #SS | If a memory operand effective address is outside the SS segment limit.                    |

| #GP(0)          | If a memory operand effective address is outside the CS, DS, ES, FS, or GS segment limit. |
|-----------------|-------------------------------------------------------------------------------------------|
| #SS(0)          | If a memory operand effective address is outside the SS segment limit.                    |
| #PF(fault-code) | If a page fault occurs.                                                                   |
| #AC(0)          | If alignment checking is enabled and an unaligned memory reference is made.               |

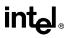

# SIDT—Store Interrupt Descriptor Table Register

See entry for SGDT/SIDT—Store Global/Interrupt Descriptor Table Register.

# SLDT—Store Local Descriptor Table Register

| Opcode   | Instruction | Description                                                       |
|----------|-------------|-------------------------------------------------------------------|
| 0F 00 /0 | SLDT r/m16  | Stores segment selector from LDTR in r/m16                        |
| 0F 00 /0 | SLDT r/m32  | Store segment selector from LDTR in low-order 16 bits of<br>r/m32 |

## Description

Stores the segment selector from the local descriptor table register (LDTR) in the destination operand. The destination operand can be a general-purpose register or a memory location. The segment selector stored with this instruction points to the segment descriptor (located in the GDT) for the current LDT. This instruction can only be executed in protected mode.

When the destination operand is a 32-bit register, the 16-bit segment selector is copied into the lower-order 16 bits of the register. The high-order 16 bits of the register are cleared to 0s for the Pentium Pro processor and are undefined for Pentium, Intel486, and Intel386 processors. When the destination operand is a memory location, the segment selector is written to memory as a 16-bit quantity, regardless of the operand size.

The SLDT instruction is only useful in operating-system software; however, it can be used in application programs.

## Operation

 $DEST \leftarrow LDTR(SegmentSelector);$ 

## **Flags Affected**

None.

#### **Protected Mode Exceptions**

| #GP(0)          | If the destination is located in a nonwritable segment.                                                            |  |
|-----------------|----------------------------------------------------------------------------------------------------|--|
|                 | If a memory operand effective address is outside the CS, DS, ES, FS, or GS segment limit.                          |  |
|                 | If the DS, ES, FS, or GS register is used to access memory and it contains a null segment selector.                |  |
| #SS(0)          | If a memory operand effective address is outside the SS segment limit.                                             |  |
| #PF(fault-code) | If a page fault occurs.                                                                                            |  |
| #AC(0)          | If alignment checking is enabled and an unaligned memory reference is made while the current privilege level is 3. |  |

intel®

# SLDT—Store Local Descriptor Table Register (Continued)

## **Real-Address Mode Exceptions**

#UD The SLDT instruction is not recognized in real-address mode.

## Virtual-8086 Mode Exceptions

#UD The SLDT instruction is not recognized in virtual-8086 mode.

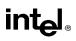

# SMSW—Store Machine Status Word

| Opcode   | Instruction         | Description                                                                                                    |
|----------|---------------------|----------------------------------------------------------------------------------------------------|
| 0F 01 /4 | SMSW r/m16          | Store machine status word to r/m16                                                                                |
| 0F 01 /4 | SMSW <i>r32/m16</i> | Store machine status word in low-order 16 bits of <i>r32/m16</i> ; high-order 16 bits of <i>r32</i> are undefined |

## Description

Stores the machine status word (bits 0 through 15 of control register CR0) into the destination operand. The destination operand can be a 16-bit general-purpose register or a memory location.

When the destination operand is a 32-bit register, the low-order 16 bits of register CR0 are copied into the low-order 16 bits of the register and the upper 16 bits of the register are undefined. When the destination operand is a memory location, the low-order 16 bits of register CR0 are written to memory as a 16-bit quantity, regardless of the operand size.

The SMSW instruction is only useful in operating-system software; however, it is not a privileged instruction and can be used in application programs.

This instruction is provided for compatibility with the Intel 286 processor. Programs and procedures intended to run on the Pentium Pro, Pentium, Intel486, and Intel386 processors should use the MOV (control registers) instruction to load the machine status word.

## Operation

DEST  $\leftarrow$  CR0[15:0]; (\* Machine status word \*);

## Flags Affected

None.

#### **Protected Mode Exceptions**

| #GP(0)          | If the destination is located in a nonwritable segment.                                                               |  |
|-----------------|----------------------------------------------------------------------------------------------------|--|
|                 | If a memory operand effective address is outside the CS, DS, ES, FS, or GS segment limit.                             |  |
|                 | If the DS, ES, FS, or GS register is used to access memory and it contains a null segment selector.                   |  |
| #SS(0)          | If a memory operand effective address is outside the SS segment limit.                                                |  |
| #PF(fault-code) | If a page fault occurs.                                                                                               |  |
| #AC(0)          | If alignment checking is enabled and an unaligned memory reference is<br>made while the current privilege level is 3. |  |

# SMSW—Store Machine Status Word (Continued)

## **Real-Address Mode Exceptions**

| #GP    | If a memory operand effective address is outside the CS, DS, ES, FS, or GS segment limit. |
|--------|-------------------------------------------------------------------------------------------|
| #SS(0) | If a memory operand effective address is outside the SS segment limit.                    |

| #GP(0)          | If a memory operand effective address is outside the CS, DS, ES, FS, or GS segment limit. |
|-----------------|-------------------------------------------------------------------------------------------|
| #SS(0)          | If a memory operand effective address is outside the SS segment limit.                    |
| #PF(fault-code) | If a page fault occurs.                                                                   |
| #AC(0)          | If alignment checking is enabled and an unaligned memory reference is made.               |

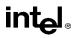

# STC—Set Carry Flag

| Opcode | Instruction | Description |
|--------|-------------|-------------|
| F9     | STC         | Set CF flag |

## Description

Sets the CF flag in the EFLAGS register.

## Operation

 $CF \leftarrow 1;$ 

# **Flags Affected**

The CF flag is set. The OF, ZF, SF, AF, and PF flags are unaffected.

# Exceptions (All Operating Modes)

None.

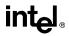

# **STD—Set Direction Flag**

| Opcode | Instruction | Description |
|--------|-------------|-------------|
| FD     | STD         | Set DF flag |

#### Description

Sets the DF flag in the EFLAGS register. When the DF flag is set to 1, string operations decrement the index registers (ESI and/or EDI).

## Operation

 $\mathsf{DF} \leftarrow 1;$ 

# **Flags Affected**

The DF flag is set. The CF, OF, ZF, SF, AF, and PF flags are unaffected.

# Operation

 $\mathsf{DF} \gets \mathsf{1};$ 

# **Exceptions (All Operating Modes)**

None.

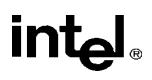

# STI—Set Interrupt Flag

| Opcode | Instruction | Description                                                                                     |
|--------|-------------|-------------------------------------------------------------------------------------------------|
| FB     | STI         | Set interrupt flag; external, maskable interrupts enabled<br>at the end of the next instruction |

## Description

Sets the interrupt flag (IF) in the EFLAGS register. After the IF flag is set, the processor begins responding to external, maskable interrupts after the next instruction is executed. The delayed effect of this instruction is provided to allow interrupts to be enabled just before returning from a procedure (or subroutine). For instance, if an STI instruction is followed by an RET instruction, the RET instruction is allowed to execute before external interrupts are recognized<sup>1</sup>. This behavior allows external interrupts to be disabled at the beginning of a procedure and enabled again at the end of the procedure. If the STI instruction is followed by a CLI instruction (which clears the IF flag), the effect of the STI instruction is negated.

The IF flag and the STI and CLI instructions have no affect on the generation of exceptions and NMI interrupts.

The following decision table indicates the action of the STI instruction (bottom of the table) depending on the processor's mode of operation and the CPL and IOPL of the currently running program or procedure (top of the table).

| PE =              | 0 | 1      | 1      | 1  |
|-------------------|---|--------|--------|----|
| VM =              | Х | 0      | 0      | 1  |
| CPL               | Х | ≤ IOPL | > IOPL | =3 |
| IOPL              | Х | Х      | Х      | =3 |
| $IF \leftarrow 1$ | Y | Y      | Ν      | Y  |
| #GP(0)            | Ν | Ν      | Y      | Ν  |

#### NOTES:

X Don't care.

N Action in Column 1 not taken.

Y Action in Column 1 taken.

STI MOV SS, AX MOV ESP, EBP

<sup>1.</sup> Note that in a sequence of instructions that individually delay interrupts past the following instruction, only the first instruction in the sequence is guaranteed to delay the interrupt, but subsequent interrupt-delaying instructions may not delay the interrupt. Thus, in the following instruction sequence:

interrupts may be recognized before MOV ESP, EBP executes, even though MOV SS, AX normally delays interrupts for one instruction.

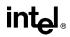

# STI—Set Interrupt Flag (Continued)

# Operation

```
IF PE=0 (* Executing in real-address mode *)
   THEN
        IF \leftarrow 1; (* Set Interrupt Flag *)
   ELSE (* Executing in protected mode or virtual-8086 mode *)
        IF VM=0 (* Executing in protected mode*)
             THEN
                  IF IOPL = 3
                        THEN
                            IF \leftarrow 1:
                        ELSE
                            \mathsf{IF}\ \mathsf{CPL} \leq \mathsf{IOPL}
                                  THEN
                                       IF \leftarrow 1;
                                  ELSE
                                       #GP(0);
                             FI;
                  FI:
             ELSE (* Executing in Virtual-8086 mode *)
                  #GP(0); (* Trap to virtual-8086 monitor *)
        FI;
FI:
```

## **Flags Affected**

The IF flag is set to 1.

#### **Protected Mode Exceptions**

#GP(0) If the CPL is greater (has less privilege) than the IOPL of the current program or procedure.

#### **Real-Address Mode Exceptions**

None.

#### Virtual-8086 Mode Exceptions

#GP(0) If the CPL is greater (has less privilege) than the IOPL of the current program or procedure.

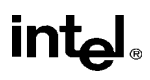

| Opcode | Instruction | Description                   |  |
|--------|-------------|-------------------------------|--|
| AA     | STOS m8     | Store AL at address ES:(E)DI  |  |
| AB     | STOS m16    | Store AX at address ES:(E)DI  |  |
| AB     | STOS m32    | Store EAX at address ES:(E)DI |  |
| AA     | STOSB       | Store AL at address ES:(E)DI  |  |
| AB     | STOSW       | Store AX at address ES:(E)DI  |  |
| AB     | STOSD       | Store EAX at address ES:(E)DI |  |

# STOS/STOSB/STOSW/STOSD—Store String

## Description

Stores a byte, word, or doubleword from the AL, AX, or EAX register, respectively, into the destination operand. The destination operand is a memory location, the address of which is read from either the ES:EDI or the ES:DI registers (depending on the address-size attribute of the instruction, 32 or 16, respectively). The ES segment cannot be overridden with a segment override prefix.

At the assembly-code level, two forms of this instruction are allowed: the "explicit-operands" form and the "no-operands" form. The explicit-operands form (specified with the STOS mnemonic) allows the destination operand to be specified explicitly. Here, the destination operand should be a symbol that indicates the size and location of the destination value. The source operand is then automatically selected to match the size of the destination operand (the AL register for byte operands, AX for word operands, and EAX for doubleword operands). This explicit-operands form is provided to allow documentation; however, note that the documentation provided by this form can be misleading. That is, the destination operand symbol must specify the correct **type** (size) of the operand (byte, word, or doubleword), but it does not have to specify the correct **location**. The location is always specified by the ES:(E)DI registers, which must be loaded correctly before the store string instruction is executed.

The no-operands form provides "short forms" of the byte, word, and doubleword versions of the STOS instructions. Here also ES:(E)DI is assumed to be the destination operand and the AL, AX, or EAX register is assumed to be the source operand. The size of the destination and source operands is selected with the mnemonic: STOSB (byte read from register AL), STOSW (word from AX), or STOSD (doubleword from EAX).

After the byte, word, or doubleword is transferred from the AL, AX, or EAX register to the memory location, the (E)DI register is incremented or decremented automatically according to the setting of the DF flag in the EFLAGS register. (If the DF flag is 0, the (E)DI register is incremented; if the DF flag is 1, the (E)DI register is decremented.) The (E)DI register is incremented or decremented by 1 for byte operations, by 2 for word operations, or by 4 for doubleword operations.

# STOS/STOSB/STOSW/STOSD—Store String (Continued)

The STOS, STOSB, STOSW, and STOSD instructions can be preceded by the REP prefix for block loads of ECX bytes, words, or doublewords. More often, however, these instructions are used within a LOOP construct because data needs to be moved into the AL, AX, or EAX register before it can be stored. See "REP/REPE/REPZ/REPNE /REPNZ—Repeat String Operation Prefix" in this chapter for a description of the REP prefix.

# Operation

```
IF (byte store)
   THEN
         DEST \leftarrow AL;
              THEN IF DF = 0
                   THEN (E)DI \leftarrow (E)DI + 1;
                   ELSE (E)DI \leftarrow (E)DI – 1;
              FI:
   ELSE IF (word store)
         THEN
              DEST \leftarrow AX;
                   THEN IF DF = 0
                         THEN (E)DI \leftarrow (E)DI + 2;
                         ELSE (E)DI \leftarrow (E)DI – 2;
                   FI;
         ELSE (* doubleword store *)
              DEST \leftarrow EAX;
                   THEN IF DF = 0
                         THEN (E)DI \leftarrow (E)DI + 4;
                         ELSE (E)DI \leftarrow (E)DI – 4;
                   FI;
   FI;
```

FI;

## **Flags Affected**

None.

## **Protected Mode Exceptions**

| #GP(0)          | If the destination is located in a nonwritable segment.                                                            |
|-----------------|----------------------------------------------------------------------------------------------------|
|                 | If a memory operand effective address is outside the limit of the ES segment.                                      |
|                 | If the ES register contains a null segment selector.                                                               |
| #PF(fault-code) | If a page fault occurs.                                                                                            |
| #AC(0)          | If alignment checking is enabled and an unaligned memory reference is made while the current privilege level is 3. |

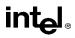

# STOS/STOSB/STOSW/STOSD—Store String (Continued)

# **Real-Address Mode Exceptions**

#GP If a memory operand effective address is outside the ES segment limit.

| #GP(0)          | If a memory operand effective address is outside the ES segment limit.      |
|-----------------|-----------------------------------------------------------------------------|
| #PF(fault-code) | If a page fault occurs.                                                     |
| #AC(0)          | If alignment checking is enabled and an unaligned memory reference is made. |

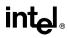

# STR—Store Task Register

| Opcode   | Instruction      | Description                              |
|----------|------------------|------------------------------------------|
| 0F 00 /1 | STR <i>r/m16</i> | Stores segment selector from TR in r/m16 |

#### Description

Stores the segment selector from the task register (TR) in the destination operand. The destination operand can be a general-purpose register or a memory location. The segment selector stored with this instruction points to the task state segment (TSS) for the currently running task.

When the destination operand is a 32-bit register, the 16-bit segment selector is copied into the lower 16 bits of the register and the upper 16 bits of the register are cleared to 0s. When the destination operand is a memory location, the segment selector is written to memory as a 16-bit quantity, regardless of operand size.

The STR instruction is useful only in operating-system software. It can only be executed in protected mode.

## Operation

 $DEST \leftarrow TR(SegmentSelector);$ 

#### **Flags Affected**

None.

#### **Protected Mode Exceptions**

| #GP(0)          | If the destination is a memory operand that is located in a nonwritable segment or if the effective address is outside the CS, DS, ES, FS, or GS segment limit. |
|-----------------|----------------------------------------------------------------------------------------------------|
|                 | If the DS, ES, FS, or GS register is used to access memory and it contains a null segment selector.                                                             |
| #SS(0)          | If a memory operand effective address is outside the SS segment limit.                                                                                          |
| #PF(fault-code) | If a page fault occurs.                                                                                                    |
| #AC(0)          | If alignment checking is enabled and an unaligned memory reference is<br>made while the current privilege level is 3.                                           |

#### **Real-Address Mode Exceptions**

| #UD | The STR instruction is not recognized in real-address mode. |
|-----|-------------------------------------------------------------|
|-----|-------------------------------------------------------------|

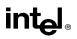

# STR—Store Task Register (Continued)

# Virtual-8086 Mode Exceptions

#UD The STR instruction is not recognized in virtual-8086 mode.

# intel

# SUB—Subtract

| Opcode          | Instruction     | Description                            |
|-----------------|-----------------|----------------------------------------|
| 2C ib           | SUB AL, imm8    | Subtract imm8 from AL                  |
| 2D <i>iw</i>    | SUB AX,imm16    | Subtract imm16 from AX                 |
| 2D id           | SUB EAX,imm32   | Subtract imm32 from EAX                |
| 80 /5 <i>ib</i> | SUB r/m8,imm8   | Subtract imm8 from r/m8                |
| 81 /5 <i>iw</i> | SUB r/m16,imm16 | Subtract imm16 from r/m16              |
| 81 /5 <i>id</i> | SUB r/m32,imm32 | Subtract imm32 from r/m32              |
| 83 /5 <i>ib</i> | SUB r/m16,imm8  | Subtract sign-extended imm8 from r/m16 |
| 83 /5 <i>ib</i> | SUB r/m32,imm8  | Subtract sign-extended imm8 from r/m32 |
| 28 /r           | SUB r/m8,r8     | Subtract r8 from r/m8                  |
| 29 /r           | SUB r/m16,r16   | Subtract r16 from r/m16                |
| 29 /r           | SUB r/m32,r32   | Subtract r32 from r/m32                |
| 2A /r           | SUB r8,r/m8     | Subtract r/m8 from r8                  |
| 2B /r           | SUB r16,r/m16   | Subtract r/m16 from r16                |
| 2B /r           | SUB r32,r/m32   | Subtract r/m32 from r32                |

# Description

Subtracts the second operand (source operand) from the first operand (destination operand) and stores the result in the destination operand. The destination operand can be a register or a memory location; the source operand can be an immediate, register, or memory location. (However, two memory operands cannot be used in one instruction.) When an immediate value is used as an operand, it is sign-extended to the length of the destination operand format.

The SUB instruction does not distinguish between signed or unsigned operands. Instead, the processor evaluates the result for both data types and sets the OF and CF flags to indicate a borrow in the signed or unsigned result, respectively. The SF flag indicates the sign of the signed result.

# Operation

 $\mathsf{DEST} \gets \mathsf{DEST} - \mathsf{SRC};$ 

## **Flags Affected**

The OF, SF, ZF, AF, PF, and CF flags are set according to the result.

## **Protected Mode Exceptions**

#GP(0) If the destination is located in a nonwritable segment. If a memory operand effective address is outside the CS, DS, ES, FS, or GS segment limit.

If the DS, ES, FS, or GS register contains a null segment selector.

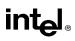

# SUB—Subtract (Continued)

#SS(0) If a memory operand effective address is outside the SS segment limit.

#PF(fault-code) If a page fault occurs.

#AC(0) If alignment checking is enabled and an unaligned memory reference is made while the current privilege level is 3.

#### **Real-Address Mode Exceptions**

#GP If a memory operand effective address is outside the CS, DS, ES, FS, or GS segment limit.

#SS If a memory operand effective address is outside the SS segment limit.

| #GP(0)          | If a memory operand effective address is outside the CS, DS, ES, FS, or GS segment limit. |
|-----------------|-------------------------------------------------------------------------------------------|
| #SS(0)          | If a memory operand effective address is outside the SS segment limit.                    |
| #PF(fault-code) | If a page fault occurs.                                                                   |
| #AC(0)          | If alignment checking is enabled and an unaligned memory reference is made.               |

# intel

# **TEST—Logical Compare**

| Opcode          | Instruction             | Description                                              |
|-----------------|-------------------------|----------------------------------------------------------|
| A8 <i>ib</i>    | TEST AL, <i>imm8</i>    | AND imm8 with AL; set SF, ZF, PF according to result     |
| A9 <i>iw</i>    | TEST AX,imm16           | AND imm16 with AX; set SF, ZF, PF according to result    |
| A9 id           | TEST EAX,imm32          | AND imm32 with EAX; set SF, ZF, PF according to result   |
| F6 /0 <i>ib</i> | TEST r/m8,imm8          | AND imm8 with r/m8; set SF, ZF, PF according to result   |
| F7 /0 <i>iw</i> | TEST r/m16,imm16        | AND imm16 with r/m16; set SF, ZF, PF according to result |
| F7 /0 <i>id</i> | TEST <i>r/m32,imm32</i> | AND imm32 with r/m32; set SF, ZF, PF according to result |
| 84 / <i>r</i>   | TEST <i>r/m8,r8</i>     | AND r8 with r/m8; set SF, ZF, PF according to result     |
| 85 /r           | TEST                    | AND r16 with r/m16; set SF, ZF, PF according to result   |
| 85 /r           | TEST r/m32,r32          | AND r32 with r/m32; set SF, ZF, PF according to result   |

# Description

Computes the bit-wise logical AND of first operand (source 1 operand) and the second operand (source 2 operand) and sets the SF, ZF, and PF status flags according to the result. The result is then discarded.

# Operation

```
\begin{array}{l} \mathsf{TEMP} \leftarrow \mathsf{SRC1} \; \mathsf{AND} \; \mathsf{SRC2};\\ \mathsf{SF} \leftarrow \mathsf{MSB}(\mathsf{TEMP});\\ \mathsf{IF} \; \mathsf{TEMP} = 0\\ & \mathsf{THEN} \; \mathsf{ZF} \leftarrow 0;\\ & \mathsf{ELSE} \; \mathsf{ZF} \leftarrow 1;\\ \mathsf{FI}:\\ \mathsf{PF} \leftarrow \mathsf{Bitwise}\mathsf{XNOR}(\mathsf{TEMP[0:7]});\\ \mathsf{CF} \leftarrow 0;\\ \mathsf{OF} \leftarrow 0;\\ (*\mathsf{AF} \; \mathsf{is} \; \mathsf{Undefined}^*) \end{array}
```

## **Flags Affected**

The OF and CF flags are cleared to 0. The SF, ZF, and PF flags are set according to the result (see the "Operation" section above). The state of the AF flag is undefined.

## **Protected Mode Exceptions**

| #GP(0)          | If a memory operand effective address is outside the CS, DS, ES, FS, or GS segment limit. |  |
|-----------------|-------------------------------------------------------------------------------------------|--|
|                 | If the DS, ES, FS, or GS register contains a null segment selector.                       |  |
| #SS(0)          | If a memory operand effective address is outside the SS segment limit.                    |  |
| #PF(fault-code) | If a page fault occurs.                                                                   |  |

# **TEST—Logical Compare (Continued)**

#AC(0) If alignment checking is enabled and an unaligned memory reference is made while the current privilege level is 3.

## **Real-Address Mode Exceptions**

- #GP If a memory operand effective address is outside the CS, DS, ES, FS, or GS segment limit.
- #SS If a memory operand effective address is outside the SS segment limit.

| #GP(0)          | If a memory operand effective address is outside the CS, DS, ES, FS, or GS segment limit. |
|-----------------|-------------------------------------------------------------------------------------------|
| #SS(0)          | If a memory operand effective address is outside the SS segment limit.                    |
| #PF(fault-code) | If a page fault occurs.                                                                   |
| #AC(0)          | If alignment checking is enabled and an unaligned memory reference is made.               |

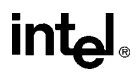

# **UD2—Undefined Instruction**

| Opcode | Instruction | Description                    |
|--------|-------------|--------------------------------|
| 0F 0B  | UD2         | Raise invalid opcode exception |

#### Description

Generates an invalid opcode. This instruction is provided for software testing to explicitly generate an invalid opcode. The opcode for this instruction is reserved for this purpose.

Other than raising the invalid opcode exception, this instruction is the same as the NOP instruction.

## Operation

#UD (\* Generates invalid opcode exception \*);

## **Flags Affected**

None.

## **Exceptions (All Operating Modes)**

#UD

Instruction is guaranteed to raise an invalid opcode exception in all operating modes).

# VERR, VERW—Verify a Segment for Reading or Writing

| Opcode   | Instruction       | Description                                             |
|----------|-------------------|---------------------------------------------------------|
| 0F 00 /4 | VERR <i>r/m16</i> | Set ZF=1 if segment specified with r/m16 can be read    |
| 0F 00 /5 | VERW <i>r/m16</i> | Set ZF=1 if segment specified with r/m16 can be written |

# Description

Verifies whether the code or data segment specified with the source operand is readable (VERR) or writable (VERW) from the current privilege level (CPL). The source operand is a 16-bit register or a memory location that contains the segment selector for the segment to be verified. If the segment is accessible and readable (VERR) or writable (VERW), the ZF flag is set; otherwise, the ZF flag is cleared. Code segments are never verified as writable. This check cannot be performed on system segments.

To set the ZF flag, the following conditions must be met:

- The segment selector is not null.
- The selector must denote a descriptor within the bounds of the descriptor table (GDT or LDT).
- The selector must denote the descriptor of a code or data segment (not that of a system segment or gate).
- For the VERR instruction, the segment must be readable.
- For the VERW instruction, the segment must be a writable data segment.
- If the segment is not a conforming code segment, the segment's DPL must be greater than or equal to (have less or the same privilege as) both the CPL and the segment selector's RPL.

The validation performed is the same as is performed when a segment selector is loaded into the DS, ES, FS, or GS register, and the indicated access (read or write) is performed. The segment selector's value cannot result in a protection exception, enabling the software to anticipate possible segment access problems.

## Operation

```
\begin{array}{l} \text{IF SRC(Offset)} > (\text{GDTR}(\text{Limit}) \ \text{OR} \ (\text{LDTR}(\text{Limit})) \\ & \text{THEN} \\ & ZF \leftarrow 0 \\ \text{Read segment descriptor;} \\ \text{IF SegmentDescriptor(DescriptorType)} = 0 \ (* \ \text{system segment }*) \\ & \text{OR} \ (\text{SegmentDescriptor}(\text{Type}) \neq \text{conforming code segment}) \\ & \text{AND} \ (\text{CPL} > \text{DPL}) \ \text{OR} \ (\text{RPL} > \text{DPL}) \\ & \text{THEN} \\ & ZF \leftarrow 0 \end{array}
```

# VERR, VERW—Verify a Segment for Reading or Writing (Continued)

```
ELSE

IF ((Instruction = VERR) AND (segment = readable))

OR ((Instruction = VERW) AND (segment = writable))

THEN

ZF \leftarrow 1;

FI;
```

FI;

# **Flags Affected**

The ZF flag is set to 1 if the segment is accessible and readable (VERR) or writable (VERW); otherwise, it is cleared to 0.

## **Protected Mode Exceptions**

The only exceptions generated for these instructions are those related to illegal addressing of the source operand.

| #GP(0)          | If a memory operand effective address is outside the CS, DS, ES, FS, or GS segment limit.                          |  |
|-----------------|----------------------------------------------------------------------------------------------------|--|
|                 | If the DS, ES, FS, or GS register is used to access memory and it contains a null segment selector.                |  |
| #SS(0)          | If a memory operand effective address is outside the SS segment limit.                                             |  |
| #PF(fault-code) | If a page fault occurs.                                                                                            |  |
| #AC(0)          | If alignment checking is enabled and an unaligned memory reference is made while the current privilege level is 3. |  |

#### **Real-Address Mode Exceptions**

#UD The VERR and VERW instructions are not recognized in real-address mode.

#### Virtual-8086 Mode Exceptions

#UD The VERR and VERW instructions are not recognized in virtual-8086 mode.

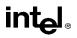

# WAIT/FWAIT—Wait

| Opcode | Instruction | Description                                       |
|--------|-------------|---------------------------------------------------|
| 9B     | WAIT        | Check pending unmasked floating-point exceptions. |
| 9B     | FWAIT       | Check pending unmasked floating-point exceptions. |

## Description

Causes the processor to check for and handle pending, unmasked, floating-point exceptions before proceeding. (FWAIT is an alternate mnemonic for the WAIT).

This instruction is useful for synchronizing exceptions in critical sections of code. Coding a WAIT instruction after a floating-point instruction insures that any unmasked floating-point exceptions the instruction may raise are handled before the processor can modify the instruction's results. See the section titled "Floating-Point Exception Synchronization" in Chapter 7 of the *Intel Architecture Software Developer's Manual, Volume 1*, for more information on using the WAIT/FWAIT instruction.

#### Operation

CheckForPendingUnmaskedFloatingPointExceptions;

## **FPU Flags Affected**

The C0, C1, C2, and C3 flags are undefined.

## **Floating-Point Exceptions**

None.

#### **Protected Mode Exceptions**

#NM MP and TS in CR0 is set.

#### **Real-Address Mode Exceptions**

#NM MP and TS in CR0 is set.

#### Virtual-8086 Mode Exceptions

#NM MP and TS in CR0 is set.

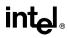

# WBINVD—Write Back and Invalidate Cache

| Opcode | Instruction | Description                                                                                  |
|--------|-------------|----------------------------------------------------------------------------------------------|
| 0F 09  | WBINVD      | Write back and flush Internal caches; initiate writing-back and flushing of external caches. |

### Description

Writes back all modified cache lines in the processor's internal cache to main memory and invalidates (flushes) the internal caches. The instruction then issues a special-function bus cycle that directs external caches to also write back modified data and another bus cycle to indicate that the external caches should be invalidated.

After executing this instruction, the processor does not wait for the external caches to complete their write-back and flushing operations before proceeding with instruction execution. It is the responsibility of hardware to respond to the cache write-back and flush signals.

The WDINVD instruction is a privileged instruction. When the processor is running in protected mode, the CPL of a program or procedure must be 0 to execute this instruction. This instruction is also a serializing instruction (see "Serializing Instructions" in Chapter 7 of the *Intel Architec-ture Software Developer's Manual, Volume 3*).

In situations where cache coherency with main memory is not a concern, software can use the INVD instruction.

#### Intel Architecture Compatibility

The WBINVD instruction is implementation dependent, and its function may be implemented differently on future Intel Architecture processors. The instruction is not supported on Intel Architecture processors earlier than the Intel486 processor.

## Operation

WriteBack(InternalCaches); Flush(InternalCaches); SignalWriteBack(ExternalCaches); SignalFlush(ExternalCaches); Continue (\* Continue execution);

## **Flags Affected**

None.

#### **Protected Mode Exceptions**

#GP(0) If the current privilege level is not 0.

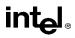

# WBINVD—Write Back and Invalidate Cache (Continued)

# **Real-Address Mode Exceptions**

None.

## Virtual-8086 Mode Exceptions

#GP(0) The WBINVD instruction cannot be executed at the virtual-8086 mode.

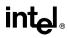

# WRMSR—Write to Model Specific Register

| Opcode | Instruction | Description                                        |
|--------|-------------|----------------------------------------------------|
| 0F 30  | WRMSR       | Write the value in EDX:EAX to MSR specified by ECX |

#### Description

Writes the contents of registers EDX:EAX into the 64-bit model specific register (MSR) specified in the ECX register. The high-order 32 bits are copied from EDX and the low-order 32 bits are copied from EAX. Always set the undefined or reserved bits in an MSR to the values previously read.

This instruction must be executed at privilege level 0 or in real-address mode; otherwise, a general protection exception #GP(0) will be generated. Specifying a reserved or unimplemented MSR address in ECX will also cause a general protection exception.

When the WRMSR instruction is used to write to an MTRR, the TLBs are invalidated, including the global entries (see "Translation Lookaside Buffers (TLBs)" in Chapter 3 of the *Intel Architecture Software Developer's Manual, Volume 3*). (MTRRs are an implementation-specific feature of the Pentium Pro processor.)

The MSRs control functions for testability, execution tracing, performance monitoring and machine check errors. Appendix B, *Model-Specific Registers (MSRs)*, in the *Intel Architecture Software Developer's Manual, Volume 3*, lists all the MSRs that can be written to with this instruction and their addresses.

The WRMSR instruction is a serializing instruction (see "Serializing Instructions" in Chapter 7 of the *Intel Architecture Software Developer's Manual, Volume 3*).

The CPUID instruction should be used to determine whether MSRs are supported (EDX[5]=1) before using this instruction.

#### Intel Architecture Compatibility

The MSRs and the ability to read them with the WRMSR instruction were introduced into the Intel Architecture with the Pentium processor. Execution of this instruction by an Intel Architecture processor earlier than the Pentium processor results in an invalid opcode exception #UD.

#### Operation

 $MSR[ECX] \leftarrow EDX:EAX;$ 

## **Flags Affected**

None.

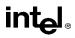

# WRMSR—Write to Model Specific Register (Continued)

## Protected Mode Exceptions

 #GP(0)
 If the current privilege level is not 0.

 If the value in ECX specifies a reserved or unimplemented MSR address.

### **Real-Address Mode Exceptions**

#GP If the value in ECX specifies a reserved or unimplemented MSR address.

## Virtual-8086 Mode Exceptions

#GP(0) The WRMSR instruction is not recognized in virtual-8086 mode.

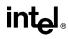

# XADD—Exchange and Add

| Opcode  | Instruction           | Description                                  |
|---------|-----------------------|----------------------------------------------|
| 0F C0/r | XADD                  | Exchange r8 and r/m8; load sum into r/m8.    |
| 0F C1/r | XADD <i>r/m16,r16</i> | Exchange r16 and r/m16; load sum into r/m16. |
| 0F C1/r | XADD r/m32,r32        | Exchange r32 and r/m32; load sum into r/m32. |

## Description

Exchanges the first operand (destination operand) with the second operand (source operand), then loads the sum of the two values into the destination operand. The destination operand can be a register or a memory location; the source operand is a register.

This instruction can be used with a LOCK prefix.

#### Intel Architecture Compatibility

Intel Architecture processors earlier than the Intel486 processor do not recognize this instruction. If this instruction is used, you should provide an equivalent code sequence that runs on earlier processors.

## Operation

 $\begin{array}{l} \mathsf{TEMP} \leftarrow \mathsf{SRC} + \mathsf{DEST} \\ \mathsf{SRC} \leftarrow \mathsf{DEST} \\ \mathsf{DEST} \leftarrow \mathsf{TEMP} \end{array}$ 

## **Flags Affected**

The CF, PF, AF, SF, ZF, and OF flags are set according to the result of the addition, which is stored in the destination operand.

#### **Protected Mode Exceptions**

| #GP(0)          | If the destination is located in a nonwritable segment.                                                               |  |
|-----------------|----------------------------------------------------------------------------------------------------|--|
|                 | If a memory operand effective address is outside the CS, DS, ES, FS, or GS segment limit.                             |  |
|                 | If the DS, ES, FS, or GS register contains a null segment selector.                                                   |  |
| #SS(0)          | If a memory operand effective address is outside the SS segment limit.                                                |  |
| #PF(fault-code) | If a page fault occurs.                                                                                               |  |
| #AC(0)          | If alignment checking is enabled and an unaligned memory reference is<br>made while the current privilege level is 3. |  |

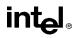

# XADD—Exchange and Add (Continued)

# **Real-Address Mode Exceptions**

| #GP | If a memory operand effective address is outside the CS, DS, ES, FS, or GS segment limit. |
|-----|-------------------------------------------------------------------------------------------|
| #SS | If a memory operand effective address is outside the SS segment limit.                    |

| #GP(0)          | If a memory operand effective address is outside the CS, DS, ES, FS, or GS segment limit. |
|-----------------|-------------------------------------------------------------------------------------------|
| #SS(0)          | If a memory operand effective address is outside the SS segment limit.                    |
| #PF(fault-code) | If a page fault occurs.                                                                   |
| #AC(0)          | If alignment checking is enabled and an unaligned memory reference is made.               |

# XCHG—Exchange Register/Memory with Register

| Opcode        | Instruction         | Description                                                   |
|---------------|---------------------|---------------------------------------------------------------|
| 90+ <i>rw</i> | XCHG AX, <i>r16</i> | Exchange <i>r16</i> with AX                                   |
| 90+ <i>rw</i> | XCHG r16,AX         | Exchange AX with <i>r16</i>                                   |
| 90+ <i>rd</i> | XCHG EAX, r32       | Exchange <i>r32</i> with EAX                                  |
| 90+ <i>rd</i> | XCHG r32,EAX        | Exchange EAX with r32                                         |
| 86 / <i>r</i> | XCHG r/m8,r8        | Exchange r8 (byte register) with byte from r/m8               |
| 86 / <i>r</i> | XCHG r8,r/m8        | Exchange byte from <i>r/m8</i> with <i>r8</i> (byte register) |
| 87 / <i>r</i> | XCHG r/m16,r16      | Exchange r16 with word from r/m16                             |
| 87 / <i>r</i> | XCHG r16,r/m16      | Exchange word from <i>r/m16</i> with <i>r16</i>               |
| 87 / <i>r</i> | XCHG r/m32,r32      | Exchange r32 with doubleword from r/m32                       |
| 87 / <i>r</i> | XCHG r32,r/m32      | Exchange doubleword from r/m32 with r32                       |

# Description

Exchanges the contents of the destination (first) and source (second) operands. The operands can be two general-purpose registers or a register and a memory location. If a memory operand is referenced, the processor's locking protocol is automatically implemented for the duration of the exchange operation, regardless of the presence or absence of the LOCK prefix or of the value of the IOPL. (See the LOCK prefix description in this chapter for more information on the locking protocol.)

This instruction is useful for implementing semaphores or similar data structures for process synchronization. (See "Bus Locking" in Chapter 7 of the *Intel Architecture Software Developer's Manual, Volume 3*, for more information on bus locking.)

The XCHG instruction can also be used instead of the BSWAP instruction for 16-bit operands.

## Operation

 $\begin{array}{l} \mathsf{TEMP} \leftarrow \mathsf{DEST} \\ \mathsf{DEST} \leftarrow \mathsf{SRC} \\ \mathsf{SRC} \leftarrow \mathsf{TEMP} \end{array}$ 

## **Flags Affected**

None.

#### **Protected Mode Exceptions**

| #GP(0) | If either operand is in a nonwritable segment.                                            |
|--------|-------------------------------------------------------------------------------------------|
|        | If a memory operand effective address is outside the CS, DS, ES, FS, or GS segment limit. |
|        | If the DS, ES, FS, or GS register contains a null segment selector.                       |
| #SS(0) | If a memory operand effective address is outside the SS segment limit.                    |

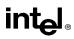

# XCHG—Exchange Register/Memory with Register (Continued)

- #PF(fault-code) If a page fault occurs.
- #AC(0) If alignment checking is enabled and an unaligned memory reference is made while the current privilege level is 3.

## **Real-Address Mode Exceptions**

| #GP | If a memory operand effective address is outside the CS, DS, ES, FS, or |
|-----|-------------------------------------------------------------------------|
|     | GS segment limit.                                                       |

#SS If a memory operand effective address is outside the SS segment limit.

| #GP(0)          | If a memory operand effective address is outside the CS, DS, ES, FS, or GS segment limit. |
|-----------------|-------------------------------------------------------------------------------------------|
| #SS(0)          | If a memory operand effective address is outside the SS segment limit.                    |
| #PF(fault-code) | If a page fault occurs.                                                                   |
| #AC(0)          | If alignment checking is enabled and an unaligned memory reference is made.               |

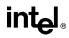

# XLAT/XLATB—Table Look-up Translation

| Opcode | Instruction | Description                                    |
|--------|-------------|------------------------------------------------|
| D7     | XLAT m8     | Set AL to memory byte DS:[(E)BX + unsigned AL] |
| D7     | XLATB       | Set AL to memory byte DS:[(E)BX + unsigned AL] |

# Description

Locates a byte entry in a table in memory, using the contents of the AL register as a table index, then copies the contents of the table entry back into the AL register. The index in the AL register is treated as an unsigned integer. The XLAT and XLATB instructions get the base address of the table in memory from either the DS:EBX or the DS:BX registers (depending on the address-size attribute of the instruction, 32 or 16, respectively). (The DS segment may be overridden with a segment override prefix.)

At the assembly-code level, two forms of this instruction are allowed: the "explicit-operand" form and the "no-operand" form. The explicit-operand form (specified with the XLAT mnemonic) allows the base address of the table to be specified explicitly with a symbol. This explicit-operands form is provided to allow documentation; however, note that the documentation provided by this form can be misleading. That is, the symbol does not have to specify the correct base address. The base address is always specified by the DS:(E)BX registers, which must be loaded correctly before the XLAT instruction is executed.

The no-operands form (XLATB) provides a "short form" of the XLAT instructions. Here also the processor assumes that the DS:(E)BX registers contain the base address of the table.

# Operation

```
\begin{array}{l} \text{IF AddressSize} = 16 \\ \text{THEN} \\ \text{AL} \leftarrow (\text{DS:BX} + \text{ZeroExtend(AL)}) \\ \text{ELSE} (* \text{AddressSize} = 32 *) \\ \text{AL} \leftarrow (\text{DS:EBX} + \text{ZeroExtend(AL)}); \\ \text{FI:} \end{array}
```

## **Flags Affected**

None.

#### **Protected Mode Exceptions**

| #GP(0)          | If a memory operand effective address is outside the CS, DS, ES, FS, or GS segment limit. |
|-----------------|-------------------------------------------------------------------------------------------|
|                 | If the DS, ES, FS, or GS register contains a null segment selector.                       |
| #SS(0)          | If a memory operand effective address is outside the SS segment limit.                    |
| #PF(fault-code) | If a page fault occurs.                                                                   |

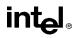

# XLAT/XLATB—Table Look-up Translation (Continued)

# **Real-Address Mode Exceptions**

| #GP | If a memory operand effective address is outside the CS, DS, ES, FS, or GS segment limit. |
|-----|-------------------------------------------------------------------------------------------|
| #SS | If a memory operand effective address is outside the SS segment limit.                    |

| #GP(0)          | If a memory operand effective address is outside the CS, DS, ES, FS, or GS segment limit. |
|-----------------|-------------------------------------------------------------------------------------------|
| #SS(0)          | If a memory operand effective address is outside the SS segment limit.                    |
| #PF(fault-code) | If a page fault occurs.                                                                   |

# intel

# XOR—Logical Exclusive OR

| Opcode          | Instruction          | Description                    |  |
|-----------------|----------------------|--------------------------------|--|
| 34 <i>ib</i>    | XOR AL, <i>imm8</i>  | AL XOR imm8                    |  |
| 35 <i>iw</i>    | XOR AX,imm16         | AX XOR imm16                   |  |
| 35 id           | XOR EAX,imm32        | EAX XOR imm32                  |  |
| 80 /6 <i>ib</i> | XOR r/m8,imm8        | r/m8 XOR imm8                  |  |
| 81 /6 <i>iw</i> | XOR r/m16,imm16      | r/m16 XOR imm16                |  |
| 81 /6 <i>id</i> | XOR r/m32,imm32      | r/m32 XOR imm32                |  |
| 83 /6 <i>ib</i> | XOR r/m16,imm8       | r/m16 XOR imm8 (sign-extended) |  |
| 83 /6 <i>ib</i> | XOR r/m32,imm8       | r/m32 XOR imm8 (sign-extended) |  |
| 30 / <i>r</i>   | XOR <i>r/m8,r8</i>   | r/m8 XOR r8                    |  |
| 31 / <i>r</i>   | XOR r/m16,r16        | r/m16 XOR r16                  |  |
| 31 / <i>r</i>   | XOR r/m32,r32        | r/m32 XOR r32                  |  |
| 32 /r           | XOR <i>r8,r/m8</i>   | r8 XOR r/m8                    |  |
| 33 / <i>r</i>   | XOR <i>r16,r/m16</i> | r8 XOR r/m8                    |  |
| 33 /r           | XOR <i>r32,r/m32</i> | r8 XOR r/m8                    |  |

# Description

Performs a bitwise exclusive OR (XOR) operation on the destination (first) and source (second) operands and stores the result in the destination operand location. The source operand can be an immediate, a register, or a memory location; the destination operand can be a register or a memory location. (However, two memory operands cannot be used in one instruction.) Each bit of the result is 1 if the corresponding bits of the operands are different; each bit is 0 if the corresponding bits are the same.

# Operation

 $\mathsf{DEST} \gets \mathsf{DEST} \ \mathsf{XOR} \ \mathsf{SRC};$ 

# **Flags Affected**

The OF and CF flags are cleared; the SF, ZF, and PF flags are set according to the result. The state of the AF flag is undefined.

## **Protected Mode Exceptions**

| #GP(0)          | If the destination operand points to a nonwritable segment.                               |  |
|-----------------|-------------------------------------------------------------------------------------------|--|
|                 | If a memory operand effective address is outside the CS, DS, ES, FS, or GS segment limit. |  |
|                 | If the DS, ES, FS, or GS register contains a null segment selector.                       |  |
| #SS(0)          | If a memory operand effective address is outside the SS segment limit.                    |  |
| #PF(fault-code) | If a page fault occurs.                                                                   |  |

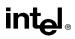

# XOR—Logical Exclusive OR (Continued)

#AC(0) If alignment checking is enabled and an unaligned memory reference is made while the current privilege level is 3.

## **Real-Address Mode Exceptions**

- #GP If a memory operand effective address is outside the CS, DS, ES, FS, or GS segment limit.
- #SS If a memory operand effective address is outside the SS segment limit.

| #GP(0)          | If a memory operand effective address is outside the CS, DS, ES, FS, or GS segment limit. |
|-----------------|-------------------------------------------------------------------------------------------|
| #SS(0)          | If a memory operand effective address is outside the SS segment limit.                    |
| #PF(fault-code) | If a page fault occurs.                                                                   |
| #AC(0)          | If alignment checking is enabled and an unaligned memory reference is made.               |

# intel

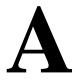

# **Opcode** Map

# APPENDIX A OPCODE MAP

The opcode tables in this chapter are provided to aid in interpreting Intel Architecture object code. The instructions are divided into three encoding groups: 1-byte opcode encodings, 2-byte opcode encodings, and escape (floating-point) encodings. The 1- and 2-byte opcode encodings are used to encode integer, system, and MMX instructions. The opcode maps for these instructions are given in Tables A-1 through A-3. Sections A.2. through A.4. give instructions for interpreting 1- and 2-byte opcode maps. The escape encodings are used to encode floating-point instructions. The opcode maps for these instructions are given in Tables A-1 through A-3. Sections A.2. through A.4. give instructions for interpreting 1- and 2-byte opcode maps. The escape encodings are used to encode floating-point instructions. The opcode maps for these instructions are given in Tables A-4 through A-13. Section A.5. gives instructions for interpreting the escape opcode maps.

See Chapter 2, *Instruction Format*, for detailed information on the ModR/M byte, register values, and the various addressing forms.

# A.1. KEY TO ABBREVIATIONS

Operands are identified by a two-character code of the form Zz. The first character, an uppercase letter, specifies the addressing method; the second character, a lowercase letter, specifies the type of operand.

# A.1.1. Codes for Addressing Method

The following abbreviations are used for addressing methods:

- A Direct address. The instruction has no ModR/M byte; the address of the operand is encoded in the instruction; and no base register, index register, or scaling factor can be applied, for example, far JMP (EA).
- C The reg field of the ModR/M byte selects a control register, for example, MOV (0F20, 0F22).
- D The reg field of the ModR/M byte selects a debug register, for example, MOV (0F21,0F23).
- E A ModR/M byte follows the opcode and specifies the operand. The operand is either a general-purpose register or a memory address. If it is a memory address, the address is computed from a segment register and any of the following values: a base register, an index register, a scaling factor, a displacement.
- F EFLAGS Register.
- G The reg field of the ModR/M byte selects a general register, for example, AX (000).
- I Immediate data. The operand value is encoded in subsequent bytes of the instruction.

- J The instruction contains a relative offset to be added to the instruction pointer register, for example, JMP short, LOOP.
- M The ModR/M byte may refer only to memory, for example, BOUND, LES, LDS, LSS, LFS, LGS, CMPXCHG8B.
- O The instruction has no ModR/M byte; the offset of the operand is coded as a word or double word (depending on address size attribute) in the instruction. No base register, index register, or scaling factor can be applied, for example, MOV (A0–A3).
- P The reg field of the ModR/M byte selects a packed quadword MMX register.
- Q An ModR/M byte follows the opcode and specifies the operand. The operand is either an MMX register or a memory address. If it is a memory address, the address is computed from a segment register and any of the following values: a base register, an index register, a scaling factor, and a displacement.
- R The mod field of the ModR/M byte may refer only to a general register, for example, MOV (0F20-0F24, 0F26).
- S The reg field of the ModR/M byte selects a segment register, for example, MOV (8C,8E).
- T The reg field of the ModR/M byte selects a test register, for example, MOV (0F24,0F26).
- X Memory addressed by the DS:SI register pair (for example, MOVS, OUTS, or LODS).
- Y Memory addressed by the ES:DI register pair (for example, MOVS, INS, or STOS).

# A.1.2. Codes for Operand Type

The following abbreviations are used for operand types:

- a Two one-word operands in memory or two double-word operands in memory, depending on operand size attribute (used only by the BOUND instruction).
- b Byte, regardless of operand-size attribute.
- c Byte or word, depending on operand-size attribute.
- d Doubleword, regardless of operand-size attribute.
- p 32-bit or 48-bit pointer, depending on operand size attribute.
- q Quadword, regardless of operand-size attribute.
- s 6-byte pseudo-descriptor.
- v Word or doubleword, depending on operand-size attribute.
- w Word, regardless of operand-size attribute.

# intel

# A.1.3. Register Codes

When an operand is a specific register encoded in the opcode, the register is identified by its name (for example, AX, CL, or ESI). The name of the register indicates whether the register is 32, 16, or 8 bits wide. A register identifier of the form eXX is used when the width of the register depends on the operand size attribute. For example, eAX indicates that the AX register is used when the operand size attribute is 16, and the EAX register is used when the operand size attribute is 32.

# A.2. ONE-BYTE OPCODE INTEGER INSTRUCTIONS

The opcode map for 1-byte opcodes are shown in Table A-1. For 1-byte opcodes, the instruction and its operands can be determined from the hexadecimal opcode. For example, the opcode 030500000000H for an ADD instruction can be interpreted from the 1-byte opcode map in Table A-1 as follows. The first digit (0) of the opcode indicates the row and the second digit (3) indicates the column in the opcode map table, which points to ADD instruction with operand types Gv and Ev. The first operand (type Gv) indicates a general register that is a word or doubleword depending on the operand-size attribute. The second operand (type Ev) indicates that a ModR/M byte follows that specifies whether the operand is a word or doubleword general-purpose register or a memory address. The ModR/M byte for this instruction is 05H, which indicates that a 32-bit displacement follows (00000000H). The reg/opcode portion of the ModR/M byte (bits 3 through 5) is 000 indicating the EAX register. Thus, it can be determined that the instruction for this opcode is ADD EAX, mem\_op and the offset of mem\_op is 00000000H.

Some 1- and 2-byte opcodes point to "group" numbers. These group numbers indicate that the instruction uses the reg/opcode bits in the ModR/M byte as an opcode extension (see Section A.4., "Opcode Extensions For One- And Two-byte Opcodes").

# A.3. TWO-BYTE OPCODE INTEGER INSTRUCTIONS

Instructions that begin with 0FH can be found in the two-byte opcode map given in Table A-2. Here, the second opcode byte is used to reference a row and column in the Table. For example, the opcode 0FA405000000003H is located on the first page of the two-byte opcode map in row A, column 4, which points to an SHLD instruction with the operands Ev, Gv, and Ib. The Ev, Gv, and Ib operands are interpreted as follows. The first operand (Ev type) indicates that a ModR/M byte follows the opcode to specify a word or doubleword operand. The second operand (Gv type) indicates that the reg field of the ModR/M byte selects a general-purpose register. The third operand (Ib type) indicates that immediate data is encoded in the subsequent byte of the instruction.

The third byte of the opcode (05H) is the ModR/M byte. The mod and opcode/reg fields indicate that a 32-bit displacement follows and that the EAX register is the source.

| Табе А-1. Опе-Буте Орсоде мар |                                                |                                |                |                 |       |        |         |                      |
|-------------------------------|------------------------------------------------|--------------------------------|----------------|-----------------|-------|--------|---------|----------------------|
|                               | 0                                              | 1                              | 2              | 3               | 4     | 5      | 6       | 7                    |
| 0                             | ADD                                            |                                |                | PUSH            | POP   |        |         |                      |
|                               | Eb,Gb                                          | Ev,Gv                          | Gb,Eb          | Gv,Ev           | AL,Ib | eAX,lv | ES      | ES                   |
| 1                             |                                                |                                | A              | C               |       |        | PUSH    | POP                  |
|                               | Eb,Gb                                          | Ev,Gv                          | Gb,Eb          | Gv,Ev           | AL,Ib | eAX,lv | SS      | SS                   |
| 2                             | AND                                            |                                |                |                 |       | SEG    | DAA     |                      |
|                               | Eb,Gb                                          | Ev,Gv                          | Gb,Eb          | Gv,Ev           | AL,Ib | eAX,lv | =ES     |                      |
| 3                             | XOR                                            |                                | SEG            | AAA             |       |        |         |                      |
|                               | Eb,Gb                                          | Ev,Gv                          | Gb,Eb          | Gb,Ev           | AL,Ib | eAX,lv | =SS     |                      |
| 4                             | INC general register                           |                                |                |                 |       |        |         |                      |
|                               | eAX                                            | eCX                            | eDX            | eBX             | eSP   | eBP    | eSI     | eDI                  |
| 5                             | PUSH general register                          |                                |                |                 |       |        |         |                      |
|                               | eAX                                            | eCX                            | eDX            | eBX             | eSP   | eBP    | eSI     | eDI                  |
| 6                             | PUSHA                                          | POPA                           | BOUND          | ARPL            | SEG   | SEG    | Operand | Address              |
|                               | PUSHAD                                         | POPAD                          | Gv,Ma          | Ew,Gw           | =FS   | =GS    | Size    | Size                 |
| 7                             | Short-displacement jump on condition (Jb)      |                                |                |                 |       |        |         |                      |
|                               | JO                                             | JNO                            | JB/JNAE/J<br>C | JNB/JAE/J<br>NC | JZ    | JNZ    | JBE     | JNBE                 |
| 8                             |                                                | Immediate Group 1 <sup>2</sup> |                | TEST            |       | XCHG   |         |                      |
|                               | Eb,lb                                          | Ev,Iv                          | Ev,Ib          | Eb,lb           | Eb,Gb | Ev,Gv  | Eb,Gb   | Ev,Gv                |
| 9                             | NOP XCHG word or double-word register with eAX |                                |                |                 |       |        |         |                      |
|                               |                                                | eCX                            | eDX            | eBX             | eSP   | eBP    | eSI     | eDI                  |
| А                             |                                                | M                              | OV             |                 | MOVSB | MOVSW  | CMPSB   | CMPSW                |
|                               | AL,Ob                                          | eAX,Ov                         | Ob,AL          | Ov,eAX          | Xb,Yb | Xv,Yv  | Xb,Yb   | Xv,Yv                |
| В                             | MOV immediate byte into byte register          |                                |                |                 |       |        |         |                      |
|                               | AL                                             | CL                             | DL             | BL              | AH    | СН     | DH      | BH                   |
| С                             | Shift Group 2a <sup>2</sup>                    |                                | RET near       |                 | LES   | LDS    | MOV     |                      |
|                               | Eb,lb                                          | Ev,Ib                          | lw             |                 | Gv,Mp | Gv,Mp  | Eb, lb  | Ev,Iv                |
| D                             |                                                | Shift Group 2 <sup>2</sup>     |                | AAM             | AAD   |        | XLAT    |                      |
|                               | Eb,1                                           | Ev,1                           | Eb,CL          | Ev,CL           |       |        |         |                      |
| Е                             | LOOPN                                          | LOOPE                          | LOOP           | JCXZ/JECXZ      | I     | N      | O       | JT                   |
|                               | Jb                                             | Jb                             | Jb             | Jb              | AL,Ib | eAX,Ib | lb,AL   | lb,eAX               |
| F                             | LOCK                                           |                                | REPNE          | REP             | HLT   | CMC    | Unary C | Group 3 <sup>2</sup> |
|                               |                                                |                                |                | REPE            |       |        | Eb      | Ev                   |
|                               |                                                |                                |                |                 |       |        |         |                      |

| Table A-1. | One-Byte | Opcode | Map <sup>1</sup> |
|------------|----------|--------|------------------|
|------------|----------|--------|------------------|

intel®

|   | Table A-1. One-Byte Opcode Map (Continued) |          |             |               |                |                |                      |                      |  |  |  |
|---|--------------------------------------------|----------|-------------|---------------|----------------|----------------|----------------------|----------------------|--|--|--|
|   | 8                                          | 9        | А           | В             | С              | D              | E                    | F                    |  |  |  |
| 0 |                                            |          | (           | DR            |                |                | PUSH                 | 2-byte               |  |  |  |
|   | Eb,Gb                                      | Ev,Gv    | Gb,Eb       | Gv,Ev         | AL,Ib          | eAX,Iv         | CS                   | Escape               |  |  |  |
| 1 |                                            |          | S           | BB            |                |                | PUSH                 | POP                  |  |  |  |
|   | Eb,Gb                                      | Ev,Gv    | Gb,Eb       | Gv,Ev         | AL,Ib          | eAX,Iv         | DS                   | DS                   |  |  |  |
| 2 |                                            |          | S           | UB            |                |                | SEG                  | DAS                  |  |  |  |
|   | Eb,Gb                                      | Ev,Gv    | Gb,Eb       | Gv,Ev         | AL,Ib          | eAX,Iv         | =CS                  |                      |  |  |  |
| 3 | CMP                                        | SEG      | AAS         |               |                |                |                      |                      |  |  |  |
|   | Eb,Gb                                      | Ev,Gv    | Gb,Eb       | Gv,Ev         | AL,Ib          | eAX,Iv         | =DS                  |                      |  |  |  |
| 4 |                                            |          |             | DEC General-  | Purpose Reg    | jister         |                      |                      |  |  |  |
|   | eAX                                        | eCX      | eDX         | eBX           | eSP            | eBP            | eSI                  | eDI                  |  |  |  |
| 5 |                                            |          | PC          | OP Into Gener | al-Purpose R   | egister        |                      |                      |  |  |  |
|   | eAX                                        | eCX      | eDX         | eBX           | eSP            | eBP            | eSI                  | eDI                  |  |  |  |
| 6 | PUSH                                       | IMUL     | PUSH        | IMUL          | INSB           | INSW/D         | OUTSB                | OUTSW/D              |  |  |  |
|   | lv                                         | Gv,Ev,Iv | lb          | Gv,Ev,Ib      | Yb,DX          | Yv,DX          | Dx,Xb                | DX,Xv                |  |  |  |
| 7 |                                            |          | Short-      | Displacement  | Jump on Co     | ndition (Jb)   |                      |                      |  |  |  |
|   | JS                                         | JNS      | JP          | JNP           | JL             | JNL            | JLE                  | JNLE                 |  |  |  |
| 8 |                                            | MC       | V           |               | MOV            | LEA            | MOV                  | POP                  |  |  |  |
|   | Eb,Gb                                      | Ev,Gv    | Gb,Eb       | Gv,Ev         | Ew,Sw          | Gv,M           | Sw,Ew                | Ev                   |  |  |  |
| 9 | CBW                                        | CWD/CDQ  | CALL        | WAIT          | PUSHF          | POP            | SAHF                 | LAHF                 |  |  |  |
|   |                                            |          | aP          |               | Fv             | Fv             |                      |                      |  |  |  |
| А | TE                                         | ST       | STOSB       | STOSW/D       | LODSB          | LODSW/D        | SCASB                | SCASW/D              |  |  |  |
|   | AL,Ib                                      | eAX,Iv   | Yb,AL       | Yv,eAX        | AL,Xb          | eAX,Xv         | AL,Yb                | eAX,Yv               |  |  |  |
| В |                                            | MO       | / Immediate | e Word or Dou | ible Into Word | d or Double Re | egister              |                      |  |  |  |
|   | eAX                                        | eCX      | eDX         | eBX           | eSP            | eBP            | eSI                  | eDI                  |  |  |  |
| С | ENTER                                      | LEAVE    | RET far     | RET far       | INT            | INT            | INTO                 | IRET                 |  |  |  |
|   | lw, lb                                     |          | lw          |               | 3              | lb             |                      |                      |  |  |  |
| D | ·                                          |          | ESC (E      | scape to Cop  | rocessor Inst  | ruction Set)   |                      |                      |  |  |  |
|   |                                            |          |             |               |                |                |                      |                      |  |  |  |
| Е | CALL                                       |          | JMP         |               | I              | N              | 0                    | UT                   |  |  |  |
|   | Jv                                         | Jv       | Ар          | Jb            | AL,DX          | eAX,DX         | DX,AL                | DX,eAX               |  |  |  |
| F | CLC                                        | STC      | CLI         | STI           | CLD            | STD            | INC/DEC              | INC/DEC              |  |  |  |
|   |                                            |          |             |               |                |                | Group 4 <sup>2</sup> | Group 5 <sup>2</sup> |  |  |  |
|   |                                            |          |             |               |                |                |                      |                      |  |  |  |

| Table A-1. One-B | vte Opcode | Map | (Continued) |
|------------------|------------|-----|-------------|
|                  |            |     | (           |

#### NOTES:

- 1. All blanks in the opcode map are reserved and should not be used. Do not depend on the operation of these undefined opcodes.
- 2. Bits 5, 4, and 3 of ModR/M byte used as an opcode extension (see Section A.4.).

The next part of the SHLD opcode is the 32-bit displacement for the destination memory operand (0000000H), which is followed by the immediate byte representing the count of the shift (03H). By this breakdown, it has been shown that the opcode 0FA405000000003H represents the instruction: SHLD DS:0000000H, EAX, 3.

|   | 0                    | 1                   | 2                                     | 3                                      | 4                         | 5                           | 6                           | 7                           |
|---|----------------------|---------------------|---------------------------------------|----------------------------------------|---------------------------|-----------------------------|-----------------------------|-----------------------------|
| 0 | Group 6 <sup>2</sup> |                     | LAR<br>Gv,Ew                          | LSL<br>Gv,Ew                           |                           |                             | CLTS                        |                             |
| 1 |                      |                     |                                       |                                        |                           |                             |                             |                             |
| 2 | MOV<br>Rd,Cd         | MOV<br>Rd,Dd        | MOV<br>Cd,Rd                          | MOV<br>Dd,Rd                           |                           |                             |                             |                             |
| 3 | WRMSR                | RDTSC               | RDMSR                                 | RDPMC                                  |                           |                             |                             |                             |
| 4 | CMOVO<br>Gv, Ev      | CMOVNO<br>Gv, Ev    | CMOVB,<br>CMOVC,<br>CMOVNAE<br>Gv, Ev | CMOVAE,<br>CMOVNB,<br>CMOVNC<br>Gv, Ev | CMOVE,<br>CMOVZ<br>Gv, Ev | CMOVNE,<br>CMOVNZ<br>Gv, Ev | CMOVBE,<br>CMOVNA<br>Gv, Ev | CMOVA,<br>CMOVNBE<br>Gv, Ev |
| 5 |                      |                     |                                       |                                        |                           |                             |                             |                             |
| 6 | PUNPCKLBW<br>Pq, Qd  | PUNPCKLWD<br>Pq, Qd | PUNOCKLDQ<br>Pq, Qd                   | PACKUSDW<br>Pq, Qd                     | PCMPGTB<br>Pq, Qd         | PCMPGTW<br>Pq, Qd           | PCMPGTD<br>Pq, Qd           | PACKSSWB<br>Pq, Qd          |
|   |                      |                     | Group A <sup>2</sup>                  |                                        |                           | PCMPEQW                     | PCMPEQD                     | EMMS                        |
| 7 |                      | PSHIMW <sup>3</sup> | PSHIMD <sup>3</sup>                   | PSHIMQ <sup>3</sup>                    | Pq, Qd                    | Pq, Qd                      | Pq, Qd                      |                             |
| 8 |                      |                     | Long-Dis                              | splacement                             | Jump on Co                | ndition (Jv)                |                             |                             |
|   | JO                   | JNO                 | JB                                    | JNB                                    | JZ                        | JNZ                         | JBE                         | JNBE                        |
| 9 |                      |                     |                                       | Byte Set or                            | condition (E              | b)                          |                             |                             |
|   | SETO                 | SETNO               | SETB                                  | SETNB                                  | SETZ                      | SETNZ                       | SETBE                       | SETNBE                      |
| A | PUSH<br>FS           | POP<br>FS           | CPUID                                 | BT<br>Ev,Gv                            | SHLD<br>Ev,Gv,Ib          | SHLD<br>Ev,Gv,CL            |                             |                             |
| В | CMPXCHG              | CMPXCHG             | LSS                                   | BTR                                    | LFS                       | LGS                         | MO                          | /ZX                         |
|   | Eb,Gb                | Ev,Gv               | Мр                                    | Ev,Gv                                  | Мр                        | Мр                          | Gv,Eb                       | Gv,Ew                       |
| С | XADD<br>Eb,Gb        | XADD<br>Ev,Gv       |                                       |                                        |                           |                             |                             | Group 9 <sup>2</sup>        |
| D |                      | PSRLW<br>Pq, Qd     | PSRLD<br>Pq, Qd                       | PSRLQ<br>Pq, Qd                        |                           | PMULLW<br>Pq, Qd            |                             |                             |
| E |                      | PSRAW<br>Pq, Qd     | PSRAD<br>Pq, Qd                       |                                        |                           | PMULHW<br>Pq, Qd            |                             |                             |
| F |                      | PSLLW<br>Pq, Qd     | PSLLD<br>Pq, Qd                       | PSLLQ<br>Pq, Qd                        |                           | PMADDWD<br>Pq, Qd           |                             |                             |

Table A-2. Two Byte Opcode Map (First byte is 0FH)<sup>1</sup>

|   | Table A-2. Two-Byte Opcode Map (First byte is OFH) (Continued) |                     |                            |                             |                             |                             |                             |                             |  |  |  |
|---|----------------------------------------------------------------|---------------------|----------------------------|-----------------------------|-----------------------------|-----------------------------|-----------------------------|-----------------------------|--|--|--|
|   | 8                                                              | 9                   | А                          | В                           | С                           | D                           | Е                           | F                           |  |  |  |
| 0 | INVD                                                           | WBINVD              |                            | UD2 <sup>4</sup>            |                             |                             |                             |                             |  |  |  |
| 1 |                                                                |                     |                            |                             |                             |                             |                             |                             |  |  |  |
| 2 |                                                                |                     |                            |                             |                             |                             |                             |                             |  |  |  |
| 3 |                                                                |                     |                            |                             |                             |                             |                             |                             |  |  |  |
| 4 | CMOVS<br>Gv, Ev                                                | CMOVNS<br>Gv, Ev    | CMOVP,<br>CMOVPE<br>Gv, Ev | CMOVNP,<br>CMOVPO<br>Gv, Ev | CMOVL,<br>CMOVNGE<br>Gv, Ev | CMOVGE,<br>CMOVNL<br>Gv, Ev | CMOVLE,<br>CMOVNG<br>Gv, Ev | CMOVG,<br>CMOVNLE<br>Gv, Ev |  |  |  |
| 5 |                                                                |                     |                            |                             |                             |                             |                             |                             |  |  |  |
| 6 | PUNPCKHBW<br>Pq, Qd                                            | PUNPCKHWD<br>Pq, Qd | PUNPCKHDQ<br>Pq, Qd        | PACKSSDW<br>Pq, Qd          |                             |                             | MOVD<br>Pd, Ed              | MOVQ<br>Pq, Qq              |  |  |  |
| 7 |                                                                |                     |                            |                             |                             |                             | MOVD<br>Ed, Pd              | MOVQ<br>Qq, Pq              |  |  |  |
| 8 | Long-Displacement Jump on Condition (Jv)                       |                     |                            |                             |                             |                             |                             |                             |  |  |  |
|   | JS                                                             | JNS                 | JP                         | JNP                         | JL                          | JNL                         | JLE                         | JNLE                        |  |  |  |
|   |                                                                |                     | I                          | Byte set on c               | condition (Eb)              | )                           |                             |                             |  |  |  |
| 9 | SETS                                                           | SETNS               | SETP                       | SETNP                       | SETL                        | SETNL                       | SETLE                       | SETNLE                      |  |  |  |
|   | Eb                                                             | Eb                  | Eb                         | Eb                          | Eb                          | Eb                          | Eb                          | Eb                          |  |  |  |
| A | PUSH<br>GS                                                     | POP<br>GS           | RSM                        | BTS<br>Ev,Gv                | SHRD<br>Ev,Gv,Ib            | SHRD<br>Ev,Gv,CL            |                             | IMUL<br>Gv,Ev               |  |  |  |
| В |                                                                | Invalid             | Group 8 <sup>2</sup>       | BTC                         | BSF                         | BSR                         | MO                          | VSX                         |  |  |  |
|   |                                                                | Opcode <sup>4</sup> | Ev,lb                      | Ev,Gv                       | Gv,Ev                       | Gv,Ev                       | Gv,Eb                       | Gv,Ew                       |  |  |  |
| С | BSWAP<br>EAX                                                   | BSWAP<br>ECX        | BSWAP<br>EDX               | BSWAP<br>EBX                | BSWAP<br>ESP                | BSWAP<br>EBP                | BSWAP<br>ESI                | BSWAP<br>EDI                |  |  |  |
| D | PSUBUSB<br>Pq, Qq                                              | PSUBUSW<br>Pq, Qq   |                            | PAND<br>Pq, Qq              | PADDUSB<br>Pq, Qq           | PADDUSW<br>Pq, Qq           |                             | PANDN<br>Pq, Qq             |  |  |  |
| E | PSUBSB<br>Pq, Qq                                               | PSUBSW<br>Pq, Qq    |                            | POR<br>Pq, Qq               | PADDSB<br>Pq, Qq            | PADDSW<br>Pq, Qq            |                             | PXOR<br>Pq, Qq              |  |  |  |
| F | PSUBB<br>Pq, Qq                                                | PSUBW<br>Pq, Qq     | PSUBD<br>Pq, Qq            |                             | PADDB<br>Pq, Qq             | PADDW<br>Pq, Qq             | PADDD<br>Pq, Qq             |                             |  |  |  |

| Table A-2. | Two-Byte | <b>Opcode Map</b> | (First byte | is 0FH) (Continued) |
|------------|----------|-------------------|-------------|---------------------|
|------------|----------|-------------------|-------------|---------------------|

#### NOTES:

- 1. All blanks in the opcode map are reserved and should not be used. Do not depend on the operation of these undefined opcodes.
- 2. Bits 5, 4, and 3 of ModR/M byte used as an opcode extension (see Section A.4.).
- 3. These abbreviations are not actual mnemonics. When shifting by immediate shift counts, the PSHIMD mnemonic represents the PSLLD, PSRAD, and PSRLD instructions, PSHIMW represents the PSLLW, PSRAW, and PSRLW instructions, and PSHIMQ represents the PSLLQ and PSRLQ instructions. The instructions that shift by immediate counts are differentiated by the ModR/M bytes (see Section A.4.).
- 4. Use the 0F0B opcode (UD2 instruction) or the 0FB9H opcode when deliberately trying to generate an invalid opcode exception (#UD).

# A.4. OPCODE EXTENSIONS FOR ONE- AND TWO-BYTE OPCODES

Some of the 1-byte and 2-byte opcodes use bits 5, 4, and 3 of the ModR/M byte (the nnn field in Figure A-1) as an extension of the opcode. Those opcodes that have opcode extensions are indicated in Tables A-1 and A-2 with group numbers (Group 1, Group 2, etc.). The group numbers (which range from 1 to A) provide an entry point into Table A-3 where the encoding of the opcode extension field can be found. For example, the ADD instruction with a 1-byte opcode of 80H is a Group 1 instruction. Table A-3 then indicates that the opcode extension that must be encoded in the ModR/M byte for this instruction is 000B.

| mod nnn R/M |
|-------------|
|-------------|

| Table A-3. | <b>Opcode Extensions</b> | for One- and Two-B | yte Opcodes b | y Group Number <sup>1</sup> |
|------------|--------------------------|--------------------|---------------|-----------------------------|
|------------|--------------------------|--------------------|---------------|-----------------------------|

|       |               | Encoding of Bits 5,4,3 of the ModR/M Byte |                                     |            |                           |                |                                     |                |  |  |  |  |  |
|-------|---------------|-------------------------------------------|-------------------------------------|------------|---------------------------|----------------|-------------------------------------|----------------|--|--|--|--|--|
| Group | 000           | 001                                       | 010                                 | 011        | 100                       | 101            | 110                                 | 111            |  |  |  |  |  |
| 1     | ADD           | OR                                        | ADC                                 | SBB        | AND                       | SUB            | XOR                                 | CMP            |  |  |  |  |  |
| 2     | ROL           | ROR                                       | RCL                                 | RCR        | SHL,<br>SAL               | SHR            |                                     | SAR            |  |  |  |  |  |
| 3     | TEST<br>Ib/lv |                                           | NOT                                 | NEG        | MUL<br>AL/eAX             | IMUL<br>AL/eAX | DIV<br>AL/eAX                       | IDIV<br>AL/eAX |  |  |  |  |  |
| 4     | INC<br>Eb     | DEC<br>Eb                                 |                                     |            |                           |                |                                     |                |  |  |  |  |  |
| 5     | INC<br>Ev     | DEC<br>Ev                                 | CALL<br>Ev                          | CALL<br>Ep | JMP<br>Ev                 | JMP<br>Ep      | PUSH<br>Ev                          |                |  |  |  |  |  |
| 6     | SLDT<br>Ew    | STR<br>Ew                                 | LLDT<br>Ew                          | LTR<br>Ew  | VERR<br>Ew                | VERW<br>Ew     |                                     |                |  |  |  |  |  |
| 7     | SGDT<br>Ms    | SIDT<br>Ms                                | LGDT<br>Ms                          | LIDT<br>Ms | SMSW<br>Ew                |                | LMSW<br>Ew                          | INVLPG         |  |  |  |  |  |
| 8     |               |                                           |                                     |            | BT                        | BTS            | BTR                                 | BTC            |  |  |  |  |  |
| 9     |               | CMPXCH<br>8BMq                            |                                     |            |                           |                |                                     |                |  |  |  |  |  |
| A     |               |                                           | PSRLD,<br>PSRLW,<br>PSRLQ<br>Pq, Ib |            | PSRAD,<br>PSRAW<br>Pq, Ib |                | PSLLD,<br>PSLLW,<br>PSLLQ<br>Pq, Ib |                |  |  |  |  |  |

#### NOTE:

# A.5. ESCAPE OPCODE INSTRUCTIONS

The opcode maps for the escape instruction opcodes (floating-point instruction opcodes) are given in Tables A-4 through A-13. These opcode maps are grouped by the first byte of the opcode from D8 through DF. Each of these opcodes has a ModR/M byte. If the ModR/M byte is within the range of 00H through BFH, bits 5, 4, and 3 of the ModR/M byte are used as an opcode extension, similar to the technique used for 1-and 2-byte opcodes (see Section A.4., "Opcode Extensions For One- And Two-byte Opcodes"). If the ModR/M byte is outside the range of 00H through BFH, the entire ModR/M byte is used as an opcode extension.

For example, the opcode DD0504000000H can be interpreted as follows. The instruction encoded with this opcode can be located in Section A.5.6., "Escape Opcodes with DD as First Byte". Since the ModR/M byte (05H) is within the 00H through BFH range, bits 3 through 5 (000) of this byte indicate the opcode to be for an FLD double-real instruction (see Table A-6). The double-real value to be loaded is at 00000004H, which is the 32-bit displacement that follows and belongs to this opcode.

The opcode D8C1H illustrates an opcode with a ModR/M byte outside the range of 00H through BFH. The instruction encoded here, can be located in Section A.5.1., "Escape Opcodes with D8 as First Byte". InTable A-5, the ModR/M byte C1H indicates row C, column 1, which is an FADD instruction using ST(0), ST(1) as the operands.

# A.5.1. Escape Opcodes with D8 as First Byte

Tables A-4 and A-5 contain the opcodes maps for the escape instruction opcodes that begin with D8H. Table A-4 shows the opcode map if the accompanying ModR/M byte within the range of 00H through BFH. Here, the value of bits 5, 4, and 3 (the nnn field in Figure A-1) selects the instruction.

Table A-4. D8 Opcode Map When ModR/M Byte is Within 00H to BFH<sup>1</sup>

| nnn Field of ModR/M Byte (see Figure A-1) |                     |                     |                      |                     |                      |                     |                      |  |  |
|-------------------------------------------|---------------------|---------------------|----------------------|---------------------|----------------------|---------------------|----------------------|--|--|
| 000                                       | 001                 | 010                 | 011                  | 100                 | 101                  | 110                 | 111                  |  |  |
| FADD<br>single-real                       | FMUL<br>single-real | FCOM<br>single-real | FCOMP<br>single-real | FSUB<br>single-real | FSUBR<br>single-real | FDIV<br>single-real | FDIVR<br>single-real |  |  |

#### NOTE:

1. All blanks in the opcode map are reserved and should not be used. Do not depend on the operation of these undefined opcodes.

|   | lable A     | A-5. D8 Op  | Table A-5. D8 Opcode Map When ModR/M Byte is Outside 00H to BFH |             |             |             |             |             |  |  |  |  |  |
|---|-------------|-------------|-----------------------------------------------------------------|-------------|-------------|-------------|-------------|-------------|--|--|--|--|--|
|   | 0           | 1           | 2                                                               | 3           | 4           | 5           | 6           | 7           |  |  |  |  |  |
| С |             |             |                                                                 | FA          | DD          |             |             |             |  |  |  |  |  |
|   | ST(0),ST(0) | ST(0),ST(1) | ST(0),ST(2)                                                     | ST(0),ST(3) | ST(0),ST(4) | ST(0),ST(5) | ST(0),ST(6) | ST(0),ST(7) |  |  |  |  |  |
| D |             |             |                                                                 | FC          | OM          |             |             |             |  |  |  |  |  |
|   | ST(0),ST(0) | ST(0),ST(1) | ST(0),T(2)                                                      | ST(0),ST(3) | ST(0),ST(4) | ST(0),ST(5) | ST(0),ST(6) | ST(0),ST(7) |  |  |  |  |  |
| Е |             |             |                                                                 | FS          | UB          |             |             |             |  |  |  |  |  |
|   | ST(0),ST(0) | ST(0),ST(1) | ST(0),ST(2)                                                     | ST(0),ST(3) | ST(0),ST(4) | ST(0),ST(5) | ST(0),ST(6) | ST(0),ST(7) |  |  |  |  |  |
| F | FDIV        |             |                                                                 |             |             |             |             |             |  |  |  |  |  |
|   | ST(0),ST(0) | ST(0),ST(1) | ST(0),ST(2)                                                     | ST(0),ST(3) | ST(0),ST(4) | ST(0),ST(5) | ST(0),ST(6) | ST(0),ST(7) |  |  |  |  |  |
|   | 8           | 9           | А                                                               | В           | С           | D           | E           | F           |  |  |  |  |  |
| С |             |             |                                                                 | FM          | IUL         |             |             |             |  |  |  |  |  |
|   | ST(0),ST(0) | ST(0),ST(1) | ST(0),ST(2)                                                     | ST(0),ST(3) | ST(0),ST(4) | ST(0),ST(5) | ST(0),ST(6) | ST(0),ST(7) |  |  |  |  |  |
| D |             |             |                                                                 | FCC         | OMP         |             |             |             |  |  |  |  |  |
|   | ST(0),ST(0) | ST(0),ST(1) | ST(0),T(2)                                                      | ST(0),ST(3) | ST(0),ST(4) | ST(0),ST(5) | ST(0),ST(6) | ST(0),ST(7) |  |  |  |  |  |
| Е |             |             |                                                                 | FSL         | JBR         |             |             |             |  |  |  |  |  |
|   | ST(0),ST(0) | ST(0),ST(1) | ST(0),ST(2)                                                     | ST(0),ST(3) | ST(0),ST(4) | ST(0),ST(5) | ST(0),ST(6) | ST(0),ST(7) |  |  |  |  |  |
| F |             |             |                                                                 | FDI         | VR          |             |             |             |  |  |  |  |  |
|   | ST(0),ST(0) | ST(0),ST(1) | ST(0),ST(2)                                                     | ST(0),ST(3) | ST(0),ST(4) | ST(0),ST(5) | ST(0),ST(6) | ST(0),ST(7) |  |  |  |  |  |

#### Table A-5. D8 Opcode Map When ModR/M Byte is Outside 00H to BFH<sup>1</sup>

#### NOTE:

# A.5.2. Escape Opcodes with D9 as First Byte

Tables A-6 and A-13 contain the opcodes maps for the escape instruction opcodes that begin with D9H. Table A-6 shows the opcode map if the accompanying ModR/M byte within the range of 00H through BFH. Here, the value of bits 5, 4, and 3 (the nnn field in Figure A-1) selects the instruction.

|                    | nnn Field of ModR/M Byte (see Figure A-1) |                    |                     |                       |                  |                       |                  |  |  |  |  |
|--------------------|-------------------------------------------|--------------------|---------------------|-----------------------|------------------|-----------------------|------------------|--|--|--|--|
| 000                | 001                                       | 010                | 011                 | 100                   | 101              | 110                   | 111              |  |  |  |  |
| FLD<br>single-real |                                           | FST<br>single-real | FSTP<br>single-real | FLDENV<br>14/28 bytes | FLDCW<br>2 bytes | FSTENV<br>14/28 bytes | FSTCW<br>2 bytes |  |  |  |  |

Table A-6. D9 Opcode Map When ModR/M Byte is Within 00H to BFH<sup>1</sup>

#### NOTE:

1. All blanks in the opcode map are reserved and should not be used. Do not depend on the operation of these undefined opcodes.

|   | 0           | 1           | 2           | 3           | 4           | 5           |             | 7           |  |  |  |
|---|-------------|-------------|-------------|-------------|-------------|-------------|-------------|-------------|--|--|--|
| С |             |             |             | FL          | D           |             |             |             |  |  |  |
|   | ST(0),ST(0) | ST(0),ST(1) | ST(0),ST(2) | ST(0),ST(3) | ST(0),ST(4) | ST(0),ST(5) | ST(0),ST(6) | ST(0),ST(7) |  |  |  |
| D | FNOP        |             |             |             |             |             |             |             |  |  |  |
| E | FCHS        | FABS        |             |             | FTST        | FXAM        |             |             |  |  |  |
| F | F2XM1       | FYL2X       | FPTAN       | FPATAN      | FXTRACT     | FPREM1      | FDECSTP     | FINCSTP     |  |  |  |
|   | 8           | 9           | А           | В           | С           | D           | E           | F           |  |  |  |
| С |             |             |             | FX          | СН          |             |             |             |  |  |  |
|   | ST(0),ST(0) | ST(0),ST(1) | ST(0),ST(2) | ST(0),ST(3) | ST(0),ST(4) | ST(0),ST(5) | ST(0),ST(6) | ST(0),ST(7) |  |  |  |
| D |             |             |             |             |             |             |             |             |  |  |  |
| E | FLD1        | FLDL2T      | FLDL2E      | FLDPI       | FLDLG2      | FLDLN2      | FLDZ        |             |  |  |  |
| F | FPREM       | FYL2XP1     | FSQRT       | FSINCOS     | FRNDINT     | FSCALE      | FSIN        | FCOS        |  |  |  |

#### Table A-7. D9 Opcode Map When ModR/M Byte is Outside 00H to BFH<sup>1</sup>

#### NOTE:

# A.5.3. Escape Opcodes with DA as First Byte

Tables A-6 and A-13 contain the opcodes maps for the escape instruction opcodes that begin with DAH. Table A-6 shows the opcode map if the accompanying ModR/M byte within the range of 00H through BFH. Here, the value of bits 5, 4, and 3 (the nnn field in Figure A-1) selects the instruction.

Table A-8. DA Opcode Map When ModR/M Byte is Within 00H to BFH<sup>1</sup>

|                        | nnn Field of ModR/M Byte (see Figure A-1) |  |  |  |  |  |  |  |  |  |  |
|------------------------|-------------------------------------------|--|--|--|--|--|--|--|--|--|--|
| 000                    | 000 001 010 011 100 101 110 111           |  |  |  |  |  |  |  |  |  |  |
| FIADD<br>short-integer |                                           |  |  |  |  |  |  |  |  |  |  |

#### NOTE:

1. All blanks in the opcode map are reserved and should not be used. Do not depend on the operation of these undefined opcodes.

|   | Table A-9. DA Opcode Map When ModR/M Byte is Outside 00H to BFH' |             |             |             |             |             |             |             |  |  |  |  |
|---|------------------------------------------------------------------|-------------|-------------|-------------|-------------|-------------|-------------|-------------|--|--|--|--|
|   | 0                                                                | 1           | 2           | 3           | 4           | 5           |             | 7           |  |  |  |  |
| С |                                                                  |             |             | FCM         | IOVB        |             |             |             |  |  |  |  |
|   | ST(0),ST(0)                                                      | ST(0),ST(1) | ST(0),ST(2) | ST(0),ST(3) | ST(0),ST(4) | ST(0),ST(5) | ST(0),ST(6) | ST(0),ST(7) |  |  |  |  |
| D |                                                                  |             |             | FCM         | OVBE        |             |             |             |  |  |  |  |
|   | ST(0),ST(0)                                                      | ST(0),ST(1) | ST(0),ST(2) | ST(0),ST(3) | ST(0),ST(4) | ST(0),ST(5) | ST(0),ST(6) | ST(0),ST(7) |  |  |  |  |
| Е |                                                                  |             |             |             |             |             |             |             |  |  |  |  |
|   |                                                                  |             |             |             |             |             |             |             |  |  |  |  |
| F |                                                                  |             |             |             |             |             |             |             |  |  |  |  |
|   |                                                                  |             |             |             |             |             |             |             |  |  |  |  |
|   | 8                                                                | 9           | А           | В           | С           | D           | E           | F           |  |  |  |  |
| С |                                                                  |             |             | FCM         | IOVE        |             |             |             |  |  |  |  |
|   | ST(0),ST(0)                                                      | ST(0),ST(1) | ST(0),ST(2) | ST(0),ST(3) | ST(0),ST(4) | ST(0),ST(5) | ST(0),ST(6) | ST(0),ST(7) |  |  |  |  |
| D |                                                                  |             |             | FCM         | OVU         |             |             |             |  |  |  |  |
|   | ST(0),ST(0)                                                      | ST(0),ST(1) | ST(0),ST(2) | ST(0),ST(3) | ST(0),ST(4) | ST(0),ST(5) | ST(0),ST(6) | ST(0),ST(7) |  |  |  |  |
| Е |                                                                  | FUCOMPP     |             |             |             |             |             |             |  |  |  |  |
|   |                                                                  |             |             |             |             |             |             |             |  |  |  |  |
| F |                                                                  |             |             |             |             |             |             |             |  |  |  |  |
|   |                                                                  |             |             |             |             |             |             |             |  |  |  |  |

#### Table A-9. DA Opcode Map When ModR/M Byte is Outside 00H to BFH<sup>1</sup>

#### NOTE:

# A.5.4. Escape Opcodes with DB as First Byte

Tables A-6 and A-13 contain the opcodes maps for the escape instruction opcodes that begin with DBH. Table A-6 shows the opcode map if the accompanying ModR/M byte within the range of 00H through BFH. Here, the value of bits 5, 4, and 3 (the nnn field in Figure A-1) selects the instruction.

nnn Field of ModR/M Byte (see Figure A-1) 000 001 010 011 100 101 110 111 FISTP FILD FIST FLD FSTP short-integer short-integer short-integer extended-real extended-real

Table A-10. DB Opcode Map When ModR/M Byte is Within 00H to BFH<sup>1</sup>

#### NOTE:

1. All blanks in the opcode map are reserved and should not be used. Do not depend on the operation of these undefined opcodes.

|   | Table A-11. DB Opcode Map When ModR/M Byte is Outside 00H to BFH' |             |             |             |             |             |             |             |  |  |  |
|---|-------------------------------------------------------------------|-------------|-------------|-------------|-------------|-------------|-------------|-------------|--|--|--|
|   | 0                                                                 | 1           | 2           | 3           | 4           | 5           |             | 7           |  |  |  |
| С | FCMOVNB                                                           |             |             |             |             |             |             |             |  |  |  |
|   | ST(0),ST(0)                                                       | ST(0),ST(1) | ST(0),ST(2) | ST(0),ST(3) | ST(0),ST(4) | ST(0),ST(5) | ST(0),ST(6) | ST(0),ST(7) |  |  |  |
| D |                                                                   |             |             | FCMC        | VNBE        |             |             |             |  |  |  |
|   | ST(0),ST(0)                                                       | ST(0),ST(1) | ST(0),ST(2) | ST(0),ST(3) | ST(0),ST(4) | ST(0),ST(5) | ST(0),ST(6) | ST(0),ST(7) |  |  |  |
| Е |                                                                   |             | FCLEX       | FINIT       |             |             |             |             |  |  |  |
|   |                                                                   |             |             |             |             |             |             |             |  |  |  |
| F |                                                                   |             |             | FC          | IMC         |             |             |             |  |  |  |
|   | ST(0),ST(0)                                                       | ST(0),ST(1) | ST(0),ST(2) | ST(0),ST(3) | ST(0),ST(4) | ST(0),ST(5) | ST(0),ST(6) | ST(0),ST(7) |  |  |  |
|   | 8                                                                 | 9           | А           | В           | С           | D           | E           | F           |  |  |  |
| С |                                                                   |             |             | FCM         | OVNE        |             |             |             |  |  |  |
|   | ST(0),ST(0)                                                       | ST(0),ST(1) | ST(0),ST(2) | ST(0),ST(3) | ST(0),ST(4) | ST(0),ST(5) | ST(0),ST(6) | ST(0),ST(7) |  |  |  |
| D |                                                                   |             |             | FCMC        | DVNU        |             |             |             |  |  |  |
|   | ST(0),ST(0)                                                       | ST(0),ST(1) | ST(0),ST(2) | ST(0),ST(3) | ST(0),ST(4) | ST(0),ST(5) | ST(0),ST(6) | ST(0),ST(7) |  |  |  |
| Е |                                                                   |             |             | FUC         | OMI         |             |             |             |  |  |  |
|   | ST(0),ST(0)                                                       | ST(0),ST(1) | ST(0),ST(2) | ST(0),ST(3) | ST(0),ST(4) | ST(0),ST(5) | ST(0),ST(6) | ST(0),ST(7) |  |  |  |
| F |                                                                   |             |             |             |             |             |             |             |  |  |  |
|   | 1                                                                 | 1           |             |             |             |             |             |             |  |  |  |

#### Fable A-11. DB Opcode Map When ModR/M Byte is Outside 00H to BFH<sup>1</sup>

#### NOTE:

# A.5.5. Escape Opcodes with DC as First Byte

Tables A-6 and A-13 contain the opcodes maps for the escape instruction opcodes that begin with DCH. Table A-6 shows the opcode map if the accompanying ModR/M byte within the range of 00H through BFH. Here, the value of bits 5, 4, and 3 (the nnn field in Figure A-1) selects the instruction.

Table A-12. DC Opcode Map When ModR/M Byte is Within 00H to BFH<sup>1</sup>

|                     | nnn Field of ModR/M Byte (see Figure A-1) |  |  |  |  |  |  |  |  |  |  |
|---------------------|-------------------------------------------|--|--|--|--|--|--|--|--|--|--|
| 000                 | 000 001 010 011 100 101 110 111           |  |  |  |  |  |  |  |  |  |  |
| FADD<br>double-real |                                           |  |  |  |  |  |  |  |  |  |  |

#### NOTE:

1. All blanks in the opcode map are reserved and should not be used. Do not depend on the operation of these undefined opcodes.

|   | Table A-13. DC Opcode Map When ModR/M Byte is Outside 00H to BFH' |             |             |             |             |             |             |             |  |  |  |  |
|---|-------------------------------------------------------------------|-------------|-------------|-------------|-------------|-------------|-------------|-------------|--|--|--|--|
|   | 0                                                                 | 1           | 2           | 3           | 4           | 5           |             | 7           |  |  |  |  |
| С |                                                                   |             |             | FA          | DD          |             |             |             |  |  |  |  |
|   | ST(0),ST(0)                                                       | ST(1),ST(0) | ST(2),ST(0) | ST(3),ST(0) | ST(4),ST(0) | ST(5),ST(0) | ST(6),ST(0) | ST(7),ST(0) |  |  |  |  |
| D |                                                                   |             |             |             |             |             |             |             |  |  |  |  |
|   |                                                                   |             |             |             |             |             |             |             |  |  |  |  |
| Е |                                                                   |             |             | FSL         | JBR         |             |             |             |  |  |  |  |
|   | ST(0),ST(0)                                                       | ST(1),ST(0) | ST(2),ST(0) | ST(3),ST(0) | ST(4),ST(0) | ST(5),ST(0) | ST(6),ST(0) | ST(7),ST(0) |  |  |  |  |
| F |                                                                   |             |             | FD          | IVR         |             |             |             |  |  |  |  |
|   | ST(0),ST(0)                                                       | ST(1),ST(0) | ST(2),ST(0) | ST(3),ST(0) | ST(4),ST(0) | ST(5),ST(0) | ST(6),ST(0) | ST(7),ST(0) |  |  |  |  |
|   | 8                                                                 | 9           | А           | В           | С           | D           | E           | F           |  |  |  |  |
| С |                                                                   |             |             | FM          | IUL         |             |             |             |  |  |  |  |
|   | ST(0),ST(0)                                                       | ST(1),ST(0) | ST(2),ST(0) | ST(3),ST(0) | ST(4),ST(0) | ST(5),ST(0) | ST(6),ST(0) | ST(7),ST(0) |  |  |  |  |
| D |                                                                   |             |             |             |             |             |             |             |  |  |  |  |
|   |                                                                   |             |             |             |             |             |             |             |  |  |  |  |
| Е |                                                                   |             |             | FS          | UB          |             |             |             |  |  |  |  |
|   | ST(0),ST(0)                                                       | ST(1),ST(0) | ST(2),ST(0) | ST(3),ST(0) | ST(4),ST(0) | ST(5),ST(0) | ST(6),ST(0) | ST(7),ST(0) |  |  |  |  |
| F |                                                                   |             |             | FC          | DIV         |             |             |             |  |  |  |  |
|   | ST(0),ST(0)                                                       | ST(1),ST(0) | ST(2),ST(0) | ST(3),ST(0) | ST(4),ST(0) | ST(5),ST(0) | ST(6),ST(0) | ST(7),ST(0) |  |  |  |  |

#### Table A-13. DC Opcode Map When ModR/M Byte is Outside 00H to BFH<sup>1</sup>

#### NOTE:

# A.5.6. Escape Opcodes with DD as First Byte

Tables A-6 and A-13 contain the opcodes maps for the escape instruction opcodes that begin with DDH. Table A-6 shows the opcode map if the accompanying ModR/M byte within the range of 00H through BFH. Here, the value of bits 5, 4, and 3 (the nnn field in Figure A-1) selects the instruction.

Table A-14. DD Opcode Map When ModR/M Byte is Within 00H to BFH<sup>1</sup>

|                    | nnn Field of ModR/M Byte (see Figure A-1) |     |     |     |     |     |     |  |  |  |  |
|--------------------|-------------------------------------------|-----|-----|-----|-----|-----|-----|--|--|--|--|
| 000                | 001                                       | 010 | 011 | 100 | 101 | 110 | 111 |  |  |  |  |
| FLD<br>double-real |                                           |     |     |     |     |     |     |  |  |  |  |

#### NOTE:

1. All blanks in the opcode map are reserved and should not be used. Do not depend on the operation of these undefined opcodes.

|   | Table A-15. DD Opcode Map When ModR/M Byte is Outside 00H to BFH <sup>1</sup> |             |             |             |             |             |             |             |  |  |  |  |
|---|-------------------------------------------------------------------------------|-------------|-------------|-------------|-------------|-------------|-------------|-------------|--|--|--|--|
|   | 0                                                                             | 1           | 2           | 3           | 4           | 5           |             | 7           |  |  |  |  |
| С | FFREE                                                                         |             |             |             |             |             |             |             |  |  |  |  |
|   | ST(0)                                                                         | ST(1)       | ST(2)       | ST(3)       | ST(4)       | ST(5)       | ST(6)       | ST(7)       |  |  |  |  |
| D |                                                                               |             |             | FS          | ST          |             |             |             |  |  |  |  |
|   | ST(0)                                                                         | ST(1)       | ST(2)       | ST(3)       | ST(4)       | ST(5)       | ST(6)       | ST(7)       |  |  |  |  |
| Е |                                                                               |             |             | FUC         | MOC         |             |             |             |  |  |  |  |
|   | ST(0),ST(0)                                                                   | ST(1),ST(0) | ST(2),ST(0) | ST(3),ST(0) | ST(4),ST(0) | ST(5),ST(0) | ST(6),ST(0) | ST(7),ST(0) |  |  |  |  |
| F |                                                                               |             |             |             |             |             |             |             |  |  |  |  |
|   |                                                                               |             |             |             |             |             |             |             |  |  |  |  |
|   | 8                                                                             | 9           | А           | В           | С           | D           | E           | F           |  |  |  |  |
| С |                                                                               |             |             |             |             |             |             |             |  |  |  |  |
|   |                                                                               |             |             |             |             |             |             |             |  |  |  |  |
| D |                                                                               |             |             | FS          | TP          |             |             |             |  |  |  |  |
|   | ST(0)                                                                         | ST(1)       | ST(2)       | ST(3)       | ST(4)       | ST(5)       | ST(6)       | ST(7)       |  |  |  |  |
| Е |                                                                               |             |             | FUC         | OMP         |             |             |             |  |  |  |  |
|   | ST(0)                                                                         | ST(1)       | ST(2)       | ST(3)       | ST(4)       | ST(5)       | ST(6)       | ST(7)       |  |  |  |  |
| F |                                                                               |             |             |             |             |             |             |             |  |  |  |  |
|   |                                                                               |             |             |             |             |             |             |             |  |  |  |  |

| Table A-15. | DD Opcode Map | When ModR/M B | yte is Outside 0 | 0H to BFH <sup>1</sup> |
|-------------|---------------|---------------|------------------|------------------------|

#### NOTE:

# A.5.7. Escape Opcodes with DE as First Byte

Tables A-6 and A-13 contain the opcodes maps for the escape instruction opcodes that begin with DEH. Table A-6 shows the opcode map if the accompanying ModR/M byte within the range of 00H through BFH. Here, the value of bits 5, 4, and 3 (the nnn field in Figure A-1) selects the instruction.

Table A-16. DE Opcode Map When ModR/M Byte is Within 00H to BFH<sup>1</sup>

|                       | nnn Field of ModR/M Byte (see Figure A-1) |     |     |     |     |     |     |  |  |  |  |
|-----------------------|-------------------------------------------|-----|-----|-----|-----|-----|-----|--|--|--|--|
| 000                   | 001                                       | 010 | 011 | 100 | 101 | 110 | 111 |  |  |  |  |
| FIADD<br>word-integer |                                           |     |     |     |     |     |     |  |  |  |  |

#### NOTE:

1. All blanks in the opcode map are reserved and should not be used. Do not depend on the operation of these undefined opcodes.

| _ | Table A-17. DE Opcode Map When ModR/M Byte is Outside 00H to BFH' |             |              |             |             |             |             |             |  |  |  |  |
|---|-------------------------------------------------------------------|-------------|--------------|-------------|-------------|-------------|-------------|-------------|--|--|--|--|
|   | 0                                                                 | 1           | 2            | 3           | 4           | 5           |             | 7           |  |  |  |  |
| С |                                                                   |             |              | FAD         | DP          |             |             |             |  |  |  |  |
|   | ST(0),ST(0)                                                       | ST(1),ST(0) | ST(2),ST(0)  | ST(3),ST(0) | ST(4),ST(0) | ST(5),ST(0) | ST(6),ST(0) | ST(7),ST(0) |  |  |  |  |
| D |                                                                   |             |              |             |             |             |             |             |  |  |  |  |
|   |                                                                   |             |              |             |             |             |             |             |  |  |  |  |
| Е |                                                                   |             |              | FSU         | BRP         |             |             |             |  |  |  |  |
|   | ST(0),ST(0)                                                       | ST(1),ST(0) | ST(2),ST(0)  | ST(3),ST(0) | ST(4),ST(0) | ST(5),ST(0) | ST(6),ST(0) | ST(7),ST(0) |  |  |  |  |
| F |                                                                   |             |              | FDI         | VRP         |             |             |             |  |  |  |  |
|   | ST(0),ST(0)                                                       | ST(1),ST(0) | ST(2),ST(0)  | ST(3),ST(0) | ST(4),ST(0) | ST(5),ST(0) | ST(6),ST(0) | ST(7),ST(0) |  |  |  |  |
|   | 8                                                                 | 9           | А            | В           | С           | D           | E           | F           |  |  |  |  |
| С |                                                                   |             |              | FM          | JLP         |             |             |             |  |  |  |  |
|   | ST(0),ST(0)                                                       | ST(1),ST(0) | ST(2),ST(0)  | ST(3),ST(0) | ST(4),ST(0) | ST(5),ST(0) | ST(6),ST(0) | ST(7),ST(0) |  |  |  |  |
| D |                                                                   | FCOMPP      |              |             |             |             |             |             |  |  |  |  |
|   |                                                                   |             |              |             |             |             |             |             |  |  |  |  |
| Е |                                                                   | FSUBP       |              |             |             |             |             |             |  |  |  |  |
|   | ST(0),ST(0)                                                       | ST(1),ST(0) | ST(2),ST(0)  | ST(3),ST(0) | ST(4),ST(0) | ST(5),ST(0) | ST(6),ST(0) | ST(7),ST(0) |  |  |  |  |
| F |                                                                   |             |              | FD          | IVP         |             |             |             |  |  |  |  |
|   | ST(0),ST(0)                                                       | ST(1),ST(0) | ST(2),ST(0). | ST(3),ST(0) | ST(4),ST(0) | ST(5),ST(0) | ST(6),ST(0) | ST(7),ST(0) |  |  |  |  |

#### Table A-17. DE Opcode Map When ModR/M Byte is Outside 00H to BFH<sup>1</sup>

#### NOTE:

# A.5.8. Escape Opcodes with DF As First Byte

Tables A-6 and A-13 contain the opcodes maps for the escape instruction opcodes that begin with DFH. Table A-6 shows the opcode map if the accompanying ModR/M byte within the range of 00H through BFH. Here, the value of bits 5, 4, and 3 (the nnn field in Figure A-1) selects the instruction.

Table A-18. DF Opcode Map When ModR/M Byte is Within 00H to BFH<sup>1</sup>

|                      | nnn Field of ModR/M Byte (see Figure A-1) |  |  |  |  |  |  |  |  |  |  |
|----------------------|-------------------------------------------|--|--|--|--|--|--|--|--|--|--|
| 000                  | 000 001 010 011 100 101 110 111           |  |  |  |  |  |  |  |  |  |  |
| FILD<br>word-integer |                                           |  |  |  |  |  |  |  |  |  |  |

#### NOTE:

1. All blanks in the opcode map are reserved and should not be used. Do not depend on the operation of these undefined opcodes.

|   | Table /     | 4-19. DF 0  | peede map   |             | aram Byte   | ie euterae  |             | ••          |
|---|-------------|-------------|-------------|-------------|-------------|-------------|-------------|-------------|
|   | 0           | 1           | 2           | 3           | 4           | 5           |             | 7           |
| С |             |             |             |             |             |             |             |             |
|   |             |             |             |             |             |             |             |             |
| D |             |             |             |             |             |             |             |             |
|   |             |             |             |             |             |             |             |             |
| Е | FSTSW<br>AX |             |             |             |             |             |             |             |
|   |             |             |             |             |             |             |             |             |
| F |             |             |             | FCC         | MIP         |             |             |             |
|   | ST(0),ST(0) | ST(0),ST(1) | ST(0),ST(2) | ST(0),ST(3) | ST(0),ST(4) | ST(0),ST(5) | ST(0),ST(6) | ST(0),ST(7) |
|   | 8           | 9           | А           | В           | С           | D           | Е           | F           |
| С |             |             |             |             |             |             |             |             |
|   |             |             |             |             |             |             |             |             |
| D |             |             |             |             |             |             |             |             |
|   |             |             |             |             |             |             |             |             |
| Е | FUCOMIP     |             |             |             |             |             |             |             |
|   | ST(0),ST(0) | ST(0),ST(1) | ST(0),ST(2) | ST(0),ST(3) | ST(0),ST(4) | ST(0),ST(5) | ST(0),ST(6) | ST(0),ST(7) |
| F |             |             |             |             |             |             |             |             |
|   |             |             |             |             |             |             |             |             |

#### Table A-19. DF Opcode Map When ModR/M Byte is Outside 00H to BFH<sup>1</sup>

#### NOTE:

# B

# **Instruction Formats and Encodings**

# APPENDIX B INSTRUCTION FORMATS AND ENCODINGS

This appendix shows the formats and encodings of the Intel Architecture instructions. The main format and encoding tables are Tables B-10, B-14, and B-16.

# **B.1. MACHINE INSTRUCTION FORMAT**

All Intel Architecture instructions are encoded using subsets of the general machine instruction format shown in Figure B-1. Each instruction consists of an opcode, a register and/or address mode specifier (if required) consisting of the ModR/M byte and sometimes the scale-index-base (SIB) byte, a displacement (if required), and an immediate data field (if required).

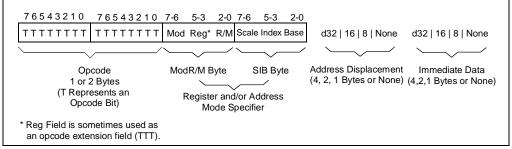

Figure B-1. General Machine Instruction Format

The primary opcode for an instruction is encoded in one or two bytes of the instruction. Some instructions also use an opcode extension field encoded in bits 5, 4, and 3 of the ModR/M byte. Within the primary opcode, smaller encoding fields may be defined. These fields vary according to the class of operation being performed. The fields define such information as register encoding, conditional test performed, or sign extension of immediate byte.

Almost all instructions that refer to a register and/or memory operand have a register and/or address mode byte following the opcode. This byte, the ModR/M byte, consists of the mod field, the reg field, and the R/M field. Certain encodings of the ModR/M byte indicate that a second address mode byte, the SIB byte, must be used.

If the selected addressing mode specifies a displacement, the displacement value is placed immediately following the ModR/M byte or SIB byte. If a displacement is present, the possible sizes are 8, 16, or 32 bits.

If the instruction specifies an immediate operand, the immediate value follows any displacement bytes. An immediate operand, if specified, is always the last field of the instruction.

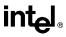

Table B-1 lists several smaller fields or bits that appear in certain instructions, sometimes within the opcode bytes themselves. The following tables describe these fields and bits and list the allowable values. All of these fields (except the d bit) are shown in the integer instruction formats given in Table B-10.

| Field Name | Description                                                                                         | Number of<br>Bits |  |  |
|------------|----------------------------------------------------------------------------------------------------|-------------------|--|--|
| reg        | General-register specifier (see Table B-2 or B-3)                                                   | 3                 |  |  |
| w          | Specifies if data is byte or full-sized, where full-sized is either 16 or 32 bits (see Table B-4)   | 1                 |  |  |
| S          | Specifies sign extension of an immediate data field (see Table B-5)                                 | 1                 |  |  |
| sreg2      | Segment register specifier for CS, SS, DS, ES (see Table B-6)                                       | 2                 |  |  |
| sreg3      | Segment register specifier for CS, SS, DS, ES, FS, GS (see Table B-6)                               | 3                 |  |  |
| eee        | Specifies a special-purpose (control or debug) register (see<br>Table B-7)                          | 3                 |  |  |
| tttn       | For conditional instructions, specifies a condition asserted or a condition negated (see Table B-8) | 4                 |  |  |
| d          | Specifies direction of data operation (see Table B-9)                                               | 1                 |  |  |

| Table B-1. | Special | Fielde | Within    | Instruction | Encodings |
|------------|---------|--------|-----------|-------------|-----------|
|            | Special | rielus | VVILIIIII | mstruction  | Encoungs  |

## B.1.1. Reg Field (reg)

The reg field in the ModR/M byte specifies a general-purpose register operand. The group of registers specified is modified by the presence of and state of the w bit in an encoding (see Table B-4). Table B-2 shows the encoding of the reg field when the w bit is not present in an encoding, and Table B-3 shows the encoding of the reg field when the w bit is present.

| reg Field | Register Selected during<br>16-Bit Data Operations | Register Selected during<br>32-Bit Data Operations |
|-----------|----------------------------------------------------|----------------------------------------------------|
| 000       | AX                                                 | EAX                                                |
| 001       | СХ                                                 | ECX                                                |
| 010       | DX                                                 | EDX                                                |
| 011       | BX                                                 | EBX                                                |
| 100       | SP                                                 | ESP                                                |
| 101       | BP                                                 | EBP                                                |
| 110       | SI                                                 | ESI                                                |
| 111       | DI                                                 | EDI                                                |

Table B-2. Encoding of reg Field When w Field is Not Present in Instruction

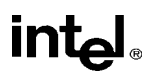

|     | egister Specified b<br>luring 16-Bit Data C |            |     | Register Specified by reg Field<br>during 32-Bit Data Operations |            |  |
|-----|---------------------------------------------|------------|-----|------------------------------------------------------------------|------------|--|
|     | Function of w Field                         |            |     | Function of w Field                                              |            |  |
| reg | When w = 0                                  | When w = 1 | reg | When w = 0                                                       | When w = 1 |  |
| 000 | AL                                          | AX         | 000 | AL                                                               | EAX        |  |
| 001 | CL                                          | СХ         | 001 | CL                                                               | ECX        |  |
| 010 | DL                                          | DX         | 010 | DL                                                               | EDX        |  |
| 011 | BL                                          | BX         | 011 | BL                                                               | EBX        |  |
| 100 | AH                                          | SP         | 100 | AH                                                               | ESP        |  |
| 101 | СН                                          | BP         | 101 | СН                                                               | EBP        |  |
| 110 | DH                                          | SI         | 110 | DH                                                               | ESI        |  |
| 111 | BH                                          | DI         | 111 | BH                                                               | EDI        |  |

| Table B-3 | Encoding of re  | a Field When w    | Field is Pres   | ent in Instruction |
|-----------|-----------------|-------------------|-----------------|--------------------|
|           | Lincounty of re | g i iciu wilich w | 1 1010 13 1 103 |                    |

## B.1.2. Encoding of Operand Size Bit (w)

The current operand-size attribute determines whether the processor is performing 16-or 32-bit operations. Within the constraints of the current operand-size attribute, the operand-size bit (w) can be used to indicate operations on 8-bit operands or the full operand size specified with the operand-size attribute (16 bits or 32 bits). Table B-4 shows the encoding of the w bit depending on the current operand-size attribute.

| Table B-4. | Encoding of | <b>Operand Size</b> | (w) Bit |
|------------|-------------|---------------------|---------|
|------------|-------------|---------------------|---------|

| w Bit | Operand Size When<br>Operand-Size Attribute is 16 bits | Operand Size When<br>Operand-Size Attribute is 32 bits |
|-------|--------------------------------------------------------|--------------------------------------------------------|
| 0     | 8 Bits                                                 | 8 Bits                                                 |
| 1     | 16 Bits                                                | 32 Bits                                                |

## B.1.3. Sign Extend (s) Bit

The sign-extend (s) bit occurs primarily in instructions with immediate data fields that are being extended from 8 bits to 16 or 32 bits. Table B-5 shows the encoding of the s bit.

| s | Effect on 8-Bit<br>Immediate Data                | Effect on 16- or 32-Bit<br>Immediate Data |
|---|--------------------------------------------------|-------------------------------------------|
| 0 | None                                             | None                                      |
| 1 | Sign-extend to fill 16-bit or 32-bit destination | None                                      |

Table B-5. Encoding of Sign-Extend (s) Bit

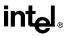

## B.1.4. Segment Register Field (sreg)

When an instruction operates on a segment register, the reg field in the ModR/M byte is called the sreg field and is used to specify the segment register. Table B-6 shows the encoding of the sreg field. This field is sometimes a 2-bit field (sreg2) and other times a 3-bit field (sreg3).

| 2-Bit sreg2 Field | Segment Register<br>Selected |
|-------------------|------------------------------|
| 00                | ES                           |
| 01                | CS                           |
| 10                | SS                           |
| 11                | DS                           |

| Table B-6. | Encoding of the | Segment Register | (sreg) Field |
|------------|-----------------|------------------|--------------|
|------------|-----------------|------------------|--------------|

| 3-Bit sreg3 Field | Segment Register<br>Selected |
|-------------------|------------------------------|
| 000               | ES                           |
| 001               | CS                           |
| 010               | SS                           |
| 011               | DS                           |
| 100               | FS                           |
| 101               | GS                           |
| 110               | Reserved*                    |
| 111               | Reserved*                    |

\* Do not use reserved encodings.

## B.1.5. Special-Purpose Register (eee) Field

When the control or debug registers are referenced in an instruction they are encoded in the eee field, which is located in bits 5, 4, and 3 of the ModR/M byte. Table B-7 shows the encoding of the eee field.

| eee | Control Register | Debug Register |
|-----|------------------|----------------|
| 000 | CR0              | DR0            |
| 001 | Reserved*        | DR1            |
| 010 | CR2              | DR2            |
| 011 | CR3              | DR3            |
| 100 | CR4              | Reserved*      |
| 101 | Reserved*        | Reserved*      |
| 110 | Reserved*        | DR6            |
| 111 | Reserved*        | DR7            |

 Table B-7. Encoding of Special-Purpose Register (eee) Field

\* Do not use reserved encodings.

# B.1.6. Condition Test Field (tttn)

For conditional instructions (such as conditional jumps and set on condition), the condition test field (tttn) is encoded for the condition being tested for. The ttt part of the field gives the condition to test and the n part indicates whether to use the condition (n = 0) or its negation (n = 1). For 1-byte primary opcodes, the tttn field is located in bits 3,2,1, and 0 of the opcode byte; for 2-byte primary opcodes, the tttn field is located in bits 3,2,1, and 0 of the second opcode byte. Table B-8 shows the encoding of the tttn field.

| tttn | Mnemonic | Condition                               |
|------|----------|-----------------------------------------|
| 0000 | 0        | Overflow                                |
| 0001 | NO       | No overflow                             |
| 0010 | B, NAE   | Below, Not above or equal               |
| 0011 | NB, AE   | Not below, Above or equal               |
| 0100 | E, Z     | Equal, Zero                             |
| 0101 | NE, NZ   | Not equal, Not zero                     |
| 0110 | BE, NA   | Below or equal, Not above               |
| 0111 | NBE, A   | Not below or equal, Above               |
| 1000 | S        | Sign                                    |
| 1001 | NS       | Not sign                                |
| 1010 | P, PE    | Parity, Parity Even                     |
| 1011 | NP, PO   | Not parity, Parity Odd                  |
| 1100 | L, NGE   | Less than, Not greater than or equal to |
| 1101 | NL, GE   | Not less than, Greater than or equal to |
| 1110 | LE, NG   | Less than or equal to, Not greater than |
| 1111 | NLE, G   | Not less than or equal to, Greater than |

Table B-8. Encoding of Conditional Test (tttn) Field

# B.1.7. Direction (d) Bit

In many two-operand instructions, a direction bit (d) indicates which operand is considered the source and which is the destination. Table B-9 shows the encoding of the d bit. When used for integer instructions, the d bit is located at bit 1 of a 1-byte primary opcode. This bit does not appear as the symbol "d" in Table B-10; instead, the actual encoding of the bit as 1 or 0 is given. When used for floating-point instructions (in Table B-16), the d bit is shown as bit 2 of the first byte of the primary opcode.

| d | Source             | Destination        |  |
|---|--------------------|--------------------|--|
| 0 | reg Field          | ModR/M or SIB Byte |  |
| 1 | ModR/M or SIB Byte | reg Field          |  |

Table B-9. Encoding of Operation Direction (d) Bit

## **B.2. INTEGER INSTRUCTION FORMATS AND ENCODINGS**

Table B-10 shows the formats and encodings of the integer instructions.

| Instruction and Format                  | Encoding                                 |
|-----------------------------------------|------------------------------------------|
| AAA – ASCII Adjust after Addition       | 0011 0111                                |
| AAD – ASCII Adjust AX before Division   | 1101 0101 : 0000 1010                    |
| AAM – ASCII Adjust AX after Multiply    | 1101 0100 : 0000 1010                    |
| AAS – ASCII Adjust AL after Subtraction | 0011 1111                                |
| ADC – ADD with Carry                    |                                          |
| register1 to register2                  | 0001 000w : 11 reg1 reg2                 |
| register2 to register1                  | 0001 001w : 11 reg1 reg2                 |
| memory to register                      | 0001 001w : mod reg r/m                  |
| register to memory                      | 0001 000w : mod reg r/m                  |
| immediate to register                   | 1000 00sw : 11 010 reg : immediate data  |
| immediate to AL, AX, or EAX             | 0001 010w : immediate data               |
| immediate to memory                     | 1000 00sw : mod 010 r/m : immediate data |
| ADD – Add                               |                                          |
| register1 to register2                  | 0000 000w : 11 reg1 reg2                 |
| register2 to register1                  | 0000 001w : 11 reg1 reg2                 |
| memory to register                      | 0000 001w : mod reg r/m                  |
| register to memory                      | 0000 000w : mod reg r/m                  |
| immediate to register                   | 1000 00sw : 11 000 reg : immediate data  |
| immediate to AL, AX, or EAX             | 0000 010w : immediate data               |
| immediate to memory                     | 1000 00sw : mod 000 r/m : immediate data |
| AND – Logical AND                       |                                          |
| register1 to register2                  | 0010 000w : 11 reg1 reg2                 |
| register2 to register1                  | 0010 001w : 11 reg1 reg2                 |
| memory to register                      | 0010 001w : mod reg r/m                  |
| register to memory                      | 0010 000w : mod reg r/m                  |
| immediate to register                   |                                          |

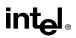

| Instruction and Format Encoding     |                                                 |
|-------------------------------------|-------------------------------------------------|
| immediate to AL, AX, or EAX         | 0010 010w : immediate data                      |
| immediate to memory                 | 1000 00sw : mod 100 r/m : immediate data        |
| ARPL – Adjust RPL Field of Selector |                                                 |
| from register                       | 0110 0011 : 11 reg1 reg2                        |
| from memory                         | 0110 0011 : mod reg r/m                         |
| BOUND – Check Array Against Bounds  | 0110 0010 : mod reg r/m                         |
| BSF – Bit Scan Forward              |                                                 |
| register1, register2                | 0000 1111 : 1011 1100 : 11 reg2 reg1            |
| memory, register                    | 0000 1111 : 1011 1100 : mod reg r/m             |
| BSR – Bit Scan Reverse              |                                                 |
| register1, register2                | 0000 1111 : 1011 1101 : 11 reg2 reg1            |
| memory, register                    | 0000 1111 : 1011 1101 : mod reg r/m             |
| BSWAP – Byte Swap                   | 0000 1111 : 1100 1 reg                          |
| BT – Bit Test                       |                                                 |
| register, immediate                 | 0000 1111 : 1011 1010 : 11 100 reg: imm8 data   |
| memory, immediate                   | 0000 1111 : 1011 1010 : mod 100 r/m : imm8 data |
| register1, register2                | 0000 1111 : 1010 0011 : 11 reg2 reg1            |
| memory, reg                         | 0000 1111 : 1010 0011 : mod reg r/m             |
| BTC – Bit Test and Complement       |                                                 |
| register, immediate                 | 0000 1111 : 1011 1010 : 11 111 reg: imm8 data   |
| memory, immediate                   | 0000 1111 : 1011 1010 : mod 111 r/m : imm8 data |
| register1, register2                | 0000 1111 : 1011 1011 : 11 reg2 reg1            |
| memory, reg                         | 0000 1111 : 1011 1011 : mod reg r/m             |
| BTR – Bit Test and Reset            |                                                 |
| register, immediate                 | 0000 1111 : 1011 1010 : 11 110 reg: imm8 data   |
| memory, immediate                   | 0000 1111 : 1011 1010 : mod 110 r/m : imm8 data |
| register1, register2                | 0000 1111 : 1011 0011 : 11 reg2 reg1            |
| memory, reg                         | 0000 1111 : 1011 0011 : mod reg r/m             |
| BTS – Bit Test and Set              |                                                 |
| register, immediate                 | 0000 1111 : 1011 1010 : 11 101 reg: imm8 data   |
| memory, immediate                   | 0000 1111 : 1011 1010 : mod 101 r/m : imm8 data |
| register1, register2                | 0000 1111 : 1010 1011 : 11 reg2 reg1            |
| memory, reg                         | 0000 1111 : 1010 1011 : mod reg r/m             |

Table B-10. Integer Instruction Formats and Encodings (Contd.)

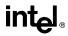

| Instruction and Format                              | Encoding                                   |  |
|-----------------------------------------------------|--------------------------------------------|--|
| CALL – Call Procedure (in same segment)             |                                            |  |
| direct                                              | 1110 1000 : full displacement              |  |
| register indirect                                   | 1111 1111 : 11 010 reg                     |  |
| memory indirect                                     | 1111 1111 : mod 010 r/m                    |  |
| CALL – Call Procedure (in other segment)            |                                            |  |
| direct                                              | 1001 1010 : unsigned full offset, selector |  |
| indirect                                            | 1111 1111 : mod 011 r/m                    |  |
| CBW – Convert Byte to Word                          | 1001 1000                                  |  |
| CDQ – Convert Doubleword to Qword                   | 1001 1001                                  |  |
| CLC – Clear Carry Flag                              | 1111 1000                                  |  |
| CLD – Clear Direction Flag                          | 1111 1100                                  |  |
| CLI – Clear Interrupt Flag                          | 1111 1010                                  |  |
| CLTS – Clear Task-Switched Flag in CR0              | 0000 1111 : 0000 0110                      |  |
| CMC – Complement Carry Flag                         | 1111 0101                                  |  |
| CMOVcc – Conditional Move                           |                                            |  |
| register2 to register1                              | 0000 1111: 0100 tttn : 11 reg1 reg2        |  |
| memory to register                                  | 0000 1111: 0100 tttn : mod mem r/m         |  |
| CMP – Compare Two Operands                          |                                            |  |
| register1 with register2                            | 0011 100w : 11 reg1 reg2                   |  |
| register2 with register1                            | 0011 101w : 11 reg1 reg2                   |  |
| memory with register                                | 0011 100w : mod reg r/m                    |  |
| register with memory                                | 0011 101w : mod reg r/m                    |  |
| immediate with register                             | 1000 00sw : 11 111 reg : immediate data    |  |
| immediate with AL, AX, or EAX                       | 0011 110w : immediate data                 |  |
| immediate with memory                               | 1000 00sw : mod 111 r/m                    |  |
| CMPS/CMPSB/CMPSW/CMPSD – Compare String<br>Operands | 1010 011w                                  |  |
| CMPXCHG – Compare and Exchange                      |                                            |  |
| register1, register2                                | 0000 1111 : 1011 000w : 11 reg2 reg1       |  |
| memory, register                                    | 0000 1111 : 1011 000w : mod reg r/m        |  |
| CMPXCHG8B – Compare and Exchange 8 Bytes            |                                            |  |
| memory, register                                    | 0000 1111 : 1100 0111 : mod reg r/m        |  |
| CPUID – CPU Identification                          | 0000 1111 : 1010 0010                      |  |
| CWD – Convert Word to Doubleword                    | 1001 1001                                  |  |
| CWDE – Convert Word to Doubleword                   | 1001 1000                                  |  |
| DAA – Decimal Adjust AL after Addition              | 0010 0111                                  |  |

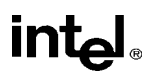

| Instruction and Format                               | Encoding                                          |  |
|------------------------------------------------------|---------------------------------------------------|--|
| DAS – Decimal Adjust AL after Subtraction            | 0010 1111                                         |  |
| DEC – Decrement by 1                                 |                                                   |  |
| register                                             | 1111 111w : 11 001 reg                            |  |
| register (alternate encoding)                        | 0100 1 reg                                        |  |
| memory                                               | 1111 111w : mod 001 r/m                           |  |
| DIV – Unsigned Divide                                |                                                   |  |
| AL, AX, or EAX by register                           | 1111 011w : 11 110 reg                            |  |
| AL, AX, or EAX by memory                             | 1111 011w : mod 110 r/m                           |  |
| ENTER – Make Stack Frame for High Level<br>Procedure | 1100 1000 : 16-bit displacement : 8-bit level (L) |  |
| HLT – Halt                                           | 1111 0100                                         |  |
| IDIV – Signed Divide                                 |                                                   |  |
| AL, AX, or EAX by register                           | 1111 011w : 11 111 reg                            |  |
| AL, AX, or EAX by memory                             | 1111 011w : mod 111 r/m                           |  |
| IMUL – Signed Multiply                               |                                                   |  |
| AL, AX, or EAX with register                         | 1111 011w : 11 101 reg                            |  |
| AL, AX, or EAX with memory                           | 1111 011w : mod 101 reg                           |  |
| register1 with register2                             | 0000 1111 : 1010 1111 : 11 : reg1 reg2            |  |
| register with memory                                 | 0000 1111 : 1010 1111 : mod reg r/m               |  |
| register1 with immediate to register2                | 0110 10s1 : 11 reg1 reg2 : immediate data         |  |
| memory with immediate to register                    | 0110 10s1 : mod reg r/m : immediate data          |  |
| IN – Input From Port                                 |                                                   |  |
| fixed port                                           | 1110 010w : port number                           |  |
| variable port                                        | 1110 110w                                         |  |
| INC – Increment by 1                                 |                                                   |  |
| reg                                                  | 1111 111w : 11 000 reg                            |  |
| reg (alternate encoding)                             | 0100 0 reg                                        |  |
| memory                                               | 1111 111w : mod 000 r/m                           |  |
| INS – Input from DX Port                             | 0110 110w                                         |  |
| INT n – Interrupt Type n                             | 1100 1101 : type                                  |  |
| INT – Single-Step Interrupt 3                        | 1100 1100                                         |  |
| INTO – Interrupt 4 on Overflow                       | 1100 1110                                         |  |
| INVD – Invalidate Cache                              | 0000 1111 : 0000 1000                             |  |
| INVLPG – Invalidate TLB Entry                        | 0000 1111 : 0000 0001 : mod 111 r/m               |  |
| IRET/IRETD – Interrupt Return                        | 1100 1111                                         |  |

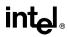

| Instruction and Format                                                                   | Encoding                                   |  |
|------------------------------------------------------------------------------------------|--------------------------------------------|--|
| J <i>cc</i> – Jump if Condition is Met                                                   |                                            |  |
| 8-bit displacement                                                                       | 0111 tttn : 8-bit displacement             |  |
| full displacement                                                                        | 0000 1111 : 1000 tttn : full displacement  |  |
| JCXZ/JECXZ – Jump on CX/ECX Zero<br>Address-size prefix differentiates JCXZ<br>and JECXZ | 1110 0011 : 8-bit displacement             |  |
| JMP – Unconditional Jump (to same segment)                                               |                                            |  |
| short                                                                                    | 1110 1011 : 8-bit displacement             |  |
| direct                                                                                   | 1110 1001 : full displacement              |  |
| register indirect                                                                        | 1111 1111 : 11 100 reg                     |  |
| memory indirect                                                                          | 1111 1111 : mod 100 r/m                    |  |
| JMP – Unconditional Jump (to other segment)                                              |                                            |  |
| direct intersegment                                                                      | 1110 1010 : unsigned full offset, selector |  |
| indirect intersegment                                                                    | 1111 1111 : mod 101 r/m                    |  |
| LAHF – Load Flags into AHRegister                                                        | 1001 1111                                  |  |
| LAR – Load Access Rights Byte                                                            |                                            |  |
| from register                                                                            | 0000 1111 : 0000 0010 : 11 reg1 reg2       |  |
| from memory                                                                              | 0000 1111 : 0000 0010 : mod reg r/m        |  |
| LDS – Load Pointer to DS                                                                 | 1100 0101 : mod reg r/m                    |  |
| LEA – Load Effective Address                                                             | 1000 1101 : mod reg r/m                    |  |
| LEAVE – High Level Procedure Exit                                                        | 1100 1001                                  |  |
| LES – Load Pointer to ES                                                                 | 1100 0100 : mod reg r/m                    |  |
| LFS – Load Pointer to FS                                                                 | 0000 1111 : 1011 0100 : mod reg r/m        |  |
| LGDT – Load Global Descriptor Table Register                                             | 0000 1111 : 0000 0001 : mod 010 r/m        |  |
| LGS – Load Pointer to GS                                                                 | 0000 1111 : 1011 0101 : mod reg r/m        |  |
| LIDT – Load Interrupt Descriptor Table Register                                          |                                            |  |
| LLDT – Load Local Descriptor Table Register                                              |                                            |  |
| LDTR from register                                                                       | 0000 1111 : 0000 0000 : 11 010 reg         |  |
| LDTR from memory                                                                         | 0000 1111 : 0000 0000 : mod 010 r/m        |  |
| LMSW – Load Machine Status Word                                                          |                                            |  |
| from register                                                                            | 0000 1111 : 0000 0001 : 11 110 reg         |  |
| from memory                                                                              | 0000 1111 : 0000 0001 : mod 110 r/m        |  |
| LOCK – Assert LOCK# Signal Prefix                                                        | 1111 0000                                  |  |
| LODS/LODSB/LODSW/LODSD – Load String<br>Operand                                          | 1010 110w                                  |  |
| LOOP – Loop Count                                                                        | 1110 0010 : 8-bit displacement             |  |

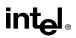

| Instruction and Format Encoding                    |                                          |  |
|----------------------------------------------------|------------------------------------------|--|
| LOOPZ/LOOPE – Loop Count while Zero/Equal          | 1110 0001 : 8-bit displacement           |  |
| LOOPNZ/LOOPNE – Loop Count while not<br>Zero/Equal |                                          |  |
| LSL – Load Segment Limit                           |                                          |  |
| from register                                      | 0000 1111 : 0000 0011 : 11 reg1 reg2     |  |
| from memory                                        | 0000 1111 : 0000 0011 : mod reg r/m      |  |
| LSS – Load Pointer to SS                           | 0000 1111 : 1011 0010 : mod reg r/m      |  |
| LTR – Load Task Register                           |                                          |  |
| from register                                      | 0000 1111 : 0000 0000 : 11 011 reg       |  |
| from memory                                        | 0000 1111 : 0000 0000 : mod 011 r/m      |  |
| MOV – Move Data                                    |                                          |  |
| register1 to register2                             | 1000 100w : 11 reg1 reg2                 |  |
| register2 to register1                             | 1000 101w : 11 reg1 reg2                 |  |
| memory to reg                                      | 1000 101w : mod reg r/m                  |  |
| reg to memory                                      | 1000 100w : mod reg r/m                  |  |
| immediate to register                              | 1100 011w : 11 000 reg : immediate data  |  |
| immediate to register (alternate encoding)         | 1011 w reg : immediate data              |  |
| immediate to memory                                | 1100 011w : mod 000 r/m : immediate data |  |
| memory to AL, AX, or EAX                           | 1010 000w : full displacement            |  |
| AL, AX, or EAX to memory                           | 1010 001w : full displacement            |  |
| MOV – Move to/from Control Registers               |                                          |  |
| CR0 from register                                  | 0000 1111 : 0010 0010 : 11 000 reg       |  |
| CR2 from register                                  | 0000 1111 : 0010 0010 : 11 010reg        |  |
| CR3 from register                                  | 0000 1111 : 0010 0010 : 11 011 reg       |  |
| CR4 from register                                  | 0000 1111 : 0010 0010 : 11 100 reg       |  |
| register from CR0-CR4                              | 0000 1111 : 0010 0000 : 11 eee reg       |  |
| MOV – Move to/from Debug Registers                 |                                          |  |
| DR0-DR3 from register                              | 0000 1111 : 0010 0011 : 11 eee reg       |  |
| DR4-DR5 from register                              | 0000 1111 : 0010 0011 : 11 eee reg       |  |
| DR6-DR7 from register                              | 0000 1111 : 0010 0011 : 11 eee reg       |  |
| register from DR6-DR7                              | 0000 1111 : 0010 0001 : 11 eee reg       |  |
| register from DR4-DR5                              | 0000 1111 : 0010 0001 : 11 eee reg       |  |
| register from DR0-DR3                              | 0000 1111 : 0010 0001 : 11 eee reg       |  |
| MOV – Move to/from Segment Registers               |                                          |  |
| register to segment register                       | 1000 1110 : 11 sreg3 reg                 |  |
| register to SS                                     | 1000 1110 : 11 sreg3 reg                 |  |

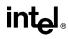

| Instruction and Format Encodings (Contd.)                   |                                          |  |
|-------------------------------------------------------------|------------------------------------------|--|
| memory to segment reg                                       | 1000 1110 : mod sreg3 r/m                |  |
| memory to SS                                                | 1000 1110 : mod sreg3 r/m                |  |
| segment register to register                                | 1000 1100 : 11 sreg3 reg                 |  |
| segment register to memory                                  | 1000 1100 : mod sreg3 r/m                |  |
| MOVS/MOVSB/MOVSW/MOVSD – Move Data<br>from String to String | 1010 010w                                |  |
| MOVSX – Move with Sign-Extend                               |                                          |  |
| register2 to register1                                      | 0000 1111 : 1011 111w : 11 reg1 reg2     |  |
| memory to reg                                               | 0000 1111 : 1011 111w : mod reg r/m      |  |
| MOVZX – Move with Zero-Extend                               |                                          |  |
| register2 to register1                                      | 0000 1111 : 1011 011w : 11 reg1 reg2     |  |
| memory to register                                          | 0000 1111 : 1011 011w : mod reg r/m      |  |
| MUL – Unsigned Multiply                                     |                                          |  |
| AL, AX, or EAX with register                                | 1111 011w : 11 100 reg                   |  |
| AL, AX, or EAX with memory                                  | 1111 011w : mod 100 reg                  |  |
| NEG – Two's Complement Negation                             |                                          |  |
| register                                                    | 1111 011w : 11 011 reg                   |  |
| memory                                                      | 1111 011w : mod 011 r/m                  |  |
| NOP – No Operation                                          | 1001 0000                                |  |
| NOT – One's Complement Negation                             |                                          |  |
| register                                                    | 1111 011w : 11 010 reg                   |  |
| memory                                                      | 1111 011w : mod 010 r/m                  |  |
| OR – Logical Inclusive OR                                   |                                          |  |
| register1 to register2                                      | 0000 100w : 11 reg1 reg2                 |  |
| register2 to register1                                      | 0000 101w : 11 reg1 reg2                 |  |
| memory to register                                          | 0000 101w : mod reg r/m                  |  |
| register to memory                                          | 0000 100w : mod reg r/m                  |  |
| immediate to register                                       | 1000 00sw : 11 001 reg : immediate data  |  |
| immediate to AL, AX, or EAX                                 | 0000 110w : immediate data               |  |
| immediate to memory                                         | 1000 00sw : mod 001 r/m : immediate data |  |
| OUT – Output to Port                                        |                                          |  |
| fixed port                                                  | 1110 011w : port number                  |  |
| variable port                                               | 1110 111w                                |  |
| OUTS – Output to DX Port                                    | 0110 111w                                |  |
| POP – Pop a Word from the Stack                             |                                          |  |
| register                                                    | 1000 1111 : 11 000 reg                   |  |

| Table B-10. | Integer Instruction | Formats and | Encodings (Contd.) |
|-------------|---------------------|-------------|--------------------|

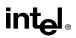

| Table B-10. Integer Instruction Formats and Encodings (Contd.) |                                     |  |  |  |  |
|----------------------------------------------------------------|-------------------------------------|--|--|--|--|
| Instruction and Format Encoding                                |                                     |  |  |  |  |
| register (alternate encoding)                                  | 0101 1 reg                          |  |  |  |  |
| memory                                                         | 1000 1111 : mod 000 r/m             |  |  |  |  |
| POP – Pop a Segment Register from the Stack                    |                                     |  |  |  |  |
| segment register CS, DS, ES                                    | 000 sreg2 111                       |  |  |  |  |
| segment register SS                                            | 000 sreg2 111                       |  |  |  |  |
| segment register FS, GS                                        | 0000 1111: 10 sreg3 001             |  |  |  |  |
| POPA/POPAD – Pop All General Registers                         | 0110 0001                           |  |  |  |  |
| POPF/POPFD – Pop Stack into FLAGS or<br>EFLAGS Register        | 1001 1101                           |  |  |  |  |
| PUSH – Push Operand onto the Stack                             |                                     |  |  |  |  |
| register                                                       | 1111 1111 : 11 110 reg              |  |  |  |  |
| register (alternate encoding)                                  | 0101 0 reg                          |  |  |  |  |
| memory                                                         | 1111 1111 : mod 110 r/m             |  |  |  |  |
| immediate                                                      | 0110 10s0 : immediate data          |  |  |  |  |
| PUSH – Push Segment Register onto the Stack                    |                                     |  |  |  |  |
| segment register CS,DS,ES,SS                                   | 000 sreg2 110                       |  |  |  |  |
| segment register FS,GS                                         | 0000 1111: 10 sreg3 000             |  |  |  |  |
| PUSHA/PUSHAD – Push All General Registers                      | 0110 0000                           |  |  |  |  |
| PUSHF/PUSHFD – Push Flags Register onto the 1001 1100<br>Stack |                                     |  |  |  |  |
| RCL – Rotate thru Carry Left                                   |                                     |  |  |  |  |
| register by 1                                                  | 1101 000w : 11 010 reg              |  |  |  |  |
| memory by 1                                                    | 1101 000w : mod 010 r/m             |  |  |  |  |
| register by CL                                                 | 1101 001w : 11 010 reg              |  |  |  |  |
| memory by CL                                                   | 1101 001w : mod 010 r/m             |  |  |  |  |
| register by immediate count                                    | 1100 000w : 11 010 reg : imm8 data  |  |  |  |  |
| memory by immediate count                                      | 1100 000w : mod 010 r/m : imm8 data |  |  |  |  |
| RCR – Rotate thru Carry Right                                  |                                     |  |  |  |  |
| register by 1                                                  | 1101 000w : 11 011 reg              |  |  |  |  |
| memory by 1                                                    | 1101 000w : mod 011 r/m             |  |  |  |  |
| register by CL                                                 | 1101 001w : 11 011 reg              |  |  |  |  |
| memory by CL                                                   | 1101 001w : mod 011 r/m             |  |  |  |  |
| register by immediate count                                    | 1100 000w : 11 011 reg : imm8 data  |  |  |  |  |
| memory by immediate count 1100 000w : mod 011 r/m : imm8 data  |                                     |  |  |  |  |
| RDMSR – Read from Model-Specific Register                      | 0000 1111 : 0011 0010               |  |  |  |  |

#### Table B-10. Integer Instruction Formats and Encodings (Contd.)

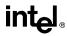

| Instruction and Format Encoding                        |                                                |  |  |  |  |
|--------------------------------------------------------|------------------------------------------------|--|--|--|--|
| RDPMC – Read Performance Monitoring<br>Counters        | 0000 1111 : 0011 0011                          |  |  |  |  |
| RDTSC – Read Time-Stamp Counter                        | 0000 1111 : 0011 0001                          |  |  |  |  |
| REP INS – Input String                                 | 1111 0011 : 0110 110w                          |  |  |  |  |
| REP LODS – Load String                                 | 1111 0011 : 1010 110w                          |  |  |  |  |
| REP MOVS – Move String                                 | 1111 0011 : 1010 010w                          |  |  |  |  |
| REP OUTS – Output String                               | 1111 0011 : 0110 111w                          |  |  |  |  |
| REP STOS – Store String                                | 1111 0011 : 1010 101w                          |  |  |  |  |
| REPE CMPS – Compare String                             | 1111 0011 : 1010 011w                          |  |  |  |  |
| REPE SCAS – Scan String                                | 1111 0011 : 1010 111w                          |  |  |  |  |
| REPNE CMPS – Compare String                            | 1111 0010 : 1010 011w                          |  |  |  |  |
| REPNE SCAS – Scan String                               | 1111 0010 : 1010 111w                          |  |  |  |  |
| RET – Return from Procedure (to same segment)          |                                                |  |  |  |  |
| no argument                                            | 1100 0011                                      |  |  |  |  |
| adding immediate to SP 1100 0010 : 16-bit displacement |                                                |  |  |  |  |
| RET – Return from Procedure (to other segment)         |                                                |  |  |  |  |
| intersegment                                           | 1100 1011                                      |  |  |  |  |
| adding immediate to SP                                 | 1100 1010 : 16-bit displacement                |  |  |  |  |
| ROL – Rotate Left                                      |                                                |  |  |  |  |
| register by 1                                          | 1101 000w : 11 000 reg                         |  |  |  |  |
| memory by 1                                            | 1101 000w : mod 000 r/m                        |  |  |  |  |
| register by CL                                         | 1101 001w : 11 000 reg                         |  |  |  |  |
| memory by CL                                           | 1101 001w : mod 000 r/m                        |  |  |  |  |
| register by immediate count                            | 1100 000w : 11 000 reg : imm8 data             |  |  |  |  |
| memory by immediate count                              | 1100 000w : mod 000 r/m : imm8 data            |  |  |  |  |
| ROR – Rotate Right                                     |                                                |  |  |  |  |
| register by 1                                          | 1101 000w : 11 001 reg                         |  |  |  |  |
| memory by 1                                            | 1101 000w : mod 001 r/m                        |  |  |  |  |
| register by CL                                         | 1101 001w : 11 001 reg                         |  |  |  |  |
| memory by CL                                           | 1101 001w : mod 001 r/m                        |  |  |  |  |
| register by immediate count                            | diate count 1100 000w : 11 001 reg : imm8 data |  |  |  |  |
| memory by immediate count                              | 1100 000w : mod 001 r/m : imm8 data            |  |  |  |  |
| RSM – Resume from System Management Mode               | 0000 1111 : 1010 1010                          |  |  |  |  |
| SAHF – Store AH into Flags                             | 1001 1110                                      |  |  |  |  |
| SAL – Shift Arithmetic Left                            | same instruction as SHL                        |  |  |  |  |

Table B-10. Integer Instruction Formats and Encodings (Contd.)

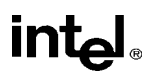

| Instruction and Format                                              | Encoding                                    |  |  |  |  |
|---------------------------------------------------------------------|---------------------------------------------|--|--|--|--|
| SAR – Shift Arithmetic Right                                        |                                             |  |  |  |  |
| register by 1                                                       | 1101 000w : 11 111 reg                      |  |  |  |  |
| memory by 1                                                         | 1101 000w : mod 111 r/m                     |  |  |  |  |
| register by CL                                                      | 1101 001w : 11 111 reg                      |  |  |  |  |
| memory by CL                                                        | 1101 001w : mod 111 r/m                     |  |  |  |  |
| register by immediate count                                         | 1100 000w : 11 111 reg : imm8 data          |  |  |  |  |
| memory by immediate count                                           | 1100 000w : mod 111 r/m : imm8 data         |  |  |  |  |
| SBB – Integer Subtraction with Borrow                               |                                             |  |  |  |  |
| register1 to register2                                              | 0001 100w : 11 reg1 reg2                    |  |  |  |  |
| register2 to register1                                              | 0001 101w : 11 reg1 reg2                    |  |  |  |  |
| memory to register                                                  | 0001 101w : mod reg r/m                     |  |  |  |  |
| register to memory                                                  | 0001 100w : mod reg r/m                     |  |  |  |  |
| immediate to register 1000 00sw : 11 011 reg : immediate data       |                                             |  |  |  |  |
| immediate to AL, AX, or EAX                                         | 0001 110w : immediate data                  |  |  |  |  |
| immediate to memory                                                 | 1000 00sw : mod 011 r/m : immediate data    |  |  |  |  |
| SCAS/SCASB/SCASW/SCASD – Scan String                                | 1101 111w                                   |  |  |  |  |
| SETcc – Byte Set on Condition                                       |                                             |  |  |  |  |
| register                                                            | 0000 1111 : 1001 tttn : 11 000 reg          |  |  |  |  |
| memory                                                              | 0000 1111 : 1001 tttn : mod 000 r/m         |  |  |  |  |
| SGDT – Store Global Descriptor Table Register                       | 0000 1111 : 0000 0001 : mod 000 r/m         |  |  |  |  |
| SHL – Shift Left                                                    |                                             |  |  |  |  |
| register by 1                                                       | 1101 000w : 11 100 reg                      |  |  |  |  |
| memory by 1                                                         | 1101 000w : mod 100 r/m                     |  |  |  |  |
| register by CL                                                      | 1101 001w : 11 100 reg                      |  |  |  |  |
| memory by CL                                                        | 1101 001w : mod 100 r/m                     |  |  |  |  |
| register by immediate count 1100 000w : 11 100 reg : imm8 data      |                                             |  |  |  |  |
| memory by immediate count                                           | 1100 000w : mod 100 r/m : imm8 data         |  |  |  |  |
| SHLD – Double Precision Shift Left                                  |                                             |  |  |  |  |
| register by immediate count                                         | 0000 1111 : 1010 0100 : 11 reg2 reg1 : imm8 |  |  |  |  |
| nemory by immediate count 0000 1111 : 1010 0100 : mod reg r/m : imm |                                             |  |  |  |  |
| register by CL                                                      | 0000 1111 : 1010 0101 : 11 reg2 reg1        |  |  |  |  |
| memory by CL 0000 1111 : 1010 0101 : mod reg r/m                    |                                             |  |  |  |  |
| SHR – Shift Right                                                   |                                             |  |  |  |  |
| register by 1                                                       | 1101 000w : 11 101 reg                      |  |  |  |  |
| memory by 1                                                         | 1101 000w : mod 101 r/m                     |  |  |  |  |

Table B-10. Integer Instruction Formats and Encodings (Contd.)

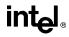

| Instruction and Format                           | Encoding                                    |  |  |  |  |
|--------------------------------------------------|---------------------------------------------|--|--|--|--|
| register by CL                                   | 1101 001w : 11 101 reg                      |  |  |  |  |
| memory by CL                                     | 1101 001w : mod 101 r/m                     |  |  |  |  |
| register by immediate count                      | 1100 000w : 11 101 reg : imm8 data          |  |  |  |  |
| memory by immediate count                        | 1100 000w : mod 101 r/m : imm8 data         |  |  |  |  |
| SHRD – Double Precision Shift Right              |                                             |  |  |  |  |
| register by immediate count                      | 0000 1111 : 1010 1100 : 11 reg2 reg1 : imm8 |  |  |  |  |
| memory by immediate count                        | 0000 1111 : 1010 1100 : mod reg r/m : imm8  |  |  |  |  |
| register by CL                                   | 0000 1111 : 1010 1101 : 11 reg2 reg1        |  |  |  |  |
| memory by CL                                     | 0000 1111 : 1010 1101 : mod reg r/m         |  |  |  |  |
| SIDT – Store Interrupt Descriptor Table Register | 0000 1111 : 0000 0001 : mod 001 r/m         |  |  |  |  |
| SLDT – Store Local Descriptor Table Register     |                                             |  |  |  |  |
| to register 0000 1111 : 0000 0000 : 11 000 reg   |                                             |  |  |  |  |
| to memory                                        | 0000 1111 : 0000 0000 : mod 000 r/m         |  |  |  |  |
| SMSW – Store Machine Status Word                 |                                             |  |  |  |  |
| to register                                      | 0000 1111 : 0000 0001 : 11 100 reg          |  |  |  |  |
| to memory                                        | 0000 1111 : 0000 0001 : mod 100 r/m         |  |  |  |  |
| STC – Set Carry Flag                             | 1111 1001                                   |  |  |  |  |
| STD – Set Direction Flag                         | 1111 1101                                   |  |  |  |  |
| STI – Set Interrupt Flag                         | 1111 1011                                   |  |  |  |  |
| STOS/STOSB/STOSW/STOSD – Store String Data       | 1010 101w                                   |  |  |  |  |
| STR – Store Task Register                        |                                             |  |  |  |  |
| to register                                      | 0000 1111 : 0000 0000 : 11 001 reg          |  |  |  |  |
| to memory                                        | 0000 1111 : 0000 0000 : mod 001 r/m         |  |  |  |  |
| SUB – Integer Subtraction                        |                                             |  |  |  |  |
| register1 to register2                           | 0010 100w : 11 reg1 reg2                    |  |  |  |  |
| register2 to register1                           | 0010 101w : 11 reg1 reg2                    |  |  |  |  |
| memory to register                               | 0010 101w : mod reg r/m                     |  |  |  |  |
| register to memory                               | 0010 100w : mod reg r/m                     |  |  |  |  |
| immediate to register                            | 1000 00sw : 11 101 reg : immediate data     |  |  |  |  |
| immediate to AL, AX, or EAX                      | 0010 110w : immediate data                  |  |  |  |  |
| immediate to memory                              | 1000 00sw : mod 101 r/m : immediate data    |  |  |  |  |
| TEST – Logical Compare                           |                                             |  |  |  |  |
| register1 and register2                          | 1000 010w : 11 reg1 reg2                    |  |  |  |  |
| memory and register                              | 1000 010w : mod reg r/m                     |  |  |  |  |
| immediate and register                           | 1111 011w : 11 000 reg : immediate data     |  |  |  |  |

#### Table B-10. Integer Instruction Formats and Encodings (Contd.)

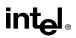

| Instruction and Format Encoding (Contd.)                  |                                          |  |  |  |  |
|-----------------------------------------------------------|------------------------------------------|--|--|--|--|
| immediate and AL, AX, or EAX                              | 1010 100w : immediate data               |  |  |  |  |
| immediate and memory                                      | 1111 011w : mod 000 r/m : immediate data |  |  |  |  |
| UD2 – Undefined instruction                               | 0000 FFFF : 0000 1011                    |  |  |  |  |
| VERR – Verify a Segment for Reading                       |                                          |  |  |  |  |
| register                                                  | 000 1111 : 0000 0000 : 11 100 reg        |  |  |  |  |
| memory 0000 1111 : 0000 0000 : mod 100 r/m                |                                          |  |  |  |  |
| VERW – Verify a Segment for Writing                       |                                          |  |  |  |  |
| register                                                  | 0000 1111 : 0000 0000 : 11 101 reg       |  |  |  |  |
| memory                                                    | 0000 1111 : 0000 0000 : mod 101 r/m      |  |  |  |  |
| WAIT – Wait                                               | 1001 1011                                |  |  |  |  |
| WBINVD – Writeback and Invalidate Data Cache              | 0000 1111 : 0000 1001                    |  |  |  |  |
| WRMSR – Write to Model-Specific Register                  | 0000 1111 : 0011 0000                    |  |  |  |  |
| XADD – Exchange and Add                                   |                                          |  |  |  |  |
| register1, register2 0000 1111 : 1100 000w : 11 reg2 reg1 |                                          |  |  |  |  |
| memory, reg                                               | 0000 1111 : 1100 000w : mod reg r/m      |  |  |  |  |
| XCHG – Exchange Register/Memory with<br>Register          |                                          |  |  |  |  |
| register1 with register2                                  | 1000 011w : 11 reg1 reg2                 |  |  |  |  |
| AL, AX, or EAX with reg                                   | 1001 0 reg                               |  |  |  |  |
| memory with reg                                           | 1000 011w : mod reg r/m                  |  |  |  |  |
| XLAT/XLATB – Table Look-up Translation                    | 1101 0111                                |  |  |  |  |
| XOR – Logical Exclusive OR                                |                                          |  |  |  |  |
| register1 to register2                                    | 0011 000w : 11 reg1 reg2                 |  |  |  |  |
| register2 to register1                                    | 0011 001w : 11 reg1 reg2                 |  |  |  |  |
| memory to register                                        | 0011 001w : mod reg r/m                  |  |  |  |  |
| register to memory                                        | 0011 000w : mod reg r/m                  |  |  |  |  |
| immediate to register                                     | 1000 00sw : 11 110 reg : immediate data  |  |  |  |  |
| immediate to AL, AX, or EAX                               | 0011 010w : immediate data               |  |  |  |  |
| immediate to memory                                       | 1000 00sw : mod 110 r/m : immediate data |  |  |  |  |
| Prefix Bytes                                              |                                          |  |  |  |  |
| address size                                              | 0110 0111                                |  |  |  |  |
| LOCK                                                      | 1111 0000                                |  |  |  |  |
| operand size                                              | 0110 0110                                |  |  |  |  |
| CS segment override                                       | 0010 1110                                |  |  |  |  |
| DS segment override                                       | 0011 1110                                |  |  |  |  |
| ES segment override                                       | 0010 0110                                |  |  |  |  |

| Table B-10. | Integer Instruction | Formats and Encodings (Contd.) |
|-------------|---------------------|--------------------------------|
|-------------|---------------------|--------------------------------|

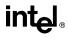

|                        | <u> </u>  |  |  |
|------------------------|-----------|--|--|
| Instruction and Format | Encoding  |  |  |
| FS segment override    | 0110 0100 |  |  |
| GS segment override    | 0110 0101 |  |  |
| SS segment override    | 0011 0110 |  |  |

Table B-10. Integer Instruction Formats and Encodings (Contd.)

#### B.3. MMX<sup>™</sup> INSTRUCTION FORMATS AND ENCODINGS

All MMX instructions, except the EMMS instruction, use the a format similar to the 2-byte Intel Architecture integer format. Details of subfield encodings within these formats are presented below.

#### B.3.1. Granularity Field (gg)

The granularity field (gg) indicates the size of the packed operands that the instruction is operating on. When this field is used, it is located in bits 1 and 0 of the second opcode byte. Table B-11 shows the encoding of this gg field.

| <u>g</u> g | Granularity of Data |  |  |
|------------|---------------------|--|--|
| 00         | Packed Bytes        |  |  |
| 01         | Packed Words        |  |  |
| 10         | Packed Doublewords  |  |  |
| 11         | Quadword            |  |  |

Table B-11. Encoding of Granularity of Data Field (gg)

### B.3.2. MMX<sup>™</sup> and General-Purpose Register Fields (mmxreg and reg)

When MMX registers (mmxreg) are used as operands, they are encoded in the ModR/M byte in the reg field (bits 5, 4, and 3) and/or the R/M field (bits 2, 1, and 0). Table B-12 shows the 3-bit encodings used for mmxreg fields.

| mmxreg Field Encoding | MMX™ Register |  |  |  |
|-----------------------|---------------|--|--|--|
| 000                   | MMO           |  |  |  |
| 001                   | MM1           |  |  |  |
| 010                   | MM2           |  |  |  |
| 011                   | MM3           |  |  |  |
| 100                   | MM4           |  |  |  |
| 101                   | MM5           |  |  |  |
| 110                   | MM6           |  |  |  |
| 111                   | MM7           |  |  |  |

Table B-12. Encoding of the MMX<sup>™</sup> Register Field (mmxreg)

If an MMX instruction operates on a general-purpose register (reg), the register is encoded in the R/M field of the ModR/M byte. Table B-13 shows the encoding of general-purpose registers when used in MMX instructions.

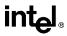

| Register Selected |  |  |
|-------------------|--|--|
| EAX               |  |  |
| ECX               |  |  |
| EDX               |  |  |
| EBX               |  |  |
| ESP               |  |  |
| EBP               |  |  |
| ESI               |  |  |
| EDI               |  |  |
| -                 |  |  |

Table B-13. Encoding of the General-Purpose Register Field (reg) When Used in MMX™ Instructions.

#### **B.3.3. MMX<sup>™</sup>** Instruction Formats and Encodings Table

Table B-14 shows the formats and encodings for MMX instructions for the data types supported—packed byte (B), packed word (W), packed doubleword (D), and quadword (Q). Figure B-2 describes the nomenclature used in columns (3 through 6) of the table.

| Code | Meaning        |  |  |
|------|----------------|--|--|
| Y    | Supported      |  |  |
| Ν    | Not supported  |  |  |
| 0    | Output         |  |  |
| I    | Input          |  |  |
| n/a  | Not Applicable |  |  |

Figure B-2. Key to Codes for MMX<sup>™</sup> Data Type Cross-Reference

| Table B-14. | ММХ™ | Instruction | Formats | and | Encodings |
|-------------|------|-------------|---------|-----|-----------|
|-------------|------|-------------|---------|-----|-----------|

| Instruction and Format  | Encoding                               | в   | w   | D   | Q   |
|-------------------------|----------------------------------------|-----|-----|-----|-----|
| EMMS - Empty MMX™ state | 0000 1111:01110111                     | n/a | n/a | n/a | n/a |
| MOVD - Move doubleword  |                                        | Ν   | Ν   | Υ   | Ν   |
| reg to mmreg            | 0000 1111:01101110: 11 mmxreg reg      |     |     |     |     |
| reg from mmxreg         | 0000 1111:0111110: 11 mmxreg reg       |     |     |     |     |
| mem to mmxreg           | 0000 1111:01101110: mod mmxreg r/m     |     |     |     |     |
| mem from mmxreg         | 0000 1111:01111110: mod mmxreg r/m     |     |     |     |     |
| MOVQ - Move quadword    |                                        | Ν   | Ν   | Ν   | Y   |
| mmxreg2 to mmxreg1      | 0000 1111:01101111: 11 mmxreg1 mmxreg2 |     |     |     |     |
| mmxreg2 from mmxreg1    | 0000 1111:01111111: 11 mmxreg1 mmxreg2 |     |     |     |     |

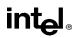

| Table B-14. MM                                                                  | X™ Instruction Formats and Encodings (  | Cont | d.) |     |     |
|---------------------------------------------------------------------------------|-----------------------------------------|------|-----|-----|-----|
| Instruction and Format                                                          | Encoding                                | В    | W   | D   | q   |
| mem to mmxreg                                                                   | 0000 1111:01101111: mod mmxreg r/m      |      |     |     |     |
| mem from mmxreg                                                                 | 0000 1111:01111111: mod mmxreg r/m      |      |     |     |     |
| PACKSSDW <sup>1</sup> - Pack dword to<br>word data (signed with<br>saturation)  |                                         | n/a  | 0   | I   | n/a |
| mmxreg2 to mmxreg1                                                              | 0000 1111:01101011: 11 mmxreg1 mmxreg2  |      |     |     |     |
| memory to mmxreg                                                                | 0000 1111:01101011: mod mmxreg r/m      |      |     |     |     |
| PACKSSWB <sup>1</sup> - Pack word to<br>byte data (signed with<br>saturation)   |                                         | 0    | I   | n/a | n/a |
| mmxreg2 to mmxreg1                                                              | 0000 1111:01100011: 11 mmxreg1 mmxreg2  |      |     |     |     |
| memory to mmxreg                                                                | 0000 1111:01100011: mod mmxreg r/m      |      |     |     |     |
| PACKUSWB <sup>1</sup> - Pack word to<br>byte data (unsigned with<br>saturation) |                                         | 0    | Ι   | n/a | n/a |
| mmxreg2 to mmxreg1                                                              | 0000 1111:01100111: 11 mmxreg1 mmxreg2  |      |     |     |     |
| memory to mmxreg                                                                | 0000 1111:01100111: mod mmxreg r/m      |      |     |     |     |
| PADD - Add with wrap-around                                                     |                                         | Y    | Y   | Y   | Ν   |
| mmxreg2 to mmxreg1                                                              | 0000 1111: 111111gg: 11 mmxreg1 mmxreg2 |      |     |     |     |
| memory to mmxreg                                                                | 0000 1111: 111111gg: mod mmxreg r/m     |      |     |     |     |
| PADDS - Add signed with<br>saturation                                           |                                         | Y    | Y   | N   | Ν   |
| mmxreg2 to mmxreg1                                                              | 0000 1111: 111011gg: 11 mmxreg1 mmxreg2 |      |     |     |     |
| memory to mmxreg                                                                | 0000 1111: 111011gg: mod mmxreg r/m     |      |     |     |     |
| PADDUS - Add unsigned with<br>saturation                                        |                                         | Y    | Y   | N   | Ν   |
| mmxreg2 to mmxreg1                                                              | 0000 1111: 110111gg: 11 mmxreg1 mmxreg2 |      |     |     |     |
| memory to mmxreg                                                                | 0000 1111: 110111gg: mod mmxreg r/m     |      |     |     |     |
| PAND - Bitwise And                                                              |                                         | Ν    | Ν   | Ν   | Y   |
| mmxreg2 to mmxreg1                                                              | 0000 1111:11011011: 11 mmxreg1 mmxreg2  |      |     |     |     |
| memory to mmxreg                                                                | 0000 1111:11011011: mod mmxreg r/m      |      |     |     |     |
| PANDN - Bitwise AndNot                                                          |                                         | Ν    | Ν   | Ν   | Y   |
| mmxreg2 to mmxreg1                                                              | 0000 1111:11011111: 11 mmxreg1 mmxreg2  |      |     |     |     |
| memory to mmxreg                                                                | 0000 1111:11011111: mod mmxreg r/m      |      |     |     |     |
| PCMPEQ - Packed compare<br>for equality                                         |                                         | Y    | Y   | Y   | Ν   |

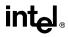

| Instruction and Format                            | Encoding                                        | в   | w | D | Q   |
|---------------------------------------------------|-------------------------------------------------|-----|---|---|-----|
| mmxreg1 with mmxreg2                              | 0000 1111:011101gg: 11 mmxreg1 mmxreg2          |     |   | - | _   |
| mmxreg with memory                                | 0000 1111:011101gg: mod mmxreg r/m              |     |   |   |     |
| PCMPGT - Packed compare<br>greater (signed)       |                                                 | Y   | Y | Y | N   |
| mmxreg1 with mmxreg2                              | 0000 1111:011001gg: 11 mmxreg1 mmxreg2          |     |   |   |     |
| mmxreg with memory                                | 0000 1111:011001gg: mod mmxreg r/m              |     |   |   |     |
| PMADD - Packed multiply add                       |                                                 | n/a | Ι | 0 | n/a |
| mmxreg2 to mmxreg1                                | 0000 1111:11110101: 11 mmxreg1 mmxreg2          |     |   |   |     |
| memory to mmxreg                                  | 0000 1111:11110101: mod mmxreg r/m              |     |   |   |     |
| PMULH - Packed<br>multiplication                  |                                                 | Ν   | Y | Ν | N   |
| mmxreg2 to mmxreg1                                | 0000 1111:11100101: 11 mmxreg1 mmxreg2          |     |   |   |     |
| memory to mmxreg                                  | 0000 1111:11100101: mod mmxreg r/m              |     |   |   |     |
| PMULL - Packed<br>multiplication                  |                                                 | N   | Y | Ν | N   |
| mmxreg2 to mmxreg1                                | 0000 1111:11010101: 11 mmxreg1 mmxreg2          |     |   |   |     |
| memory to mmxreg                                  | 0000 1111:11010101: mod mmxreg r/m              |     |   |   |     |
| POR - Bitwise Or                                  |                                                 | Ν   | Ν | Ν | Y   |
| mmxreg2 to mmxreg1                                | 0000 1111:11101011: 11 mmxreg1 mmxreg2          |     |   |   |     |
| memory to mmxreg                                  | 0000 1111:11101011: mod mmxreg r/m              |     |   |   |     |
| PSLL <sup>2</sup> - Packed shift left<br>logical  |                                                 | N   | Y | Y | Y   |
| mmxreg1 by mmxreg2                                | 0000 1111:111100gg: 11 mmxreg1 mmxreg2          |     |   |   |     |
| mmxreg by memory                                  | 0000 1111:111100gg: mod mmxreg r/m              |     |   |   |     |
| mmxreg by immediate                               | 0000 1111:011100gg: 11 110 mmxreg: imm8<br>data |     |   |   |     |
| PSRA <sup>2</sup> - Packed shift right arithmetic |                                                 | N   | Y | Y | N   |
| mmxreg1 by mmxreg2                                | 0000 1111:111000gg: 11 mmxreg1 mmxreg2          |     |   |   |     |
| mmxreg by memory                                  | 0000 1111:111000gg: mod mmxreg r/m              |     |   |   |     |
| mmxreg by immediate                               | 0000 1111:011100gg: 11 100 mmxreg: imm8<br>data |     |   |   |     |

#### Table B-14. MMX<sup>™</sup> Instruction Formats and Encodings (Contd.)

| Instruction and Format                           | Encoding                                        | в | w | D | Q |
|--------------------------------------------------|-------------------------------------------------|---|---|---|---|
| PSRL <sup>2</sup> - Packed shift right logical   |                                                 | N | Y | Y | Y |
| mmxreg1 by mmxreg2                               | 0000 1111:110100gg: 11 mmxreg1 mmxreg2          |   |   |   |   |
| mmxreg by memory                                 | 0000 1111:110100gg: mod mmxreg r/m              |   |   |   |   |
| mmxreg by immediate                              | 0000 1111:011100gg: 11 010 mmxreg: imm8<br>data |   |   |   |   |
| PSUB - Subtract with wrap-<br>around             |                                                 | Y | Y | Y | Ν |
| mmxreg2 from mmxreg1                             | 0000 1111:11110gg: 11 mmxreg1 mmxreg2           |   |   |   |   |
| memory from mmxreg                               | 0000 1111:11110gg: mod mmxreg r/m               |   |   |   |   |
| PSUBS - Subtract signed with<br>saturation       |                                                 | Υ | Y | Ν | Ν |
| mmxreg2 from mmxreg1                             | 0000 1111:111010gg: 11 mmxreg1 mmxreg2          |   |   |   |   |
| memory from mmxreg                               | 0000 1111:111010gg: mod mmxreg r/m              |   |   |   |   |
| PSUBUS - Subtract unsigned<br>with saturation    |                                                 | Y | Y | Ν | Ν |
| mmxreg2 from mmxreg1                             | 0000 1111:110110gg: 11 mmxreg1 mmxreg2          |   |   |   |   |
| memory from mmxreg                               | 0000 1111:110110gg: mod mmxreg r/m              |   |   |   |   |
| PUNPCKH - Unpack high data to next larger type   |                                                 | Υ | Y | Y | Ν |
| mmxreg2 to mmxreg1                               | 0000 1111:011010gg: 11 mmxreg1 mmxreg2          |   |   |   |   |
| memory to mmxreg                                 | 0000 1111:011010gg: mod mmxreg r/m              |   |   |   |   |
| PUNPCKL - Unpack low data<br>to next larger type |                                                 | Y | Y | Y | Ν |
| mmxreg2 to mmxreg1                               | 0000 1111:011000gg: 11 mmxreg1 mmxreg2          |   |   |   |   |
| memory to mmxreg                                 | 0000 1111:011000gg: mod mmxreg r/m              |   |   |   |   |
| PXOR - Bitwise Xor                               |                                                 | Ν | Ν | Ν | Y |
| mmxreg2 to mmxreg1                               | 0000 1111:11101111: 11 mmxreg1 mmxreg2          |   |   |   |   |
| memory to mmxreg                                 | 0000 1111:11101111: mod mmxreg r/m              |   |   |   |   |

#### Table B-14. MMX<sup>™</sup> Instruction Formats and Encodings (Contd.)

#### NOTES:

- 1. The pack instructions perform saturation from signed packed data of one type to signed or unsigned data of the next smaller type.
- 2. The format of the shift instructions has one additional format to support shifting by immediate shiftcounts. The shift operations are not supported equally for all data types.

### B.4. FLOATING-POINT INSTRUCTION FORMATS AND ENCODINGS

Table B-15 shows the five different formats used for floating-point instructions In all cases, instructions are at least two bytes long and begin with the bit pattern 11011.

|                                                                                           |                                                                                                    |                                                                                                    |                                                                            |                                                 |        |       | <b>J</b>  |     |       |          |        |
|-------------------------------------------------------------------------------------------|----------------------------------------------------------------------------------------------------|----------------------------------------------------------------------------------------------------|----------------------------------------------------------------------------|-------------------------------------------------|--------|-------|-----------|-----|-------|----------|--------|
|                                                                                           |                                                                                                    |                                                                                                    |                                                                            |                                                 | Instru | ction |           |     |       |          |        |
|                                                                                           |                                                                                                    | First                                                                                                  | Byte                                                                       |                                                 |        | Se    | cond Byte | •   |       | Optional | Fields |
| 1                                                                                         | 11011                                                                                                    | O                                                                                                    | PA                                                                         | 1                                               | m      | od    | 1         | OPB | r/m   | s-i-b    | disp   |
| 2                                                                                         | 11011                                                                                                    | М                                                                                                    | IF                                                                         | OPA                                             | m      | od    | OP        | B   | r/m   | s-i-b    | disp   |
| 3                                                                                         | 11011                                                                                                    | d                                                                                                    | Р                                                                          | OPA                                             | 1      | 1     | OPB       | R   | ST(i) |          |        |
| 4                                                                                         | 11011                                                                                                    | 0                                                                                                    | 0                                                                          | 1                                               | 1      | 1     | 1         | (   | )P    |          |        |
| 5                                                                                         | 11011                                                                                                    | 0                                                                                                    | 1                                                                          | 1                                               | 1      | 1     | 1         | (   | )P    |          |        |
|                                                                                           | 15–11                                                                                                    | 10                                                                                                    | 9                                                                          | 8                                               | 7      | 6     | 5         | 4 3 | 2 1 0 | _        |        |
| 01<br>10<br>11<br>P = P<br>0<br>1<br>d = D<br>0<br>1<br>R<br>XO<br>R<br>ST(i)<br>00<br>00 | <ol> <li>32-bit i</li> <li>32-bit i</li> <li>32-bit i</li> <li>44-bit i</li> <li>16-bit i</li> <li>16-bit i</li> <li>00</li> <li>00 not p</li> <li>Pop star</li> <li>estination</li> <li>Destination</li> <li>Destination</li> <li>R d = 0 —</li> <li>XOR d = 1</li> <li>= Register</li> <li>30 = Stack</li> <li>31 = Secon</li> <li>11 = Eighth</li> </ol> | nteger<br>real<br>nteger<br>oop sta<br>ck afte<br>tion is<br>Destin<br>— So<br>stack<br>Top<br>d stack | nck<br>r opera<br>ST(0)<br>ST(i)<br>ation (<br>urce O<br>elemer<br>c eleme | DP Source<br>IP Destinat<br>Int <i>i</i><br>ent |        |       |           |     |       |          |        |

| Table B-15. | General F | loating-Point | Instruction | Formats |
|-------------|-----------|---------------|-------------|---------|
|-------------|-----------|---------------|-------------|---------|

The Mod and R/M fields of the ModR/M byte have the same interpretation as the corresponding fields of the integer instructions. The SIB byte and disp (displacement) are optionally present in instructions that have Mod and R/M fields. Their presence depends on the values of Mod and R/M, as for integer instructions.

Table B-16 shows the formats and encodings of the floating-point instructions.

| Table B-16. Floating-Point Instru                               | uction Formats and Encodings |
|-----------------------------------------------------------------|------------------------------|
| Instruction and Format                                          | Encoding                     |
| F2XM1 – Compute 2 <sup>ST(0)</sup> – 1                          | 11011 001 : 1111 0000        |
| FABS – Absolute Value                                           | 11011 001 : 1110 0001        |
| FADD – Add                                                      |                              |
| $ST(0) \leftarrow ST(0) + 32$ -bit memory                       | 11011 000 : mod 000 r/m      |
| $ST(0) \leftarrow ST(0) + 64$ -bit memory                       | 11011 100 : mod 000 r/m      |
| $ST(d) \leftarrow ST(0) + ST(i)$                                | 11011 d00 : 11 000 ST(i)     |
| FADDP – Add and Pop                                             |                              |
| $ST(0) \leftarrow ST(0) + ST(i)$                                | 11011 110 : 11 000 ST(i)     |
| FBLD – Load Binary Coded Decimal                                | 11011 111 : mod 100 r/m      |
| FBSTP – Store Binary Coded Decimal and Pop                      | 11011 111 : mod 110 r/m      |
| FCHS – Change Sign                                              | 11011 001 : 1110 0000        |
| FCLEX – Clear Exceptions                                        | 11011 011 : 1110 0010        |
| FCMOVcc – Conditional Move on EFLAG<br>Register Condition Codes |                              |
| move if below (B)                                               | 11011 010 : 11 000 ST(i)     |
| move if equal (E)                                               | 11011 010 : 11 001 ST(i)     |
| move if below or equal (BE)                                     | 11011 010 : 11 010 ST(i)     |
| move if unordered (U)                                           | 11011 010 : 11 011 ST(i)     |
| move if not below (NB)                                          | 11011 011 : 11 000 ST(i)     |
| move if not equal (NE)                                          | 11011 011 : 11 001 ST(i)     |
| move if not below or equal (NBE)                                | 11011 011 : 11 010 ST(i)     |
| move if not unordered (NU)                                      | 11011 011 : 11 011 ST(i)     |
| FCOM – Compare Real                                             |                              |
| 32-bit memory                                                   | 11011 000 : mod 010 r/m      |
| 64-bit memory                                                   | 11011 100 : mod 010 r/m      |
| ST(i)                                                           | 11011 000 : 11 010 ST(i)     |
| FCOMP – Compare Real and Pop                                    |                              |
| 32-bit memory                                                   | 11011 000 : mod 011 r/m      |
| 64-bit memory                                                   | 11011 100 : mod 011 r/m      |
| ST(i)                                                           | 11011 000 : 11 011 ST(i)     |
| FCOMPP – Compare Real and Pop Twice                             | 11011 110 : 11 011 001       |
| FCOMI – Compare Real and Set EFLAGS                             | 11011 011 : 11 110 ST(i)     |
| FCOMIP – Compare Real, Set EFLAGS, and Pop                      | 11011 111 : 11 110 ST(i)     |
| FCOS – Cosine of ST(0)                                          | 11011 001 : 1111 1111        |
| FDECSTP – Decrement Stack-Top Pointer                           | 11011 001 : 1111 0110        |
| FDIV – Divide                                                   |                              |
| $ST(0) \leftarrow ST(0) \div 32$ -bit memory                    | 11011 000 : mod 110 r/m      |
| $ST(0) \leftarrow ST(0) \div 64$ -bit memory                    | 11011 100 : mod 110 r/m      |
| $ST(d) \gets ST(0) \div ST(i)$                                  | 11011 d00 : 1111 R ST(i)     |
| FDIVP – Divide and Pop                                          |                              |
| $ST(0) \leftarrow ST(0) \div ST(i)$                             | 11011 110 : 1111 1 ST(i)     |

Table B-16. Floating-Point Instruction Formats and Encodings

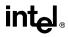

| Instruction and Format                         | Encoding                 |
|------------------------------------------------|--------------------------|
| FDIVR – Reverse Divide                         |                          |
| $ST(0) \leftarrow 32$ -bit memory ÷ $ST(0)$    | 11011 000 : mod 111 r/m  |
| $ST(0) \leftarrow 64$ -bit memory $\div ST(0)$ | 11011 100 : mod 111 r/m  |
| $ST(d) \leftarrow ST(i) \div ST(0)$            | 11011 d00 : 1111 R ST(i) |
| FDIVRP – Reverse Divide and Pop                |                          |
| ST(0) <sup></sup> ST(i) ÷ ST(0)                | 11011 110 : 1111 0 ST(i) |
| FFREE – Free ST(i) Register                    | 11011 101 : 1100 0 ST(i) |
| FIADD – Add Integer                            |                          |
| $ST(0) \leftarrow ST(0) + 16$ -bit memory      | 11011 110 : mod 000 r/m  |
| $ST(0) \leftarrow ST(0) + 32$ -bit memory      | 11011 010 : mod 000 r/m  |
| FICOM – Compare Integer                        |                          |
| 16-bit memory                                  | 11011 110 : mod 010 r/m  |
| 32-bit memory                                  | 11011 010 : mod 010 r/m  |
| FICOMP – Compare Integer and Pop               |                          |
| 16-bit memory                                  | 11011 110 : mod 011 r/m  |
| 32-bit memory                                  | 11011 010 : mod 011 r/m  |
| FIDIV                                          |                          |
| $ST(0) \leftarrow ST(0) + 16$ -bit memory      | 11011 110 : mod 110 r/m  |
| $ST(0) \leftarrow ST(0) + 32$ -bit memory      | 11011 010 : mod 110 r/m  |
| FIDIVR                                         |                          |
| $ST(0) \leftarrow ST(0) + 16$ -bit memory      | 11011 110 : mod 111 r/m  |
| $ST(0) \leftarrow ST(0) + 32$ -bit memory      | 11011 010 : mod 111 r/m  |
| FILD – Load Integer                            |                          |
| 16-bit memory                                  | 11011 111 : mod 000 r/m  |
| 32-bit memory                                  | 11011 011 : mod 000 r/m  |
| 64-bit memory                                  | 11011 111 : mod 101 r/m  |
| FIMUL                                          |                          |
| $ST(0) \leftarrow ST(0) + 16$ -bit memory      | 11011 110 : mod 001 r/m  |
| $ST(0) \leftarrow ST(0) + 32$ -bit memory      | 11011 010 : mod 001 r/m  |
| FINCSTP – Increment Stack Pointer              | 11011 001 : 1111 0111    |
| FINIT – Initialize Floating-Point Unit         |                          |
| FIST – Store Integer                           |                          |
| 16-bit memory                                  | 11011 111 : mod 010 r/m  |
| 32-bit memory                                  | 11011 011 : mod 010 r/m  |
| FISTP – Store Integer and Pop                  |                          |
| 16-bit memory                                  | 11011 111 : mod 011 r/m  |
| 32-bit memory                                  | 11011 011 : mod 011 r/m  |
| 64-bit memory                                  | 11011 111 : mod 111 r/m  |
| FISUB                                          |                          |
| $ST(0) \leftarrow ST(0) + 16$ -bit memory      | 11011 110 : mod 100 r/m  |
| $ST(0) \leftarrow ST(0) + 32$ -bit memory      | 11011 010 : mod 100 r/m  |

Table B-16. Floating-Point Instruction Formats and Encodings (Contd.)

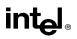

| Instruction and Format                                      | Encoding                 |
|-------------------------------------------------------------|--------------------------|
| FISUBR                                                      |                          |
| $ST(0) \leftarrow ST(0) + 16$ -bit memory                   | 11011 110 : mod 101 r/m  |
| $ST(0) \leftarrow ST(0) + 32$ -bit memory                   | 11011 010 : mod 101 r/m  |
| FLD – Load Real                                             |                          |
| 32-bit memory                                               | 11011 001 : mod 000 r/m  |
| 64-bit memory                                               | 11011 101 : mod 000 r/m  |
| 80-bit memory                                               | 11011 011 : mod 101 r/m  |
| ST(i)                                                       | 11011 001 : 11 000 ST(i) |
| FLD1 – Load +1.0 into ST(0)                                 | 11011 001 : 1110 1000    |
| FLDCW – Load Control Word                                   | 11011 001 : mod 101 r/m  |
| FLDENV – Load FPU Environment                               | 11011 001 : mod 100 r/m  |
| FLDL2E – Load log <sub>2</sub> ( $\varepsilon$ ) into ST(0) | 11011 001 : 1110 1010    |
| FLDL2T – Load log <sub>2</sub> (10) into ST(0)              | 11011 001 : 1110 1001    |
| FLDLG2 – Load log <sub>10</sub> (2) into ST(0)              | 11011 001 : 1110 1100    |
| FLDLN2 – Load log <sub>e</sub> (2) into ST(0)               | 11011 001 : 1110 1101    |
| FLDPI – Load $\pi$ into ST(0)                               | 11011 001 : 1110 1011    |
| FLDZ – Load +0.0 into ST(0)                                 | 11011 001 : 1110 1110    |
| FMUL – Multiply                                             |                          |
| $ST(0) \leftarrow ST(0) \times 32$ -bit memory              | 11011 000 : mod 001 r/m  |
| $ST(0) \leftarrow ST(0) \times 64$ -bit memory              | 11011 100 : mod 001 r/m  |
| $ST(d) \leftarrow ST(0) \times ST(i)$                       | 11011 d00 : 1100 1 ST(i) |
| FMULP – Multiply                                            |                          |
| $ST(0) \leftarrow ST(0) \times ST(i)$                       | 11011 110 : 1100 1 ST(i) |
| FNOP – No Operation                                         | 11011 001 : 1101 0000    |
| FPATAN – Partial Arctangent                                 | 11011 001 : 1111 0011    |
| FPREM – Partial Remainder                                   | 11011 001 : 1111 1000    |
| FPREM1 – Partial Remainder (IEEE)                           | 11011 001 : 1111 0101    |
| FPTAN – Partial Tangent                                     | 11011 001 : 1111 0010    |
| FRNDINT – Round to Integer                                  | 11011 001 : 1111 1100    |
| FRSTOR – Restore FPU State                                  | 11011 101 : mod 100 r/m  |
| FSAVE – Store FPU State                                     | 11011 101 : mod 110 r/m  |
| FSCALE – Scale                                              | 11011 001 : 1111 1101    |
| FSIN – Sine                                                 | 11011 001 : 1111 1110    |
| FSINCOS – Sine and Cosine                                   | 11011 001 : 1111 1011    |
| FSQRT – Square Root                                         | 11011 001 : 1111 1010    |
| FST – Store Real                                            |                          |
| 32-bit memory                                               | 11011 001 : mod 010 r/m  |
| 64-bit memory                                               | 11011 101 : mod 010 r/m  |
| ST(i)                                                       | 11011 101 : 11 010 ST(i) |
| FSTCW – Store Control Word                                  | 11011 001 : mod 111 r/m  |
| FSTENV – Store FPU Environment                              | 11011 001 : mod 110 r/m  |

Table B-16. Floating-Point Instruction Formats and Encodings (Contd.)

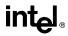

| Instruction and Format                                  | Encoding                 |
|---------------------------------------------------------|--------------------------|
| FSTP – Store Real and Pop                               |                          |
| 32-bit memory                                           | 11011 001 : mod 011 r/m  |
| 64-bit memory                                           | 11011 101 : mod 011 r/m  |
| 80-bit memory                                           | 11011 011 : mod 111 r/m  |
| ST(i)                                                   | 11011 101 : 11 011 ST(i) |
| FSTSW – Store Status Word into AX                       | 11011 111 : 1110 0000    |
| FSTSW – Store Status Word into Memory                   | 11011 101 : mod 111 r/m  |
| FSUB – Subtract                                         |                          |
| $ST(0) \leftarrow ST(0) - 32$ -bit memory               | 11011 000 : mod 100 r/m  |
| $ST(0) \leftarrow ST(0) - 64$ -bit memory               | 11011 100 : mod 100 r/m  |
| $ST(d) \leftarrow ST(0) - ST(i)$                        | 11011 d00 : 1110 R ST(i) |
| FSUBP – Subtract and Pop                                |                          |
| $ST(0) \leftarrow ST(0) - ST(i)$                        | 11011 110 : 1110 1 ST(i) |
| FSUBR – Reverse Subtract                                |                          |
| $ST(0) \leftarrow 32$ -bit memory – $ST(0)$             | 11011 000 : mod 101 r/m  |
| $ST(0) \leftarrow 64$ -bit memory – $ST(0)$             | 11011 100 : mod 101 r/m  |
| $ST(d) \leftarrow ST(i) - ST(0)$                        | 11011 d00 : 1110 R ST(i) |
| FSUBRP – Reverse Subtract and Pop                       |                          |
| $ST(i) \leftarrow ST(i) - ST(0)$                        | 11011 110 : 1110 0 ST(i) |
| FTST – Test                                             | 11011 001 : 1110 0100    |
| FUCOM – Unordered Compare Real                          | 11011 101 : 1110 0 ST(i) |
| FUCOMP – Unordered Compare Real and Pop                 | 11011 101 : 1110 1 ST(i) |
| FUCOMPP – Unordered Compare Real and Pop<br>Twice       | 11011 010 : 1110 1001    |
| FUCOMI – Unorderd Compare Real and Set<br>EFLAGS        | 11011 011 : 11 101 ST(i) |
| FUCOMIP – Unorderd Compare Real, Set<br>EFLAGS, and Pop | 11011 111 : 11 101 ST(i) |
| FXAM – Examine                                          | 11011 001 : 1110 0101    |
| FXCH – Exchange ST(0) and ST(i)                         | 11011 001 : 1100 1 ST(i) |
| FXTRACT – Extract Exponent and Significand              | 11011 001 : 1111 0100    |
| $FYL2X - ST(1) \times log_2(ST(0))$                     | 11011 001 : 1111 0001    |
| FYL2XP1 – ST(1) × log <sub>2</sub> (ST(0) + 1.0)        | 11011 001 : 1111 1001    |
| FWAIT – Wait until FPU Ready                            | 1001 1011                |

Table B-16. Floating-Point Instruction Formats and Encodings (Contd.)

### Index

### INDEX

#### Α

| AAA instruction                              |
|----------------------------------------------|
|                                              |
| AAM instruction                              |
| AAS instruction                              |
| Access rights, segment descriptor            |
| ADC instruction                              |
| ADD instruction3-11, 3-15, 3-17, 3-79, 3-273 |
| Address size attribute                       |
| override prefix                              |
| Address size override prefix2-2              |
| Addressing, segments1-7                      |
| Advanced programmable interrupt controller   |
| (see APIC)                                   |
| AND instruction                              |
| APIC flag, CPUID instruction                 |
| APIC, presence of                            |
| Arctangent, FPU operation                    |
| ARPL instruction                             |

#### В

#### С

| Caches, invalidating (flushing) | 3-230, 3-456 |
|---------------------------------|--------------|
| Call gate                       |              |
| CALL instruction                | 3-38         |
| Calls (see Procedure calls)     |              |
| CBW instruction                 |              |
| CDQ instruction                 | 3-77         |

| CF (carry) flag, EFLAGS                       |
|-----------------------------------------------|
| register 3-15, 3-17, 3-30, 3-32, 3-34,        |
| 3-36, 3-51, 3-56, 3-82, 3-209, 3-213,         |
| 3-306, 3-395, 3-420, 3-430, 3-432,            |
| 3-439, 3-448                                  |
| Classify floating-point value,                |
| FPU operation 3-194                           |
| CLC instruction                               |
| CLD instruction                               |
| CLI instruction                               |
| CLTS instruction                              |
| CMC instruction                               |
| CMOV flag, CPUID instruction                  |
|                                               |
| CMOVcc instructions                           |
| CMP instruction                               |
|                                               |
| CMPSB instruction                             |
| CMPSD instruction                             |
| CMPSW instruction                             |
| CMPXCHG instruction                           |
| CMPXCHG8B instruction                         |
| Compatibility                                 |
| software 1-5                                  |
| Condition code flags, EFLAGS register 3-57    |
| Condition code flags, FPU status word         |
| flags affected by instructions                |
| setting                                       |
| Conditional jump 3-241                        |
| Conforming code segment                       |
| Constants (floating point)                    |
| loading                                       |
| Control registers, moving values to           |
| and from                                      |
| Cosine, FPU operation                         |
| CPL                                           |
| CPUID instruction                             |
| CR0 control register 3-437                    |
| CS register 3-38, 3-218, 3-233, 3-245, 3-286, |
| 3-350                                         |
| CS segment override prefix 2-1                |
| Current privilege level (see CPL)             |
| CWD instruction                               |
| CWDE instruction                              |
| CX8 flag, CPUID instruction                   |
|                                               |

### D

| D (default operation size) flag, segment |
|------------------------------------------|
| descriptor                               |
| DAA instruction                          |
| DAS instruction                          |
| DE (debugging extensions) flag, CPUID    |
| instruction                              |

| Debug registers, moving value to and from3-293<br>DEC instruction |
|-------------------------------------------------------------------|
| Denormal number (see Denormalized finite                          |
| number)                                                           |
| Denormalized finite number                                        |
| DF (direction) flag, EFLAGS register 3-52, 3-64,                  |
| 3-215, 3-275, 3-299, 3-317, 3-422,                                |
| 3-440                                                             |
| Displacement (operand addressing)2-3                              |
| DIV instruction                                                   |
| Divide error exception (#DE)                                      |
| DS register                                                       |
| DS segment override prefix                                        |

#### Е

| EDI register              | 3-422, 3-440, 3-443      |
|---------------------------|--------------------------|
| Effective address         |                          |
| EFLAGS register           |                          |
|                           | 3-58, 3-107, 3-112       |
|                           | ctions                   |
|                           |                          |
|                           |                          |
|                           | interrupt                |
|                           |                          |
|                           |                          |
|                           |                          |
| status flags 3            | -61, 3-242, 3-425, 3-450 |
| EIP register              |                          |
| EMMS instruction          |                          |
| ENTER instruction         |                          |
|                           |                          |
| ES register 3-2           |                          |
| ES segment override prefi |                          |
| ESI register3-63, 3-2     |                          |
| ESP register              |                          |
| Exceptions                |                          |
|                           | ed (#BR)                 |
|                           |                          |
|                           |                          |
|                           | DF)                      |
|                           |                          |
| Exponent                  |                          |
|                           | -point number3-198       |
| Extract exponent and sign | ificand,                 |
| FPU operation .           |                          |
|                           |                          |

#### F

| F2XM1 instruction             |
|-------------------------------|
| FADDP instruction             |
| Far pointer loading3-256      |
| Far return<br>RET instruction |

| FBLD instruction                    |        |
|-------------------------------------|--------|
| FBSTP instruction                   | 3-100  |
| FCHS instruction                    | 3-103  |
| FCLEX/FNCLEX instructions           | 3-105  |
| FCMOVcc instructions                | 3-107  |
| FCOM instruction                    | 3-109  |
| FCOMI instruction                   | 3-112  |
| FCOMIP instruction                  | 3-112  |
| FCOMP instruction                   | 3-109  |
| FCOMPP instruction                  | 3-109  |
| FCOS instruction                    | 3-115  |
| FDECSTP instruction                 | 3-117  |
| FDIV instruction                    | 3-118  |
| FDIVP instruction                   | 3-118  |
| FDIVR instruction                   | 3-122  |
| FDIVRP instruction                  | 3-122  |
| Feature information, processor      | . 3-70 |
| FFREE instruction                   | 3-126  |
| FIADD instruction                   | . 3-95 |
| FICOM instruction                   | 3-127  |
| FICOMP instruction                  | 3-127  |
| FIDIV instruction                   | 3-118  |
| FIDIVR instruction                  | 3-122  |
| FILD instruction                    | 3-129  |
| FIMUL instruction                   | 3-145  |
| FINCSTP instruction                 | 3-131  |
| FINIT/FNINIT instructions           | 3-162  |
| FIST instruction                    | 3-134  |
| FISTP instruction                   | 3-134  |
| FISUB instruction                   | 3-182  |
| FISUBR instruction                  | 3-185  |
| FLD instruction                     | 3-137  |
| FLD1 instruction                    | 3-139  |
| FLDCW instruction                   | 3-141  |
| FLDENV instruction                  | 3-143  |
| FLDL2E instruction                  | 3-139  |
| FLDL2T instruction                  | 3-139  |
| FLDLG2 instruction.                 | 3-139  |
| FLDLN2 instruction.                 | 3-139  |
| FLDPI instruction                   | 3-139  |
| FLDZ instruction                    | 3-139  |
| Floating-point exceptions           | 0.00   |
| list of, including mnemonics        | 3-10   |
| Flushing                            |        |
| caches                              | 3-456  |
| TLB entry                           | 3-232  |
| FMUL instruction                    | 3-145  |
| FMULP instruction                   | 3-145  |
| FNOP instruction                    | 3-148  |
| FNSTENV instruction                 | 3-143  |
| FPATAN instruction                  | 3-149  |
| FPREM instruction                   | 3-151  |
| FPREM1 instruction                  | 3-154  |
| FPTAN instruction                   | 3-157  |
| FPU                                 | 0 107  |
| checking for pending FPU exceptions | 3-455  |
| constants                           |        |
| existence of                        |        |
|                                     |        |

| initialization                                   | .3-132 |
|--------------------------------------------------|--------|
| FPU control word                                 |        |
| loading                                          | 3-143  |
| RC field                                         | 3-173  |
| restoring                                        | .3-160 |
| saving 3-162,                                    | 3-178  |
| storing<br>FPU data pointer 3-143, 3-160, 3-162, | .3-176 |
| FPU data pointer 3-143, 3-160, 3-162,            | 3-178  |
| FPU flag, CPUID instruction                      | 3-72   |
| FPU instruction                                  |        |
| pointer 3-143, 3-160, 3-162,                     | 3-178  |
| FPU last opcode 3-143, 3-160, 3-162,             | 3-178  |
| FPU status word                                  |        |
| condition code flags 3-109, 3-127, 3             | 3-188. |
| 3-190, 3-194                                     |        |
| FPU flags affected by instructions               | 3-8    |
| loading                                          | .3-143 |
| restoring                                        | .3-160 |
| saving                                           | 3-180  |
| TOP field                                        | .3-131 |
| FPU tag word 3-143, 3-160, 3-162,                | 3-178  |
| FRNDINT instruction                              |        |
| FRSTOR instruction                               |        |
| FS register                                      |        |
| FS segment override prefix                       |        |
| FSAVE/FNSAVE instructions                        | 3-162  |
| FSCALE instruction                               |        |
| FSIN instruction                                 | .3-167 |
| FSINCOS instruction                              | 3-169  |
| FSQRT instruction                                |        |
| FST instruction                                  |        |
| FSTCW/FNSTCW instructions                        |        |
| FSTENV/FNSTENV instructions                      |        |
| FSTP instruction.                                |        |
| FSTSW/FNSTSW instructions                        |        |
| FSUB instruction                                 | .3-182 |
| FSUBP instruction                                |        |
| FSUBR instruction                                | .3-185 |
| FSUBRP instruction                               | .3-185 |
| FTST instruction.                                | .3-188 |
| FUCOM instruction.                               | .3-190 |
| FUCOMI instruction                               | .3-112 |
| FUCOMIP instruction                              | .3-112 |
| FUCOMP instruction                               | .3-190 |
| FUCOMPP instruction                              | .3-190 |
| FXAM instruction                                 | .3-194 |
| FXCH instruction                                 | .3-196 |
| FXTRACT instruction                              | 3-198  |
| FYL2X instruction.                               |        |
| FYL2XP1 instruction                              |        |
|                                                  |        |

#### G

| popping all     |             | <br> | 3-354 |
|-----------------|-------------|------|-------|
| pushing all     |             | <br> | 3-388 |
| GS register     |             | <br> | 3-256 |
| GS segment over | ride prefix | <br> | 2-2   |

#### Н

| Hexadecimal numbers | <br> |  |  |  |  |  |  |    | 1-6 |
|---------------------|------|--|--|--|--|--|--|----|-----|
| HLT instruction     | <br> |  |  |  |  |  |  | 3- | 204 |

#### L

| IDIV instruction                                  |
|---------------------------------------------------|
| IDT (interrupt descriptor table)3-219, 3-265      |
| IDTR (interrupt descriptor table register) 3-265, |
| 3-427                                             |
| IF (interrupt enable) flag, EFLAGS register 3-53, |
| 3-441                                             |
| Immediate operands 2-3                            |
| IMUL instruction                                  |
| IN instruction                                    |
| INC instruction                                   |
| Index (operand addressing)                        |
| Initialization FPU                                |
| Initialization FFU                                |
| Input/output (see I/O)                            |
| INS instruction                                   |
| INSB instruction                                  |
| INSD instruction 3-215                            |
| Instruction format                                |
| base field 2-2                                    |
| description of reference information 3-1          |
| displacement                                      |
| illustration of 2-1                               |
| immediate 2-3                                     |
| index field 2-2                                   |
| Mod field                                         |
| ModR/M byte                                       |
| opcode                                            |
| prefixes                                          |
| reg/opcode field                                  |
| r/m field                                         |
| scale field                                       |
|                                                   |
| SIB byte                                          |
| Instruction operands 1-6                          |
| Instruction prefixes (see Prefixes)               |
| Instruction reference, nomenclature 3-1           |
| Instruction set                                   |
| reference                                         |
| string instructions3-63, 3-215, 3-275, 3-299,     |
| 3-317, 3-443                                      |
| INSW instruction                                  |
| INT 3 instruction 3-218                           |
| Integer, FPU data type                            |
| storing                                           |
| Inter-privilege level call                        |
| CALL instruction                                  |
| Inter-privilege level return                      |
| RET instruction                                   |
|                                                   |

#### Interrupts

| interrupt vector 4                       |
|------------------------------------------|
| returning from                           |
| software                                 |
| INTn instruction                         |
| INTO instruction                         |
| INVD instruction                         |
| INVLPG instruction                       |
| IOPL (I/O privilege level) field, EFLAGS |
| register                                 |
| IRET instruction                         |
| IRETD instruction                        |
| I/O privilege level (see IOPL)           |
|                                          |

#### J

| Jcc instructions. |  |  |  |  |  |  |  |  |  |  |  | .3-241 |
|-------------------|--|--|--|--|--|--|--|--|--|--|--|--------|
| JMP instruction.  |  |  |  |  |  |  |  |  |  |  |  | .3-245 |
| Jump operation    |  |  |  |  |  |  |  |  |  |  |  | .3-245 |

#### L

| LAHF instruction.                           | 3-252    |
|---------------------------------------------|----------|
| LAR instruction                             | 3-253    |
| LDS instruction                             | 3-256    |
| LDT (local descriptor table)                | 3-268    |
| LDTR (local descriptor table                |          |
| register)                                   | 3, 3-435 |
| LEA instruction                             |          |
| LEAVE instruction                           | 3-261    |
| LES instruction                             | 3-256    |
| LFS instruction                             | 3-256    |
| LGDT instruction                            | 3-265    |
| LGS instruction.                            | 3-256    |
| LIDT instruction                            | 3-265    |
| LLDT instruction                            | 3-268    |
| LMSW instruction                            | 3-271    |
| Load effective address operation            |          |
| LOCK prefix . 2-1, 3-66, 3-68, 3-273, 3-460 | ), 3-462 |
| Locking operation                           |          |
| LODS instruction                            | 5, 3-404 |
| LODSB instruction                           | 3-275    |
| LODSD instruction                           | 3-275    |
| LODSW instruction.                          |          |
| Log epsilon, FPU operation                  | 3-200    |
| Log (base 2), FPU operation                 |          |
| LOOP instructions                           | 3-278    |
| LOOPcc instructions                         | 3-278    |
| LSL instruction                             | 3-280    |
| LSS instruction                             | 3-256    |
| LTR instruction                             | 3-284    |
|                                             |          |

#### Μ

| Machine status word, CR0 register 3-271, 3-437 |
|------------------------------------------------|
| MCA (machine check architecture), CPUID        |
| instruction                                    |
| MCE (machine check exception) flag, CPUID      |
| instruction                                    |

### intel

| Mod field, instruction format 2-2<br>ModR/M byte |
|--------------------------------------------------|
| 16-bit addressing forms of 2-4                   |
| 32-bit addressing forms of                       |
| description of                                   |
|                                                  |
| format of                                        |
| MOV instruction                                  |
| MOV instruction (control registers) 3-291        |
| MOV instruction (debug registers) 3-293          |
| MOVS instruction                                 |
| MOVSB instruction 3-299                          |
| MOVSD instruction 3-299                          |
| MOVSW instruction 3-299                          |
| MOVSX instruction                                |
|                                                  |
| MOVZX instruction                                |
| MSR flag, CPUID instruction 3-72                 |
| MSRs (model specific registers)                  |
| existence of                                     |
| reading 3-399                                    |
| writing 3-458                                    |
| MTRRs (memory type range registers)              |
| flag, CPUID instruction                          |
| MUL instruction                                  |
| INIOL IIISII UCIIOII                             |

#### N NaN

| NaN                                          |
|----------------------------------------------|
| testing for 3-188                            |
| Near call                                    |
| CALL instruction 3-38                        |
| Near return                                  |
| RET instruction 3-407                        |
| NEG instruction                              |
| Nomenclature, used in instruction            |
| reference pages 3-1                          |
| Nonconforming code segment 3-248             |
| NOP instruction                              |
| NOT instruction                              |
| Notation                                     |
| bit and byte order 1-5                       |
| exceptions 1-7                               |
| hexadecimal and binary numbers 1-6           |
| instruction operands 1-6                     |
| reserved bits 1-5                            |
| segmented addressing 1-7                     |
| Notational conventions                       |
| NT (nested task) flag, EFLAGS register 3-233 |
|                                              |

#### 0

| format of . |       |  |   |   |   |   |   |   |   |   |   |   | • |   |   |   |   |   |   |   |   |   | 2-2 |
|-------------|-------|--|---|---|---|---|---|---|---|---|---|---|---|---|---|---|---|---|---|---|---|---|-----|
| Operand     |       |  |   |   |   |   |   |   |   |   |   |   |   |   |   |   |   |   |   |   |   |   |     |
| instruction | <br>• |  | • | • | • | • | • | • | • | • | • | • | • | • | • | • | • | • | • | • | • | • | 1-6 |

Operand-size attribute

| override prefix         2-2           Operand-size override prefix         2-2           OR instruction         3-273, 3-313           OUT instruction         3-315           OUTS instruction         3-317, 3-404           OUTSB instruction         3-317 |
|----------------------------------------------------------------------------------------------------|
| OUTSD instruction         .3-317           OUTSW instruction         .3-317                                                                                                    |
| Overflow exception (#OF)3-218                                                                                                    |
| Overflow, FPU exception (see Numeric overflow exception)                                                                                                    |

#### Ρ

| PACKSSDW instruction                                                                                                    | .3-320                                                                                                    |
|----------------------------------------------------------------------------------------------------|----------------------------------------------------------------------------------------------------|
| PACKSSWB instruction                                                                                                    | .3-320                                                                                                    |
| PACKUSWB instruction                                                                                                    | .3-323                                                                                                    |
| PADDB instruction                                                                                                    | .3-325                                                                                                    |
| PADDD instruction                                                                                                    |                                                                                                    |
| PADDSB instruction                                                                                                    |                                                                                                    |
| PADDSW instruction                                                                                                    | .3-328                                                                                                    |
| PADDUSB instruction                                                                                                    | .3-331                                                                                                    |
| PADDUSW instruction                                                                                                    |                                                                                                    |
| PADDW instruction                                                                                                    |                                                                                                    |
| PAE (physical address extension) flag, CPUI                                                                                                    |                                                                                                    |
| instruction.                                                                                                    |                                                                                                    |
| PAND instruction                                                                                                    |                                                                                                    |
| PANDN instruction                                                                                                    |                                                                                                    |
| PCMPEQB instruction                                                                                                    |                                                                                                    |
| PCMPEQD instruction                                                                                                    |                                                                                                    |
| PCMPEQW instruction.                                                                                                    |                                                                                                    |
| PCMPGTB instruction                                                                                                    |                                                                                                    |
| PCMPGTD instruction                                                                                                    |                                                                                                    |
| PCMPGTW instruction                                                                                                    |                                                                                                    |
| PE (protection enable) flag, CR0 register                                                                                                    | 3-271                                                                                                    |
| Dentium Dro processor                                                                                                    |                                                                                                    |
| introduction to                                                                                                    | 2-1                                                                                                    |
| Performance-monitoring counters                                                                                                    | 2 1                                                                                                    |
| reading                                                                                                    | 2 404                                                                                                    |
| reading                                                                                                    |                                                                                                    |
| PGE (nage-table-entry global flag) CPUID                                                                                                    | .3-401                                                                                                    |
| PGE (page-table-entry global flag), CPUID                                                                                                    |                                                                                                    |
| instruction                                                                                                    |                                                                                                    |
| instruction                                                                                                    | 3-73                                                                                                    |
| instructionPi<br>loading                                                                                                    | 3-73<br>.3-139                                                                                                    |
| instructionPi<br>loadingPMADDWD instruction                                                                                                    | 3-73<br>.3-139<br>.3-344                                                                                              |
| instructionPi<br>loadingPMADDWD instructionPMULHW instruction                                                                                                    | 3-73<br>.3-139<br>.3-344<br>.3-346                                                                                    |
| instruction<br>Pi<br>loading<br>PMADDWD instruction<br>PMULHW instruction<br>PMULLW instruction                                                                                                    | 3-73<br>.3-139<br>.3-344<br>.3-346<br>.3-348                                                                          |
| instruction<br>Pi<br>loading<br>PMADDWD instruction<br>PMULHW instruction<br>PMULLW instruction<br>POP instruction                                                                                                    | 3-73<br>.3-139<br>.3-344<br>.3-346<br>.3-348<br>.3-350                                                                |
| instructionPi<br>Pi<br>PMADDWD instruction<br>PMULHW instruction<br>PMULLW instruction<br>POP instruction<br>POPA instruction                                                                                                    | 3-73<br>.3-139<br>.3-344<br>.3-346<br>.3-348<br>.3-350<br>.3-354                                                      |
| instruction<br>Pi<br>loading<br>PMADDWD instruction<br>PMULHW instruction<br>PMULLW instruction<br>POP instruction<br>POPAD instruction                                                                                                    | 3-73<br>.3-139<br>.3-344<br>.3-346<br>.3-348<br>.3-350<br>.3-354<br>.3-354                                            |
| instruction<br>Pi<br>loading<br>PMADDWD instruction<br>PMULHW instruction<br>PMULLW instruction<br>POP instruction<br>POPAD instruction<br>POPF instruction                                                                                        | 3-73<br>.3-139<br>.3-344<br>.3-346<br>.3-348<br>.3-350<br>.3-354<br>.3-354<br>.3-354<br>.3-356                        |
| instruction<br>Pi<br>loading<br>PMADDWD instruction<br>PMULHW instruction<br>PMULLW instruction<br>POPA instruction<br>POPAD instruction<br>POPF instruction<br>POPFD instruction                                                                  | 3-73<br>.3-139<br>.3-344<br>.3-346<br>.3-348<br>.3-350<br>.3-354<br>.3-354<br>.3-356<br>.3-356                        |
| instruction<br>Pi<br>loading<br>PMADDWD instruction<br>PMULHW instruction<br>PMULLW instruction<br>POPA instruction<br>POPA instruction<br>POPFD instruction<br>POPFD instruction<br>POR instruction                                               | 3-73<br>.3-139<br>.3-344<br>.3-346<br>.3-348<br>.3-350<br>.3-354<br>.3-354<br>.3-356<br>.3-356                        |
| instruction<br>Pi<br>loading<br>PMADDWD instruction<br>PMULHW instruction<br>POP instruction<br>POPA instruction<br>POPAD instruction<br>POPF instruction<br>POPF instruction<br>POFD instruction<br>POR instruction<br>PR instruction<br>Prefixes | 3-73<br>.3-139<br>.3-344<br>.3-346<br>.3-348<br>.3-350<br>.3-354<br>.3-354<br>.3-356<br>.3-356<br>.3-359              |
| instruction<br>Pi<br>loading                                                                                                    | 3-73<br>.3-139<br>.3-344<br>.3-346<br>.3-348<br>.3-350<br>.3-354<br>.3-354<br>.3-356<br>.3-356<br>.3-359<br>2-2       |
| instruction<br>Pi<br>loading                                                                                                    | 3-73<br>.3-139<br>.3-344<br>.3-346<br>.3-348<br>.3-350<br>.3-354<br>.3-354<br>.3-356<br>.3-356<br>.3-359<br>2-2       |
| instruction<br>Pi<br>loading<br>PMADDWD instruction<br>PMULHW instruction<br>POP instruction<br>POPA instruction<br>POPAD instruction<br>POPF instruction<br>POPF instruction<br>POFD instruction<br>POR instruction<br>PR instruction<br>Prefixes | 3-73<br>.3-139<br>.3-344<br>.3-346<br>.3-350<br>.3-354<br>.3-354<br>.3-356<br>.3-356<br>.3-359<br>2-2<br>2-1<br>3-273 |

#### Q

Quiet NaN (see QNaN)

#### R

| RC (rounding control) field, FPU control |
|------------------------------------------|
| word                                     |
| RCL instruction                          |
| RCR instruction 3-394                    |
| RDMSR instruction                        |
| RDPMC instruction                        |
| RDTSC instruction                        |
| Reg/opcode field, instruction format 2-2 |
| Related literature 1-8                   |
| Remainder, FPU operation3-151, 3-154     |
| REP/REPE/REPZ/REPNE/REPNZ prefixes2-1,   |
| 3-64, 3-216, 3-318, 3-404                |
| Reserved bits 1-5                        |
| RET instruction 3-407                    |
| ROL instruction                          |
| ROR instruction 3-394                    |
| Rotate operation 3-394                   |
|                                          |

#### INDEX

### intel

| Rounding                        |
|---------------------------------|
| round to integer, FPU operation |
| RPL field                       |
| RSM instruction                 |
| R/m field, instruction format   |

### S

| SAL instruction                             |
|---------------------------------------------|
| SAR instruction                             |
|                                             |
| SBB instruction                             |
| Scale (operand addressing)                  |
| Scale, FPU operation                        |
| SCAS instruction                            |
| SCASB instruction                           |
| SCASD instruction                           |
| SCASW instruction                           |
| Segment descriptor                          |
| segment limit                               |
|                                             |
| Segment limit                               |
| Segment override prefixes                   |
| Segment registers                           |
| moving values to and from                   |
| Segment selector                            |
| RPL field                                   |
| Segmented addressing1-7                     |
| SETcc instructions                          |
| SF (sign) flag, EFLAGS register 3-15, 3-17  |
|                                             |
| SGDT instruction                            |
| SHAF instruction                            |
| SHL instruction                             |
| SHLD instruction                            |
| SHR instruction                             |
| SHRD instruction                            |
| SIB byte                                    |
| 32-bit addressing forms of2-6               |
| description of                              |
| format of                                   |
|                                             |
| SIDT instruction                            |
| Signaling NaN (see SNaN)                    |
| Significand                                 |
| extracting from floating-point number 3-198 |
| Sine, FPU operation                         |
| SLDT instruction                            |
| SMSW instruction                            |
| Square root, FPU operation                  |
| SS register                                 |
| SS segment override prefix                  |
|                                             |
| Stack (see Procedure stack)                 |
| Status flags, EFLAGS                        |
| register 3-58, 3-61, 3-107, 3-112, 3-242,   |
| 3-425, 3-450                                |
| STC instruction                             |
| STD instruction                             |
| STI instruction                             |
| STOS instruction                            |
| STOSB instruction                           |
| STOSD instruction                           |
| 3103D IIISUUCIOII                           |

| STOSW instruction   |
|---------------------|
| STR instruction     |
| String operations   |
| 3-299, 3-317, 3-443 |
| SUB instruction     |

#### т

| Tangent, FPU operation       3         Task gate       3         Task register       3 |      |
|----------------------------------------------------------------------------------------|------|
| loading                                                                                | -284 |
| storing                                                                                |      |
| Task state segment (see TSS)                                                           |      |
| Task switch                                                                            |      |
| CALL instruction                                                                       | 3-38 |
| return from nested task, IRET                                                          |      |
| instruction 3                                                                          | -233 |
| TEST instruction                                                                       | -450 |
| Time-stamp counter, reading 3                                                          | -403 |
| TLB entry, invalidating (flushing) 3                                                   | -232 |
| TS (task switched) flag, CR0 register                                                  | 3-55 |
| TSC (time stamp counter) flag, CPUID                                                   |      |
| instruction                                                                            | 3-72 |
| TSD flag, CR4 register 3                                                               | -403 |
| TSS                                                                                    |      |
| relationship to task register 3                                                        | -446 |
|                                                                                        |      |

#### U

| UD2 instruction                                 |
|-------------------------------------------------|
| Undefined                                       |
| format opcodes 3-188                            |
| Underflow, FPU exception (see Numeric underflow |
| exception)                                      |
| Unordered values 3-109, 3-112, 3-188, 3-190     |

#### V

| Vector (see Interrupt vector)              |
|--------------------------------------------|
| VERR instruction                           |
| Version information, processor             |
| VERW instruction                           |
| VM (virtual 8086 mode) flag, EFLAGS        |
| register                                   |
| VME (virtual 8086 mode enhancements) flag, |
| CPUID instruction                          |
|                                            |

#### W

| WAIT/FWAIT instructions          | 3-455 |
|----------------------------------|-------|
| WBINVD instruction               | 3-456 |
| Write-back and invalidate caches | 3-456 |
| WRMSR instruction                | 3-458 |

#### Х

| XADD instruction |  | 3-273, 3-460 |
|------------------|--|--------------|
|------------------|--|--------------|

| XCHG instruction       | 2 |
|------------------------|---|
| XLAT/XLATB instruction | 4 |
| XOR instruction        | 6 |

#### Ζ